# **HP-41** Reserv **Manual**<br> **Manual**

# D. Nathan Meehan and Eric L. Vogel

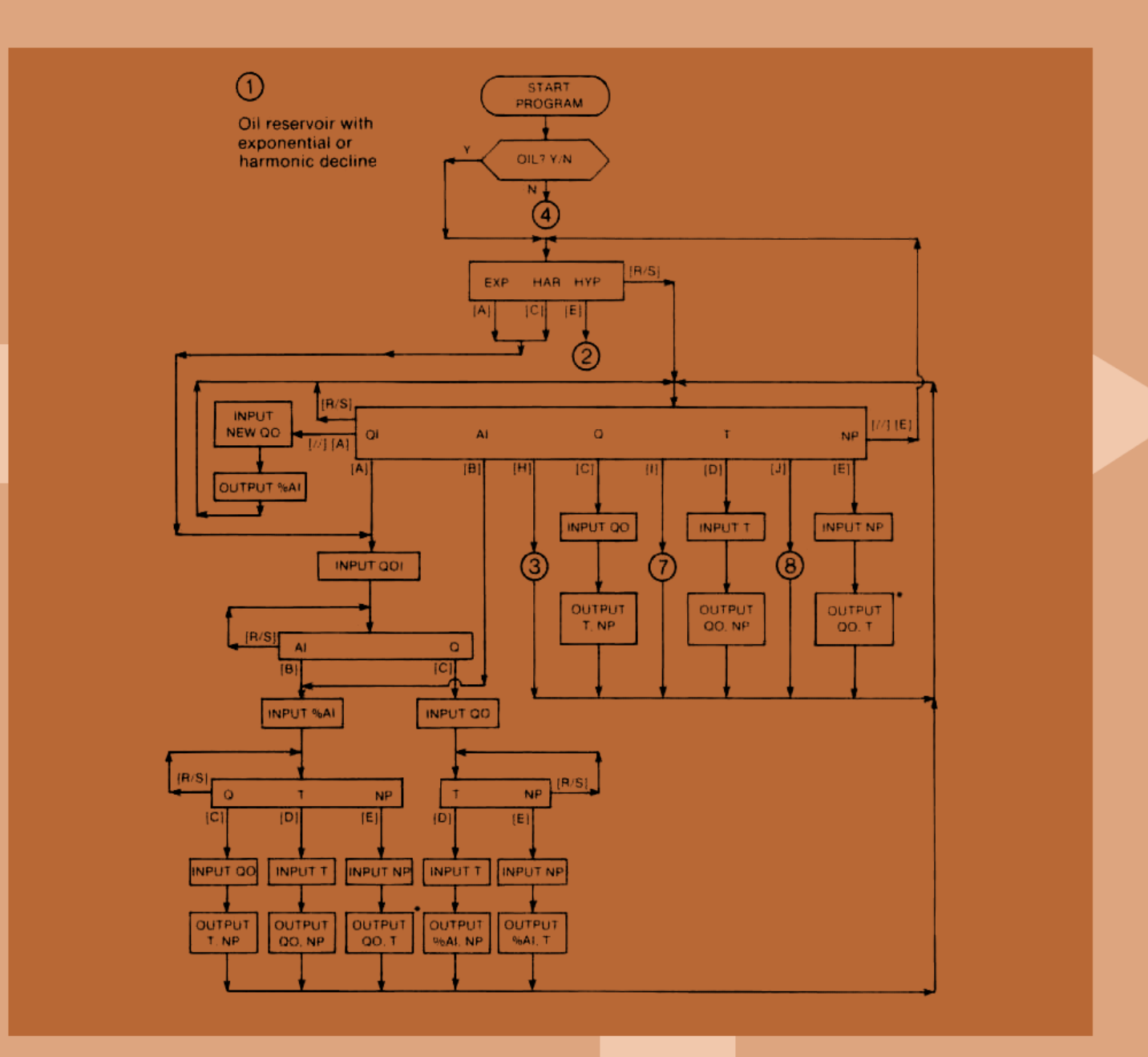

# HP-41

# **Reservoir** Engineering **Manual**

# D.Nathan Meehan and EricL.Vogel

The way a petroleum engineer approaches a typical reservoir problem has changed signifi cantly in the last decade. The demand for engi neering sophistication has never been greater. The development of portable calculators with computer-like capabilities such ss the HP-41 has made it possible to solve many types of problems that previously would have required a large-scale computer.

The recently introduced HP-41 Petroleum Fluids Pac revolutionized the way engineers estimate oil, gas, and water properties. This Pac provides, for the first time, an accurate, easy-to-use method for estimating all of the PVT properties routinely required bya reservoir engineer. The addition of <sup>a</sup> sophisticated unit management system and a coherent, modular design lets the reservoir engineer use this software as a building block for new pro grams not previously possible.

The HP-41 Reservoir Engineering Manual pro vides 32 such programs designed 10 help reservoir engineers predict reserves, optimize production, and evaluate opportunities to increase both. These programs combine many smaller programs and are structured for case of use. By using the Petro leum Fluids Pac subroutines, many forecasts such as material balance and deliverability have been improved. The decline curve analysis program combines the best of many previous decline programs to solve nearly all of the common decline curve problems for single or multiple wells. Other topics include waterflooding, pressure transient analysis, well log analysis, fluid properties, and natural gas engineering.

The documentation for each program includes an overview, equations, nomenclature, extensive examples with step-by-step keystrokes and printed outputs, user instructions in the form of flow charts, general information such as program length, and the program listing. In addition, barcode for all programs is provided, allowing users with the HP-41 optical barcode reader to scan the programs into the calculator quickly and easily.

These programs are well written and provide <sup>a</sup> standard for other calculator software to achieve. They are based on sound engineering principles and practices and have the flexibility to adapt to the needs of different engineers. As a collection of practical, well-designed, and well-executed pro grams, this book will be a valuable tool to any reservoir engineer needing solutions to sophisticated problems at his fingertips.

# $\div HP-41$ Reservoir Engineering<br>Manual D. Nathan Meehan and Eric L. Vogel

# HP-41 Reservoir Engineering Manual

# HP-41 Reservoir<br>Engineering<br>Manual

D. Nathan Meehan and Eric L. Vogel

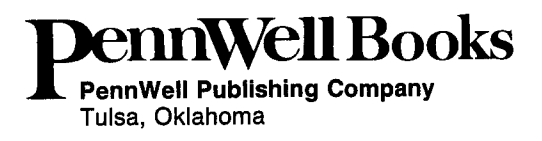

Copyright © <sup>1982</sup> by PennWell Publishing Company 1421 South Sheridan Road/P.O. Box 1260 Tulsa, Oklahoma 74101

Library of Congress cataloging in publication data Meehan, D. Nathan. HP-41 reservoir engineering manual. HP-41 reservoir engineering manual.<br>1. Oil reservoir engineering — Computer programs. 2. HP-41 (Calculating-machine) I. Vogel, Eric L. II. Title. TN871.M393 622'.3382 81-22704 ISBN 0-87814-186-3 AACR2

All rights reserved. No part of this book may be repro-<br>duced, stored in a retrieval system, or transcribed in any<br>form or by any means, electronic or mechanical, including photocopying and recording, without the prior written permission of the publisher.

Printed in the United States of America

<sup>1</sup> 2 3 4 5 86 85 84 83 82

# Table of Contents

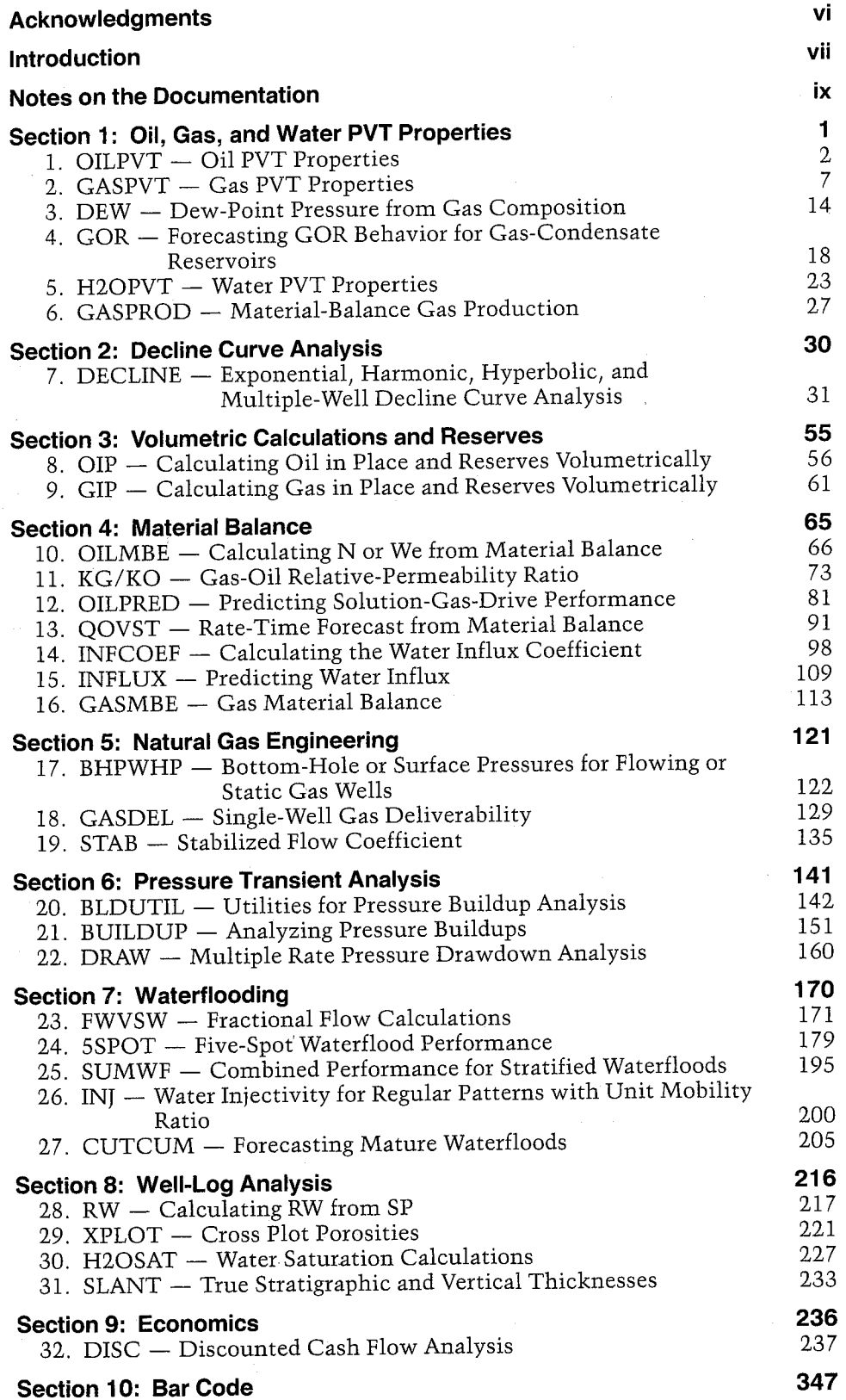

# Acknowledgments

The authors express their appreciation to Champlin Petro-<br>leum Company and Hewlett-Packard Company, without<br>whose support and assistance this book would not have been<br>possible, and to Carole Vogel, whose endless hours of t

<sup>I</sup> dedicate this book to my father, Don Meehan, <sup>a</sup> ditch- jumping, dirt-road sport, and to the women in mylife: Jan, Hannah, Sarah, and Rebekah.

D. NATHAN MEEHAN

<sup>I</sup> dedicate this book to my loving wife Carole, whose patience, endurance, support, and encouragement were myguiding light throughout this project.

ERIC L. VOGEL

# Introduction

The purpose of this book is to present practical programs to solve some common reservoir engineering problems. We have concentrated on problems whose computations fall between the two extremes of the very complex (such as a 3-D compositional numerical simulation model) and the very trivial (such as X  $= a * b * c$ . Specifically, we selected problems that would benefit from the ability to calculate fluid properties (such as Z factors, viscosities, and formation volume factors), that lend themselves to interchangeable solutions, that are too complex for normal hand calculations, and that required flexibility in dealing with units.

We selected problems sensible for the range of capability provided by modern programmable calculators. These problems can be characterized as algorithm intensive rather than data intensive; that is, small amounts of data undergoing extensive numerical manipulation. Modern programmable calculators have extensive sets of functions for highaccuracy computations, relatively small amounts of memory for data storage, and small keyboards that limit the ease of data entry. On the other hand numerical simulation generally involves massive number crunching and large-scale computers designed to perform these tasks. Many programs for larger machines also involve large amounts of input and output with corresponding requirements for mass-storage and high-speed output capabilities.

Programmable calculators have made major strides toward solving problems that not too many years ago would have been the sacred domain of large time-sharing systems. The introduction of HP-IL, a compact, low-cost interface for battery-operable systems along with the "first HP-IL peripherals, has opened <sup>a</sup> whole new world of input/output and data storage capabilities. Although we deliberately selected algorithm-intensive problems, there are now exciting possibilities for data-intensive calculator programs as well.

One group of algorithm-intensive problems that are readily tackled by programmable calculators are the correlations for petroleum fluid properties. Formerly, the petroleum engineer relied on charts and nomographs to provide estimates for oil, gas, and water PVT properties. With very few initial calculations, graphs are available to provide estimates of Practically all of the desired properties. Many of these correlations are in the form of nomographs that nearly always can be expressed as a fairly simple set of equations. Many of the charts in common use today are curves or families of curves that were more or less hand-drawn through measured data points. It <sup>18</sup> sometimes surprising to see how few data points were used to generate these curves. Nonetheless,

many of these correlations have become industry standards.

For the accuracy required by most reservoir engineering problems, many of the correlations are entirely adequate. A Craft and Hawkins example illustrates the large error in calculating oil ih place from material balance when neglecting rock and water compressibilities  $(86.25 \, (10^6)$ BBL compared to 51.73 (10<sup>6</sup>)BBL, 66.7% too high). Even a 50% error in estimating any one of the fluid properties results in a fairly small error in the estimate of oil in place. Some calculations require fairly accurate estimates of the fluid properties, or at least consistent estimates. Graphs of PVT properties are fairly difficult to read accurately and repeatably.

Calculator solutions of fluid properties are often faster, especially for repetitive calculations, and usually more accurate and consistent. The HP-41 Petroleum Fluids Pac goes a major step beyond previous programs by providing complete fluid property correlations for gas, oil, and water in one self-contained module. However, the real attractiveness of this software is the fact that all of the solutions contained in the Pac can be called as subroutines. Now programs can be written that calculate PVT properties on the fly, avoiding the hassle of either inputing the PVT properties at each point in the analysis or the rieed to write programs for the fluid properties themselves. Some of these programs are <sup>a</sup> great deal faster than other techniques. For example, the Pac subroutine CZ calculates the gas Z factor from <sup>a</sup> fairly complex correlation in 2-9 seconds because it is written in machine language. A solution of <sup>a</sup> lessaccurate Z factor routine using normal program steps may take at least 30 seconds for a solution.

Other advantages of using the Pac subroutines are the I/0 routines available. The Unit Management System built into these routines allows tremendous flexibility with units. Default English or ST units can be selected by the user, and different units than the defaults can be input or selected for output. Many of these user-input units are retained through the remainder of the program. The I/O routines make prompting and using a printer very easy, relieving the programmer of these tasks and providing consistent operation from program to program.

The features of the Pac are powerful enough that we chose to use it as the foundation on which to construct all of the programs in the book. Most of the programs make extensive use of the fluid property correlations, although some of the programs use only I/0 subroutines and the Unit Management System. The user could alter some of these programs to operate without the Pac, but it is not recommended. We have taken advantage of all of the features of the Pac

and its subroutines, and the user would have to be very familiar with these routines to make modifications and still expect the programs to work properly. If you understand the Pac that well, you probably will want to use it with these programs. However, you may want to modify the programs to use an alternative PVT correlation. In these cases the programs are structured so it would not be difficult to add different PVT correlation subroutines.

The quality of the programs in the book is quite high. Engineering programs for programmable calculators are often written by engineers whose main expertise is petroleum engineering. Many programs of this nature have been published in various trade journals and books. Frequently the result is software that does not represent the best programming practice, the most thorough knowledge of the machine, or sufficient generality to meet the needs of many different users. The authors comprise a team with the expertise of <sup>a</sup> practicing petroleum engineer who has published a number of programs and an expert in writing calculator programs who was responsible for writing the Petroleum Fluids Pac. This combination has led to programs that represent sound reservoir engineering practices, a standard of performance for flexible reservoir engineering solutions, and state-of-the-art calculator software for petroleum applications.

Much of the flexibility stems from the continuity among the different programs. For example, you can calculate PVT properties for an oil field using OILPVT and then calculate the volumetric oil in place and solution gas-drive recovery factor with the OIP program. Initial oil in place is estimated from performance using the material balance equation in OILMBE. The relative permeability ratio can be calculated from performance using KG/KO, or <sup>a</sup> correlation can be developed to represent KG/KO field data. Then, using that correlation, the performance of the reservoir can be predicted by OILPRED using material balance above the bubble point and the Tarner method below the bubble point. Finally, a rate-time forecast for the reservoir can be predicted with QOVST.

Many of these programs are quite long and will take some time to key in. Bar code for use with the HP 82153A Wand is in Section 10. If you have <sup>a</sup> Wand, we suggest you scan the programs in and then record the programs onto magnetic cards with the HP 82104A Card Reader or onto <sup>a</sup> cassette with the HP 82161A Digital Cassette Drive. For information about purchasing either magnetic cards or cassettes with the programs already recorded, contact either one of the authors:

D. Nathan Meehan Champlin Petroleum Company <sup>500</sup> N Water, Suite <sup>500</sup> N Corpus Christi, TX 78471

Eric L.Vogel Hewlett-Packard Company 1000 NE Circle Blvd. Corvallis, OR 97330

We feel strongly that petroleum reservoir engineers should thoroughly understand the programs<br>and the calculations that they are performing when<br>they use any type of software. This applies both to<br>the programs in this book

We have performed extensive functional testing<br>and have cross-checked programs on a line-by-line<br>basis to ensure the programs are error-free. This in<br>itself was a massive task for 32 programs totaling<br>over 24,000 bytes of

The program material contained herein is supplied without representation or warranty of any kind. The authors and PennWell Books therefore assume no responsibility and shall have no liability, consequential or otherwise, of any kind arising from the use of this program material or any part thereof.

It is the authors' sincere hope and belief that this book will be a valuable addition to your professional library. Questions and comments about any aspect of this book are appreciated.

# Notes on the Documentation

Read through the next section of notes on the documentation. This section will give you <sup>a</sup> much better understanding of how to get the most usefulness out of the programs in the book.

The programs in the book follow the same guidelines and use the same techniques that are established by the Petroleum Fluids Pac. Therefore, all of the programs assume the user is very familiar with the use of the Pac, particularly the section on the Petroleum Engineering Unit Management System. If you have not already done so, it is strongly recommended that you familiarize yourself with the Pac before you use these programs. Very little documentation of the Pac appears in this book; so to get the most benefit from these programs, you must build for yourself this fundamental understanding of the Pac.

The documentation for each program consists of several parts: overview, equations, nomenclature, yes/no questions, examples, user instructions, general information, registers, flags, and program listing. Variable names and units are represented in symbols corresponding to what the user sees in the display of his calculator.

# **Overview**

The overview provides an introduction to the program — the theory involved, what the program does, what solution techniques are used, and references for further information. The overviews assume the reader is familiar with reservoir engineering principles and techniques. They are not intended to substitute for this understanding nor are they a tutorial on the subject of the program.

# Equations

The equations section lists the equations used by the program to solve for the different variables. This section expands on the overview by providing additional details about the solution technique used. (Note that the programs may calculate <sup>a</sup> rearranged form of the same equation that is easier to compute with.)

The equations use the same symbols that appear in the display of the calculator when the program prompts for an input or calculates an output. These symbols are defined in the nomenclature section. (Any symbols used by the equations that are not displayed by the calculator are defined in the equations section.)

Some of the equations used by the programs are solved iteratively. All programs in the book that use iterative procedures to solve an equation will iterate until the calculated value is within 0.01% of the previously calculated value.

To avoid duplication with the Pac, equations for Pac correlations have not been reproduced in this book. Refer to the Pac manual for these equations.

## Nomenclature

The nomenclature section defines the variables used for input and output by the program. To avoid duplication with the Pac, the nomenclature section only defines variables other than those defined by the Pac or that have a different meaning than those defined by the Pac. The variables defined by the Pac appear in Appendix C of the Pac manual and in the Quick Reference Card for the Pac. All Pac variables are used by the programs in the book except CP and CV (specific heats at constant pressure and constant volume), NHV, GHVD, and GHVW (net heating value and dry and wet gross heating values), and PSAT (saturation pressure of water].

The different columns of the nomenclature table are almost identical to Appendix C of the Pac manual. One additional column has been added — <sup>a</sup> column that tells whether <sup>a</sup> variable is an input to <sup>a</sup> program, an output from a program, or both. As in the Pac, the units are shown in the symbols that are used by the program (all uppercase, digits used for exponents instead of superscripts).

The variables for which units are saved are denoted by a footnote. In the Pac, only the units for the primary output variable were saved, and no units for input variables were saved. In the book some input and output units are saved for you.

# Yes/No Questions

This section explains the meaning of any prompts that appear with the  $Y/N:Y$  or  $Y/N:N$  suffix. As in the Pac, these are questions that require <sup>a</sup> Y or N (yes or no) response followed by [R/S]. The last character of the prompt is Y if the prompt is currently true or N if the prompt is currently false. If the current state is acceptable, press [R/S] in response.

# Examples

The examples show the keystrokes required to solve sample problems using the program. The only keystroke you may not recognize is  $[//]$ , the symbol for the gold shift key. The examples assume the program

has already been loaded into the calculator, and that the Petroleum Fluids Application Module is plugged into one of the ports of the HP-41. Because all of the programs use input and I/O subroutines from the Pac, they will work properly with or without <sup>a</sup> printer (the 41's 82143A or the HP-IL 82162A and 82905B Option 48X printers). .

Unlike the examples in the Pac, all examples in the book assume <sup>a</sup> printer is present. Since many of the examples output tables of values, the assumption of a printer simplifies the keystrokes in the examples. For details on how to respond to outputs without the printer, see the Petroleum Engineering Unit Management System in the Pac manual.

Unless specified differently in the examples, all examples assume flags 09 and 10 are clear, the display format is FIX 4, and the display mode is flag 28 . set and flag 29 set. Because of the rounding done by some programs, it is recommended that FIX (or SCI or ENGJ <sup>8</sup> or 9 not be used when running these programs.

The HP 82143A and 82162A printers will print an input or output that is up to 24 characters wide. There are instances when the variable name, the equals sign, the value, and the units are longer than 24 characters, and leading characters will not appear on the line that is printed. To correct this situation, use a shorter display format (such as FIX 2}, different units (such as MMCF/DAY instead of MCF/DAY), or clear flag 29 {removes the commas).

Certain programs use tones to help inform you of what is going on. Tones are used during iterative solutions and during some repetitive looping operations. All programs in the book using tones for these purposes will sound <sup>a</sup> TONE <sup>5</sup> at the start of each iteration or loop and <sup>a</sup> TONE <sup>9</sup> at the end of the process. Any programs that generate an error message will sound <sup>a</sup> TONE <sup>3</sup> when the program halts to display the message. Tones can be turned off by clearing flag 26  $([77]$  [CF] 26].

# User Instructions

The user instructions presented in the book are a major departure from the user instruction forms used in the Pac. We felt that <sup>a</sup> flow chart, in conjunction with the examples, would better illustrate the various options available to the user while running the program.

Five symbols appear in flow charts in this book. The first is an oval that says START PROGRAM, END PROGRAM, START, or END. This is just a marker to indicate the beginning or end of the program, or the beginning or end of a section of the program.

The second symbol is a circle with a number in it.

This refers to a section of the flow chart that appears on another page. The circle with the number in it will appear in the upper-left corner of the appropriate page.

The third symbol is a box with pointed ends. The pointed box is used for yes/no questions. When the yes/no question is posed by the program, you must respond with Y  $[R/S]$ , N  $[R/S]$ , or just  $[R/S]$ .

The fourth symbol is a box. The box is used in four circumstances, and the action you must take in each instance is determined by what is inside the box.

If the first word in the box is INPUT followed by one or more variable names, the program will prompt you for each variable in the order they appear in the box. As you know from using the Pac, <sup>a</sup> prompt for an input variable is  $NAME = ?$ , and you respond by keying in the number, units if desired, and pressing [R/S].

If the first word in the box is OUTPUT followed by one or more variable names, the program will output each variable in the order it appears in the box. If a printer is plugged into the 41, the variable name, its value, and its units will be printed. If not, the program will halt with the variable name and its value in the display and its units in the ALPHA register.

If the first word in the box is ERROR: followed by a message, the program will beep and halt with that message in the display. Leading out of the box, marked by the key  $[R/S]$ , is the action that the program will take when you press [R/S] to restart the program.

If INPUT, OUTPUT, or ERROR do not appear in the box, the box represents <sup>a</sup> menu of choices available to you. Under each option will be a key such as [A], [E], or [R/S], indicating which key you should press to invoke that particular option. None of these options will be available if you have made any key reassignments to those keys.

In most cases, the symbol describing the option is for the information you know. For example, in the GASPVT user instructions, the choice is GASG or COMP. The one you select depends on what you know, the gas gravity or the composition. Most of the menus used by the programs follow this convention. There are a few that do not, but the meaning of their menu symbols will be fairly obvious.

The last symbol that appears in a flow chart is a diamond. This is a condition that the program uses to decide <sup>a</sup> course of action it should take. A diamond requires no response from you — it gives you inforrequires no response from you  $-$  it gives you information that explains what the program is doing.

For example, in the GASPVT user instructions, the diamond contains the question IS  $P < END P$ ?. This shows you that while P is less than END P, the program will continue to output the table of P, Z, CG, BG, and UG. When P is greater than or equal to

END P, the program will stop outputing the table and will let you input BEG P, END P, and P INC for a new table.

# General Information

The general information is just that — useful information about the program that you may need to know. The memory requirements describe how much memory is needed to run the program. The program length assumes you load the program and press [//] [GTO] [.] [.] to add a local END to the program and pack it. The hidden options are those options that must be invoked by setting or clearing a flag, i.e., options that are not controlled by a response to a yes/no question. The Pac subroutines called give you an idea of how dependent the program is on the Pac in case you want to rewrite it to work without the Pac. The subroutines' names are listed in the order they appear in the program.

## **Registers**

This is a list of registers used by the program, what variable(s) are stored in the registers, and the units that those variables are stored in. To avoid duplication with the Pac, the register list does not include registers that have been defined by the Pac unless they are used for different variables than in the Pac. This means that if a register is used for the same purpose as in the Pac, it will not be mentioned either in the list of registers or in the list of unused registers. In writing these programs, we made <sup>a</sup> concerted effort to use the same registers for the same variables. The programs always preserve registers 10-25, which are the standard fluid property variables defined by the Pac, and usually use registers beyond 25 for their own purposes. But even for variables not defined by the Pac, in most cases you will not have to reenter a value that you already keyed in.

For the programs you use regularly, it will become apparent which variables are preserved from program to program and which are not. One way to tell which are preserved is to compare the register lists for the programs of interest. A more operational approach is to press  $\left\lfloor \leftarrow \right\rfloor$  when a prompt appears for a variable whose value you entered previously in the same program or in a different program. You will be pleasantly<br>surprised at the number of times that variables have<br>been saved for you, particularly within a section,<br>where the programs are all related or where the out-<br>put of one

Reproduced below is the list of registers defined by the Pac and their contents.

# **Registers**

00 Input, output, scratch 01 English units, scratch 02 English units, scratch 03 Known output units 04 Known output units 05 Input, output, scratch 06 Scratch 07 Scratch 08 Unused 09 Unused 10 Tc,  $Tc*(R)$  $11 \qquad \text{Pc.} \text{Pc}$  (PSI) <sup>12</sup> OIL G (API) 13 RS, RSI, RSb (SCF/BBL) 14 PBP (PSI) <sup>15</sup> GASG  $16$  T  $(F)$ 17 P (PSI)<br>18 %POR<br>19 %NACL<br>20 %SO <sup>21</sup> %SW 22  $STD T (F)$ <sup>23</sup> STDP (PSI) 24 SEPT (F) 25 SEP P (PSI <sup>26</sup> %N2 27 %CO2<br>
28 %H2S<br>
29 %METH<br>
30 %ETH 31° %PROP <sup>32</sup> %IBUT 33 %N-BUT 34 %IPEN 35 %N-PEN 36 %N-HEX 37 %N-HEP <sup>38</sup> %N-OCT <sup>39</sup> %N-NON - 40 %N-DEC <sup>41</sup> %02 42, %H2 43 %He <sup>44</sup> %H20

# Flags

The flags section describes which flags are used by the program and what the set and clear conditions indicate. There are certain flags used by all programs that are not mentioned in the flag list. These are:

- <sup>08</sup> Set: First pass through the program. Clear: Any other pass through the program.
- 09 Set: Use SI default units. Clear: Use English default units.
- <sup>10</sup> Set: Halt and prompt for units on output. Clear: Do not halt on output.

The programs also use flags 12 (double-wide), 21 (printer enable), 22 (numeric input), 23 (ALPHA input), 25 (error ignore), 27 (USER mode), 29 (digit grouping), 36-39 (number of display digits), 40-41 (display format), and

## Program Listing

The program listing is what you will use if you key in<br>the program yourself. The program listings are<br>shown with XROMs, as if the programs were keyed<br>in with the Petroleum Fluids Application Module<br>plugged into a port of t

### Modifying Programs

If you modify programs to work independently of the Pac, be aware that every call to <sup>a</sup> Pac subroutine must be replaced by something of your own. Calls to calculation subroutines must be replaced or omitted.

If replaced, your own calculation subroutines must<br>be placed in program memory; if omitted, you must<br>input the fluid properties yourself. Any use of the<br>unit management functions [CON] and [INCON]<br>must be replaced by appro

If you remove calls to input or  $I/O$  subroutines,<br>replace them with simplified versions of the<br>subroutines. This will help preserve the modularity<br>of the program and avoid duplication of code. A pat-<br>tern you may wish to

ments to run the program.<br>If you want to replace a Pac calculation subroutine<br>with one of your own, either remove the Petroleum<br>Fluids Application Module before you key in the<br>subroutine call or load your subroutine into p

# Section 1 Oil, Gas, and Water PVT Properties

# 1. OILPVT — Qil PVT Properties

Calculates dissolved gas-oil ratio, coefficient of isothermal compressibility, formation volume factor, viscosity, and two-phase formation volume factor above and below the bubble point.

# 2. GASPVT — Gas PVT Properties

Calculates Z factor, coefficient of isothermal compressibility, formation volume factor, and viscosity from gas gravity or composition.

# 3. DEW — Dew-Point Pressure from Gas Composition

Calculates dew-point pressure for retrograde condensate reservoirs from reservoir temperature and gas composition.

# 4. GOR — Forecasting GOR Behavior for Gas-Condensate Reservoirs

Estimates gas-oil ratio performance as a function of pressure for retrograde condensate reservoirs.

# 5. H20PVT — Water PVT Properties

Calculates coefficient of isothermal compressibility, formation volume factor, viscosity, and gas-water ratio, taking into account salinity and gas saturation.

## 6. GASPROD — Material-Balance Gas Production

Estimates gas equivalent of produced condensate and water content of natural gas.

# 1. OILPVT — Oil PVT Properties

OILPVT uses the correlations from the HP-41 Petro-<br>leum Fluids Pac (the Pac) to generate a table of crude<br>oil fluid properties based on data routinely acquired<br>in the field. The calculated properties are:<br>1. Dissolved gas-

- -
- Calculated only below the bubble point;<br>above the bubble point it equals RSI.<br>2. Coefficient of isothermal compressibility<br>COb below the bubble point; CO above<br>the bubble point.
- 3. Oil formation volume factor BOb below the bubble point; BO above the bubble point; BOBP at the bubble point.<br>4. Oil viscosity
- 

UOb below the bubble point; UO above<br>the bubble point; UOBP at the bubble point.<br>UOd is the dead oil viscosity  $(RS = 0)$ .<br>5. Two-phase formation volume factor  $|BT|$ <br>Calculated only below the bubble point; at<br>or above the b

# Equations

See the oil isothermal compressibility, oil formation volume factor, oil viscosity, and two-phase forma- tion volume factor programsin the Pac.

## Nomenclature

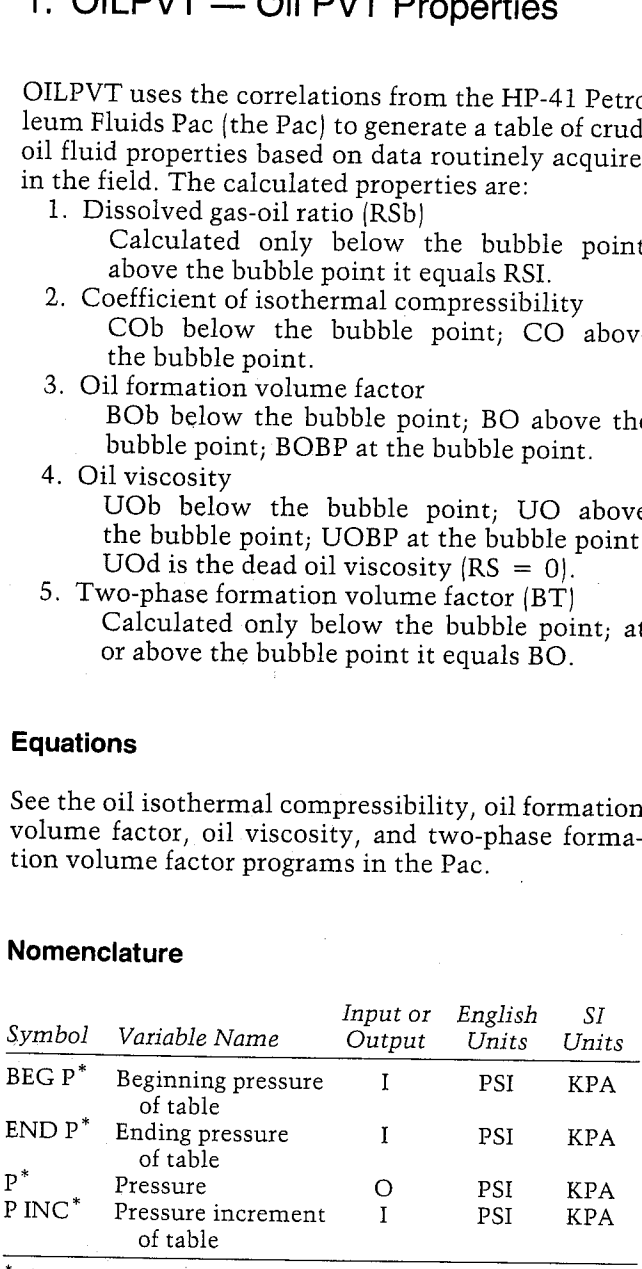

 $^{\ast}$ The units for these variables are saved by the program.

# Yes/No Questions

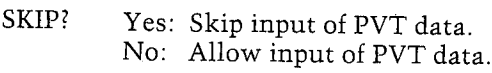

#### Example

The Northwest Franklin oil field in East Texas has the following fluid data:

Gas gravity =  $0.762$ , no diluents<br>Gas gravity measured at a separator<br>temperature of 95 F and pressure of 125 PSI<br>Crude gravity =  $31.7$  API Reservoir temperature =  $155 \text{ F}$ Initial dissolved gas-oil ratio =  $510$  SCF/BBL<br>Initial pressure =  $2,850$  PSI

Generate a table of crude oil properties from 100<br>PSI up to the initial pressure with 250 PSI incre-<br>ments. Calculate the dissolved gas-oil ratio, oil com-<br>presisibility, formation volume factor, oil viscosity,<br>and two-ph Gas gravity = 0.762, no diluents<br>Gas gravity measured at a separator<br>temperature of 95 F and pressure of 125 PSI<br>Crude gravity = 31.7 API<br>Reservoir temperature = 155 F<br>Initial dissolved gas-oil ratio = 510 SCF/BBL<br>initial PVT property names change when the pressure exceeds the bubble point.

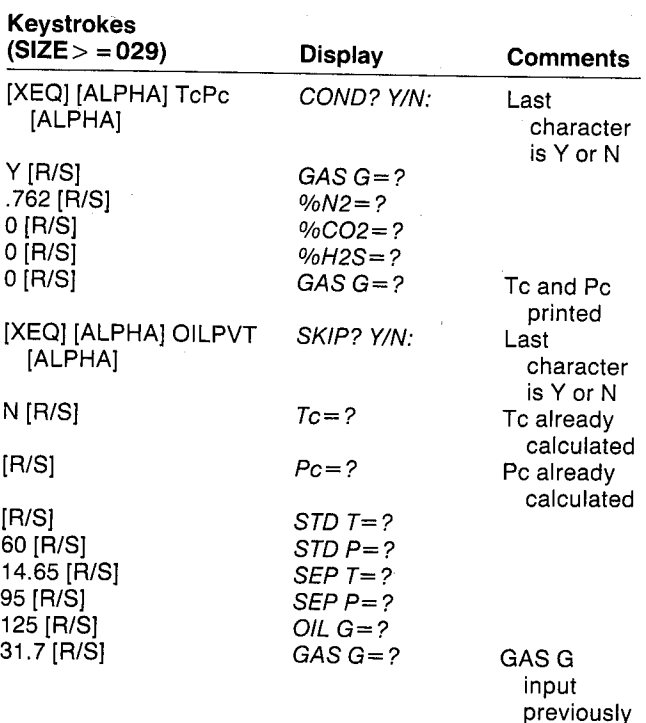

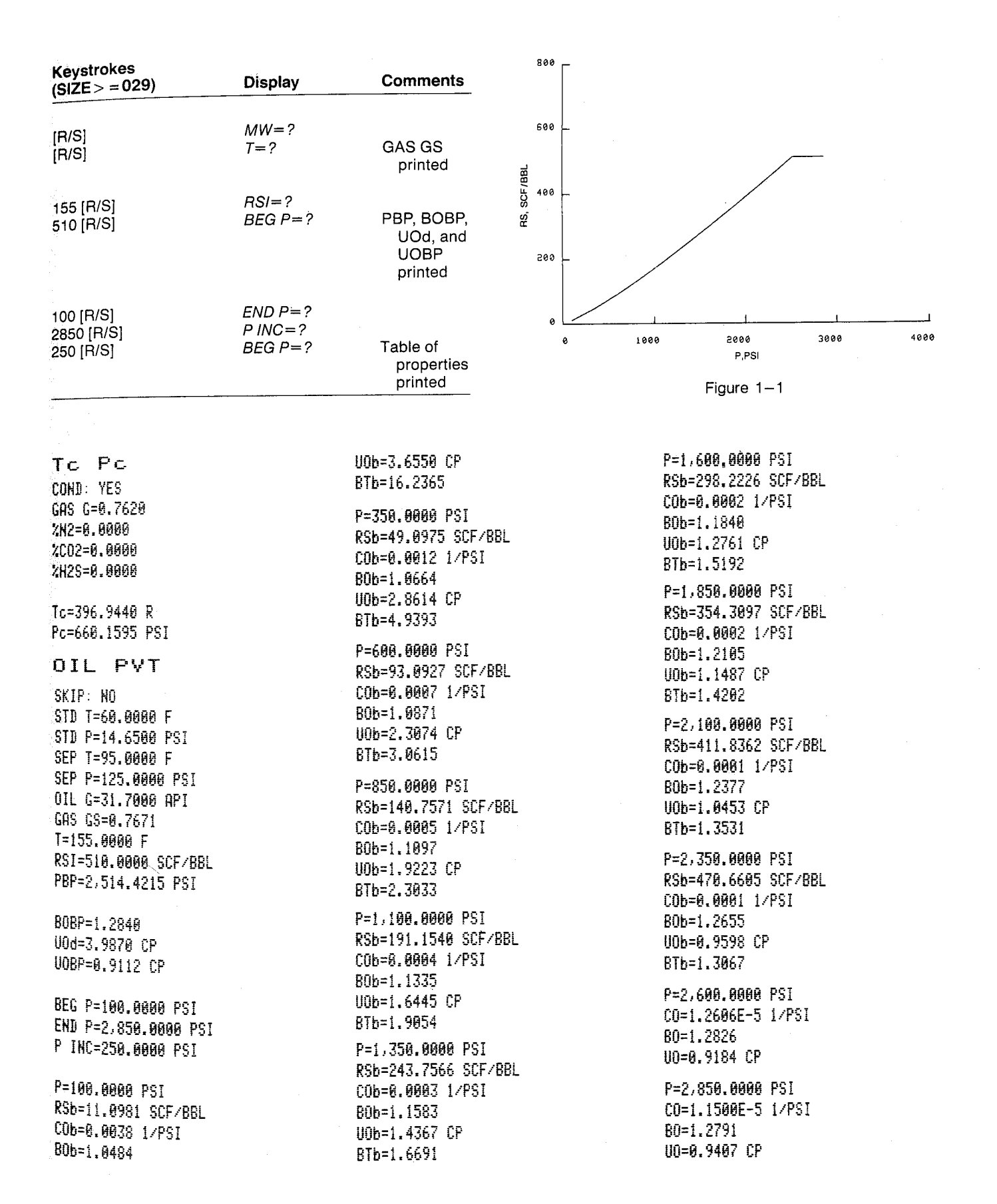

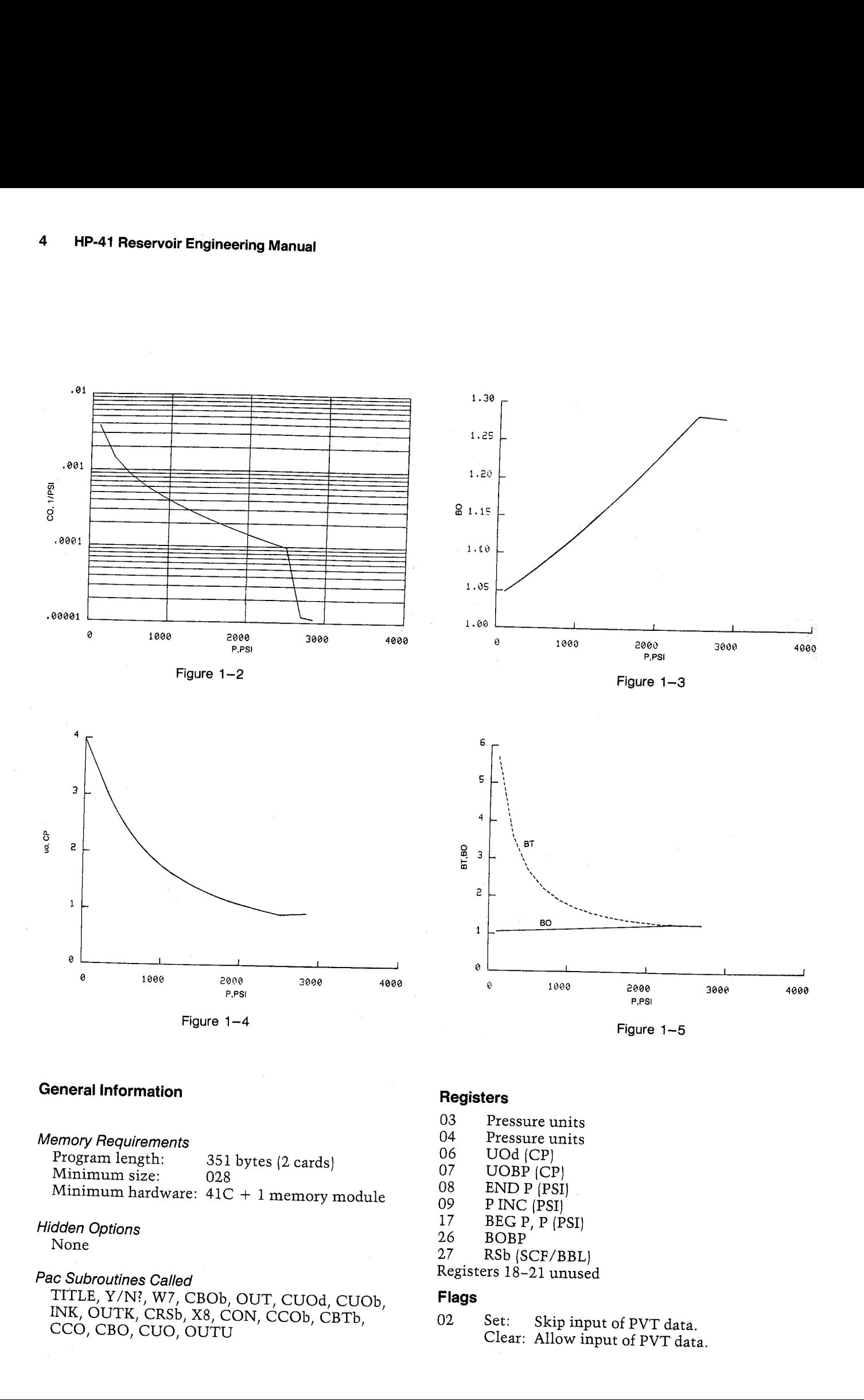

# General Information

Memory Requirements Program length: <sup>351</sup> bytes (2 cards) Minimum size: <sup>028</sup> Minimum hardware: 41C <sup>+</sup> <sup>1</sup> memory module

Hidden Options None

Pac Subroutines Called TITLE, Y/N?, W7, CBOb, OUT, CUOd, CUOb, INK, OUTK, CRSb, X8, CON, CCOb, CBTb, CCO, CBO, CUO, OUTU

# **Registers**

03 Pressure units 04 Pressure units 06 Uod (CP) 07 UOBP (CP) <sup>08</sup> END P (PSI) 09 P INC (PSI) 17 BEG P, P  $(\angle PSI)$ 26 BOBP 27 RSb (SCF/BBL) Registers 18-21 unused

# Flags

<sup>02</sup> Set: Skip input of PVT data. Clear: Allow input of PVT data.

# **User Instructions**

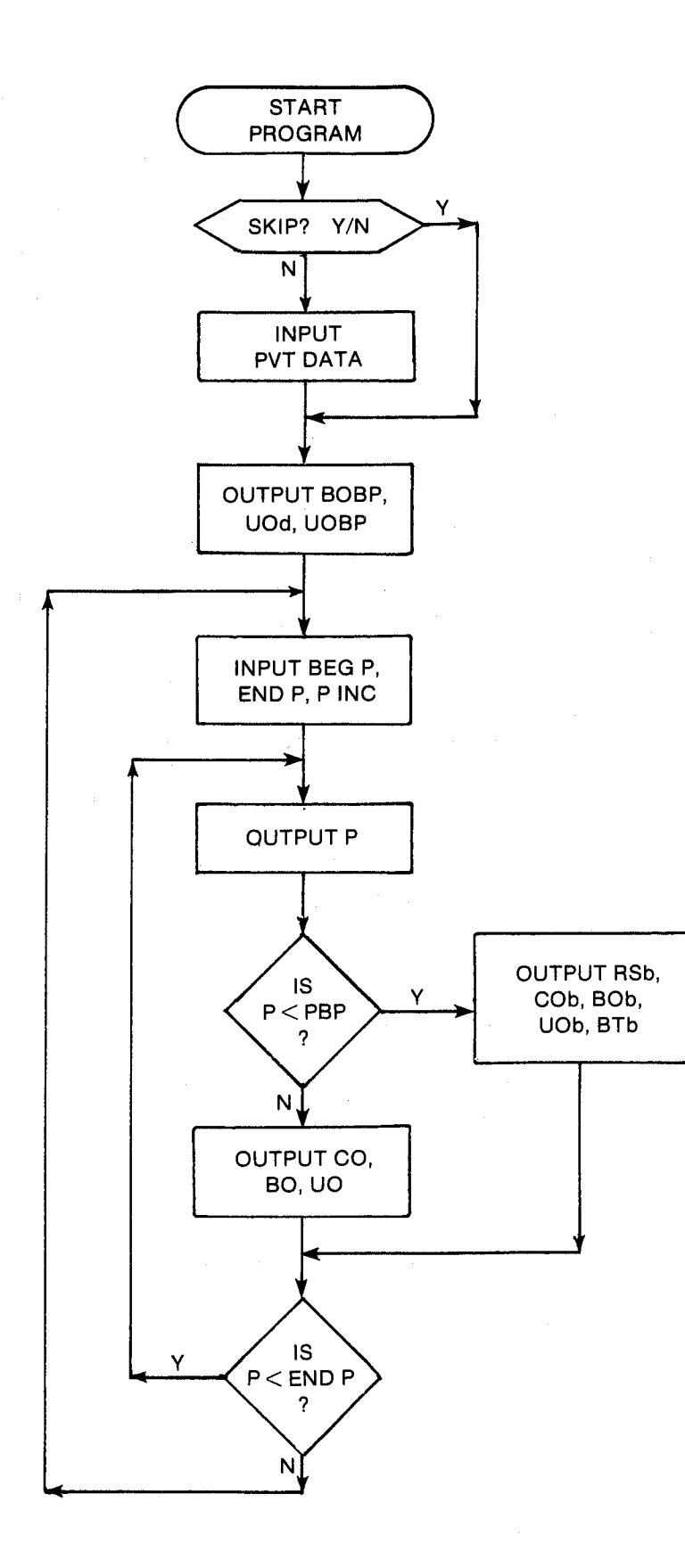

# **Program Listing**

CF 08 7 STO 00

# 

160∗LBL 05<br>ASTO T °CF<br>CLA ASTO e CLA ASTO 02 ASTO Z ASTO Y CLA ARCL T

# 2. GASPVT — Gas PVT Properties

GASPVT uses the Pac correlations to generate a table of gas properties as a function of pressure. The pseudocritical properties can be input, calculated from as gravity, or calculated from gas composition. GASPVT calculates the gas deviation factor (Z), coefficient of isothermal compressibility (CG), gas for $m$ ation volume factor (BG), and gas viscosity (UG). The Pac program PROP can be used to calculate gas gravity, net and gross heating values, and specific heats and specific heat ratios. 2. GASPVT — Gas PVT Properties<br>
CASPVT uses the Pac correlations to generate a table<br>
of gas properties as a function of pressure. The pseu<br>
docritical properties can be input, calculated from<br>
gas gravity, or calculated **GASPVT** — Gas PVT Properties<br>
vyT uses the Pac correlations to generate a tably<br>
properties as a function of pressure. The pseudical properties can be input, calculated from<br>
ravity, or calculated from gas composition<br>
v

# **Equations**

See the Z Factor, Gas Isothermal Compressibility, Gas Formation Volume Factor, Gas Viscosity, Pseudocritical Temperature and Pressure from Gas Gravity, and Gas Properties from Composition programs in the Pac.

### Nomenclature

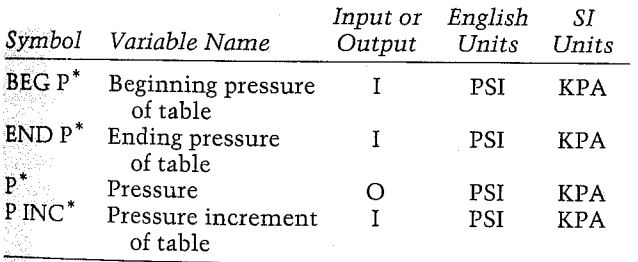

\*The units for these variables are saved by the program.

# Yes/No Questions

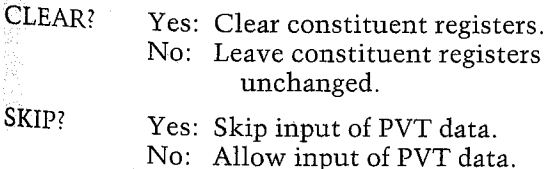

# Example 1: Using Gas Composition

The Plum Nearly (Smackover) field is a single-well<br>sour-gas reservoir in East Mississippi. Table 2-1<br>gives the composition taken from a gas analysis from<br>the only test of this well. Initial reservoir conditions<br>are as fol

Temperature  $= 255$  F Pressure  $= 13,600$  PSI

Generate a table of gas properties including Z<br>factor, coefficient of isothermal compressibility, gas formation volume factor, and gas viscosity. Recall<br>that the standard pressure in Mississippi is 15.025<br>PSI. Note that the pseudocritical properties, the<br>Wichert-Aziz correction and the corrected pseudo-<br>critical properties Temperature = 255 F<br>
Pressure = 13,600 PSI<br>
Pressure = 13,600 PSI<br>
enerate a table of gas properties includ<br>
or, coefficient of isothermal compressibility<br>
the standard pressure in Mississippi is 1<br>
Note that the pseudocr

Figures 2-1 through 2-4 depict the calculated values for <sup>Z</sup> factor, CG, BG, and UG. Note that the initial <sup>Z</sup> factor is over 1.7 for this hot, sour-gas well.

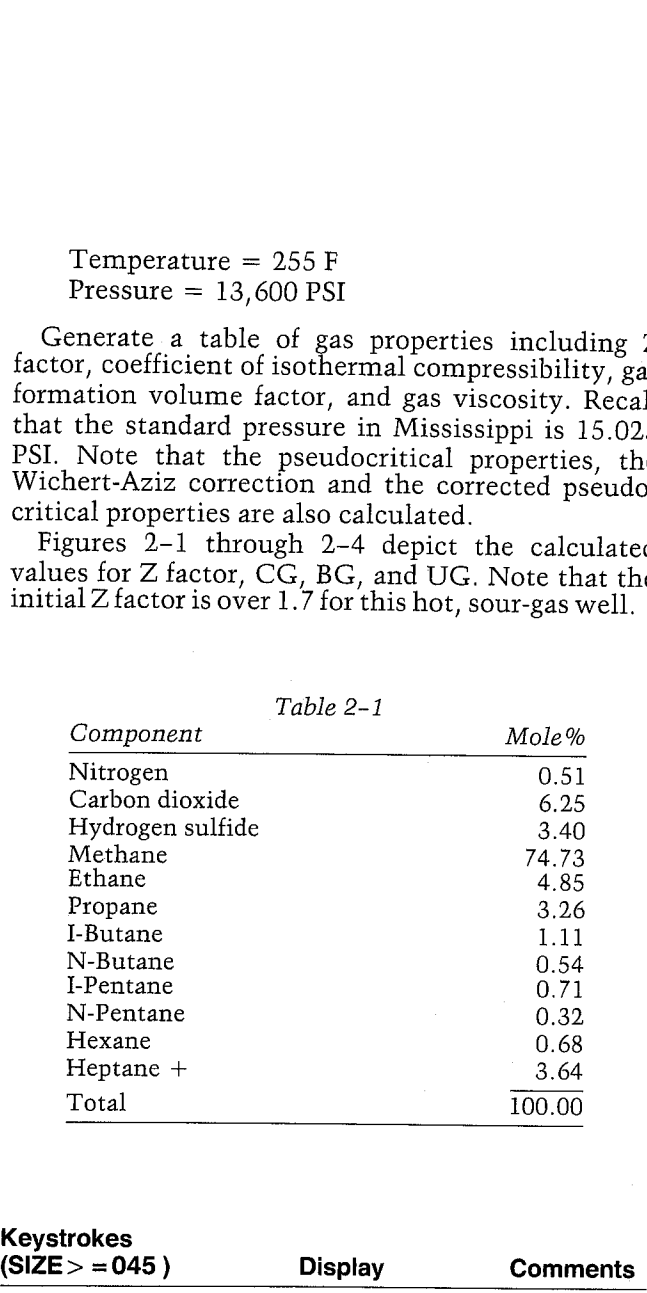

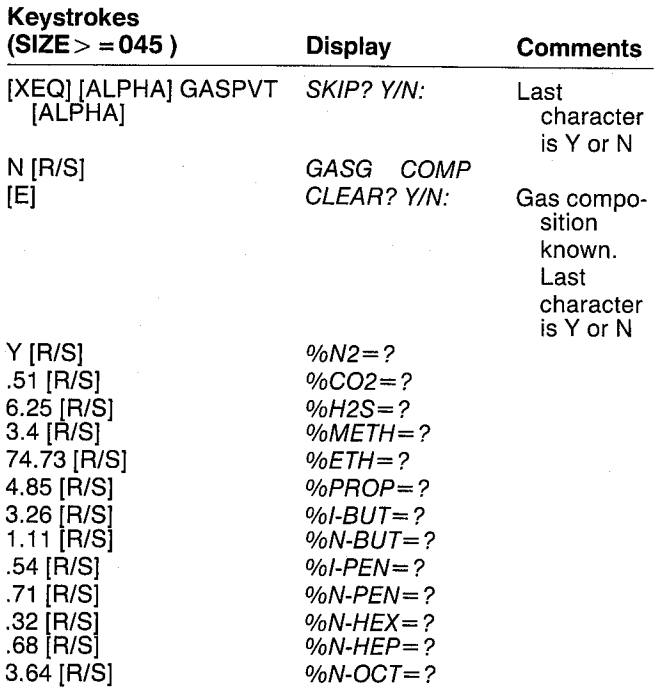

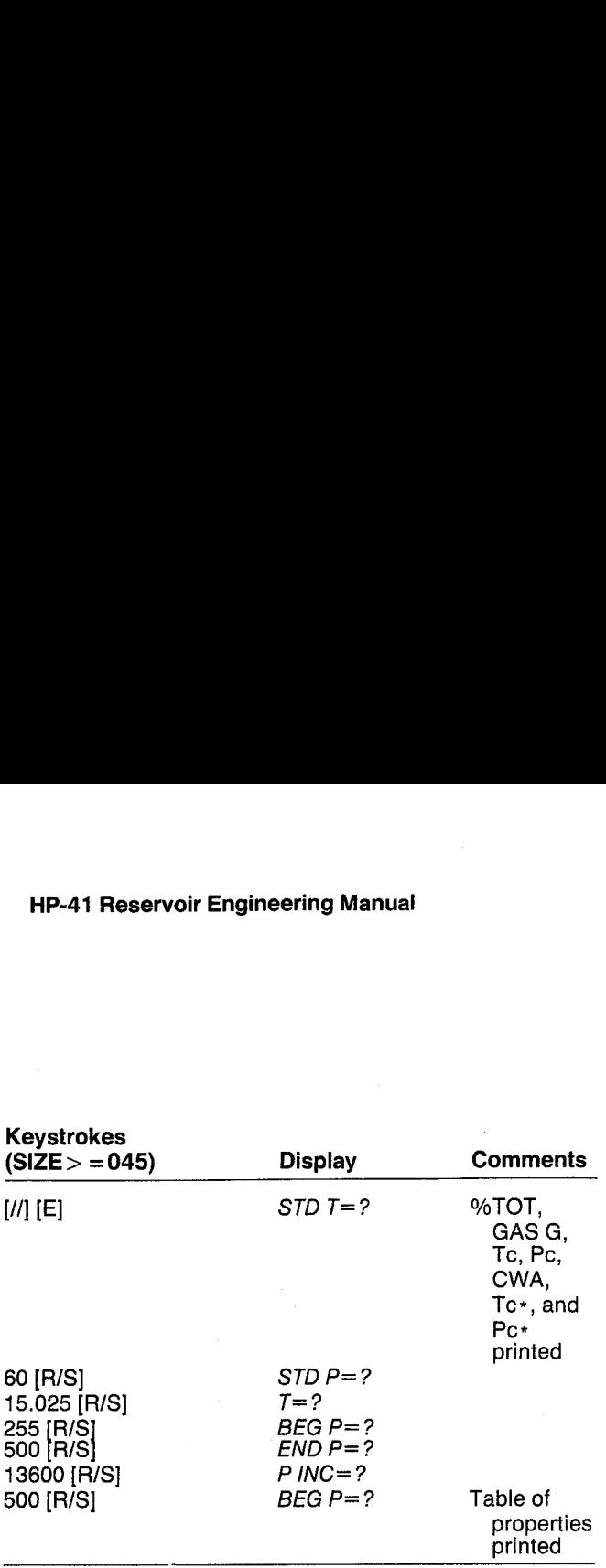

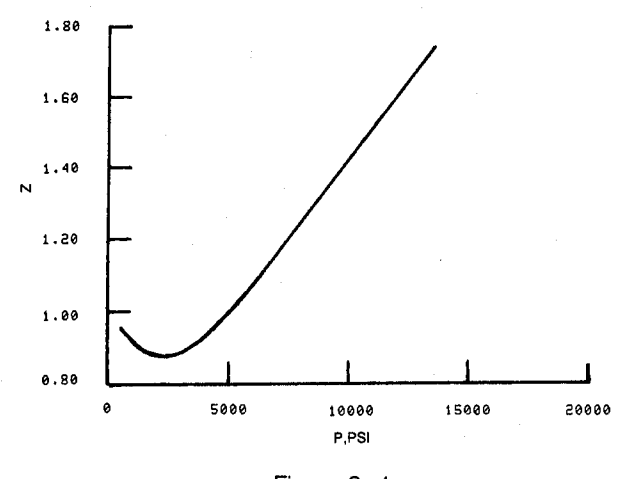

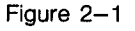

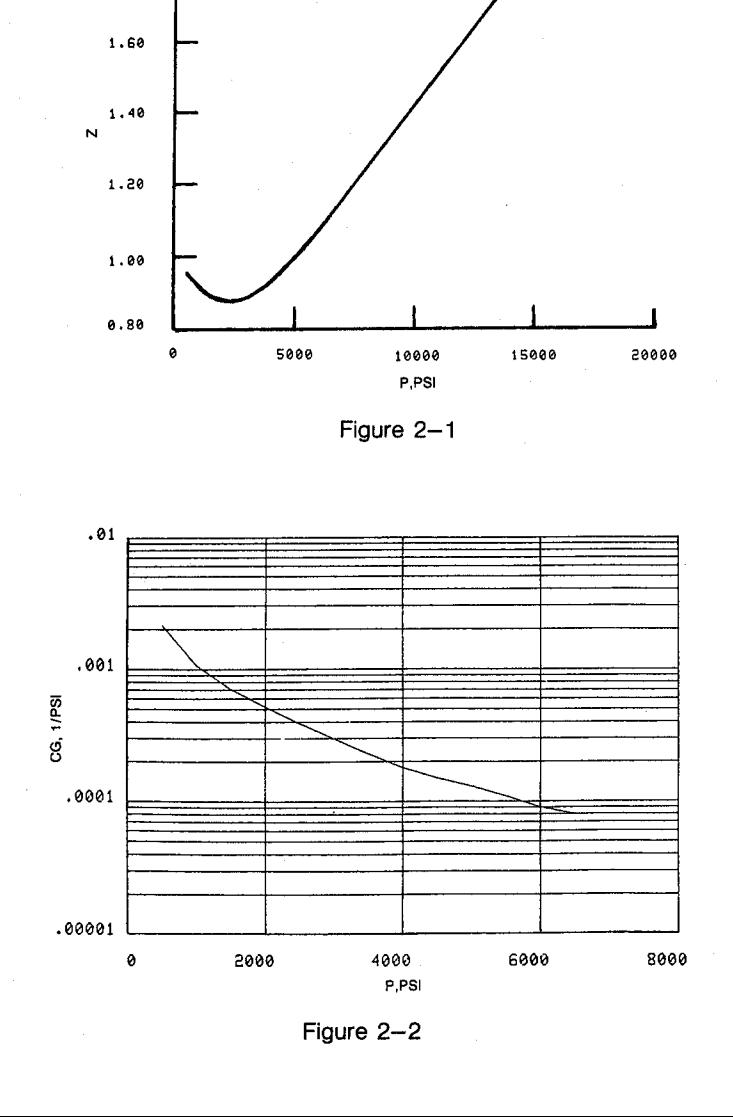

## GAS PVT

SKIP: HO CLEAR: YES XH2=8.5168 %C02=6.2308 %H25=3. 4004 ¥NETH=74.7788 \*ETH=4, 85048 ZPROP=1. 2688 ZIBUT=1.1108 %H-BUT=8, 3406 #IPEN=8.7188 %H-PEN=8. 32068 %H-HEX=8.6888 ZN-HEP=3. 5488 X70T=198. 8400 GAS G=8.8588 Tc=423.431Z R Pc=98.6298 PSI CHA=14.5498 F Tc\*=418.9822 R Pc#=673.9813 PSI STD T=6@.0868 F STD P=13.8258 PSI T=255.8880 F BEG P=588.8088 PSI END P=13,600.0000 PSI P INC=580.8068 PSI p=58@.6888 PSI 2=8,9368 CG=8.08621 1/PSI BG=8.8395 FT3/5CF UG=8.8148 CP P=1,686.8088 PSI Z=8.9284 (G=9.8811 1-PS] BG=8.8198 FT3-5CF UG=8.8143 CP P=1,500. 8808 PSI 2=8.8936 £G=8.8087 1/PS] BG=8.8123 FT3/5CF UG=0.0162 CP P=2,000.0000 PSI 2=8.8798 CG=0.0005 1/PSI BG=8.86891 FT3/5CF

uc=e.8178 CP

Z=8,8769 (5=8.8884 1/PS] BG=8.8872 FT3/50F UG=0.0196 CP P=3,088, 8888 PSI Z=8, 8864 CG=0.6083 1/PS] BL=8.8851 FT3-/5CF liG=8,8217 CF P=3.500. 0808 PSI Z=@.9858 (G=4.8882 1/P5] BG=8.8853 FT3/50F UG=8.8238 CF P=4,000.0000 PSI Z=8.938 (G=8.80882 1-P5] BG=8.6848 FT3/5CF UG=0.0260 CP P=4,500.0000 PSI Z=8.9613 CG=8.8882 1/PS] BG=6.8844 FT3/5CF UG=0.0282 CP P=5, 808.8888 PSI Z=8,9957 CG=6.p881 1/PS] BG=8.8641 FT3-/5CF UG=8.8384 CP P=3.508. 6608 PSI Z=1.8329 CG=8.888] i/P5I BG=8.883% F13/5CF liG=8.48426 CF P=6,000.0008 PSI Z=1.8722 CG=8.8681 1/PSI BG=8.8837 FT3/5CF UG=8.434c CP P=5,508. 6888 PSI

P=2,500,0000 PSI

Z=1.1129 CG=8.888! 1/PSI

BG=0.0035 FT3/SCF  $UG = 0.0367$  CP

P=7,000.0000 PSI  $Z = 1.1547$ CG=0.0001 1/PSI BG=0.0034 FT3/SCF UG=0.0386 CP

P=7,500.0000 PSI  $7 = 1.1974$ CG=0.0001 1/PSI BG=0.0033 FT3/SCF UG=0.0405 CP

P=8,000.0000 PSI  $2=1.2406$ CG=0.0001 1/PST BG=0.0032 FT3/SCF UG=0.0424 CP

P=8,500.0000 PSI  $Z = 1.2843$ CG=4.9386E-5 1/PS) BG=0.0031 FT3/SCF UG=0.0442 CP

P=9,000.0000 PSI  $Z = 1.3282$ CG=4.4739E-5 1/PSI BG=0.0030 FT3/SCF

UG=0.0459 CP

P=9,500.0000 PSI  $Z = 1.3724$ CG=4.0793E-5 1/PSI BG=0.0030 FT3/SCF UG=0.0476 CP

P=10,000.0000 PSI  $Z = 1.4167$ CG=3.7412E-5 1/PSI BG=0.0029 FT3/SCF UG=0.0493 CP

P=10,500.0000 PSI  $Z = 1.4618$ CG=3.4492E-5 1/PSI BG=0.0029 FT3/SCF UG=0.0509 CP

P=11,000.0000 PSI  $2 = 1.5054$ CG=3.1951E-5 1/PSI BG=0.0028 FT3/SCF UG=0.0525 CP

P=11,500.0000 PSI  $Z = 1.5498$ CG=2.9724E-5 1/PSI BG=0.0028 FT3/SCF UG=0.0541 CP

P=12,000.0000 PSI  $Z = 1.5941$ CG=2.7760E-5 1/PSI BG=0.0027 FT3/SCF UG=0.0556 CP

 $\mathbf{9}$ 

P=12,500.0000 PSI  $Z = 1.6383$ CG=2.6018E-5 1/PSI BG=0.0027 FT3/SCF UG=0.0570 CP

P=13,000.0000 PSI  $Z = 1.6825$ CG=2.4464E-5 1/PSI BG=0.0027 FT3/SCF UG=0.0585 CP

P=13,500.0000 PSI  $Z = 1.7266$ CG=2.3071E-5 1/PSI BG=0.0026 FT3/SCF UG=0.0599 CP

P=13,600.0000 PSI  $Z = 1.7354$ CG=2.2810E-5 1/PSI BG=0.0026 FT3/SCF UG=0.0602 CP

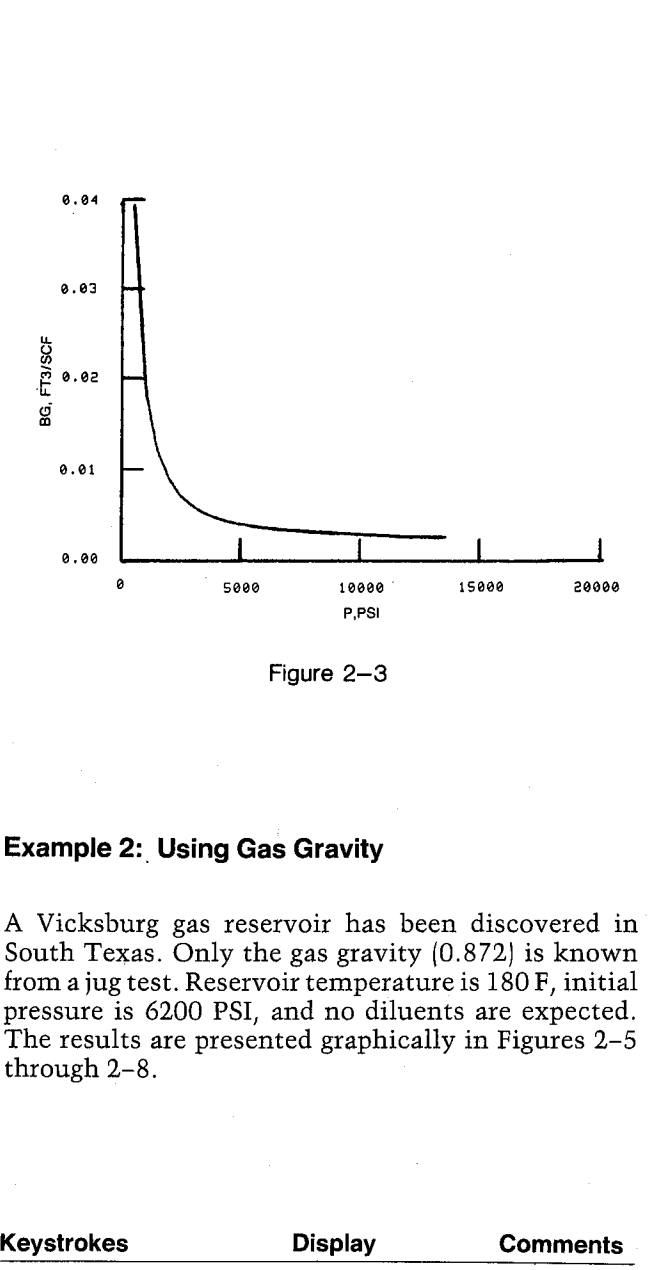

Figure 2—3

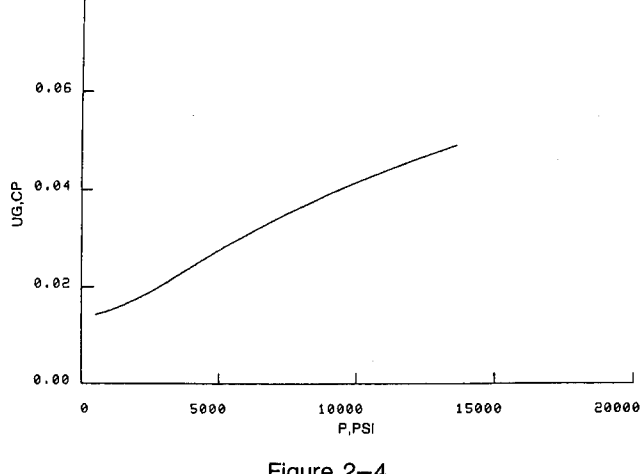

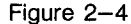

# Example 2: Using Gas Gravity

A Vicksburg gas reservoir has been discovered in South Texas. Only the gas gravity (0.872) is known from a jug test. Reservoir temperature is 180F, initial pressure is 6200 PSI, and no diluents are expected. The results are presented graphically in Figures 2-5 through 2-8.

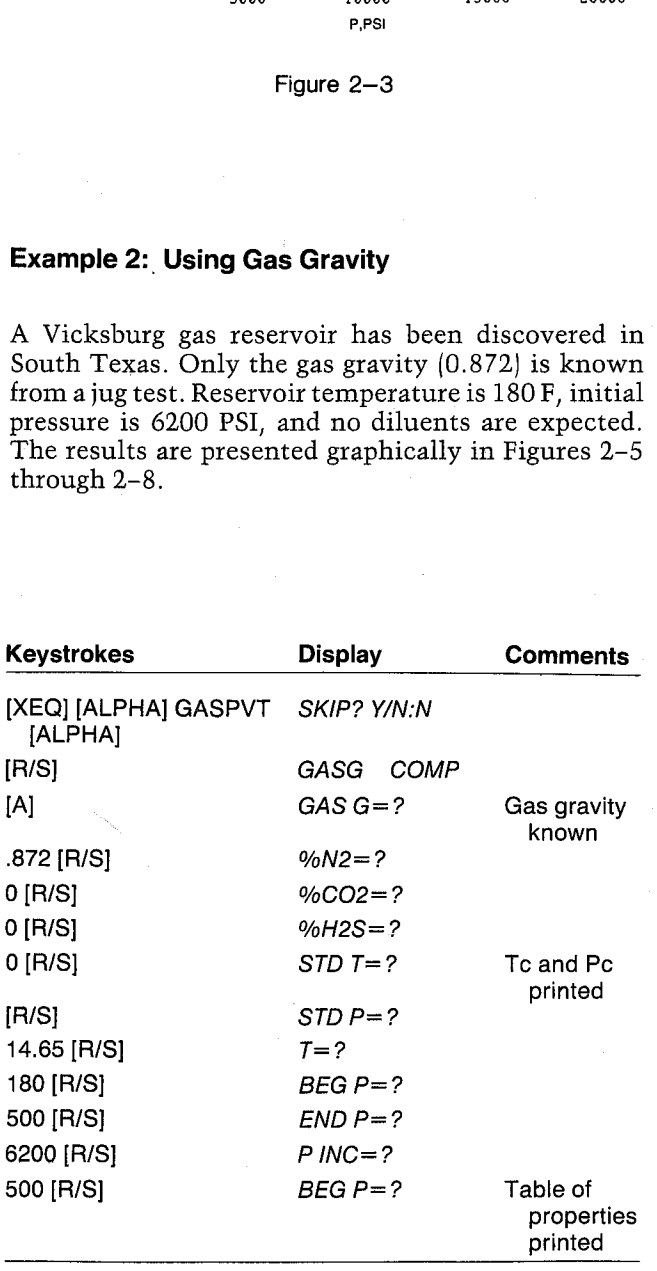

2.98 r

GRE G=8.5728 %H2=8.0000 P=2,500.0000 P=7,588  $2-8.0808$   $2-8.7437$ %H25=8. 6886 {G=8,86884 1/PS1 Tc=441.8952 RF EG=8.8854 FT3/SCF Pc=661.5656 PSI UG=0.0221 CP STD F=14.6588 PSI T=138. 0000 F P=3,000.0000 PSI BEG P=500.0000 PSI 2=0.7667 EHD P=6,200.0000 PSI CG=0.0003 1/PSI P INC=500.0000 PSI BG=0.0046 FT3/SCF

P=500.0000 PSI Z=0.9158  $CG=0.0022$  1/PSI BG=8.8338 FT3/50F Us=8.8127 CF P=1,000.0000 PSI<br>Z=0.8367<br>CG=0.0012 1/PSI<br>BG=0.0151 FT3/SCF<br>UG=0.0140 CP

P=1,500.0000 PSI Z=B.7746 CG=0.0008 1/PSI Bio=8.B8%: FT3/50F UG=0.0161 CP

P=2,886.8388 PSI Z=0.7432 {G-6.8883 1/P3]

GAS PVT BG=8.8867 FT3/SCF UG=0.0189 CP

Us=8.8233 CF P=3,500.0000 PSI 2=0.8035 CG=0.0002 1/PSI BG=0.0041 FT3/SCF UG=0.0284 CP

P=4,606. 8688 F3I  $Z = 6.8485$ CG=0.0001 1/PSI BL=@, 6638 FT3-50F UG=0.0312 CP

P=4,500.0000 PSI Z=0.8984 CG=0.0001 1/PSI BG=0.0036 FT3/SCF UG=0.0338 CP

P=5,000.0000 PSI  $Z = 0.9513$ 

CG=0.0001 1/PSI BG=0.0034 FT3/SCF UG=0.0362 CP

P=5,500.0000 PSI 2=1.0060 CG=0.0001 1/PSI

BG=0.0033 FT3/SCF UG=0.0385 CP P=6,000.0000 PSI  $Z = 1.0617$ 

CG=0.0001 1/PSI BG=0.0032 FT3/SCF UG=0.0405 CP

P=6,200.0000 PSI  $Z = 1.0842$ CG=0.0001 1/PSI BG=0.0032 FT3/SCF UG=0.0413 CP

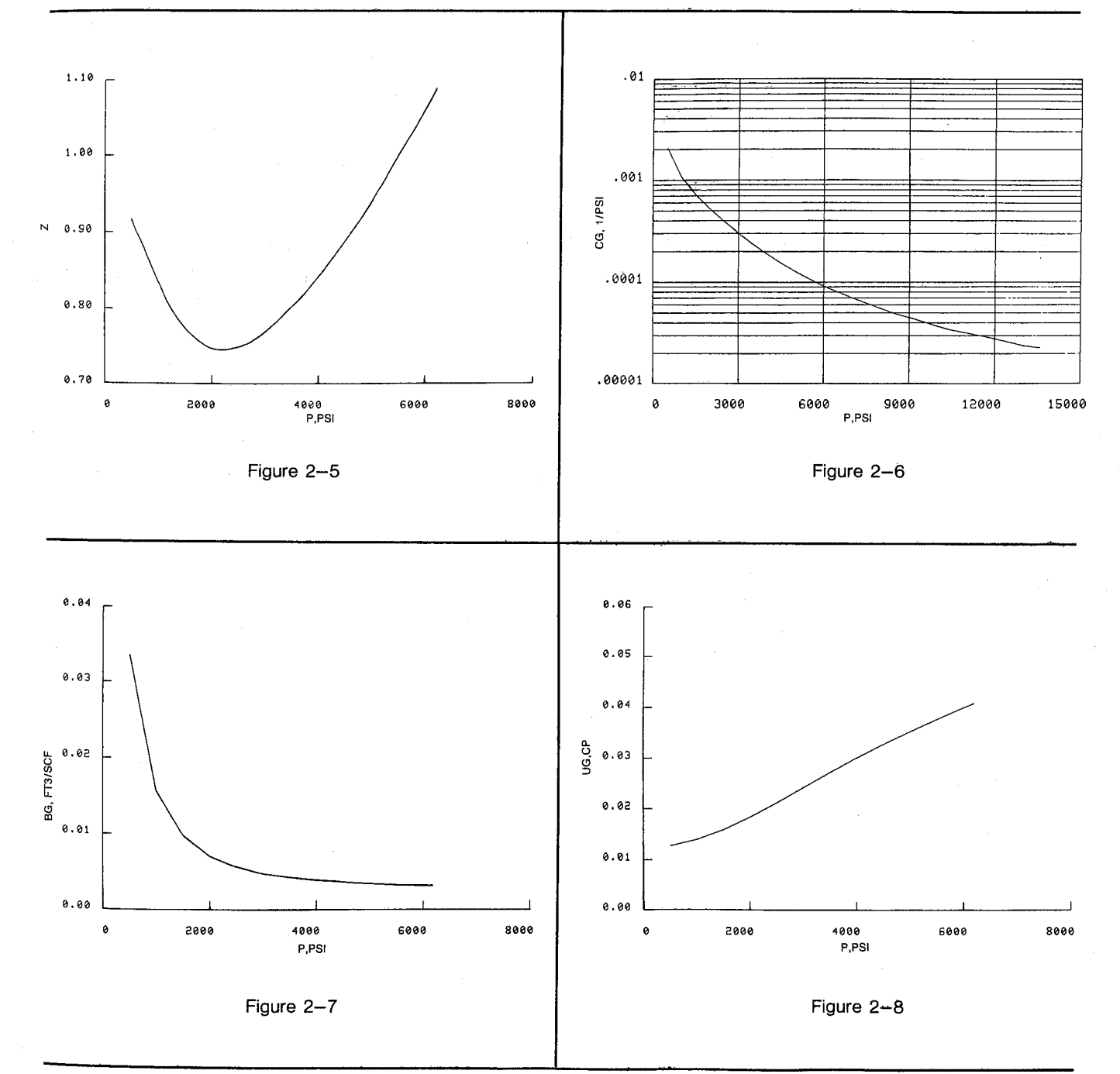

**User Instructions** 

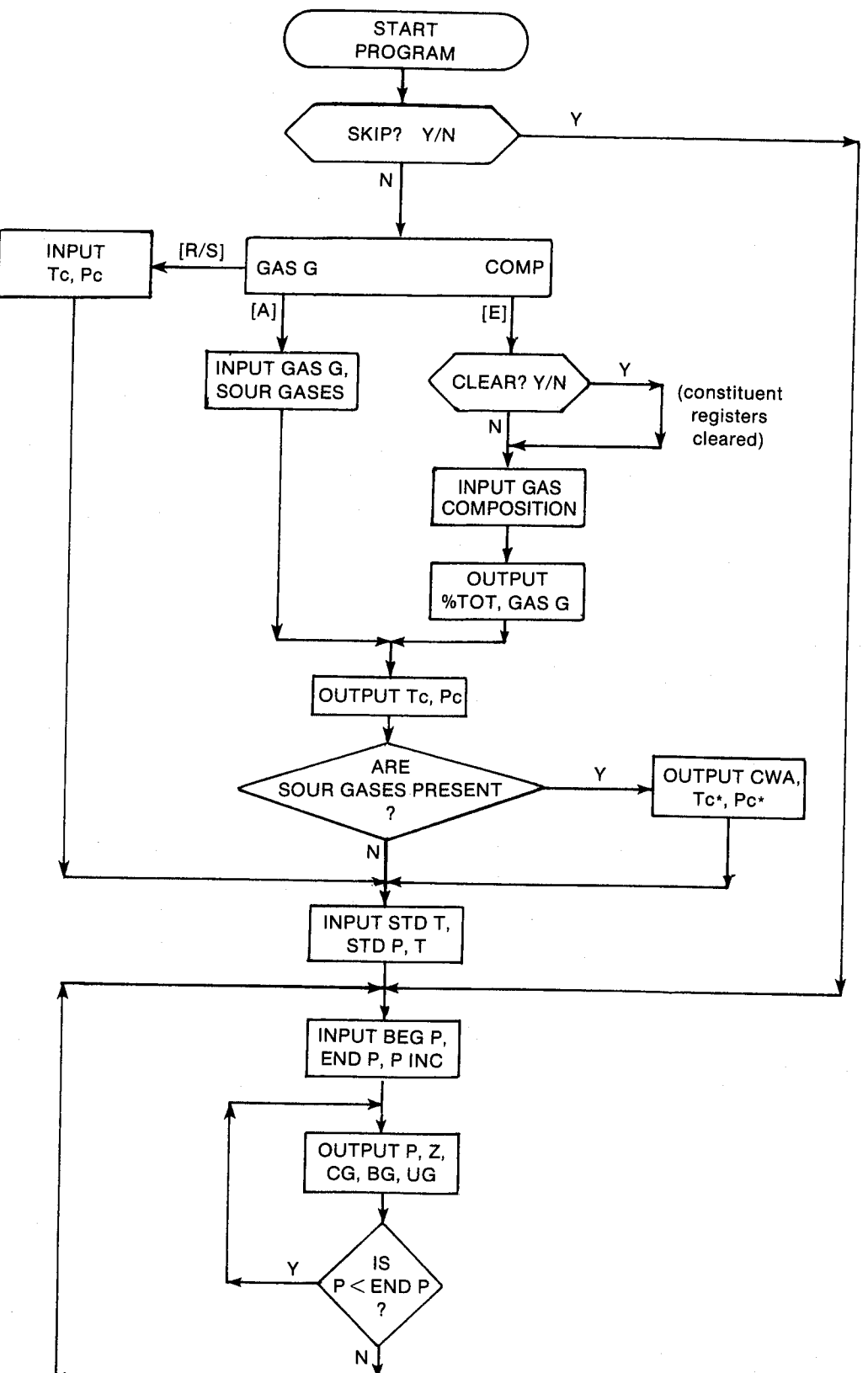

# **General Information**

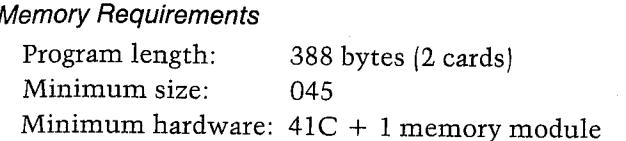

# **Hidden Options**

None

# Pac Subroutines Called

TITLE, Y/N?, ITcPc, COMP, OUT, CGASG, CTPC, GASG, SOUR, CTcPc, X0, STDTP, T. INK, OUTK, CZ, CCG, OUTU, CBG, CUG, CON

# **Program Listing**

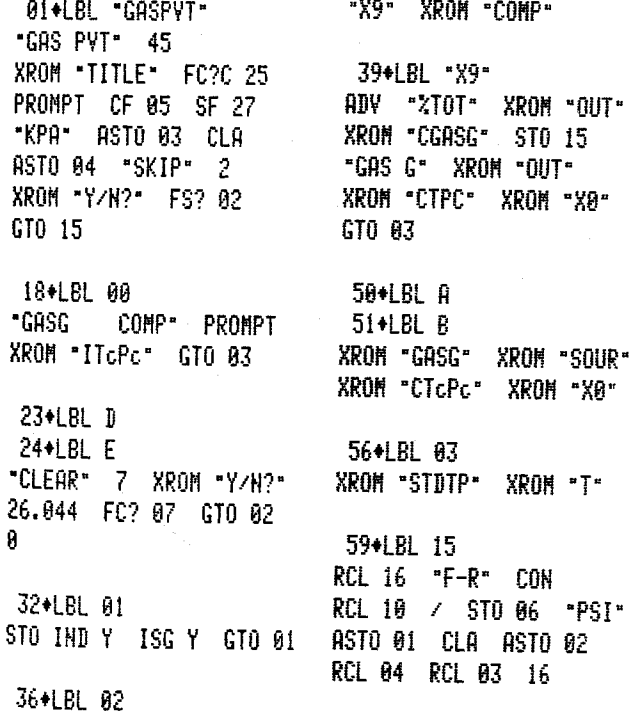

# **Registers**

03 Pressure units 04 Pressure units 06 TR 07 PR 08 END<sup>P</sup> (PSI) 09 P INC (PSI) 17 BEG P, P (PSI) Registers 12-14, 18-21, 24, and 25 unused

# **Flags**

STO 80 .BEG P\* XROM "INK" RDN STO 03  $X \rightarrow Y$  STO 04  $X \rightarrow Y$ CF 88 7 STO 88 "END P" XROM "INK" RDN STO 03 X<>>> X<>>><>>> STO 04 X<>>R+ -PINC+ XROM "INK" RDN STO 83 RDH STO 04 ADV 99\*LBL 16 "PSI" ASTO 01 CLA ASTO 02 RCL 04 RCL 03 RCL 17 "P" XROM "OUTK" RDH STO 03 RDH STO 04 RCL 86 RCL 17 RCL 11  $×$  STO 07 CZ "Z" XROM "OUT" RCL 06 RCL 87 XROM "CCG" "1/PSI" ASTO 01 CLA ASTO 82 ASTO Z "1/KPA" ASTO Y "CG" XROM "OUTU" RCL 96

RCL 07 XROM "CBG" "FT3/SCF" ASTO 01 ASHF ASTO 02 "M3/SCM" ASTO Y CLA ASTO Z "BG" XROM "OUTU" **RCL 06 RCL 07** XROM "CUG" "CP" **ASTO 01 CLA ASTO 02** ASTO Z "PA\*S" ASTO Y "UG" XROM "OUTU" ADV RCL 08 RND RCL 17 RCL 09 + RND X<Y? GT0 84 X<>Y RCL 17 RHD X=Y? GTO 05 RCL 88 RND

174+LBL 04 LASTX STO 17 GTO 16

178+LBL 05 RCL 09 ST+ 17 GT0 15 END

<sup>02</sup> Set: Skip input of PVT data. Clear: Allow input of PVT data.

<sup>07</sup> Clear constituent registers. Set: Clear: Leave constituent registers unchanged.

# 3. DEW — Dew-Point Pressure from Gas Composition

Certain reservoirs have initial pressure and temperature conditions described as retrograde-condensate or dew-point reservoirs. Their temperature is greater than the critical point but less than the cricondentherm. The initial pressure also exceeds the cricondenbar. Initially, the fluid is a single phase and is frequently referred to as a gas because the temperature exceeds the critical point. As the reservoir pressure declines, the properties of the produced fluid remain constant until the reservoir pressure reaches the dew point (see Figure 3-1). At this pressure, liquid begins to condense out of the reservoir fluid (thus the dew point]. The first liquid condensation has a relatively 3. DEW — Dew-Point Pressure from<br>
Gas Composition (Sas Composition (Sas Composition (Sas Composition (Sas Composition (Sas Composition (Sas Composition (Sas Composition (Sas Composition (Sas Composition (Sas Composition ( greater concentration of heavier molecules; the pro-<br>duced fluid begins to have decreasing liquid content.  $A = -2.0623054 (10^{-2})$ duced fluid begins to have decreasing liquid content,  $A = -2.0623054 (10^{-2})$ <br>increasing the producing gas-oil ratio.  $B = 6.6259728$ <br>Nemeth and Kennedy generated a correlation for  $C = -4.4670559 (10^{-3})$ <br>the dew-noint pressure

the dew-point pressure as a function of composition<br>
and temperature. Their correlation was based on 579<br>
dew-point pressures determined from 480 different<br>
condensate systems. DEW solves their correlation<br>
and can be use

Although the program will allow inputs of esoteric constituents (%02, %H2, %He, and %H20), the correlation ignores these and only considers the sour gases and hydrocarbons. If the gas analysis includes octane, nonane, and decane, the program will calculate the molecular weight and density of the heptanes-plus fraction from these constituents.

# Equations

```
Pd = exp \{A[0.2 %N2 + %CO2 + %H2S]+ 0.4 %METH + %ETH + 2(%PROP
     + %I-BUT + %N-BUT) + %I-PEN
     + %N-PEN + %N-HEX] + B DENC7+ + C[%METH/%C7++ 0.2)] + DT'
     + EL + FL^{2} + GL^{3} + HM + IM^{2}
```

$$
7.0710000110
$$

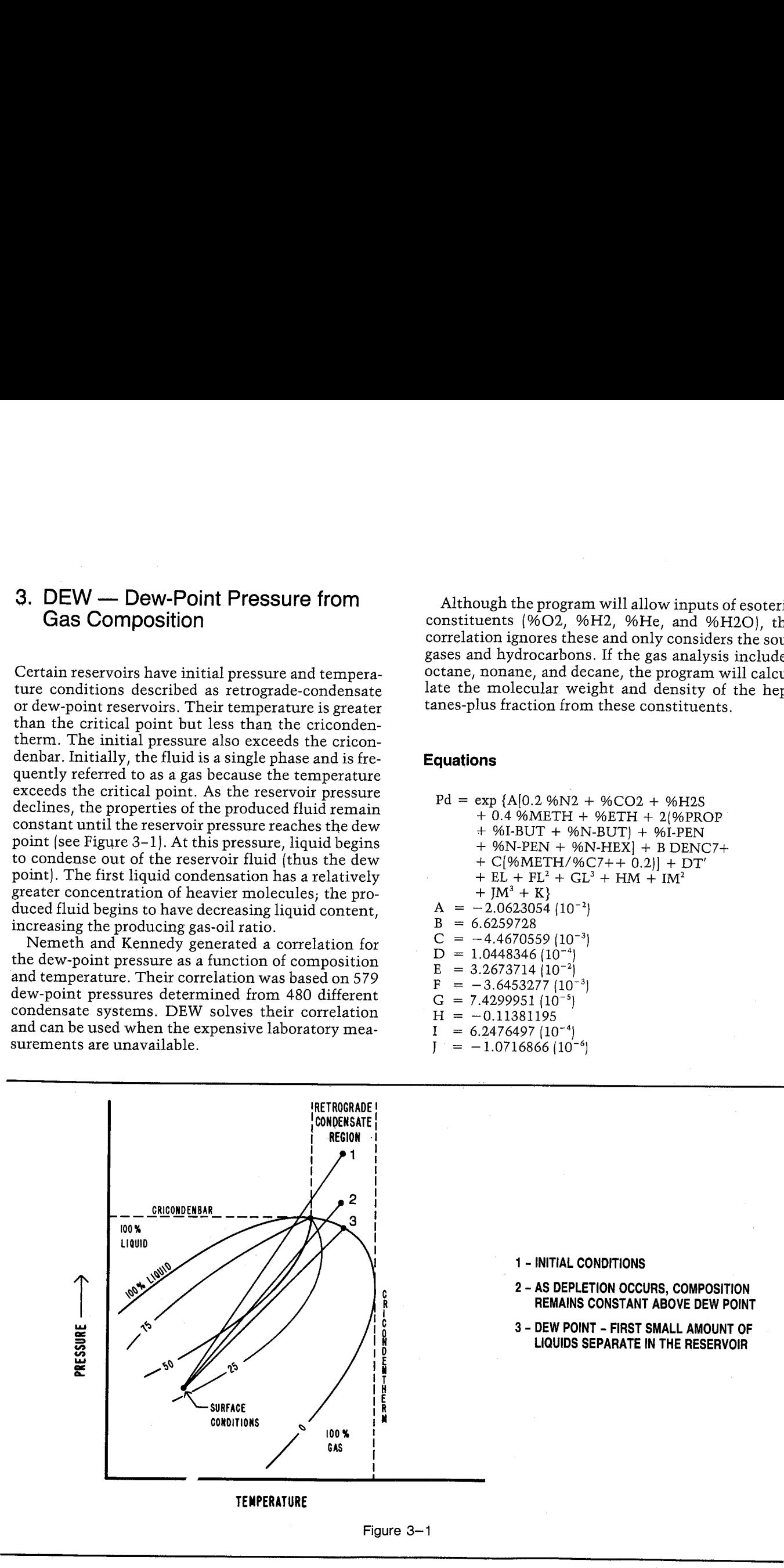

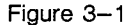

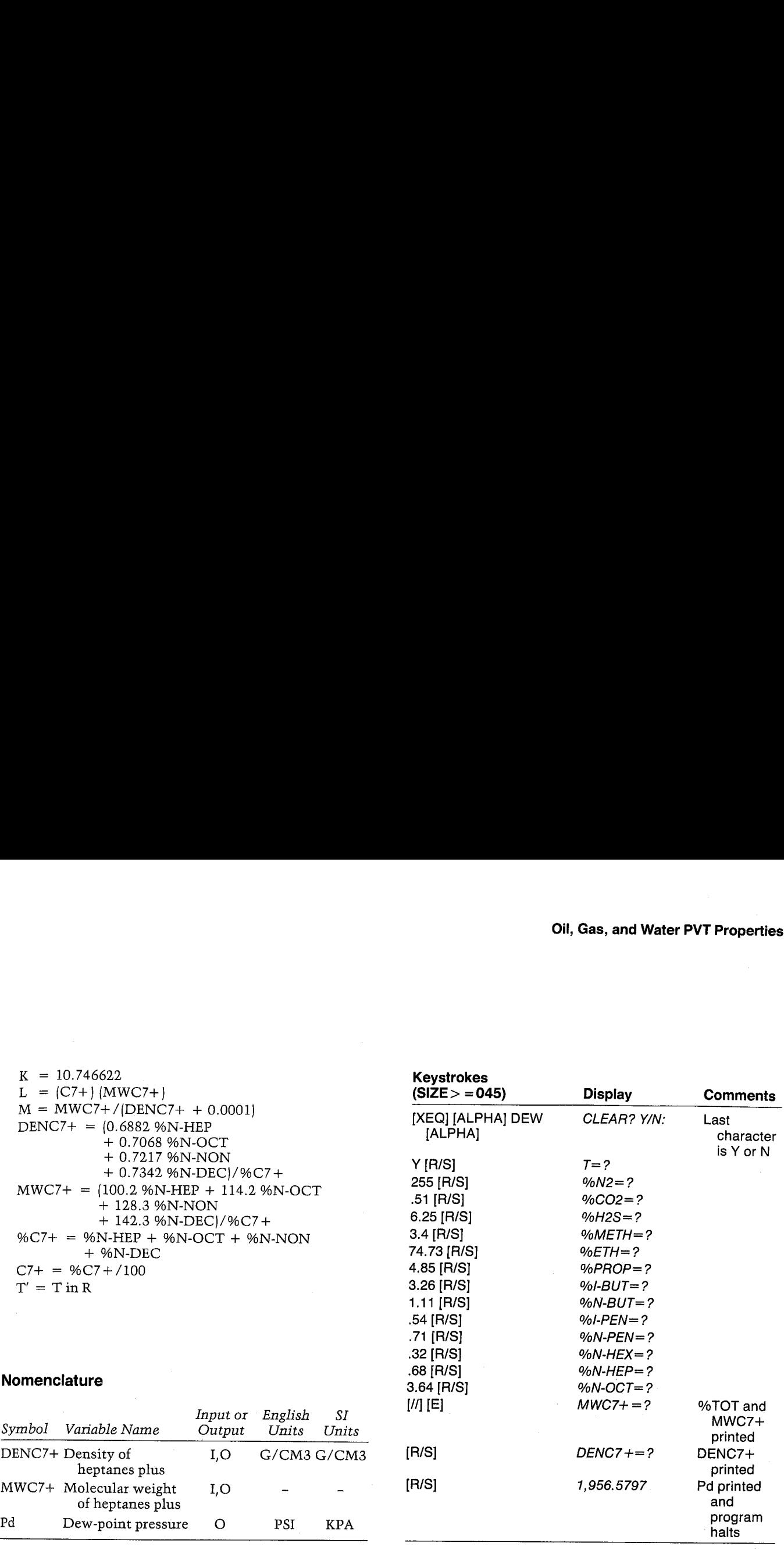

# Nomenclature

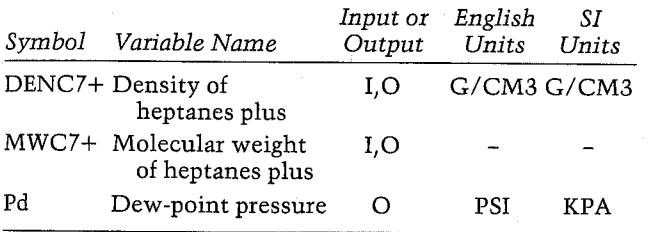

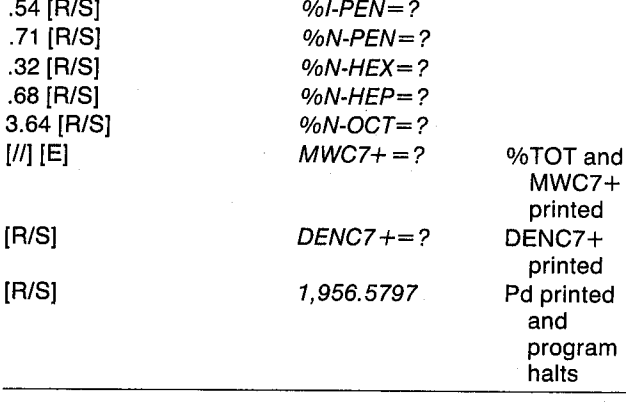

## Yes/No Questions

CLEAR? Yes: Clear constituent registers. No: Leave constituent registers unchanged.

# Example <sup>1</sup>

The gas reservoir in Example 1 of GASPVT will be used to illustrate the DEW program. If you just ran that example, answer N to the CLEAR? Y/N prompt,  $[R/S]$  past the temperature prompt, and press  $[7/]$   $[E]$ at any of the subsequent composition prompts to skip past them. The molecular weight and density of<br>the C7+ fraction are calculated by the program<br>based on the input mole percentages. Since the com-<br>position obtained only gave a heptanes-plus percent-<br>age for the heavy

# DEW POIHT

CLEAR: YES T=255.0608 F %H2=8,5186 %C02=6.2568 %H2S=3,4000 ZHETH=74,7388 %ETH=4.8588 APROP=3, 2688 ZIBUT=1.1188 %H-BUT=8. 5488 XIPEH=8.7188 %N-PEK=8, 3288 #H-HE¥=8. 5808 ZH-HEP=3, 6408

4T0T=104. BRG8 HWC7+=1848, 2888 DEHCY+=8, 6382 C/OH

Pd=1,936.5797 PSI

# Example 2

If the molecular weight and density of the heptanes-<br>plus fraction are known, they can be input. Repeat Example 1 with MWC7+ = 114.5 and DENC7+ =  $0.694\overline{2}$  G/CM3. The calculated dew-point pressure<br>for this case is 2,148.8 PSI. Note that this value is<br>nearly 10% greater than the value calculated with-<br>out knowing the properties of the heptanes-plus frac-<br>tion. H **HP-41 Reservoir Engineering Manual<br>
Example 2**<br>
If the molecular weight and density of the heptanes<br>
plus fraction are known, they can be input. Repea<br>
Example 1 with MWC7 + = 114.5 and DENC7 +<br>
0.6942 G/CM3. The calcula

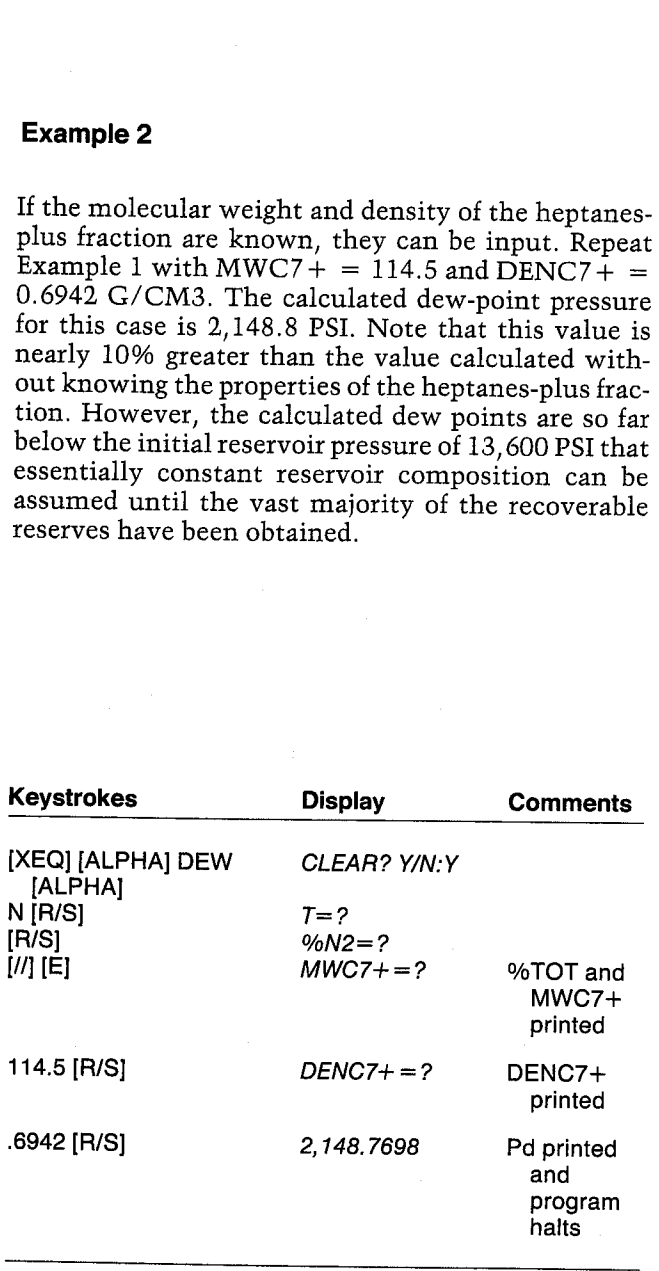

# DEW POINT

# CLEAR: NO

XT07=168.0000 HWC7+=108.2000 NWC7+=114, 5008 DENC7+=0,6882 G/CH3 DENC7+=8.6942 G/CN3 User Instructions

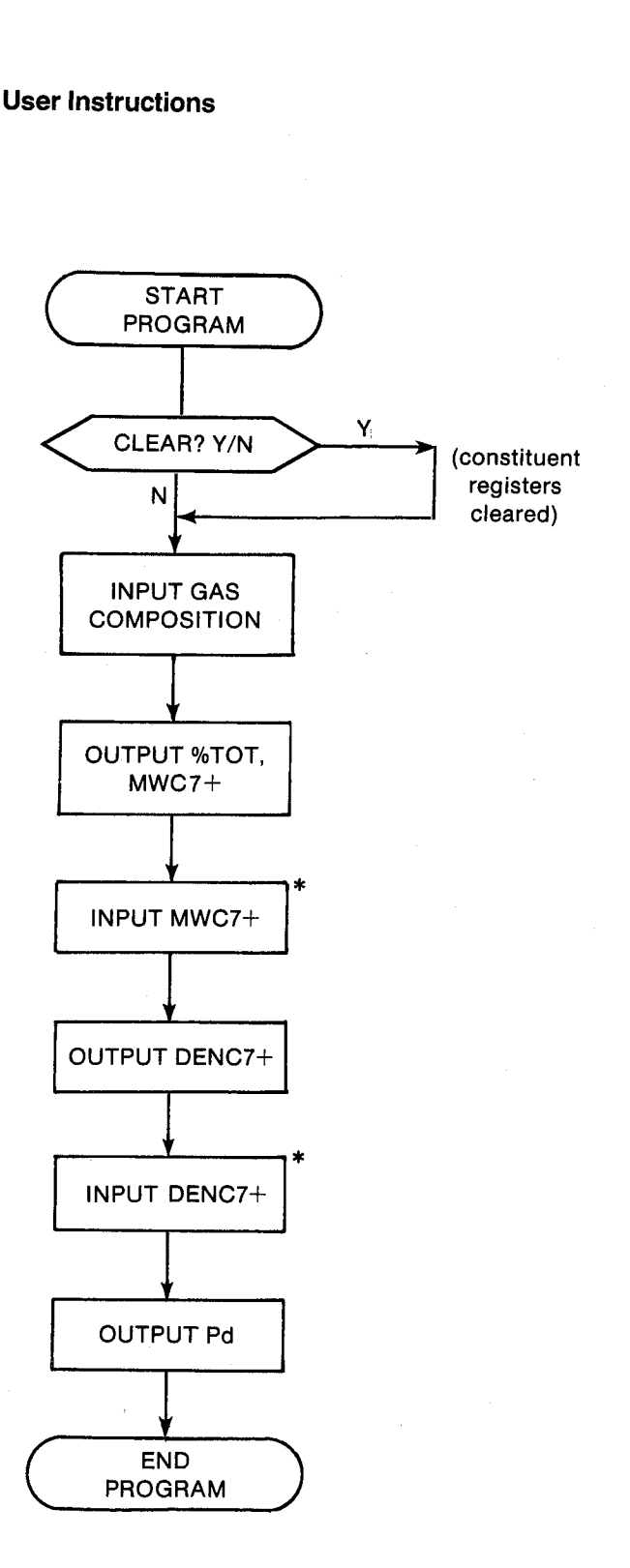

\* If MWC7+ and DENC7+ are known from the compositional analysis, they should be input.

Pd=2,148.7698 PSI

# General Information **Registers Registers**

Memory Requirements  $07$  MWC7+ Program length: 466 bytes (3 cards) 08 %C7+ Minimum size: 045 09 DENC7+ (G/CM3)

Hidden Options

Pac Subroutines Called 07 TITLE, Y/N?, COMP, OUT, W3, IN, OUTU, INU, CON

# Program Listing

gi1¢LBL "DEW" 45 "DER POIHT-XROM "TITLE" FC?C 25 PROMPT SF 27 "CLEAR" 7 XROM "Y/N? 25.044 FC? 87 GIO 21 @ 15¢LBL 6d STO IND ¥ ISG Y &TO 88 1941BL 61 XRON -T= =G7" XROM "COMP" 23\*LBL "G7"<br>ADV -%TOT" XROM "OUT" 3% STO 88 CLST 188.2 XROM M3" 114.2 \*\*\*\* 128.3<br>\*\*\* 142.3 XRON =M3- RCL 48 RCL 39 + ROL 33 + RCL 37 + STO 88  $x>8$ ?

/ STO 87 ~MHC/+" XROM "OUT" 6 STO 00 "NHC7+" XROM "IN" 36 S70 a8 CLST .6882 ZRON "H3- .7@68 ROM -W3- 7217 XROM -W3- .7342 XROM -W3- RCL 08 X>0? f 570 4% "GL/CHI-ASTO 81 ASTO Y CLA ASTD 82 ASTD 2 \*DEHCT+\* XROM -0UTU-RCL 82 RCL 81 8 STO 88 ~DENCY+= XRON =INU= 6.6239728 RCL  $89$   $\neq$  RCL 29 RCL  $88$  .  $2 + 7$ 4.4678359 E-2 \* - RCL 16 °F-R~ CON 1.8448346 E-4  $* +$ RCL 88 1 E2 / RCL 87 \* 570 86 3.2673714 E-2

06 Scratch Minimum hardware: 41C and <sup>1</sup> memory module 14 Pd (PSI)

Registers 03, 04, 10-13, and 15-25 unused

# None Flags

Set: Clear constituent registers. Clear: Leave constituent registers unchanged.

> \* + RCL 86 X42 3.6453277 £-3 + RCL <sup>86</sup> <sup>3</sup> YH 7.4299951 E-5 \* + RCL 07 RCL 09 1 E-4 +  $\times$  STO 86 .11381195  $*$ - RCL 86 Xt2 6.2476497 E-4 ® + **RCL 86 3 YTX** 1.8716866 E-6 \* - 18. 746622 + RCL 38 RCL 27 + RCL 28 + RCL 36 + RCL 31 RCL 32 + RCL 33 +  $ST+ X + RCL 34 +$ RCL 35 + RCL 29  $.4 *$ + RCL 26 5 7 + 2.8623854 E-2 # - EM STO 14 ADY "PSI" ASTO 81 CLA ASTO 62 RSTO 2 "KPA= RSTO Y "Pd" XROM "OUTU" END

# 4. GOR — Forecasting GOR Behavior for Gas-Condensate Reservoirs

This program illustrates an empirical technique for estimating retrograde GOR behavior in volumetric gas-condensate reservoirs. When more sophisticated compositional studies are unavailable, this method should provide a reasonably accurate forecast. The necessary data normally are acquired during well testing.

Either separator gas gravity or wellhead stream gas gravity may be input by the user. After this program has been executed, <sup>a</sup> table of predicted gas-oil ratios as <sup>a</sup> function of pressure may be developed, as well as the gas-oil ratio at any pressure. This program may be used in conjunction with the gas deliverability program if condensate production is to be included in a deliverability forecast.

The program requires the dew point of the gas as an input. Joiner and Long suggested using the initial reservoir pressure if the dew-point pressure is unknown. However, if the gas composition is known, the DEW program can be used to estimate the gas dew point pressure. Similarly, if gas composi tion is available, the values for  $%CA +$  and  $%C5 +$  may be input by the user.

It should be noted that below 30% of Pd, <sup>a</sup> con stant GOR is used. Occasionally, the calculated<br>value of R50% will be greater than Rd. This can<br>occur for high GOR wells  $(> 50$  MCF/BBL) and indi-<br>cates that no retrograde behavior can be expected. In<br>these cases, a cons

## Equations

- R50% = exp[31.49 1.085(10<sup>-4</sup>)Pd<br>- 92.03 %C4 + /T + 110.8 %C5 + /T<br>+ 0.0215 T + 6.833 WELL G  $-26.98/$ Rd  $-6.632$  1n Tl
- $\%$ C4 + = 6.547 + 25.52 WELL G + 30.38/Rd + 0.02633 Rd — 30.3 OIL G'  $-0.00417$  T
- $%C5+ = -8.53 + 7.83$  WELL G + 56.26/Rd<br>+ 0.0109 Rd + 0.7286 OIL G 0.00424 T
- For 0.3 Pd  $\leq P$  < Pd, log R = 2{1 P/Pd}<br>log(R50%/Rd) + log Rd

For P < 0.3 Pd, R is evaluated at P = 0.3 Pd

For  $P \geq Pd$ ,  $R = Rd$ 

OIL  $G' = OIL G$  in SPGR

# Nomenclature

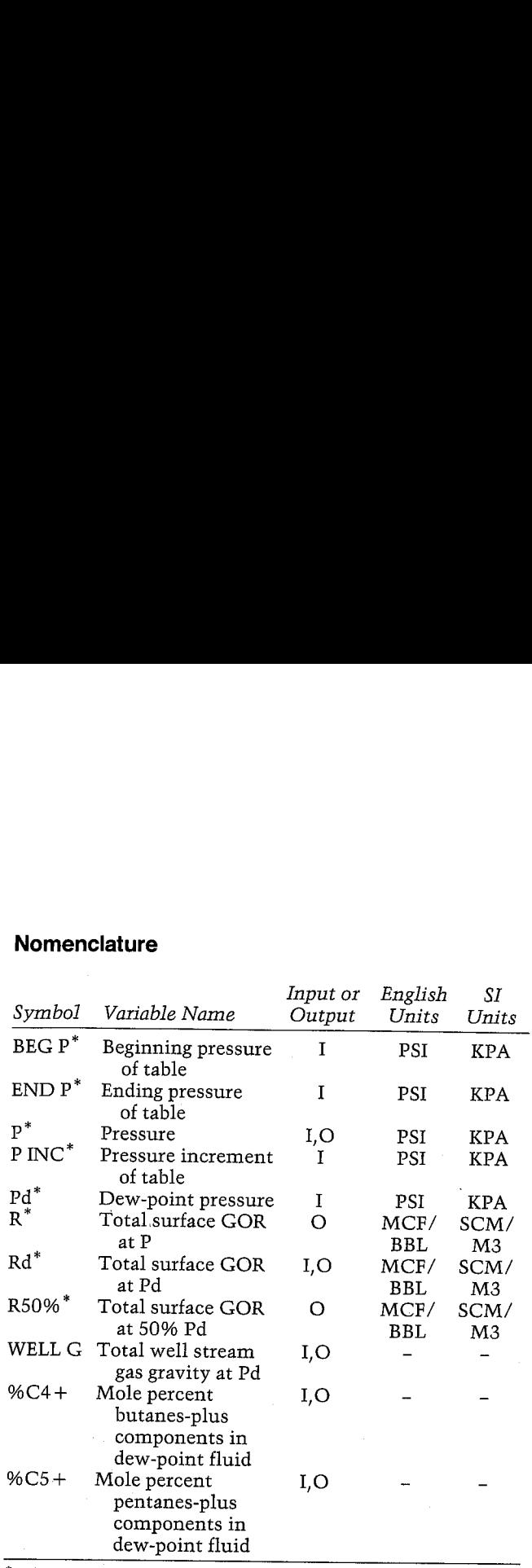

"The units for these variables are saved by the program.

## Yes/No Questions

None

#### Example <sup>1</sup>

Forecast the gas-oil ratio performance for the Vicksburg gas reservoir (Example <sup>2</sup> of GASPVT). The input data required are:

Initial GOR =  $16,250$  SCF/BBL<br>Estimated dew-point pressure =  $5,000$  PSI Reservoir temperature = 180 F Condensate gravity = 52.2 API Gas gravity (separator) =  $0.872$ 

The estimated dew-point is from a similar field in<br>the area. Joiner and Long suggest using the initial res-<br>ervoir pressure if the dew point is unknown. The<br>wellstream gas gravity calculated was  $1.0423$  with<br>the %C4+ fra (SCF/BBL) were retained for output because we chose to use SCF/BBL instead of the default MCF/<br>BBL. Also note that the forecast halted once P exceeded Pd, since  $R = Rd$  at pressures greater than the dew point.

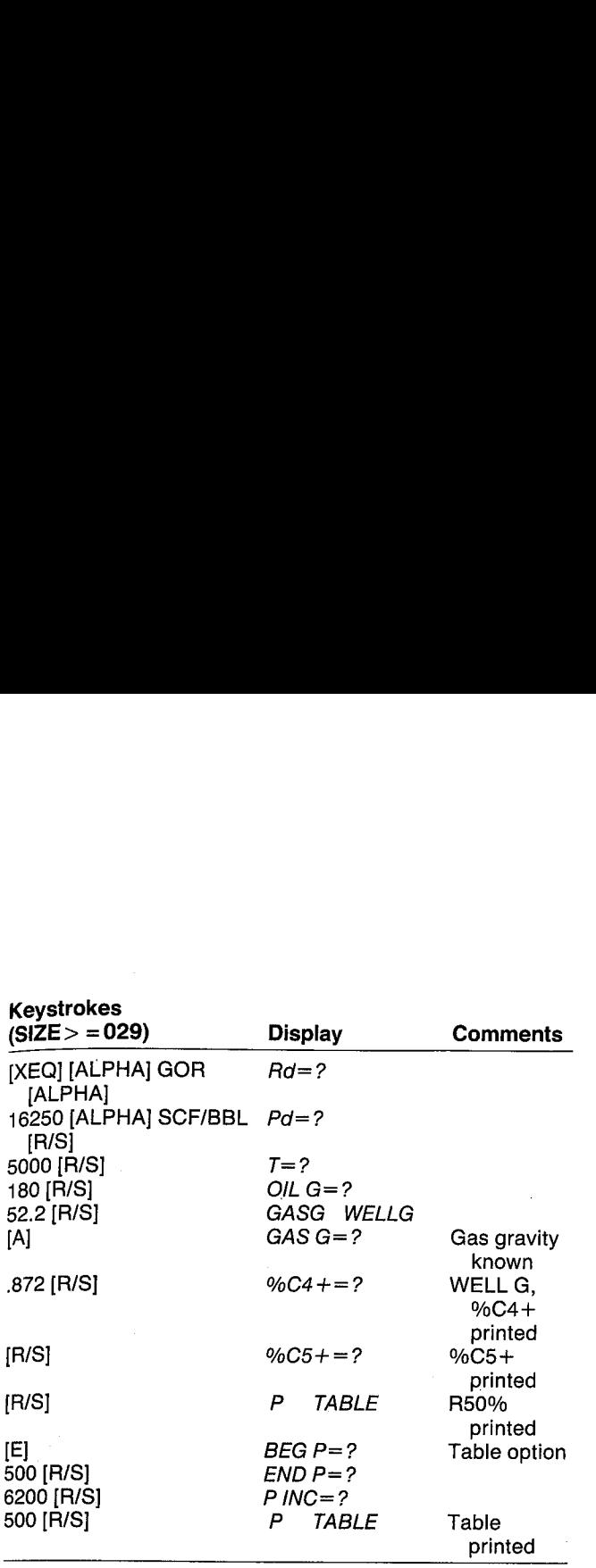

# GOR FORECAST

Rd=16.258. 6868 SCF/BBL Pd=5,000,0000 PSI T=180.0000 F OIL 6=52.2868 API GAS G=8.6728 HELL £=1,8423

4C4+=11.3552  $XC5+=6.3118$ R50%=50, 349.6823 SCF/BBL

BEG P=500.0000 PSI ENB P=6,288.8888 PS] P INC=500.0000 PSI

P=508.8868 PSI R=79, 138.5766 SCF/BEL

P=1,088.8808 FSI R=79, 158.5766 SCF/BEL

P=1,500.0000 PSI R=79, 158.5766 SCF/BBL

P=2,000.0008 PSI k=63,128.4911 SCF/BBL

P=2,588. 6088 PSI F=30,349.6823 SCF-BBL

P=3,380, 8088 PSI R=32, 828, 7056 SCF/BBL

P=4,000.0000 PSI 25.545.2827 SCF/BBL

P=4,588,8008 PSI R=28,374.2692 SCF/BBL

P=5,000.0000 PSI Rd=16.256.0888 SCF/BBL

# Example 2

Repeat the previous example with the following known values from <sup>a</sup> compositional analysis. Also calculate the gas-oil ratio at the current pressure of 4,250 PSI. When you restart the program, default units for R (MCF/BBL) will be assumed again. Set flag  $10$  ( $\lbrack$ // $\rbrack$  [SF]  $10$ ) to allow you to change the units of the first R-value that is output (R50%. Oil, Gas, and Water PVT Propertic<br>  $P-3,000$ , 988, 9898 PST<br>  $R=40.157.6288$  SCF/BBL<br>  $P=3,500$ , 9888 PST<br>  $R=32.829.7856$  SCF/BBL<br>  $P=4,000$ , 9898 PST<br>  $P=4,000$ , 9898 PST<br>  $R=25,545,2827$  SCF/BBL<br>  $P=4,500$ , 9898 PST<br>

Wellstream gas gravity  $= 0.965$  $\%$ C4+ = 10.22  $%C5+ = 5.91$ Dew-point pressure  $= 4952$  PSI

Figure 4-1 compares the two predicted gas-oil ratio forecasts.

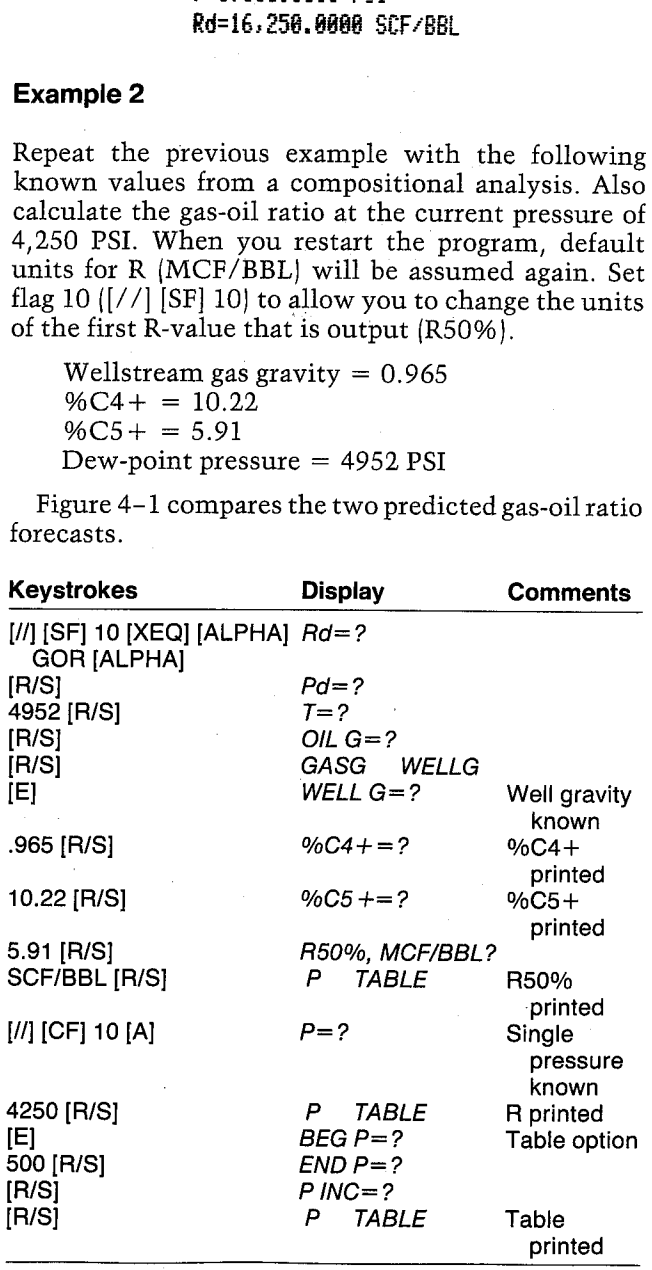

# **GOR FORECAST**

Pd=4,952.0000 PSI **WELL G=0.9650** 

204+=9.3812 %C4+=10.2200 %C5+=5.7053 205+=5.9100 R50%=41,647.0239 SCF/BBL

P=4,250.0000 PSI R=21,219.6104 SCF/BBL

BEG P=500.0000 PSI

P=500.0000 PSI R=60,684.2815 SCF/BBL

P=1,000.0000 PSI R=60,684.2815 SCF/BBL

P=1,500.0000 PSI R=60,353.0338 SCF/BBL P=2,000,0000 PSI R=49,906.9024 SCF/BBL

P=2,500.0000 PSI R=41,268.8269 SCF/BBL

P=3,000.0000 PSI R=34,125.8622 SCF/BBL

P=3,500.0000 PSI R=28,219.2289 SCF/BBL

P=4,000.0000 PSI R=23,334.9380 SCF/BBL

P=4,500.0000 PSI R=19,296.0387 SCF/BBL

P=4,952.0000 PSI Rd=16,250.0000 SCF/BBL

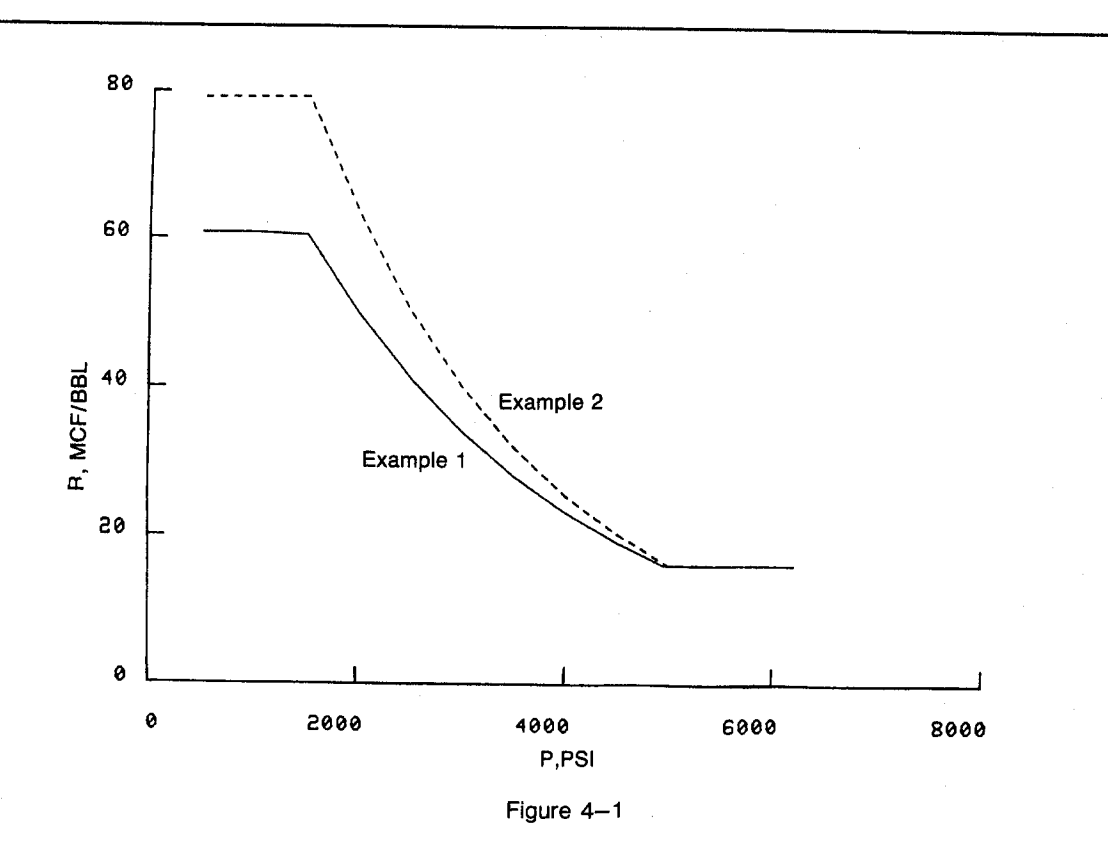
## **User Instructions**

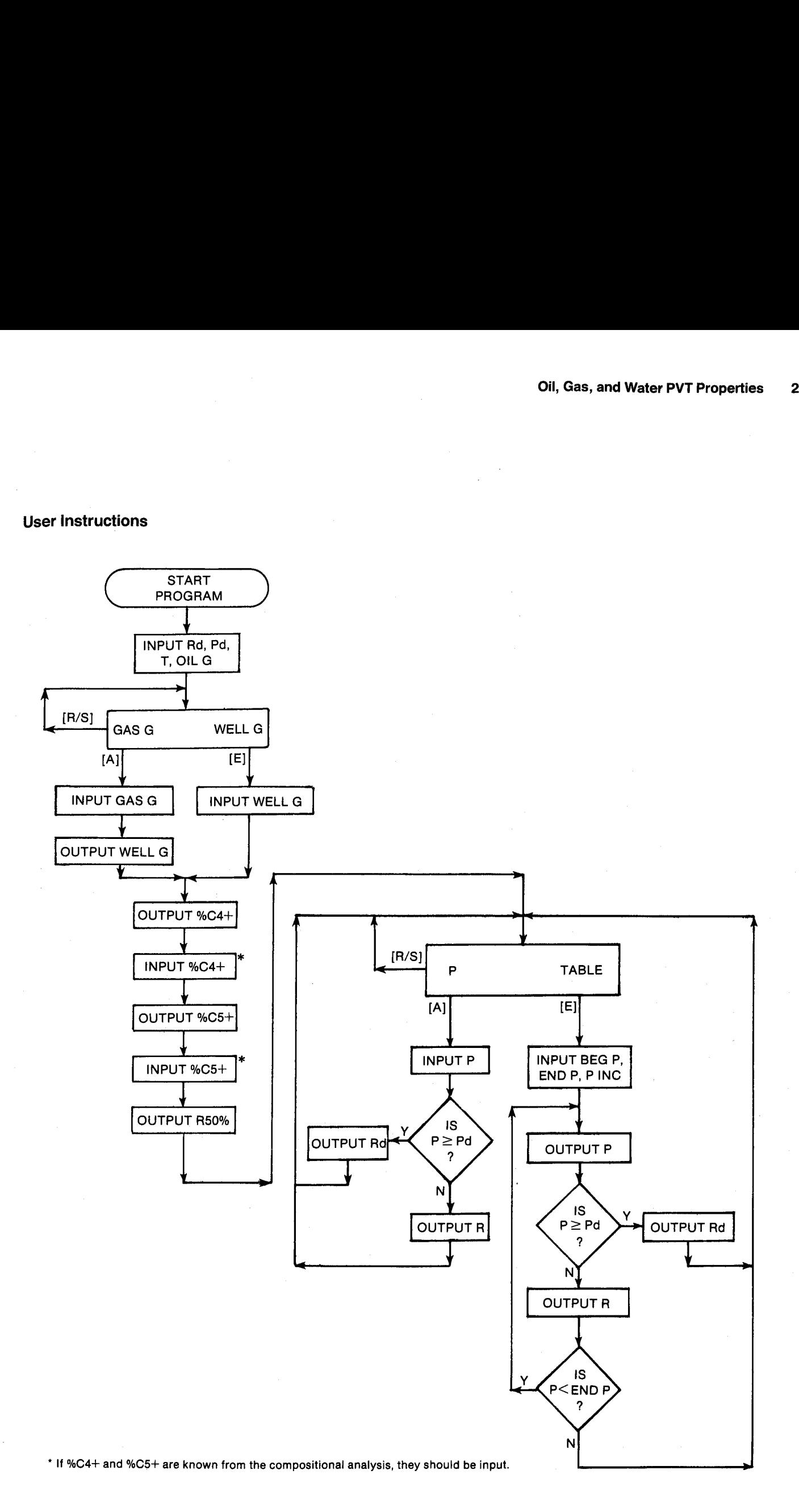

## **General Information**

## **Memory Requirements**

Program length:  $672$  bytes  $(3 \text{ cards})$ Minimum size: 029 Minimum hardware: 41C + 1 memory module

## **Hidden Options**

None

## Pac Subroutines Called

TITLE, T, OILG, IN, GASG, CON, OUT, INK, OUTK

## **Program Listing**

BI+LBL "GOR" "API-SPGR" "GOR FORECAST" 29 XROM "TITLE" FC?C 25 PROMPT SF 27 "KPA" XROM "OUT" 25 STO 00 ASTO 03 "SCM/M3" "%C4+" XROM "IN" ASTO 86 CLA ASTO 84 RCL 28 7.83 \* 56.26 ASTO 07 12 "Rd" RCL 13  $\times$  + RCL 13 XEQ 11 13 "Pd" **XEQ 08**  $.0109$  \* + RCL 12 CF 08 XROM "T"  $.07286$  \* + RCL 16 XROM "OILG"  $.00424$  \* -ST0 27 "%C5+" 24+LBL 14 XROM "OUT" 26 STO 00 "GASG WELLG" PROMPT GT0 14 \* RCL 26 92.03 \* -RCL 16 / LRSTX .0215 28+LBL D  $*$  + RCL 28 6.833  $*$ 29+LBL E + 26.98 RCL 13  $\prime$  -27 STO 00 "WELL G" RCL 16 LN 6.632 \* -XROM "IN" GTO 00 RCL 14 1985 E-7  $\star$  -31.49 + EtX STO 26 35+LBL A "R50%" XEQ 12 ADY 36+LBL B **XROM "GASG" 4.6 RCL 13** 160+LBL 01 / RCL 12 "API-SPGR"  $\cdot$   $\cdot$  $CONF * + -0.006$  RCL 12 GTO 01 \* 9.75 + RCL 12 \* 251 + RCL 13 / 1 E3 164+LBL A  $7 + 7$  STO 28 16 "P" XEQ 08 XEQ 06 "NELL G" XROM "OUT" XEQ 05 GTO 01 65\*LBL 00 171+LBL D ADV 25.52 \* RCL 13 172+LBL E  $.02633$   $\div$  + 30.38 16 "BEG P" XEQ 08 7 RCL 13  $\rightarrow$  + RCL 12 "END P" XEQ 08 8

## **Registers**

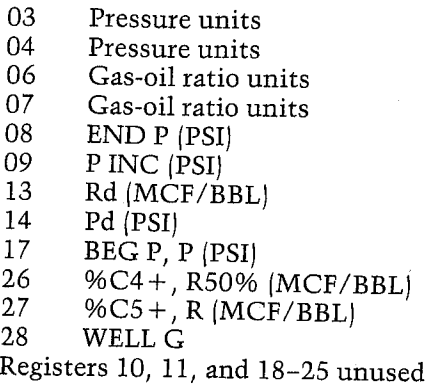

## **Flags**

None

 $CDN = 30.3$  \* "P INC" XEQ 08 ADV  $-$  RCL 16 .80417  $*$  -**RCL 17** 6.547 + STO 26 \*\* 204+\* 184+LBL 02 XEQ 06 STO 17 -P-XEQ 09 XEQ 05 RCL 17 RND RCL 14 RND X=Y? GTO 81 RCL 08 RND RCL 17 RCL 09 + RND  $8.53 -$ XKY? GTO 03 RCL 17 RND X=Y? GTO 04 RCL 08 RND "%C5+" XROM "IN" 110.8 210+LBL 03 LASTX STO 17 GTO 02 214+LBL 04 RCL 89 ST+ 17 GT0 01 218+LBL 05 RCL 13 RCL 27 "R" X=Y? "Rd" XEQ 12 ADY RTH. TABLE PROMPT 227+LBL 06 RCL 14 / ENTER1 RND 1 X <= Y? GTO 07 .3 \*  $X = Y$ ? RCL Z CHS 1 + 2 \* RCL 26 RCL 13 / LOG \* RCL 13 LOG + 181% STO 27 RCL 17 RTH 256+LBL 07

RCL 13 STO 27 RCL 14 **RTN** 261+LBL 08 STO 80 XEQ 10

XROM "INK" RDN STO 03 X<>Y STO 04 R1 RTH

271+LBL 09 "P" XEQ 10 XROM "OUTK" **RDN STO 03 X<>Y** STO 84 Rt RTN

281+LBL 10 ASTO T "PSI" ASTO 01 CLA ASTO 02 CLA ARCL T RCL 04 RCL 03 RCL Z RTN

293+LBL 11 STO 00 XEQ 13 XROM "INK" RDN STO 06 X<>Y STO 07 Rt RTH

303+LBL 12 XEQ 13 XROM "OUTK" RDN STO 86 X<>Y STO 87 Rt **RTN** 

312+LBL 13 ASTO T "MCF/BBL" ASTO 01 ASHF ASTO 02 CLA ARCL T RCL 07 RCL 86 RCL Z END

## 5. H2OPVT — Water PVT Properties

H20PVT uses the Pac correlations to generate <sup>a</sup> table of water properties as a function of pressure. The program calculates the coefficient of isothermal compressibility (CW), water formation volume factor (BW), water viscosity (UW), and solution gas-water ratio (RSW). These properties can be calculated with or without gas in solution. It can generally be assumed that oil-field waters (such as connate water) that have been in contact with hydrocarbons for many years are gas saturated. Note that the viscosity correlation used does not reflect the effects of dissolved gas in the water. The effect of dissolved gas is (qualitatively) to decrease water viscosity. For this reason, the calculated water viscosity is denoted UW MAX when dissolved gas is present. 5. H2OPVT — Water PVT Properties<br>
H2OPVT uses the Pac correlations to generate a table<br>
of water properties as a function of pressure. The pro<br>
gram calculates the coefficient of isothermal com<br>
pressibility (CW), water f EVITY USES the Fact correlations to generate a table<br>
methy and the process as a function of pressure. The profer the proton column fraction of pressure. The proton column fraction of pressure and be coefficient of isother

## Equations

See the water isothermal compressibility, water formation volume factor, water viscosity, and gaswater ratio programs in the Pac.

## Nomenclature

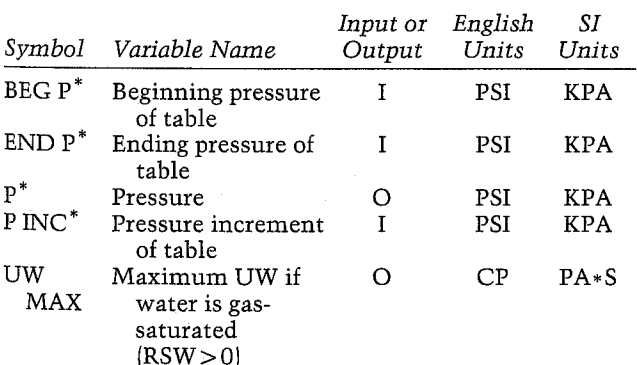

 $^*$ The units for these variables are saved by the program.

## Yes/No Questions

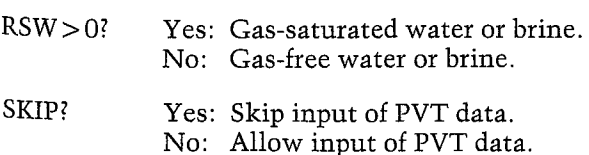

## Example

Calculate the aquifer properties for the South Diddley (Arbuckle) Field in Kansas. The water is gassaturated in the reservoir.

Water salinity  $= 58,000$  PPM Reservoir temperature  $= 105$  F Initial reservoir pressure = 950 PSI Abandonment pressure = 400 PSI

Notice that if gas-saturated water or brine is specified, UW MAX is output. Also, if gas-free water or brine is selected, RSW is not output since it equals zero. Figures 5-1 through 5-4 present the calculated values for CW, BW, UW, and RSW. The dotted lines show the calculated values assuming the water is not gas-saturated to illustrate the sensitivity of the calculated values to dissolved gas. **Example**<br> **Calculate the aquifer properties for the South Diddley (Arbuckle) Field in Kansas. The water is gas<br>
saturated in the reservoir.**<br>
Water salimity = 58,000 PPM<br>
Reservoir temperature = 105 F<br>
Initial reservoir

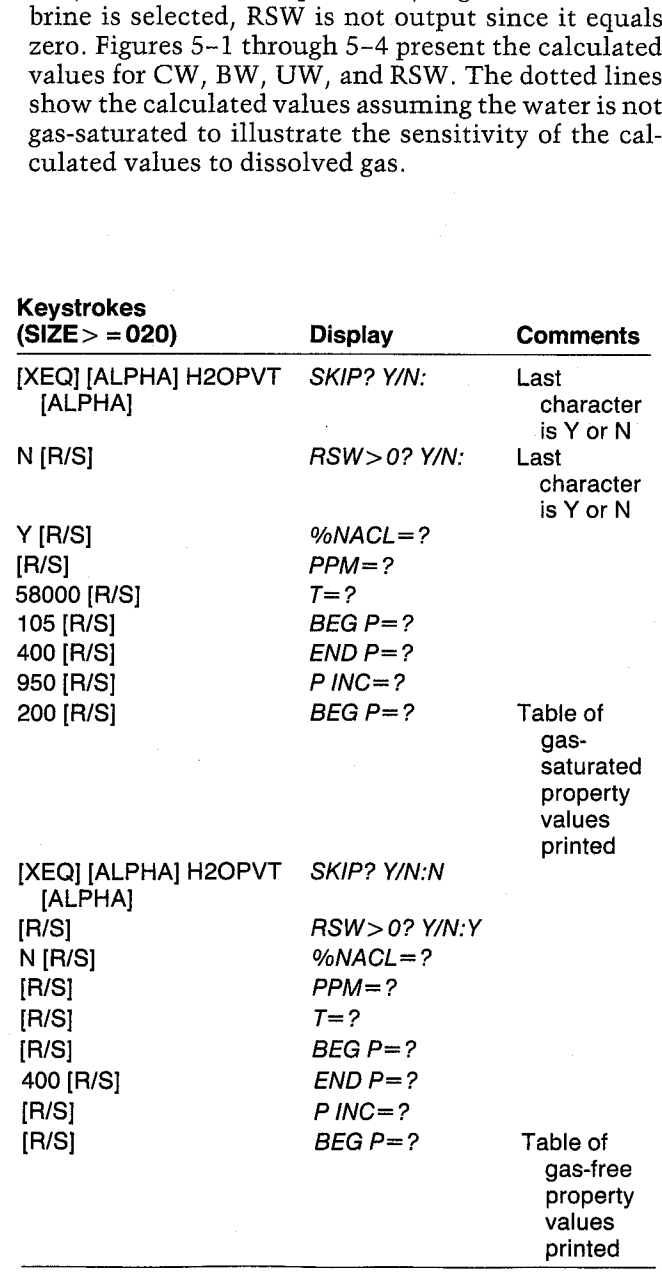

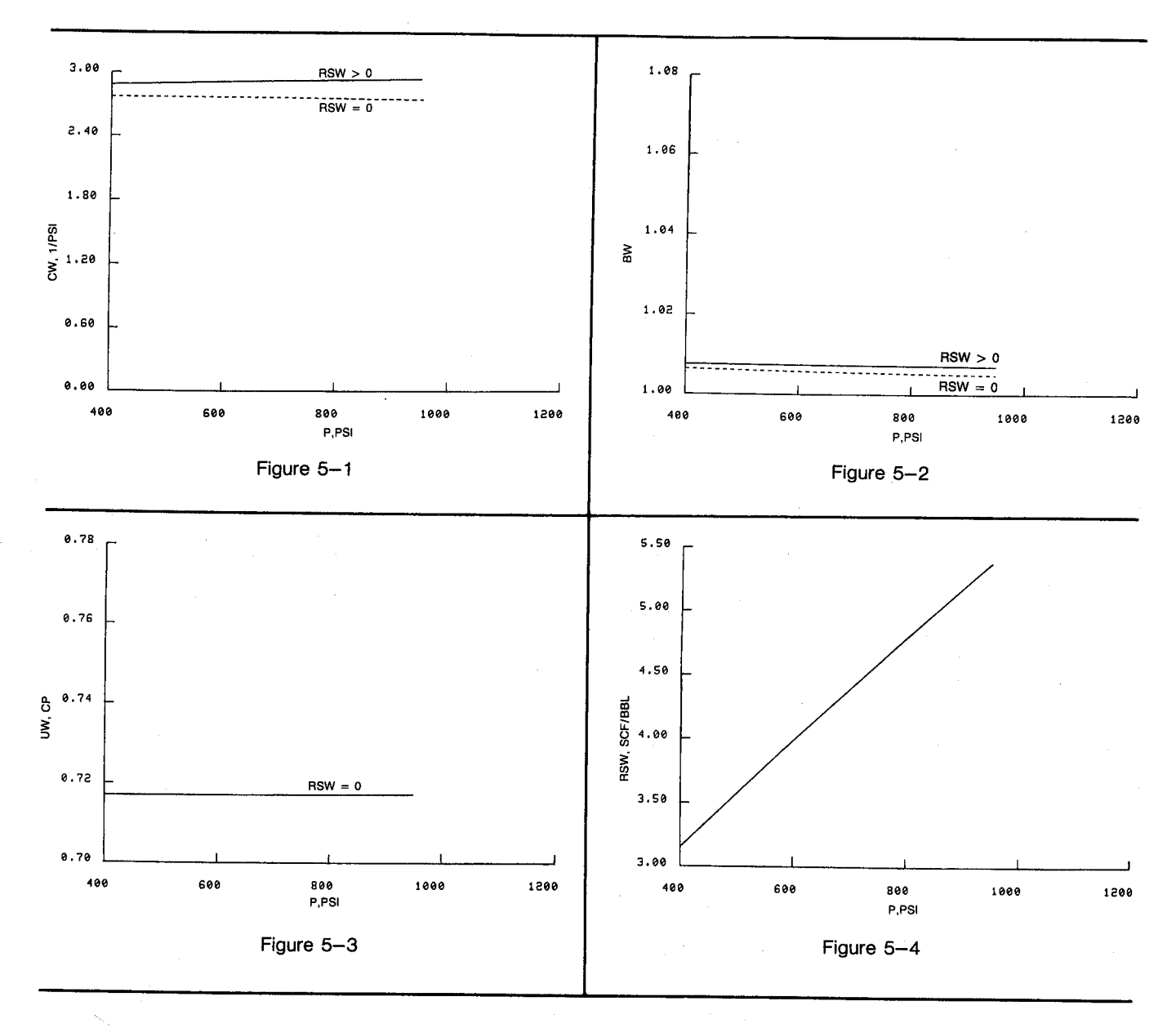

## **H2O PVT**

SKIP: NO RSW>0: YES PPM=58,000.0000  $T = 105,0000 F$ BEG P=400.0000 PSI END P=950.0000 PSI P INC=200.0000 PSI P=400.0000 PSI CH=2.8858E-6 1/PSI

BW=1.0077

UN MAX=0,7170 CP

RSW=3.1542 SCF/BBL P=600.0000 PSI CM=2.8991E-6 1/PSI BW=1.0075 UH MAX=0.7171 CP RSN=3.9874 SCF/BBL P=800.0000 PSI CW=2.9110E-6 1/PSI BW=1.0073 UN MAX=0.7172 CP RSW=4.7897 SCF/BBL P=950.0000 PSI

CW=2.9189E-6 1/PST BW=1.0071 UH MAX=0.7173 CP RSW=5.3711 SCF/BBL

## H<sub>20</sub> PVT

 $RSW > 0$ : NO BEG P=400.0000 PSI

P=400.0000 PSI CN=2.7695E-6 1/PSI BW=1.0065 UH=0.7170 CP

P=600.0000 PSI CM=2.7530E-6 1/PSI BW=1.0059 UH=0.7171 CP

P=800.0000 PSI CN=2.7365E-6 1/PSI BW=1.0054 UW=0.7172 CP

P=950.0000 PSI CN=2.7242E-6 1/PSI BW=1.0050 UH=0.7173 CP

User Instructions

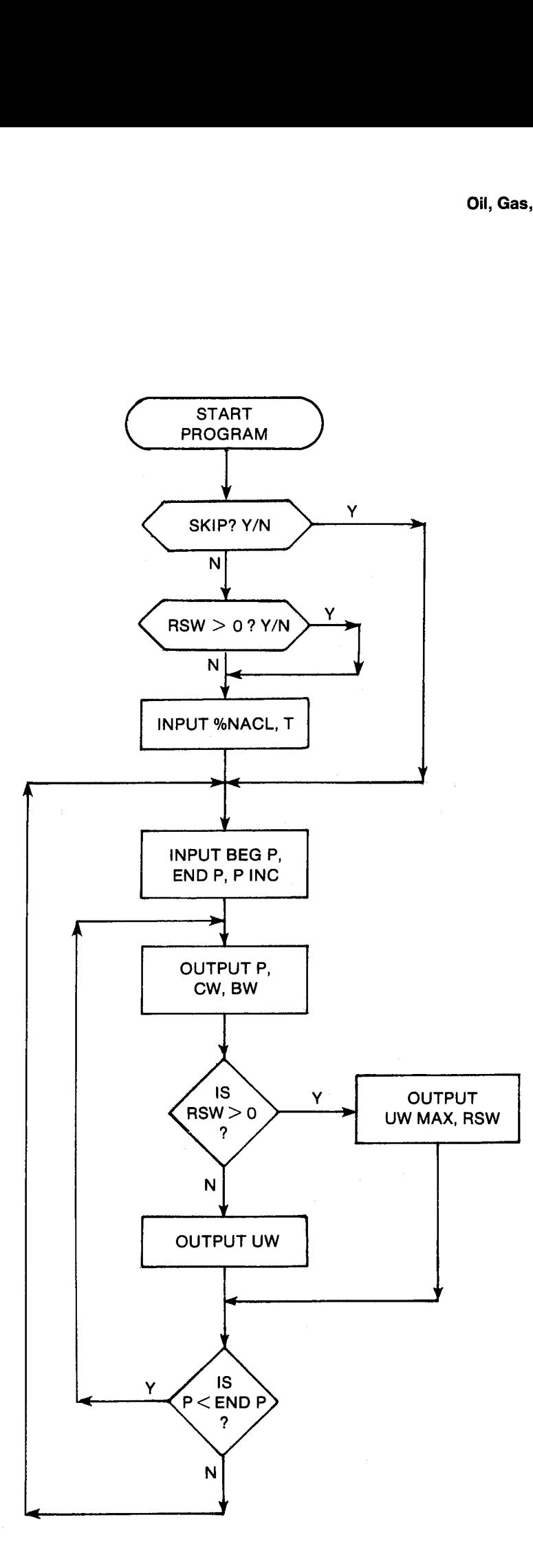

## General Information

Memory Requirements Program length: Minimum size: 020 Minimum hardware: 41C 285 bytes {2 cards)

## Hidden Options None

Pac Subroutines Called ac Subroutines Called<br>
ac Subroutines Called<br>
TITLE, Y/N?, %NACL, T, INK, OUTK, CCW, 06 Set: Gas-saturated water or brine.<br>
OUTU, CBW, OUT, CUW, CRSW Clear: Gas-free water or brine.

## **Registers**

 Pressure units Pressure units END P (PSI) P INC (PSI) BEG P, P (PSI) Registers 06, 07, 10-15, and 18 unused

## Flags

- 
- Gas-saturated water or brine.

## Program Listing

B1¢LBL -Hz20PYT~ "H20 PYT- 28 XROM "TITLE" FC?C 25 PROMPT "KPA" ASTO 03 CLA ASTD 84 -SKIP- 2 XROM ~Y/N?- F57 82 GTO 15 "RSN>0" 6 AROM =Y/H2- %ROM "XHACL"= XROM =T-21¢LBL 15 "PSI\* ASTO 81 CLA ASTO 82 RCL 84 RCL 83 <sup>16</sup> STO 68 BEG P-XROM "THK= RDN STO @3 **X<>Y** STO 04 X<>Y CF a8 7 S70 ed "END P= XROM "INK= RIM STO 83 X{¥Y STO 84 XY Rt "P INC" XROM "INK" RDN STO 03 KOH STO 84 RADY

J3¢LBL 15 "PSI= ASTD @1 CLA RSTO 82 RCL 84 RCL 83 RCL 17 "P" XROM "OUTK" RDN 570 83 RIN S570 84 XROM -CCW- -~1/PSI" RSTO 81 CLA ASTO 82 RSTO 2 -1/KPA\* ASTD Y

"CH" XROM -OUTU-XROM "CBN- BN" **XROM -OUT- XROM -CUW-**

"(P= ASTD 81 CLA ASTO 82 ASTO Z "PA\*S" RSTG Y ~"UN- FS7 86

"F MAX" XROM -OUTU-FC? 86 GTO ae XROM "CRSW ~SCF/BBL" ASTD 81 ASHF ASTD 82

"N3/5CH= ASTO ¥ CLA ASTO Z "RSH" XROM -0uTU-

167+LBL 68 ADY RCL 88 RHP RCL I7 RCL  $89 + RHD$   $X<sub>Y</sub>$ ? GTO 81 X(¥Y RCL 17 RND X=Y? GTO 82 RCL 08 RND

1244LBL 81 LASTX STO 17 GT<sup>o</sup> 16

128¢LBL 82 RCL 89 S5T+ 17 GTO 15 EHD

## 6. GASPROD — Material-Balance Gas Production

Higher pressure dry gas in the reservoir will generally drop out some of the heavier components upon production as condensate. Gas material-balance equation values for GP should include the gas equivalent of produced condensate. GASPROD calculates an approximate gas equivalent based on condensate API gravity.

Since the gas in the reservoir is saturated with water at reservoir conditions, and since essentially all of this water is removed prior to gas sales, the material-balance gas production should include the water vapor that was a part of the original gas in place. However, the water produced as a result of condensation from the gas should not be included as WP, the water production from the reservoir. GASPROD also calculates the water content of the gas.

Also, any vent gas from condensate storage should be included in material balance production. So, in general,

 $GP = dry$  gas sold

+ gas equivalent of produced condensate

+ original water vapor in produced gas

+ vent gas from condensate storage

Note that the GASMBE program automatically adjusts GP and WP to reflect the gas equivalent of the condensate and the water content of the gas, respectively. It is not necessary to use GASPROD to adjust GP and WP prior to running GASMBE.

## Equations

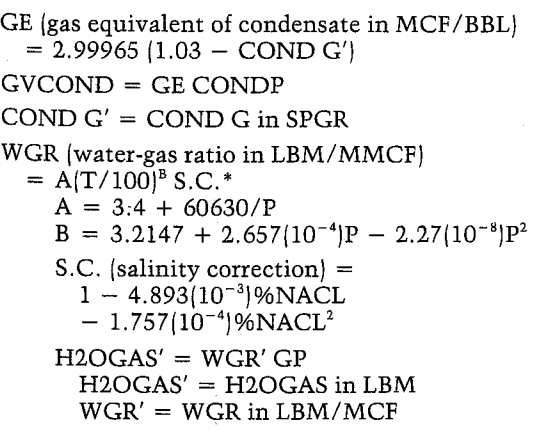

\*Unpublished correlation D.N, Meehan, Champlin Petroleum Company

## Nomenclature

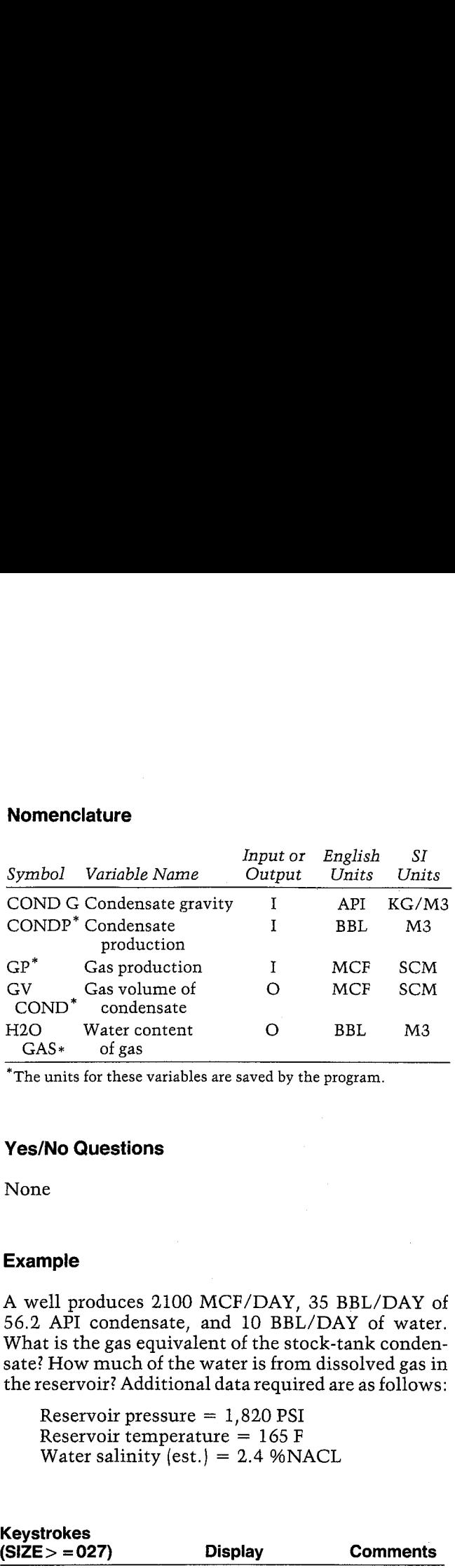

\*The units for these variables are saved by the program.

## Yes/No Questions

None

## Example

A well produces 2100 MCE/DAY, 35 BBL/DAY of 56.2 API condensate, and 10 BBL/DAY of water. What is the gas equivalent of the stock-tank condensate? How much of the water is from dissolved gas in the reservoir? Additional data required are as follows:

Reservoir pressure  $= 1,820$  PSI Reservoir temperature  $= 165$  F Water salinity (est.) =  $2.4$  %NACL

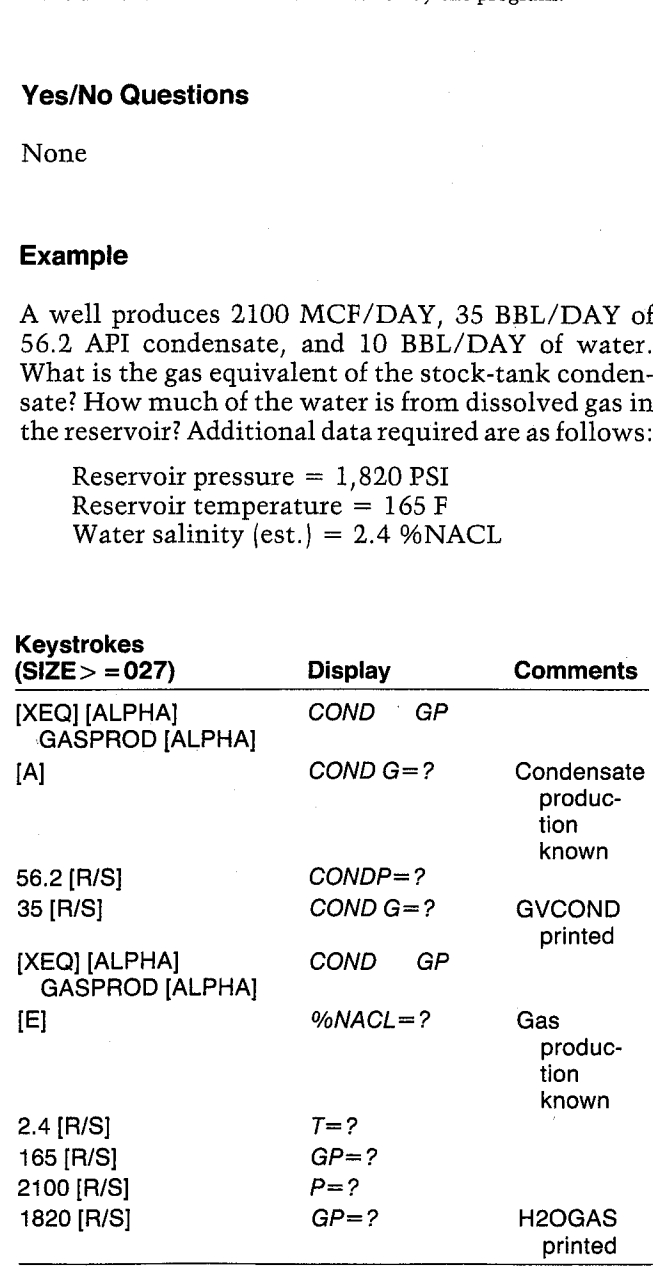

## GAS PROD Hidden Options

COND G=56.2000 API

ZHACL=2, 4888 T=165.8080 F<br>GP=2,198.8088 MCF<br>GP=2,198.8088 MCF

# **General Information Community Community Community Community Community Community Community Community Community**<br> **General Information** Community Community Registers 10–15

Memory Requirements<br>
Program length: 384 bytes (2 cards) Flags<br>
Minimum size: 027<br>
Minimum hardware: 41C + 1 memory module None

## User instructions

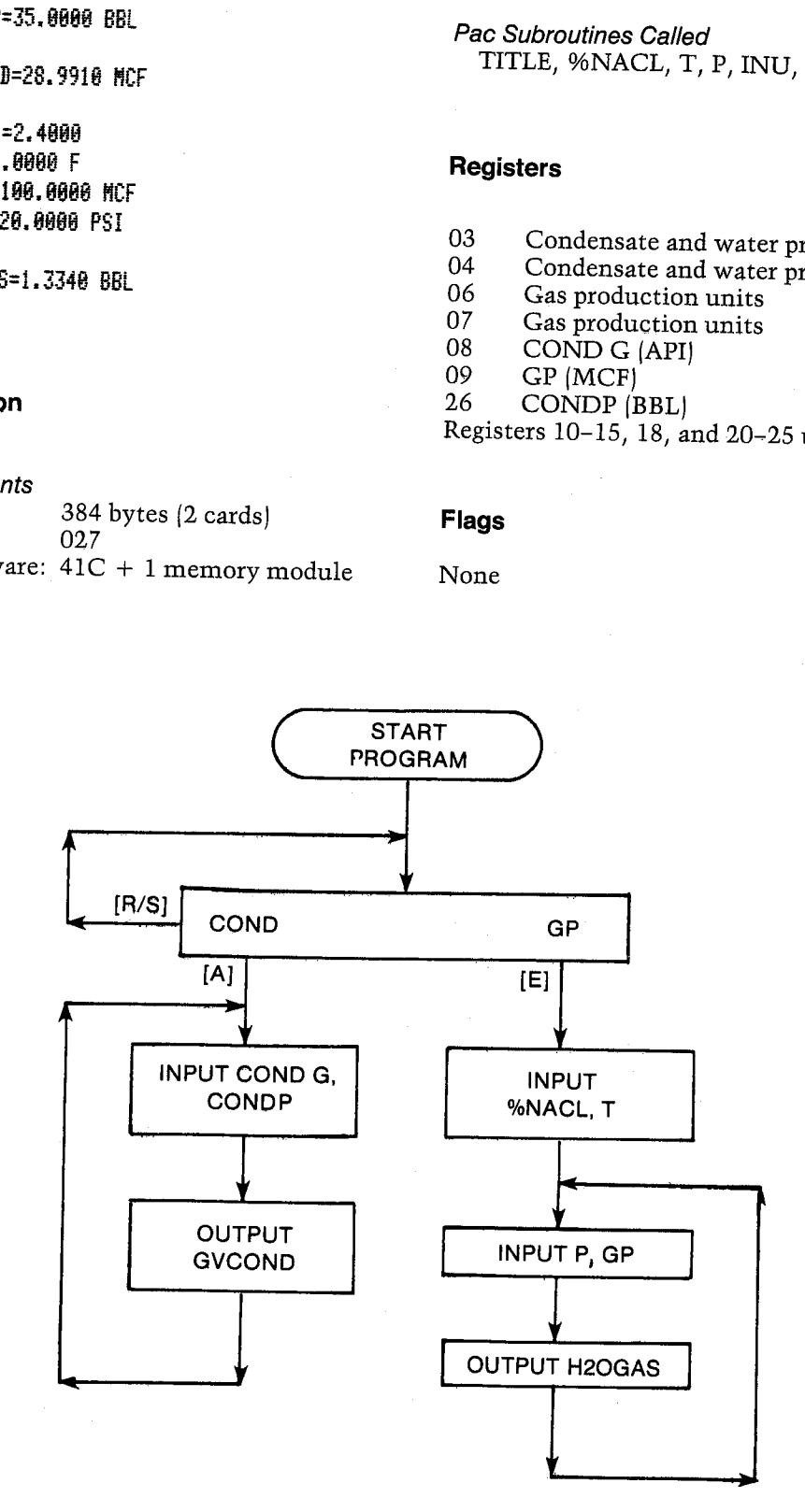

CONDP=35. 8888 BBL CONDP=35. 8888 BBL GYCOND=28.9918 MCF TITLE, %NACL, T, P, INU, INK, OUTK, CON

- P=1.828.8868 PSI 03 Condensate and water production units .<br>
H20GAS=1.3348 BBL 06 Gas production units 07 Gas production units 08 COND G (API)
	-
	-
	-
	-
	-
	- 26 CONDP (BBL)

10-15, 18, and 20-25 unused

## **Program Listing**

@1+LBL "GASPROD" "GAS PROD" 27 XROM "TITLE" FC?C 25 PROMPT SF 27 "M3" ASTO 03 "SCM" ASTO 06 CLA ASTO 04 ASTO 07 15+LBL 00 GP" PROMPT -COHD GT0 00 19+LBL E XROM "XHACL" XROM "T" 22+LBL 01 8 "GP" XEQ 02 XROM "P" XEQ 08 FS? 08 ADV "H2OGAS" XEQ 06 CF 08 ADY GTO 01 35+LBL A 7 STO 00 "API" ASTO 01 CLA ASTO 02 ASTO 2 "KG/M3" ASTO Y "COND G" XROM "INU" 25 "CONDP" XEQ 05 XEQ 10

FS? 08 ADV "GVCOND"

XEQ 03 CF 08 ADV GTO A 58+LBL 02 STO 80 XEQ 84 XROM "INK" RDN STO 06 X<>Y STO 07 Rt RTN 68+LBL 03 XEQ 04 XROM "OUTK" RDH STO 06 X<>Y STO 07 Rt **RTH** 77+LBL 04 RSTO T "MCF" RSTO 01 CLA ASTO 02 ARCL T **RCL 87 RCL 86 RCL 2** RTH 88+LBL 05 STO 00 XEQ 07 XROM "INK" RDH STO 03 X<>Y STO 04 Rt RTH 98+LBL 06 XEQ 07 XROM "OUTK" RDH

STO 03 X<>Y STO 04 Rt

## **RTH**

107+LBL 07 ASTO T "BBL" ASTO 01 CLA ASTO 02 ARCL T RCL 04 RCL 03 RCL 2 **RTH** 

118+LBL 08 RCL 16 1 % 2657 E-7 RCL 17 227 E-10 \* -RCL 17 \* 3.2147 + Y1X 60630 RCL 17 /  $3.4 + * RCL 09 *$ 1 E3 / "LBM/BBL-SPGR" CON RCL 19 X\*8? GTO 09 X<>Y RTN

149+LBL 09 1757 E-7 \* 4893 E-6 + RCL 19  $*$  1  $X$   $Y - *$ **RTH** 

## 161+LBL 10 1.03 RCL 08 "API-SPGR" CON  $-$  2.99965  $*$ RCL  $26 * END$

## Section 2 Decline Curve Analysis

## 7. DECLINE — Exponential, Harmonic, Hyperbolic, and Multiple Well Decline Curve Analysis

Calculates exponential, harmonic, and hyperbolic decline curves for a wide variety of conditions and providesfor single and multiple well forecasting.

## 7. DECLINE — Exponential, Harmonic, Hyperbolic, and Multiple Well Decline Curve Analysis

The extrapolation of plots of producing rate versus time or cumulative production on various scales is used widely to forecast future production and reserves. The extrapolation of producing rate plotted as a function of time on semilogarithmic paper is perhaps the most common method for predicting oil reserves after production has commenced. Other methods (e.g., material balance, volumetric calculations, water influx calculations) must be manipulated further to produce a rate versus time forecast. These methods may be more sound theoretically but by no means necessarily give better results. In fact, if the production predictions from these methods do not fit reasonably well with the decline curve, the error probably lies in the other methods.

The use of decline curves does have a better theoretical foundation than this may imply (see Fetkovich, Gentry). However, a few notes are in order. Oil material balances and rate-time forecasts almost always result in hyperbolic decline forecasts. Gas deliverability predictions are more frequently exponential than those for oil. When hyperbolic declines indicate <sup>a</sup> value of N (the hyperbolic exponent) greater than 1, consider the following as possible explanations.

- a) Fractured reservoir It is particularly common for tight, naturally fissured reservoirs to indicate values of N greater than 1.0. This is due to the transition in producing mechanism from the expansion of the oil in the fractures to the contribution of the matrix. These reservoirs are characterized by particularly steep declines that {on semilog paper) eventually exhibit extreme curvature and much shallower declines. Suggestions for analyzing these reservoirs include extrapolating the latter portion of the curves and the use of fissured-matrix, constantpressure-type curves. These curves can also be developed from normalized dimensionless field data when <sup>a</sup> number of wells have produced for arelatively long time. These remarks also apply to certain other reservoirs when multiple producing mechanisms and/or layers are involved.
- b) Bad selection of data points  $-$  Particularly when points are selected close together, the range of valid hyperbolic data may be surprisingly small when fitting three rate-time points or two rate-time points and the cumulative production. It is a particularly good idea to use smoothed data and perform sensitivities to the points selected, especially when data points are erratic and have not established a clear trend.

c) Waterfloods  $-$  The production past the peak producing rate of a waterflood will often appear hyperbolic with N greater than 1.0. It is better to forecast waterflood performance using another method.

The restriction of  $0 < N < 1$  for hyperbolic decline curves may seem arbitrary to someone familiar with Arps' original work. Indeed, it is not difficult to calculate results for  $N>1$ . Nevertheless, this usually is not a good idea for reserve forecasting. The use of  $N>1$  may fit the historical data well but will generally result in too optimistic a treatment for forecasts. This program handles hyperbolic, harmonic  $(N = 1)$ , and exponential  $(N = 0)$  decline curves.

Another point to consider is the definition of decline rate. The decline equations use the nominal decline rate (D) for calculations. Two different relations exist for relating the nominal decline rate to an annual decline rate. The optional method is that used by Frick and in such commercial evaluation software as POGO". In this method, the annual decline rate (%Al} is the decline slope that intersects the decline curve one year later. So for any curve  $0 < N < 1$  with a value of %AI = 20 at T = 0 and initial rate  $Q = 100$ , the rate at time  $T = 1$  year will be 80.

The default method is to interpret the annual decline rate to be equal to the instantaneous slope of the decline curve. This method is used by commercial evaluation programs such as OGRE\*". In the case of exponential declines, these two methods are identical. However, a hyperbolic or harmonic decline curve will yield different results. When calculating decline slope from a curve or production, the calculated value of D will be the same regardless of the method selected.

This program always defaults to the second method, but either approach is valid. If you intend to use values calculated by DECLINE in commercial software packages, be sure to use the definition of decline rate appropriate for that package.

DECLINE presents <sup>a</sup> variety of methods to solve for the decline rate and/or hyperbolic exponent, forecast to a future rate, time, or cumulative production and generates forecasts with user-specified time steps. Multiple well forecasts are also provided for the sum of series of wells that start production at different times. Although a simple exponential decline program can be written for almost any programmable calculator and fairly elaborate programs are possible on the HP-67/97 and the TI-59, this

<sup>\*</sup>A product of PSI Energy Software, Calgary

<sup>\*</sup>A product of David P. Cook & Assoc., Dallas

HP-41 program using the Pac I/O routines is the most versatile and complete such program available. The addition of units for gas or oil result in a very versatile program. The modularized nature of the program makes it ea

## Equations

Default %AI definition (all decline types):

 $%AI = 100(1 - e^{-D})$ 

Exponential:

Optional %AI definition:<br>%AI = 100(1 – e<sup>-1)</sup><br>20 =  $\frac{QOI}{I}$ 

$$
\%AI = 100(1 - e^{-D})
$$

$$
QG = \frac{QGI}{QGI}
$$

$$
QG = \frac{QGI}{QGI}
$$

$$
NP = \frac{365(QOI - QOI)}{D}
$$

$$
GP = \frac{365(QGI - QGI)}{D}
$$

where D is the nominal decline rate

## Harmonic:

Optional %AI definition:

100D 1+D QO1 1+ DT AI <sup>=</sup> QO = Qc - Ql ~ 1+ DT NP = 365 QOI In D Qo QO Gp = 365 QGI In D Qc QG 0,%AI = 100 |1 \_

Hyperbolic: Optional %AI definition:

$$
\%AI = 100 \left[ 1 - \frac{1}{(1 + ND)^{1/N}} \right]
$$

$$
QO = \frac{QOI}{(1 + NDT)^{1/N}} \qquad QG = \frac{QGI}{(1 + NDT)^{1/N}}
$$
  
\n
$$
NP = \frac{365 \text{ QOI}^N (\text{QOI}^{1-N} - \text{QQ}^{1-N})}{D(1 - N)}
$$
  
\n
$$
GP = \frac{365 \text{ QGI}^N (\text{QGI}^{1-N} - \text{QQ}^{1-N})}{D(1 - N)}
$$
  
\n
$$
D_{new} = D \frac{NEW \text{ QO}}{QOI} \qquad D_{new} = D \frac{NEW \text{ QG}}{QGI}
$$
  
\n
$$
DECLINE uses different equations to solve for\nach unknown value, depending on which values are\nnown. There are a total of eight equations to solve for\n $Y6AI$ , QO or QG, NP or GP, T, and D, all of which  
\nan be derived from the %AI, QO or QG, and NP of  
\non the hyperbolic exponent N, there are two case  
\nshown for oil only):  
\n
$$
Hyperbolic case 1^*:
$$
  
\n
$$
f[N] = \frac{(QOI/QOI)^N - 1}{NT1} - \frac{(QOI/QO2)^N - 1}{NT2}
$$
  
\n
$$
Hyperbolic case 2^*:
$$
  
\n
$$
f[N] = \frac{1 - (QOI/QO)^{N-1}}{N} - \frac{N}{NT2}
$$
$$

DECLINE uses different equations to solve for<br>each unknown value, depending on which values are<br>known. There are a total of eight equations to solve<br>for %AI, QO or QG, NP or GP, T, and D, all of which<br>can be derived from t

Hyperbolic case 1":

$$
f(N) = \frac{(QOI/QOI)^{N} - 1}{N T1} - \frac{(QOI/QO2)^{N} - 1}{N T2}
$$

Hyperbolic case 2°:

$$
f(N) = \frac{1 - (QOI/QO)^{N-1}}{(QOI/QO)^{N} - 1} \frac{N}{1 - N} - \frac{NP}{OOIT}
$$

DECLINE attempts to minimize f(N). For the first three iterations, the half-interval method is used and the new <sup>N</sup> is predicted as:

$$
N_{\text{new}} = (N_{\text{left}} + N_{\text{right}})/2
$$

minal decline rate<br>  $N T 1$ <br>  $N T 2$ <br>  $N T 1$ <br>  $N T 2$ <br>  $N T 1$ <br>  $N T 2$ <br>  $N T 2$ <br>  $N T 1$ <br>  $N T 2$ <br>  $N T 1$ <br>  $N T 2$ <br>  $N T 2$ <br>  $N T 1$ <br>  $N T 2$ <br>  $N T 1$ <br>  $N T 2$ <br>  $N T 1$ <br>  $N T 2$ <br>  $N T 1$ <br>  $N T 2$ <br>  $N T 1$ <br>  $N T 2$ <br>  $N T 2$ <br>  $N T 2$ <br>  $N T 2$ <br> where  $N_{\text{left}}$  and  $N_{\text{right}}$  are the left and right boundaries of f(N). Initially,  $N_{\text{left}} = 0$  (exponential decline) and  $N_{\text{right}} = 1$  (harmonic decline).

Subsequent iterations use the regula falsi method, and the new N is predicted as:

$$
N_{new} = \frac{N_{left} f(N_{right}) - N_{right} f(N_{left})}{f(N_{right}) - f(N_{left})}
$$

Multiple Well: At time T,  $PROD_T = X NP NWELL$ ,  $PROD_T = X GP$ 

"Hyperbolic case <sup>1</sup> has three rate-time points known. Hyperbolic case <sup>2</sup> has two rate-time points and the cumulative production known.

Total annual production PROD =  $\sum_{w}$  PROD<sub>T</sub>,<br>where w is the number of wells that produced at<br>time T.<br>PROD =  $\sum_{T=1}^{25}$  PROD<br>**Nomenclature**<br>*Input or English SI*<br>*Symbol Variable Name Output Units Units* Total annual production PROD =  $\sum$  PROD<sub>T</sub>, i where w is the number of wells that produced at  $\frac{Symbol\ Variable\ Name\ Output\ Units\ Units\ Units\ Units\$ time T.<br>time T. Contract of the time the contract of the PROD<sup>\*</sup> Total production O BBL or M3 or

$$
PROD = \sum_{T=1}^{25} PROD
$$

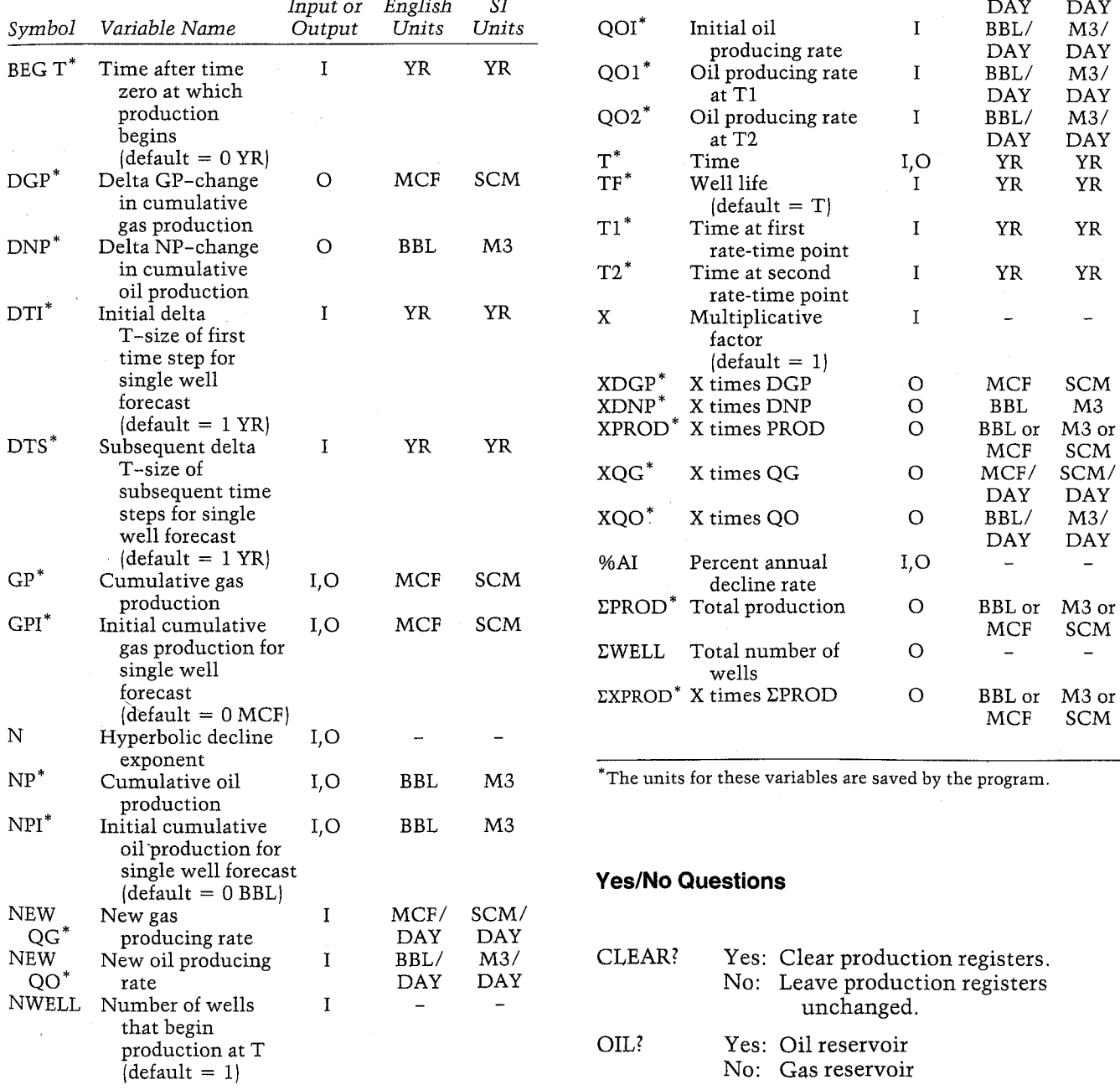

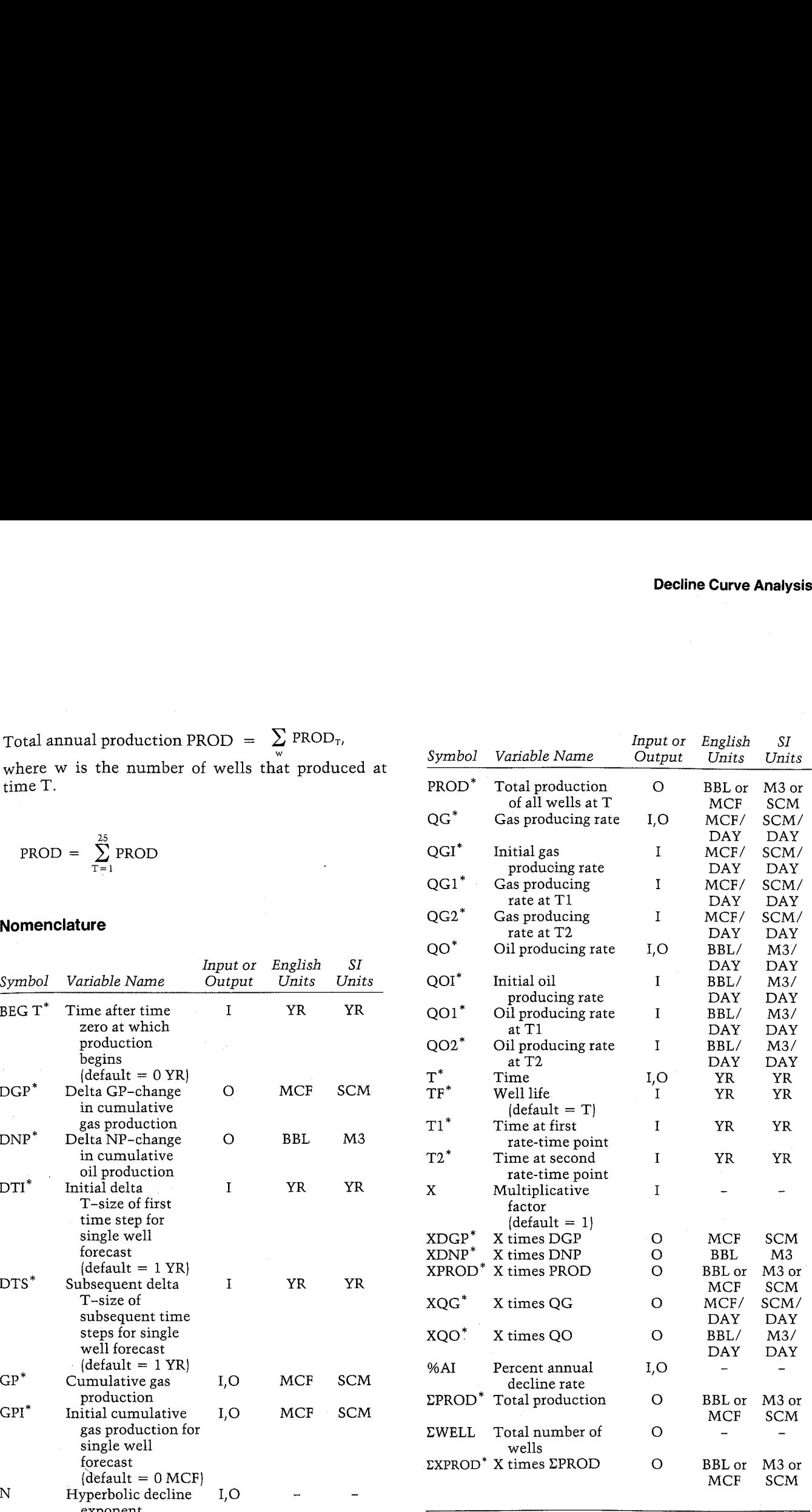

 $*$  The units for these variables are saved by the program.

## Yes/No Questions

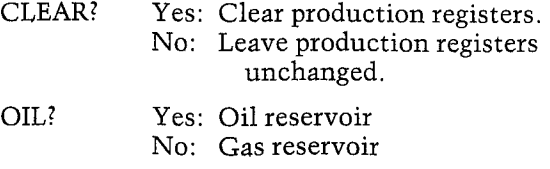

## Examples

Because of the wide variety of example problems,<br>these examples will illustrate only a portion of the<br>possible applications. It is recommended that you<br>work through these examples carefully to get a feel<br>for the different

## Example <sup>1</sup>

Figure 7-1 is a graph of the oil production for Lease A,<br>which has cumulative production of 18,900 BBL.<br>Forecast the production to an economic limit of<br>2 BBL/DAY, calculating annual gross and net pro-<br>duction. The working  $\begin{tabular}{l|c|c|c|c} \textbf{H P-41 Reservoir Engineering Manual} & \textbf{Example 1} \\ \textbf{Example 2} & \textbf{Example 3} \\ \textbf{Because of the wide variety of example problems} & \textbf{Figure 7--1 is a graph of the oil production for Lease AND. \\ \textbf{these examples will illustrate only a portion of the whole maximum and production of 18,900 BBL, possible applications. It is is is a common in the image. \\ \textbf{P001} & \textbf{F02} & \textbf{D1} & \textbf{D1} & \textbf{D1} & \textbf{D1} & \textbf{D1} & \textbf{D1} & \textbf{D1} & \textbf{D1} &$ well has produced for six months in 1978, use an **Example 1**<br> **Example 1**<br>
of example problems, Figure 7-1 is a graph of<br>
e only a portion of the which has cumulative<br>
ecommended that you Forecast the production<br>
scarefully to get a feel 2 BBL/DAY, calculatin<br>
instructio

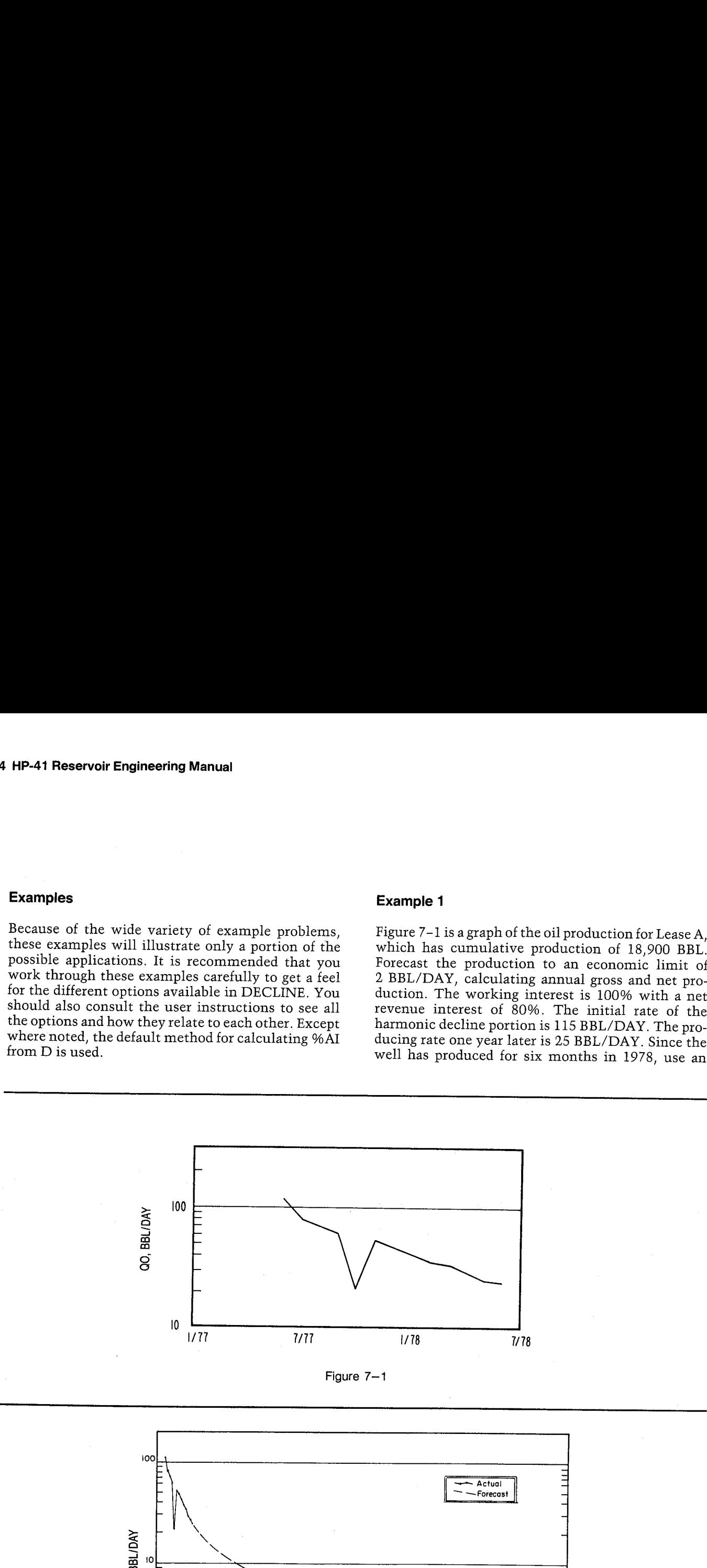

Figure 7—1

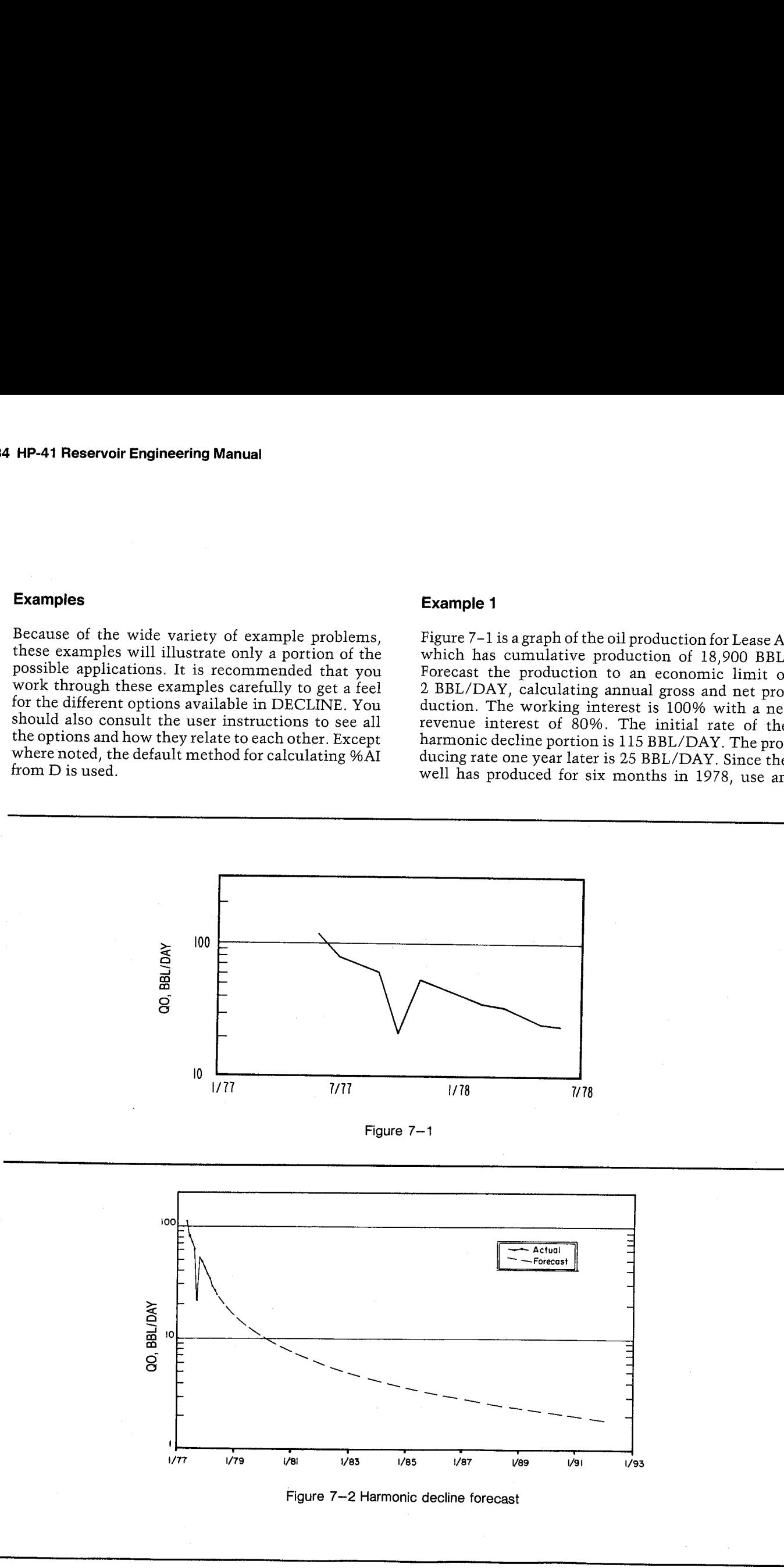

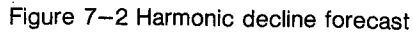

initial time step size of 6 months with annual time steps thereafter. Figure 7-2 presents the historical and predicted production results. ial time step size of 6 months with annual time<br>ps thereafter. Figure 7-2 presents the historical<br>predicted production results.<br>strokes<br>E>=049) Display Comments

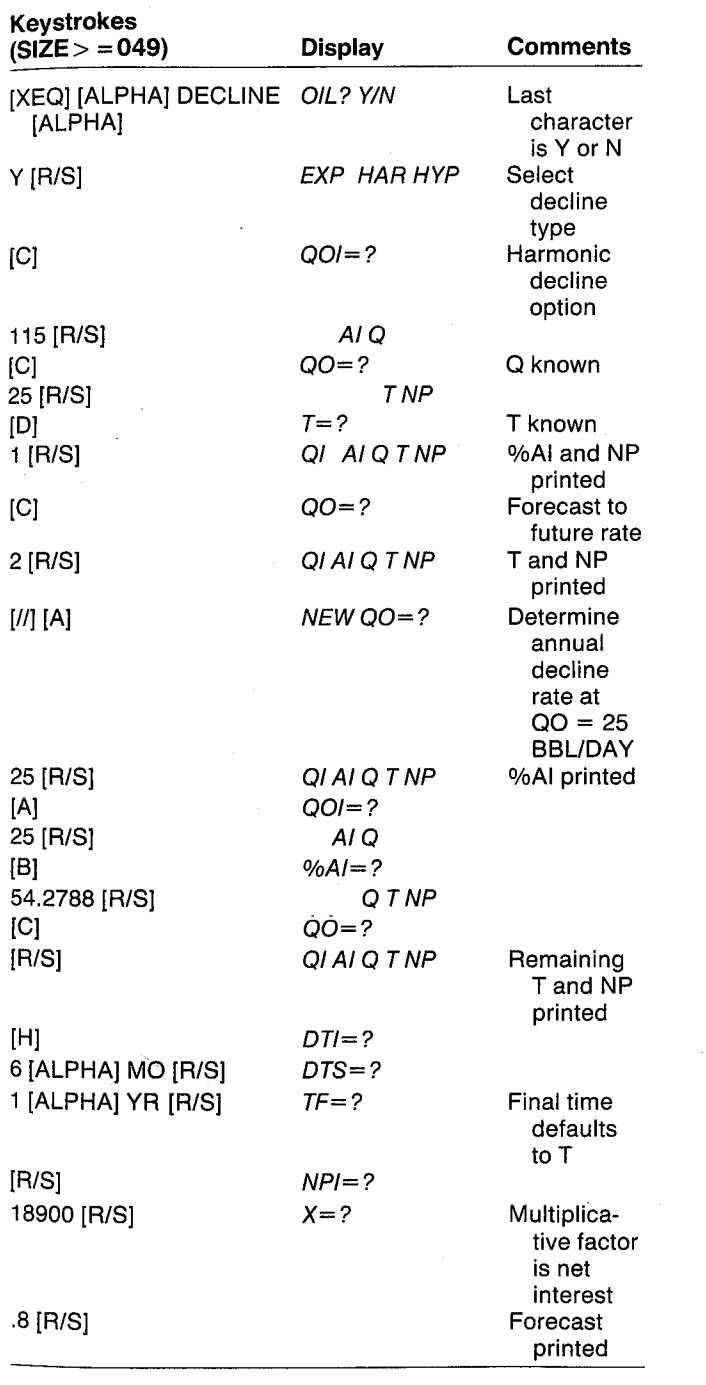

## DECLINE

JIL: YES

HARHOKIC

BOI=115.8888 BBL/LRY @0=235. 8088 BBL/IRY

1=1.8888 YE EAI=97. 2676 Hp=17.793.3%2¢ BEL

fio=2,0886 BEL/DRY  $T=15.6944$  YR Hp=47,242.6478 BEL

HEM BO=23.0888 BEL-DAY %AI=54.2708

§01=25.066088 BBL/DAY %RI=34, 2788  $T=14.6945$  YR HP=29,449, 3168 BBL

## SINGLE WELL

DTI=6.0000 MO D75=1.08888 YR HFI=18,988, 8688 BEL ¥=0.8808

801=25.80688 BEL/DAY HPI=1E,906. 8868 BEL

T=0.5000 YR 80=17.9588 BBL-/DAY X00=14.3758 BEL/DRY HP=22,758.5268 BBL DHP=22, 758.5268 BBL ¥INP=18, 288.4214 BEL

T=1.5868 YE G0=11.7888 BBL/DRY XG0=9.78068 BRL/DAY HP=27.954.1121 BBL DNP=5, 283.3853 BBL XDRP=4, 162.8682 BBL

T=2.5888 YE @0=8.4959 BEL/DAY X00=6.7647 BBL/DRY NP=31.539.2999 BEL INP=3,585.1878 BBL ADNP=2,868. 1583 BBL

T=3.5000 YR 80=6.6861 BBL/DAY #60=5, 3485 BBL-DAY HP=34,277.4638 BRL INP=2, 738.1659 BBL XINP=2,198.3327 BBL

T=4.5000 YR 80=3.5288 BEL/IAY #00=4.4231 BBL-DAY HP=36,493.3227 BBL BNP=2,215.8369 BBL #DNP=1,772.6853 BEL

T=5.5888 TR 80=4,7131 BBL/BAY %80=3.7785 BBL/DAY WP=38,3534.5669 BBL DHP=1.861.2443 BBL XDNP=1,488.9954 BBL

T=5, 5888 YR Q0=4.1071 BBL/DAY #60=3. 2857 BBL-DAY HP=39,939.1958 BRL IHP=1.684.6288 BBL XDNP=1,283.7624 BBL

T=7.5808 TR 80=3.6392 BBL/DAY A00=2.9114 BBL/DAY NP=41.369.4697 BBL INP=1,418.2748 BBL ZDNP=1,128.2192 BBL

T=8.5088 YR 80=3,2678 BBL-DAY X80=2.6136 BBL/DRY NP=42,627.4259 BBL INP=1,257.9362 BEL AINP=1,886, 364% BBL

## T=9.5888 YE G0=2,9539 BBL/DRY RR0=2.3711 BBL/BRY NP=43.762.78324 BEL IHP=1, 135.3365 BBL XDNP=908.2852 BBL

T=18.5888 TR 80=2.7122 BBL/IAY £00=2. 1698 BEL/DRY HP=44,797.3282 BBL IHP=1,834.5459 BEL ADNP=827.6367 BBL

T=11.5086 YB **Q0=2.5000 BBL/DAY** AR0=Z.@A68 BBL/BRY HP=4%, 747.5158 BBL DNP=958. 1868 BBL ADNP=764.1494 BBL

T=12.5688 YR 80=2.3183 BBL/DRY ¥B0=1.8948 BBL-DRY NP=45,626.8691 BBL IHP=873. 5541 BEL XDNP=782.8433 BBL

T=13.5888 YR 80=2.1617 BBL-DAY £80=1.7293 BEL-DRY HP=47.443.6388 BBL DNP=816.9689 BBL ADHP=633.5751 BBL

T=14, 5688 YR 80=2.8246 BBL-DRY #00=1.6197 BBL/DAY HP=48,786.4938 BBL BHP=752.4358 BBL \$DNP=£18.7646 BBL

T=14.6945 YR 80=2.8088 BBL-DAY XQ0=1.6000 BBL/DAY HP=48,349,3165 BBL DNP=142.8238 BBL #DNP=114.2598 BBL

## Example 2

This exponential decline forecast illustrates the variety of methods available in DECLINE. The initial oil production rate is 90 BBL/DAY with <sup>a</sup> 20% annual decline rate. What will the production rate and cumulative production be in <sup>10</sup> years? How long will it take to reach the economic limit of 2 BBL/ DAY, and what will be the cumulative production at that time? When will the well have produced **Example 2**<br>
This exponential decline forecast illustrates the<br>
variety of methods available in DECLINE. The ini-<br>
tial oil production rate is 90 BBL/DAY with a 20%<br>
annual decline rate. What will the production rate<br>
and 100,000 BBL?

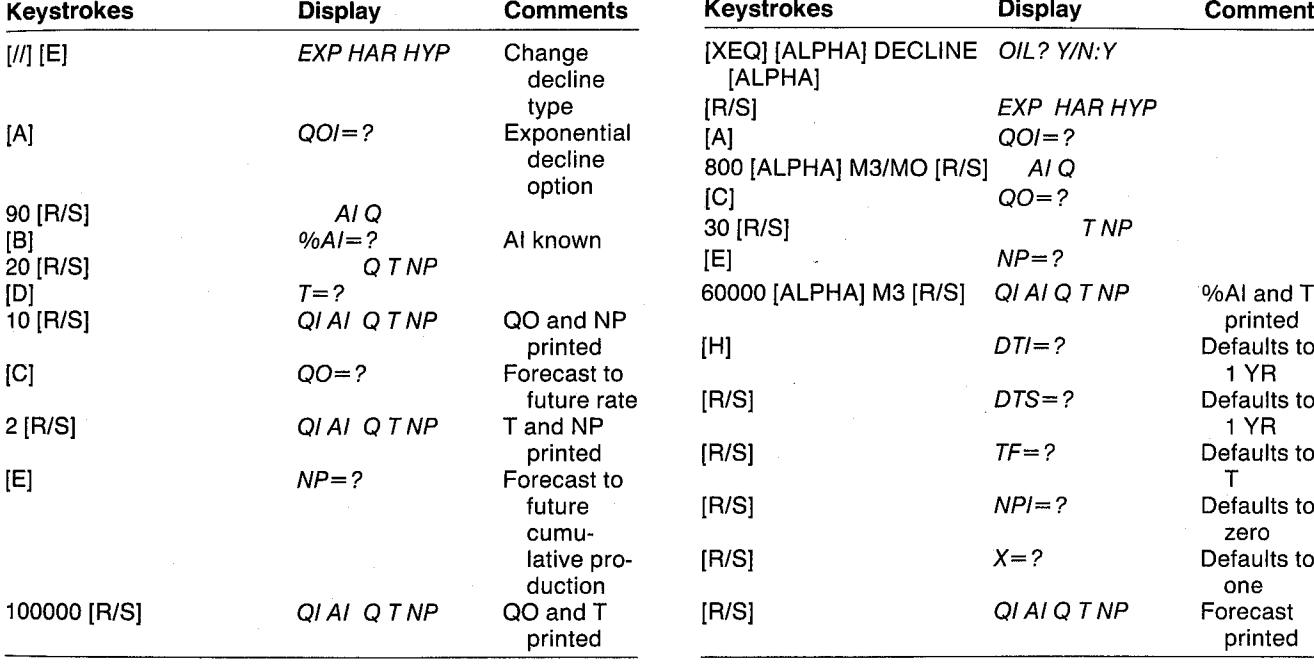

## Example 3

A certain oil well has calculated volumetric reserves of 60,000 M3 (cubic meters). The initial producing rate is 800 M3/MO. The economic limit should be approximately 30 M3/MO. Assuming an exponential decline, forecast the gross production for this well with annual time steps. (Run this example without using the SI mode allowed by the Unit Management System of the Pac.) **Decline Curve Analysis**<br> **Decline Curve Analysis**<br> **A certain oil well has calculated volumetric reserves**<br>
of 60,000 M3 (cubic meters). The initial producing<br>
rate is 800 M3/MO. The economic limit should be<br>
approximatel

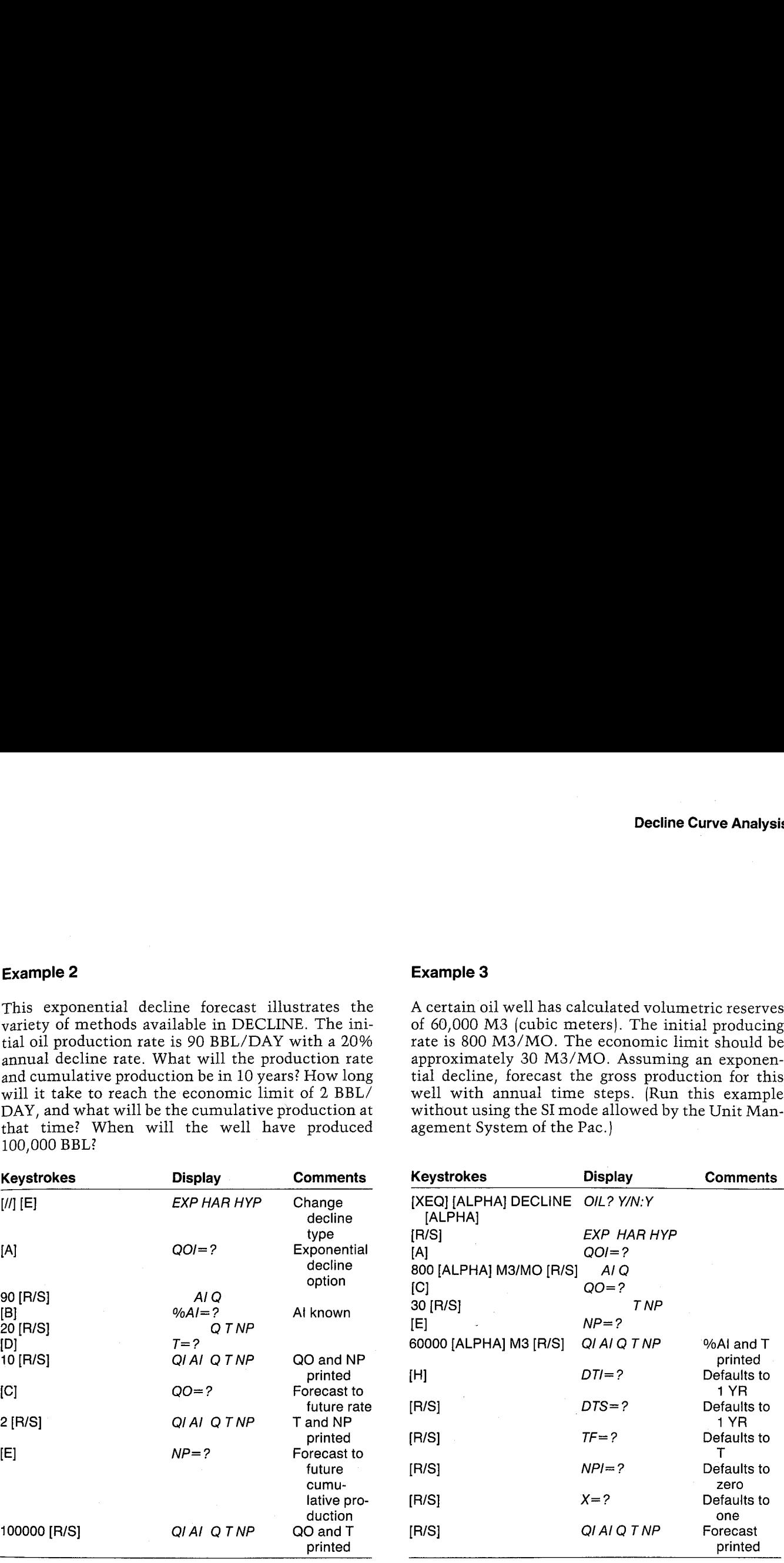

## exponential and the contract of the contract of the contract of the contract of the contract of the contract of the contract of the contract of the contract of the contract of the contract of the contract of the contract o

## **EXPONENTIAL**

Q01=808, 8008 H3/MO 80=36.8886 RI/HD WP=68, 808. 8000 M3 %AI=14.2728 T=21.328% YR

SIHGLE HELL

G01=99. 6088 EEL/IAY %A1=20. 8089 T=18.8068 YR 809.6637 BBL/DAY NP=131,487.5981 BAL

Q0=2.0000 BBL/DAY T=17.85%3 YR NP=143.,943.2142 BBL

HP=188,008, A468 BEL 80=28. 8648 BBL/IRY 7=5.8%2 YR

38 HP-41 Reservoir Engineering Manual

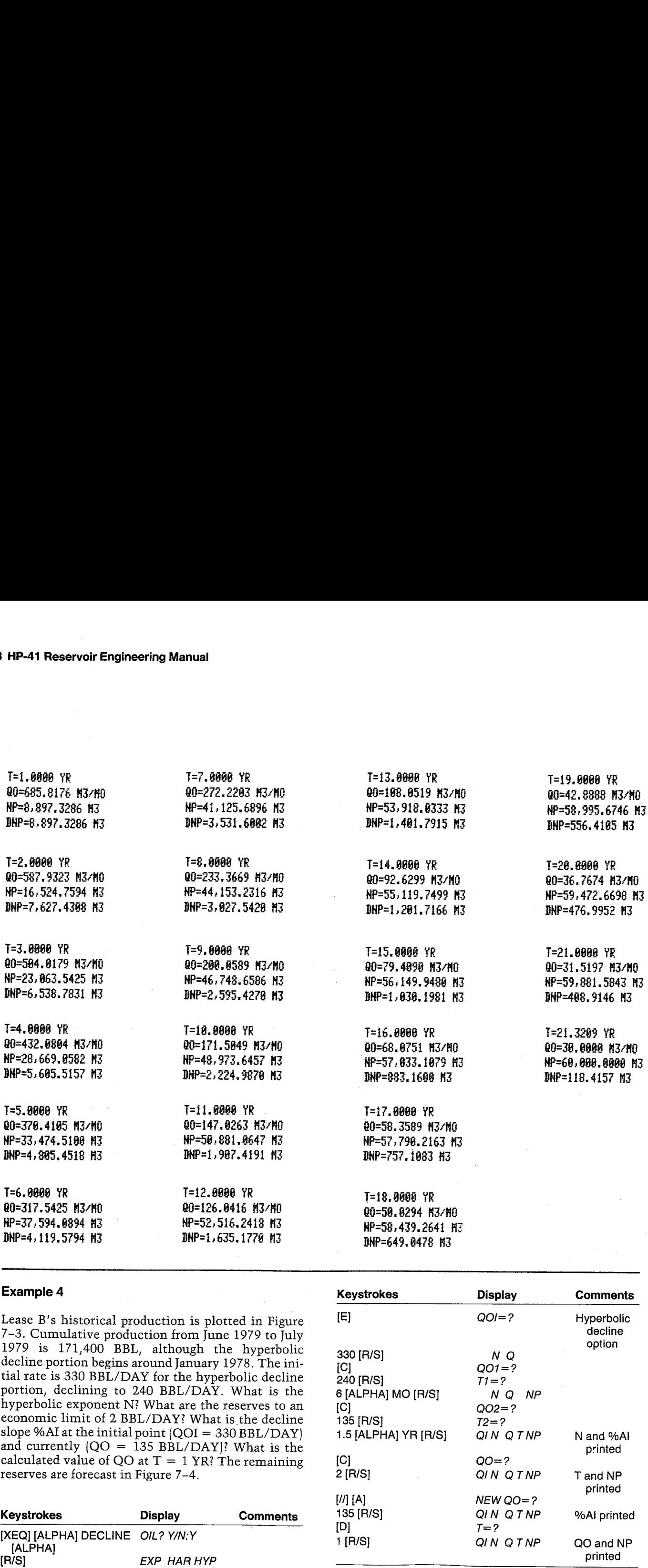

## Example 4

Lease B's historical production is plotted in Figure 7-3. Cumulative production from June 1979 to July 1979 is 171,400 BBL, although the hyperbolic decline portion begins around January 1978. The initial rate is 330 BBL/DAY for the hyperbolic decline portion, declining to 240 BBL/DAY. What is the hyperbolic exponent N? What are the reserves to an economic limit of 2 BBL/DAY? What is the decline slope %AI at the initial point {QOI = 330 BBL/DAY) and currently  $(QO = 135 \text{ BBL}/\text{DAY})$ ? What is the calculated value of QO at  $T = 1$  YR? The remaining reserves are forecast in Figure 7-4.

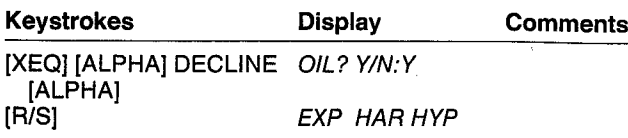

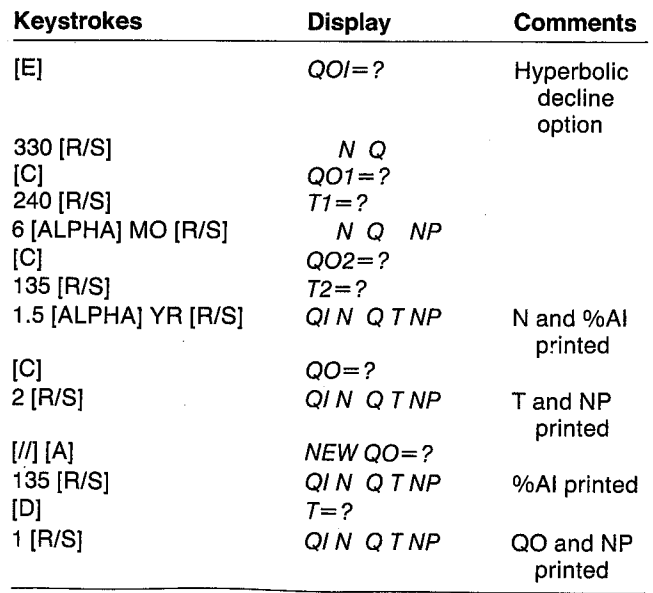

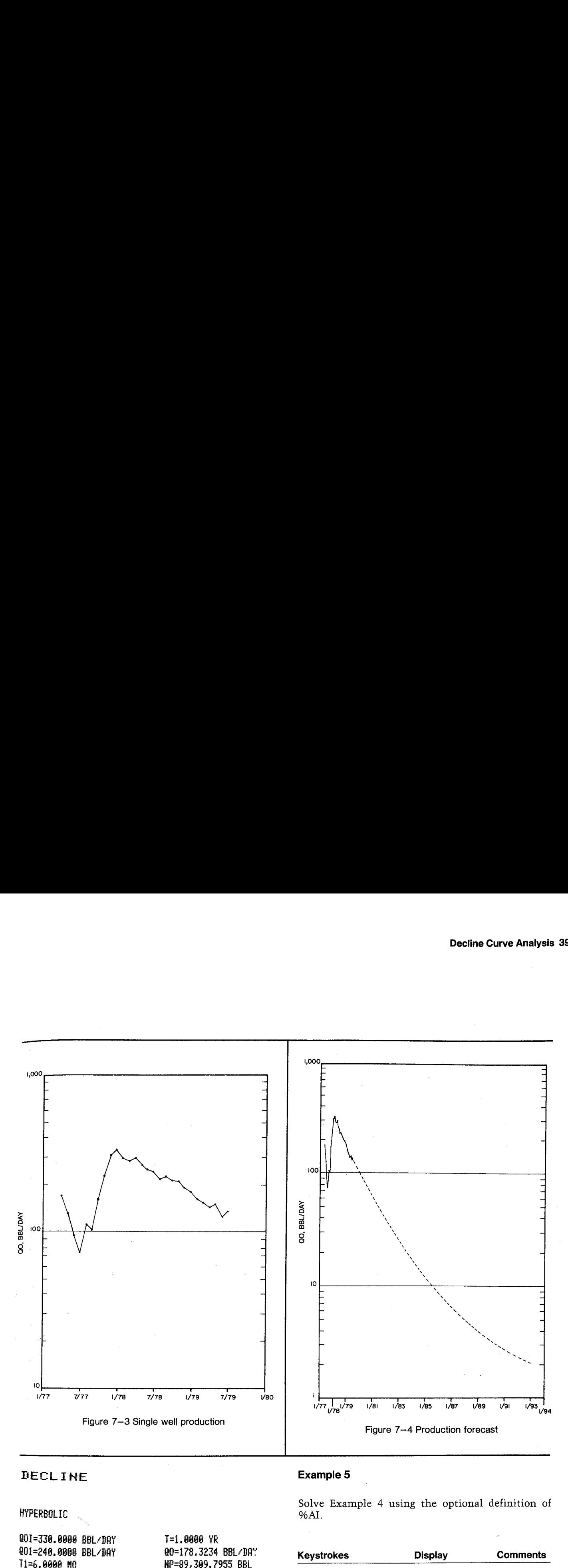

## DECLINE **Example 5**

HYPERBOLIC 9%6AL

G0I=336.8a88 BBL/IAY 80{=248. 8888 BBL/DAY Ti=6,60886 HO 802=135. 8888 BBL/DAY T2=1,5888 YR

T=1.8688 YR 80=178.3234 BBL/DAY

H=8.2263 iRI=48, 3364

00=2, 8000 BBL/DAY T=14.5559 YR KP=231,188.7966 BBL

NEW 00=135,0000 BBL/DAY ZAI=41.6957

Solve Example 4 using the optional definition of

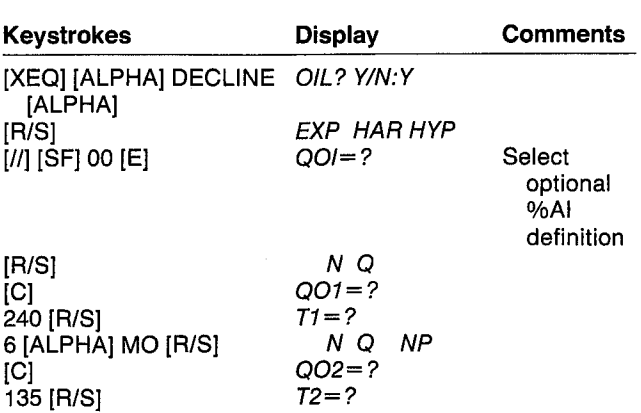

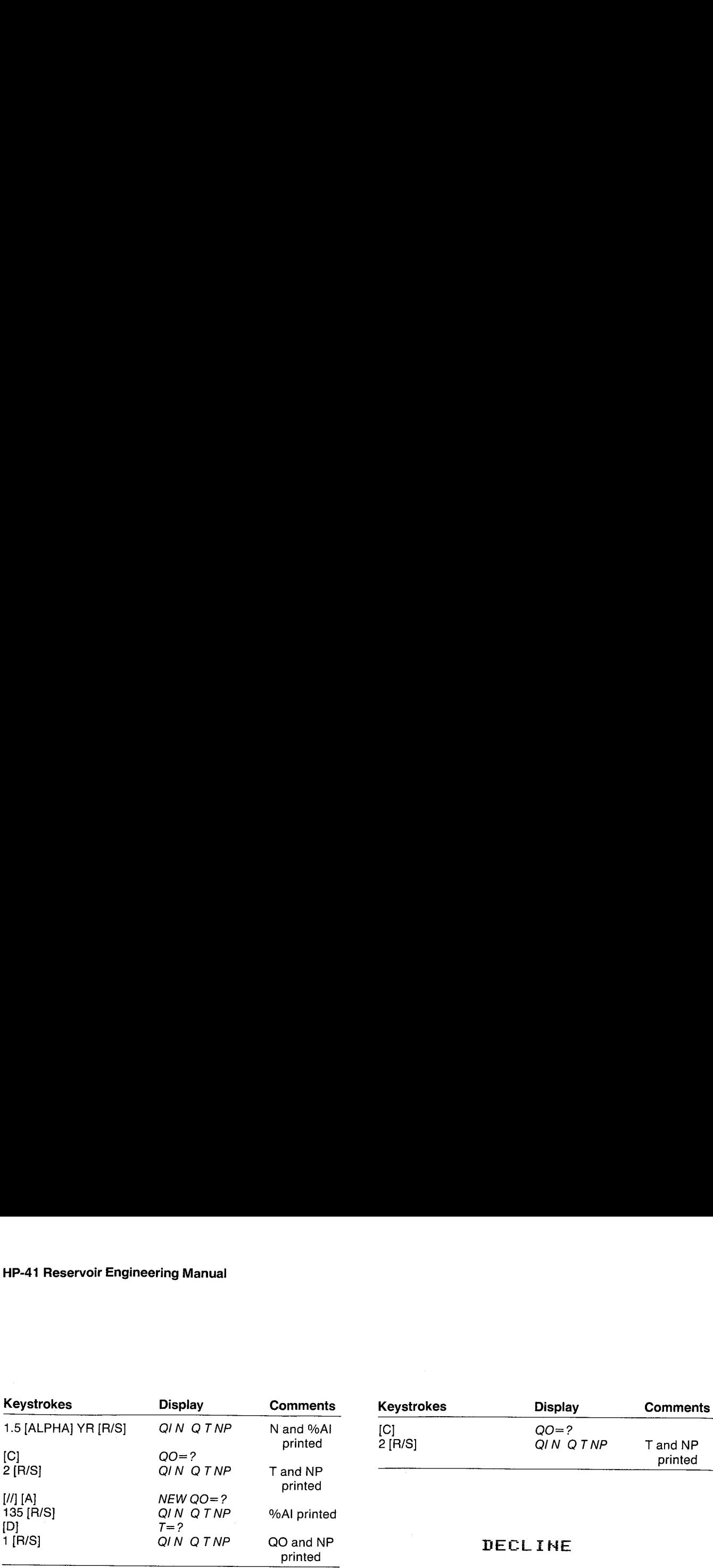

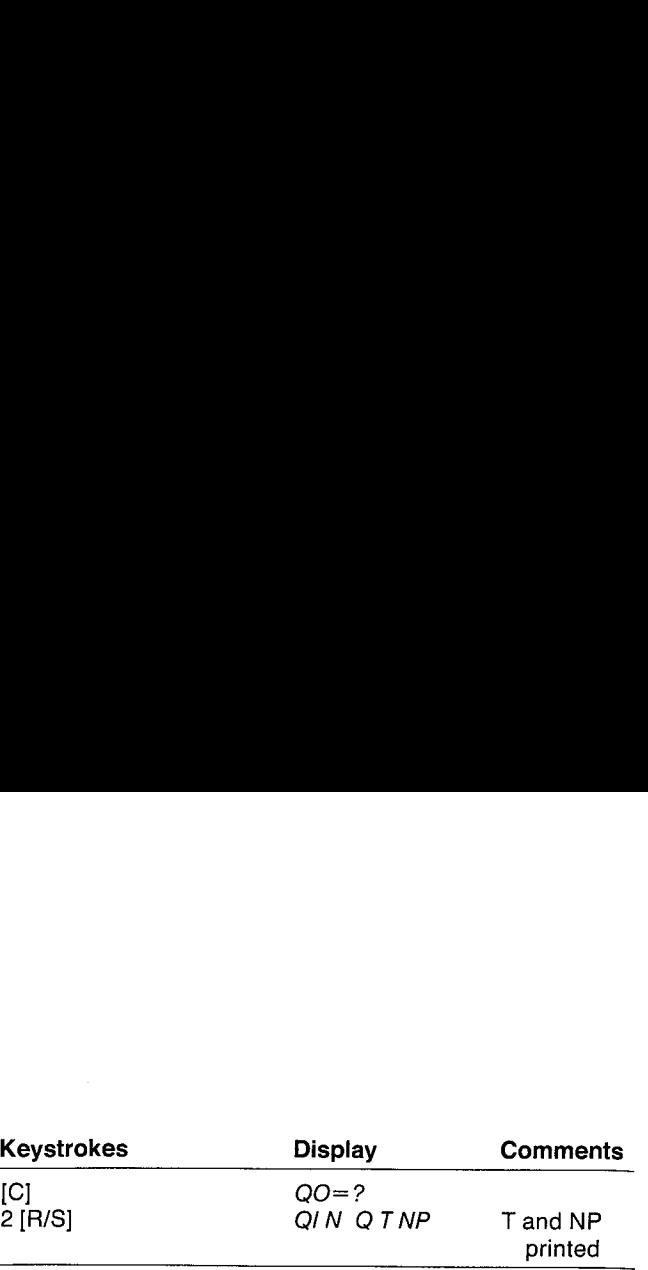

## DECL INE

## HYPERBOLIC

DECLINE QUESTION CONTROLLINE %AI=41.6957

HYPERBOLIC DESCRIPTION ON A SERVICE OF A SERVICE OF A SERVICE OF A SERVICE OF A SERVICE OF A SERVICE OF A SERVICE OF A SERVICE OF A SERVICE OF A SERVICE OF A SERVICE OF A SERVICE OF A SERVICE OF A SERVICE OF A SERVICE OF A Q01=240.0000 BBL/DRY HT=13.0559 YR<br>T1=6.0000 MO HO HP=113,513.0787 BBL

## Example 7

Keystrokes<br>  $\begin{array}{ll}\n \text{Keystrokes} & \text{Display} & \text{Comments} \\
 \hline\n [C] & QO = ? & \text{QIN Q T NP} & \text{T and NP} \\
 & \text{prinded} & \text{prinded} \\
 \end{array}$ <br>  $\begin{array}{ll}\n \text{DECL I NE} & \text{HYPFERBUL} & \text{Q01=135,6080} & \text{BBL/JBH} \\
 \text{Q01=135,6080} & \text{BBL/JBH} \\
 \text{Q12=13,6559} & \text{YR} \\
 \text{Q2=2,6060} & \text{B$ T=14.5559 YR<br>
NP=231.188.7966 BBL<br>
NP=231.188.7966 BBL<br>
NP=231.188.7966 BBL<br>
NMCF/DAY. Based on similar well performance, it<br>
should have a hyperbolic decline with N = 0.35. Cal-<br>
culate the ultimate reserves to an econom

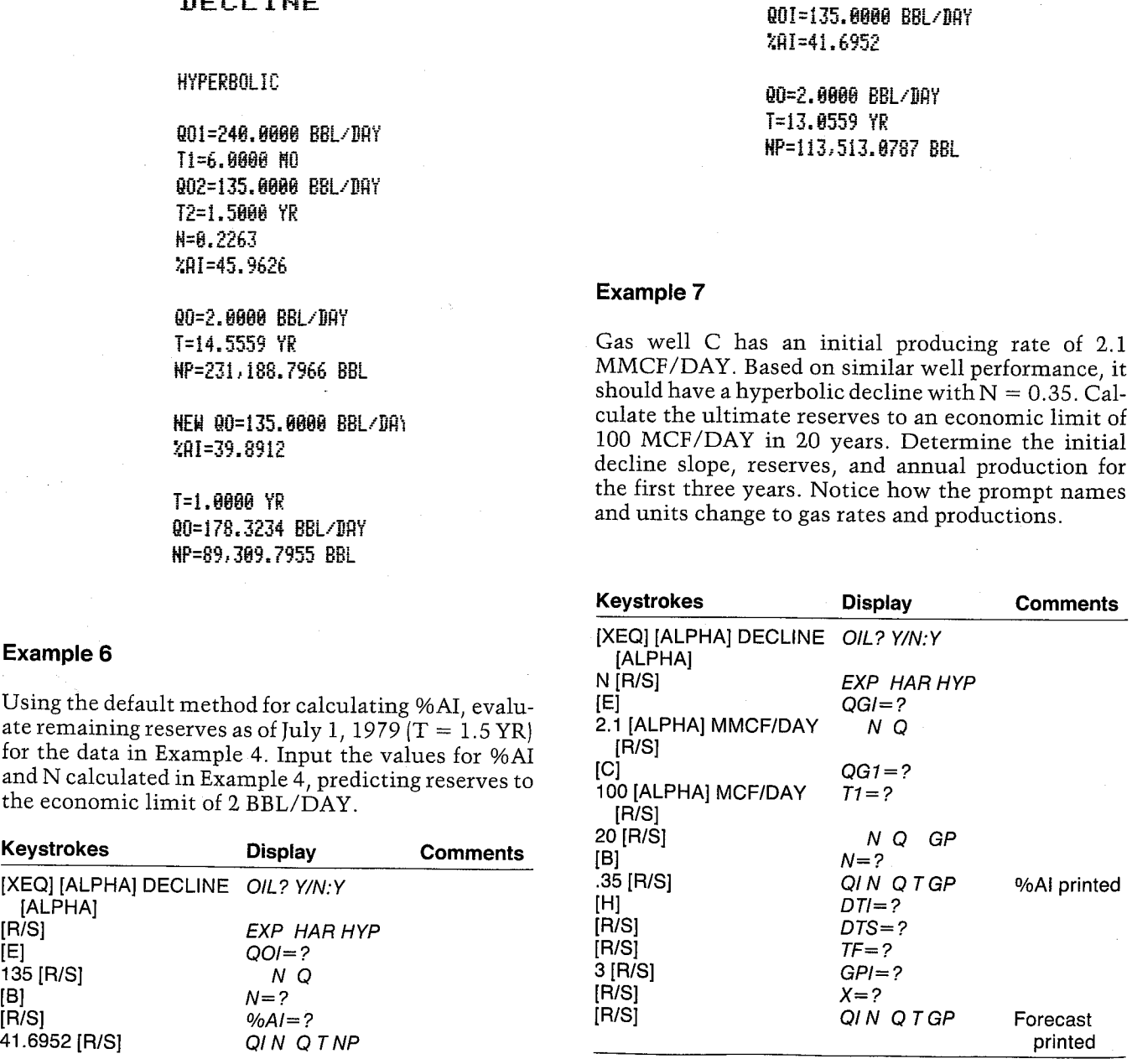

802-135. 6686 BEL-BAY T2=1,5888 YR H=8.2263 %AI=45,%28

00=2.0000 BBL/DAY

HP=8%9,369.7935 BBL

P(1|A)<br>
135 [RI-S)<br>
135 [RI-S)<br>
(D)<br>
11 [RI-S)<br>
(D)<br>
T-2<br>
(D)<br>
T-2<br>
(D)<br>
T-2<br>
(D)<br>
T-2<br>
(D)<br>
T-2<br>
(D)<br>
T-2<br>
(D)<br>
T-2<br>
(D)<br>
T-2<br>
(D)<br>
T-2<br>
HPERBOLIC<br>
RDECLINE<br>
HPERBOLIC<br>
RDECLINE<br>
T14-6.8696 BBL/DRY<br>
T-2-5.8968 BBL/DRY<br>
T Using the default method for calculating %AI, evaluate remaining reserves as of July 1, 1979 ( $T = 1.5$  YR) for the data in Example 4. Input the values for %AI and N calculated in Example 4, predicting reserves to the econ

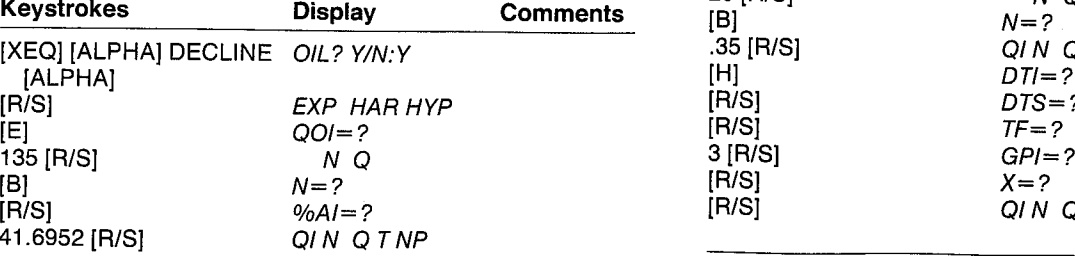

## DECL IHE

OIL: HO

HYPERBOLIC

QGI=2.1000 MMCF/DAY gGi=180. 6886 HCF/DAY Ti=28, 080 YE H=8.2588 XAI=23.7986

SINGLE WELL

TF=3. 6868 VR

8GI=2, 166, 8808 HCF/DAY

7=1.6888 1° QG=1,619.8104 MCF/DAY GP=673,732.5395 HOF BGP=673,752.5395 HOF

T=2.80688 YR 8G=1,276.7934 HCF/IRY GP=1,199,826.482 HOF DGP=523, 273.2425 HOF

=3.8888 TR QG=1,024.9462 HCF/DRY GP=1,616.817.251 HCF BGP=417,790.7690 MCF

## Example 8

A certain well has an initial producing rate of 30 M3/<br>DAY. If this well were to have an economic life of 20<br>years to reach 1 M3/DAY, what hyperbolic decline<br>exponent and initial decline rate would be required?<br>Use the SI T1=28.6888 YR<br>
T1=28.6888 YR<br>
H=8.3586<br>
ZAT=23.7986<br>
SINGLE WELL<br>
TF=3.6888 YR<br>
QE1=2.188.6888 NCF/DAY<br>
T=1.6998 YR<br>
QE1=2.188.6888 NCF/DAY<br>
T=1.6998 YR<br>
QE-1.619.81484 MCF/DAY<br>
CF=673.752.5395 MCF<br>
DEF=673.752.5395 MCF<br> setting flag 09 ([//] [SF] 09).

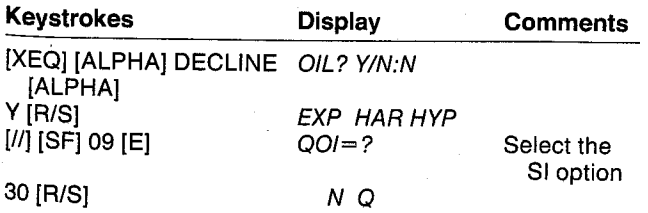

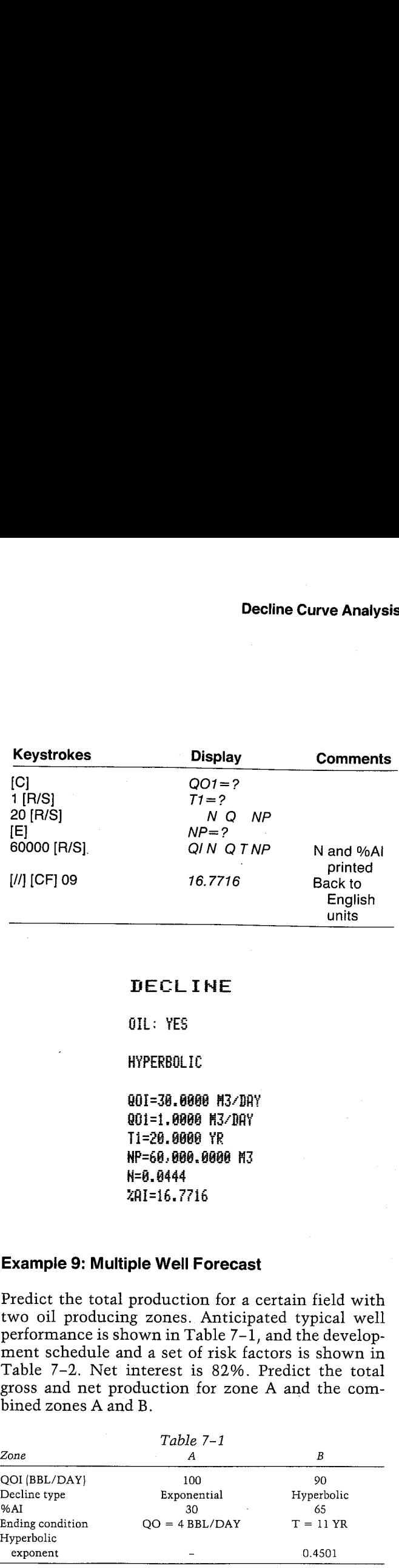

## DECLINE

OIL: YES

**HYPERBOLIC** 

G0I=38.6868 H3-DAY Q01=1.0000 M3/DAY Ti=26.4086 YR HP=G@. 886.8088 HI H=8.0444 ¥AI=16.7716

## Example 9: Multiple Well Forecast

Predict the total production for a certain field with two oil producing zones. Anticipated typical well performance is shown in Table 7-1, and the development schedule and a set of risk factors is shown in Table 7-2. Net interest is 82%. Predict the total gross and net production for zone A and the com bined zones A and B.

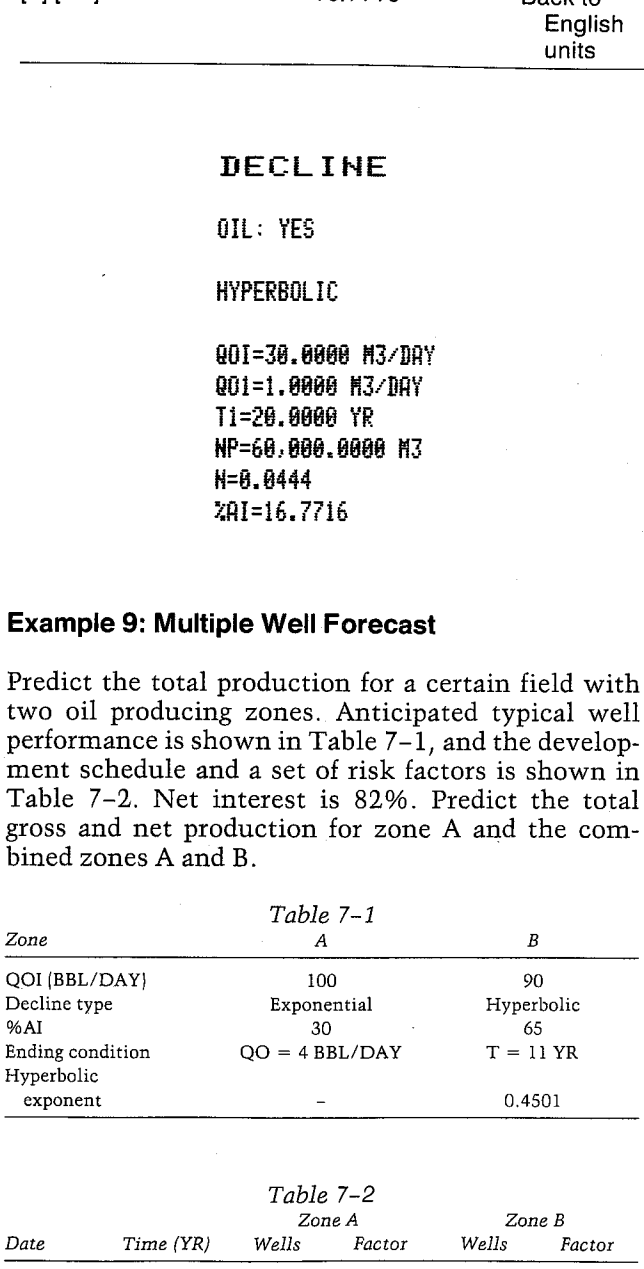

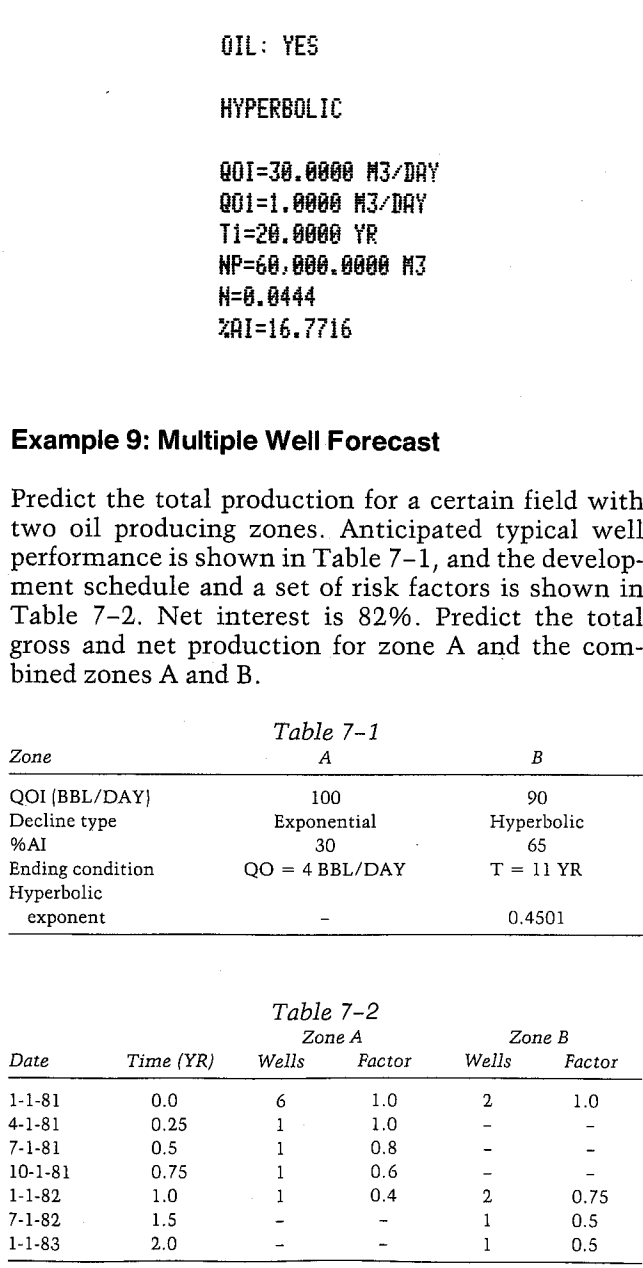

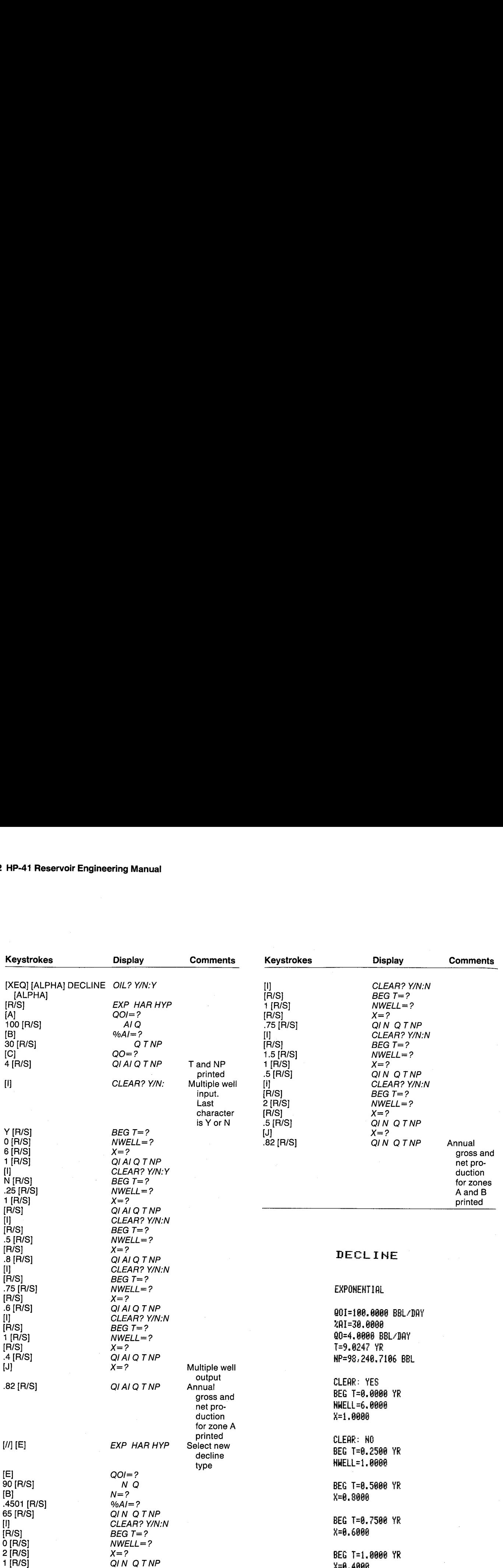

MULTIMELL

4=8.8288

T=1.4888 YR PROD=226,838.8682 BBL XPROD=186.881.2628 BEL

T=2.8888 YR PROD=282.112.7118 BBL ¥PROD=165,732.4237 BBL

T=3.86888 YR PROD=141.478.8982 BBL HPROD=116.812.6%66 BBL

T=4. 8088 YR PROD=99,835.2287 BBL APROD=81,288.887c BEL

T=3.0688 YR PROD=69.324. 6601 BBL APROD=56.846.2212 BBL

T=6.8888 TR PROD=48,527.2620 BBL #PROD=39,792.3549 BEL

T=7.8888 YR PROD=33, 969.8835 BBL #PROD=27,854.6484 BEL

T=8.6868 YR PROD=23.778.3584 BBL XPROD=19,498.2539 BBL

T=0.8888 YR PROD=16, 644.8389 BOL APROB=13.648.7777 BBL

T=18.46888 YE PROD=2.881.9178 BBL APROD=2,297.5719 BBL T=11.8688 YR PROD=14.4744 BBL #PROD=11.8698 BBL

ZHELL=18. 4388 IPROB=864,518.2533 BEL LAPROB=788, 984, 9:77 BBL

HYPERBOLIC

G01=5@,8808 BEL/DAY H=8.4581 %AI=63.8088

BEG T=8.0000 YR **HHELL=2.0000** i=1.0888

BEG T=i.8@08 YR a=8.7088

BEG T=1.5868 YR **HHELL=1.0000** ¥=8,58808

BEG T=2<mark>.0000</mark> YR<br>X=0.5000 =8.3 208

RULTIHELL

¥=8.58208

T=1.0868 YR PROD=269,785,5352 BEL XPROD=221.158.5389 BBL

T=2.0888 YR PROD=254,648.0081 BBL ¥PROD=288,811.3666 BBL

1=3.8688 TR PROD=174.408.6118 BBL XPROD=143. 064.2617 BBL

T=4.0000 YR PROD=112.417.5573 BRL XPROD=92,182.397@ BEL

T=5.8688 YR PROD=76,082.0908 BBL XPROD=62,387.3144 BBL

1=6.0608 YR PROD=32, 467.4929 BBL XPROD=42,974.1442 BEL

T=7. 4868 YR PROD=36, 397.1248 BEL ¥PROB=29,845.0423 BEL

T=3.8888 ¥R PROD=25.394.9867 BBL #PROD=28,823,8235 BBL

T=9.8088 YR PROD=17,773.8691 BEL APROD=14,573.8674 BBL

T=16.8848 TR PROD=3,341.4592 BBL XPROD=2,748,8048 BBL

T=11.6888 YE PROD=161.2668 BEL ¥PROD=132. 2388 BBL

T=12.8808 YR PROD=1.9312 BBL ¥PROD=1.5836 BBL

ZHELL=15. 0008 IPROD=1,822,799.864 HBL C¥PROD-838.695.1833 BBL

## **User Instructions**

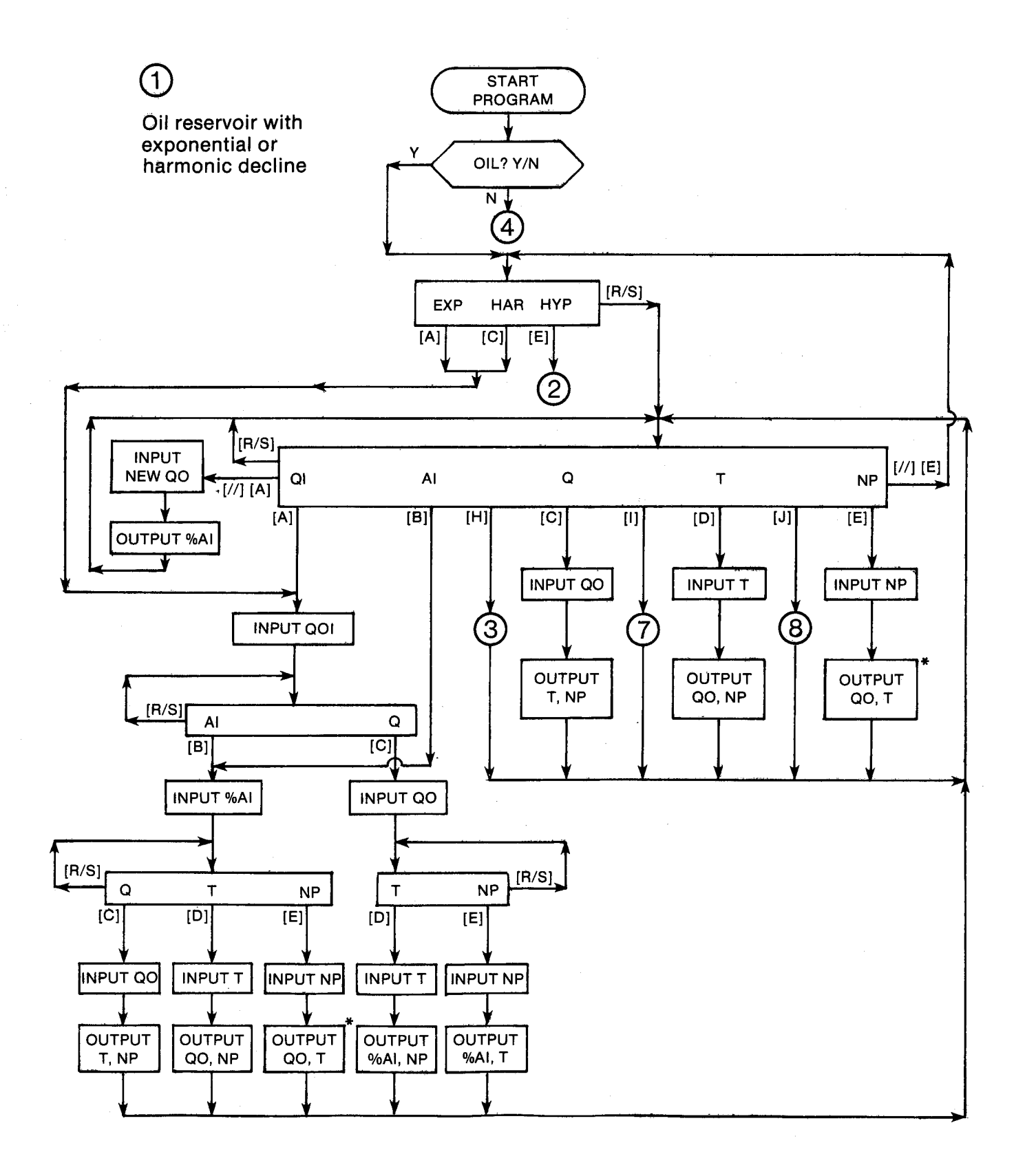

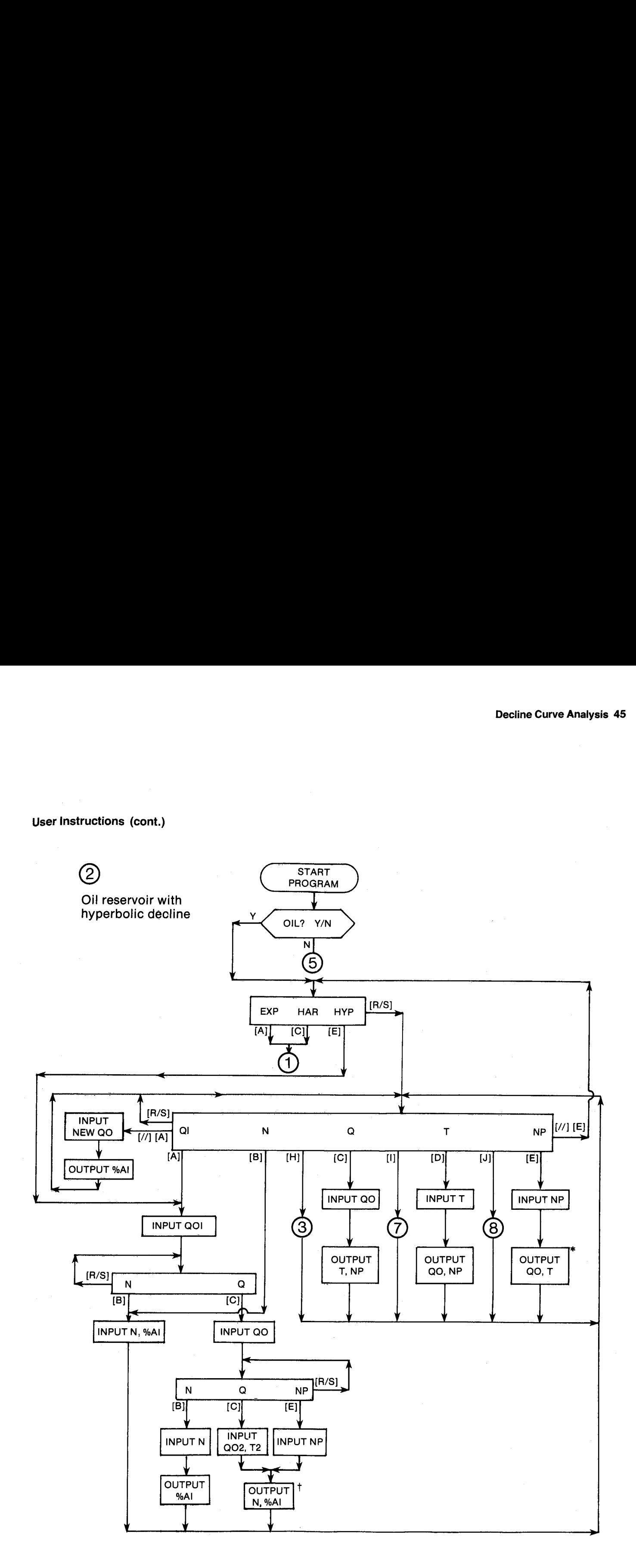

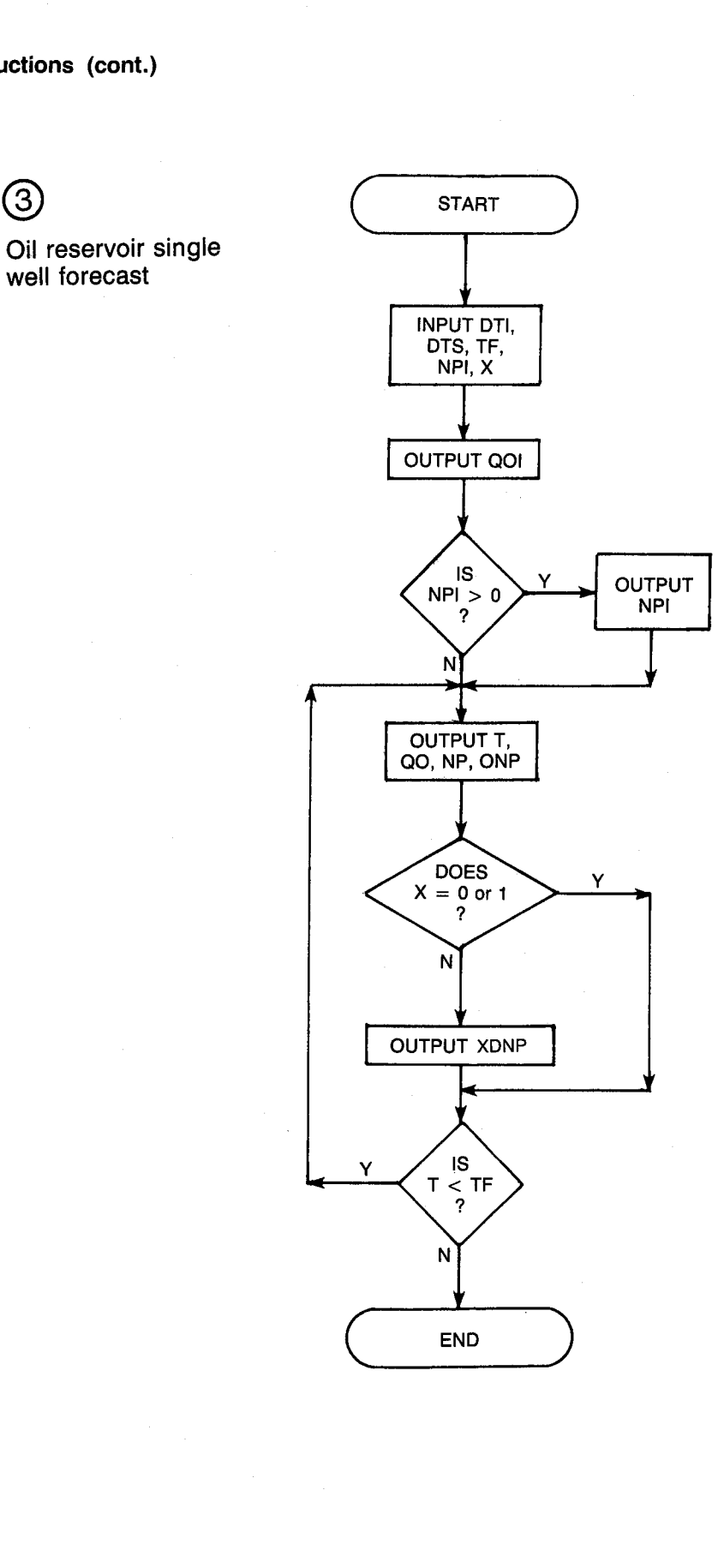

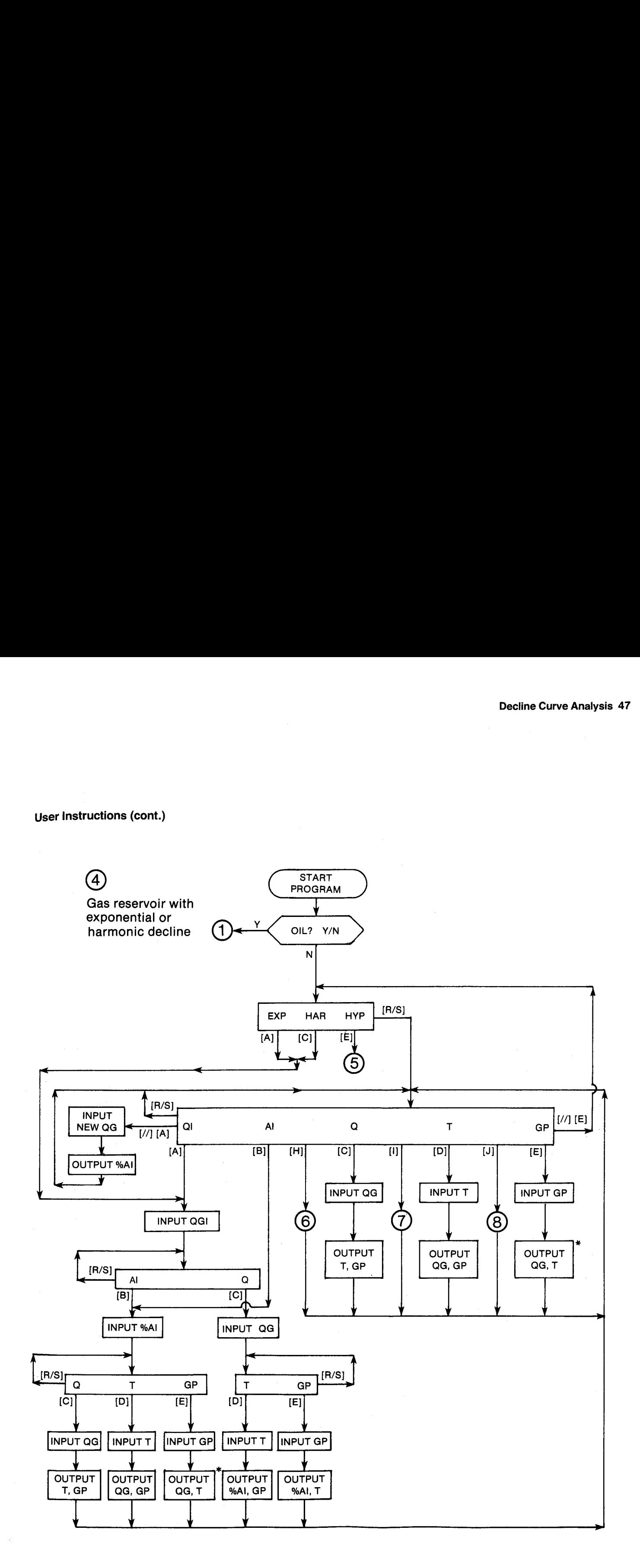

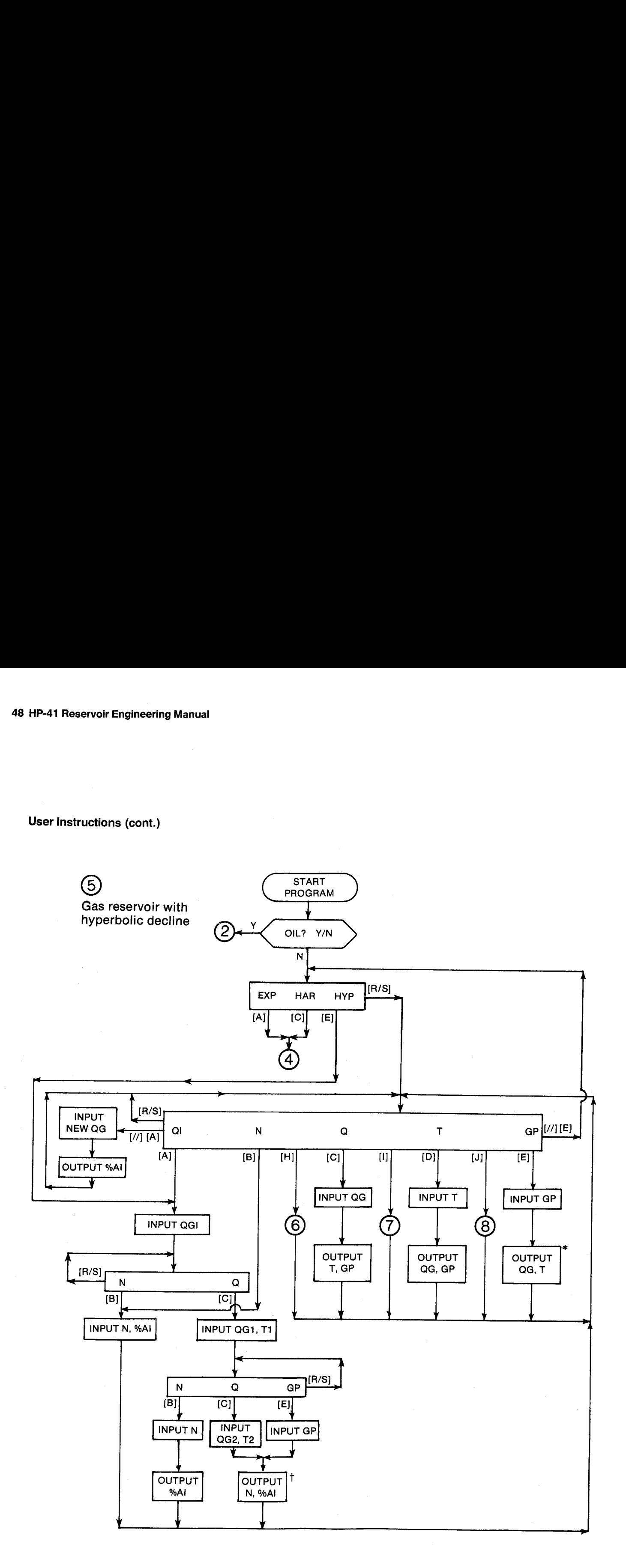

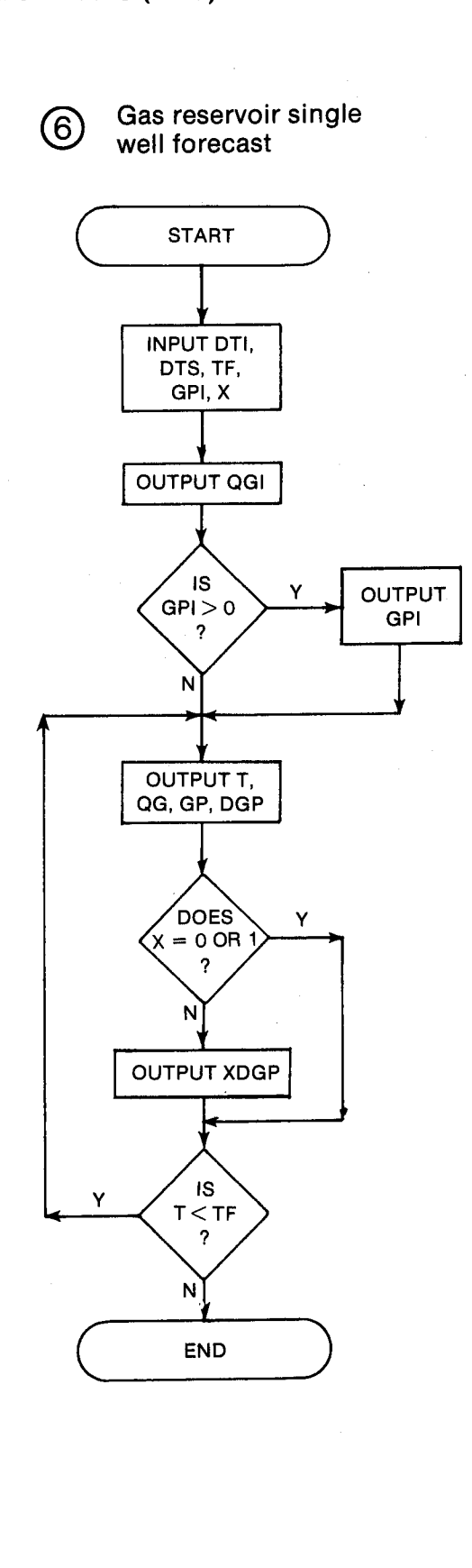

 $(7)$  Multiple well input

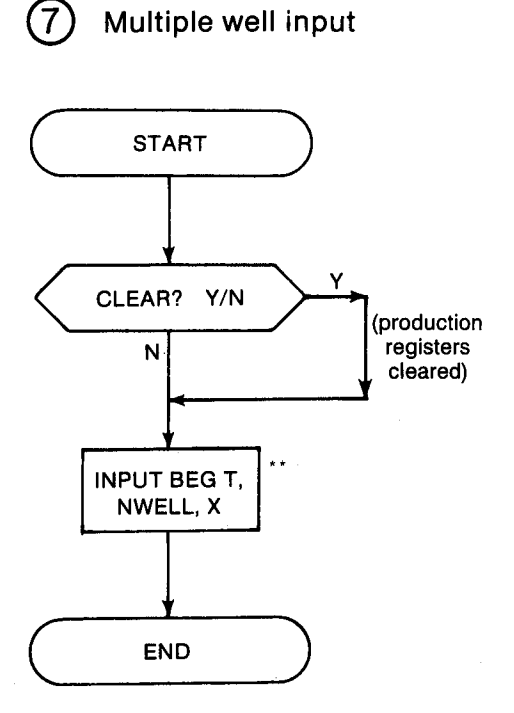

\*\* Tones will sound while the production at each time is calculated.

Multiple well output

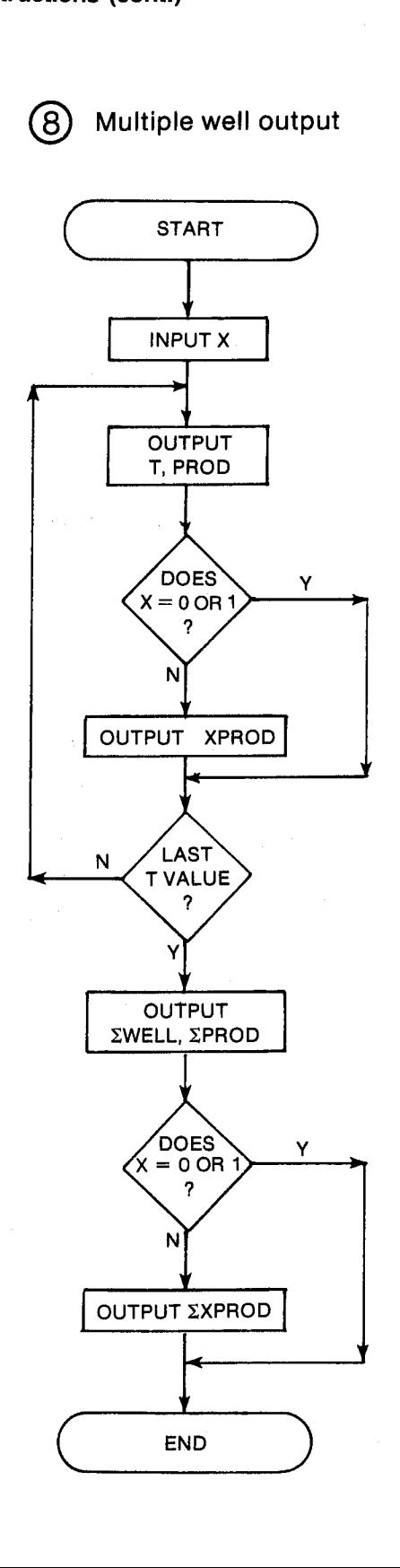

## Notes on the User Instructions

\*If the input value of NP (or GP) is so large that it cannot be produced at the current QOI (or QGI) and %AI, the program will halt with an error message (either NP BAD or GP BAD). To recover from the error, run the program again and change the input to represent a physically and mathematically realizable situation.

tTones will sound while N is calculated iteratively. If the input data do not correspond to a true hyperbolic decline, the program will halt with an error message (either  $N < 0$  or  $N > 1$ ). To recover from the error, run the program again and change the input to represent a hyperbolic decline.

## General Information

### Memory Requirements

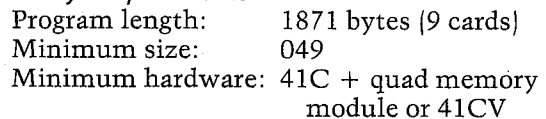

DECLINE requires <sup>a</sup> total of 2,214 bytes of the 2,237 available, leaving you with no more than 6 key assignments other than the DECLINE assignment. If you do not plan to use the multiple well input and output routines, you can remove them to save space. Simply delete all of the program steps beginning at line 823. This will yield a version of DECLINE that is 1,596 bytes long and requires size 023. This shortened version can be run in a  $41C + 3$  memory modules but will not leave a port available for a printer.

## Hidden Options

When DECLINE is run, the default definition for %AI will be selected automatically. To change to the optional definition, set flag 00  $([77] S)$  [SF] 00] before the QOI prompt appears. To change back to the default definition, clear flag 00 ([//] [CF] 00) or run the program again. The flag 00 annunciator in the display will be off if the default definition is being used and on if the optional definition is being used.

## Pac Subroutines Called

TITLE, Y/N?, OUT, INK, OUTK, IN

## Registers

 Oil or gas producing rate units Oil or gas producing rate units Time units Time units Oil or gas production units Oil or gas production units QGI(MCE/DAY), QOI (BBL/DAY] 11 0% AI QG,QGI1{MCF/DAY}, QO, QO1 (BBL/DAY) T, T1 (YR), scratch GP (MCF), NP (BBL) <sup>15</sup> D QG2 (MCF/DAY]), QO2 (BBL/DAY), DTI (YR DTS, T2, max T (YR) TF (YR), scratch 19 GPI (MCF), NPI (BBL), NWELL, ΣPROD (BBL or MCF}, scratch X, scratch 21 Last GP (MCF), last NP (BBL), last QG (MCF/DAY), last QO (BBL/DAY) <sup>22</sup> N <sup>23</sup> WELL

24-48 PROD (BBL or MCF)

## Flags

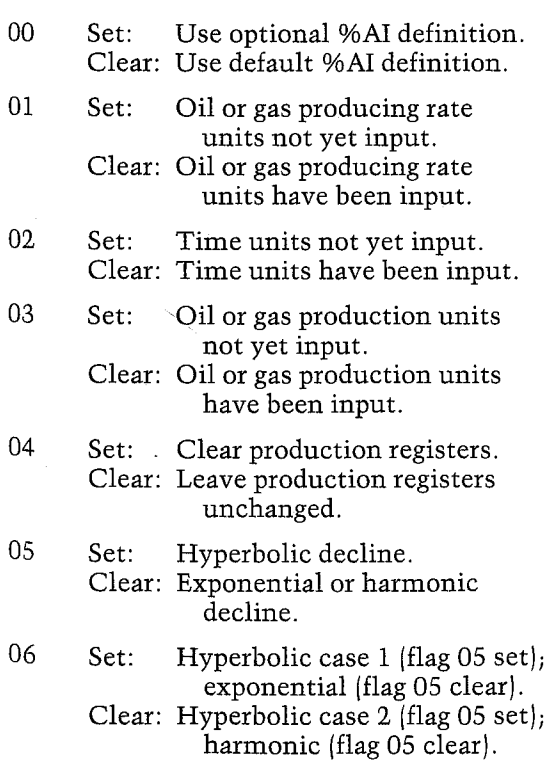

07 Set: Oil reservoir. Clear: Gas reservoir.

Flag 02 is also used in multiple well input to lump together all remaining production past year 25 into year 25.

## Program Listing

01+LBL "DECLINE" "DECLIHE® 49 RROR =TITLE® FC2C 25 PROMPT CF 00 SF 01 SF 02 SF 03 SF 27 "OIL" 7 XROM "Y/N?" "H3= FL? 87 =SOF° RSTO 08 "F/DAY" fi5T0 BZ ASHE ASTD 84 CLA ASTO 09 ASTO 07 "YE" ASTD Be

2B+LBL 13 "EXP HAR HYP" PROMPT &To 17

J2¢BL B 33+LBL D &T0 13

35¢LBL A CF @5 SF 86 "EXPOHEKTIAL" GTO 88

4@+BL © {F 85 LF 86 "HRRWOHIC" G70 88

434BL <sup>E</sup> SF 05 "HYPERBOLIC"

48+LBL 88 ADV FS? 55 PRA ADY **GTO A** 

S44LEL 88 RCL 11 STO 28 RCL IS STO 21 18 "NEW Q" FS? 07 "HO" FC? 07 "HG" XEQ 35 RCL 10 / F537 85 RCL 22 F537 85 Y1X ST\* 15 XEQ 32 RCL 21 STO 15 RCL 28 570 14

## **Program Listing (cont.)**

78+LBL 16

AD∀ 80+LBL 17 "QI N " FC? 05 "QI AI" "FQT " FS? 07 "FNP" FC? 07 "HGP" PROMPT GT0 17 91 $+$ LBL $\epsilon$ GT0 15  $93$  +LBL a GT0 00 95+LBL H GTO 22 97+LBL 1 GT0 23 99+LBL J GT0 24 101+LBL 18  $\mathbf{H}_{\mathrm{max}}$  . Q T " FS? 07 "HP" FC? 07 "HGP" PROMPT GTO 18 109+LBL E XEQ 41 XEQ 26 XEQ 36 XEQ 27 XEQ 40 GTO 16 116+LBL D XEQ 38 XEQ 25 XEQ 36 XEQ 29 XEQ 43 GTO 16 123+LBL C XEQ 34 XEQ 27 XEQ 40 XEQ 29 XEQ 43 GTO 16 130+LBL A 9 "QOI" FC? 07 "QGI" XEQ 35 136+LBL 01  $FS? 85 - 7$ **N** Q<sup>\*</sup> FC? 05 \* AI Q\* PROMPT GTO 01

FS? 05 XEQ 46 10 STO 00 "ZAI" XROM "IN" XEQ 31 FC? 05 GTO 18 GT0 16 154+LBL C FS? 05 GT0 21 XEQ 34 158+LBL 02 " T " FS? 07 "HP" FC? 07 "HGP" PROMPT GTO 02 166+LBL D XEQ 38 XEQ 28 XEQ 32 XEQ 29 XEQ 43 GTO 16 173+LBL E XEQ 41 XEQ 30 XEQ 32 XEQ 27 XEQ 40 GTO 16 180+LBL 21 11 "Q01" FC? 07 "QG1" XEQ 35 "T1" XEQ 39 188+LBL 03 " N Q " FS? 07 "HP" FC? 07 "HGP" PROMPT GTO 03 196+LBL B XEQ 46 GT0 10 199+LBL C SF 06 15 "Q02" FC? 07 "QG2" XEQ 35 "T2" XEQ 39 GT0 09 209+LBL E CF 06 XEQ 41 212+LBL 09 XEQ 12 CLD TONE 9 RCL 22 "N" XROM "OUT" 219+LBL 10 XEQ 28 XEQ 32 GT0 16

143+LBL B

CLX STO 00 1 STO 01 RCL 10 RCL 12 / STO 19 FS? 06 GTO 13<br>1/X - RCL 19 LN STO Z / RCL 14 RCL 10  $7.$  RCL 13  $7.365$   $7.$ ST0 20 - ST0 02 "N < 0" X <= 0? GT0 20 X<>Y RCL 19 1 - / RCL 20 GT0 14 260+LBL 13 LN RCL 13 / RCL 18 RCL 16 / STO 20 LH RCL 17  $\times$  - STO 02 "N < 0" X<=0? GTO 20 RCL 19 1 - RCL 13 / RCL 20 1 - RCL 17 / 286+LBL 14  $-$  STO 15 "N  $>$  1" X>0? GT0 20 4 ST0 18 294+LBL 19 DSE 18 GT0 08 RCL 00 RCL 15  $*$  RCL 01 RCL 02 \* - RCL 15 RCL 02 - GTO 09 308+LBL 08 RCL 00 RCL 01 + 2 313\*LBL 09 / STO 22 TONE 5 FS? 86 GT0 18 1 RCL 19 RCL 22 Y1X -LASTX RCL 19 / 1 -X<>Y / RCL 22 \* 1 RCL 22 - / RCL 20 -GT0 11 340+LBL 10

223+LBL 12

RCL 19 RCL 22 Y1X 1 - RCL 13 / RCL 20 RCL 22 YTX 1 -RCL 17  $\times$  - RCL 22  $\times$ 

## **Program Listing (cont.)**

358 | 11<br>
ENTER† ABS 1 E-4 X>Y?<br>
RTN RCL 82 R† \* X>8?<br>
GTO 12 LASTX STO 15<br>
RCL 22 STO 81 GTO 19<br>
1/X Y†X RTN<br>
1/X Y†X RTN 358+LBL 11 374+LBL 12 **LASTX STO 02 RCL 22** STO 80 GTO 19 380+LBL 22 1 STO 16 STO 17<br>
1 STO 16 STO 17<br>
1 STNGLE MELL<br>
FS? 55 PRA ADV CLX<br>
STO 19 STO 21 RCL 13<br>
STO 18 15 STO 00<br>
TO 18 15 STO 00<br>
TO 18 15 STO 00<br>
TO 18 15 STO 00<br>
TO 18 14 1 + R1 1/X<br>
TO 18 15 STO 00<br>
TO 18 15 STO 00<br>
TO 18 1 "DTI" XEQ 39 "DTS" XEQ 39<br>
"HPI" FC? 07 "GPI" XXO? STO 12 XXO? RTH<br>
XEQ 42 XEQ 45 ADV "H" FC? 07 "G"<br>
RCL 10 "Q01" FC? 07 "H" FC? 07 "G"<br>
"H" FC? 07 "G" "H" BAD" "QGI" XEQ 37 RCL 19 "NPI" FC? 07 "GPI" X>0? XEQ 44 CLX 420+LBL 04 ADV ST+ 16 RCL 16 RCL 18  $X=Y?$   $X\vee Y$ X<>Y STO 13 XEQ 40 XEQ 25 XEQ 36 RCL 20  $1 X = Y$ ? CLX  $* * * * X$ ARCL 05 X>0? XEQ 37 XEQ 29 RCL 19 ST+ 14 RCL 14 XEQ 43 X() 21<br>
RCL 21 X()Y - "B"<br>
RCL 21 X()Y - "B"<br>
RCL 26 RCL 18 RCL 12 / LN<br>
RCL 05 XEQ 44 RCL 20<br>
FC? 05 FC? 06 GT0 12 CHS 1/X YTX - GT0 14<br>
1 X=Y? Cl x \* "X" DTN  $1$  X=Y? CLX  $*$   $*$  "X" ARCL 05 X>0? XEQ 44 RCL 13 RCL 18 X=Y? GTO 16 RCL 17 GTO 04 .70+LBL 25 RCL 10 RCL 13 RCL 15 RCL 10 RCL 15 Not 11<br>\* EtX FC? 05 FC? 06<br>- 010 12 RTN

499+LBL 26 RCL 14 RCL 15 \* 365<br>
/ CHS RCL 10 FC? 05<br>
FS? 06 GT0 09 / E1% RCL 10 \* GT0 10 542+LBL 20 546+LBL 27 XEQ 11 RCL 15 /<br>STO 13 RTH 552+LBL 28<br>XEQ 11 RCL 13 /<br>STO 15 RTN **RTH** 567+LBL 12 LASTX 1 - FC? 05 RTH  $1 + RCL$  22  $Y \uparrow X$   $1 RCL$  22  $\neq$   $RTN$ 582+LBL 29<br>RCL 15 XEQ 13 ∗<br>STO 14 RTH

588+LBL 30 RCL 14 XEQ 13 \* **STO 15 RTN** 594+LBL 13 365 XXYY / FS? 05 GT0 14 RCL 10 RCL 12 610 14 KCL 10 KCL 12<br>FS? 06 − FS? 06 RTN<br>/ LN ≉ RCL 10 RTN 611+LBL 14 1 KUL 22<br>LASTX Y†X RCL 10<br>RCL 22 Y†X \* RCL 10<br>X<>Y - RTN 1 RCL 22  $-$  / RCL 12 627+LBL 31  $1$  RCL 11 100  $/$  -542+LBL 20<br>
TONE 3 PROMPT GTO 20<br>
TONE 3 PROMPT GTO 20<br>
EC2 85 RTN LASTX<br>
RCL 22 YTX 1 − RCL 22 / STO 15 RTN 659+LBL 32 100 ENTER1 1 RCL 15 FC? 00 GTO 10 FS? 05 GT0 09 FS? 06 GT0 10 + / RCL 15 GT0 14 685+LBL 10 CHS EtX -689+LBL 14  $\pm$  STO 11  $^{\circ}$ ZAI $^{\circ}$ XROM "OUT" RTN 695+LBL 34 11 -00" FC? 87 -0G"

## **Program Listing (cont.)**

700+LBL 35 STO 80 XEQ 11 XROM "INK" GTO 10 705+LBL 36 "QO" FC? 07 "QG" 709+LBL 37 XEQ 11 XROM "OUTK" 712+LBL 10 **RDN STO 03 X<>Y** STO 04 R1 CF 08 RTN 720+LBL 11<br>
FS?C 01 SF 08 ASTO T<br>
FBL' FC? 07 "MCF" PBL' FC? 07 "MCF"<br>
"BBL" FC? 07 "MCF" PBL' FC? 07 "MCF"<br>
"HATO 02 CLA ARCL T<br>
ASTO 02 CLA ARCL T<br>
RSTO 02 CLA ARCL T<br>
RCL T RCL 09 RCL 08<br>
RCL 7 PTM<br>
RCL 7 PTM **RTH** 737+LBL 38 12 STO 00 "T" 741\*LBL 39 XEQ 12 XROM "INK" GTO 10 745+LBL 40 "T" XEQ 12 XROM "OUTK" 749\*LBL 10 **RDN STO 06 X<>Y** STO 87 Rt CF 88 RTN 757+LBL 12 FS?C 02 SF 08 ASTO T "YR" ASTO 01 CLA ASTO 02 ARCL T RCL 07 RCL 06 RCL Z RTN 770+LBL 41 13 STO 00 "NP" FC? 07  $^{\circ}$ GP $^{\circ}$ 

XEQ 13 XROM "INK"  $GTO$  10 780+LBL 43 "HP" FC? 07 "GP" 784+LBL 44 XEQ 13 XROM "OUTK" 787+LBL 10 **RDN STO 88 X<>Y** STO 09 Rt CF 08 RTN 810+LBL 45 1 STO 20 19 STO 00 "X" XROM "IN" RTN 818+LBL 46 21 STO 00 "N" XROM "IN" RTN 824+LBL 23 "CLEAR" 4 XROM "Y/N?" 23.048 FC? 04 GT0 13  $\mathbf{B}$ 832+LBL 05 836\*LBL 13<br>CLX STO 18 RCL 13<br>STO 16 RCL 18 STO 21<br>17 STO 00 "BEG T"<br>XEQ 39 "NWELL"<br>VDOM 5TUS CT: 37 **XROM "IN" ST+ 23 XEQ 45 RCL 18 INT 23**<br>+ STO 00 RCL 16 RCL 18 + 23 + ST0 17

776+LBL 42

862+LBL 06 TONE 5 ISG 00 CLD RCL 88 48 X << Y? SF 82 **XKY? STO 80 XK>Y** RCL 17 XXY? XXXY<br>F5? 02 XXXY RCL 18 -<br>23 - STO 13 XEQ 25<br>RCL 10 XXX 21 STO 10<br>XEQ 29 RCL 19 \*<br>RCL 20 \* ST+ IND 00<br>RCL 12 XXX 21 STO 10<br>F5?C 02 GTO 14 RCL 17<br>RCL 00 XXY? GTO 06 902+LBL 14<br>RCL 16 STO 13 TONE 9<br>GTO 16 907+LBL 24 **"MULTINGLL"**<br>PRA ADV XEQ-45 CLX<br>IS 10 04 048 STO-18 "MULTINELL" ADV FS? 55 STO 19 24.048 STO 18 RCL IND 18  $X=0$ ? GTO 14<br>RDV RCL 18 INT 23 ST+ 19 "PROD" XEQ 44 RCL 20 1 X=Y? CLX \* \* "X" ARCL 05 X>0? **XEQ 44** 942+LBL 14 **ISG 18 GTO 07 ADV** 832\*LBL 05<br>
STO IND Y ISG Y GTO 05<br>
836\*LBL 13<br>
836\*LBL 13<br>
CLX STO 18 RCL 13<br>
STO 16 RCL 18 STO 21<br>
17 STO 88<br>
PEC T\*<br>
17 STO 88<br>
PEC T\*<br>
17 STO 88<br>
PEC T\*<br>
17 STO 88<br>
PEC T\*<br>
18 CLY STO 16 RCL 18<br>
17 STO 88<br>
PEC T\*<br>
18 C

## Section 3 Volumetric Calculations and Reserves

## 8. OIP — Calculating Oit in Place and Reserves Volumetrically

Calculates volumetric oil in place and estimates reserves from API correlations for water-drive and solution-gas-drive reservoirs.

## 9. GIP — Calculating Gas in Place and Reserves Volumetrically

Calculates volumetric gas in place and estimates reserves for water-drive and volumetric expansion.

## 8. OIP — Calculating Oil in Place and Reserves Volumetrically

Calculating oil in place volumetrically is a relatively simple chore since most reservoir engineers know the volumetric equation by heart. When using the equation, the ability to compute the oil formation volume factor {BOI} might be helpful. OIP allows the user to input or calculate PVT properties, as well as estimate recoveries using the API correlations [API Bull. D14)}. Frankly, the API correlations will rarely be better than an "experience factor" or "analogy" guess. This is particularly true of water-drive reservoirs. The API correlations for water drive should not be misused as estimates for waterflood recoveries. Also, the gas-drive correlations assume the reservoir is at the bubble point. Although the correlations have enormous estimation errors, they are made much simpler to use because of the Pac correlations for the PVT properties. Exactor  $|DOI|$  inight be help<br>input or calculate PVT pro<br>te recoveries using the AP<br>input or calculate PVT profer than an "experience face<br>of the API correlations for wat<br>used as estimates for watused as estimates for wat

Volumetric estimates are generally used only at early times in the life of a field for reserve purposes. Reservoir heterogeneities are a commonly overlooked reason that volumetric estimates often exceed the results obtained by performance.

## Equations

$$
N = \frac{7758 \text{ POR} (1 - SW) \text{ AREA H}}{BOI}
$$

%OILRF(gas drive) =  $41.815$ 

$$
\times \left[ \frac{\text{POR}(1 - \text{SW})}{\text{BOBP}} \right]^{0.1611}
$$
  

$$
\times \left[ \frac{\text{K}'}{\text{SOBP}} \right]^{0.0979}
$$

$$
\times \left(\frac{K'}{\text{UOBP}}\right)^{0.0979}
$$

$$
\times \text{ SW}^{0.3722} \left[ \frac{\text{PBP}}{\text{P ABAN}} \right]^{0.1741}
$$

 $NPGD = OILRF$  (gas drive) N %OILRF {water drive) = 54.898

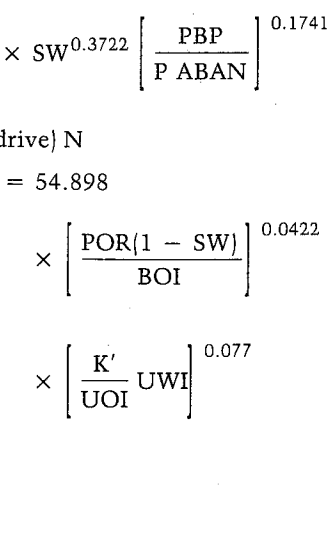

$$
\times \text{ SW}^{-0.1903} \left[ \frac{\text{PI}}{\text{P ABAN}} \right]^{-0.2159}
$$

$$
NPWD = OILRF (water drive) N
$$

$$
\times \text{ SW}^{-0.1903} \left[ \frac{PI}{P \text{ ABAN}} \right]^{-0.2}
$$
  
NPWD = OILRF (water drive) N  

$$
K' = K \text{ in } D
$$
  
POR =  $\frac{\%DCR}{100}$   

$$
SW = \frac{\%SW}{100}
$$
  
OLRF =  $\frac{\%OILRF}{100}$   
**Nomenclature**  
Input or English SI  
Symbol Variable Name Output Units Units

$$
OLRF = \frac{\%OLRF}{100}
$$

### Nomenclature

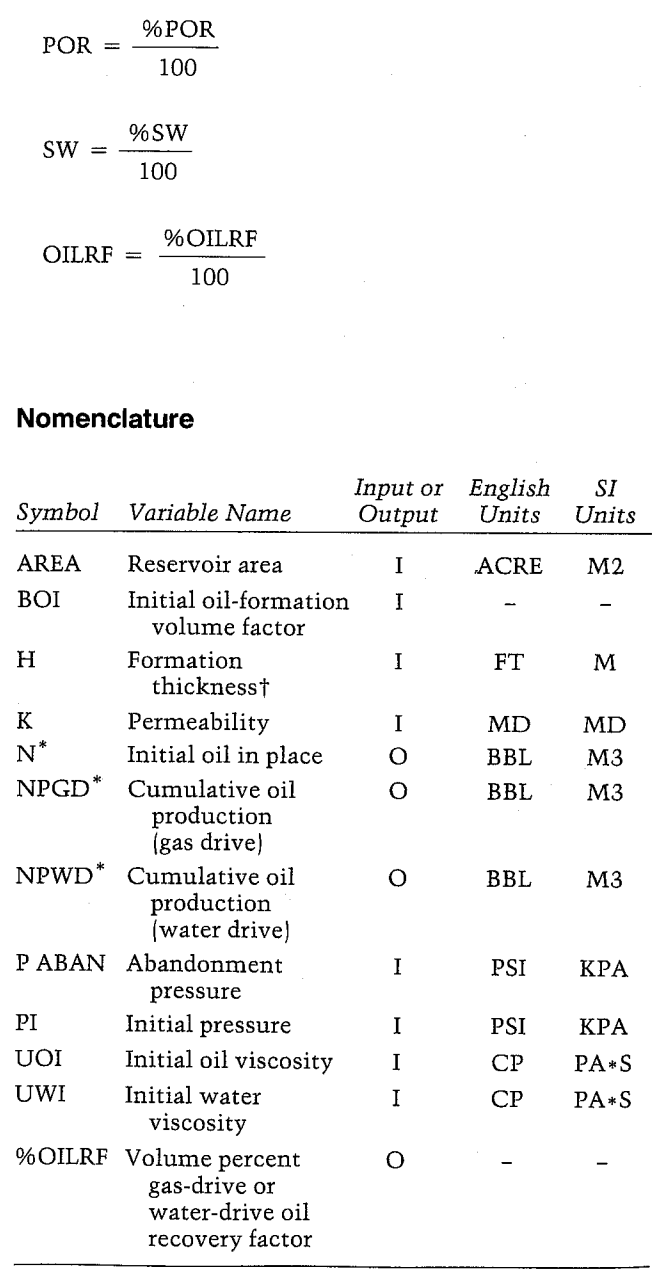

\*The units for these variables are saved by the program. In the case of deviated wells or slanted beds, use the true stratigraphic thickness instead of the measured thickness of the formation.
#### Yes/No Questions

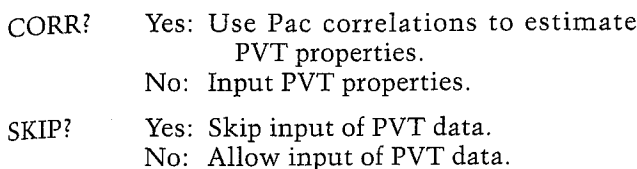

# Volumetric Calculations and Reserves<br>
Keystrokes<br>
(SIZE>=041) Display Comments Keystrokes  $(SIZE > = 041)$  Display Comments 200 [R/S] %NACL=? NPGD and %OILRF (gasdrive) Volumetric Calculations and Reserves<br>
Keystrokes<br>
(SIZE > = 041) Display Comments<br>
200 [R/S] <sup>%NACL=?</sup> <sup>NPGD and</sup><br>
<sup>%OILRF</sup><br>
(gas-<br>
drive)<br>
printed printed

Example

The Little Creek oil field has three producing wells offset by two dry holes, reasonably delineating the field. An isopachous map of the Woodbine pay indicates a total area of 200 acres with an average thickness of 24 FT. An average effective porosity of 14.3% and water saturation of 32.5% were calculated from well-log analysis. The reservoir was discovered at an initial pressure of 2,650 PSI; additional PVT data are as follows: **Yes/No Questions**<br>
Yes: Use Pac correlations to estimate<br>
CORR? Yes: Use Pac correlations to estimate<br>
NC: Input PVT properties.<br>
SKIP? Yes: Skip input of PVT data.<br>
No: Allow input of PVT data.<br> **Example**<br>
The Little Cr

 $SEPT = 110F$  $SEP$  = 125 PSI OIL  $G = 37.4$  API  $GAS G = 0.678$  $T = 155 F$  $RSI = 480$  SCF/BBL

 $(SIZE > = 041)$ 

Keystrokes

A very early pressure buildup was conducted for one of the wells, indicating an effective oil permeability of 2.2 MD. Estimate the original oil in place and ultimate recovery. Since this is a solution-gasdrive reservoir, the water-drive recovery should be ignored.

[XEQ] [ALPHA] OIP CORR? Y/N: Last

Display Comments

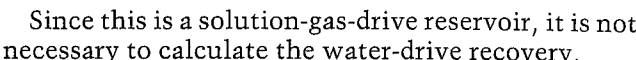

#### OIL IN PLACE

CORR: YES SKIP: HO SEP T=1i@.6888 F SEP P=125.0000 PSI 0IL 6=37.4888 AFI GAS G=B.5788 GAS G5=8.6842 7=155.0088 F REI=458.80086 SCF/BBL PBP=2,182.2913 PSI  $2.70R=14.3000$ %5¥=32,5808 P1=2,650.0000 PSI fiREA=206. 6868 ACRE H=24.6868 FT

H=2,814.521.845 BBL

=2.2068 HD P ABAN=200.0080 PSI

HPED=448, 292.8451 BEL XDILRF=13.6436

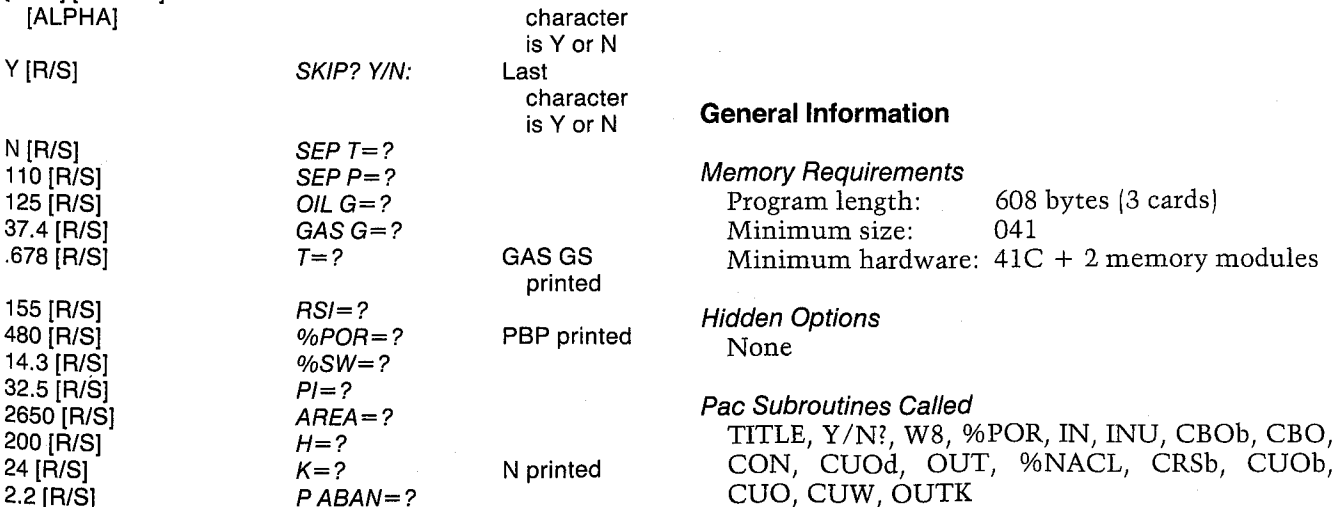

**User Instructions** 

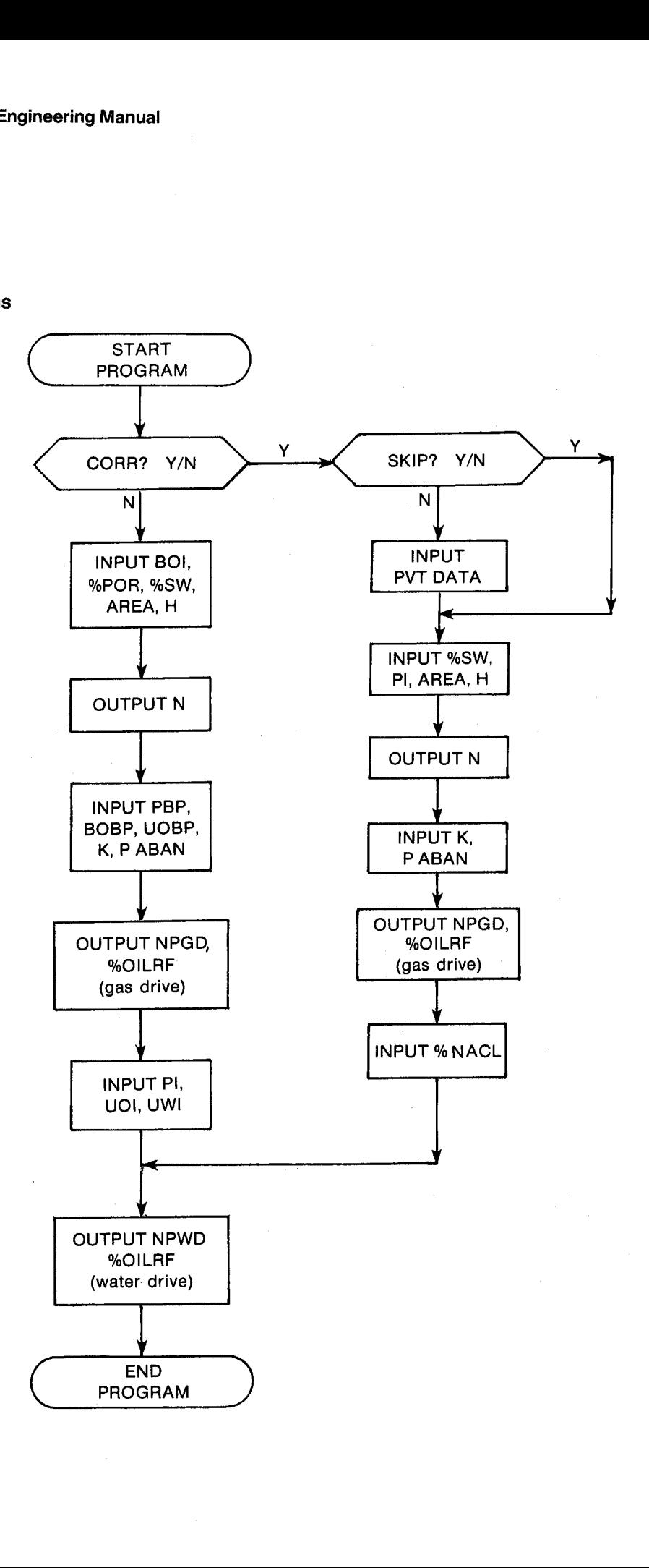

#### Registers

Oil production units 03 04 Oil production units 06 %OILRF 07 Scratch UOI (CP) 08 UWI (CP) 09 17 PI (PSI) 26 **BOI**  $27$ **AREA (ACRE)** 28  $H$  (FT) 29  $K(MD)$ 30 **BOBP** 32 UOd (CP) 33 UOBP (CP)

#### **Program Listing**

01+LBL "OIP" "OIL IN PLACE" 41 XROM "TITLE" FC?C 25 **PROMPT "M3" ASTO 03** CLA ASTO 04 "CORR" 1 XROM "Y/N?" FC? 01 GTO 00 "SKIP" 2 XROM "Y/N?" FC? 02 XROM "W8" FC? 02 XROM "XPOR" GTO 01 24+LBL 00 25 STO 00 -BOI-XROM "IN" 29+LBL 01 FC? 01 XROM "XPOR" 20 STO 00 "%SW" XROM "IN" FS? 01 XEQ 09 26 STO 80 "ACRE" ASTO 01 CLA ASTO 02 ASTO Z "N2" ASTO Y "AREA" **XROM "INU" "FT"** ASTO 01 CLA ASTO 02 ASTO Z "M" ASTO Y "H" XROM "INU" FC? 01 GTO 02 RCL 17 RCL 14 CF 03 X <= Y? SF 03 FC? 03 X<>Y XROM "CBOb" STO 30 FS? 03 XROM "CBO" ST0 26

34 Scratch 35 PI (PSI) 37 NPGD (BBL) 38 P ABAN (PSI) 40  $N(BBL)$ Registers 10, 11, 20, 23, 31, 36, and 39 unused

#### **Flags**

Use Pac correlations to estimate PVT  $01$ Set: properties.

Clear: Input PVT properties.

02 Set: Skip input of PVT data. Clear: Allow input of PVT data.

72+LBL 02 RCL 18 1 RCL 21 100  $ST / T / / - * ST0.07$ RCL 26 / RCL 27 \* RCL 28 \* "ACRE\*FT-BBL" CON STO 40 "N" XEQ 12 CF 08 ADV FS? 01 GT0 03 13 "PBP" XEQ 10 29 STO 00 "BOBP" XROM "IN" 32 "U0BP" XEQ 11 107+LBL 03 28 STO 00 "MD" ASTO 01 ASTO Y CLA ASTO 02 ASTO Z "K" XROM "INU" 37 "P ABAN" XEQ 10 FC? 01 GT0 04 **XROM "CUOd" STO 32** RCL 13 X<>Y XROM "CUOb" STO 33 FS? 03 GTO 04 RCL 14 XROM "CBOb" STO 30 134+LBL 04 RCL 33 RCL 29 1 E3 / STO 34 X<>>> X<>>> 20179 Y†X RCL 21 100 / .3722 YtX \* RCL 14 RCL 38 / .1741 Y1X \* RCL 07 RCL 30 / .1611 YtX \* 41.815 \* STO 06 1 % RCL 40 \*

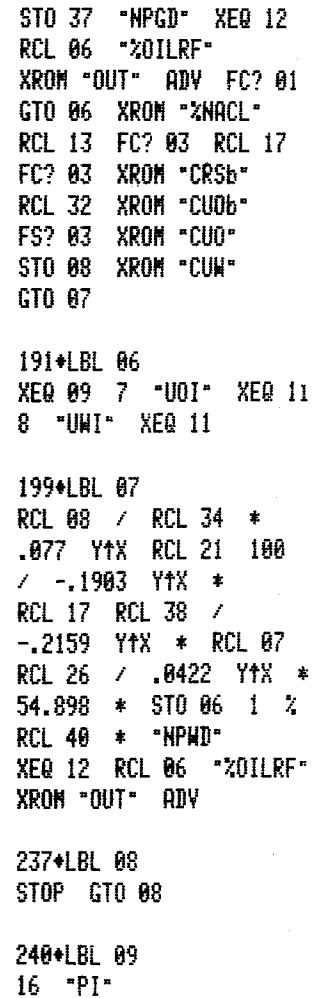

#### Program Listing (cont.)

243¢LBL 18 236+LBL 11 2694LBL 12

\$TO 00 ASTO T "PSI" \$\$10 00 ASTO T "CP" ADY ASTO T "BBL"<br>\$\$10 01 "KPR" ASTO Y \$1 ASTO 01 "PR∗\$" ASTO Y \$1 ASTO 01 CLA ASTO 02 ASTO 81 "KPR" ASTO Y ASTO 81 ~PA\*S" ASTO Y CLR RSTO 82 A570 Z CLA ASTO 82 A570 2 ARCL T RCL 84 RCL 83 ARCL T XROM "IHU" RTH ARCL T XROM "INU" RTH ARCL 7 XROM "OUTK" RIM

STO 03 X<>Y STO 04 Rt EHD

### 9. GIP — Calculating Gas in Place and Reserves Volumetrically

Gas reserves can generally be calculated volumetrically with somewhat less error than oil reserves. However, low permeability and heterogeneous reservoirs require the same precautions as the oil volumetric reserve calculations. GIP calculates the original gas in place from input volumetric parameters, and recovery factors for volumetric and waterdrive reservoirs. The residual gas saturation can be input or will be estimated by the program.  $P$  — Calculating Gas<br>
d Reserves Volumetr<br>
serves can generally be calcu<br>
vith somewhat less error tl<br>
equire the same precautions<br>
reserve calculations. GIP<br>
l gas in place from input vol<br>
d recovery factors for volun<br> For example the same precautions as the oil volet<br>rice reserve calculations. GIP calculates<br>iginal gas in place from input volumetric parars, and recovery factors for volumetric and wa<br>ive reservoirs. The residual gas sat

#### Equations

$$
G = \frac{43.56 \text{ POR} (1 - \text{SW}) \text{ AREA H}}{\text{BGI}}
$$

$$
\text{GASRF (gas drive)} = \frac{\frac{\text{PI}}{\text{ZI}} - \frac{\text{P ABAN}}{\text{Z} \text{ABAN}}}{\frac{\text{PI}}{\text{ZI}}}
$$

 $GPGD = GASRF$  (gas drive) G

GASRF  
(water drive) = 
$$
\frac{(1 - SW) \frac{PI}{ZI} - SGR \frac{P ABAN}{ZABAN}}{(1 - SW) \frac{PI}{ZI}}
$$

GPWD = GASRF (water drive) G

$$
BGI = \frac{ZI T' STD P}{PI STD T'}
$$
  
\n%SGR = 62.5 - 1.3125 % POR  
\n
$$
T' = T in R
$$
  
\nSTD T' = STD T in R  
\n
$$
POR = \frac{\% POR}{100}
$$
  
\nSW = 
$$
\frac{\%SW}{100}
$$
  
\nGASRF = 
$$
\frac{\%GASRF}{100}
$$
  
\nSGR = 
$$
\frac{\%GAR}{100}
$$

#### Nomenclature

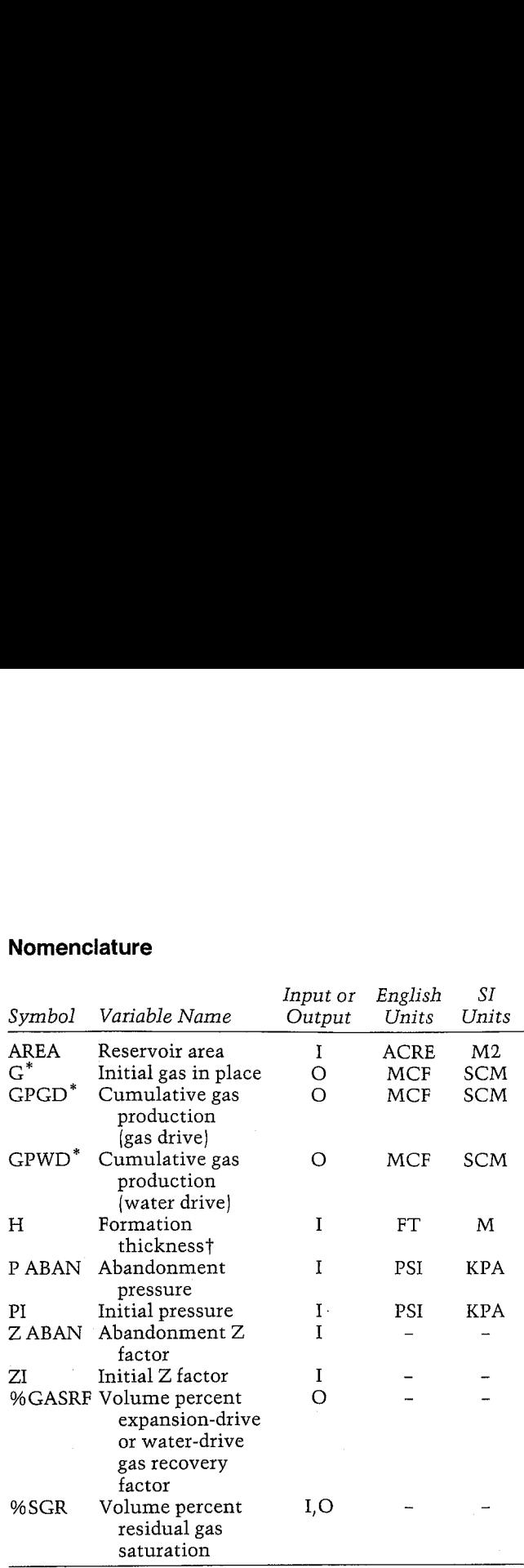

\*The units for these variables are saved by the program. tIn the case of deviated wells or slanted beds, use the true stratigraphic thickness instead of the measured thickness of the formation.

#### Yes/No Questions

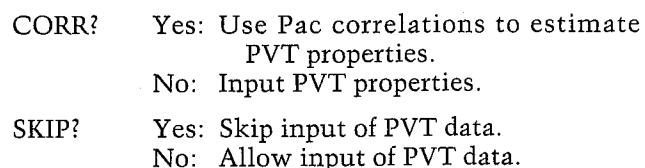

#### Example 1: Expansion Drive

Calculate the gas in place and estimated ultimate recovery for the South Texas Vicksburg reservoir (Example 2 of GASPVT). The estimated area is 460 ACRE with an average net thickness of 58 FT. Estimated abandonment pressure is 600 PSI. The porosity is 22.5% with a 37.8% water saturation. The remaining fluid data can be found in the GASPVT example. By running that example, one can answer Y to the SKIP? Y/N prompt.

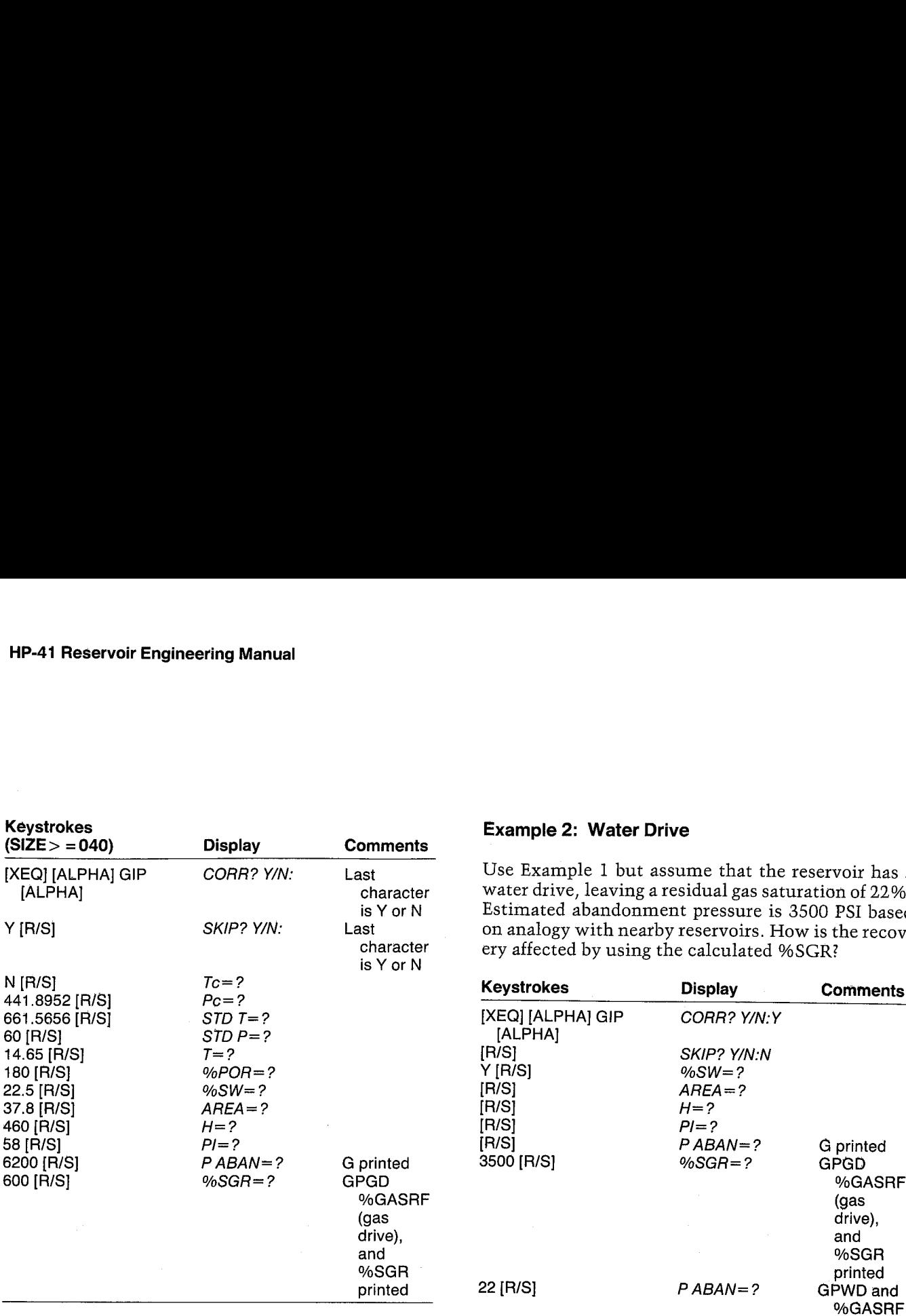

Since this is an expansion-drive reservoir, it is not necessary to calculate the water-drive recovery.

#### **GAS IN PLACE**

Pc=661.5656 PSI 57D 7=68.6868 F STD P=14.6500 PSI T=186, 0688 F %POR=22, 5888 ARER=466, B8EE ACRE G=51,579,018.04 HCF P ABAN=600.0000 PSI

GPGD=45.561,566.91 HCF<br>Zgasrf=88.3335

#### Example 2: Water Drive

**Example 2: Water Drive**<br>Use Example 1 but assume that the reservoir has a<br>water drive, leaving a residual gas saturation of 22%.<br>Estimated abandomment pressure is 3500 PSI based<br>on analogy with nearby reservoirs. How is t Use Example 1 but assume that the reservoir has a water drive, leaving a residual gas saturation of 22%.<br>Estimated abandonment pressure is 3500 PSI based<br>on analogy with nearby reservoirs. How is the recov-<br>ery affected by using the calculated %SGR?

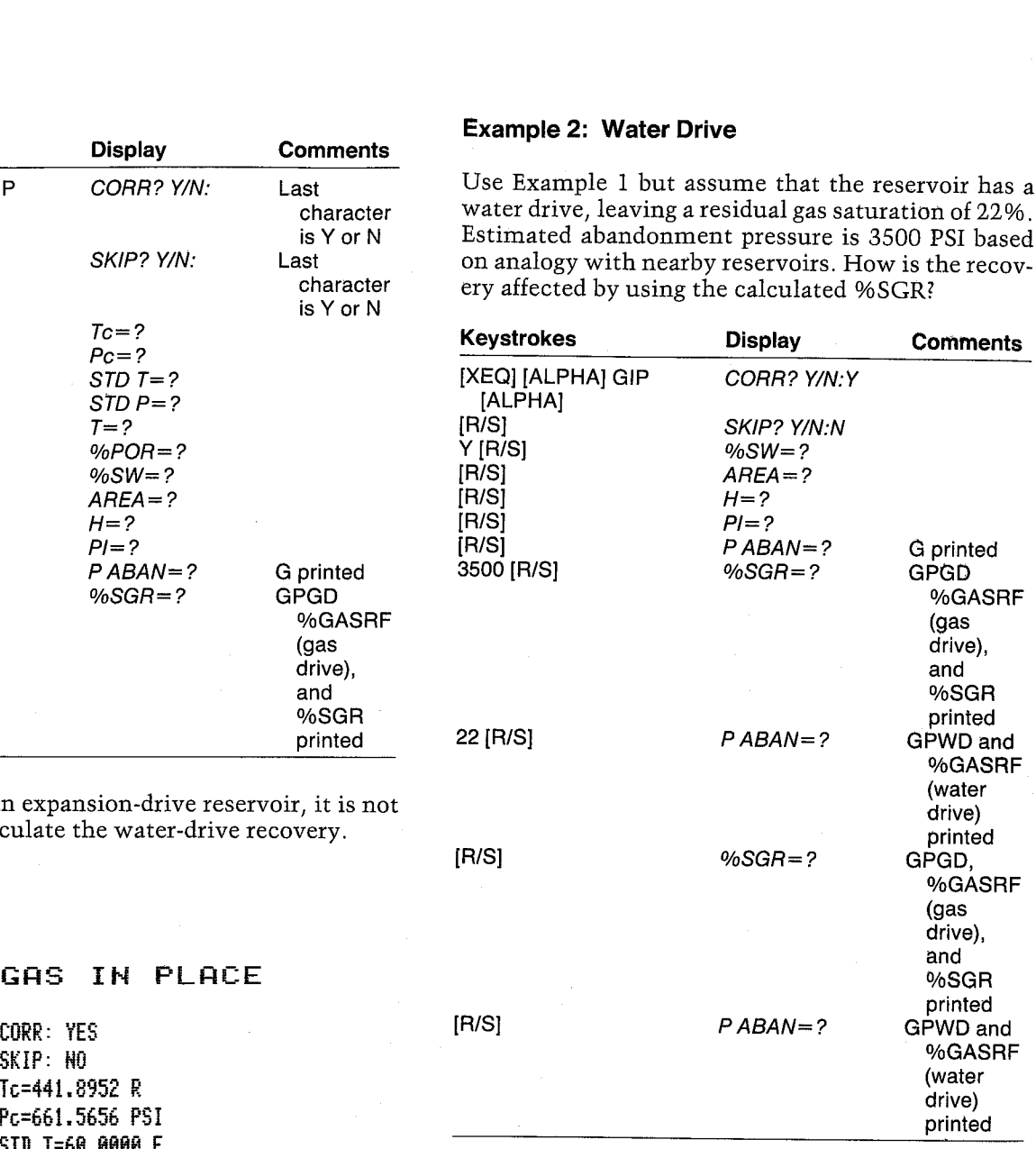

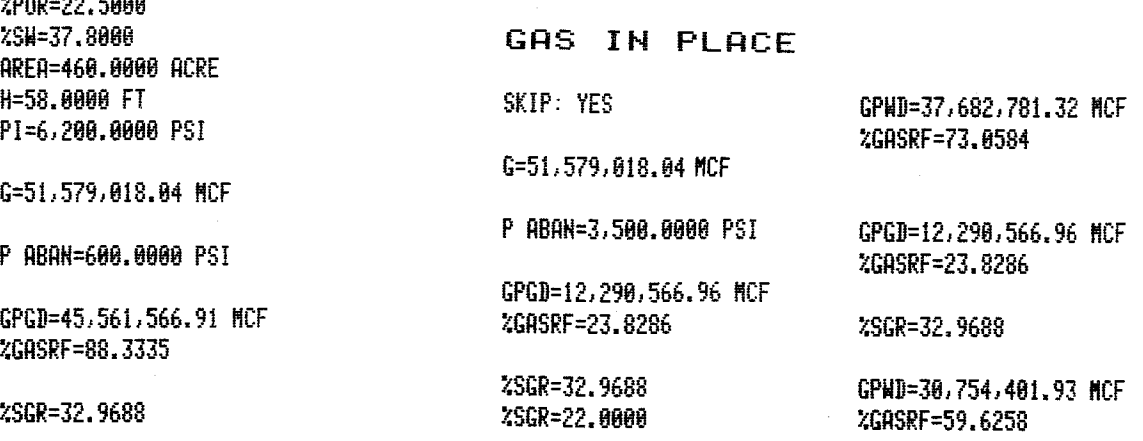

User Instructions

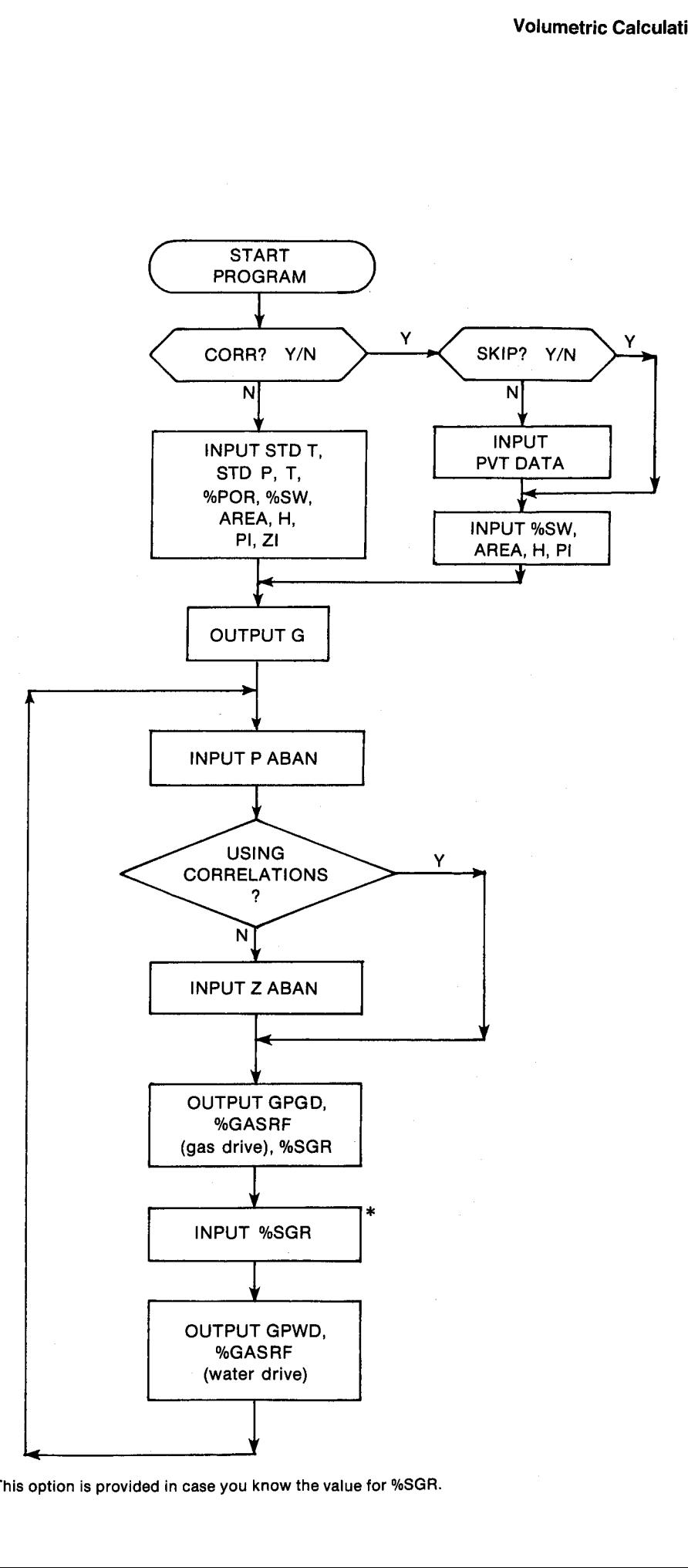

\* This option is provided in case you know the value for %SGR.

#### **General Information**

**Memory Requirements** Program length: 439 bytes (2 cards) Minimum size: 040 Minimum hardware: 41C + 1 memory module

#### **Hidden Options** None

Pac Subroutines Called TITLE, Y/N?, ITcPc, STDTP, T, %POR, IN, INU, CZ, CON, OUT, OUTK

#### **Registers**

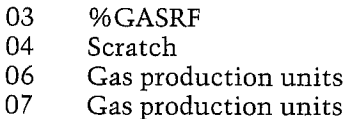

#### **Program Listing**

01+LBL "GIP" "GAS IN PLACE" 40 XROM "TITLE" FC?C 25 PROMPT "SCM" ASTO 86 CLA ASTO 07 "CORR" 1 XROM "Y/N?" FC? 01 GTO 00 "SKIP" 2 XROM "Y/H?" FS? 02 GTO 01 XROM "ITCPC" 22+LBL 00 XROM "STDTP" XROM "T" XROM "ZPOR" 26+LBL 01 20 STO 00 "%SW" XROM "IN" 26 STO 00 "ACRE" ASTO 01 CLA RSTO 02 RSTO Z "M2" ASTO Y "AREA" XROM "INU" "FT" ASTO 01 CLA ASTO 02 ASTO Z "M" ASTO Y "H" XROM "INU" 16 "PI" XEQ 07 STO 35 FC? 01 GT0 02 XEQ 09 CZ. STO 88 GTO 03

61+LBL 02

08 ZI 09 Z ABAN 17 PI (PSI) 26 %SGR 27 AREA (ACRE) 28  $H(FT)$ 35 PI (PSI) 36 GPGD (MCF) 38 P ABAN (PSI) 39  $G(MCF)$ Registers 12-15, 19, 20, 24, 25, 29-34, and 37 unused

#### **Flags**

7 STO 00

XROM "IN"

66\*LBL 03

RCL 17 /

 $X/Y \neq 1$ 

RCL  $27 *$ 

XEQ 08 CF

99\*LBL 15

GTO 05

110+LBL 04

8 STO 00

XROM "IN"

115+LBL 05

\* RCL 17

STO 03 RCL

STO 36 "GP

RCL 03 100

 $01$ Set: Use Pac correlations to estimate PVT properties. Clear: Input PVT properties.

62.5

100

 $\overline{a}$ 

**RCL 11** 

 $\dot{x}$   $-$ 

 $\Delta$ 

 $02\,$ Skip input of PVT data. Set: Clear: Allow input of PVT data.

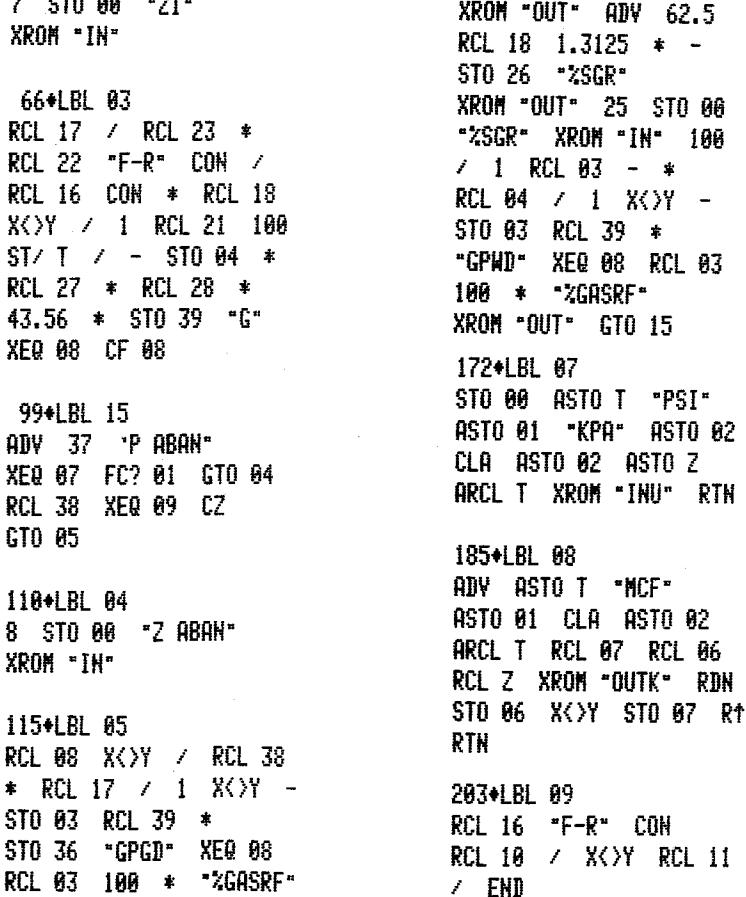

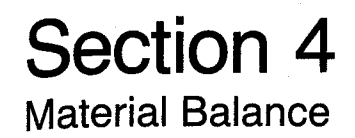

## 10. OILMBE — Calculating <sup>N</sup> or We from Material Balance

Calculates initial oil in place or cumulative water influx above or below the bubble point. PVT properties can be input by the user or calculated from the Pac subroutines.

## 11. KG/KO — Gas-Oil Relative-Permeability Ratio

A utility program to calculate gas-oil relative permeability ratio from well performance or from two different correlations. The input coefficients for either set of correlations can be varied to calculate KG/KO curves that match desired values.

# 12. OILPRED — Predicting Solution-Gas-Drive Performance

Predicts solution gas-drive performance above and below the bubble point using Pac PVT subroutines.

## 13. QOVST — Rate-Time Forecast from Material Balance

Predicts rate-time performance for solution-gas-drive reservoirs above and below the bubble point.

## 14. INFCOEF — Calculating the Water Influx Coefficient

Calculates the water influx coefficient from performance or theory. Valid for both oil and gas reservoirs.

# 15. INFLUX — Predicting Water Influx

Predicts water influx for future pressure decrements for any value of Re/RW. Valid for both oil and gas reservoirs.

# 16. GASMBE — Gas Material Balance

Calculates initial gas in place or cumulative water influx from performance. Other flexible material balance capabilities are provided.

### 10. OILMBE — Calculating <sup>N</sup> or We from Material Balance

Practically all reservoir engineering texts present stirring derivations of the general material-balance equation. All of the programs in this section will assume that the user is familiar with materialbalance equation concepts. OILMBE is particularly helpful in calculating the original oil in place (N) based on performance. It can also calculate water influx at any point knowing N. It is flexible enough to be used in calculating MBE terms for graphical estimates. For example, N can be estimated as <sup>a</sup> function of the original free gas in place (G) from the cumulative production history of saturated reservoirs. Water influx can be calculated for several values of N to provide sensitivities for predictive purposes.

One point is worthy of note. Calculating N from pressures and cumulative production above the bubble point is generally much more successful than below the bubble point for similar quality data. Below the bubble point, the compressibility of the free gas begins to dominate the total reservoir compressibility. Consequently, small errors for saturated reservoirs may lead to large errors in estimating oil in place. axes. For example, N can be estimated as<br>tion of the original free gas in place (G) from t<br>tion of the original free gas in place (G) from t<br>ulative production history of saturated resons.<br>S. Water influx can be calculate

Also, if the initial reservoir pressure is below the bubble point, you will be prompted for both the initial free gas in place (G) and the initial gas saturation {9%SGI). Only G is required for the material-balance calculation. %SGIis used to calculate the oil saturation (%6SO) and will not affect the material balance. If you are not concerned about %SO, you can enter 0 for %SGI.

#### Equations

Above bubble point:

$$
N = \frac{NP BO - \{We - BW WP\}}{BO - BOI + \{CFR + CWSWC\} (PI - PIBOI/I - SWC)}
$$

Below bubble point:

$$
N = \frac{NP BOb + BG'[GP - RSB NP) - G(BG' - BGI'] - [We - BW WP]}{BOb - BOI + BG'[RSI - RSB] + \{CFR + CWI SWC\} [PI - P]BOI/[1 - SWC]}
$$

$$
\%SO = \frac{BOb}{BOI} \frac{N - NP}{N} (100 - %SWC - %SGI)
$$

 $BG' = BG$ , BBL/SCF BGI' = BGI, BBL/SCF G, BBL<br>}GI, BBl<br>%SWC  $\alpha$  cutch

$$
SWC = \frac{\%SWC}{100}
$$

#### Nomenclature

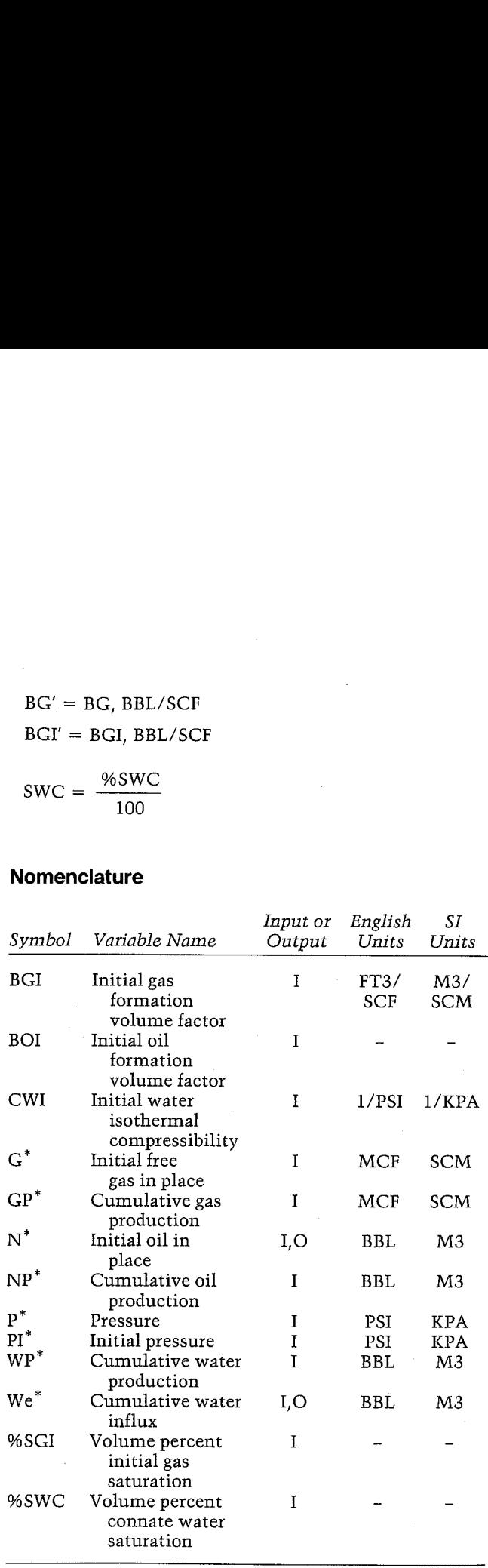

"The units for these variables are saved by the program.

#### Yes/No Questions

CORR? Yes: Use Pac correlations to estimate PVT properties. No: Input PVT properties. SKIP? Yes: Skip input of PVT data. No: Allow input of PVT data.

#### Example <sup>1</sup>

The Little Creek oil reservoir used in Example <sup>1</sup> of OIP has had historical production as presented in Table 10-1. Calculate the initial oil in place (N) from this performance using the Pac correlations and assuming no water influx or water production. Required data are as follows:

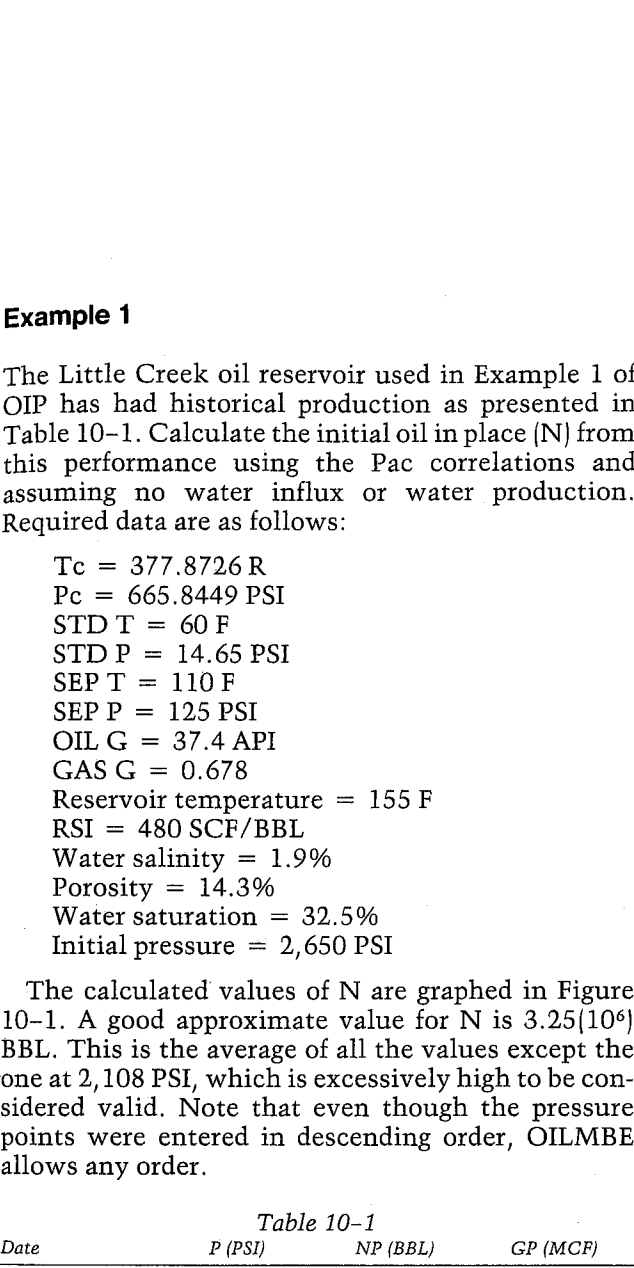

The calculated values of N are graphed in Figure 10-1. A good approximate value for N is  $3.25(10<sup>6</sup>)$ BBL. This is the average of all the values except the one at 2,108 PSI, which is excessively high to be considered valid. Note that even though the pressure points were entered in descending order, OILMBE allows any order.

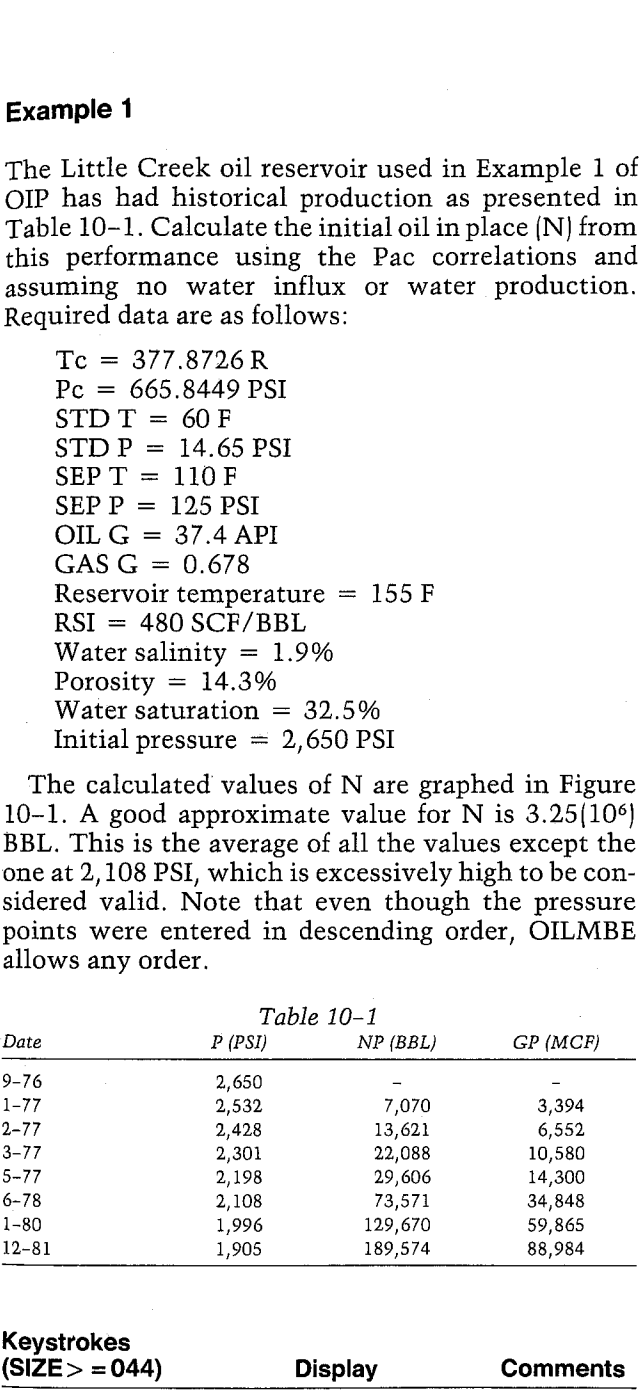

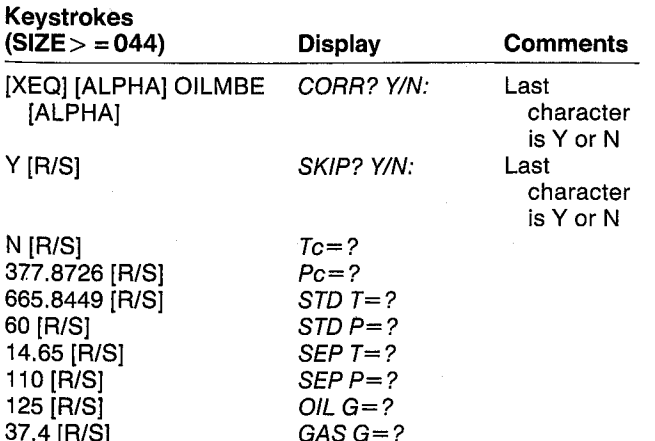

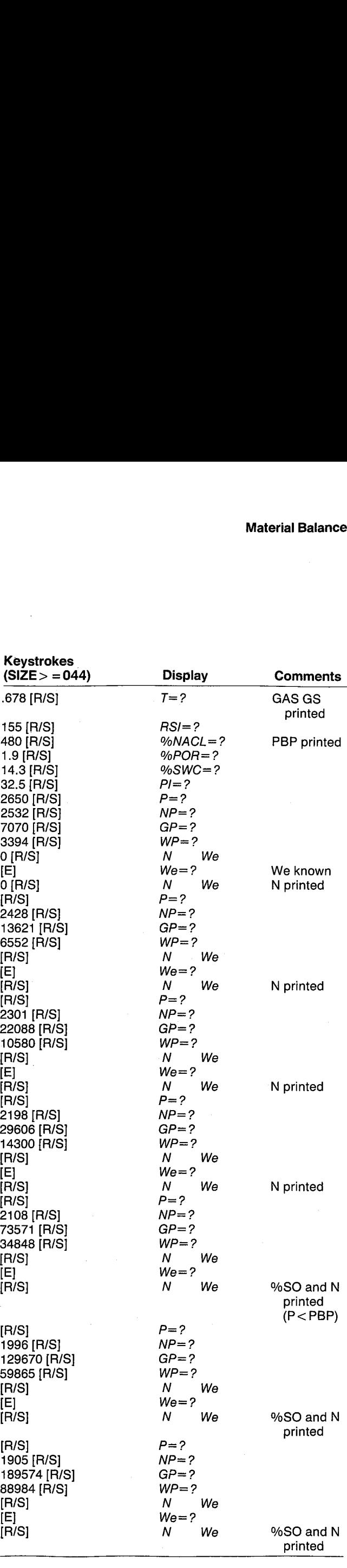

#### GIL MATL BAL

CORE: YES SKIP: HO Te=377.8726 R Pc=665.8449 PSI STD T=60.0000 F STD P=14.6500 PSI SEP T=110.0000 F SEP P=125.8808 PSI OIL G=37.4000 API GAS G=8.5708 GHS G5=8.6842 T=155.4888 F RSI=488.6868 SCF/BBL PEP=2,182.2913 PSI ZHACL=1. 9808 %PBR=14. 3868 %5HC=32, 5868 FI=2,650.8088 PSI HP-41 Reservoir Engineering Manual<br>
OTL MATL BAL<br>
CORR: YES<br>
SKIP: NO<br>
TC=377.8726 R<br>
PC-565.8449 PSI<br>
PC-565.8449 PSI<br>
PC-16.588.0808 PSI<br>
PC-14.588.0808 BM<br>
STD F=4.8808 PSI<br>
STD F=4.8808 PSI<br>
SEP T=118.8080 PSI<br>
BEF T= IL MATL BAL<br>
P: YES<br>
P: N0<br>
377.8726 R<br>
65.8449 PSI<br>
F=6.8888 PSI<br>
F=6.8888 F<br>
66.8889 F<br>
F=14.6588 PSI<br>
F=6.8888 F<br>
F=14.6588 PSI<br>
F=15.888.8888 BBL<br>
F=15.888.8888 BBL<br>
F=15.888.8888 BBL<br>
F=15.8888 PSI<br>
P=125.8888 PSI<br>
F MATL BAL<br>
YES<br>
NO<br>
7.8726 R<br>
5.8449 PSI<br>
F-2.781.8888 PSI<br>
F-8.88888 PSI<br>
F-8.88888 PSI<br>
F-18.6888 PSI<br>
F-18.8888 PSI<br>
F-18.8888 PSI<br>
F-18.8888 PSI<br>
F-2.788.88888 PSI<br>
F-2.588888 PSI<br>
F-2.588888 PSI<br>
F-2.188.8888 PSI<br>
F-2.

P=2,532.8888 PSI Np=7.87@,8086 BEL GP=3,394, 8808 HCF HP=8,8688 BBL He=H.8086 BBL H=3.249,834.778 BEL

P=2,428.0000 PSI NP=13,621.0806 BBL GP=6,552, Ba0e MCF

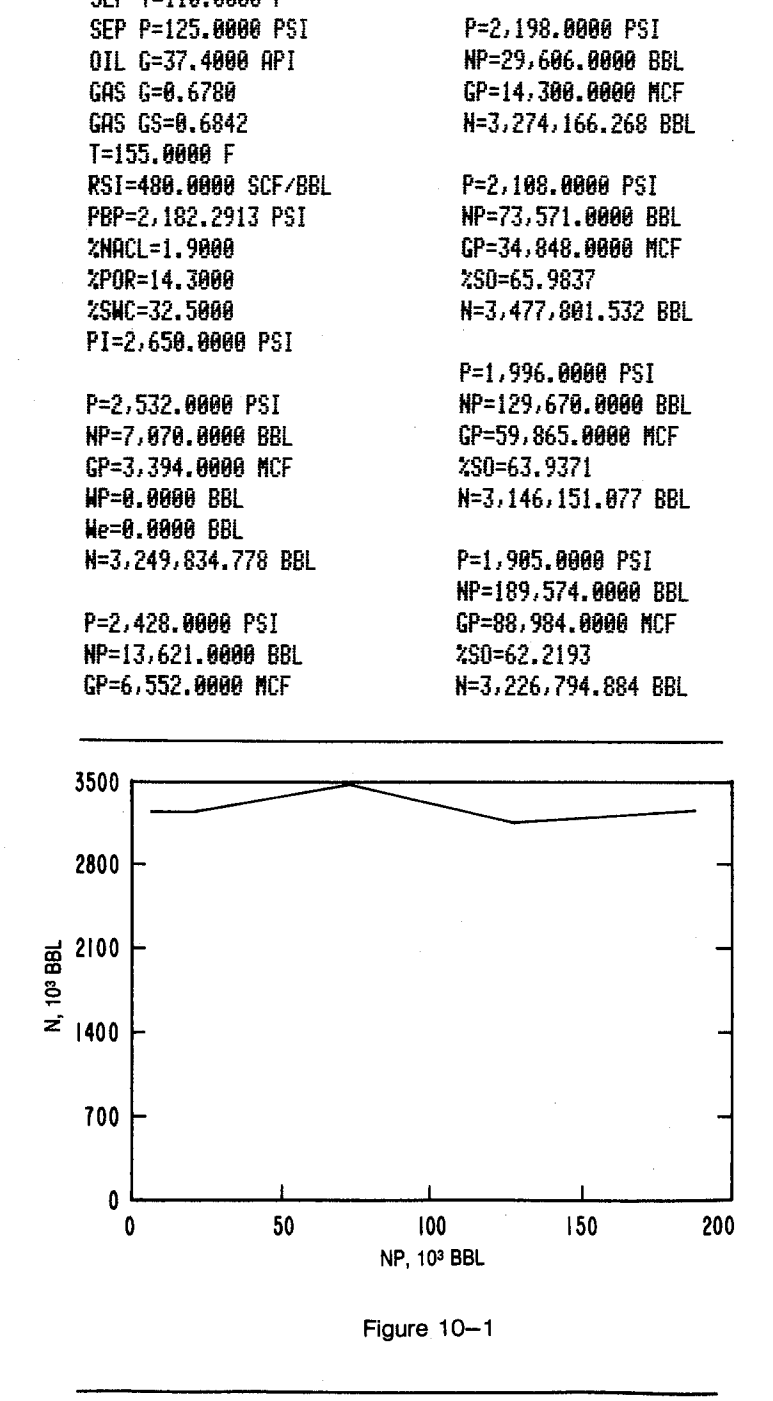

#### Example 2

H=3,249,985.859 BBL

P=2,381.8888 PSI HP=22,0888.A888 BEL GP=10,580.0000 MCF H=3,238,822.138 BEL

P=2,198.6088 PSI NP=29, 686.0808 BEL GP=14.308. 6808 HCF H=3,274.166.268 BBL

P=2,188. 6868 PSI HP=73,571.0868 BBL GP=34,848.0000 MCF

W=1.477,881.532 BBL

=3.146, 151.877 BEL

P=1,985.0000 PSI HP=189.574.8088 BBL GP=88,984. 8088 MCF %50=62.2193

W=3.226,794.684 BBL

P=1,9%. 8868 PSI KP=129,678.80688 BEL GP=39,865. 8068 ACF

%50=63. 9837

%80=63.9371

The NW Franklin field in East Texas has an estimated original oil in place of 6,500,000 BBL (see the example for OILPVT). Its historical production is given in Table 10-2. Other pertinent data include: **Example 2**<br>
The NW Franklin field in East Texas has an estimated original oil in place of 6,500,000 BBL (see the example for OILPVT). Its historical production is given in Table 10-2. Other pertinent data include:<br>
Water

Water salinity  $= 17,500$  PPM Porosity =  $12.5%$ Water saturation  $= 40.2\%$ 

Calculate the water influx at each point shown in Table 10-2. Although some water production has occurred, the water support is not very strong with little water influx to date.

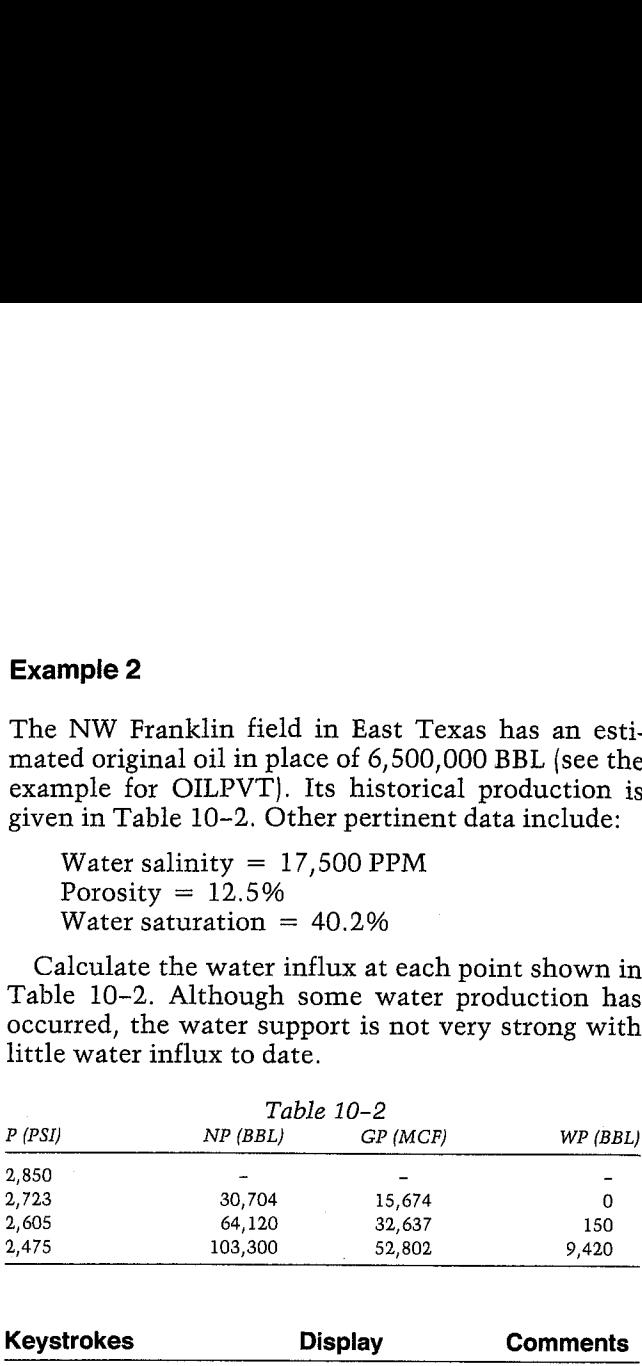

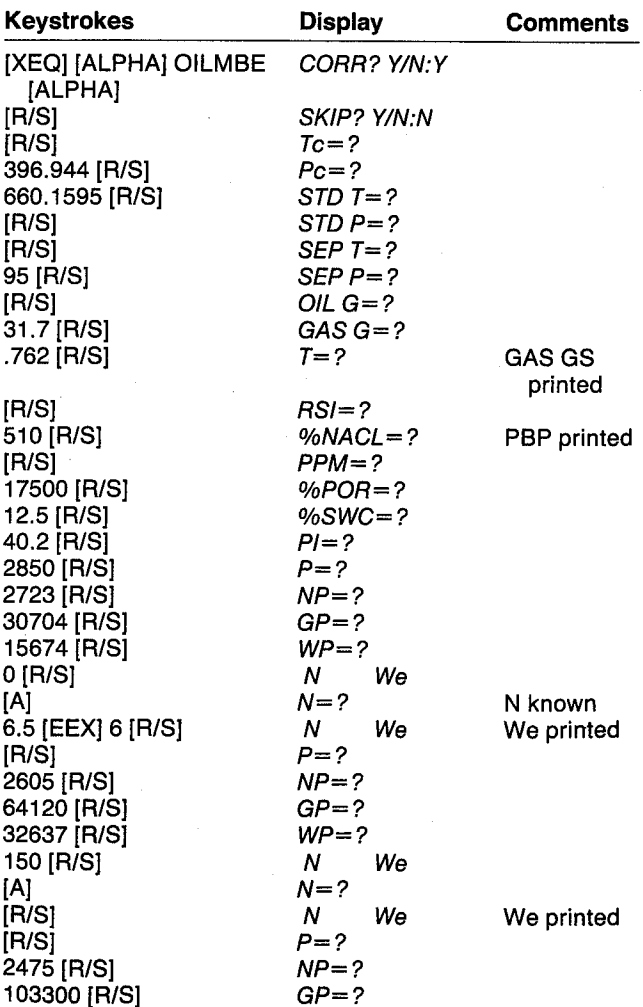

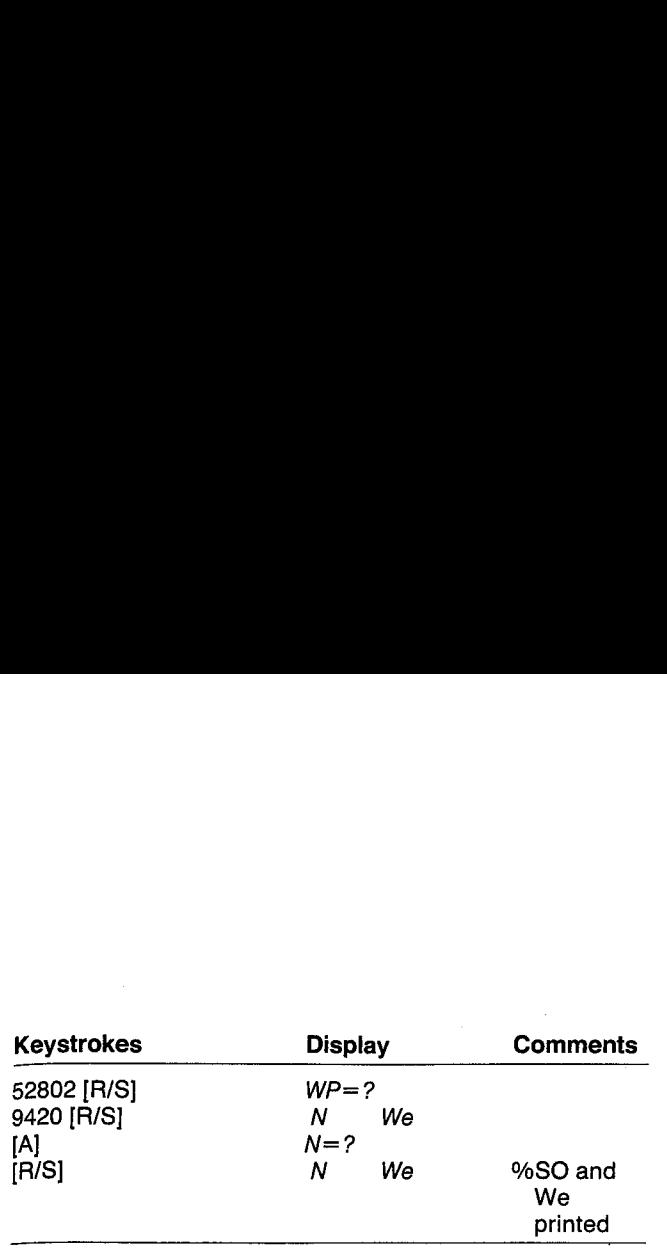

#### OIL MATL BAL

Tc=396.9448 R Pe=668.1593 PSI SEP T=93.0088 F OIL G=31.7000 API GAS G=8.7628 GAS G5=A, 7671

RSI=518, 0888 SCF/BBL PEP=2.514.4215 P&I PPH=17.580. 08d %POR=12.5688 %5HC=44, 2608 PI=2,856.8868 PSI

P=2,723.0000 PSI NP=38,784, 8086 BBL GP=13,674. 8888 HLF WP=8.8888 BBL H=6,508, 600.808 BBL We=18.834.8873 BBL

P=2,605,0000 PSI HP=54, 128.8008 BBL GP=32,637.8008 HOF KP=150.08808 BBL ke=48,319, 9839 BEL

P=2,473. 6688 PSI HP=183,386. 0808 BEL GP=32,062. 8806 MCF WP=5.428.8868 BEL %50=38.8713 He=48,636.1191 BBL

BW - 1.019<br>CWI (1/PSI) 3.05 (10<sup>-6</sup>) -

Bubble-point pressure  $= 2,552$  PSI Formation compressibility =  $4.4 \times (10^{-6})$  1/PSI

Notice that the calculated water influx is slightly higher using these PVT properties than that calcu- **Material Balanc**<br>
BW  $\overline{C}$  CWI (1/PSI)  $3.05 (10^{-6})$   $1.019$ <br>
Bubble-point pressure = 2,552 PSI<br>
Formation compressibility = 4.4 (10<sup>-6</sup>) 1/PSI<br>
Notice that the calculated water influx is slightly<br>
higher using these P lated using the Pac correlations.

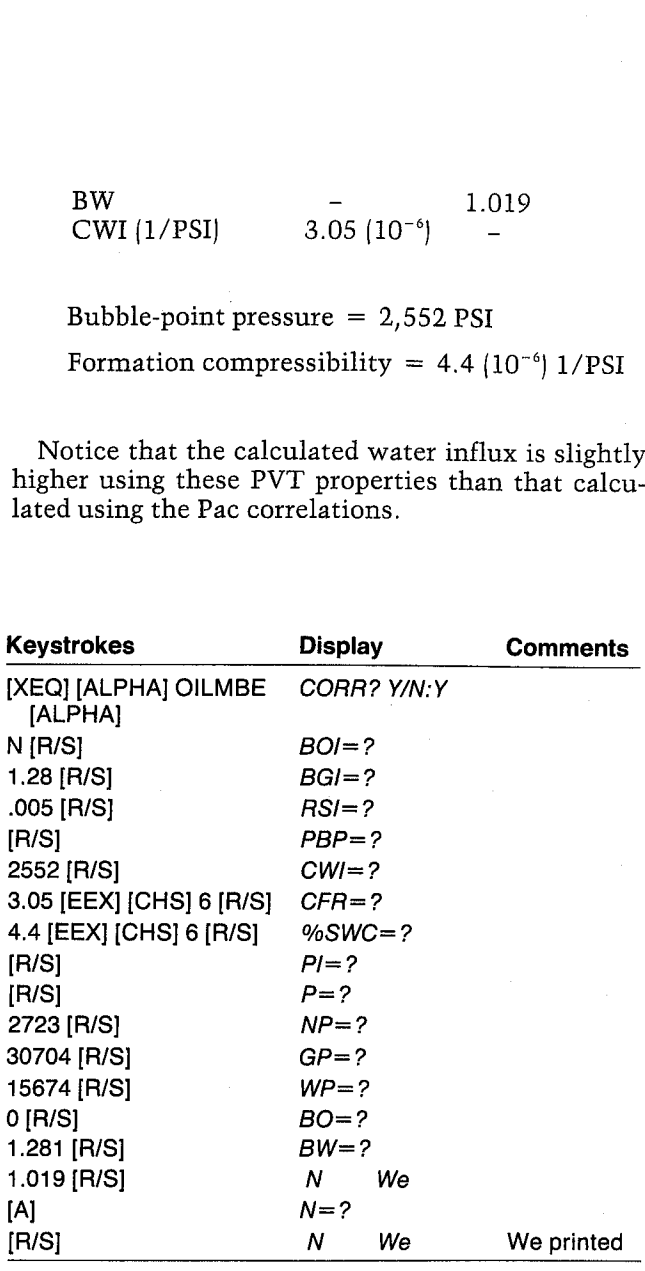

#### OIL MATL BAL

CORR: HO BOI=1.2668 BGI=8.8858 FT3/5CF PBP=2.552.0000 PSI CHI=3.8586E-6 1/PSI CFR=4.4808E-6 1/PS]

p=2,723.8886 PSI NP=18,784.8688 BBL GP=13.674.0688 HLF WP=8.08088 BBL B=1.2818 BH=1.8198 He=22,898.7588 BBL

#### Example 3

Repeat Example 2 at the first pressure using the following PVT properties as input:

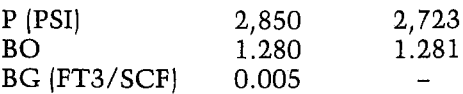

User Instructions

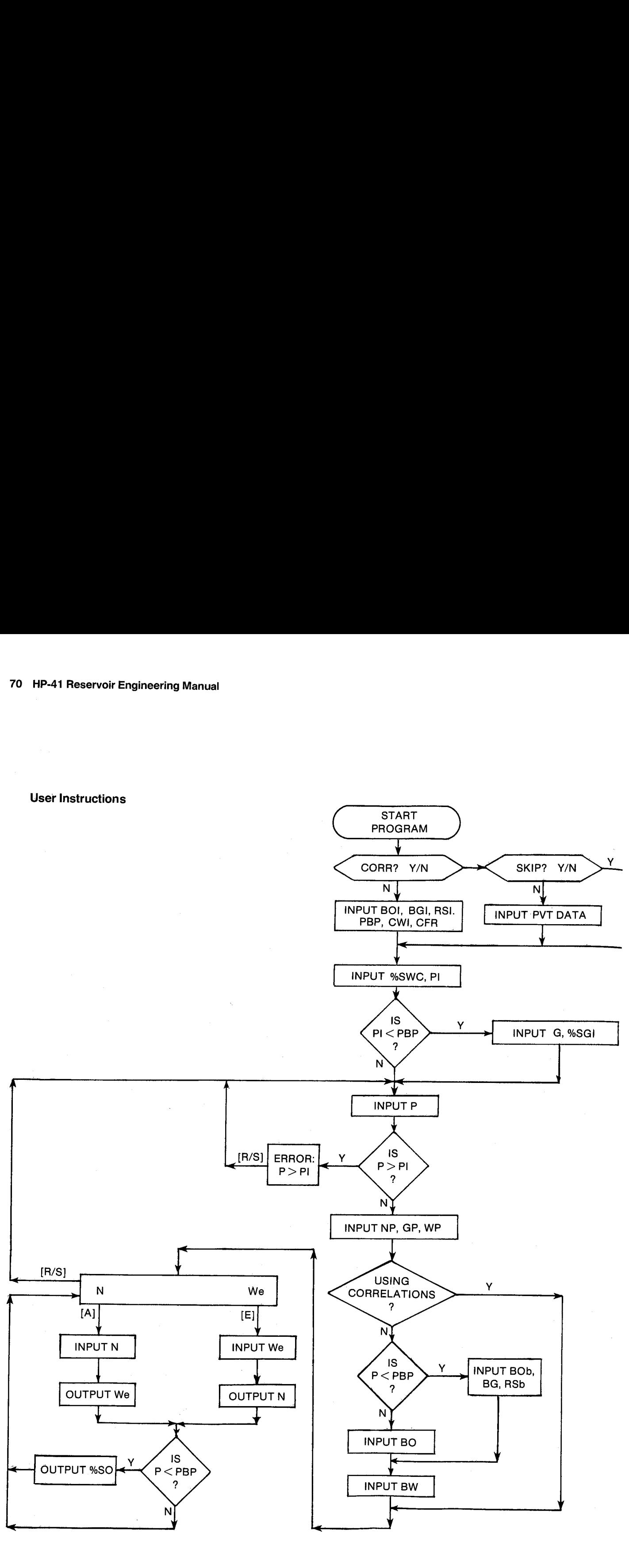

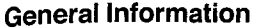

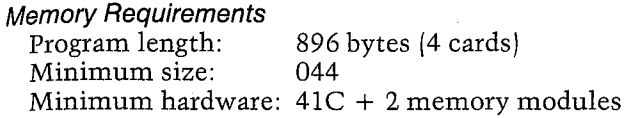

#### **Hidden Options**

None

Pac Subroutines Called TITLE, Y/N?, W7, %NACL, %POR, IN, INU, RSI, CBOb, CBO, CBG, CCW, CCFR, OUTK, OUT, INK, CON, CRSb, CBW

#### **Registers**

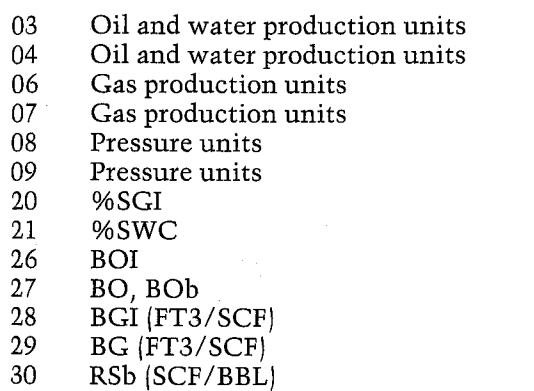

#### **Program Listing**

01+LBL "OILMBE" "OIL MATL BAL" 44 XROM "TITLE" FC?C 25 PROMPT SF 00 SF 04 SF 06 SF 27 "M3" ASTO 03 "SCM" ASTO 06 "KPA" ASTO 08 CLA ASTO 04 ASTO 07 RSTO 09 "CORR" 1 XROM "Y/N?" FC? 01 GTO 00 "SKIP" 2 **XROM "Y/N?" FS? 02** GTO 01 XROM "W7" **XROM "ZNACL"** XROM "XPOR" GTO 01 35+LBL 00 25 STO 00 -BOI-XROM "IN" 27 STO 00

"FT3/SCF" ASTO 01 ASHF

RSTO 02 "M3/SCM"

31 **BW** 32  $CWI$   $(1/PSI)$ 33 CFR  $(1/PSI)$ 34 Scratch 35 PI (PSI) 36  $GP(MCF)$ 37  $NP(BBL)$ WP (BBL) 38 39  $G(MCF)$ 40  $N(BBL)$ 41  $We (BBL)$ 42 **BOBP** 43 Scratch

#### **Flags**

- 00 Set: Oil production units not yet input. Clear: Oil production units have been input.
- 01 Set: Use Pac correlations to estimate PVT properties.

Clear: Input PVT properties.

- 02 Skip input of PVT data. Set: Clear: Allow input of PVT data.
- 03 Set: Current pressure  $\geq$  PBP. Clear: Current pressure  $\langle$  PBP.
- 04 Set: Gas production units not yet input. Clear: Gas production units have been input.

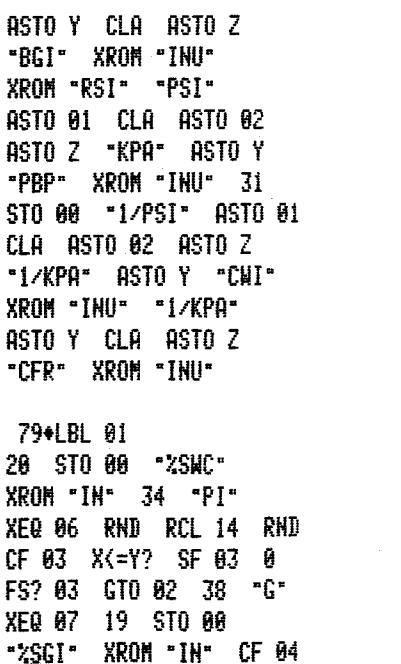

STO.

**CLA** 

20

XEQ

FS?

XEQ

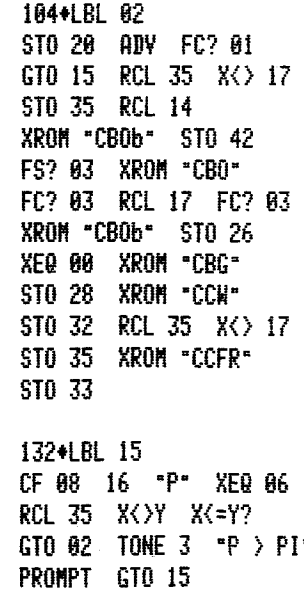

145+LBL 02

#### **Program Listing (cont.)**

RND RCL 14 RND CF 03

/ STO 40 XEQ 01 "H"

236+LBL 05 XEQ 08 XROM "OUTK"

**XEQ 10 ADV GTO 04** 

315+LBL 10<br>RDN STO 03 X()Y STO 04 Rt RTN

322+LBL 11

RHO RCL 14 RHO CF 83<br>
XER 18 RHO CF 83<br>
XER 18 RHO CF 83<br>
XER 18 RHO AS TOP SERIES 22<br>
XER 18 RHO AS TOP - XER 187 CF 83<br>
XER 18 RHO AS TOP - XER 187 CF 88<br>
XER 18 RHO AS TOP - XER 187 CF 88<br>
XER 18 RHO AS TOP - XER 187 C 0 STO 34 STO 43 CTO 15<br>
209+LBL A<br>
209+LBL A<br>
39 "N" XEQ 08 XEQ 09<br>
XEQ 11 X<>Y RCL 40 \*<br>
- STO 41 XEQ 01 "Ne"<br>
223+LBL E<br>
233+LBL E<br>
223+LBL E<br>
223+LBL E<br>
223+LBL E<br>
223+LBL E<br>
223+LBL E<br>
223+LBL E<br>
223+LBL E<br>
223+LBL E<br>
223+LBL E<br>
223+ 420+LBL 00 RCL 16 "F-R" CON<br>RCL 10 / RCL 17

RCL 11 / END

#### 11. KG/KO — Gas-Oil Relative-Permeability Ratio

A key factor in predicting the behavior of solutiongas-drive reservoirs is predicting the behavior of the gas-oil ratio. Above the bubble point, the producing gas-oil ratio (RP) is equal to the dissolved gasoil ratio (RS=RSI}. As the pressure drops below the bubble point and after enough free gas has formed, an additional component will be added due to free gas flow in the reservoir. Based on the radial flow equation, it is not difficult to derive the dynamic equation:

$$
RP = RSB + \frac{KG}{KO} \cdot \frac{UOb}{UG} \cdot \frac{BOb}{BG'}
$$

The gas and oil viscosities and formation-volume factors can be calculated easily. The ratio of the effective permeabilities (KG/KO) is equal to the ratio of the relative permeabilities (KRG/KRO). Since the water saturation of a solution-gas-drive reservoir is (neglecting expansion) constant, the only variable that determines KG/KO at <sup>a</sup> given pressure is the oil saturation.

KG/KO does two different types of calculations:

- 1. Given the initial oil in place, the cumulative oil and gas production, and the producing gasoil ratio, it calculates the KG/KO term.
- 2. Using one of two correlations and two userinput coefficients, it calculates KG/KO for an array of oil saturations. This is useful to select coefficients to use for predictive purposes in OILPRED.

The two correlations used by the program originally were developed to represent trends observed in laboratory data but do not, of course, duplicate all possible KG/KO curves. Although some KG/KO curves may not be characterized by one of these correlations, most curves can be represented.

The default correlation can calculate values of KRG and KRO and, consequently, KRG/KRO {which equals KG/KO). Typical values for the coefficients a and b are given in Table 11-1. The values of  $a = b =$ 2 represent good-quality consolidated sandstones with very favorable KG/KO characteristics.

The optional correlation was developed to represent typical KG/KO curves primarily as <sup>a</sup> function of connate water saturation, with typical values of  $%$ SGc = 5 and c = 25. These coefficients represent the critical gas saturation and minimum oil saturation, respectively. Unlike the default correlation, the optional correlation provides for the formation of <sup>a</sup> critical gas saturation, since KG/KO will be zero

until the gas saturation exceeds %SGe. However, the optional correlation cannot provide estimates of KRG or KRO. An estimate of KRO is required in the QOVST program.

While using the KG/KO program to select the<br>different coefficients, the user frequently will alter<br>the coefficients to fit field- or laboratory-measured<br>KG/KO values. Since field-generated points are<br>usually fairly sparse, the coefficients to fit field or laboratory-measure<br>
KG/KO values. Since field-generated points at<br>
usually fairly sparse, it is recommended that the<br>
usually fairly sparse, it is recommended that the<br>
data points and ref

#### Equations

P and RP known:

equations

\n
$$
and RP known:
$$
\n
$$
KGKO = (RP - RSh) \frac{UG}{UOb} \frac{BG'}{BOb}
$$
\n
$$
BG' = BG in BBL/SCF
$$
\n
$$
SO known:
$$
\n
$$
Default KG/KO correlation:
$$
\n
$$
KGKO_i = \frac{(1 - S*)^a (1 - S*)^b}{S*^{a+b}}
$$
\n
$$
S* = \frac{\% SO_i}{100 - \% SWC}
$$
\n
$$
Optional KG/KO correlation:
$$
\n
$$
KGKO_i = A[0.04335 + 0.4556A]
$$
\n
$$
A = \frac{100 - \% SCc - \% SWC - \% SO_i}{100 - \% SCc - \% SCc}
$$

 $BG' = BG$  in  $BBL/SCF$ 

%SO known: Default KG/KO correlation:

$$
KGKO_i = \frac{(1 - S*)^a (1 - S*^b)}{S*^{a+b}}
$$
  

$$
S* = \frac{\% SO_i}{}
$$

$$
S* = \frac{\%SO_i}{100 - \%SWC}
$$

Optional KG/KO correlation:

 $KGKO_i = A(0.04335 + 0.4556A)$ 

$$
A = \frac{100 - \%SCc - %SWC - %SOi}{%SOi - c}
$$

$$
\% SL_i = \% SO_i + \% SWC
$$

#### Nomenclature

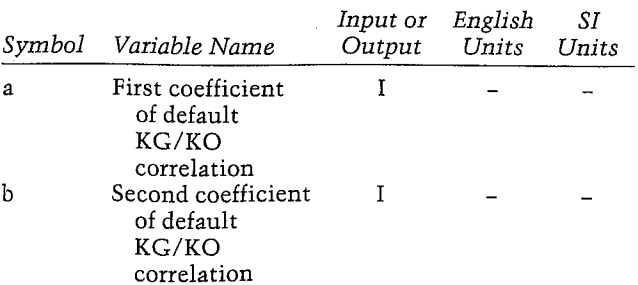

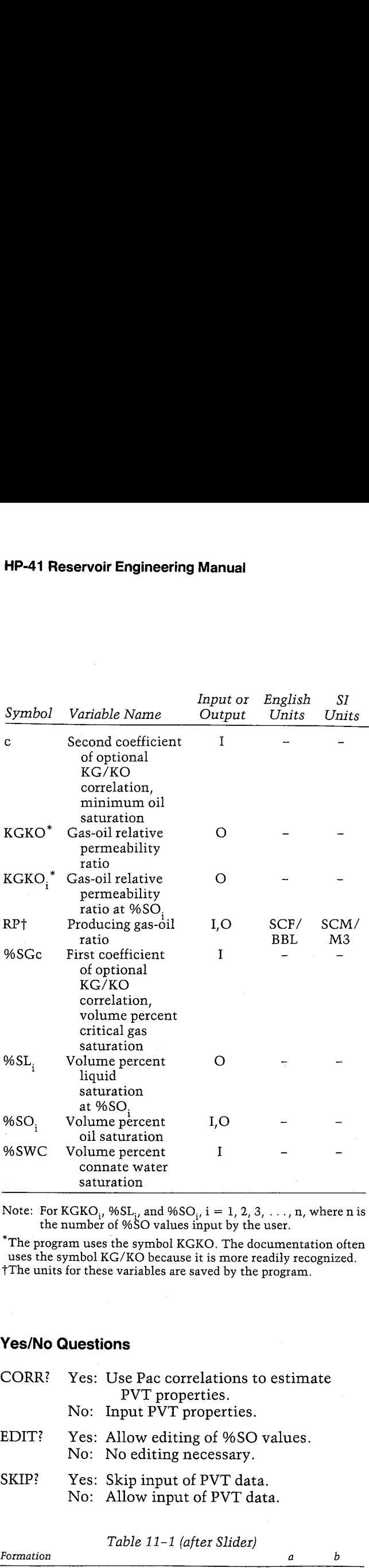

Note: For  $KGKO_i$ , % $SL_i$ , and % $SO_i$ , i = 1, 2, 3, ..., n, where n is the number of %SO values input by the user.

"The program uses the symbol KGKO. The documentation often uses the symbol KG/KO because it is more readily recognized. tThe units for these variables are saved by the program.

#### Yes/No Questions

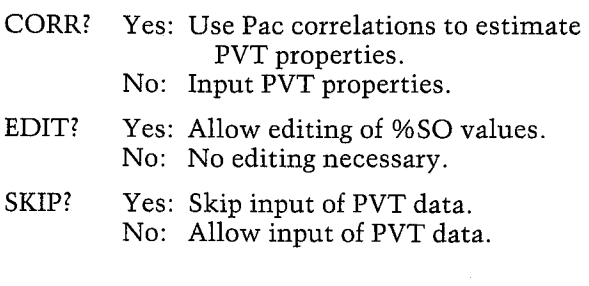

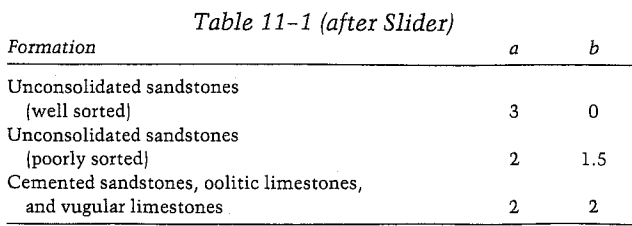

#### Example <sup>1</sup>

In the first example for OILMBE, we calculated the estimated oil in place from performance of an oil reservoir. Three of the seven data points were below the bubble point. In this example, we will calculate the KG/KO values for those data points. Besides the initial PVT data, the required information is as follows: **Example 1**<br>
In the first example for OILMBE, we calculated the<br>
estimated oil in place from performance of an oil res-<br>
ervoir. Three of the seven data points were below the<br>
bubble point. In this example, we will calcul Example 1<br>
In the first example for OILMBE, we calculated the<br>
estimated oil in place from performance of an oil res-<br>
ervoir. Three of the seven data points were below the<br>
bubble point. In this example, we will calculat **Example 1**<br> **Example 1**<br>
In the first example for OILMBE, we calculated the<br>
estimated oil in place from performance of an oil res-<br>
ervoir. Three of the seven data points. Besides the ini-<br>
tial PVT data, the required i

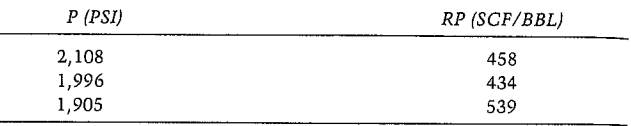

Note that the calculated KG/KO value at 2,108 PSI is negative because the observed value of RP (458) is less than the solution value (460.7). This is, of course, either an error in the measured producing GOR or <sup>a</sup> difference between the correlations and the actual PVT performance.

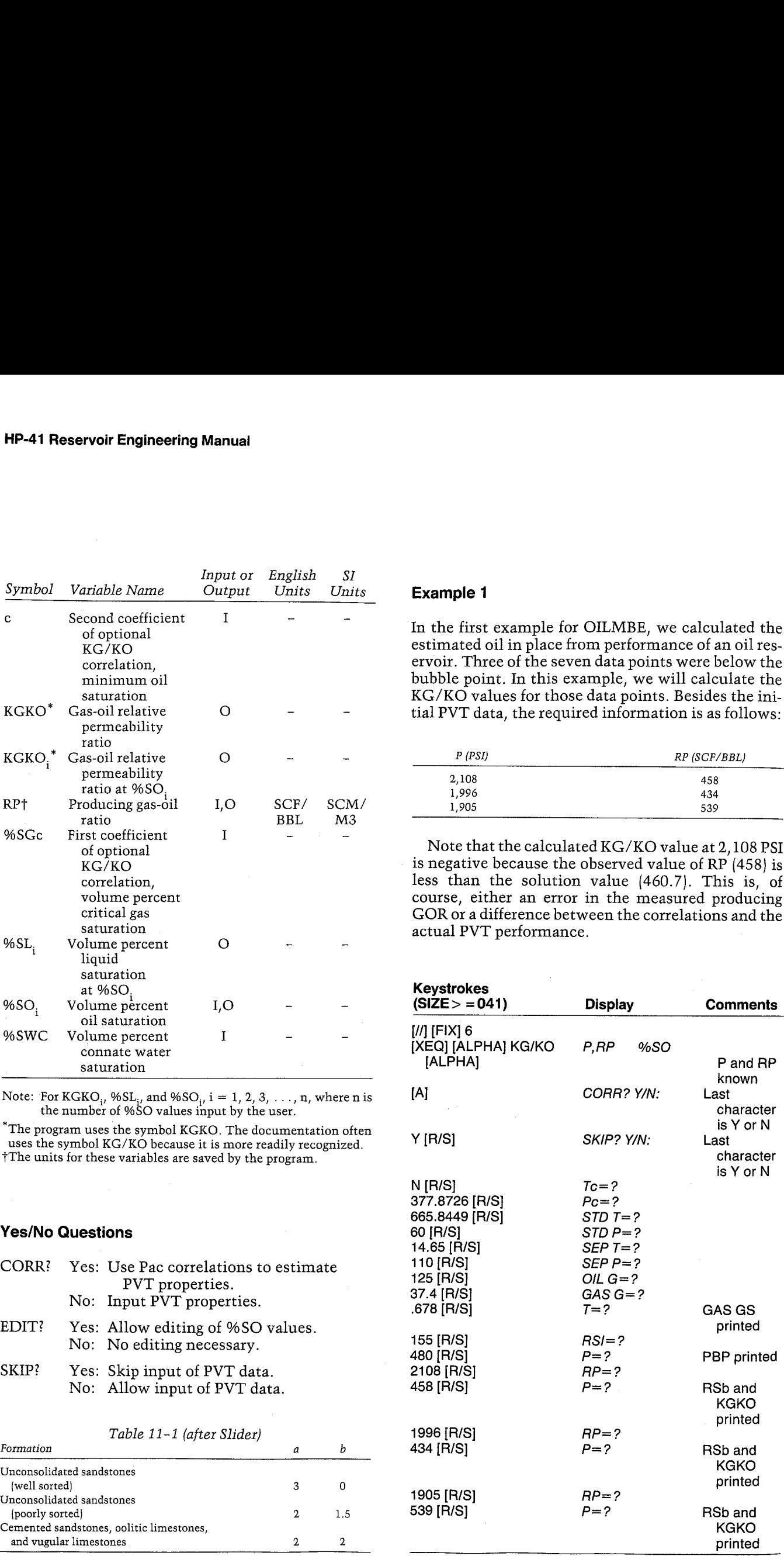

KG/KO

CORE: YES SKIP: HO Te=377.6872688 F Pc=663. 844988 FSI STD T=60.000000 F §Th P=14,6568088 PSI SEP T=110.000000 F SEP P=125.@88688 P51 OIL 6=37.488088 OPI GAS G=0.678000 GAS G5=8.684139 T=155.800000 F RSI=480.000000 SCF/BBL PEP=2,182,291272 P51

P=Z, 186. 4apala PSI RP=458.000000 SCF/BBL RSb=468. 666699 SCF/BBL KGK0=-6. 808818

P=1,996.000000 PSI RP=434,000000 SCF/BBL RSh=431.75999¢ SCF/BBL KGK0=6.80081c

P=1,905.000000 PSI RP=339, 000868 SCF-BEL RSh=488.495414 SCF/BBL KGKO=8.081739

#### Example 2

Figure 11-1 is <sup>a</sup> graph of core-analysis results for KG/ KO with the field performance points plotted. The object of this example is to calculate coefficients for a correlation equation that will be similar in shape to the core data but match the field performance as well.

The first attempt was to use the default correlation with  $a = 2$  and  $b = 2$ . This shape is so dissimilar from the core data that the optional correlation with  $%$ SGc = 5 and c = 25 was tried. Based on the field performance, it is clear that the critical gas saturation is less than five percent but probably greater than 2 percent. After some experimentation with different values for the coefficients,  $%$ SGc = 3.825 and  $c = 10$  appear to match both the lab shape and the field performance points. These different KG/KO curves are shown in Figure 11-2.

Note that as many %SO points as desired can be input {see the ''Memory Requirements'' section for details). The value of  $%SL (= %SO + %SWC)$  is printed for convenience since it is used often to plot KG/KO data. The program contains <sup>a</sup> feature enabling the user to edit the input %SO data as well. This is shown in the user instructions. Material Balance<br>
Material Balance<br>
input (see the "Memory Requirements" section for<br>
details). The value of %SL (= %SO + %SWC) is<br>
printed for convenience since it is used often to plot<br>
KG/KO data. The program contains a

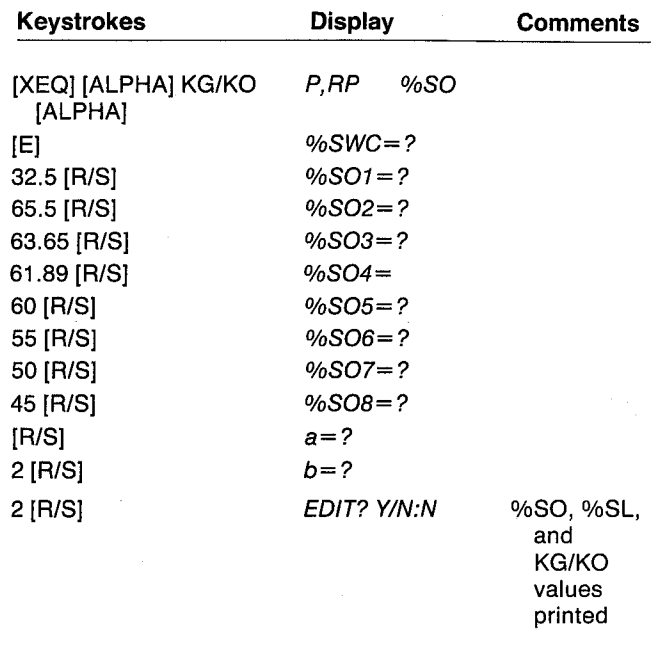

If you made any errors while inputing the %SO values, the edit option will allow you to go back and change the incorrect values.

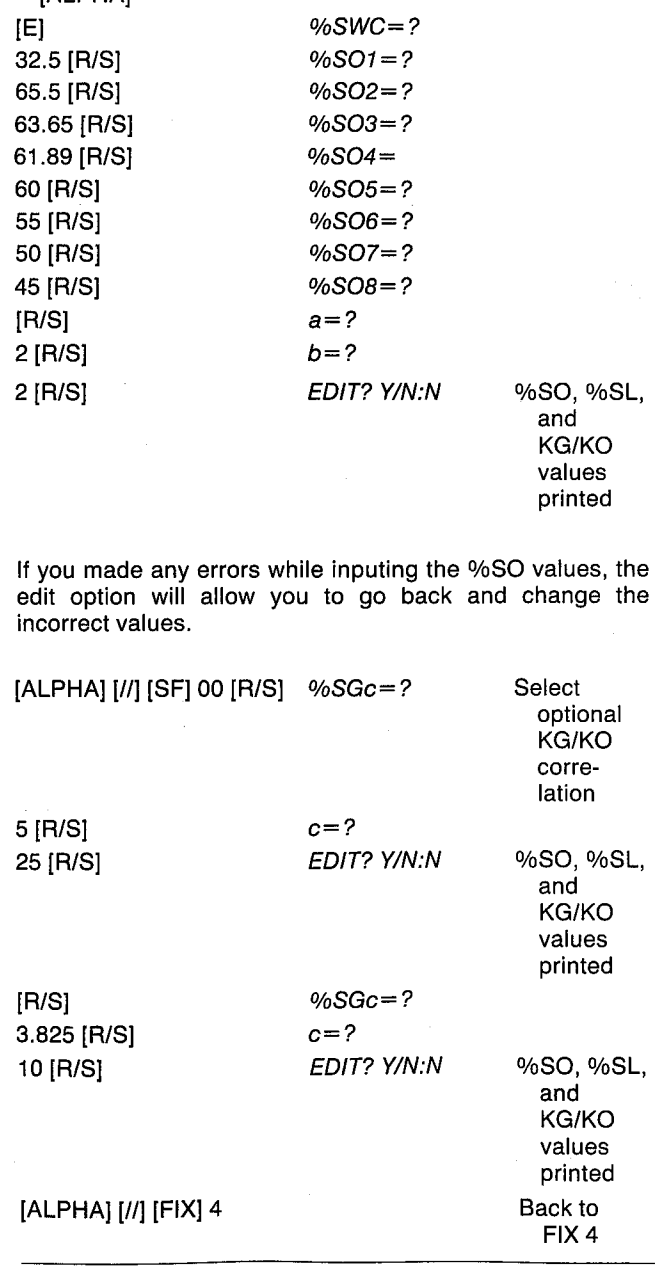

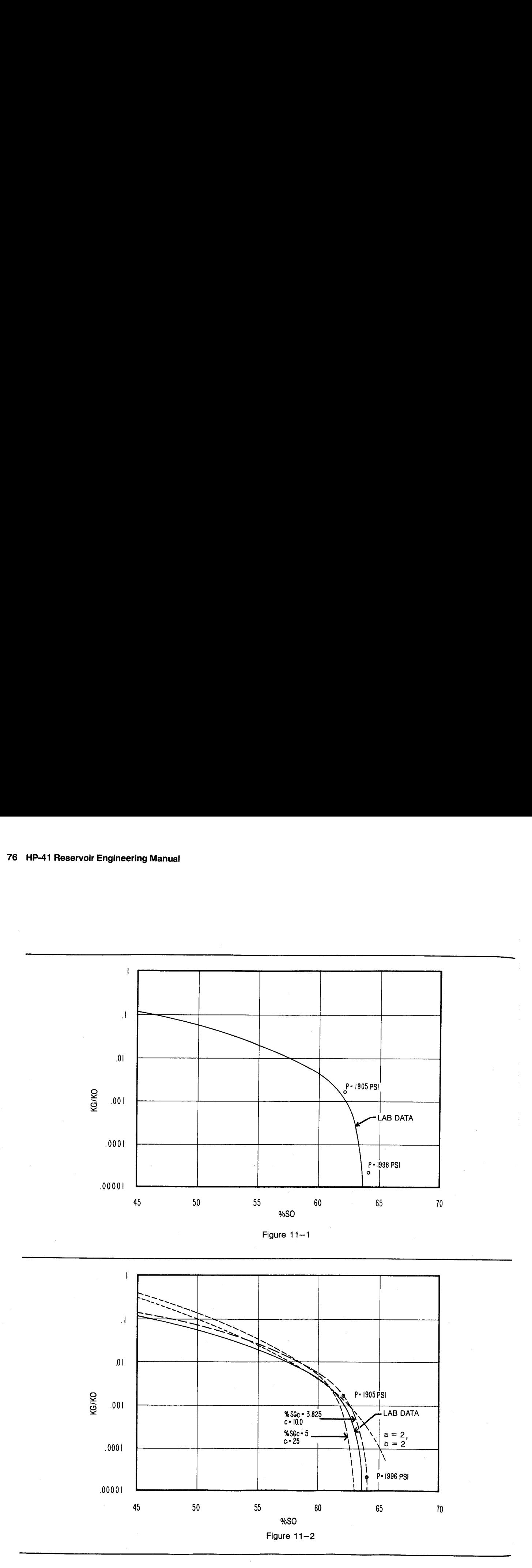

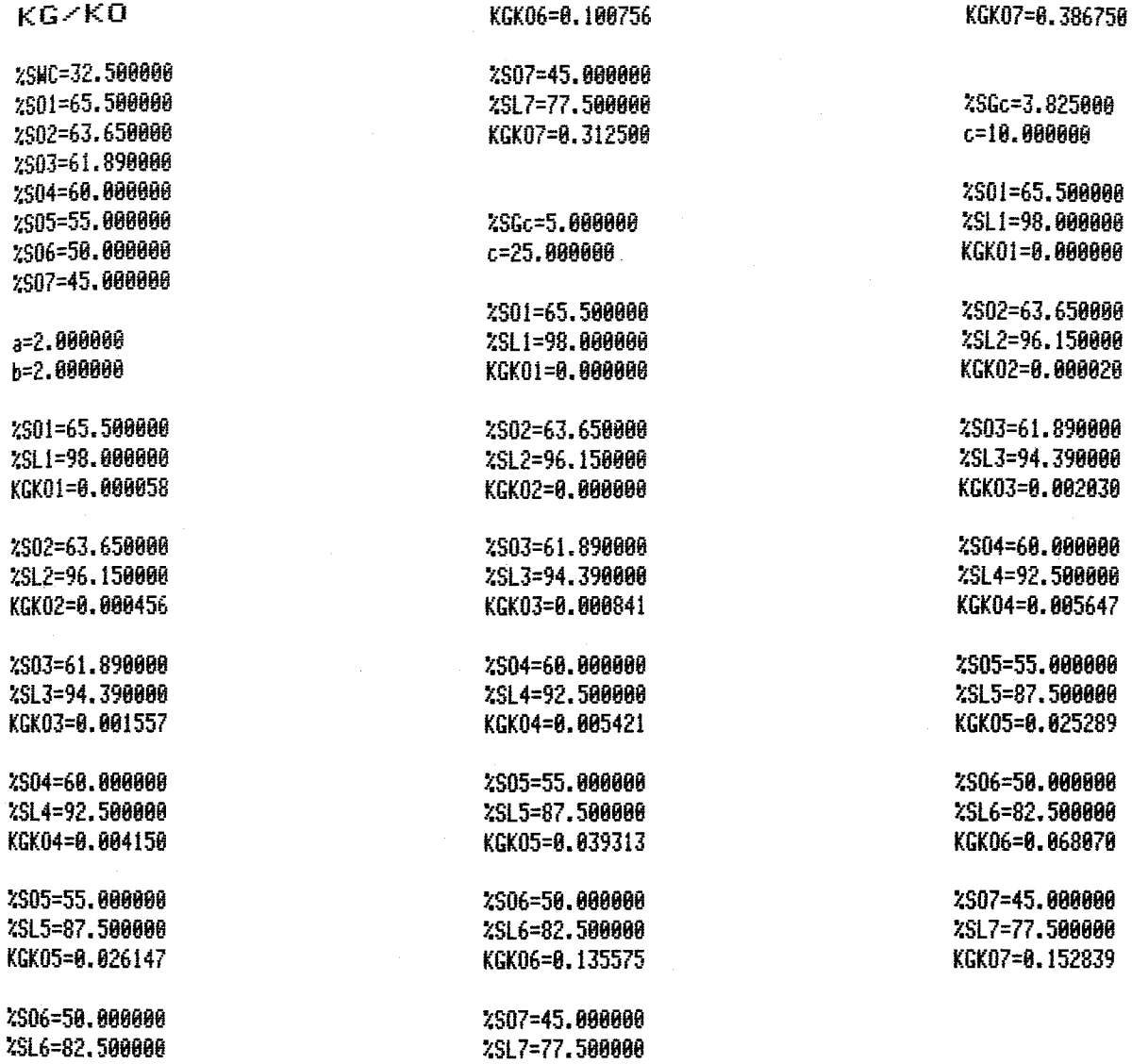

**User Instructions** 

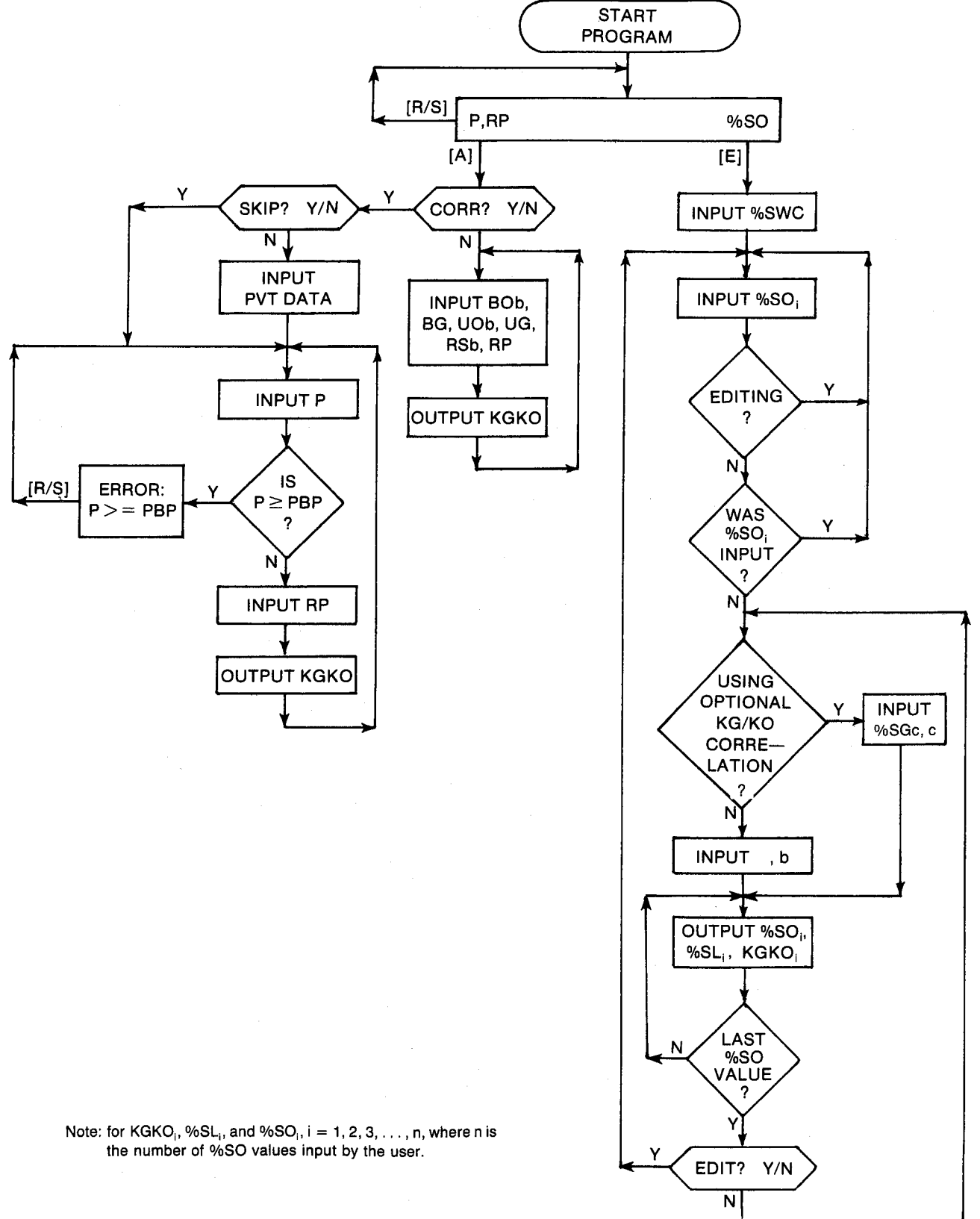

#### General Information and the contract of the Contract of Scratch

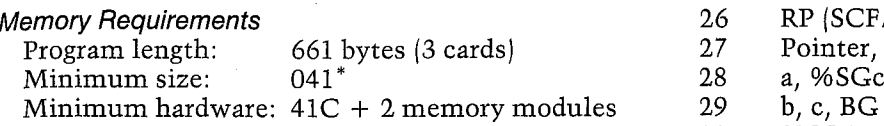

\*This size will allow up to 10 %SO values. To  $\begin{array}{cc} 30 & 96S01 \\ 31 & 96S02 \end{array}$ accommodate <sup>v</sup> %S0 values, use size <sup>31</sup> + v. 39, %S03

Hidden Options<br>When KG/KO is run, the default KG/KO correla-<br>35 %SO6 tion will be selected automatically. To change to  $\frac{33}{36}$  %SO7 the optional correlation, set flag 00  $([7/]$  [SF] 00]  $37$  %SO8<br>any time before the two coefficient prompts  $37$  %SO8 any time before the two coefficient prompts<br>appear. To change back to the default correlation,  $\begin{array}{cc} 36 & 38 & 96509 \\ 39 & 965010 \end{array}$ clear flag 00  $([7]$  [CF] 00) or run the program again. The flag 00 annunciator in the display will be off if the default correlation is being used and on if the optional correlation is being used.

#### Pac Subroutines Called

TITLE, Y/N?, W7, CUQd, P, CRSb, X8, CUOD, CUG, CBOD, CBG, CON, OUT, IN, INU, INK

#### **Registers**

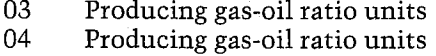

- 06 UOd, UOb (CP)
- 
- 

#### Program Listing

\*CORE= <sup>1</sup> ZRON =¥/H?" FC? 81 GTO 15 ~SKIP-2 XROM "Y/N?" FC? 82 XROM "H7= XROM =CUGd" 570 86 ADV

<sup>21</sup> %SWC 26 RP (SCF/BBL) 27 Pointer, BOb 28 a, %SGc<br>29 b, c, BG (FT3/SCF) %SO1, RSb (SCF/BBL) 0, Hidden Options 3 °soe Registers 18-20 unused

#### **Flags**

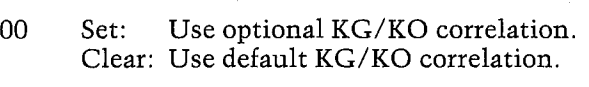

- 01 Set: Use Pac correlations to estimate PVT properties. Clear: Input PVT properties.
- 02 Set: Skip input of PVT data. Clear: Allow input of PVT data.
- 07 TR, UG (CP) 03 Set: Allow editing of %SO values. 08 PR Clear: No editing necessary.

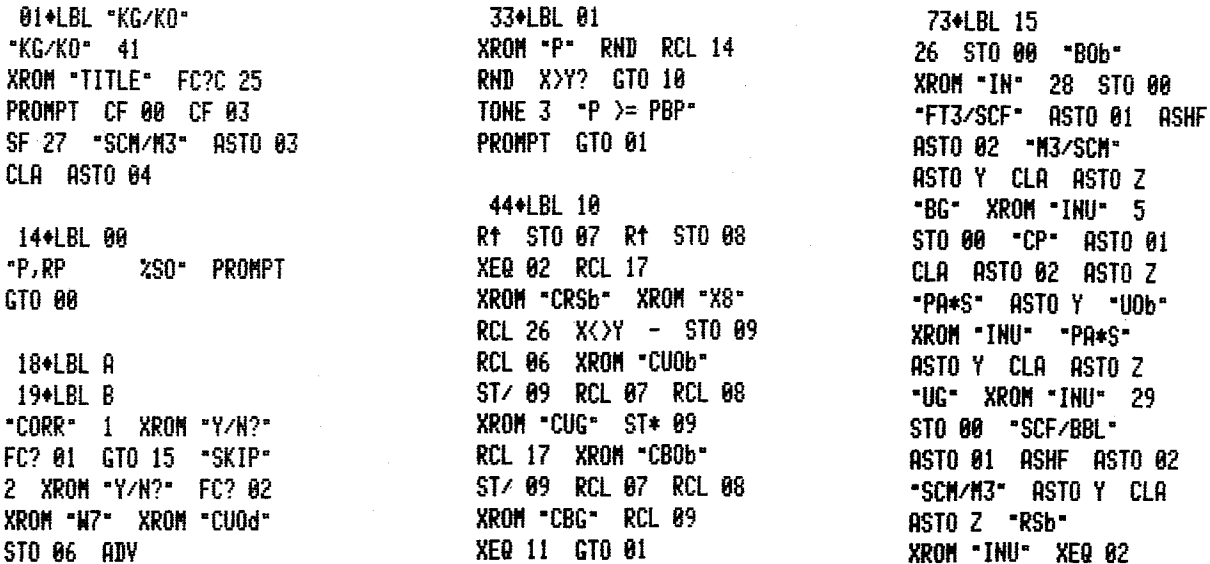

"INU" 5 CF/BBL" SHF ASTO 02 ASTO Y CLA Sh-XEQ 82

#### Program Listing (cont.)

243+LBL 87<br>
RCL 38 - RCL 87 \*<br>
RCL 86 / RCL 27 /<br>
RCL 29 XEQ 11 GT0 15<br>
1 E3 / 30 + ST0 09<br>
1 E3 / 30 + ST0 09<br>
1 E3 / 30 + ST0 09<br>
1 PM 28 RCL 29<br>
PM 28 RCL 29<br>
PM 28 RCL 29<br>
PM 28 RCL 29<br>
PM 28 RCL 29<br>
PM 28 RCL 29<br>
PM 131 + LBL 11<br>
- FT3-BBL - CON \*<br>
- KGKO- XROM - OUT- ADV<br>
- RTN<br>
FT3-BBL 62<br>
139 + LBL 82<br>
- SCF/BBL - ASTO 81 ASHF<br>
- SCF/BBL - ASTO 81 ASHF<br>
- SCF/BBL - ASTO 81 ASHF<br>
- SCF/BBL - ASTO 81 ASHF<br>
- STO 27 ADV<br>
- STO 88 - RT **EXAMPLE 18**<br> **EXAMPLE 18**<br> **EXAMPLE 18**<br> **EXAMPLE 18**<br> **EXAMPLE 18**<br> **EXAMPLE 18**<br> **EXAMPLE 18**<br> **EXAMPLE 18**<br> **EXAMPLE 18**<br> **EXAMPLE 18**<br> **EXAMPLE 18**<br> **EXAMPLE 18**<br> **EXAMPLE 18**<br> **EXAMPLE 18**<br> **EXAMPLE 18** RTH<br>
157+LBL D<br>
157+LBL D<br>
158+LBL E<br>
28 STO 90 "XSMC"<br>
28 STO 90 "XSMC"<br>
28 STO 90 "XSMC"<br>
29 STO 90 "XSMC"<br>
29 STO 90<br>
282+LBL 99<br>
282+LBL 99<br>
282+LBL 99<br>
282+LBL 99<br>
282+LBL 29<br>
28 STO 90 "XSMC"<br>
29 STO 90<br>
29 STO 90<br>

RCL 28 RCL 29 + Ytx  $\mathcal{L}_{\mathcal{A}}$ 266+LBL 08 "KGKO" XEQ 09 XROM "OUT" ADV ISG 27 GT0 18 FEDIT 3 XROM "Y/N?" FC? 03 GTO 17 ADV RCL 09 ST0 27 GT0 16

#### 12. OILPRED — Predicting Solution-Gas-Drive Performance

It often is useful to predict reservoir performance from the material-balance equation. There is some question whether material-balance forecasts are substantially better than conventional decline-curve analysis. This is due to the problems in determining gas-oil relative-permeability performance. Core measurements of relative permeability usually are inadequate to predict performance; it is generally necessary to calculate KG/KO data from performance. By the time sufficient data has been acquired to do so, it may well be the case that decline-curve analysis may yield just as good forecasts. However, the material-balance method may be more useful, especially with the GOR and pressure-depletion forecasts it provides. on whether material-balance forecasts are sully<br>by letter than conventional decline-curvisity. This is due to the problems in determining<br>list. This is due to the problems in determining<br>light performance. Conclust perfor

The method used in these programs for predicting the performance is basically similar to that described by Slider. The program KG/KO is used to determine relative-permeability data from performance as well as to determine coefficients for one of two KG/KO correlations available.

OILPRED uses the material-balance equation to calculate directly the oil and gas production for pressures above the bubble point. Below the bubble point, the Tarner method is used. This method involves an iterative procedure to calculate RP at each pressure step. Since the Tarner method (unlike some others) tends to be self-correcting, pressure steps of less than 200 PSI generally add little significance to the forecast. Unlike the Slider example, the effect of rock and water compressibilities are included below the bubble point.

#### Equations

Above bubble point:

$$
NP = \frac{N[BO - BOI + (CFR + CWI SWC) (PI - P)BOI/(1 - SWC)]}{BO}
$$

$$
GP = RSI NP
$$

 $%SO = {BO \over BOI} {N - NP \over N} (100 - %SWC)$ 

Below bubble point: NP is solved iteratively at the  $i<sup>th</sup>$ pressure step as follows:

$$
NPi = { N[Bob - BOI + (CFR + CWI SWC)
$$
  
(PI - P)BOI/(1 - SWC) + (RSI - RSb)BG']

+ G(BG' - BGI') - BG'[GP<sub>i-1</sub>  
\n- 
$$
(RP_i + RP_{i-1})NP_{i-1}/2
$$
] } + [BOb - BG'RSb  
\n+  $(RP_i + RP_{i-1})BG'/2$ ]  
\n $%SO_i = \frac{BOb}{BOI} \frac{N - NP_i}{N} (100 - %SWC - %SGI)$ 

 $(KG/KO)$ <sub>i</sub> is calculated from SO<sub>i</sub> using the KG/KO correlations described in the KG/KO program.

$$
RP_i = RSb + \begin{pmatrix} KG \\ KO \\ i \end{pmatrix} \cdot \frac{UOb}{UG} \cdot \frac{BOb}{BG'}
$$

This is repeated until the  $RP_i$  is within 0.01% of the  $RP_i$  used in the  $NP_i$  equation.

 $NP_{i-1}$  at next pressure step =  $NP_i$ 

 $GP_{i-1}$  at next pressure step =  $GP_{i-1} + (NP_i - NP_{i-1}) (RP_i + RP_{i-1})/2$ 

 $RP_i$  at next pressure step =  $RP_i + (RP_i - RP_{i-1})$ 

 $RP_{i-1}$  at next pressure step =  $RP_i$ 

Initial guesses are  $NP_{i-1} = GP_{i-1} = 0$  and  $RP = RP_{i-1}$  $=$  RSI (if BEG P $\ge$ PBP)

or 
$$
RPI
$$
 (if  $BEG \ P \le PBP$ ).

If  $PI \geq PBP$  and  $BEG$   $P < PBP$ ,

$$
\%SGI = 100 - \%SWC
$$
  
\n
$$
-\left|\frac{BOb}{BOI} \frac{N - NPI}{N}\right| \times (100 - \%SWC)
$$
  
\nG = N RSI - GPI - (N - NP)RSB  
\nNR = N - NP  
\n
$$
\% OILRF = \frac{NP}{NR} (100)
$$
  
\nGR = G + N RS - GP

$$
\%GASRF = \frac{GP}{GR} \ (100)
$$

 $BG' = BG$ , BBL/SCF

$$
BGI' = BGI, BBL/SCF
$$

$$
SWC = \frac{\% SWC}{100}
$$

#### Nomenclature

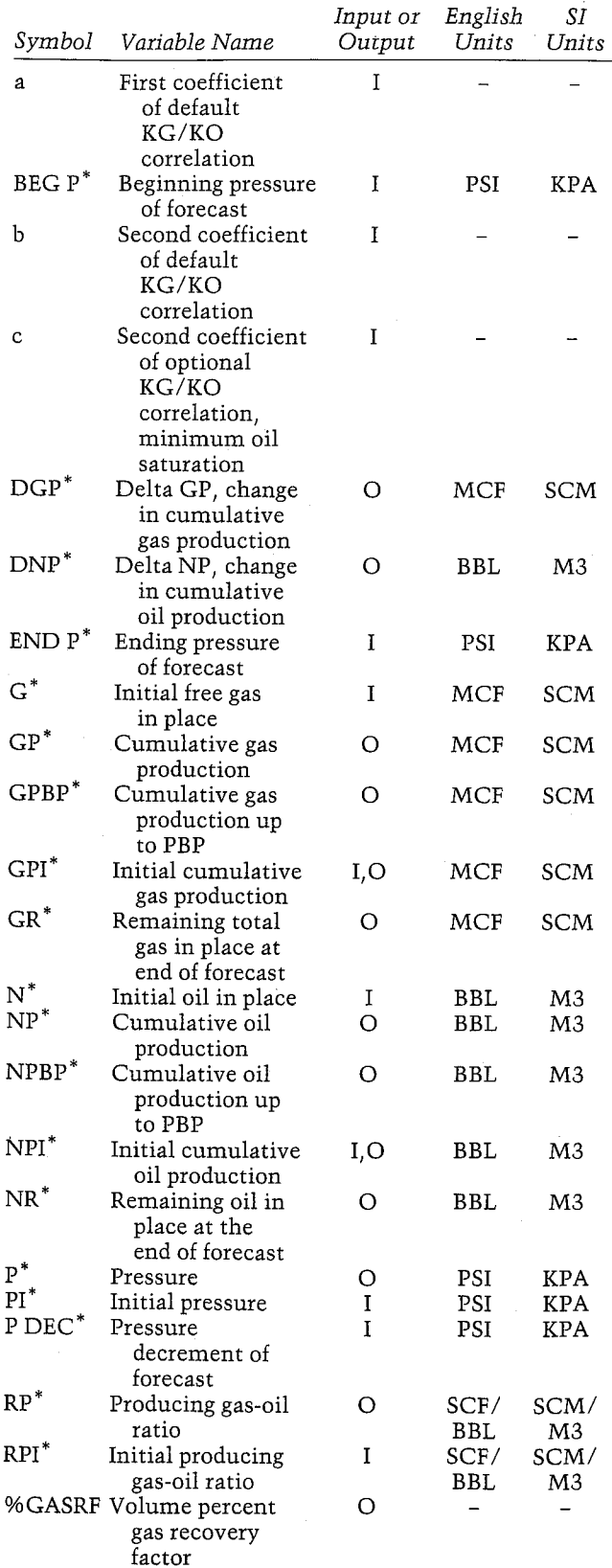

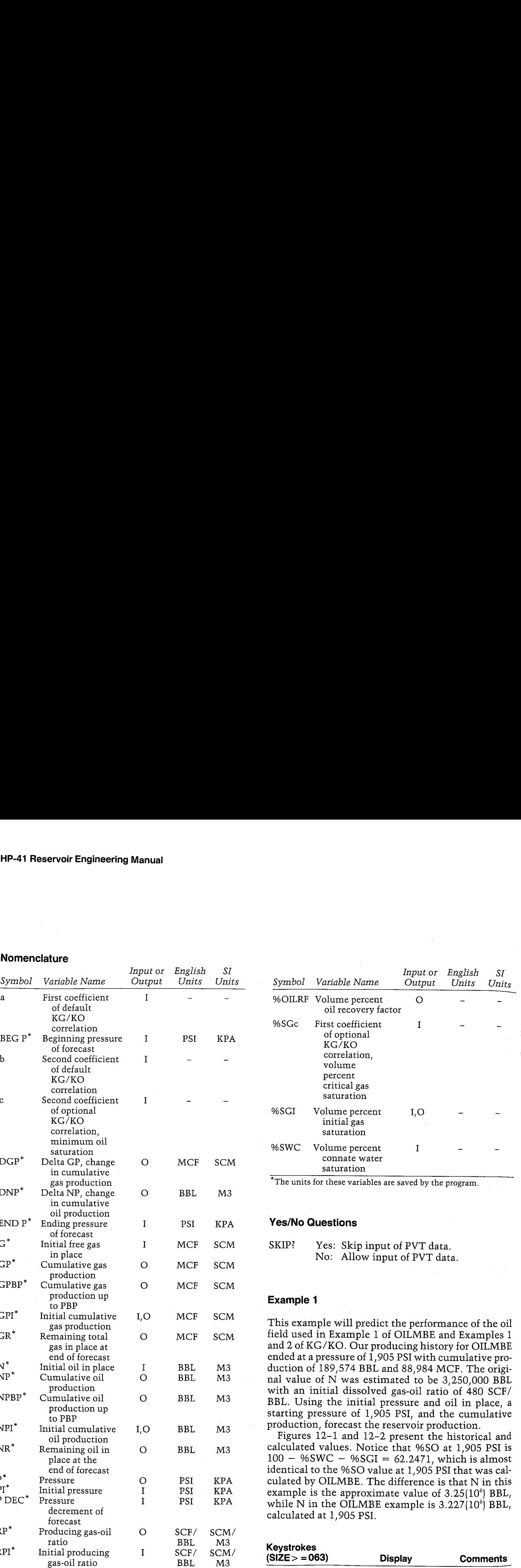

#### Yes/No Questions

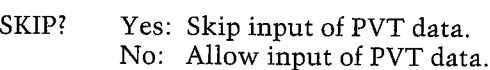

#### Example <sup>1</sup>

This example will predict the performance of the oil field used in Example <sup>1</sup> of OILMBE and Examples <sup>1</sup> and 2 of KG/KO. Our producing history for OILMBE ended at a pressure of 1,905 PSI with cumulative production of 189,574 BBL and 88,984 MCE. The original value of N was estimated to be 3,250,000 BBL with an initial dissolved gas-oil ratio of 480 SCF/ BBL. Using the initial pressure and oil in place, a starting pressure of 1,905 PSI, and the cumulative production, forecast the reservoir production.

Figures 12-1 and 12-2 present the historical and calculated values. Notice that %SO at 1,905 PSI is  $100 - %SWC - %SGI = 62.2471$ , which is almost identical to the %SO value at 1,905 PSI that was calculated by OILMBE. The difference is that N in this example is the approximate value of 3.25(10°) BBL, while N in the OILMBE example is  $3.227(10^6)$  BBL, calculated at 1,905 PSI.

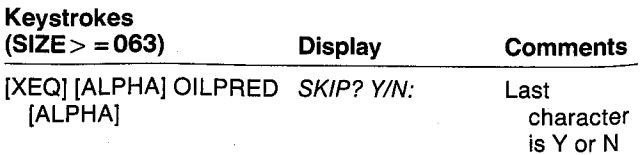

RP=1.883.4544 SCF/BBL

RP=2,547.7044 SCF/BBL

F=1,185.6888 PSI HP=384,787.7414 BBL BHP=71,857.3812 BEL P=379, 444.4448 HCF DGP=159. 285.5566 KLF

%50=58.2135

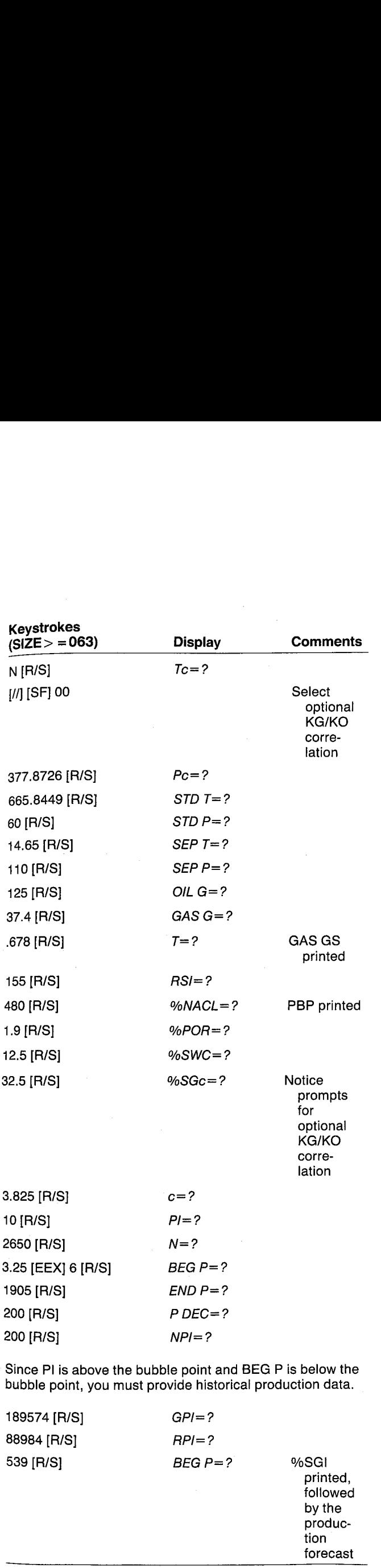

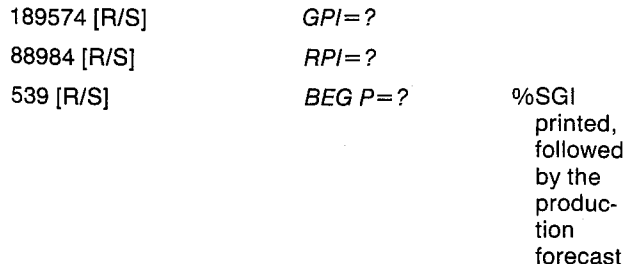

#### OIL MBE FEEL

SKIP: HO Tc=377.8726 R Pc=665.8449 PSI STD T=60.0000 F 87D P=14.6388 PSI SEP T=110.0000 F SEP P=125.0688 PSI OIL G=37.4000 API GAS G=8.6788 GAS GS=0.6842 T=155. 0868 F RSI=480. 8008 SCF/BBL PBP=2,182.2913 PSI ZHACL=1.9888 %POR=12. 5008 %SHC=32. 5868 %56c=3.8258 c=10.0000 PI=2,658,0808 PSI N=3,250,000.000 BBL BEC F=1,9@5.0688 PS] EHD P=280.9888 PSI P DEC=288.0888 PSI HPI=189,574.8608 BBL GFI=88,984.4068 HLF RPI=539.0888 SCF/BBL %5G1=5.2329 P=1,783.8888 PSI HP=314,889.4626 BBL DHP=124,435.4625 BBL GP=16%9,732.8381 RIF BGP=08,748.8381 HLF %50=538.5738 P=738.8429 SCF/BEL P=1,563, 8288 PSI NP=424,326.9298 BEL INP=118.317.4674 BBL

GP=281,827.9218 HLF DGP=111,295.0828 HCF %50=33. 3813 RP=1,258.8888 SCF/BBL P=1,385.8808 PSI HP=312,938.4482 BBL IHP=82,6083.5163 BBL GP=428,238,8873 WCF

BGP=139. 218.9665 ACF

%50=32.5529

#### P=5945. 8888 PSI HP=043. 168. 1332 BEL IHP=56,372.3817 BBL GP=751,936,9436 MCF BGP=172.492.499 HCF %50=48. 1695 RP=3, 166.5807 SCF/BBL P=705.0000 PSI WP=598.234. 2169 BBL DHP=53.874.8873 BBL GP=932,285.1123 HLF IGP=186.448. 1688 HOF %50=46.3362 RP=3,633,2788 SCF/BBL P=505.8000 PSI HP=747.818, 1483 BBL DHP=43,575.9377 BEL GP=1,116.316.935 HCF DGP=183, 931.8239 RCF ¥50=44,6443 RP=3,786.926% SCF/BBL

P=385. 8688 PSI WP=799,127.2289 BEL IHP=51,317.6726 BBL GP=1,299,351.084 HLF DGP=183.674. 1459 HLF %50=43.8899 RP=3,348.8921 5CF/BBL

P=288,. 8888 PSI HP=B38, 165.7521 BEL DHP=21,838.53312 BEL GP=1,393,397.113 MCF DGF=94. 806, 8253 HOF %50=42. 1248 kP=2,769,2046 SCF/BEL HR=2.419,834.248 BBL

XOILRF=25.5436 GR=155,058,9970 MCF %GASRF=89, 9862

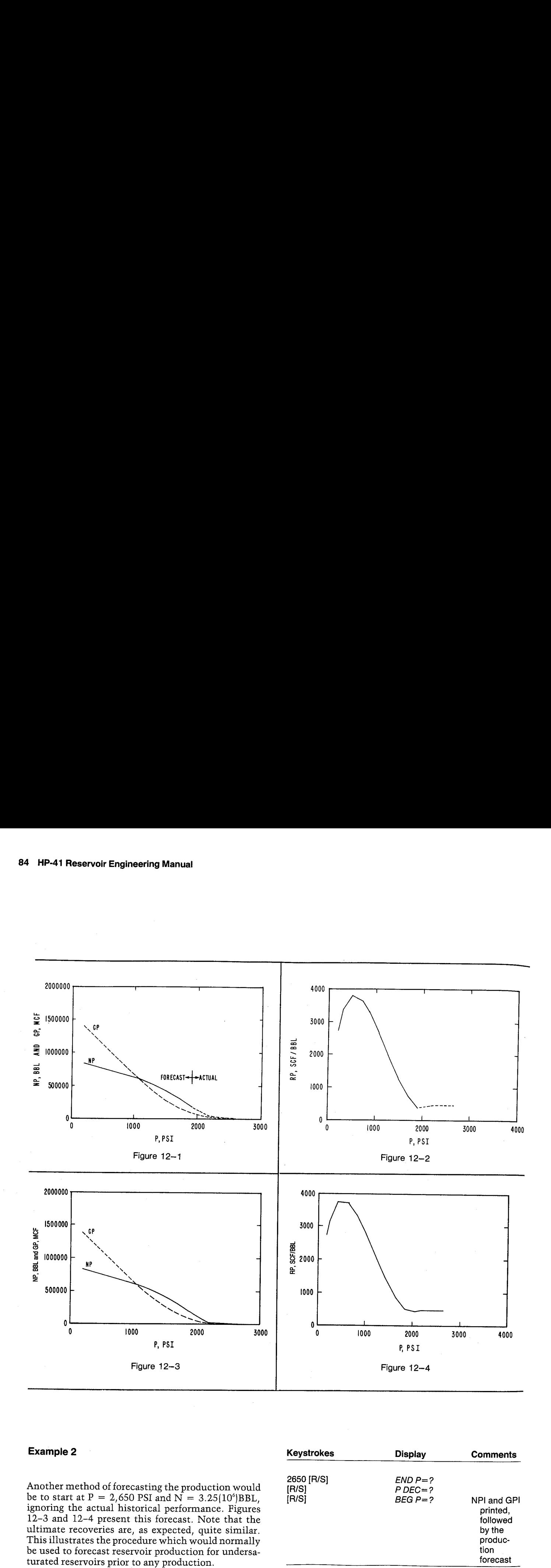

1000 <br>
P, PSI<br>
Figure 12-3<br>
<br>
<br>
Figure 12-3<br>
<br>
<br>
<br>
And of forecasting the production<br>  $t P = 2,650$  PSI and  $N = 3.25$ <br>
<br>
<br>
actual historical performance<br>
-4 present this forecast. Note<br>
overies are, as expected, quite<br>
reca P, PSI<br>Figure 12-3<br>Figure 12-3<br> $\pm 2$ <br>thod of forecasting the product<br> $t P = 2,650$  PSI and  $N = 3.25$ <br>actual historical performanc<br>2-4 present this forecast. Not<br>coveries are, as expected, quit<br>tes the procedure which would

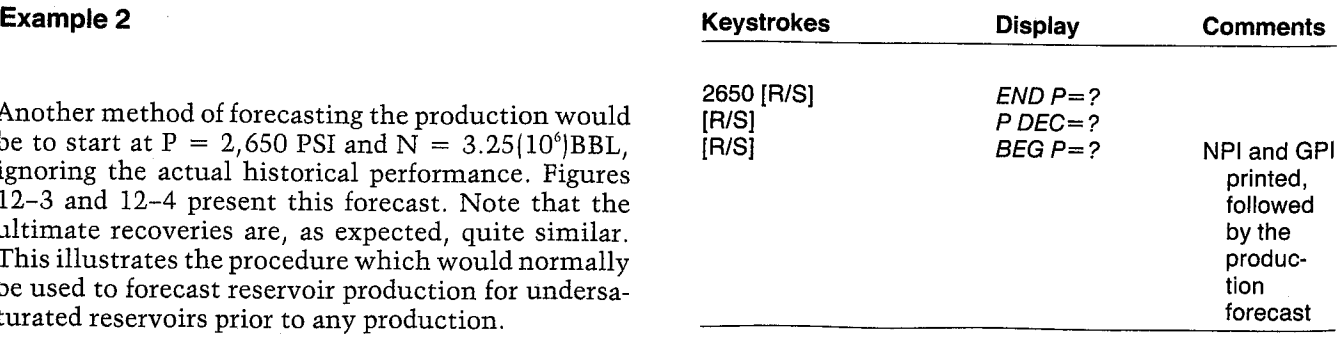

BEG P=2.650.0000 PSI<br>NPI=0.0000 BBL<br>GPI=0.0000 MCF

p=z,458. 8088 PSI Hp=12.439.8785 BEL pHP=12,439. 8785 BEL GP=3.971.1378 HOF BGP=5.971.1378 HOF

p=2.238.6884 PSI HP=26.111.2543 BBL DHP=13.671.3839 BAL GP=12.533.4821 HOF DGP=6,562.2643 MCF

HPBP=31.877.4621 BBL GPEP=14.917.1818 HLF

F=2,858, 8088 PSI HP=181,934. 1852 BAL BNP=73,822. 8588 BEL GP=47,711.7627 HLF BGP=33, 178.3686 HOF 450=65.1778 RP=445.0688 SCF/7BBL

P=1,850.0000 PSI NP=228, 263.5472 BBL INP=126,331.4422 BBL GP=188,524.5%¢6 HCF DP=68,812.8228 HCP Z50=61.3678 RP=317.8%85 SCF/BEL

P=1,698. 8888 PSI HP=354,496.2214 BBL

#### Example 3

For undersaturated reservoirs, the initial free gas in place (G) and the initial gas saturation must be input. If we had discovered this reservoir at 1,905 PSI, we could easily forecast future production. The totalgas in place initially was  $480 * 3.25(10^6)$  SCF, or 1.56 BCF. After the production to date, the remaining gas in place is  $1.56 - 0.089 = 1.471$  BCF. Based on the current dissolved gas-oil ratio of 408.5 SCF/BBL and the remaining oil in place of  $3.25(10^6) - 189,574 =$ 3,060,426 BBL, there is 408.5(3,060,426)SCF, or 1.25 BCF gas in solution. Therefore, the free gas in place is  $1.471 - 1.25$  BCF or 221 MMCF.

DHP=126,238.6741 BEL GP=196.816.5218 HLF IGP=57,491.9264 HOF %50=57.6811 RP=869.1324 SCF/BBL F=1.456.6808 PSI

WP=459,5337. 2851 BBL BHP=183.841.8637 BBL GP=315,981. 9760 HOF BGP=119.885. 4534 HLF %50=54,5313 RP=1,413.5874 SCF/BBL

P=1,258. 8888 PSI HP=343,473.7937 BBL DHP=83,938.5085 BBL GP=461.663.8975 HOF BGP=143,753. 1218 HOF %50=51.8917 RP=2,859.3856 SCF/BBL

P=1,858.8000 PSI HP=611,939.2148 BBL DHP=68. 483.4212 BEL GP=p25.432,9895 KCF BGP=163, 767.8128 HLF %50=49.6335 RP=2,723.1139 SCF/BBL

P=850.0000 PSI WP=678.853.3691 BBL DHP=38,85%.8943 BEL GP=888.827.7648 HOF BGP=173,394. 6743 HCF %50=47.5485 RP=3,314,9813 SCF/BBL

P=650.0000 PSI WP=721.812.4584 BBL BNP=51,757.1493 BBL GP=982.814.251¢ HOF DGP=181.986. 4676 HLF %50=45, 8566 RP=3,717.348¢ SCF/BEL P=456, 6888 PSI HP=771.,183.3424 BBL INP=49,378.3841 BBL GP=1, 167.827.6806 HCE

=238. 8888 PSI HP=324,621.8171 BBL DHP=33.437.676 BEL GP=1,348,979.227 HCF BGP=121,951.6212 HCF %50=42. 5469 RP=3,864.7748 SCF/BBL

BGP=184, 213.2337 HCF

RP=3,745.8882 SCF/BEL

%50=44,1879

F=286.8808 PSI WP=044.811.8536 BBL INP=13.398.8360 BBL GP=1,353,447.106 HLF DGP=44,467.9287 HLF X50=42,1119 RP=2.714.819: SCF/BBL

HR=2.489.988. 946 BBL ZOILRF=25.8465 GR=166,332.8441 HOF %GRSRF=89.3213

See Figures 12-5 and 12-6 for the results of this forecast. Although these techniques theoretically are applicable, oil reservoirs with large gas caps often behave somewhat differently due to GOR control in actual operations.

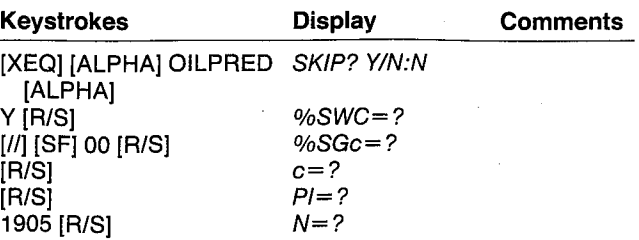

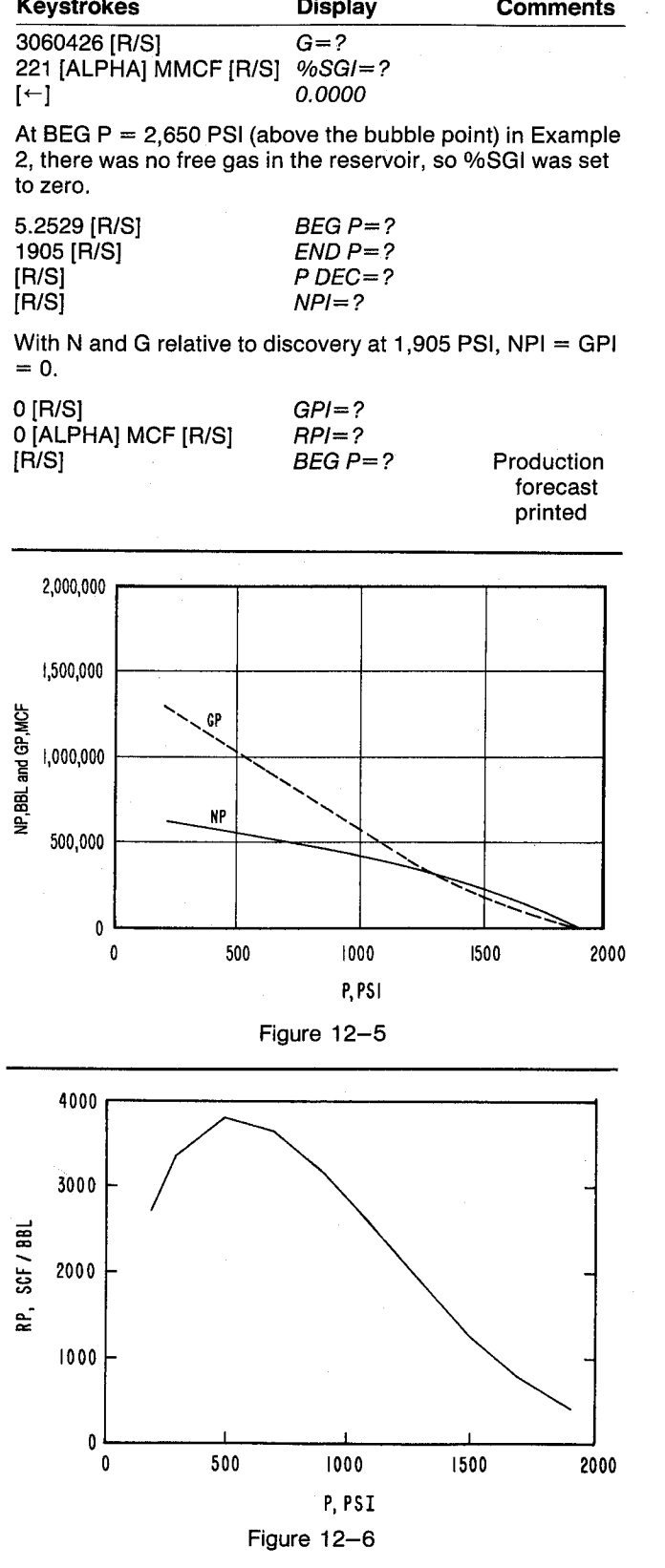

#### OIL MBE PRED NP=455,206.7084 BBL DNP=60,356,9558 BBL SKIP: YES GP=661,906.0348 MCF PI=1,905.0000 PSI DGP=172,258.3455 MCF N=3,060,426.000 BBL %S0=48.1766 RP=3,163.1154 SCF/BBL G=221.0000 MMCF %SGI=5.2529 P=705.0000 PSI HP=508,271.1142 BBL BEG P=1,905.0000 PSI DNP=53,064.4058 BBL HPI=0.0000 BBL GP=842, 126.2679 MCF GPI=0.0000 MCF DGP=180,220,2331 MCF %S0=46.3433 RP=3,629.3938 SCF/BBL P=1,705.0000 PSI NP=124,254.6468 BBL DNP=124,254.6468 BBL P=505.0000 PSI GP=80,601.5595 MCF NP=557,840.2255 BBL DGP=80,601.5595 MCF DNP=49,569,1113 BBL %50=58.5795 GP=1,025,838.413 MCF RP=758.3609 SCF/BBL DGP=183,712,1446 MCF %S0=44.6514 RP=3,782.9700 SCF/BBL P=1,505.0000 PSI NP=234,467,6746 BBL DNP=110,213.0278 BBL P=305.0000 PSI GP=191,695.6891 MCF NP=609,151.3752 BBL DNP=51,311.1497 BBL DGP=111,094.1296 MCF GP=1,208,701,837 MCF %S0=55.3069 DGP=182,863.4250 MCF RP=1,257.6282 SCF/BBL %50=43.0170 RP=3,344.6592 SCF/BBL P=1,305.0000 PSI NP=323,019.4382 BBL DNP=88,551.7636 BBL P=200.0000 PSI GP=330,678.1209 MCF NP=640,186.2668 BBL DGP=138,982,4318 MCF DNP=31,034.8917 BBL %50=52,5594 GP=1,302,600.736 MCF RP=1,881.3817 SCF/BBL DGP=93,898,8980 MCF %S0=42.1311 RP=2,706.5234 SCF/BBL P=1,105.0000 PSI NP=394,849,7526 BBL DNP=71,830.3144 BBL HR=2,420,239.733 BBL GP=489,647.6893 MCF 20ILRF=20.9182 DGP=158,969,5682 MCF GR=166,403.7440 MCF XS0=50.2204 %GASRF=88.6723 RP=2,544.8712 SCF/BBL

#### P=905.0000 PSI

#### User Instructions

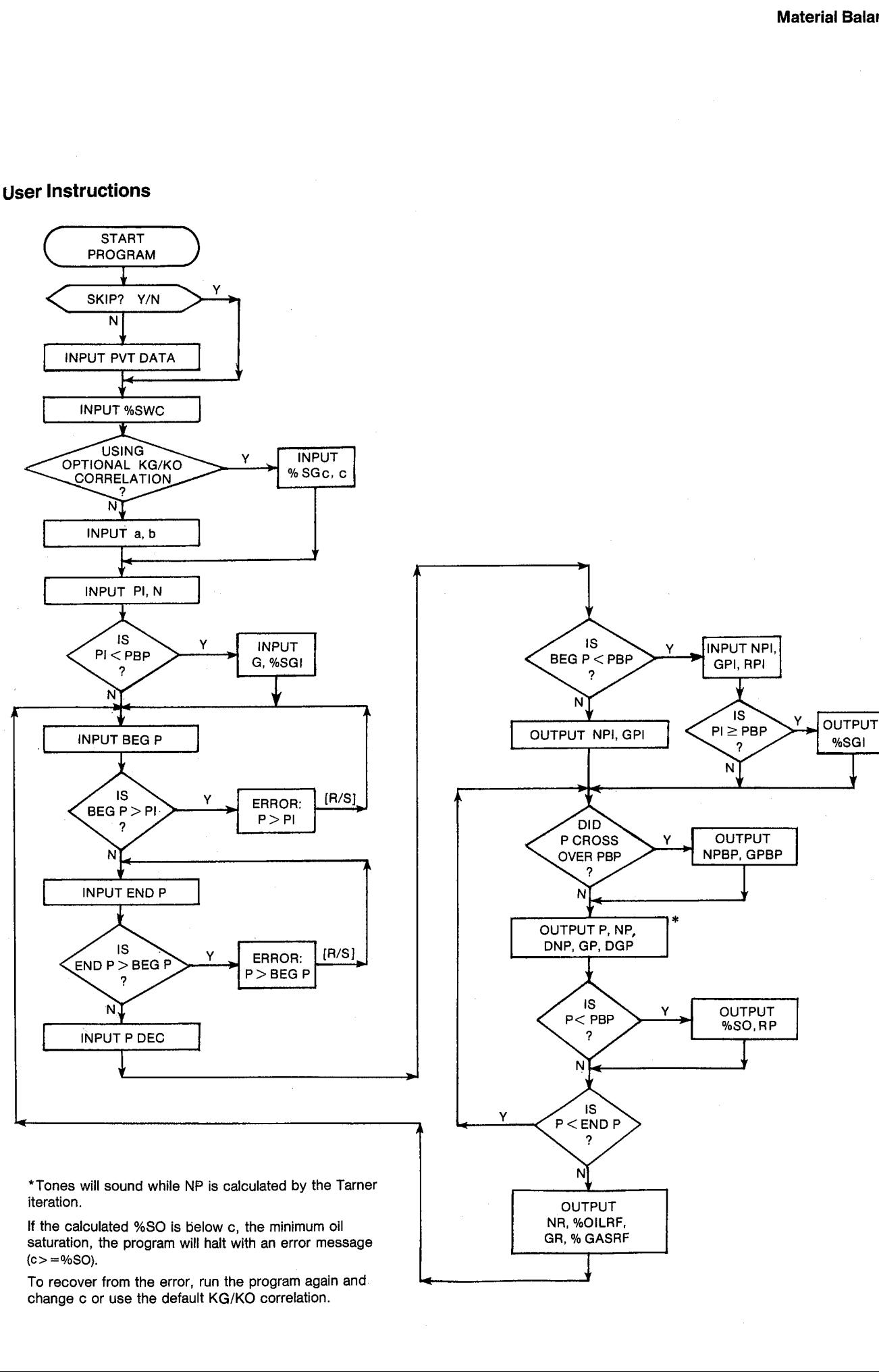

 $F$ 

 $\overline{\phantom{a}}$ 

OUTPUT

iteration.

If the calculated %S0 is below ¢, the minimum oil NR, %OILRF, saturation, the program will halt with an error message  $(c>=\%SO)$ .

To recover from the error, run the program again and change c or use the default KG/KO correlation. To recover from the error, run the program again<br>change c or use the default KG/KO correlation.

#### General Information

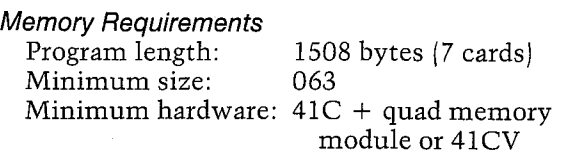

#### Hidden Options

When OILPRED is run, the default KG/KO correlation will be selected automatically. To change to the optional correlation, set flag 00 {{//] [SF] 00) any time before the two coefficient prompts appear. To change back to the default correlation, clear flag 00  $([77]$  [CF] 00) or run the program again. The flag 00 annunciator in the display will be off if the default correlation is being used, and on if the optional correlation is being used.

#### Pac Subroutines Called

TITLE, Y/N?, W7, %NACL, %POR, CBOD, CON, CUOd, CCW, CUG CCEFR, IN, CBO, OUT, INK, OUTK, CRSb, CBG,

#### **Registers**

- 03 Oil production units
- 04 Oil production units
- 06 Gas production units
- 07 Gas production units
- 08 Pressure units
- 09 Pressure units
- <sup>17</sup> BEG P, P (PSI)
- 20 %SGI
- <sup>21</sup> %SWC
- 26 BOI
- 27 BO
- 28 BGI' (BBL/SCF)
- 29 BG' (BBL/SCF)
- 30 RS, RSb (SCE/BBL), SO
- 31 Scratch
- 32 CWI (1/PSI)
- 33 CFR (1/PSI)
- 34 Scratch
- 35 PI (PSI)

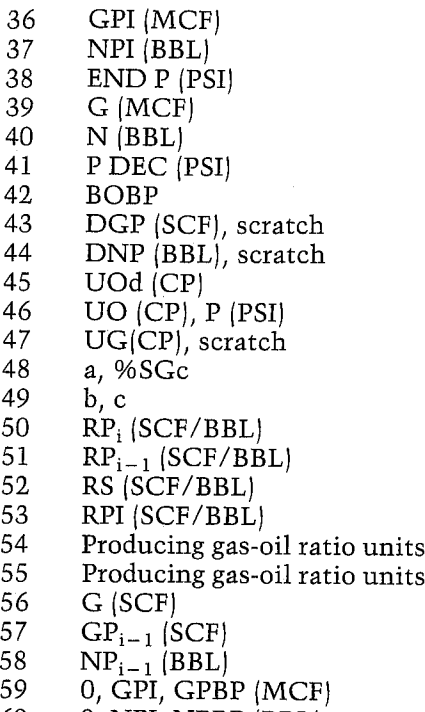

- 60
- 0, NPI, NPBP (BBL)<br>N, N NPI, N NPBP (BBL) 61
- 62 PI, BEG P, PBP (PSI

#### Flags

- 00 Set: Use optional KG/KO correlation. Clear: Use default KG/KO correlation.
- 01 Set: Producing gas-oil ratio units not yet input.
	- Clear: Producing gas-oil ratio units have been input.
- 02 Set: Skip input of PVT data. Clear: Allow input of PVT data.
- 03 Set: Current pressure  $\geq$  PBP. Clear: Current pressure < PBP.
- 04 Set: Gas production units not yet input. Clear: Gas production units have been input.

STO 00 "%SGI" 10301.01 os<br>
10301.BL 03<br>
10301.BL 03<br>
40 -P DEC - XEQ 24<br>
RCL 17 RND RCL 14 RND<br>
RCL 17 RND RCL 14 RND<br>
XD 37001<br>
XD 37001<br>
XD 37001<br>
XD 37001<br>
XD 37001<br>
XD 37001<br>
XD 37001<br>
XD 37001<br>
RCL 38 RND<br>
XD 37001<br>
RCL 38 RND<br>
XD STO 20 RCL 17 XEQ 32 256+LBL 06 RCL 35 X<> 17 ST0 35

**Program Listing** 

207+LBL 16

**Program Listing**<br>
Program Listing<br>  $\frac{1}{100}$ <br>  $\frac{1}{100}$ <br>  $\frac{1}{100}$ <br>  $\frac{1}{100}$ <br>  $\frac{1}{100}$ <br>  $\frac{1}{100}$ <br>  $\frac{1}{100}$ <br>  $\frac{1}{100}$ <br>  $\frac{1}{100}$ <br>  $\frac{1}{100}$ <br>  $\frac{1}{100}$ <br>  $\frac{1}{100}$ <br>  $\frac{1}{100}$ <br>  $\frac{1}{100}$ <br>  $\frac$ \* "ZOILRF" XROM "OUT" SF 88 XEQ 29 CF 88 370+LBL 24 STO 00 XEQ 10 XROM "INK" RDN STO 08

X<>Y STO 09 Rt RTH

#### **Program Listing (cont.)**

380+LBL 25 XEQ 10 XROM "OUTK" RDN STO 08 X<>Y STO 09 Rt **RTH** 389+LBL 10 ASTO T "PSI" ASTO 01 CLA ASTO 02 ARCL T RCL 09 RCL 08 RCL Z **RTH** 400+LBL 26 STO 00 XEQ 11 XROM "INK" RDN STO 54 X<>>> STO 55 Rt RTN 410+LBL 27 XEQ 11 XROM "OUTK" RDN STO 54 X<>>
X<>>
X<>
STO 54 X<>
X<>
T<br/>
STO 55 R1 RTH 419+LBL 11 ASTO T "SCF/BBL" ASTO 01 ASHF ASTO 02 CLA ARCL T RCL 55 RCL 54 RCL Z RTN 431+LBL 28 STO 00 XEQ 12 XROM "INK" RDH STO 86 X<>Y STO 07 Rt RTN 441+LBL 29 XEQ 12 XROM "OUTK" RDN STO 06 X<>Y STO 07 Rt RTH 458+LBL 12 RSTO<sup>-</sup>T "MCF" ASTO 01 CLA ASTO 02 ARCL T RCL 07 RCL 06 RCL Z

RTN.

461+LBL 30 STO 00 XEQ 13 XROM "INK" RDN STO 03 X<>Y STO 04 Rt RTN 471+LBL 31 XEQ 13 XROM "OUTK" RDN STO 03 X<>Y STO 04 R1 **RTH** 480+LBL 13 ASTO T "BBL" ASTO 01 CLA ASTO 02 ARCL T **RCL 04 RCL 03 RCL 2 RTH** 491+LBL 32 STO 62 RDN STO 50 STO 51 RCL 40 R1  $ST0.69 - ST0.61.0$ STO 56 STO 57 STO 58 R† STO 59 RCL 17 RHD **RCL 14 RND CF 03** X<=Y? SF 03 RCL 42 FS? 03 XROM "CBO" FC? 03 RCL 17 FC? 03 XROM "CBOb" STO 26 RCL 13 FC? 03 RCL 17 FC? 03 XROM "CRSb" STO 52 XEQ 01 XROM -CBG- "FT3-BBL" CON STO 28 XROM "CUOd" STO 45 XROM "CCN" **STO 32 RTN** 538+LBL 33 CLX STO 31 STO 43 **STO 44 RCL 17 RND RCL 14 RHD CF 03** X<=Y? GTO 14 XEQ 01 XROM "CBG" "FT3-BBL" CON STO 29 RCL 28 -

RCL 56 \* ST0 44 RCL 17 XROM "CRSb" STO 30 RCL 29 \* ST- 43 RCL 52 RCL 30 - RCL 29 \* STO 31 RCL 17 XROM "CBOb" GT0 03 575+LBL 14 SF 03 RCL 42 XROM "CBO" 579+LBL 03 STO 27 ST+ 43 RCL 32 RCL 21 100 / STO Z \* RCL 33 + RCL 62 RCL 17 -  $*$  1 Rt  $\angle$  RCL 26  $\ast$  LASTX -RCL 27 + RCL 31 + RCL  $61 \div 57 + 44$ FC? 03 GT0 03 RCL 44 RCL 43 / ENTERt  $X($  > 58 - STO 44 RCL 13 \* STO 43 RCL 58 LASTX \* STO 57 TONE 9 RTN 627+LBL 03 1 RCL 21 100  $/ -$ STO 34 RCL 27 RCL 29 RCL 30 \* - ST0 43 **RCL 30 RCL 45 XROM "CUOb" STO 46** XEQ 01 XROM "CUG" X<> 47 ST0 05 RCL 50 ENTERT  $X(3)$  51 -  $X(0)$ ? CLX ST+ 50 655+LBL 34 TONE 5 RCL 44 RCL 57 RCL 50 RCL 51 + 2 /  $ST0$  31 RCL 58  $*$  -

RCL 29 \* - RCL 31 RCL 29 \* RCL 43 + / STO 31 RCL 34 RCL 20  $100 \t - RCL$  27 RCL 26 / \* 1 Rt RCL 61 / - \* STO 00 FS? 80 GT0 04 RCL 34 / 1 RCL Y RCL 49 Ytx  $-1$  RCL Z  $-$  RCL 48  $YfX * Rf RCL 48$  $RCL$  49 +  $Y$ <sup>+</sup>X / GTO 05

716+LBL 04 **RCL 49 RCL 34 RCL 48** 100 ST/T / - RCL 00  $-$  X<0?  $\theta$  LASTX R<sup>+</sup>  $X=8$ ? GTO 02 /  $X(0)$ ? GT0 02 .4556 RCL Y \*  $.04335 + *$ 

742+LBL 05 RCL 46 \* RCL 47 / RCL 27  $\neq$  RCL 29  $\neq$ RCL 30 + ENTERT  $X$  50 RCL 58 -  $X$   $>$  Y  $\times$  ABS  $1 E-4$   $X<sub>Y</sub>$ ? GTO 34 RCL 31 ENTERT  $X > 58$  $-$  ST0 44 RCL 50 RCL 51 + 2 / \* STO 43 ST+ 57 RCL 88 STO 38 TONE 9 RTH

780+LBL 02 **RCL 00 TONE 3** "c >= %SO" PROMPT GT0 02

786+LBL 01 RCL 16 "F-R" CON RCL 10  $\times$  RCL 17 RCL 11 / END

## 13. QOVST — Rate-Time Forecast from Material Balance

The solution-gas-drive predictions of reservoir performance calculated from OILMBE are only a part of the information required by the reservoir engineer. Usually, a rate-time forecast also will be required. Once again, putting aside the issue of whether this procedure is better than decline-curve analysis, QOVST predicts the times and rates corresponding to information provided from an oil material balance. The method requires calculating the well productivity index and predicting its decline. The productivity index (JO) is simply the oil pro-

ducing rate divided by the pressure drawdown in the reservoir. In the case of pseudosteady-state radial flow, JO can be shown to be:<br>  $10 = \frac{0.00708 \text{ KO H}}{}$ flow, JO can be shown to be:

$$
JO = \frac{0.00708 \text{ KO H}}{BO \text{ UO} [\ln(\text{Re}/\text{RW}) - 1/2]}
$$

In the case of steady-state radial flow:

$$
JO = \frac{0.00708 \text{ KO}}{BO \text{ UO} [ln(Re/RW)]}
$$
  
he case of steady-state ra  

$$
JO = \frac{0.00708 \text{ KO H}}{BO \text{ UO} ln(Re/RW)}
$$

where  $KO = K KRO$ .

The only terms in either of these equations that vary as the reservoir is depleted are KO, BO, and UO. QOVST uses the Pac correlations for BO and UO and user-input coefficients for the KRO correlation. If the initial oil-producing rate is unknown, enough information to calculate an initial JO must be provided from an early test or estimate of productivity.

Gas producing rates also can be forecast based on the instantaneous values of RP. For example, if QO is calculated as 68.7 BBL/DAY at 1,305 PSI where RP is 1881.4 SCF/BBL, QG = (68.7) (1881.4) SCF/DAY  $= 129.2$  MCF/DAY.

For most reservoirs, the theoretical materialbalance performance and rate-time prediction will yield hyperbolic declines. QOVST calculates the incremental time values with aseries of exponential declines. The result generally approximates a hyperbolic decline over the life of the reservoir. ficients for the KRO correlation<br>ficients for the KRO correlation<br>ucing rate is unknown, enous<br>ulate an initial JO must be<br>est or estimate of productivi<br>ng rates also can be forecast<br>bus values of RP. For example<br>8.7 BBL/D

#### Equations

Above bubble point:

$$
QO = QOI \frac{P - PWF}{PI - PWF} \frac{KRO}{KROI} \frac{BOI UOI}{BO UO}
$$

Below bubble point:

**aterial Balance**

\n**Below bubble point:**

\n
$$
QO = QOI \frac{P - PWF}{PI - PWF} \frac{KRO}{KROI} \frac{BOI UOI}{BOb UOb}
$$
\n
$$
\% SO = \frac{BOb}{BOI} \frac{N - NP}{N} \quad (100 - \% SWC - \% SGI)
$$
\n
$$
KRO = \left| \frac{\% SO}{100 - \% SWC} \right|^{a+b}
$$
\n
$$
KROI = KRO \text{ at the initial } \% SO \text{ } (\% SO \text{ at PI})
$$
\nIf QOI is unknown, it is calculated from the initial productivity, JOI:

\n
$$
QOI = JO[PI - PWF] = \frac{0.00708 \text{ K} KROI H}{BOI UOI In [Re/RW]} \quad (PI - PWF) \text{ } \frac{\text{Steady-state}}{\text{radial flow}}
$$
\nTIME is calculated at the i<sup>th</sup> pressure step as follows:

\nTIME<sub>i</sub> = TIME<sub>i-1</sub> + \frac{\ln[QO\_i/QO\_{i-1}]}{[QO\_i - QO\_{i-1}]} \frac{\text{NP}\_i - NP\_{i-1}}{\text{Sigma}}\n**Nomenclature**

\nInput or English SI

\nSymbol Variable Name Output Units Units

$$
KROI = KRO at the initial %SO (%SO at PI)
$$

If QOI is unknown, it is calculated from the initial productivity, JOI:

$$
QOI = JOI(PI - PWF) =
$$
  
\n
$$
\frac{0.00708 \text{ K} \text{ KROI H}}{BOI \text{ UOI } In(Re/RW)} \text{ (PI - PWF) (steady-state radial flow)}
$$
  
\n
$$
TIME \text{ is calculated at the i}^{\text{th}} \text{ pressure step as follows:}
$$
  
\n
$$
TIME_{i} = TIME_{i-1} + \frac{ln[QO_{i}/QO_{i-1}](NP_{i} - NP_{i-1})}{P}
$$

TIME is calculated at the  $i^{\text{th}}$  pressure step as follows:

$$
\text{TIME}_{i} = \text{TIME}_{i-1} + \frac{\ln[\text{QO}_{i}/\text{QO}_{i-1}]\left(\text{NP}_{i} - \text{NP}_{i-1}\right)}{(\text{QO}_{i} - \text{QO}_{i-1})\,365}
$$

#### Nomenclature

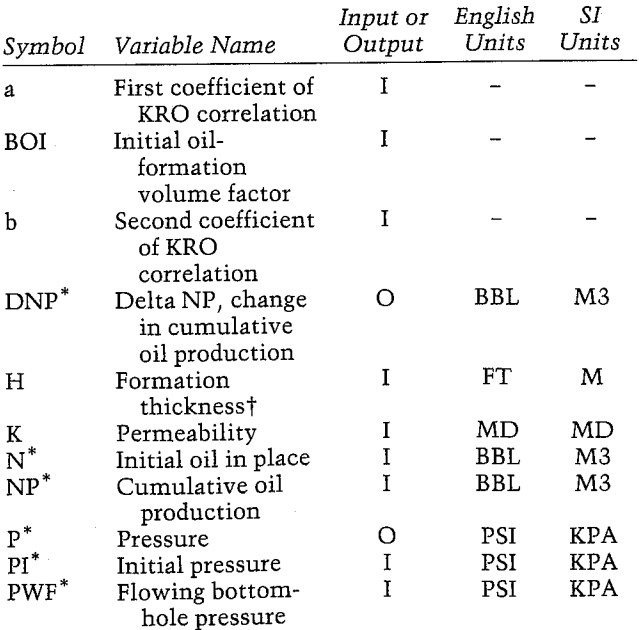

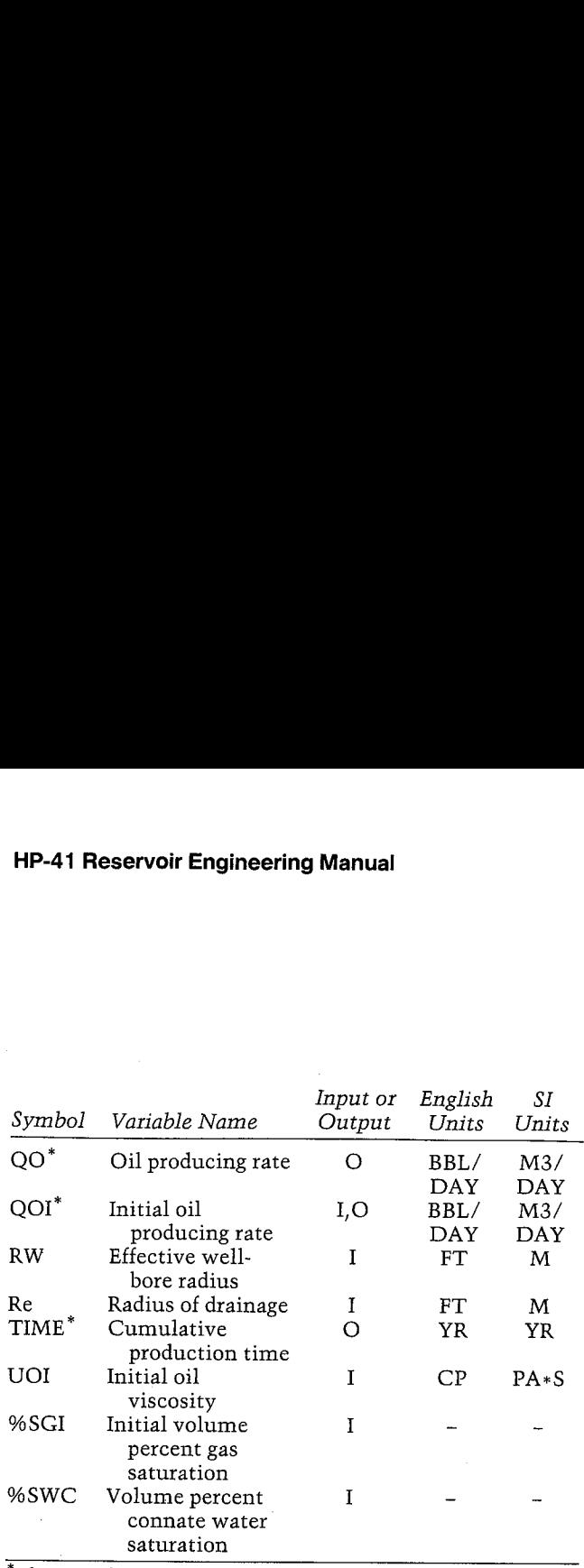

 $*$ The units for these variables are saved by the program.

In the case of deviated wells or slanted beds, use the true vertical thickness instead of the measured thickness of the formation.

#### Yes/No Questions

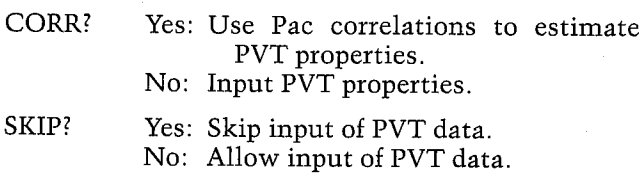

#### Example <sup>1</sup>

To forecast the production at the Little Creek oil reservoir (see Example 3 of OILPRED)|, we need to know that the oil producing rate at the current (12-81) pres sure of 1,905 PSI is 300 BBL/DAY. The estimated economic limit is <sup>2</sup> BBL/DAY per well or <sup>6</sup> BBL/ DAY total. The historical and forecast production are<br>shown in Figure 13–1. Use the production forecast<br>from Example 3 of OILPRED to get the calculated<br>production. The bottom-hole pressure is forecast to<br>remain essentially case, assume that when the field producing rate drops below <sup>70</sup> BBL/DAY, lift equipment will be installed to lower the effective bottom-hole pressure to 50 PSI.

In reality, one could allocate the reserves (volu metrically, with consideration for individual well deliverabilities) between wells and forecast them individually. It is, of course, likely that the wells would require pumping units at separate times.

The value of N used in the second part of the forecast is the original N minus the production to 1,305 PSI (the crossover point}. The current value of %SO is printed when the pressure is below the bubble point; %SGI is equal to  $100 - %SO - %SWC$ , or

14.9406%. The current value of JO is  $QO/(P - PWF)$  $= 68.7078/(1305 - 600) = 0.097$ . The new value of QO with PWF reduced to 50 PSI is  $0.097(1305 - 50)$  $= 121.7$  BBL/DAY. The values for NP are incremental from the value at 1,705 PSI.

Note that the remaining life of the field in the sec-<br>ond case is over 28 years to deplete the reservoir to<br>305 PSI. The oil producing rate is 6.4 BBL/DAY for all three wells at that point, with gas production of<br>about 20 MCF/DAY (negligible). The minimum<br>pressure used for the OILPRED forecast should not<br>be so low as to produce below the economic limit.<br>This abandonment rate ind cast essentially is what would be done solely under primary depletion. Although the oil recovery factor is relatively high for primary depletion, waterflood ing and other enhanced-recovery techniques should 14.9406%. The current value of JO is  $QO/(P - PWh)$ <br>
14.9406%. The current value of JO is  $QO/(P - PWh)$ <br>  $QO$  with PWF reduced to 50 PSI is 0.097(1305 – 5(<br>
all from the value at 1,705 PSI.<br>
and case is over 28 years for NP are definitely be considered immediately.

#### Keystrokes

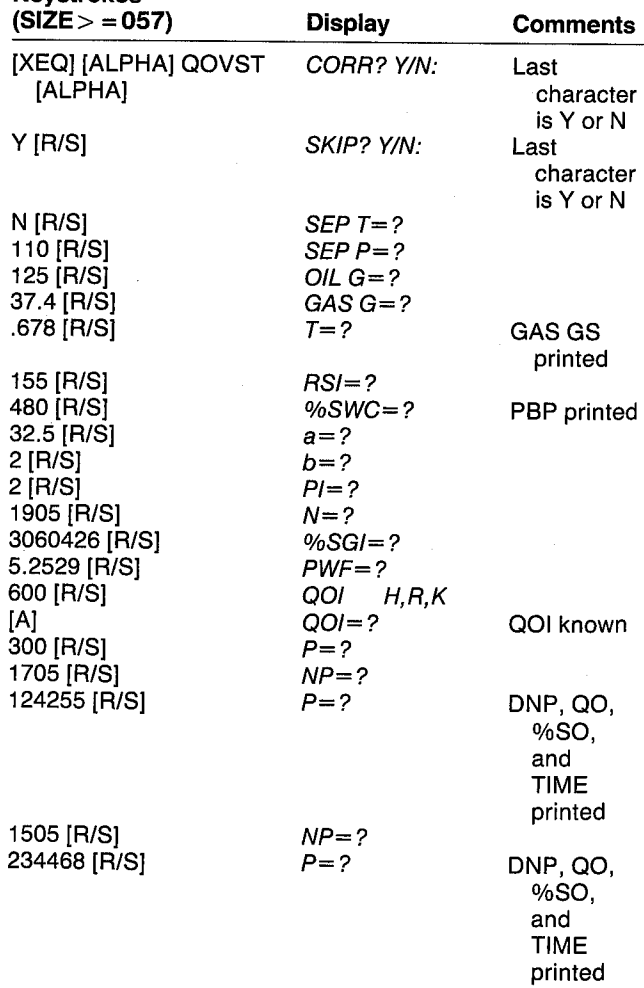
$\sim 10^7$ 

 $\hat{\mathcal{A}}$ 

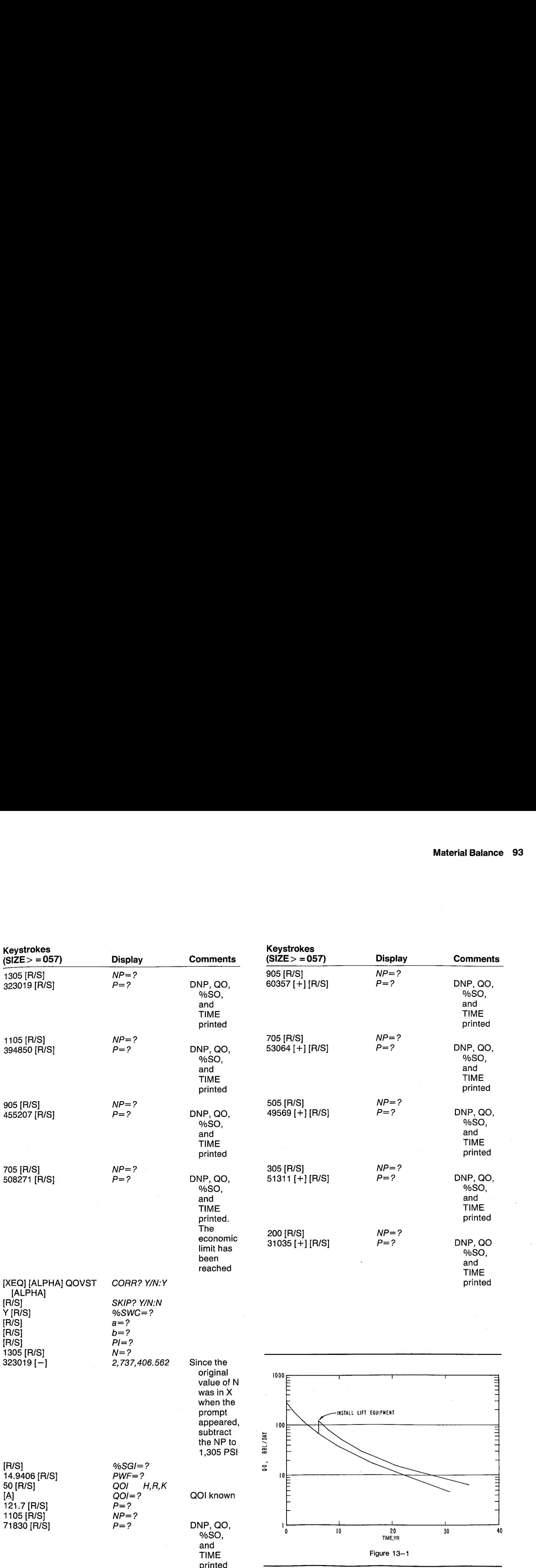

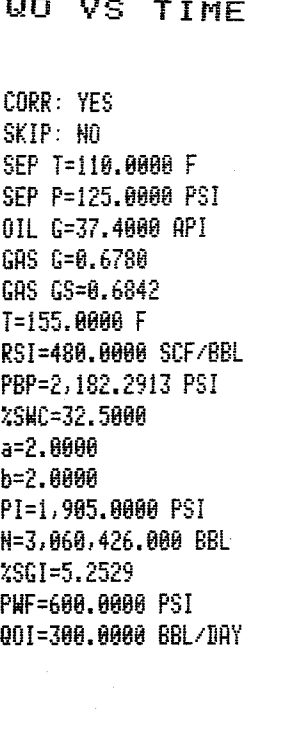

F=1,785.8888 PSI NP=124,255. 8868 BBL DHP=124, 255, 8886 BBL 80=188.9658 BEL-DAY %50=38.5795 TIRE=1.4171 YR

P=1,505.0000 PSI HP=234, 468, BARR BEL INP=118,213. 8688 BBL 80=115.8873 BBL-DAY %50=35. 3859 TIRE=3. 4381 ¥R

P=1,305.0000 PSI WP=323.819,6688 EBL DHP=32.551. 8888 BBL G0=p8. 7878 BBL/DRY A50=52.55%4 TIRE=6.1272 YR F=1.185.8888 PSI HP=334,0756,8688 BEL IHP=71,831. 0086 350 80=37.9143 BEL-DAY %50=58. 2264

P=983.6888 PSI HP=435, 287.8888 BEL INP=68.357. 8868 BBL 80=17.6981 BEL-DRY %50=43. 1766 TIKE=16.1586 YR

TIRE=%,9268 YR

P=785, 8688 PSI HP=588, 271.8888 BEL IKP=33.864. 8688 BEL B0=4.6873 BBL-DAY #50=45,3432 TIRE=31.8842 YR

#### 20 YS TIME

SKIP: YES PI=1,305.0000 PSI N=2,737,407.000 BBL %561=14. 9406 PHF=50,0000 PSI Bil=121.7888 BEL/DAY P=785.8088 PSI<br>
NP=58.271.8088 BBL<br>
NP=53.864.8088 BBL<br>
NP=53.864.8088 BBL<br>
NP=53.864.8088 BBL<br>
20=24.6373 BBL/DAY<br>
20=29.8943 BBL/DAY<br>
20=29.8943 BBL/DAY<br>
20=29.8948 BBL<br>
20=29.89488 PSI<br>
20=25.835.8088 PSI<br>
20 VS TIME<br>

P=1,105.0000 PSI NP=71,830.0000 BBL DNP=71,830.0000 BBL 8123 BBL/DAY %50=58. 2284 TIHE=1.9937 YE

P=905.0000 PSI KP=132,187.06868 BBL BHP=68,357. 8868 BRL B0=4%.3654 BBL/IRY %56=48. 1763 TIRE=4.6288 YR

P=705.0000 PSI HP=183,251.8808 BBL BHP=33,664. 8668 BEL 80=29,6943 BBL/IAY %S0=46.3432 TIBE=5.412¢ YR

P=505.0000 PSI HP=234, 828.0688 BRL DHP=49,569.0000 BBL 80=15.34%8 BEL/TAY %50=44.5514 TIRE=14.7388 YR

P=385. 6088 PSI NP=286, 138.9999 BBL DHP=31,318.9999 BR: B0=6.3816 BBL/DAY 450=43.8178 TIHE=28.4891 TR

P=288.8688 PSI HP=317.163.9999 BBL DWP=31,835.0888 BEL 80=3. 1633 BBL-/BAY Z50=42.1311 TIHE=47.8383 YE

#### Example 2

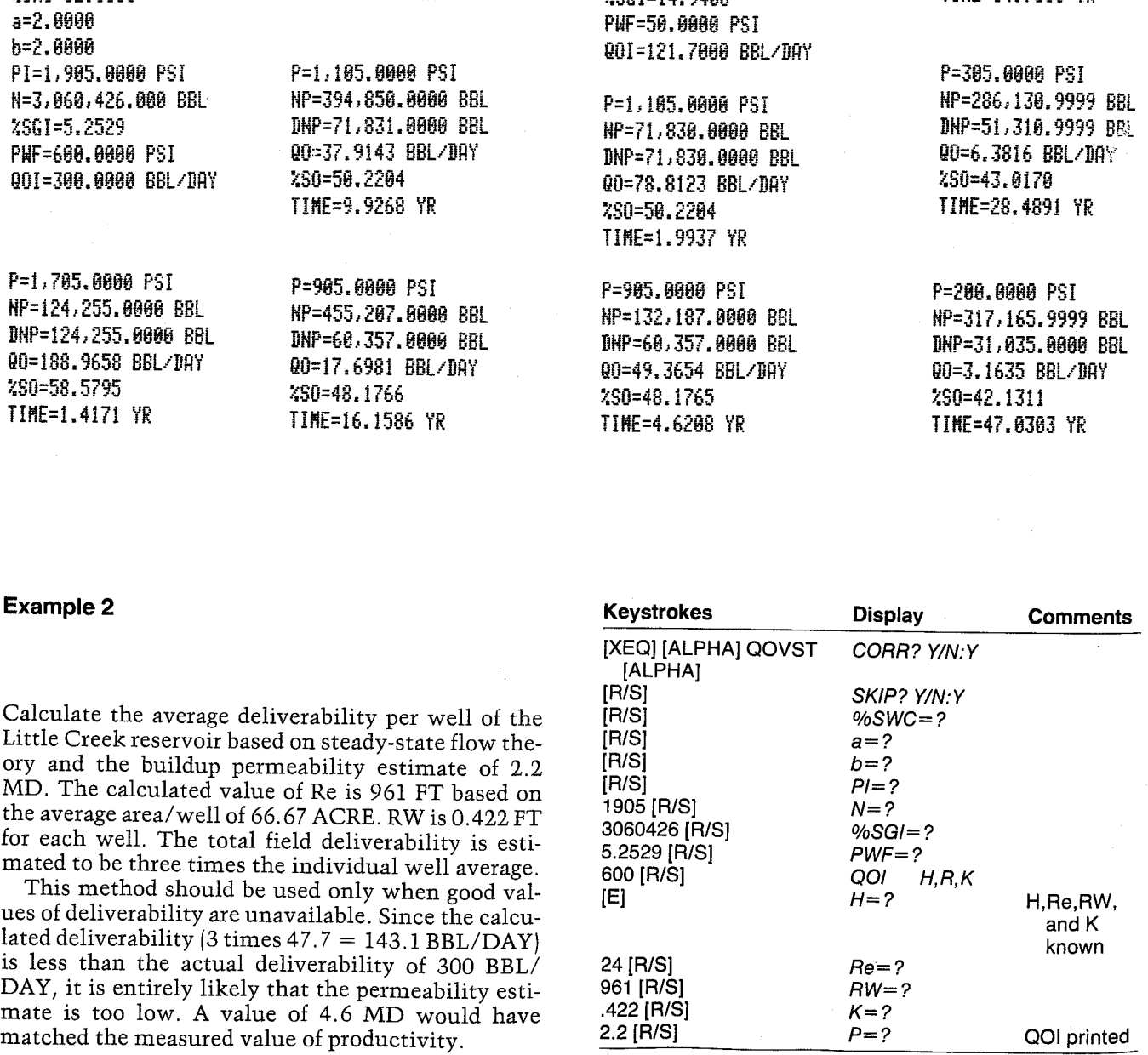

#### BO VS TIME

PI=1,905.0000 PSI N=3,060,426.000 BBL %SGI=5.2529 PHF=600.0000 PSI H=24.0808 FT Fe=961.8808 FT Re=8.4278 FT K=2.2086 HD 801=47.7259 BRL/DRY

#### General Information

Memory Requirements Program length: 895 bytes (4 cards)

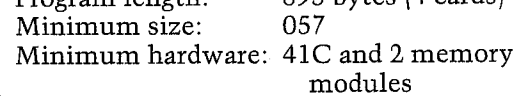

#### Hidden Options

None

Pac Subroutines Called

TITLE, Y/N?, W8, CBOb, IN, INU, OUTK, INK, CUOd, CBO, CRSb, CUOb, CUO

#### **Registers**

03 Oil production units

- 04 Oil production units
- 06 Oil producing rate units
- 07 Oil producing rate units
- 08 Pressure units
- 09 Pressure units
- 20 %SGI

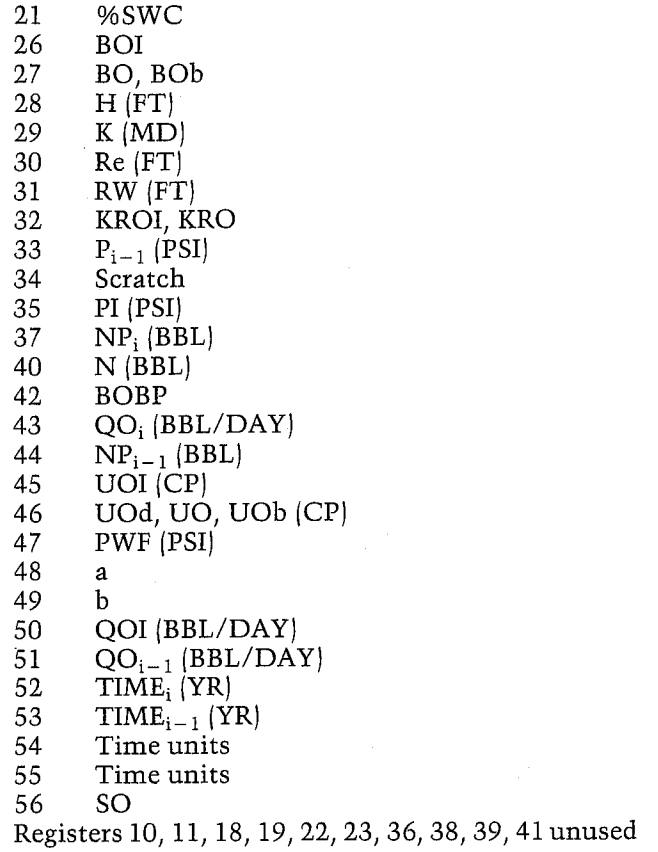

#### Flags

- 01 Set: Use Pac correlations to estimate PVT properties. Clear: Input PVT properties. 02 Set: Skip input of PVT data.
	- Clear: Allow input of PVT data.
- 03 Set: Current pressure  $\geq$  PBP. Clear: Current pressure < PBP.
- 04 Set: Time units not yet input. Clear: Time units have been input.

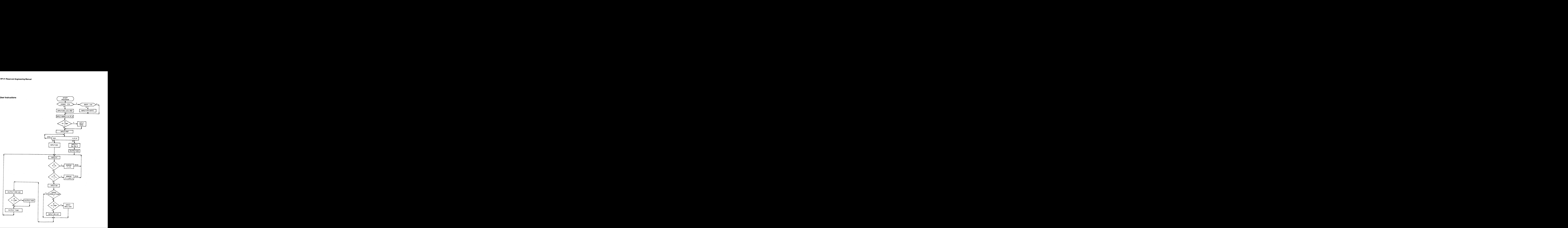

#### **Program Listing**

01+LBL "00YST" "00 VS TIME" 57 XROM "TITLE" FC?C 25 **PROMPT SF 04 SF 27** "M3" ASTO 03 "H/DAY" ASTO 86 "YR" ASTO 54 "KPA" ASTO 08 CLA ASTO 04 ASTO 07 ASTO 89 ASTO 55 CLX STO 44 STO 53 "CORR" 1 XROM "Y/H?" FC? 01 GTO 00 "SKIP" 2 XROM "Y/M?" FC? 02 XROM "W8" RCL 14 XROM "CBOb" STO 42 GT0 01 39+LBL 00 25 STO 00 "BOI" XROM "IN" 44 STO 00 "CP" ASTO 01 CLA ASTO 02 ASTO Z "PA\*S" **ASTO Y "UOI"** XROM . INU" 13 STO 00 "PSI" ASTO 01 CLA ASTO 02 ASTO Z "KPA" ASTO Y "PBP" XROM "INU" 66\*LBL 01 20 STO 00 "ZSWC" XROM "IN" 47 STO 00 "a" XROM "IH" "b" XROM "IN" 34 "PI" XEQ 16 STO 33 RND **RCL 14 RHD CF 03** X<=Y? SF 03 39 "N" XEQ 19 CF 08 CLX FS? 03 STO 20 19 ST0 00 "ZSGI" FC? 03 XROM "IN" 46 "PHF" XEQ 16 SF 08 1 XEQ 22 FC? 01 GTO 14 RCL 17 X() 35 STO 17 XEQ 23 RCL 17 X<> 35 ST0 17 114+LBL 14 H.R.K" PROMPT -001 GT0 14

118+LBL A 49 "QOI" XEQ 17

STO 51 RCL 26 \* RCL 45 \* RCL 32 / RCL 35 RCL 47 - / STO 34 ADY GTO 15 136+LBL E 27 STO 00 "FT" RSTO 01 CLA ASTO 02 ASTO Z "M" ASTO Y "H" XROM "INU" 29 STO 00 "M" ASTO Y CLA ASTO Z "Re" XROM "INU" "M" ASTO Y CLA ASTO Z "RH" XROM "INU" 28 STO 00 "MD" ASTO 01 RSTO Y CLA ASTO 02 "K" XROM "INU" ASTO Z  $.00708$  \* **RCL 28** RCL 30 RCL 31 / LN / ST0 34 RCL 32  $*$  \* RCL 26  $\times$  RCL 45  $\times$ RCL 35 RCL 47 - \* STO 50 "QOI" XEQ 18 ADV 196+LBL 15 CF 08 16 "P" XEQ 16 RCL 35 X()Y X(=Y? GT0 02 "P > PI" GT0 07 207+LBL 02 RCL 33 K<>Y X<=Y? GTO 03 "P > LAST P" 213+LBL 07 TONE 3 PROMPT GTO 15 217+LBL 03 36 "NP" XEQ 19 FS? 01 GT0 04 26 ST0 00 "B0" FC? 03 "+b" XROM "IN" 45 STO 00 "CP" ASTO 01 CLA ASTO 02 ASTO Z "PA\*S" ASTO Y "U0" FC? 03 "+b" XROM "INU" 242+LBL 04 XEQ 20 RCL 37 ENTER1  $X()$  44  $-MP$   $XEQ$  24 "QO" XEQ 18 **RCL 43 RCL 56**  $100 * "XSD"$ 

FC? 03 XROM "OUT" RCL 17 STO 33 RCL 47 FS?C 04 SF 08 "YR" ASTO 01 CLA ASTO 02 RCL 55 RCL 54 RCL 52 "TIME" XROM "OUTK" RDN STO 54 X<> Y STO 55 R1 ADV GTO 15 277+LBL 16 STO 00 ASTO T "PSI" RSTO 01 CLA RSTO 02 RRCL T RCL 09 RCL 08 RCL Z XROM "INK" RDN STO 08 X<>Y STO 09 R1 **RTH** 295+LBL 17 STO 80 XEQ 05 XROM "INK" RDN STO 06 X<>Y STO 07 Rt RTN 305\*LBL 18 XEQ 05 XROM "OUTK" RDN STO 06 X<>Y STO 07 Rt RTH 314+LBL 05 ASTO T \*BBL/DAY\* ASTO 01 ASHF ASTO 02 CLA ARCL T RCL 07 RCL 06 RCL Z RTH 326+LBL 19 STO 00 XEQ 06 XROM "INK" RDN STO 03 KYY STO 04 Rt RTH 336+LBL 24 XEQ 06 XROM "OUTK" RDN STO 03 X< > STO 04 Rt **RTH** 345+LBL 06 ASTO T "BBL" ASTO 01 CLA ASTO 02 ARCL T RCL 04 RCL 03 RCL 2 RTH 356+LBL 20 FS? 01 XEQ 23 FC? 03 XEQ 21 RCL 34 RCL 32

\* RCL 46 / RCL 27 /

 $-$  \* STO 43 RCL 51 / LN RCL 37 RCL 44 -  $*$ RCL 43 ENTER1 X() 51  $-$  / 365 / ST+ 53 RCL 53 STO 52 RTN 392+LBL 21 RCL 27 RCL 26 / 1 RCL 37 RCL 40 / - \* 402+LBL 22 1 RCL 21 100  $\sqrt{ }$  -STO 88 RCL 28 188 /  $-$  \* STO 56 RCL 00  $\times$ RCL 48 RCL 49 + Y+X **STO 32 RTH** 423+LBL 23 XROM "CUOd" STO 46 RCL 42 FS? 03 **XROM "CBO" FC? 03** RCL 17 FC? 03 XROM "CBOb" STO 27 FS? 08 STO 26 RCL 13 FC? 03 RCL 17 FC? 03 XROM "CRSb" RCL 46 XROM "CUOb" FS? 03 **XROM "CUO" STO 46** FS? 08 STO 45 END

# 14. INFCOEF — Calculating the Water Influx Coefficient

The van Everdingen and Hurst unsteady-state method of predicting water influx is discussed briefly in the abstract for the program INFLUX. The INFCOEF and INFLUX programs have been combined due to the substantial overlap of calculations performed. However, to the user they function as separate programs.

The unsteady-state water influx coefficient B is required as an input to predict water influx. An error in B results directly in an error in the calculated water influx. So, it is particularly important to estimate B as carefully as possible. INFCOEF allows the user to compute B either directly from a theoretical equation or from performance.

The theoretical equation is simple, and requires inputs of aquifer properties for porosity and compressibility, as well as reservoir thickness, radius, and angle subtended by the aquifer. Unfortunately, as in all simple equations, this one should only be used when performance estimates are unavailable or too erratic for valid interpretation.

The second method requires reservoir performance data. The water influx is calculated at each historical point using OILMBE for oil reservoirs or GASMBE for gas reservoirs. The time, pressure, and water influx must then be input. The dimensionless time (Td) is calculated by the program, allowing the user to read or interpolate Tables 14-1 or 14-2 and find the corresponding dimensionless influx (QTd). The program calculates the implied value of B for each time-pressure-water influx point. This process can be repeated for different values of Re/RW to give a better estimate of the area of the aquifer. Figure 1.134 and  $\Gamma$  and  $\Gamma$  and  $\Gamma$  and  $\Gamma$  and  $\Gamma$  and  $\Gamma$  are  $\Gamma$  and  $\Gamma$  are to read or interpolate Tables<br>md the corresponding dimensionle program calculates the implies<br>not time-pressure-water influx points

#### Equations

B from theory:

 $B = 1.119$  POR (CWI + CFR) RW<sup>2</sup> H ( $\angle$  /360)

B from performance:

$$
B_i = \frac{We_i}{\Sigma(\Delta P_i \, QTd_i)}
$$

$$
Td_i = \frac{1.734[10^{-9}] K TIME_i}{POR UWI(CWI + CFR)RW^2}
$$

 $QTd_i$  is read or interpolated from Table 14-1:  $(Re/RW = \infty)$  or Table 14-2 (Re/RW = 1.5 to 10) at  $Td_i$ .

$$
\Delta P_i = \frac{1}{2} (P_{i-1} - P_i), P_{-1} = P_0 = PI
$$
  
\n $POR = \frac{\% POR}{}$ 

$$
POR = \frac{\% POR}{100}
$$

#### Nomenclature

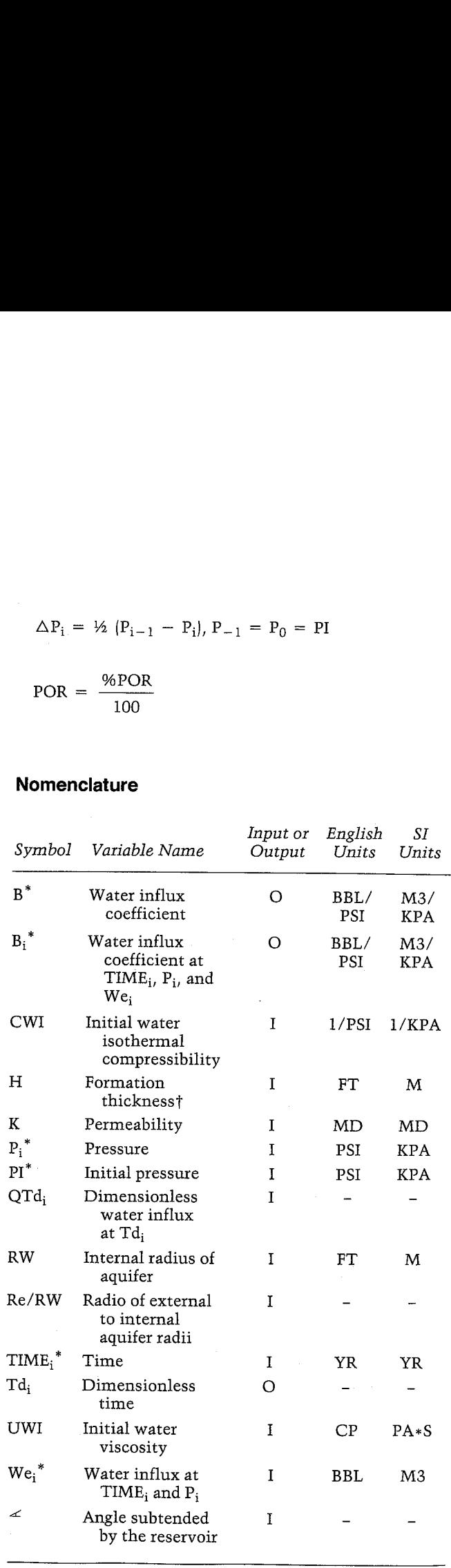

Note: For  $B_i$ ,  $P_i$ ,  $QTd_i$ ,  $TIME_i$ ,  $Td_i$ , and  $We_i$ ,  $i = 1, 2, 3, \ldots, n$ , where n is the number of TIME values input by the user.

\*The units for these variables are saved by the program.

In the case of deviated wells or slanted beds, use the true vertical thickness instead of the measured thickness of the formation.

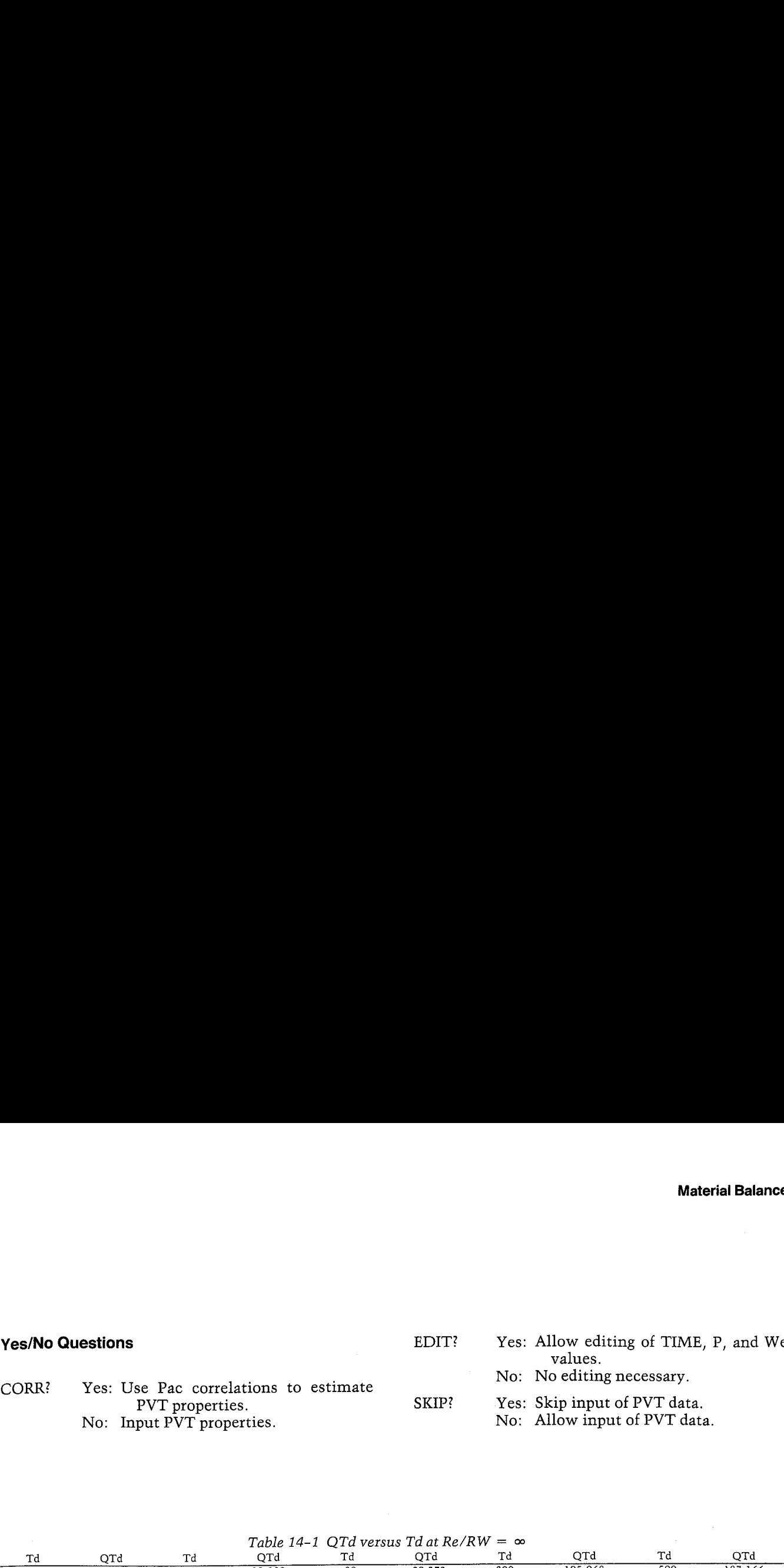

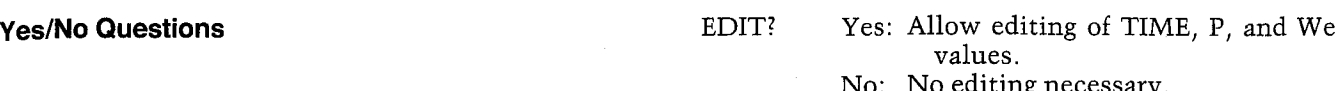

```
No: No editing necessary.<br>SKIP? Yes: Skip input of PVT data
              Yes: Skip input of PVT data.
```
Table 14–1 OTd versus Td at Re/RW =  $\infty$ 

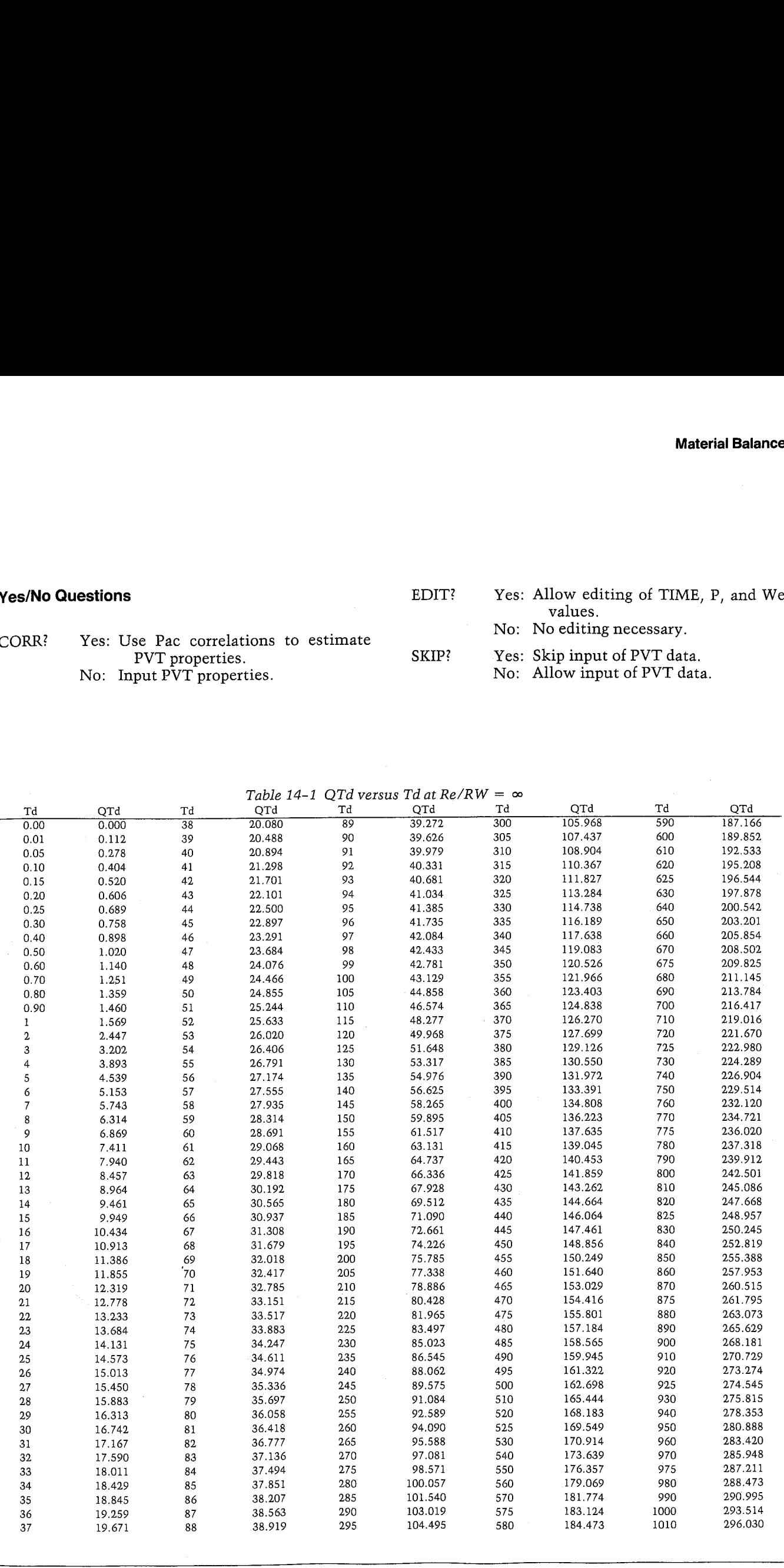

 $\mathcal{L}^{\text{c}}(\mathcal{A})$ 

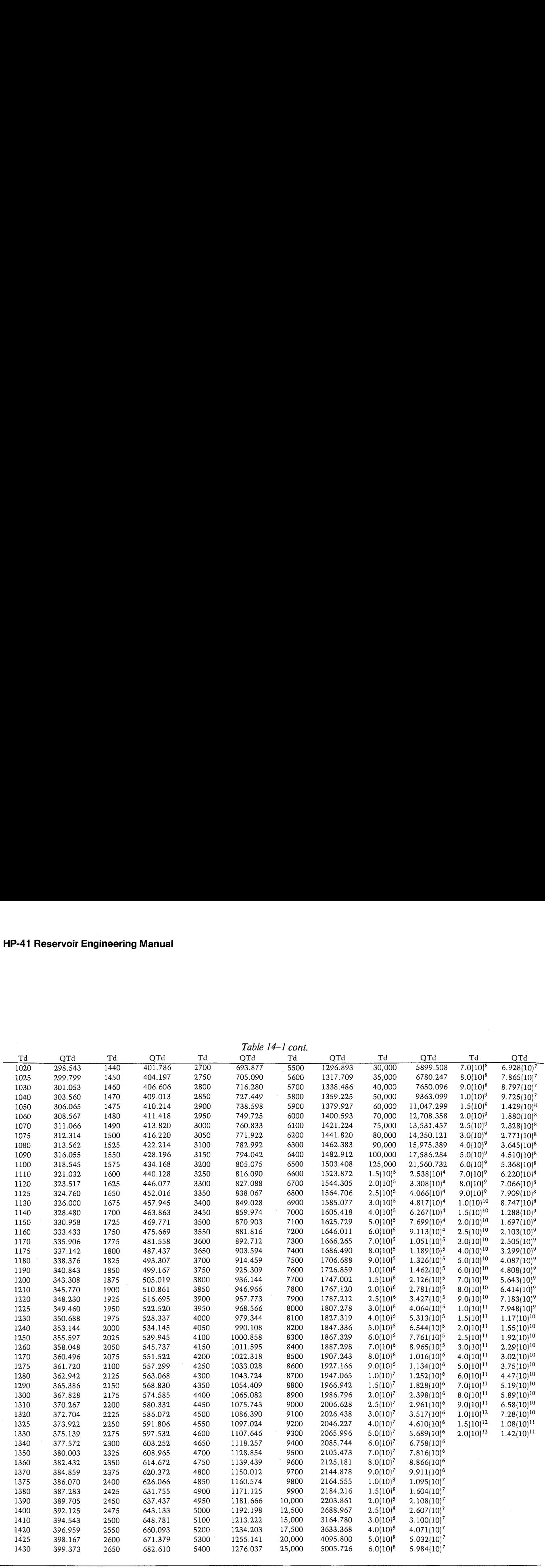

Table 14-1 cont.

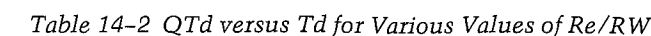

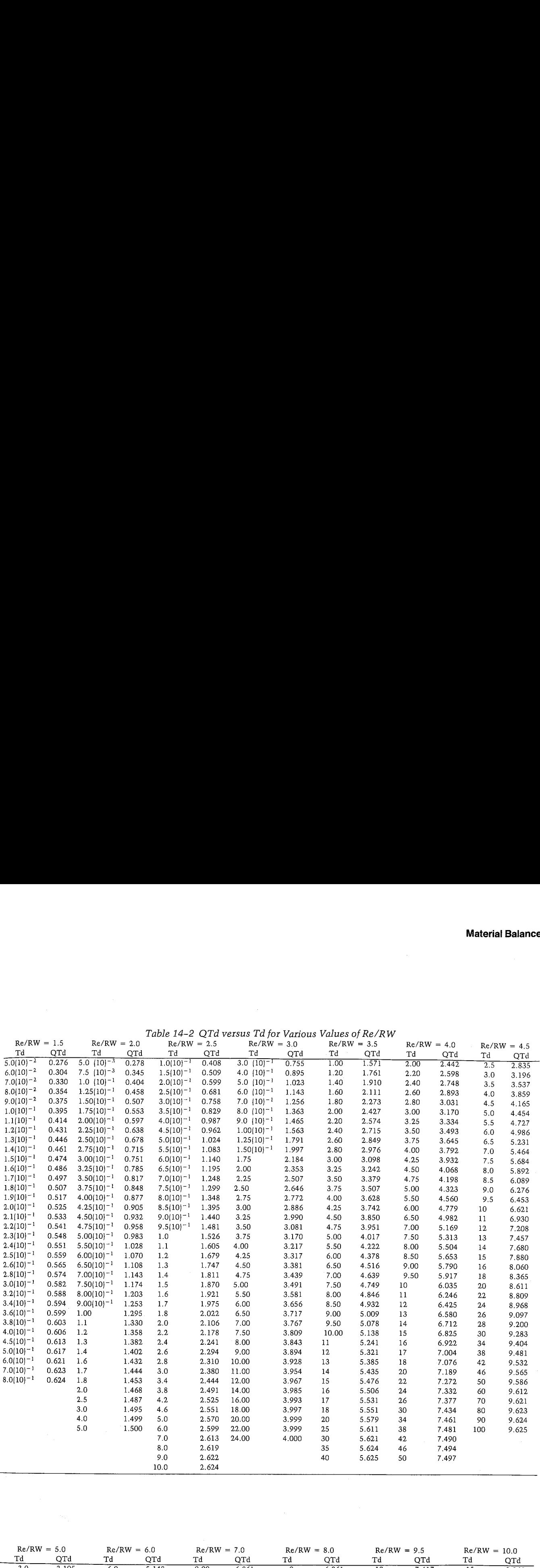

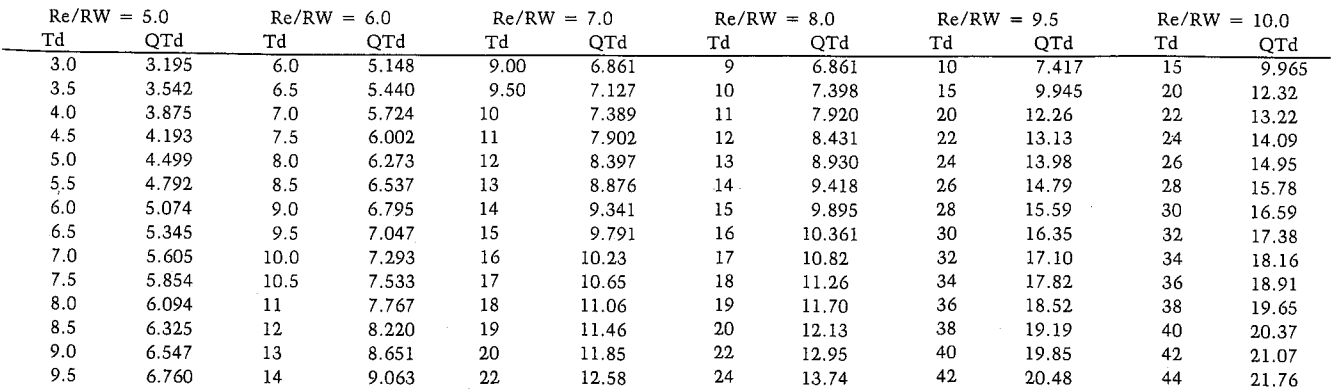

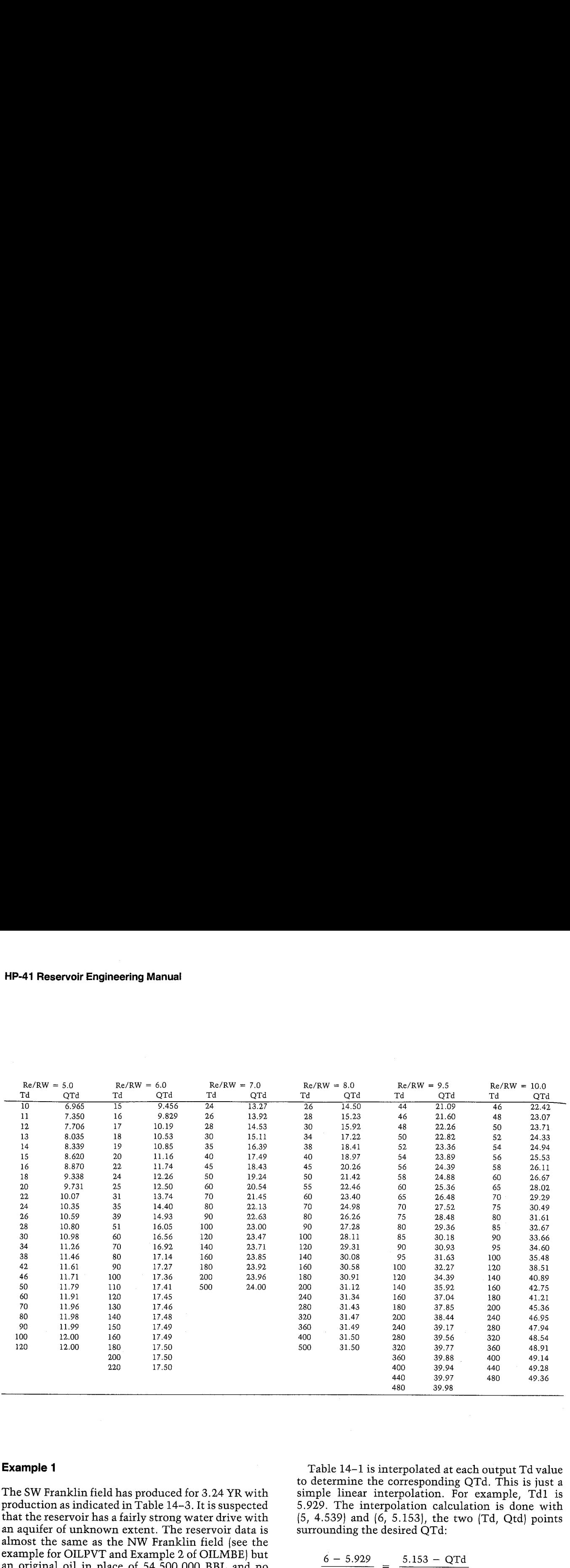

The SW Franklin field has produced for 3.24 YR with production as indicated in Table 14-3. It is suspected that the reservoir has a fairly strong water drive with an aquifer of unknown extent. The reservoir data is almost the same as the NW Franklin field (see the almost the same as the NW Franklin field (see the example for OILPVT and Example 2 of OILMBE) but an original oil in place of 54,500,000 BBL and no water production. Other differences are as follows:

Porosity  $= 15.5%$ Water saturation  $= 38.1\%$ Water salinity  $= 2.2\%$ Outer radius of aquifer  $= 4,000$  FT

Determine the water influx coefficient and aquifer size for this reservoir.

The initial step in solving this problem is to load and run OILMBE to calculate water influx at each point. These calculated water influx values have been included in Table 14-3. The next step is to load and run INFCOEF, entering the times, pressures, and calculated values of water influx. The value of Re/ RW is for annotation only. As <sup>a</sup> first trial, we will use infinite aquifer values.

**Example 1** Table 14-1 is interpolated at each output Td value to determine the corresponding QTd. This is just a simple linear interpolation. For example, Tdl is 5.929. The interpolation calculation is done with (5, 4.539) and (6, 5.153), the two (Td, Qtd) points surrounding the desired QTd:

$$
\frac{6-5.929}{6-5} = \frac{5.153 - QTd}{5.153 - 4.539}
$$

 $QTd = 5.109$ 

A similar interpolation was performed for each Td value. Only the interpolated QTd values are shown in the keystrokes.

Since the calculated values of B are declining somewhat throughout the history, a smaller aquifer is indicated. Obviously, no aquifers are truly infinite; nonetheless, at early times (and, occasionally, for the life of the field) they may behave as if they were essentially infinite.

The next trial is for  $Re/RW = 5$ . Now the OTd values must come from Table 14-2. Whenever a calculated Td value is beyond the range of Table 14-2 at that Re/RW, QTd must be read from Table 14-1 at

that Td (again, at early times the aquifer is infinite acting). Note that the calculated values of B are increasing throughout the history. Subsequent trials for Re/RW = 6, 7, and <sup>8</sup> were also performed. Figure 14-1 plots the calculated values of B as a function of time and  $Re/RW$ . It appears that  $Re/RW = 7$  is a best fit, with  $B = 625$  BBL/PSI. This is an average of all values except the second, which is excessively low to be considered valid. that Td (again, at early times the aquifer is infinite<br>
netrasing l. Note that the calculated values of B are<br>
nereasing throughout the history. Subsequent trials<br>
or Re/RW = 6, 7, and 8 were also performed. Figure<br>
14-1 that Td (again, at early times the aquifer is infinite<br>acting). Note that the calculated values of B are<br>increasing throughout the history. Subsequent trials<br>for Re/RW = 6, 7, and 8 were also performed. Figure<br>14-1 plots that Td (again, at early times the aquifer is infinite<br>
acting]. Note that the calculated values of B are<br>
increasing throughout the history. Subsequent trials<br>
for Re/RW = 6, 7, and 8 were also performed. Figure<br>
14-1 pl

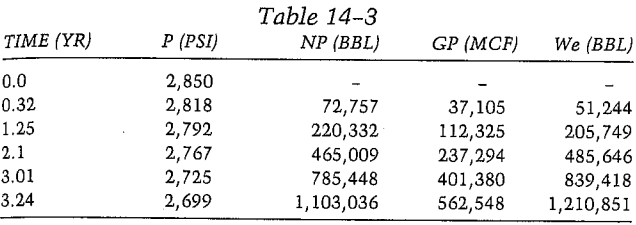

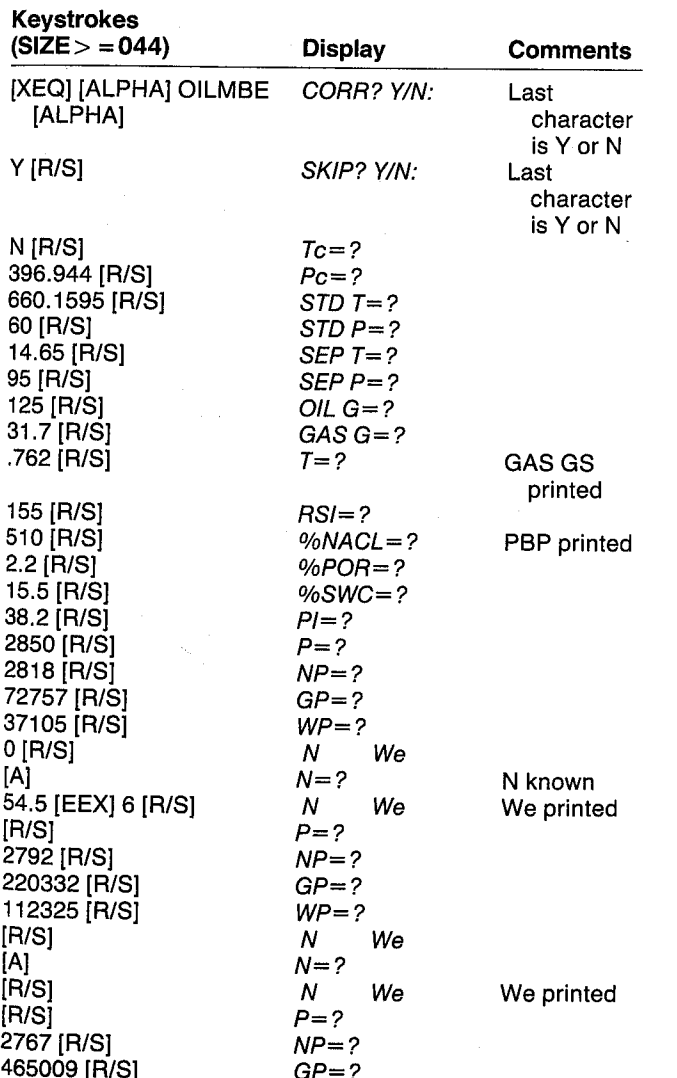

 $237294$   $[ R/S]$   $WP = ?$ 

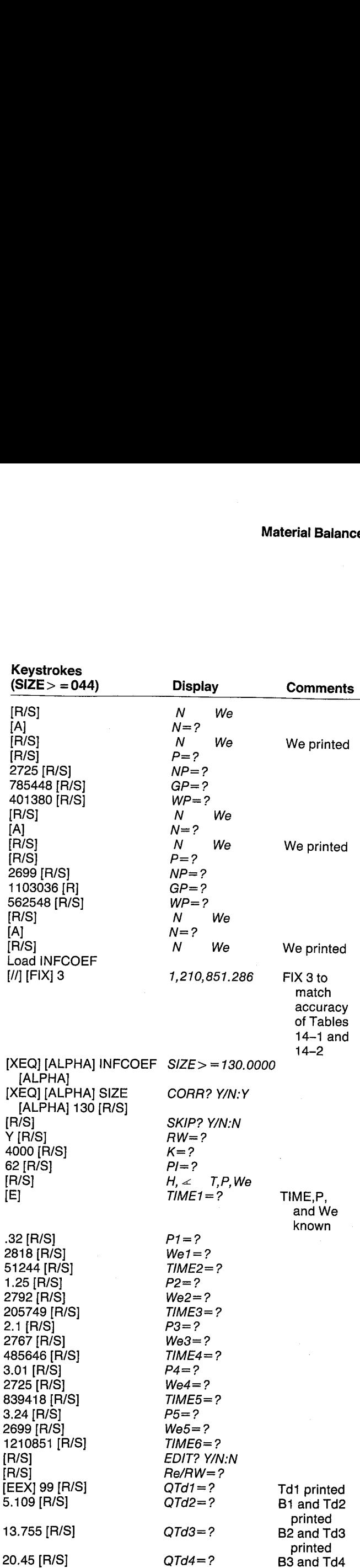

printed

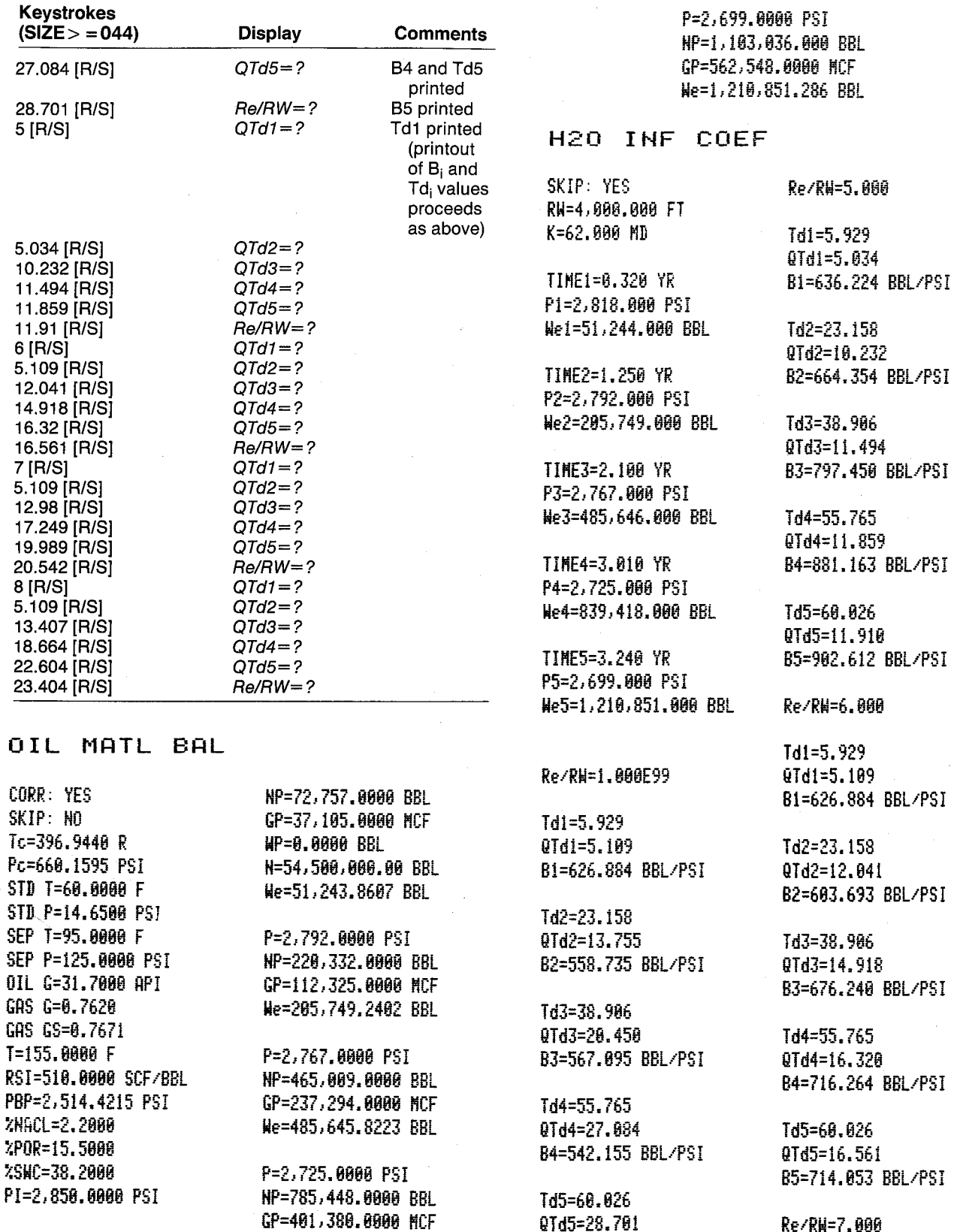

QTd5=28.701

B5=504.390 BBL/PSI

We=839,417.9074 BBL

Re/RN=7.000

 $\mathcal{L}_{\mathcal{A}}$  $\mathbb{R}^2$ 

P=2,818.0000 PSI

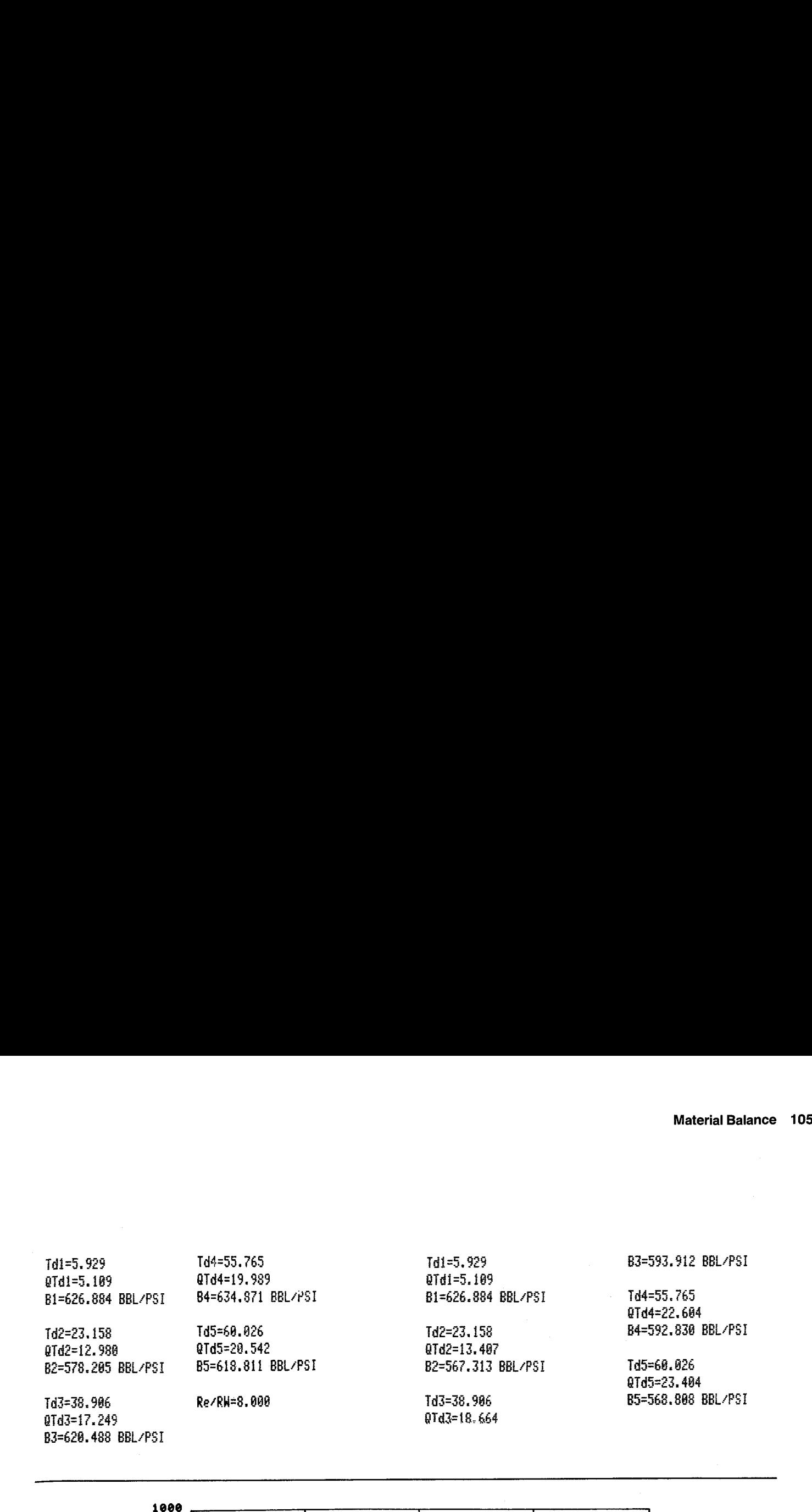

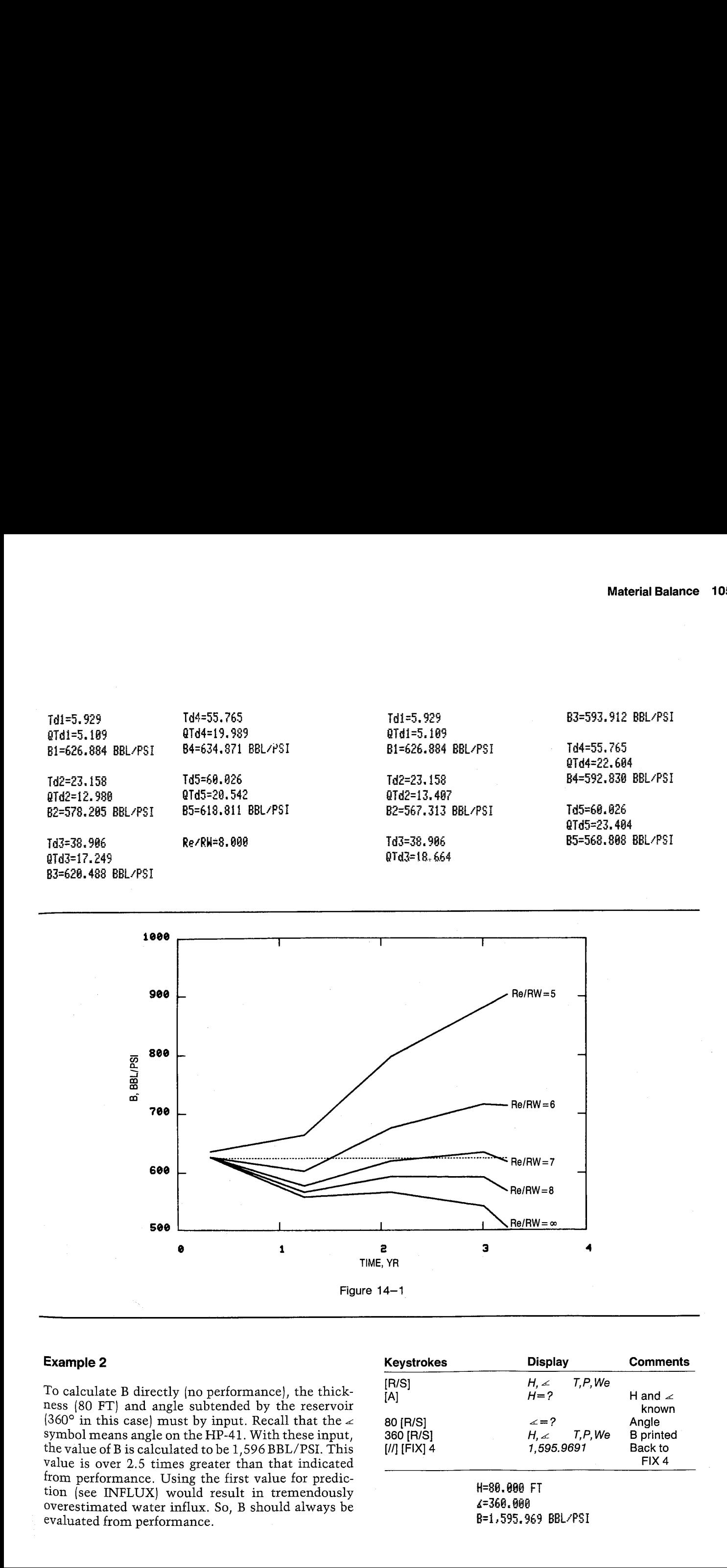

To calculate B directly (no performance), the thickness (80 FT) and angle subtended by the reservoir (360° in this case) must by input. Recall that the  $\ge$ symbol means angle on the HP-41. With these input, the value of B is calculated to be  $1,596$  BBL/PSI. This value is over  $2.5$  times greater than that indicated from performance. Using the first value for prediction (see INFLUX) would result in tremendously overestimated water influx. So, B should always be evaluated from performance.

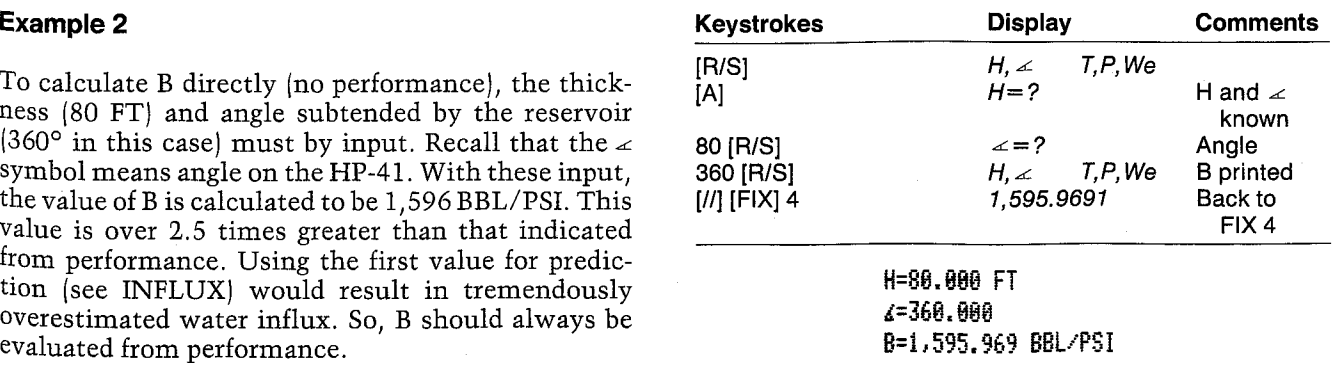

User Instructions

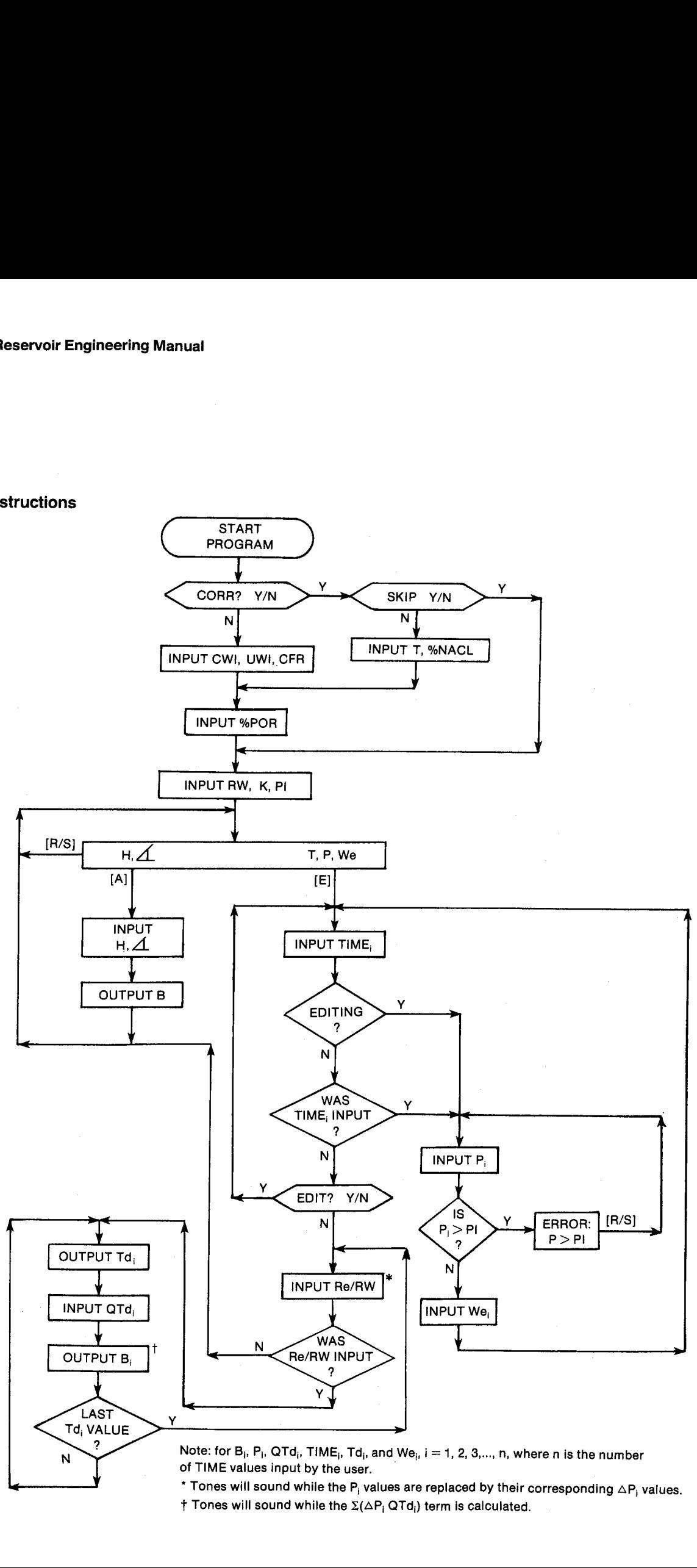

 $^{\bullet}$  Tones will sound while the P<sub>i</sub> values are replaced by their corresponding  $\Delta$ P<sub>i</sub> values.<br>† Tones will sound while the  $\Sigma(\Delta P_i \, \text{QTd}_i)$  term is calculated. of TIME values input by the user.

 $\frac{1}{1}$  $\dagger$  Tones will sound while the  $\Sigma(\Delta P_i \, \Delta T d_i)$  term is calculated.

#### General Information

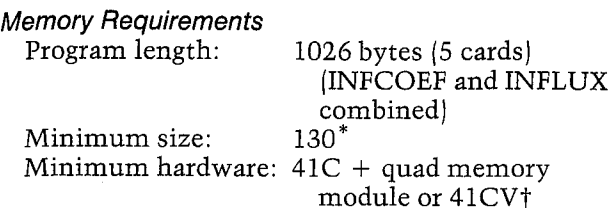

\*This size will allow up to 20 TIME, P, We values. To accommodate v TIME, P, We values, use size 50 + 4v.

 $\uparrow$  A 41C + 3 memory modules will allow 1 to 15 TIME, P, We values but will not leave <sup>a</sup> port available for a printer.

Hidden Options

None

Pac Subroutines Called

TITLE, IN, Y/N?, INU, %POR, %NACL, CCW, CCFR, CUW, CON, INK, OUTK, OUT

### **Registers**

03 Water influx units 04 Water influx units 06 Time units 07 Time units 08 Pressure units 09 Pressure units 26 UWI (CP) 27  $\angle$  (unused for INFLUX) <sup>28</sup> H (FT) {unused for INFLUX) 29 K (MD)<br>30 Re/RW <sup>31</sup> RW (FT) 32 CWI (1/PSI) 33 CFR (1/PSI) 34 Scratch 35 PI(PSI) <sup>41</sup> We (BBL) 42 B,  $B_i$  (BBL/PSI) 43 Water influx coefficient units 44 Water influx coefficient units 45 Pointer 46 Pointer 47 Pointer 48 Pointer 49 TIMEL (YR) 50 Pl,  $\Delta$ P<sub>1</sub> (PSI) 51 Wel (BBL) 52 QTd1 53 TIME2 (YR) 54 P2, AP2 (PSI)

55 We2 (BBL)

56 QTd2

57 TIME3 (YR) etc.

Registers 10-15, 20-25, and 36-40 unused

### Flags

- 00 Set: INFLUX being run. Clear: INFCOEF being run.
- Use Pac correlations to estimate PVT 01 Set: properties. Clear: Input PVT properties.
- 02 Set: Skip input of PVT data. Clear: Allow input of PVT data.
- Allow editing of TIME, P, and We  $03$  Set: values. Clear: No editing necessary.
- Water influx coefficient units not yet 04 Set: input.

Clear: Water influx coefficient units have been input.

07 Set: input. Time and water influx units not yet

Clear: Time and 'water influx units have been input.

#### Program Listing

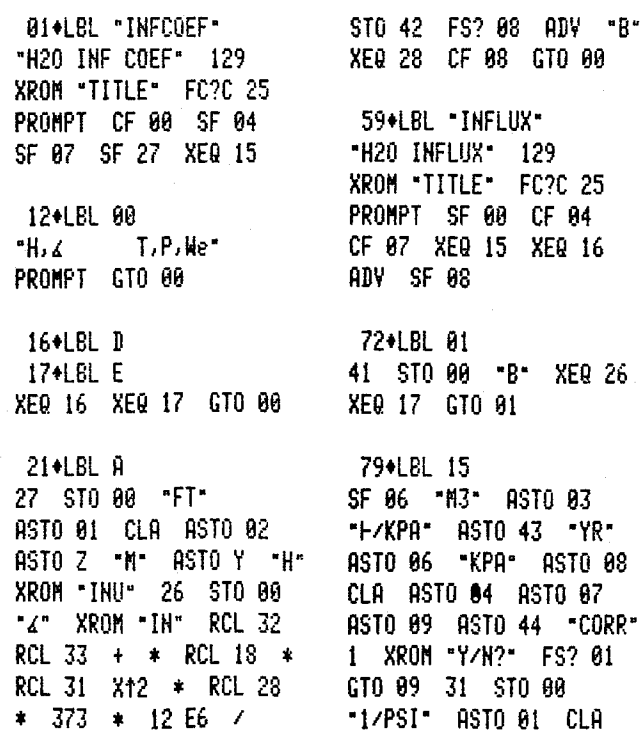

#### **Program Listing (cont.)**

ASTO 02 ASTO 2 "1/KPA" ASTO Y "CW" XROM "INU" "1/KPA" ASTO Y CLA RSTO Z "CFR" **XROM "INU" 25 STO 00** "CP" ASTO 01 CLA ASTO 02 ASTO Z "PA\*S" ASTO Y "UHI" XROM "INU" XROM "ZPOR" GT0 10 129+LBL 09 "SKIP" 2 XROM "Y/H?" FS? 02 GT0 10 XROM "T" **XROM "ZNACL"** XROM "XPOR" 138+LBL 10 30 STO 00 "FT" ASTO 01 CLA ASTO 02 ASTO Z "M" ASTO Y "RH" XROM "INU" 28 STO 00 "MD" ASTO 01 ASTO Y CLA ASTO 02 ASTO Z "K" XROM "INU" 34 STO 80 "PI" XEQ 20 STO 17 FC? 01 RTH XROM "CCH" STO 32 XROM "CCFR" STO 33 XROM "CUM" STO 26 RTN 174+LBL 16 CF 03 1.1 ST0 45 178+LBL 02 48 STO 00 181+LBL 03 FC? 03 ADV FS? 07 SF 08 XEQ 18 FC? 03 FS? 22 GT0 04 FC? 23 GT0 12 192+LBL 04 CF 08 XEQ 19 RCL 35 

TONE 3 "P > PI" PROMPT 1 ST- 00 GTO 04 205+LBL 11 FS?C 07 SF 08 FC? 00 XEQ 21 CF 08 2 FC? 00 1 ST+ 00 ISG 45 GT0 03 217+LBL 12 RCL 45 INT 1 - 1 E3 + LASTX / STO 48 STO 45 "EDIT" 3 XROM "Y/N?" FS? 03 GTO 02 RCL 29 RCL 18 / RCL 26 / RCL 32 RCL 33 + / RCL 31  $X<sub>12</sub>$  / "PSI\*MD/CP\*FT2-1" "H/YR" CON 100 \* STO 34 RCL 35 STO 46  $X($  42 STO 45 RCL 48 FRC 4 E3 \* 46.04604  $+$  STO 47 262+LBL 05 TONE 5 RCL 47 8 -RCL IND X RCL IND 47 -2 / STO IND 47 DSE 47 GT0 85 RCL 45 ST0 42 TONE 9 RTN 279+LBL 17 ADV 29 STO 00 "Re/RW" XROM "IN" FC? 22 RTN 49 STO 47 RCL 48 ST0 45 291+LBL 06 ADV RCL 34 RCL IND 47 \* XEQ 23 2 ST+ 47 RCL 47 STO 00 XEQ 24 XEQ 30 FS? 00 GT0 13 / STO 42 XEQ 27 GT0 14 309+LBL 13

RCL 42 \* STO 41 XEQ 22 401+LBL 25 314+LBL 14 CF 08 2 ST+ 47 ISG 45 GT0 86 GT0 17  $\sim$ 321+LBL 18 "TIME" XEQ 29 ASTO T **RTH** "YR" ASTO 01 CLA ASTO 02 ARCL T RCL 07 RCL 06 RCL Z XROM "INK" RDN STO 06 X<>Y STO 07 R1 RTH 340+LBL 19 "P" XEQ 29 343\*LBL 20 ASTO T "PSI" ASTO 01 CLA ASTO 02 ARCL T **RCL 89 RCL 88 RCL Z** XROM "INK" RDN STO 08 X<>Y STO 09 R1 RTH 360+LBL 21 XEQ 09 XROM "INK" RDN STO 03 X<>Y STO 04 Rt **RTH** 369+LBL 22 XEQ 09 XROM "OUTK" RDN STO 03 X<>Y STO 04 R1 **RTH** 378+LBL 09 "We" XEQ 29 ASTO T "BBL" ASTO 01 CLA ASTO 02 ARCL T RCL 04 RCL 03 RCL 2 RTN 391+LBL 23 "Td" XEQ 29 XROM "OUT" **RTH** 396+LBL 24

"QTd" XEQ 29 XROM "IN"

"B" XEQ 29 404+LBL 26 XEQ 10 XROM "INK" RDN STO 43 X<>Y STO 44 R1 413\*LBL 27 "B" XEQ 29 416+LBL 28 FS?C 84 SF 88 XEQ 18 XROM "OUTK" RDN STO 43 X<>>> STO 44 R1 RTH 427+LBL 10 ASTO T "BBL/PSI" ASTO 01 ASHF ASTO 02 CLA ARCL T RCL 44 RCL 43 RCL Z RTN 439+LBL 29 STO 05 CLST FS? 41 1 + FS? 40 2 + 5 / FS? 39 1 + FS? 38 2 + FS? 37 4 + FS? 36 8 + FS? 29 CHS RCL 45 FIX 0 CF 29 ARCL X XXY XX0? SF 29 ENTER1 FRC 5 \* FIX IND Y X=0? SCI IND Y 1 X=Y? ENG IND Z RCL 05 RTN 483\*LBL 30 RCL 47 1.04804 + ST0 46 50 ST0 00 CLX 491+LBL 07

**RTN** 

TONE 5 RCL IND 46 RCL IND 80 \* + 4 ST+ 00 X<>> DSE 46 GTO 07 RCL IND 47 X<Y TOHE 9 END

# 15. INFLUX — Predicting Water Influx

It is more difficult to predict the performance of reservoir behavior from water-drive reservoirs than solution and gas-cap drive reservoirs. Water-drive reservoirs also generally produce with some solution-gas drive and expansion as well. To predict water-drive performance, it is necessary to predict water influx independently of material balance. The material balance is then used to predict oil production. This can become particularly complex.

The best method of predicting water influx is unsteady-state compressible fluid flow theory; this process is often referred to as the van Everdingen and Hurst method. Tables 14-1 and 14-2 present the constant-pressure solution of the radial diffusivity equation for various values of Re/RW where RW is the internal radius of the aquifer that furnished the water encroachment.

The calculation procedure to predict water influx is the same as discussed for INFCOEF. Known times and pressure drops were utilized in the previous pro- gram and were quite straightforward. However, there we knew the oil production at each time and were not trying to predict it. Predicting the produc tion involves the following complications.

A future pressure first must be estimated for the<br>average reservoir pressure in the uninvaded zone.<br>This pressure is used for the oil PVT properties. The<br>corresponding pressure at the water-oil contact is<br>used to predict w the water influx constant calculated from perform-<br>ance. The oil production during that period can then<br>be estimated along with the saturations in the unin-<br>vaded zone. From these saturations, the average pro-<br>ductivity in drop. At this point, the cumulative production is recalculated using the productivity index. This will require iterating on cumulative production until <sup>a</sup> value of NP can be obtained, which results in an oil saturation that yields the same value of cumulative production.

Atthis point, the value of water influx can be cal- culated from material balance. If it agrees suffi ciently with the value estimated by unsteady state calculations, the correct pressure drop has been estimated. If not, another pressure is estimated and the process is repeated until it converges.

The value of oil saturation in the uninvaded zone requires knowing the oil saturation in the bypassed zone, i.e., knowing the displacement efficiency of the reservoir. Slider presents an equation for <sup>a</sup> cer tain set of assumptions to calculate saturation in the uninvaded zone. Gas saturation in the water bank,

nonpistonlike displacement, and water production<br>will all require modifications to that equation. Fur-<br>thermore, the prediction procedure is quite sensitive<br>to key values. It is recommended that sensitivities be<br>performed nonpistonlike displacement, and water production<br>will all require modifications to that equation. Furthermore, the prediction procedure is quite sensitive<br>to key values. It is recommended that sensitivities be and to indi

INFLUX calculates water influx as a function of<br>user input times and pressures. It can be performed<br>readily for a variety of Re/RW values. The value of<br>QTd must be input from the Td values calculated by<br>the program. Althou

#### Equations

 $We_i = B_i \Sigma(\Delta P_i \text{QTd}_i)$ 

See the equations for INFCOEE.

#### Nomenclature

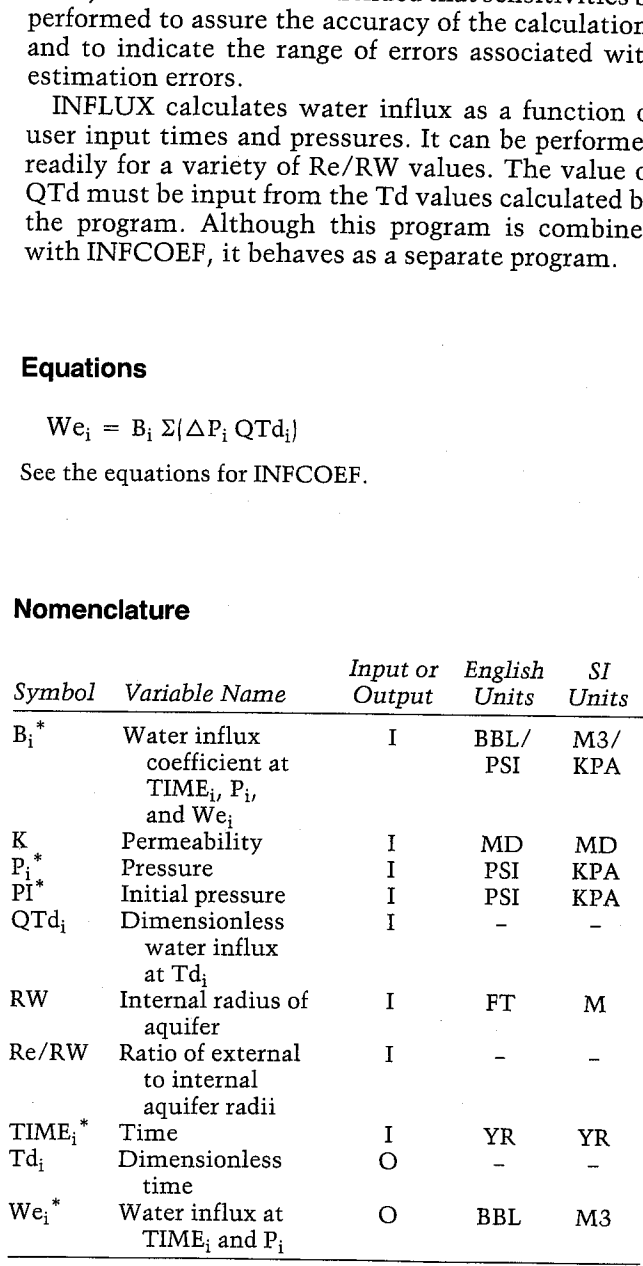

Note: For  $B_i$ ,  $P_i$ ,  $QTd_i$ ,  $TIME_j$ ,  $Td_j$ , and  $We_i$ ,  $i = 1, 2, 3, \ldots, n$ , where n is the number of TIME values input by the user. The units for these variables are saved by the program.

#### Yes/No Questions

See the yes/no questions for INFCOEF.

#### Example

Using the calculated value of B and Re/RW for the SW Franklin field (see Example <sup>1</sup> of INFCOEEF), predict future water influx values. The times and pressures are given in Table 15-1. The QTd values are read from Figure  $14-2$  for  $Re/RW = 7$ . Figure 15-1 graphs predicted water influx and calculated historical water influx. **HP-41 Reservoir Engineering Manual**<br> **Example**<br>
Using the calculated value of B and Re/RW for the<br>
SW Franklin field (see Example 1 of INFCOEF),<br>
predict future water influx values. The times and<br>
pressures are given in

(Note: The keystrokes assume you have just com pleted Examples <sup>1</sup> and 2 of INFCOEEF.)

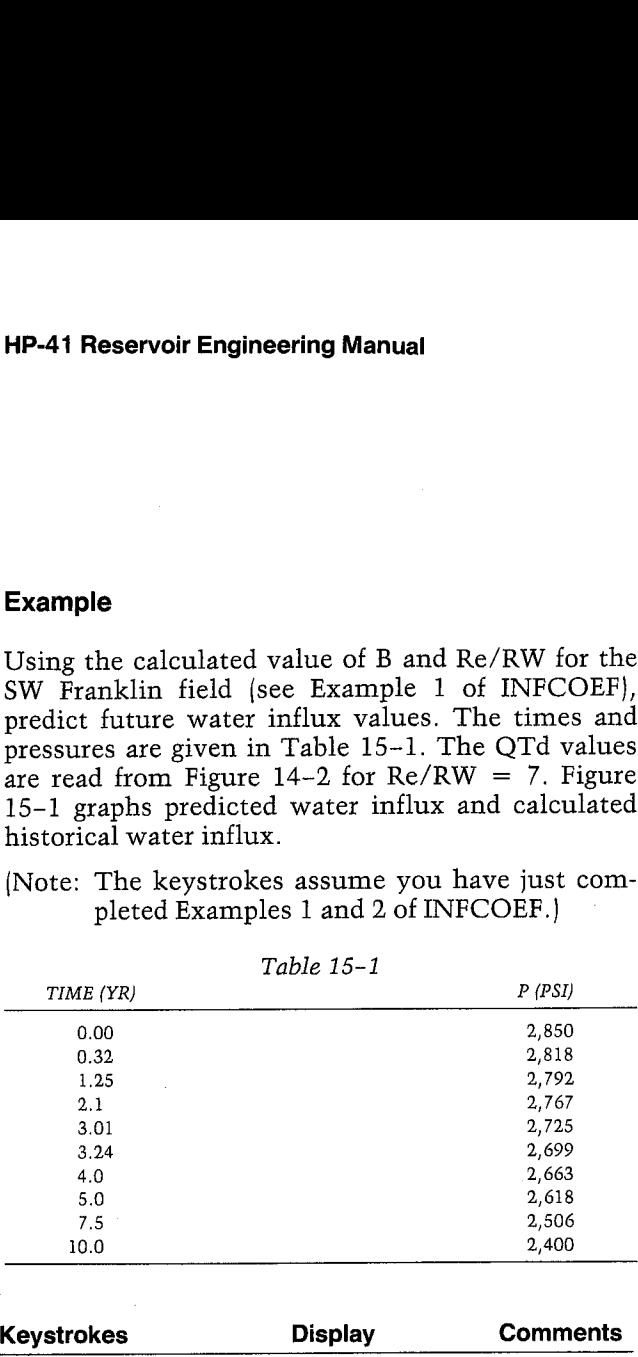

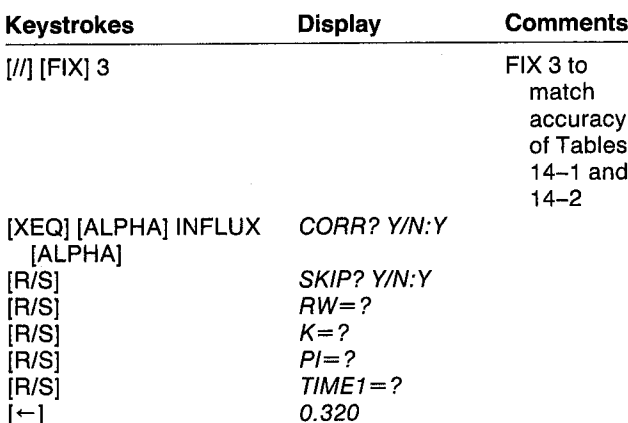

Even though the times from the INFCOEF example are still intact, a value for TIME; must still be entered. If no value is input, the program assumes that the TIME, P data is complete.

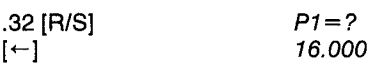

The P; values in the INFCOEF example were replaced by  $\Delta P_i$  values used to calculate B<sub>i</sub>. Therefore, the P values must be entered again.

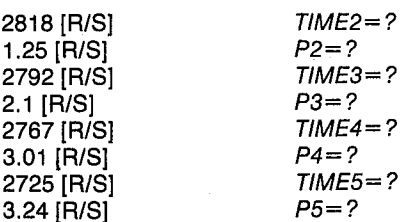

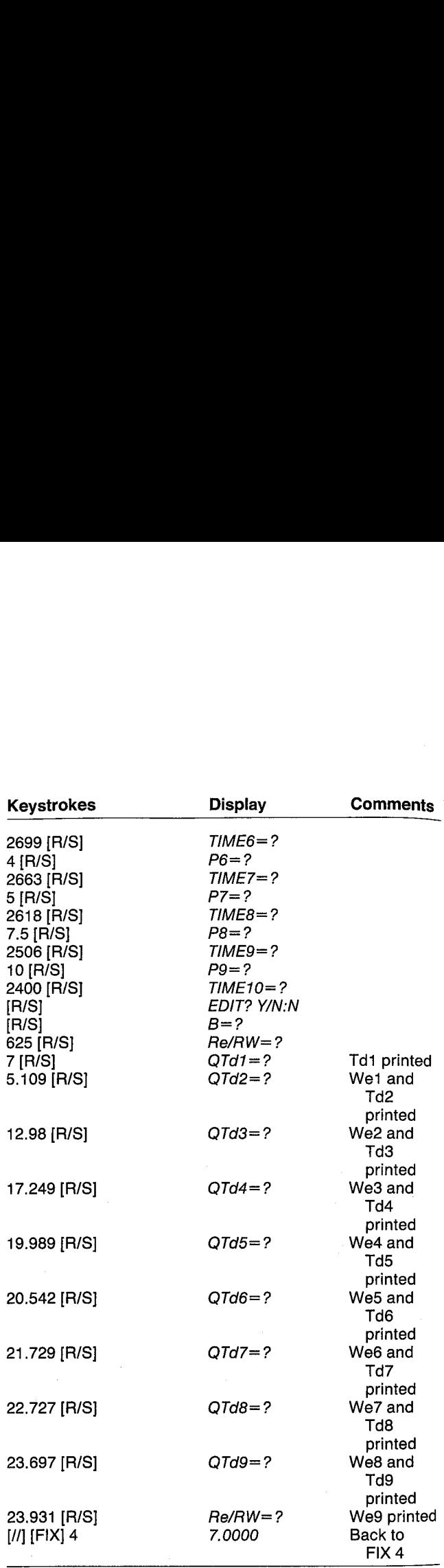

### H20 INFLUX

TIME1=6.326 YR Pi=2,818.688 PSI

TIRE2=1.208 ¥ 2=2,792.888 PSI

TIRE3=2. 188 YE P3=2,767.688 PEI

TiRE4=3.816 YR P4=2,725,888 PSI

TIAES=3.248 YR P5=2,699.888 PSI

TIME6=4.000 YR P6=2,663.000 PSI

TIME7=5.000 YR P7=2,618.000 PSI

TIME8=7.500 YR P8=2,506.000 PSI

TIME9=10.000 YR P9=2,400.000 PSI

B=625.000 BBL/PSI

Re/RW=7.000

Td1=5.929

QTd1=5.109 We1=51,090.002 BBL

Td2=23.158 QTd2=12,980 We2=222,400.631 BBL

Td3=38.906 QTd3=17.249 We3=489, 177.197 BBL

Td4=55.765 QTd4=19.989 We4=826,366.575 BBL

Td5=60.026 QTd5=20.542 We5=1,222,961.577 BBL

Td6=74.107 QTd6=21.729 We6=1,644,151.269 BBL

Td7=92.633 QTd7=22.727 We7=2,114,366,268 BBL

Td8=138.950 QTd8=23.697 We8=2,763,483.140 BBL

Td9=185.266 QTd9=23.931 We9=3,731,282.199 BBL

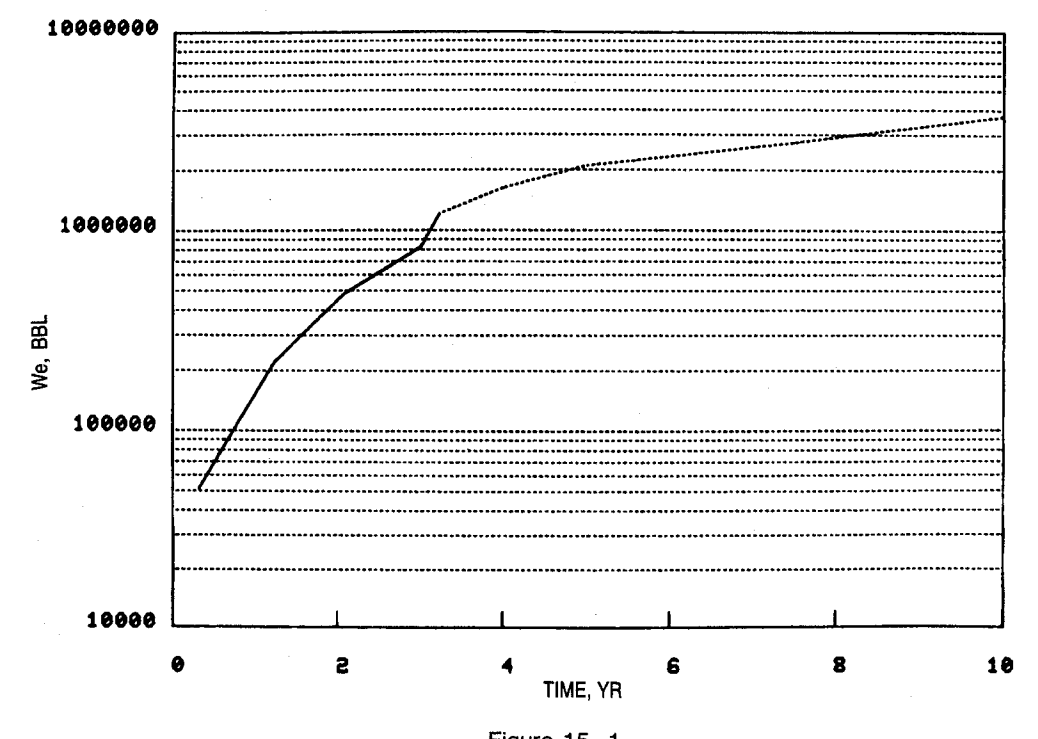

# Figure 15-1

#### **General Information**

#### **Flags**

See the flags for INFCOEF.

# See the general information for INFCOEF.

### **Registers**

See the registers for INFCOEF.

### **Program Listing**

See the program listing for INFCOEF.

User Instructions

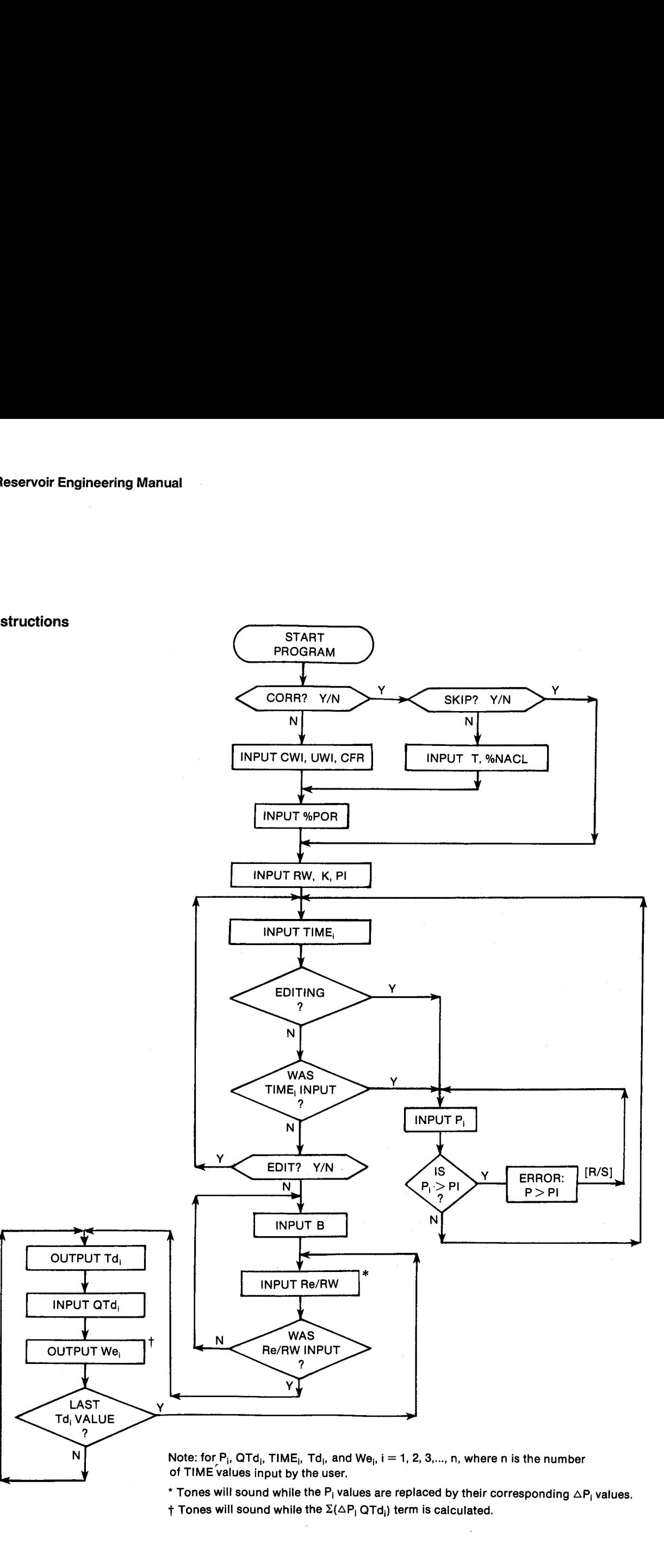

: for P<sub>i</sub>, QTd<sub>i</sub><br>ME values in<br>nes will soun<br>nes will soun Note: for  $P_i$ , QTd<sub>i</sub>, TIME<sub>i</sub>, Td<sub>i</sub>, and We<sub>i</sub>, i = 1, 2, 3,..., n, where n is the number of TIME values input by the user.

 $\dagger$  Tones will sound while the  $\Sigma(\Delta P_i \text{ QTd}_i)$  term is calculated. \* Tones will sound while the P<sub>i</sub> values are replaced by their corresponding  $\Delta P_i$  values.

# 16. GASMBE — Gas Material Balance

For volumetric natural-gas reservoirs with reasonable permeability, the material-balance equation is clearly the preferred analytical method. GASMBE provides a flexible tool to calculate the original gas in place or cumulative water influx. The original gas in place (G) can be calculated at a single point, or the user can perform a regression analysis for a series of pressures and cumulative productions. The user can forecast to a future pressure and calculate cumulative production or to a future production to calculate reservoir pressure. The gas equivalent of condensate production and water content of natural gas in the reservoir are also taken into account (see GASPROD). dumetric natural-gas reserver<br>
rmeability, the material-ba<br>
the preferred analytical m<br>
ss a flexible tool to calculate<br>
r cumulative water influx. T<br>
G can be calculated at a sin<br>
n perform a regression analy<br>
es and cum perform a regression analysis fo<br>s and cumulative productions. T<br>to a future pressure and calcula<br>uction or to a future production<br>pressure. The gas equivalent of<br>on and water content of natura<br>are also taken into acc<br>DD)

#### Equations

$$
G = \frac{GP * BG' - \{We - BW \, WP*\}}{BG' - BGI'}
$$

 $GP* = GP + GVCOND + H2OGAS$ 

See the equations for GASPROD.

Linear regression:

For each of a future pressure and calculate the circuit

\ndivergroduction or to a future production to calcul

\neservation and water content of natural gas in

\nseervation are also taken into account [ABSPROD].

\n**Equations**

\nG = 
$$
\frac{GP * BG' - (We - BW WP*)}{BG' - BGI'}
$$

\nGP\* = GP + GVCOND + H2OGAS

\nSee the equations for GASPROD.

\nLinear regression:

\n
$$
\frac{P}{Z} = A GP* + \frac{PI}{ZI}
$$

\n
$$
\frac{PI}{Z} = \frac{\sum CP *^2 \sum (P/Z) - \sum CP * \sum CP * (P/Z)}{n \sum CP *^2 - (\sum CP *)^2}
$$

\n
$$
A = \frac{\sum (P/Z) - n(PI/ZI)}{\sum GP *^2 - (\sum CP *)^2}
$$

\nG = 
$$
\frac{-PI}{ZI} = \frac{1}{A}
$$

\nRf2 = 
$$
\frac{PI/ZI \sum (P/Z) + A\Sigma GP * (P/Z) - [\sum (P/Z)]^2/n}{PZ}
$$

$$
R\dagger 2 = \frac{P1/Z1 \Sigma [P/Z] + A\Sigma GP*[P/Z] - [\Sigma [P/Z]]^2/n}{\Sigma [P/Z]^2 - [\Sigma [P/Z]]^2/n}
$$

where n is the number of  $P$ ,  $GP*$  points input by the user.

 $GP * from average gas-oil ratio:$ 

GE here n is the number of<br>  $P* from average gas-oi.$ <br>  $GP* = GP\left|1 + \frac{GE}{RAVG}\right|$ 

See the equations for GASPROD.

#### P from P/Z:

P is calculated iteratively using Newton's method as follows: T

$$
P_{i+1} = P_i - \frac{P_i - \frac{P}{Z}}{\frac{P_i}{P_C} CR_i}
$$

where  $Z_i$  is Z at  $P_i$  and CR<sub>i</sub> is the pseudoreduced compressibility at  $P_i$ .  $P/Z$  is also used as the initial guess.

#### **Nomenclature**

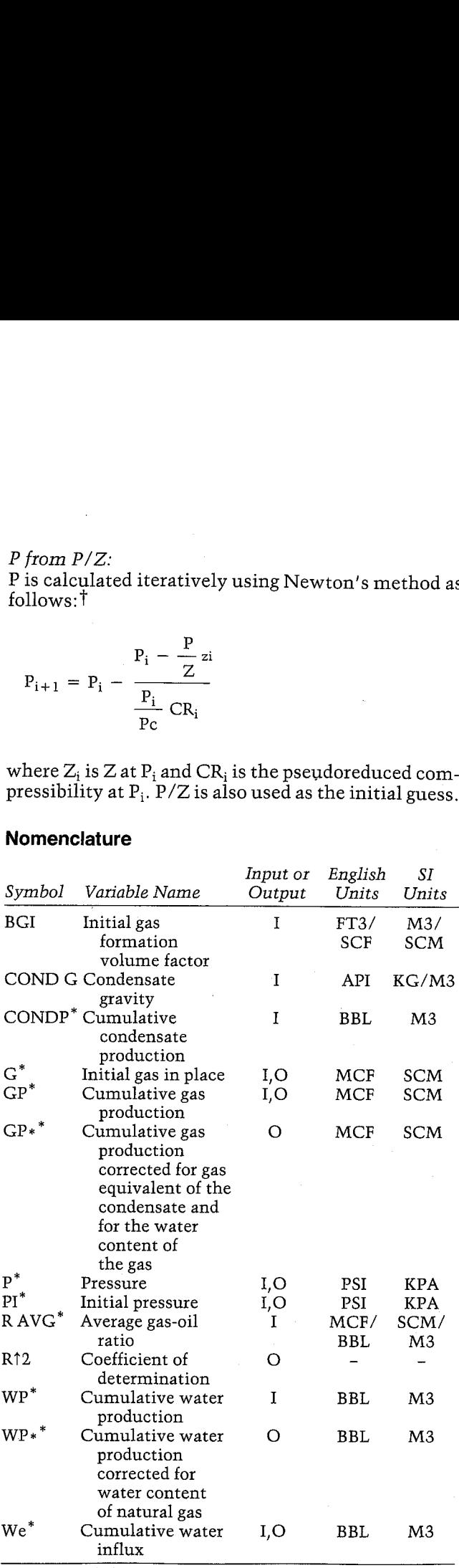

tUnpublished derivation, E. L. Vogel, Hewlett-Packard Company.

\*The units for these variables are saved by the program.

#### Yes/No Questions

CORR? Yes: Use Pac correlations to estimate PVT properties. No: Input PVT properties.

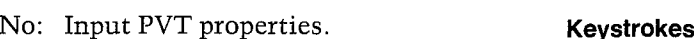

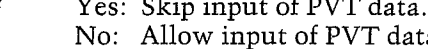

HP-41 Reservoir Engineering Manual<br>
No: Input PVT properties.<br>
SKIP? Yes: Skip input of PVT data.<br>
No: Allow input of PVT data.<br>
No: Allow input of PVT data.<br>
Example 1<br>
The historical production for the South Texa<br>
CASMB **HP-41 Reservoir Engineering Manual<br>
No:** Input PVT properties.<br>
SKIP? Yes: Skip input of PVT data.<br>
No: Allow input of PVT data.<br>
No: Allow input of PVT data.<br>
The historical production for the South Texa Vicksburg reser Example 1<br>The historical production for the South Texas Vicksburg reservoir is given in Table 16-1. Using<br>
GASMBE, fit the best straight line through this data<br>
and calculate the initial gas in place (G). The regres-<br>
sion is shown in Figure 16-1. Neglect condensate<br>
productio In fact, the initial production  $|GP = 0|$  need not necessarily be input.<br>Calculate the gas recovery to abandonment pressures of 600 and 1,500 PSI. Also, what will the reser-

voir pressure be when the well has produced 10,000 MMCF?

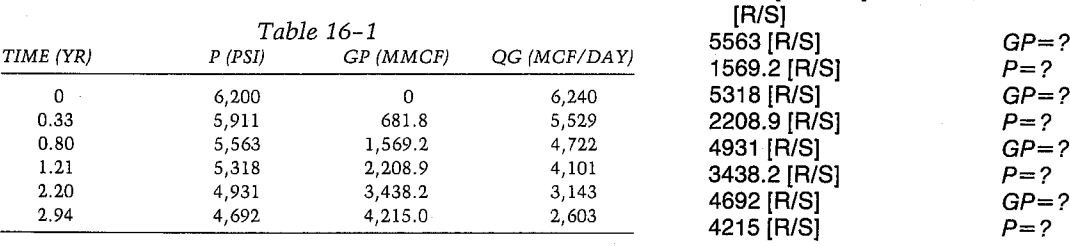

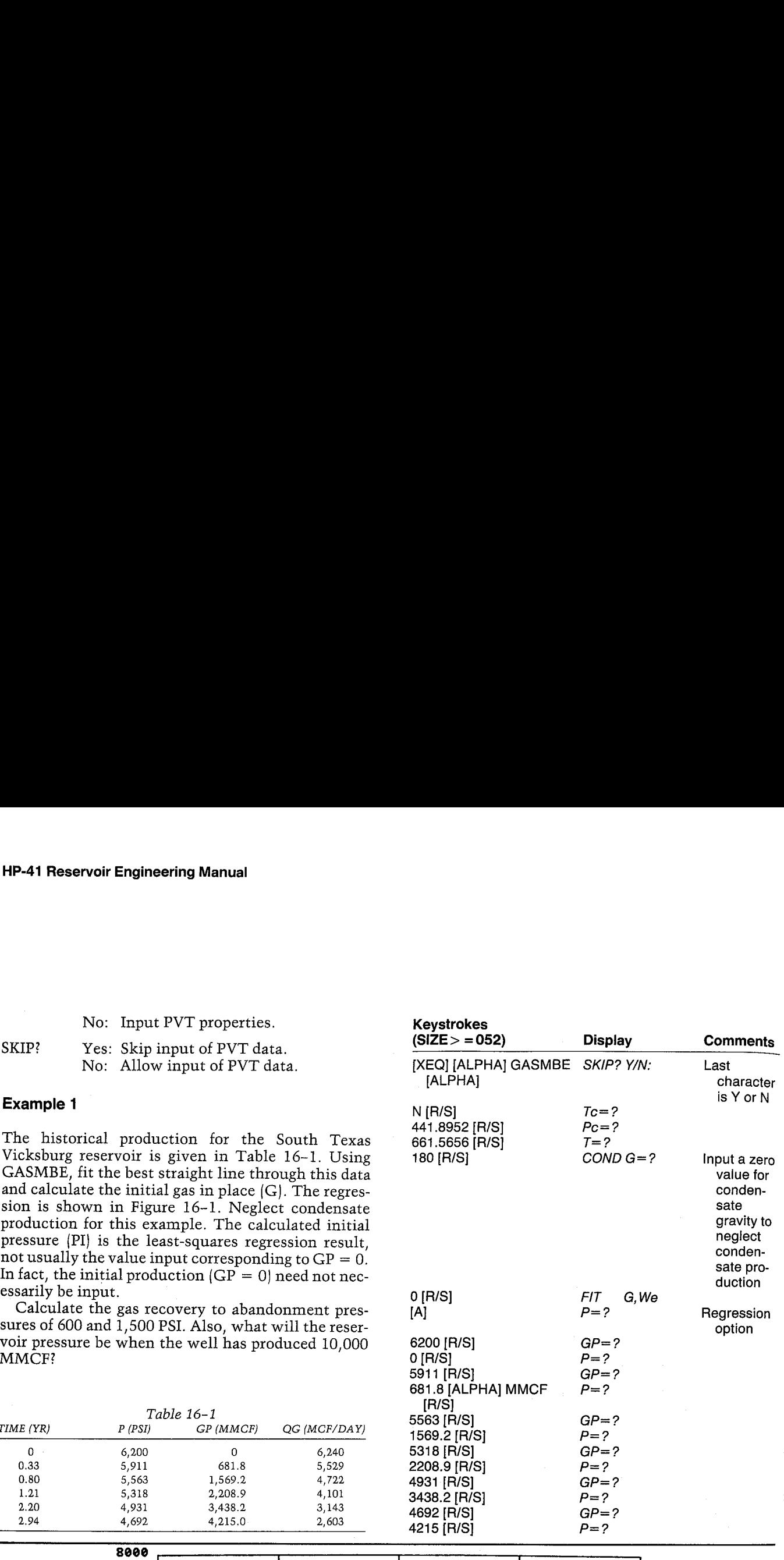

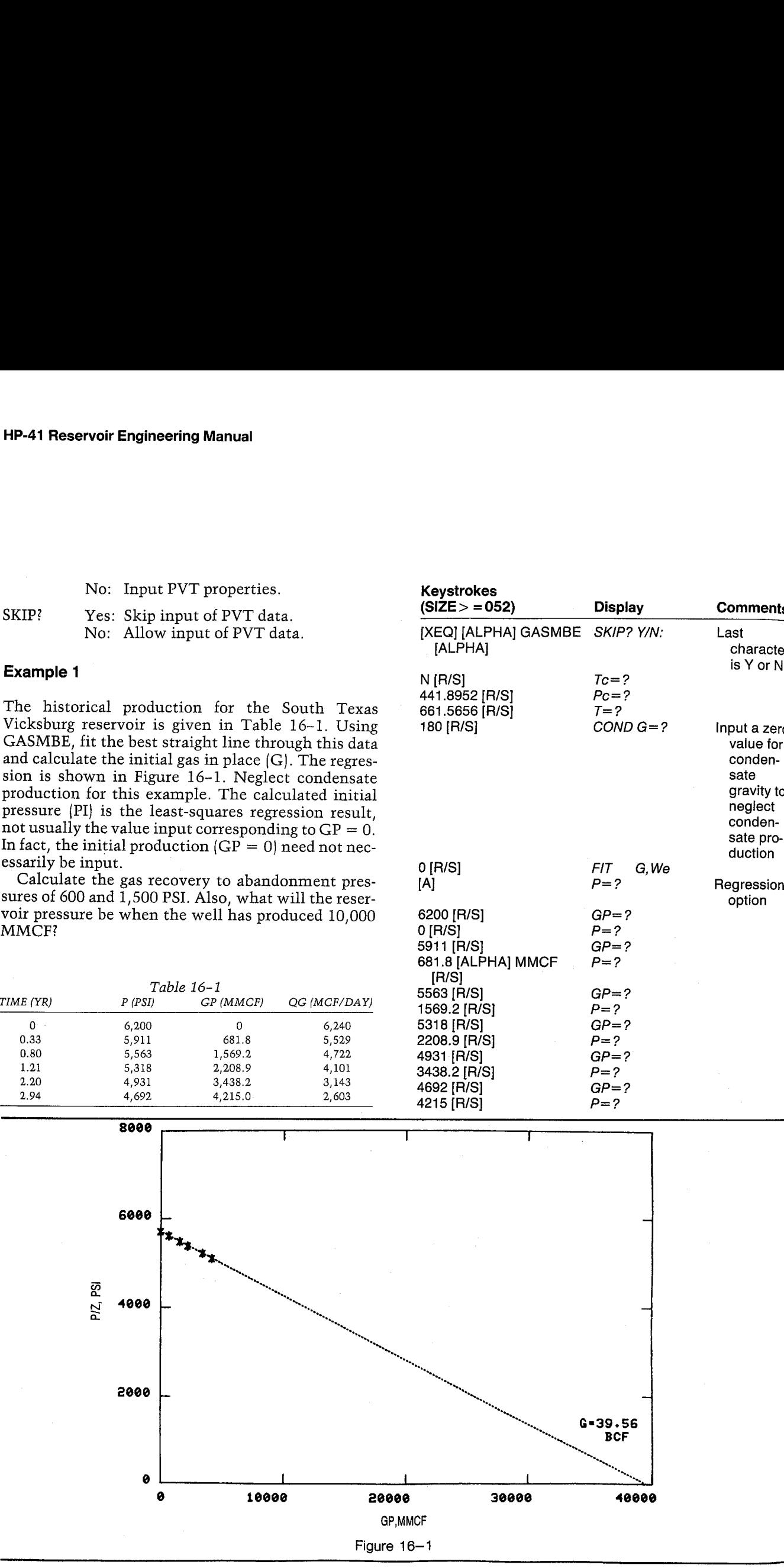

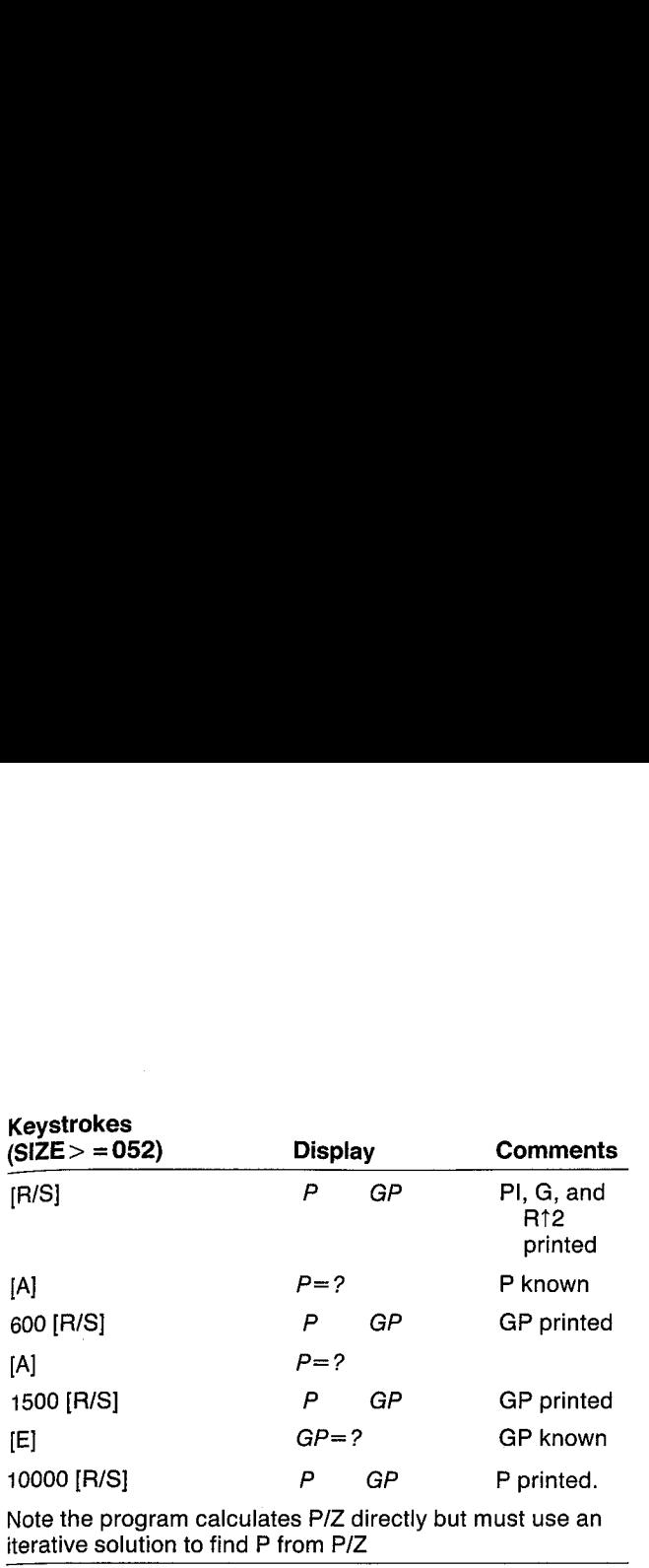

iterative solution to find P from P/Z

This example is based on an example presented by Ikoku, who describes <sup>a</sup> method of calculating the water influx coefficient by unsteady-state prediction as well. It is important to note that both INFCOEF and INFLUX can be used for gas reservoirs to calculate the water influx coefficient and predict future water influx, respectively, independent of the mate- **Material Balance**<br> **Material Balance**<br>
This example is based on an example presented by<br>
Ikoku, who describes a method of calculating the<br>
water influx coefficient by unsteady-state prediction<br>
as well. It is important t rial-balance calculations.

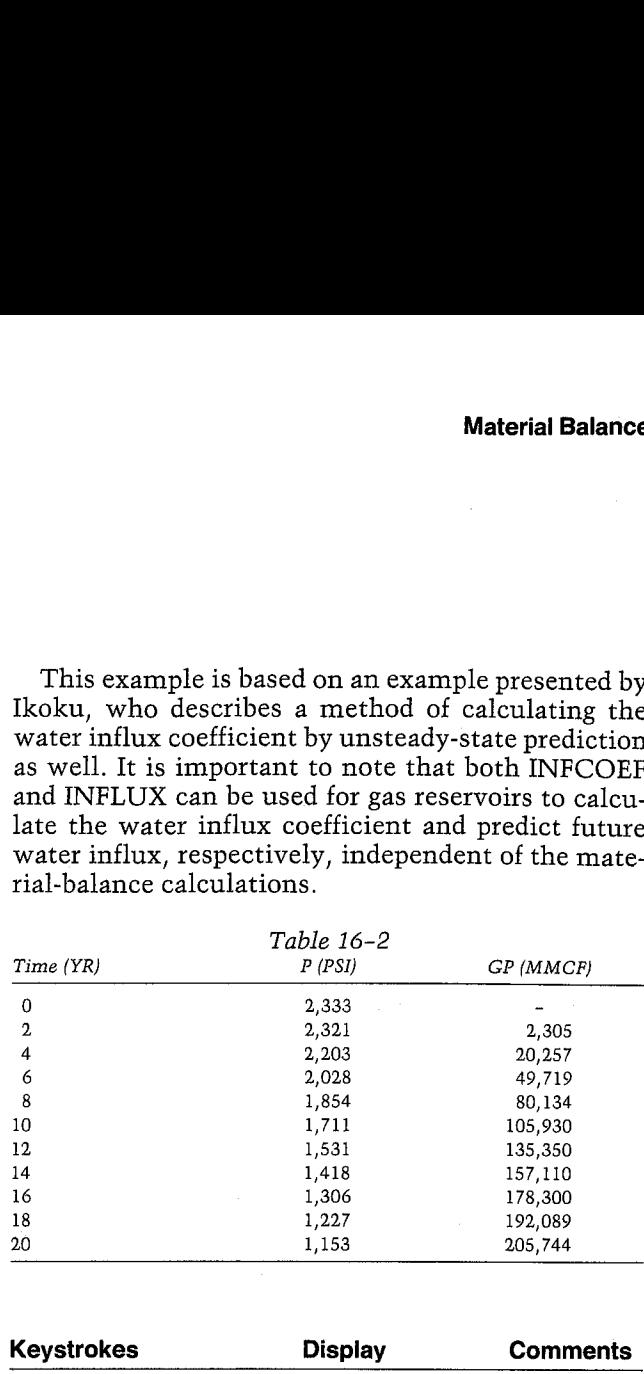

### GAS MATL BAL

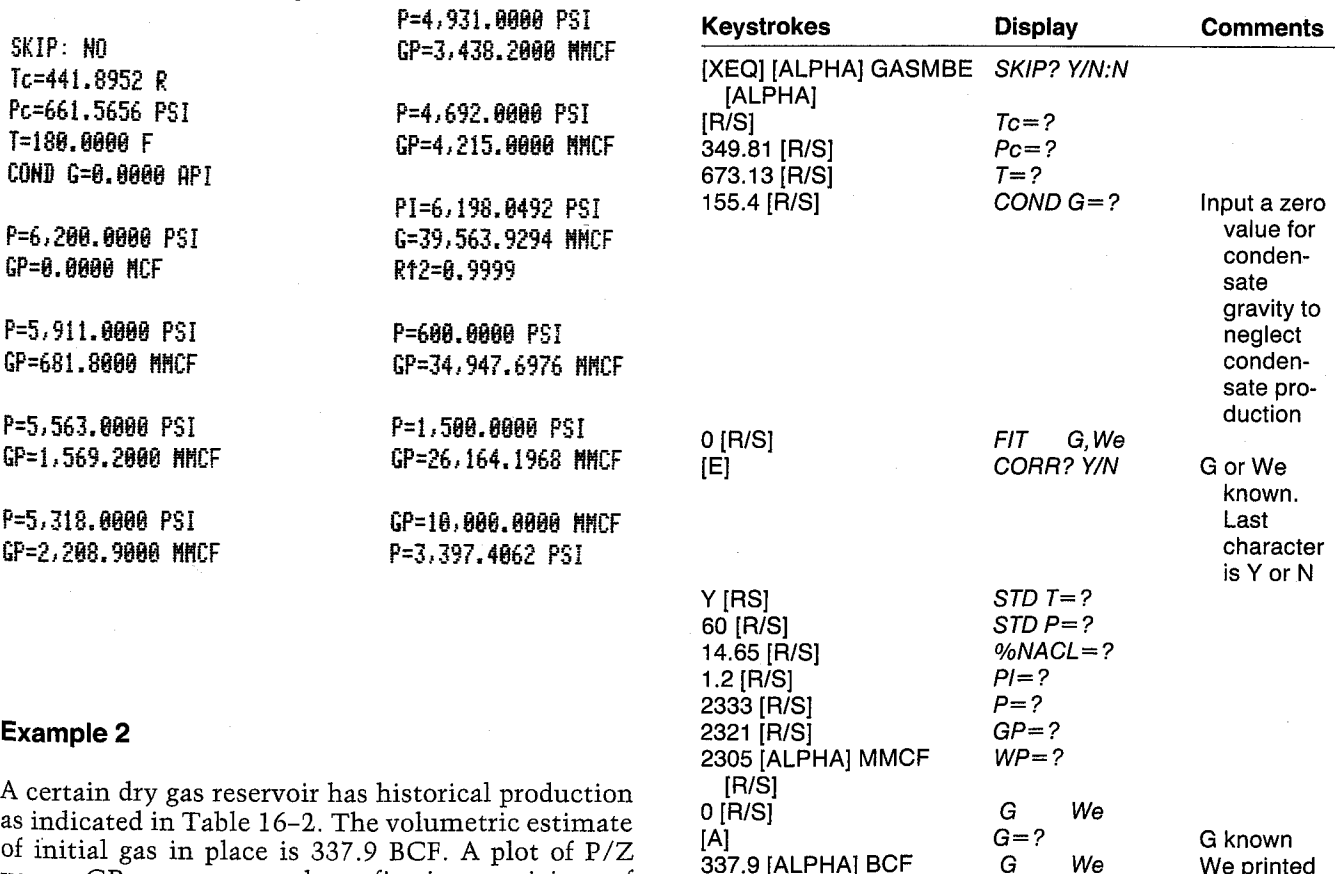

[R/S]

[R/S]

 $[P|S]$   $P=?$  $2203$  [R/S]  $GP = ?$  $20257$  [ALPHA] MMCF  $WP=?$ 

versus GP curves upward, confirming suspicions of water influx. Calculate the cumulative water influx. No water has been produced. The reservoir temperature is 155.4 F, Tc = 349.81 R, Pc = 673.31 PSI, and  $%NACL = 1.2.$ 

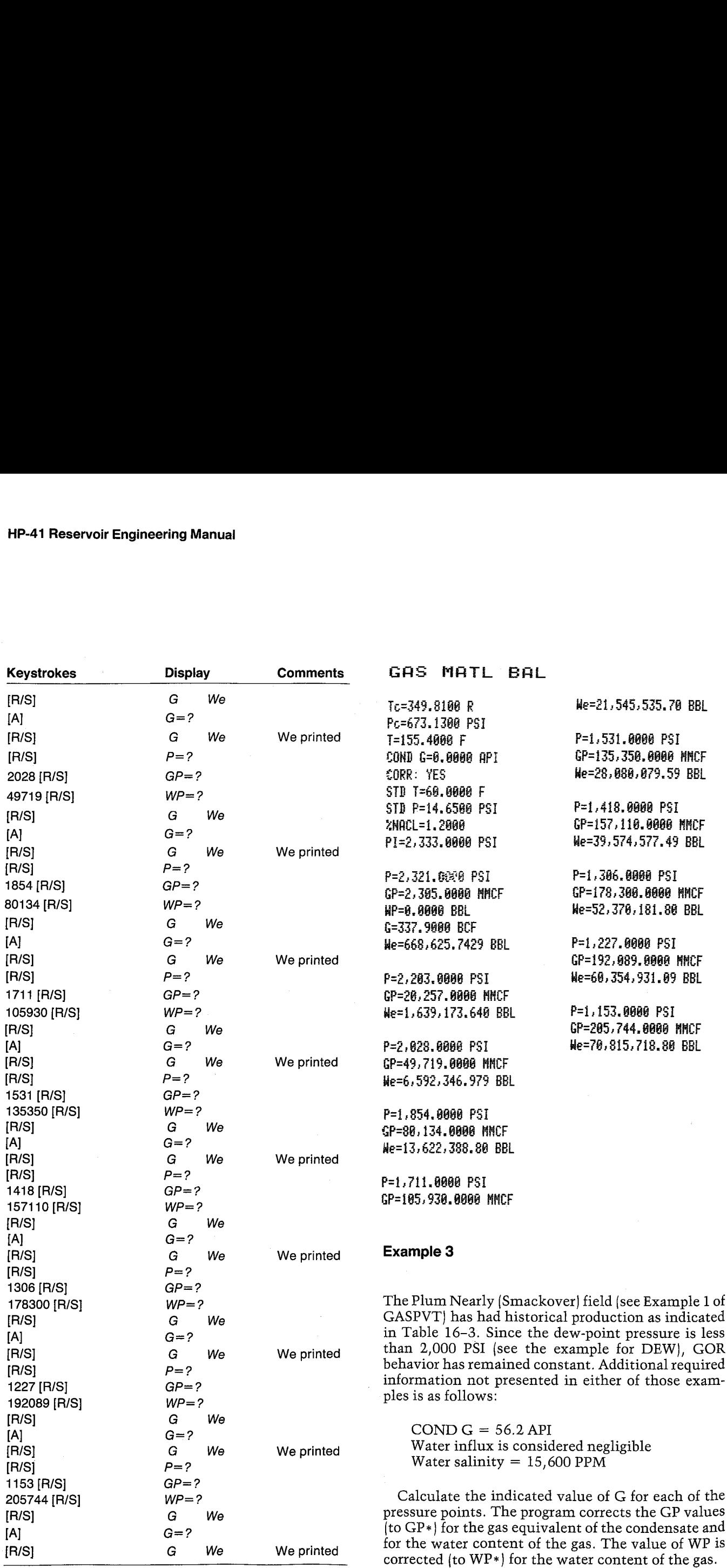

The volumetric estimate for G was <sup>50</sup> BCF. Calculate the indicated value of water influx at the second point using this value. The calculated value of We indicates a very minor water influx to date. The mulcates a very million water initiax to date. The value of GP is  $2,098$  MMCF, and BG at  $12,000$  PSI is 0.0027 FT3/SCE. A simple calculation shows that approximately one million reservoir barrels of gas have been produced, with less than 30,000 BBL of water influx. It appears that the assumption of negligible water influx is a good one. The volumetric estimate for G was 50 BCF. Calculate the indicated value of water influx at the second point using this value. The calculated value of Weidulates a very minor water influx to date. The value of GP is 2,098 The volumetric estimate for G was 50 BCF. Calcu<br>
late the indicated value of water influx at the secon<br>
point using this value. The calculated value of W<br>
indicates a very minor water influx to date. Th<br>
value of GP is 2, The volumetric estimate for G was 50 BCF. Calculate the indicated value of water influx at the second<br>point using this value. The calculated value of We<br>value of GP is 2,098 MMCF, and BG at 12,000 PSI is 0.0027 FT3/SCP. A

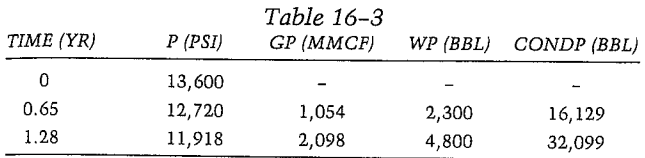

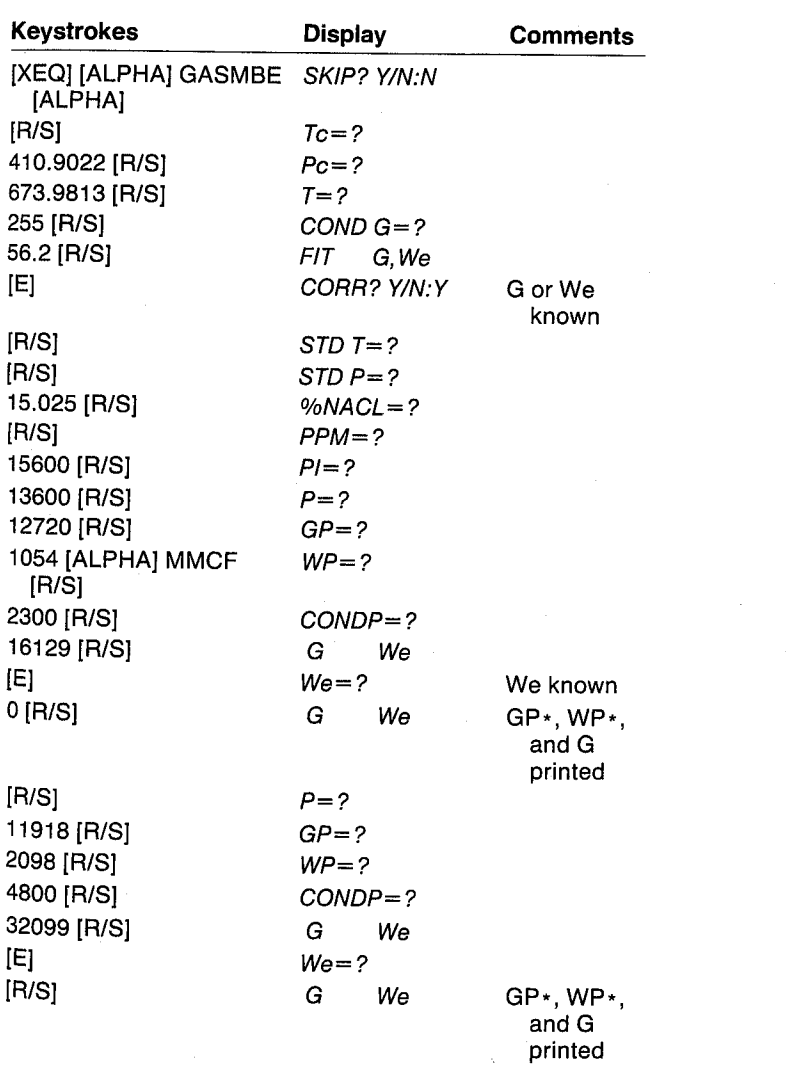

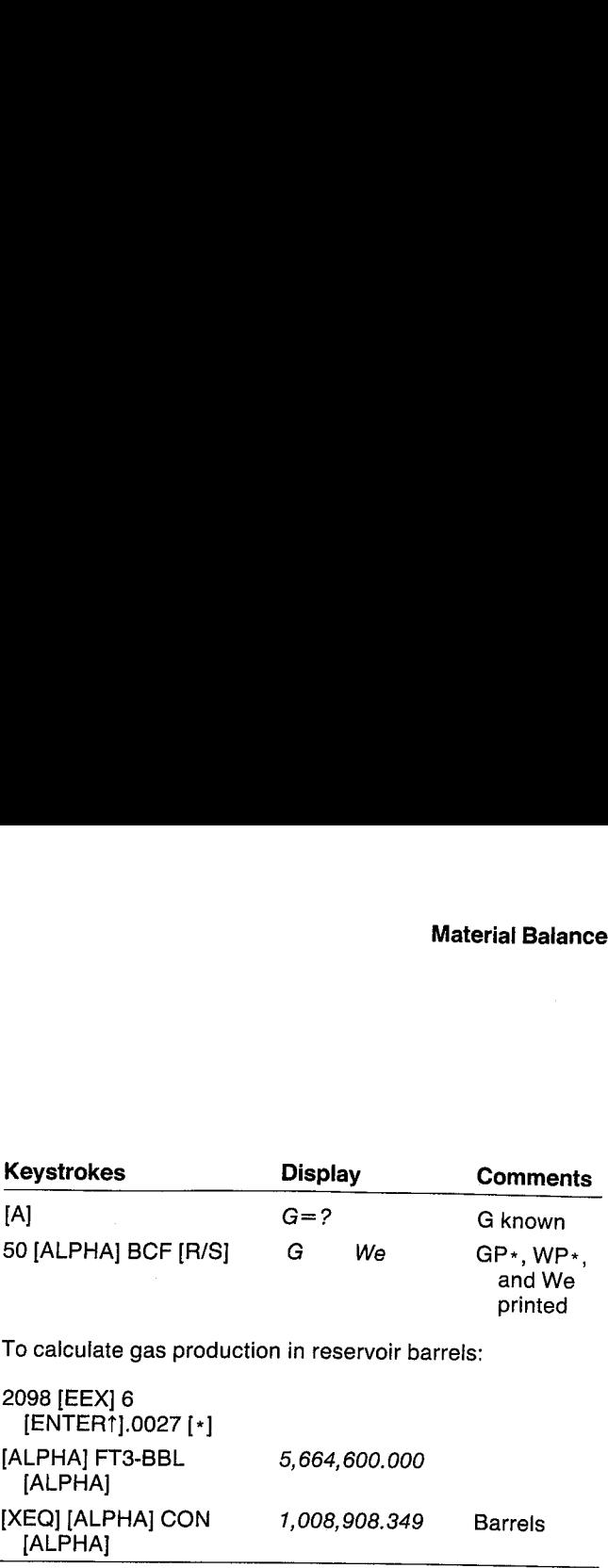

culate gas production in reservoir barrels:

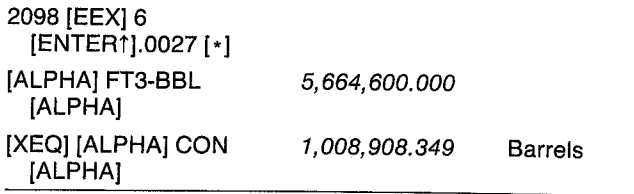

# **GAS MATL BAL**

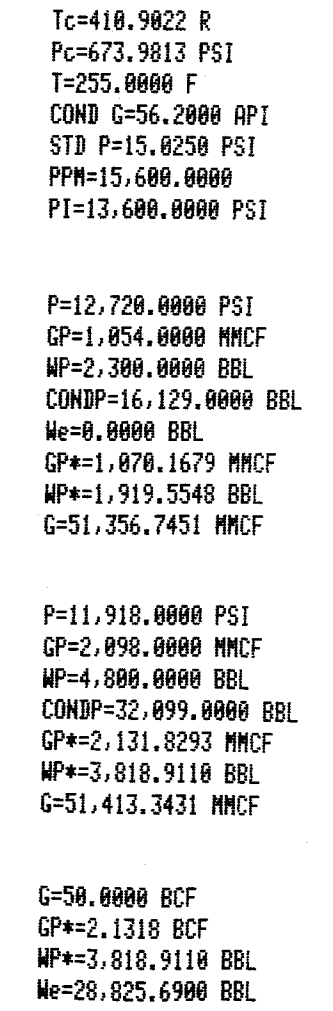

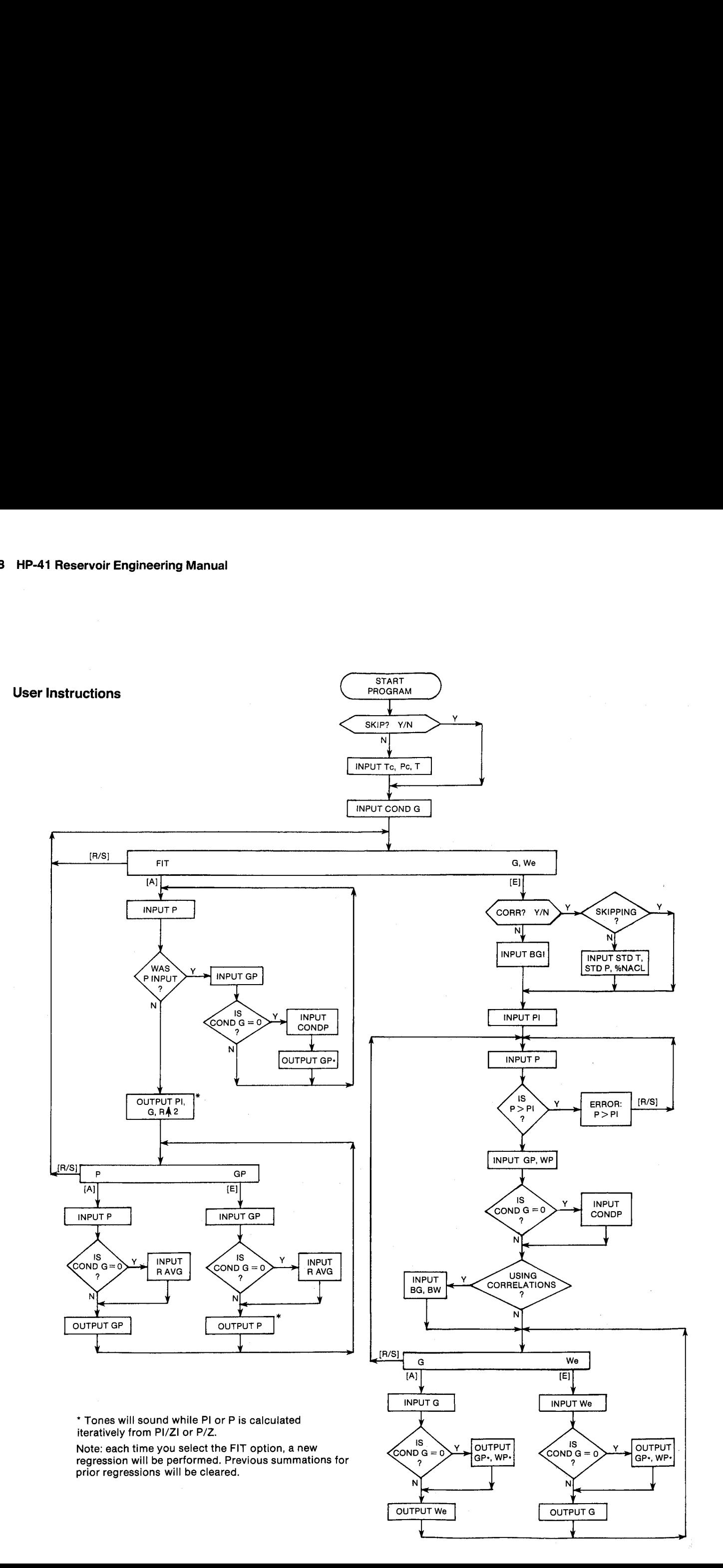

## General Information

#### Memory Requirements

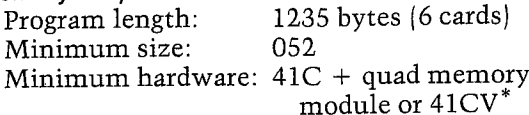

\*This program can be run in <sup>a</sup> 41C + <sup>3</sup> memory modules but will not leave a port available for a printer.

#### Hidden Options

None

Pac Subroutines Called

TITLE, Y/N?, ITcPc, T, INU, CON, STDTP, %NACL, CBG, IN, CBW, CZ, CCR, INK, OUTK

#### **Registers**

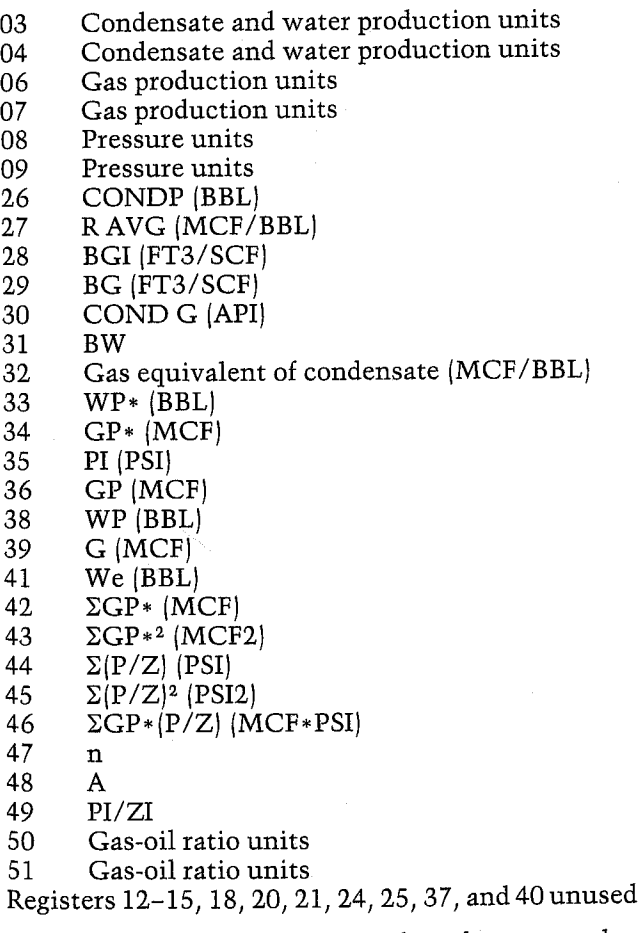

Note: The summation registers have been moved to start at register 42.

# Flags

- 00 Set: COND  $G \neq 0$ Clear:  $\text{COND G} = 0$
- 01 Set: Use Pac correlations to estimate PVT properties.
	- Clear: Input PVT properties.
- 02 Set: Skip input of PVT data. Clear: Allow input of PVT data.
- 03 Set: Gas-oil ratio units not yet input. Clear: Gas-oil ratio units have been input.
- 04 Set: input. Water production units not yet Clear: Water production units have been
	- input.

#### Program Listing

B1+LBL "GASMBE" "GAS MATL BAL" 52 XROM "TITLE" FC?C 25 PROMPT SF 83 SF 84 SF 86 SF 27 EREG 42 CLX STD 32 =M3" ASTO 83 "SCN" ASTO 86 "-/M3= RSTO 38 "KPA® ASTD 88 CLR ASTD 84 ASTD @7 RSTO 89 AsSTO 51 =SKIP- 2 ¥ROH \*Y/H?= FC? 82 XROM =ITcPc- FC? 82 XROM "T+ 29 STO ea "AP1= ASTO 81 CLA ASTD 82 ASTO Z "KGH3" ASTO ¥ "COND G\* ¥ROM INU" ABS RND CF 88 ¥=@? STO 38 ¥=87 GT0 15 GF 08 1.63 RCL 38 "API-SPGR"  $CDN - 2.99965 *$ \$70 32 Bl+LBL 15 "FIT G, He" PROMPT GT0 13 s3+LBL A G70 13 67+LBL E "CORR® <sup>1</sup> ROM "Y/N?° FC? 81 GTO ea FC? 82 ¥ROM -STDTP- FC? 62 XROM =ZNRCL" GTO 81 7R+LBL 90 27 STO 88 "FT3/SCF" ASTD A1 ASHE RSTO 82 "M3/5CH- ASTO Y CLR ASTO Z "BGI" XROM "INU" 91eLBL @1 34 -PI- XEQ 22 ADY FC? 81 GTO 82 XEQ 14 CLX RCL 35 RCL 11 / XROM "CBG" STO 28 185+LBL 18 CF 88 REQ 21 RCL 35 ROY X(=Y? GTO <sup>82</sup> TONE 3 "P > PI" PROMPT G70 16 1164LBL a2 FS?C 84 SF 88 XEQ 24 37 "WP XEQ 30 CF 08 FS? ed KER 23 FS? al GTO 12 28 STO 90 "FT3/5CF= ASTO 81 ASHF ASTD 82 ~M3/5CM" ASTO <sup>Y</sup> CLA RSTO <sup>2</sup> "BG= XROM "INU- 3a STO 80 'BH' XROM 'IN"

1444LBL 12

Program Listing (cont.)  $E$ We" PROMPT GT0 16 148+LBL A 38 "G" XEQ 25 XEQ 03 X()Y RCL 39 \* 1 E3 \*  $-$  STO 41 FS? 00 XEQ 26 FS? 00 XEQ 31 RCL 41 "We" XEQ 32 ADV GTO 12 169+LBL E 40 "We" XEQ 30 XEQ 03 RCL 41 -  $X(Y)$  / 1 E3 / STO 39 FS? 00 XEQ 26 FS? 00 XEQ 31 **XEQ 27 ADV GTO 12** 188+LBL 03 FC? 01 GTO 04 XEQ 14 XROM "CBG" STO 29 194+LBL 04 FS? 01 XROM "CBN" FC? 01 RCL 31 ST0 31 RCL 36 RCL 38 FC? 00 GT0 86 XEQ 05 2.10777 E-5 RCL Y \* 1  $+$  RCL 32 RCL 26  $*$ RCL 36 +  $*$  ST0 34 RCL 38 Rt LASTX \* "LBN/BBL-SPGR" CON  $1 E3 / - S10 33$ 227+LBL 06 RCL 31  $*$  X()Y 1 E3  $*$ RCL 29 "FT3-BBL" CON \* + RCL 29 RCL 28 -CON X<>Y RTN  $\mathcal{F}$ 244+LBL 05 RCL 16 1 2 2657 E-7 RCL 17 227 E-10 \* -RCL 17  $\neq$  3.2147 + Y1X 60630 RCL 17 /  $3.4 + * RCL 19 X+8?$ GTO 06 X<>Y RTN 269+LBL 06 1757 E-7 \* 4893 E-6 + RCL 19  $*$  1 X $\left\{\right\}$  -  $*$ **RTH** 

281+LBL 18 CLE ADV 284+LBL 11 XEQ 21 FS? 22 GT0 07 FC? 23 GT0 08 290+LBL 07 XEQ 24 FS? 00 XEQ 29 ADV CF 04 CF 08 XEQ 14 CZ RCL 17 X<>Y / RCL 32 RCL 26 \* RCL 36 + STO 34 2+ FS? 00 XEQ 26 GTO 11 312+LBL 08 RCL 43 RCL 44  $*$ RCL 42 RCL 46 \* -RCL 47 RCL 43 \* RCL 42 Xt2 - / STO 49 RCL 44 RCL 47 RCL Z \* - RCL 42 / STO 48 / CHS STO 39 RCL 49 XEQ 28 ST0 35 "PI" XEQ 23 RCL 39 XEQ 27 RCL 49 RCL 44 \* RCL 48 RCL 46 \* + RCL 44 Xt2 RCL 47 / RCL 45 LASTX  $-$  / "R12" XROM "OUT" 364+LBL 19  $ADV - P$ GP\* PROMPT GTO 15 369+LBL A XEQ 21 FS? 00 XEQ 33 XEQ 14 CZ RCL 17 X<>Y RCL 49 - RCL 48 / STO 34 FC? 80 GTO 08 XEQ 26 RCL 32 RCL 27  $7 + 7$ 392+LBL 08 STO 36 "GP" XEQ 28 GT0 19 397+LBL E XEQ 24 FC? 00 GT0 09 XEQ 33 RCL 32 X<>Y /

 $1 + RCL$  36  $\neq$  ST0 34 STO 00 XEQ 01 XROM "INK" RDN STO 06 **XEQ 26** 411+LBL 09 RCL 48  $*$  RCL 49  $+$ XEQ 20 "P" XEQ 23 GTO 19 420+LBL 20 STO 02 STO 17 XEQ 14  $X/Y$  STO 01 426+LBL 10 TONE 5 RCL 01 RCL 17 RCL 11 / CZ STO 00 CLX LASTX CCR LASTX \* RCL 02 RCL 00 \* RCL 17 -  $X/Y =$ ENTER1 X() 17 ST+ 17  $\angle$  ABS 1 E-4 X <- Y? GTO 10 RCL 17 TONE 9 **RTH** 457+LBL 14 RCL 16 "F-R" CON RCL 10 / RCL 17 RCL 11 / RTN 467+LBL 21  $16 - P$ 470+LBL 22 STO 80 XEQ 80 XROM "INK" RDN STO 08 X<>Y STO 09 Rt RTH 480+LBL 23 XEQ 00 XROM "OUTK" RDH STO 08 X<>Y STO 09 Rt **RTH** 489+LBL 00 RSTO T "PSI" ASTO 01 CLA ASTO 02 ARCL T RCL 89 RCL 88 RCL 2 RTH 500+LBL 24 35 "GP"

503+LBL 25

X<>Y \$TO 07 R\* RTN 513\*LBL 26 RCL 34 "GP\*" GTO 28 517\*LBL 27 RCL 39 "G" 520+LBL 28 XEQ 01 XROM "OUTK" RDN STO 06 X<>Y STO 07 R1 RTH 529+LBL 01 ASTO T "MCF" ASTO 01 CLA ASTO 02 ARCL T **RCL 07 RCL 06 RCL Z** RTH 540+LBL 29 25 "CONDP" 543+LBL 30 STO 00 XEQ 02 XROM "INK" RDN STO 03 X<>Y STO 04 Rt RTH 553+LBL 31 RCL 33 "WP\*" 556+LBL 32 XEQ 82 XROM "OUTK" RDH STO 03 X<>Y STO 04 Rt **RTH** 565+LBL 02 ASTO T "BBL" ASTO 01 CLA ASTO 02 ARCL T RCL 84 RCL 83 RCL Z **RTH** 

576+LBL 33 FS?C 03 SF 08 26 STO 00 "MCF/BBL" ASTO 01 ASHF ASTO 02 RCL 51 RCL 50 RCL Z "R AVG" XROM "INK" RDN STO 50 XXY STO 51 RT CF 08 END

# Section 5 Natural Gas Engineering

# 17. BHPWHP — Bottom-Hole or Surface Pressures for Flowing or Static Gas Wells

Calculates bottom-hole pressure (flowing or static) from surface pressure (flowing or static) and vice versa.

# 18. GASDEL — Single Well Gas Deliverability

Forecasts gas well deliverability and flowing pressures for volumetric reservoirs. Includes BHPWHP calculation and rate-time conversion.

# 19. STAB — Stabilized Flow Coefficient

Calculates the stabilized flow coefficient based on the slope of the back pressure deliverability curve and the observed variation in the flow coefficient.

# 17. BHPWHP — Bottom-Hole or Surface Pressures for Flowing or Static Gas Wells

This program calculates surface pressures from bottom-hole pressures or vice versa for flowing or static gas wells. Naturally, it is preferred to measure bottom-hole pressures with a downhole gauge and surface pressures by gauge or deadweight. For many purposes, a sufficiently accurate value for one value or the other can be obtained by calculating the difference in pressure due to the weight of the gas as well as {in the case of flowing wells) frictional pressure drops.

The mathematical solution to this problem has been evaluated by many authors; most techniques require an iterative procedure to calculate the pressure drop. BHPWHP uses <sup>a</sup> modified version of the Cullender-Smith technique, which requires iterations for the average Z-factor but converges rapidly. It is incorporated with the program GASDEL but functions independently as far as the user is concerned.

Friction factors are calculated using the equations presented by Cullender and Smith. These equations presume an absolute pipe roughness of 0.00060 inches. Better results may be obtained when measured flowing or static bottom-hole pressures can be compared to flowing or static surface pressures. The user can then vary the values for length, diameter, and effective gas gravity until values calculated by BHPWHP agree with the measurements. Doing so will assure better subsequent calculations for that well.

BHPWHP allows the user to calculate values for deviated wells (see Figure 17-1); no explicit provisions are provided for liquid production. This is best done by altering the effective gas gravity. Practically all of the methods presented are suitable for depths less than about 12,000 FT. For deeper wells, the Cullender-Smith method with shorter integration intervals should be used (see Young].

Major problems affecting these calculations include slugs of unknown amounts of liquid hydrocarbons or water in the well-bore tubing, unusual temperature distributions, variations in gas Z-factor from the correlation, and changes in fluid composition with depth for condensate systems. It is also difficult to select the proper friction factor and specific gravity of the well effluent and the flow rate. A method for evaluating annular flow is described by Ikoku.

#### Equations

The bottom-hole pressure is solved iteratively from

the surface pressure (or vice versa) as follows:

**essures**  
ne surface pressure (or vice versa) as follows:  

$$
BHP^{2} = WHP^{2} e^{A} + \frac{GAS G T AVG FL(e^{A} - 1) QG^{2}}{40000 A d^{5}}
$$

where:

**essures**

\nthe surface pressure (or vice versa) as follows:

\n
$$
BHP^{2} = WHP^{2} e^{A} + \frac{GAS G T AVG F L(e^{A} - 1) QG^{2}}{40000 A d^{5}}
$$

\nwhere:

\n
$$
QG = 0
$$

\n
$$
QG > 0
$$

\n
$$
PWF
$$

\n
$$
A = \frac{GAS G TVD}{26.67 T AVG' Z AVG}
$$

\n
$$
T AVG = \frac{T + SURFT}{2}
$$

\n
$$
T AVG' = T AVG in R
$$

\n
$$
Z AVG = \frac{Z_{BHP} + Z_{WHP}}{2}
$$

\nthe initial guesses are WHP + 
$$
\frac{WHP L}{40000}
$$
 if WHP know.

\nand BHP - 
$$
\frac{BHP L}{40000}
$$
 if BHP known.

$$
A = \frac{GAS \ G \ TVD}{26.67 \ T \ AVG' \ Z \ AVG}
$$

$$
T \text{ AVG} = \frac{T + \text{SURF}}{2}
$$

 $T$  AVG' =  $T$  AVG in R

$$
Z\,\text{AVG} = \frac{Z_{\text{BHP}} + Z_{\text{WHP}}}{2}
$$

 $Z \text{ AVG} = \frac{Z_{\text{BHP}} + Z_{\text{WHP}}}{2}$ <br>The initial guesses are WHP +  $\frac{\text{WHPL}}{\text{H} \times \text{WHP}}$  if WHP known Pressures<br>
the surface pressure (or vice versa) as follows:<br>
BHP<sup>3</sup> = WHP<sup>3</sup> e<sup>A</sup> +  $\frac{CAS G T AVG F L[e^A - 1] QG^2}{40000 A d^3}$ <br>
where:<br>  $QG = 0$  BHP<br>  $QG > 0$  BWF<br>
A =  $\frac{GAS G TVD}{26.67 T AVG' Z AVG}$ <br>  $T AVG = \frac{T + SURF T}{2}$ <br>  $T AVG' = T AVG in R$ <br>  $Z AVG =$ uesses<br>BHP L

BHP L and BHP  $-\frac{B H L}{10000}$  if BHP known.

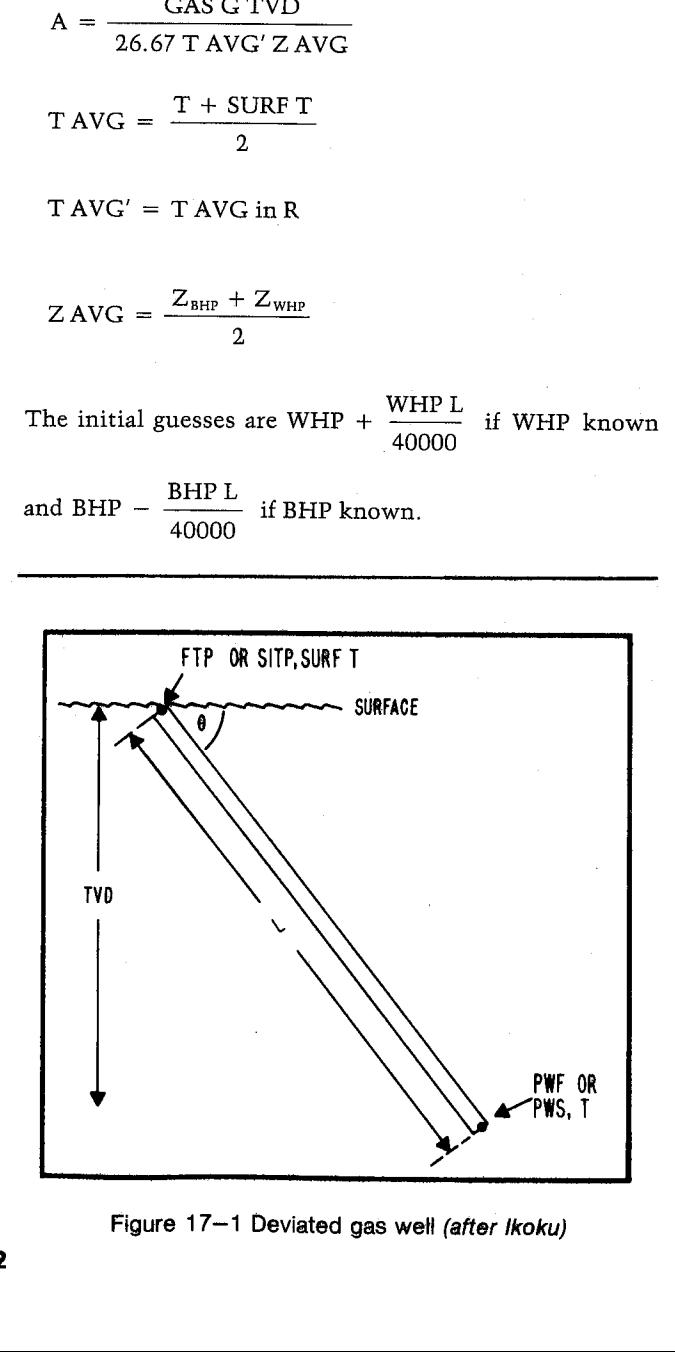

Figure 17-1 Deviated gas well (after Ikoku)

Friction factor:

| Friction factor:                |                                     |             |
|---------------------------------|-------------------------------------|-------------|
| $d < 4.277$ IN:                 | $d \geq 4.277 \text{ IN:}$          |             |
| $F = \frac{0.10797}{d^{2.612}}$ | $F = \frac{0.10337}{d^{2.582}}$     |             |
| Nomenclature                    |                                     |             |
| Symbol Variable Name            | Input or English<br>Units<br>Output | SI<br>Units |

#### Nomenclature

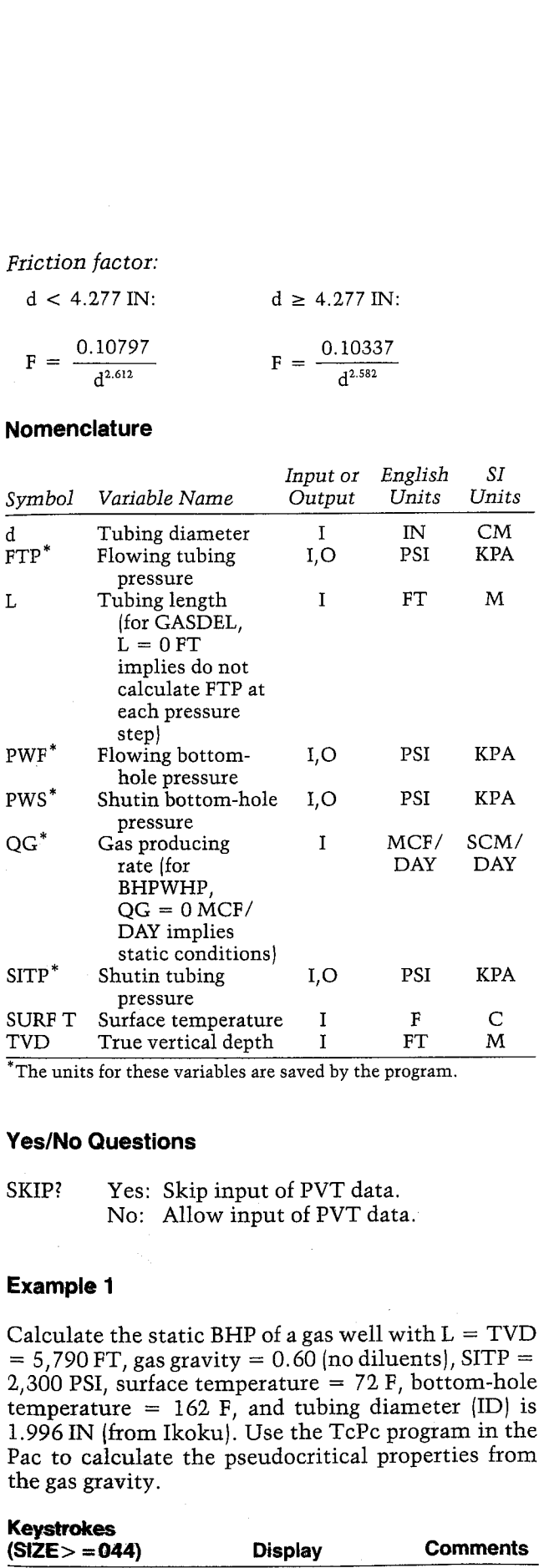

\*Theunits for these variables are saved by the program.

#### Yes/No Questions

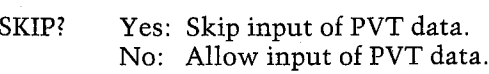

#### Example <sup>1</sup>

Calculate the static BHP of a gas well with  $L = TVD$  $= 5,790$  FT, gas gravity  $= 0.60$  (no diluents), SITP  $=$ 2,300 PSI, surface temperature =  $72$  F, bottom-hole temperature =  $162$  F, and tubing diameter (ID) is 1.996 IN (from Ikoku). Use the TcPc program in the Pac to calculate the pseudocritical properties from the gas gravity.

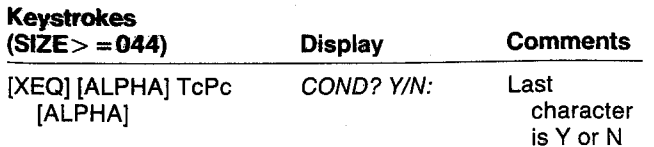

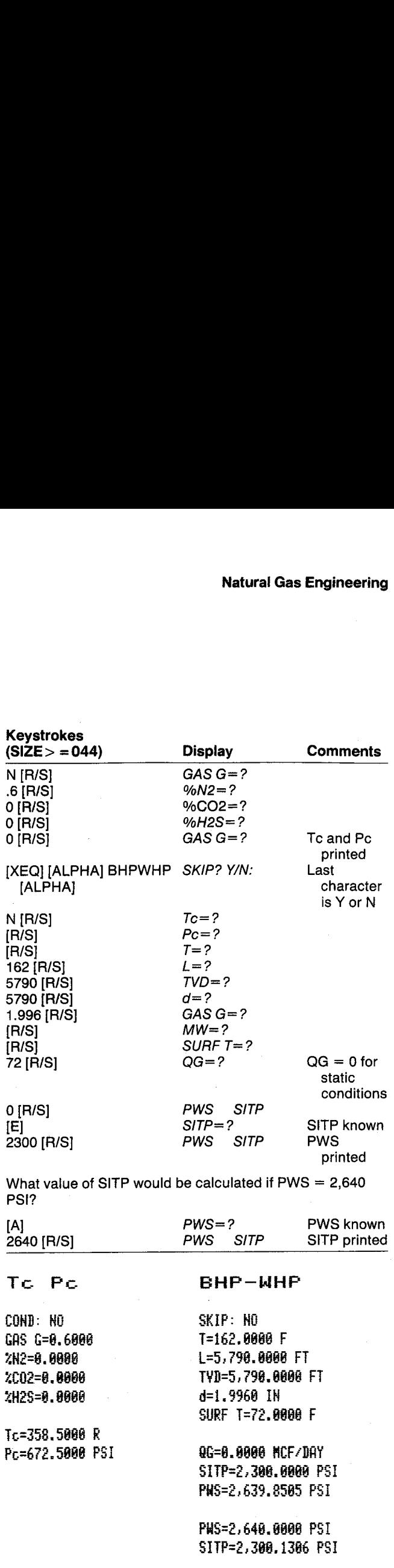

### Example 2

Calculate the sandface pressure (PWF) of a flowing gas well indicated by the following surface measurements (from Ikoku}:

 $QG = 5.153$  MMCF/DAY  $d = 1.996$  IN

 $GAS G = 0.60$ <br>  $L = 5,700$  FT<br>  $TVD = 5,680$  FT<br>  $T = 162$  F<br>  $SURF T = 83$  F  $FTP = 2,122$  PSI HP-41 Reservoir Engineering Manual<br>
L = 5,700 FT<br>
TVD = 5,680 FT<br>
T = 162 F<br>
SURF T = 83 F<br>
FTP = 2,122 PSI<br>
Note: The names for bottom-hole and surface<br>
pressures change since QG  $\neq$  0.<br> **Keystrokes** Display Comments

Note: The names for bottom-hole and surface pressures change since  $QG \neq 0$ .

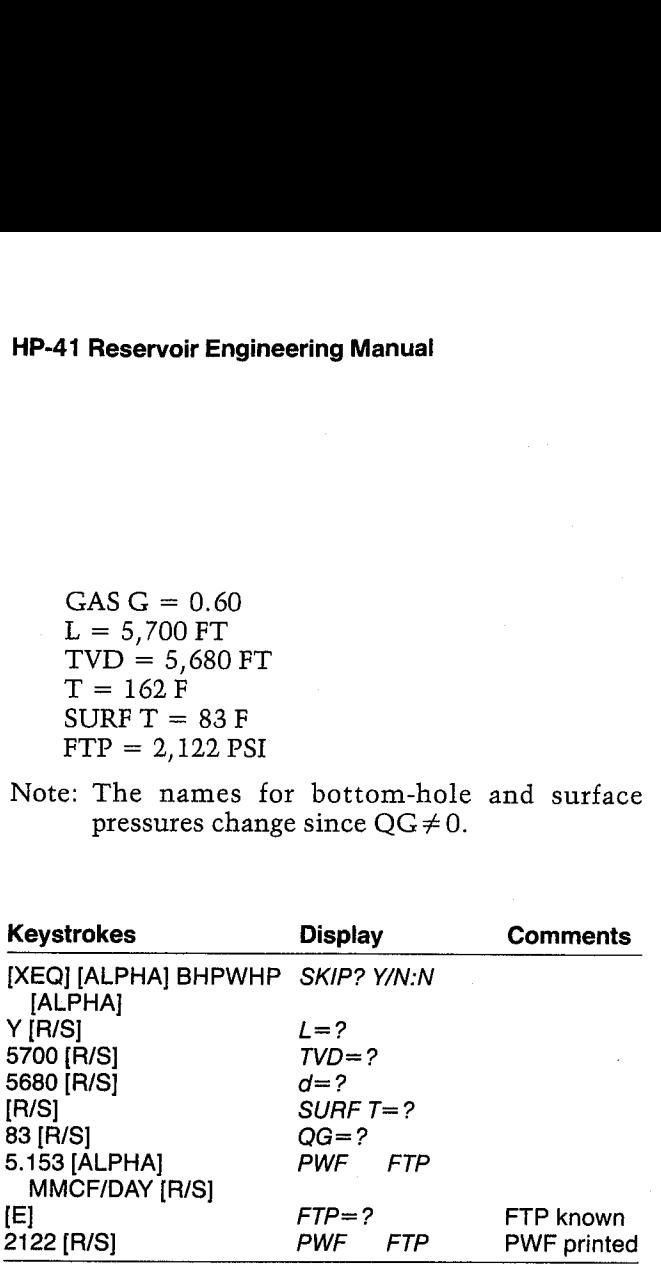

#### BHF—WHF

SKIP: YES L=5,700.0000 FT T¥D=5.680.8888 FT SURF T=83.0000 F

86=5. 1536 HMCF/DRY FTP=2,122.0000 PSI PWF=2,591.4867 PSI

#### Example 3

This is an example presented by Messer, Raghavan, and Ramey for <sup>a</sup> deep, hot, sour gas well. Data is as follows:

d = 2 IN<br>
GAS G = 0.75<br>
%METH = 38<br>
%CO2 = 24<br>
%H2S = 38<br>
QG = 8.82 MMCF/DAY<br>
T = 900 R  $SURF T = 540 R$  $FTP = 14,575 PSI$ <br> $L = TVD = 20,500 PT$ 

Use the PROP program to calculate the pseudocritical properties from the gas composition. Use the PROP program to calculate the pseu<br>critical properties from the gas composition.<br>Neystrokes Display Commer

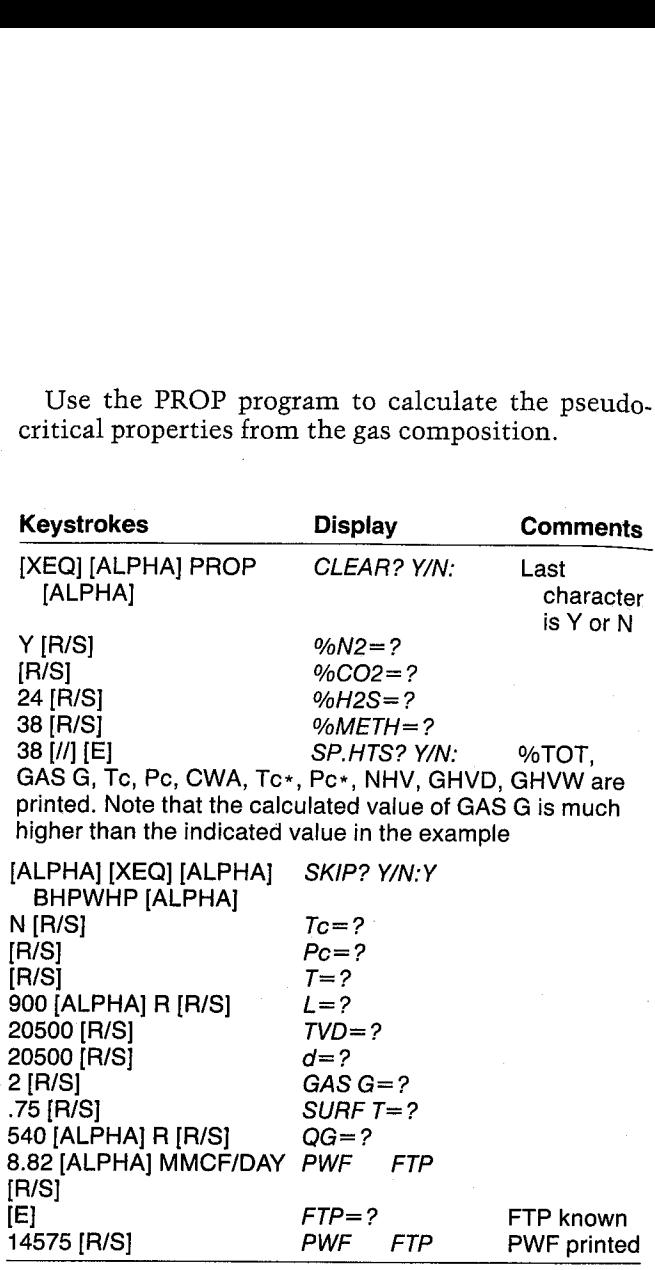

The value calculated by BHPWHP for PWF (18,785 PSI) compares to a value of 19,082 PSI in Tkoku's solution of the problem using the extended Sukkar-Cornell integral. Tkoku later recommends the Cullender-Smith method with trapezoidal integration for pressures greater than 10,000 PSI.

Errors in PVT properties, gas gravity, and friction factors generally result in larger errors than do the variations in the solution procedure. As an example, using the value of GAS G calculated by PROP rather than the stated value results in <sup>a</sup> PWF of 20,380 PSI.

#### GAS PROF

CLEAR: YES 4C02=24. 0088 %H25=30. 6008 ZMETH=38, 0000

XT0T=108. 0688 GAS G=1. 8222 Tc=517.2912 R Pc=1.867,8848 P31 CWR=31.1288 F Tok=486. 1624 R Pc#=913. 2588 7S1 HHY=568, 5988 BTU/SCF GHYD=623, 7468 BTU-SCF GHVI=614.8588 BTU/SCF

#### EHP —WHP

SKIP: HO T=900.0000 R L=28,508,. 6868 FT TYI=28,508. 8888 FT =Z.8088 IH GA5 G=8.7580 SURF T=548.0686 R

QG=8.8200 MMCF/DAY FTP=14,575. 0888 PSI PHF=18,784. 8358 PSI

#### General Information

#### Memory Requirements

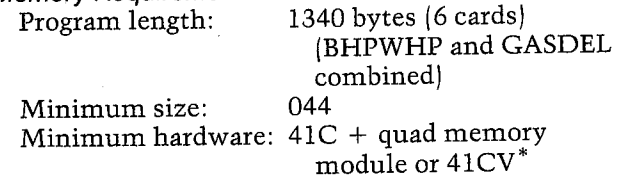

\*The program can be run in a  $41C + 3$  memory modules but will not leave a port available for a printer. If you do not plan to use GASDEL, you can remove it to save space. Simply delete all of the program steps beginning at line 331. This will yield a version of BHPWHP that is 658 bytes long. This shortened version can be run in a  $41C + 2$  memory modules.

Hidden Options None

Pac Subroutines Called TITLE, Y/N?, ITcPc, T, INU, IN, GASG, CON, INK, OUTK, CZ

#### **Registers**

 Gas producing rate units Gas producing rate units Pressure units Pressure units PWS, SITP (PSI) PWE, FTP (PSI) <sup>28</sup> TVD(FT) 29 L (FT)  $ZI_{\text{BHP}}$ ,  $ZI_{\text{wHP}}$  SURF T (F) T AVG (F) 33 Scratch 34 Scratch 42 d (IN)

43 QG (MCF/DAY) Registers 12-14, 18-25, and 35-41 unused.

#### Flags

- 00 Set: BHP known. Clear: WHP known.
- 02 Set: Skip input of PVT data. Clear: Allow input of PVT data.
- 06 Set: Error occurred while calculating FTP. Clear: No error occurred.
- 07 Set: Gas producing rate units not yet input.
	- Clear: Gas producing rate units have been input.

ປ

г.

User Instructions

 $\bar{z}$ 

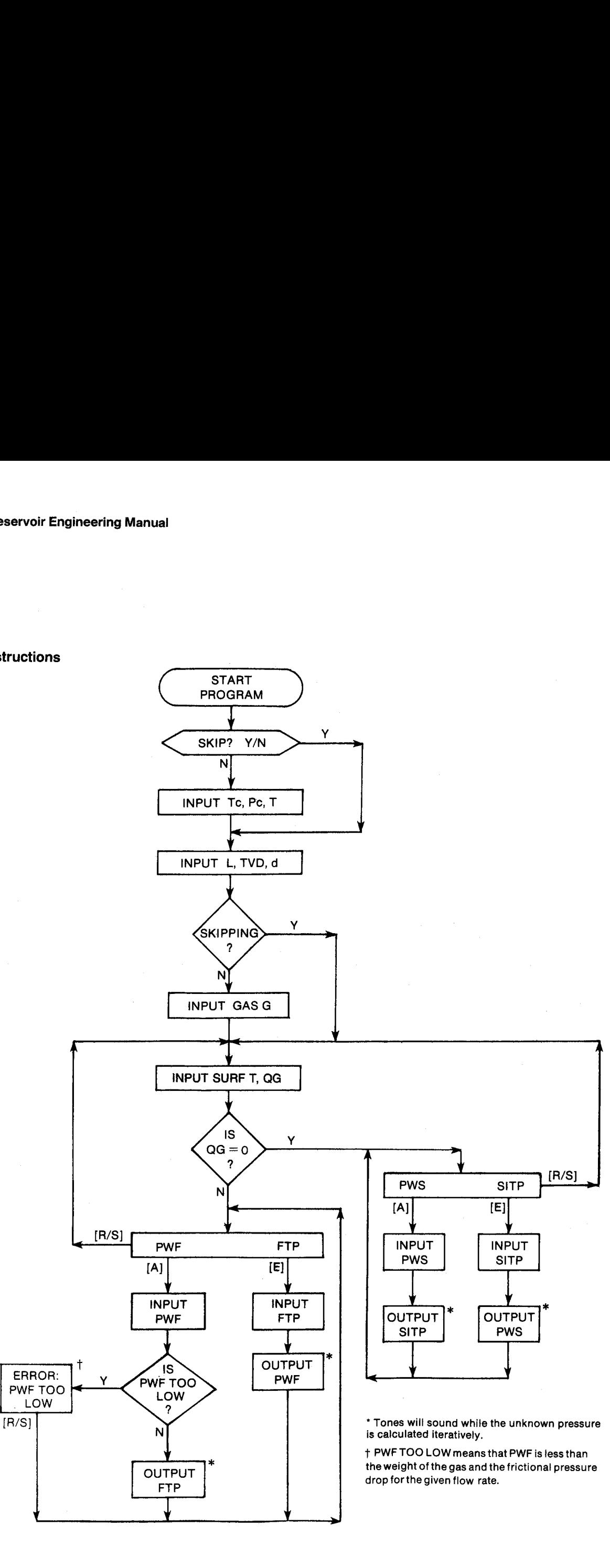

ASTO 55 CLX STO 43

#### **Program Listing**

01+LBL "BHPWHP" "BHP-WHP" 44 XROM "TITLE" FC?C 25 **PROMPT XEQ 00 XEQ 01** XEQ 82 ADV GTO 15 12+LBL 00 SF 27 "SCM/DAY" ASTO 03 ASHF ASTO 04 "KPA" ASTO 08 CLA ASTO 09 "SKIP" 2 XROM "Y/H?" FS? 02 RTH XROM "ITcPc" XROM "T" **RTH** 30+LBL 01 28 STO 00 "FT" ASTO 01 CLA ASTO 02 ASTO Z "M" ASTO Y "L" XROM "INU" RTN 43+LBL 02 27 STO 00 "M" ASTO Y CLA ASTO Z "TVD" XROM "INU" 41 STO 00 "IN" ASTO 01 CLA ASTO 02 ASTO Z "CM" ASTO Y "d" XROM "INU" FC? 02 XROM "GASG" 65+LBL 28 30 STO 00 "F" ASTO 01 CLA ASTO 02 ASTO 2 "C" ASTO Y "SURF T" XROM "INU" RCL 42 X=0? GT0 05 4.277 RCL 42 X(Y? GTO 03 7.582 Y1X .10337 GTO 04 **RTN** 88+LBL 03 7.612 Y1X .10797 92+LBL 04 **RTH**  $X \rightarrow Y$ 95+LBL 05 RCL 31 RCL 16 + 2 / STO 32 "F-R" CON \* 4 E4 / RCL 15 \* RCL 29 \* STO 33 213+LBL 19

RCL 15 RCL 28 \*

RCL 32 CON / 26.67 / ST0 34 RTN 122+LBL 15 42 "QG" XEQ 18 126+LBL 29 SITP\* RCL 43 "PHS X\*0? "PWF FTP-PROMPT XEQ 28 GTO 15 134+LBL A SF 00 RCL 43 "PHS" X\*8? "PWF" 25 XEQ 16 CF 08 XEQ 20 FS? 06 GT0 29 ST0 27 RCL 43 "SITP" X\*0? "FTP" X<>Y GTO 05 153+LBL E CF 80 RCL 43 "SITP" X\*0? "FTP" 26 XEQ 16 CF 08 XEQ 20 STO 26 RCL 43 "PMS" X#0? "PNF" X()Y 169+LBL 05 XEQ 17 ADY GTO 29 17,3\*LBL 16 STO 90 XEQ 06 XROM "INK" RDN STO 08 X<>Y STO 09 Rt RTN 183+LBL 17 XEQ 86 XROM "OUTK" RDH STO 08 X<>Y STO 09 R1 192+LBL 06 ASTO T "PSI" ASTO 01 CLA ASTO 02 ARCL T RCL 09 RCL 08 RCL Z 203+LBL 18 STO 00 XEQ 07 XROM "INK" RDN STO 03 X<>Y STO 04 Rt RTH

XEQ 07 XROM "OUTK" RDN STO 03 X<>Y STO 04 R1 **RTH** 222+LBL 07 ASTO T "MCF/DAY" RSTO 01 RSHF RSTO 02 CLA ARCL T RCL 04 RCL 03 RCL Z RTH 234+LBL 20 CF 06 STO 02 RCL 43  $X + 2$  RCL 33  $*$  STO 08 FS? 80 RCL 16 FC? 80 RCL 31 "F-R" CON RCL 10 / RCL 02 RCL 11 / CZ STO 30 FS? 00 RCL 31 FC? 00  $RCL$  16  $-F-R$   $CDN$ RCL 10 / STO 01 RCL 82 RCL 29 \* 4 E4 / FS? 88 CHS RCL 02  $ST* 02 + ST0 05$ 275+LBL 14 TONE 5 RCL 01 RCL 05 RCL 11 / CZ RCL 30 + 2 / RCL 34 X</a> X</a> RCL 00 X<>Y / LASTX EtX STO Z  $1 - *$ FS? 80 GTO 88 X<>Y RCL 02 \* + GTO 09 305+LBL 08 RCL 82 X<>Y - X<>Y < X>0? GTO 09 SF 06 TONE 3 "PWF TOO LON" PROMPT RTN 318+LBL 09 SQRT ENTER† X() 85 -RCL 05 / ABS 1 E-4 X<=Y? GTO 14 RCL 05 TONE 9 RTN 332+LBL "GRSDEL" "GAS DELIVER" 58 XRON "TITLE" FC?C 25 PROMPT SF 03 SF 07 "SCH" ASTO 06 "YR" **ASTO 54 CLA ASTO 87** 

ST0 44 ST0 52 ST0 53 XEQ 88 38 -G- XEQ 23 44 STO 00 "C" XROM "IN" "H" XROM "IN" XEQ 01 X\*0? XEQ 02 365+LBL 13 -PWS SITP" PROMPT GT0 13 369+LBL A SF 00 25 "PWS" XEQ 16 GT0 10 375+LBL E CF 88 26 "SITP" XEQ 16 STO 26 RCL 29 X\*0? GTO 09 X<>Y GT0 10 386+LBL 09 X<>Y XEQ 20 STO 26 CF 08 "PMS" XEQ 17 SF 08 394+LBL 10 STO 17 CF 00 RCL 29 X\*0? SF 00 XEQ 27 ST0 56 402+LBL 12 ZAOF PROMPT \* A GT0 12 406+LBL A SF 84 48 - R XEQ 18 ADV CF 07 GT0 21 414+LBL E CF 04 48 STO 00 "ZAOF" XROM "IN" ADV 421+LBL 21 CF 08 46 "PWF" XEQ 16 **8 RCL 17 XEQ 26** 

FS?C 07 SF 08 "ROF" XEQ 19 CF 88 RCL 47 RCL 17 XEQ 26 STO 43 STO 51 -QGI- XEQ 19

#### **Program Listing (cont.)**

"TIME" XEQ 25 CF 08 441+LBL 11 RCL 48 "FTP" FS? 00 49 "QC MIN" XEQ 18 RCL 43 X>Y? GT0 04 XEQ 17 ADY TONE 3 "QG MIN > QGI" 507+LBL 05 PROMPT GTO 11 RCL 38 RND RCL 17 RCL 41 - RND X>Y? 452+LBL 04 GT0 06 X<>
Y RCL 17 RCL 50 RCL 45 / RND X=Y? GTO 21 RCL 46 1/X YtX RCL 47 RCL 38 RND  $X + 2 + SPR$  SQRT STO 38 "END P" XEQ 17 48 "P DEC" XEQ 16 ADV 523+LBL 06 RCL 17 ST0 57 GT0 05 LASTX STO 17 GTO 22 527+LBL 23 473+LBL 22 STO 00 XEQ 07 XEQ 08 FS? 06 GT0 21 XROM "INK" RDN STO 06 RCL 17 "P" XEQ 17 X<>Y STO 07 Rt RTN RCL 36 "GP" XEQ 24 ENTER†  $X$  $\leftrightarrow$  44 - "DGP" XEQ 24 RCL 43 ST0 5 537+LBL 24 XEQ 07 XROM "OUTK" RDH "QG" FS? 01 "+=A" STO 86 X<>Y STO 87 R1 XEQ 19 RCL 52 ST+ 53 RCL 53 FS?C 03 SF 08 **RTH** 

546\*LBL 07 ASTO T "MCF" ASTO 01 CLA ASTO 02 ARCL T RCL 07 RCL 06 RCL 2 **RTH** 557+LBL 25 ASTO T "YR" ASTO 01 CLA ASTO 02 ARCL T RCL 55 RCL 54 RCL Z XROM OUTK RDN STO 54 X<>Y STO 55 Rt RTH 574\*LBL 08 XEQ 27 RCL 56 / 1  $X(Y - RCL 39 *$ STO 36 RCL 47 RCL 17 XEQ 26 STO 43 RCL 51 + 2 / RCL 49 X=0? GTO 10 FS? 04 GTO 09 X<>Y 0 RCL 17 XEQ 26

1 % RCL 49 \* Rt

 $X$ 

607+LBL 09 CF 01 X <= Y? SF 01  $X = Y$ ? STO 43  $X = Y$ ? X<>Y

615\*LBL 10 RCL 36 RCL 44  $-$  Rt  $\rightarrow$ 365 / STO 52 RCL 47 FC? 00 STO 48 FC? 00 RTN XEQ 20 FC? 06 STO 48 FC? 86 RTN **RCL 57 STO 17 RTN** 

637+LBL 26 X12 X<br />
X12 X<br />
X12 -RCL 46 Y1X RCL 45 \* **RTH** 

647+LBL 27 RCL 16 "F-R" CON RCL 10 / RCL 17 RCL 11 / CZ RCL 17 X<>Y / END
## 18. GASDEL — Single Well Gas **Deliverability**

As the user can tell, the gas material-balance equation is substantially simpler than that for oil material balance (compare GASMBE to OILMBE and OILPRED]. Similarly, the prediction of the rate versus time performance is substantially simpler as well. This is due to both the simpler gas material balance and the usual assumption of constant saturations, and therefore constant effective permeability. GASDEL is a fairly flexible program for predicting reservoir performance easily when no water drive is present (Ikoku). Gas composition is assumed to be constant, and the gas equivalent of condensate production is not included in the material balance.

The only two pieces of information required are the P/Z versus cumulative production graph and back-pressure test data. If the P/Z versus cumulative data are unavailable, a value for G (gas in place) must be estimated volumetrically. Figure 18-1 illustrates a typical gas well back-pressure test. Theoretically, these data points form a straight line with a slope N ranging from 0.5 to 1.0. The value of C is best obtained from this test and should represent a stabilized value. This stabilized flow coefficient can be calculated by the method presented by the program STAB. The value of C can be calculated if KH is known; however, if sufficient well tests have been run to evaluate KH with some accuracy, C can be determined from those flow tests.

An allowable value can be input as a constant value or as a percent of the absolute open flow calculated at each pressure. When the well deliverability reaches a minimum rate, the program automatically will allow the user to input a lower value of flowing well pressure (equivalent to adding compression). The BHPWHP calculations to determine flowing tubing pressure from the input flowing bottom-hole pressuresare also performed. If these calculations are not desired, the user should specify  $L = 0$ .

#### **Equations**

$$
quations
$$

$$
GP_i = \left| 1 - \frac{P_i/Z_i}{PI/ZI} \right| G
$$

 $OGI = C(PWS^2 - PWF^2)$ N  $QG_i = C(P_i^2 - PWF^2)^N$  $QG AVG_i = (QG_i + QG_{i-1})/2$  $DGP_i = GP_i - GP_{i-1}$  $DTIME_i = DGP_i/QGAVG_i$ 

TIME<sub>i</sub> = TIME<sub>i-1</sub> + DTIME<sub>i</sub>  
\nAOF<sub>i</sub> = C(P<sub>i</sub><sup>2</sup>)<sup>N</sup>  
\nA<sub>i</sub> = 
$$
\frac{96 \text{AOF}}{100}
$$
 AOF<sub>i</sub>  
\nAOF = C(PWS<sup>2</sup>)<sup>N</sup>  
\nEND P =  $\left[ \frac{QG \text{ MIN}}{C}^{1/N} + PWF^2 \right]^{1/2}$   
\n  
\nNomenclature  
\nInput or English SI  
\nSymbol Variable Name Output Units Units

#### Nomenclature

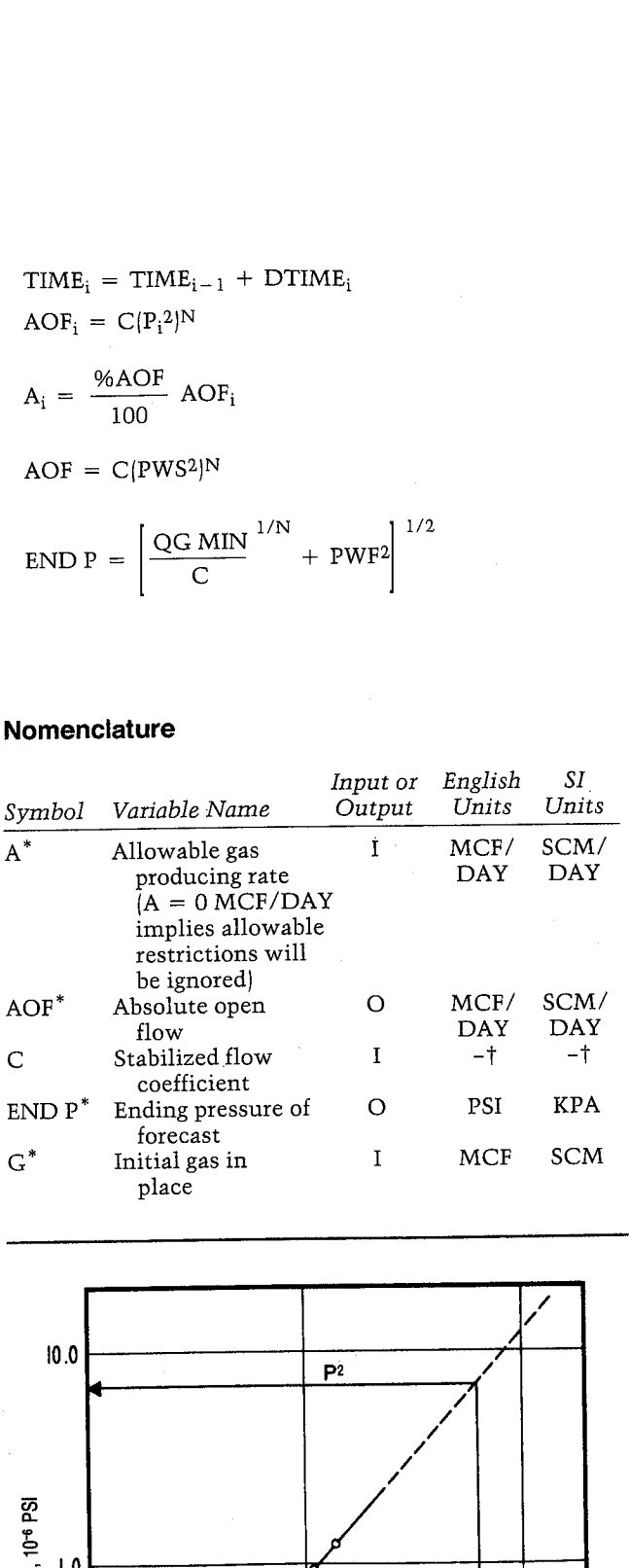

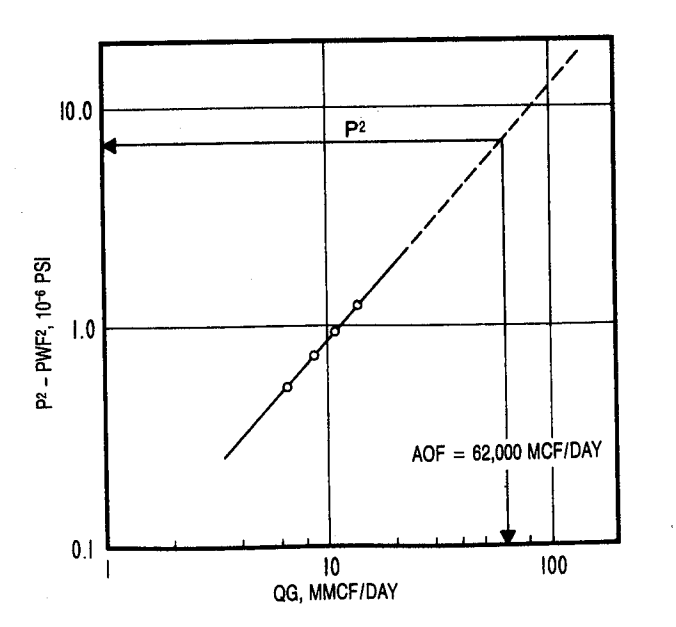

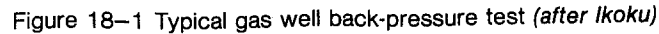

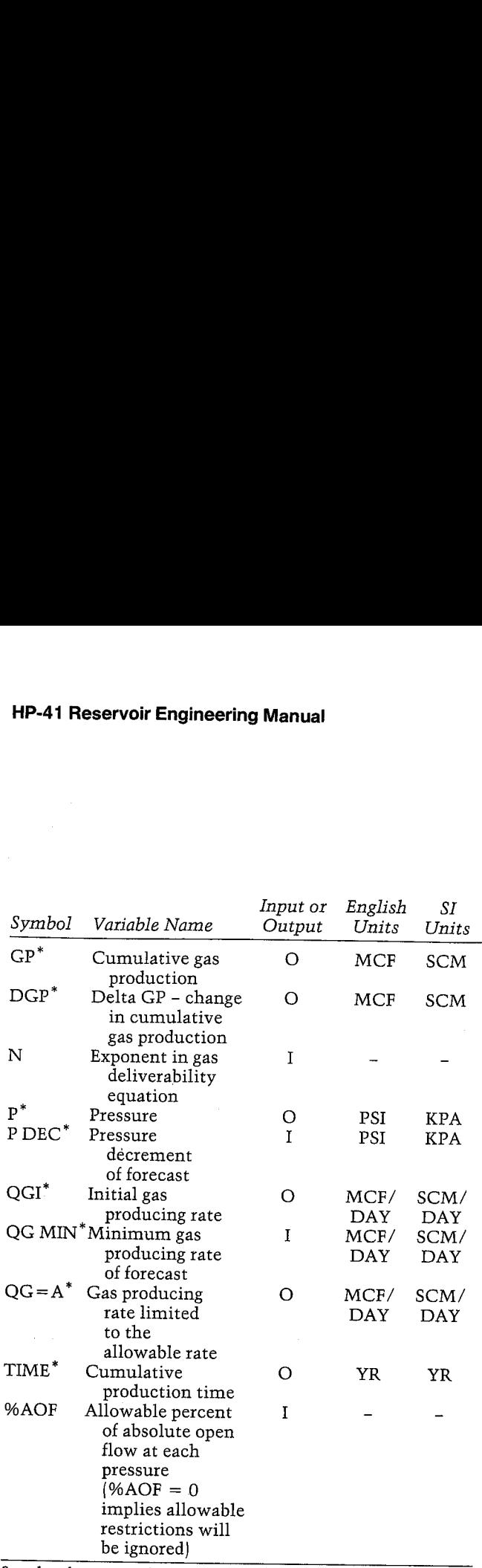

See also the nomenclature for BHPWHP.<br>
"The units for these variables are saved by the program.<br>
†Physically, C has units of MCF/DAY+PSI2 or SCM/DAY+KPA2.

### Yes/No Questions

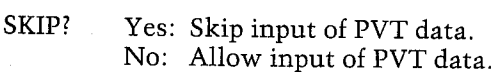

#### Example <sup>1</sup>

Forecast the future production for the South Texas Vicksburg reservoir (see Example <sup>2</sup> of GASPVT and Example <sup>1</sup> of GASMBE| at <sup>a</sup> time of 2.94 YR. Use the remaining gas in place for G. Other required data are: PWF <sup>=</sup> 1,200 PSI

 $N = 0.622$  $QG = 2,603$  MCF/DAY<br>  $L = 7,100$  FT<br>
TVD = 7,028 FT  $d = 1.732$  IN  $SURF T = 92 F$ 

- Use <sup>a</sup> pressure decrement of 200 PSI for the forecast.
- Allowable flow rate  $(A) = 2.4$  MMCF/DAY (recently curtailed)

Add compression to PWF = 500 PSI when the flow rate drops to 1 MMCF/DAY. Add compression to PWF = 500 PSI when<br>flow rate drops to 1 MMCF/DAY.<br>The well's economic limit is 100 MCF/DAY.<br>Keystrokes<br>(SIZE>=058) Display Commer The well's economic limit is 100 MCF/DAY.

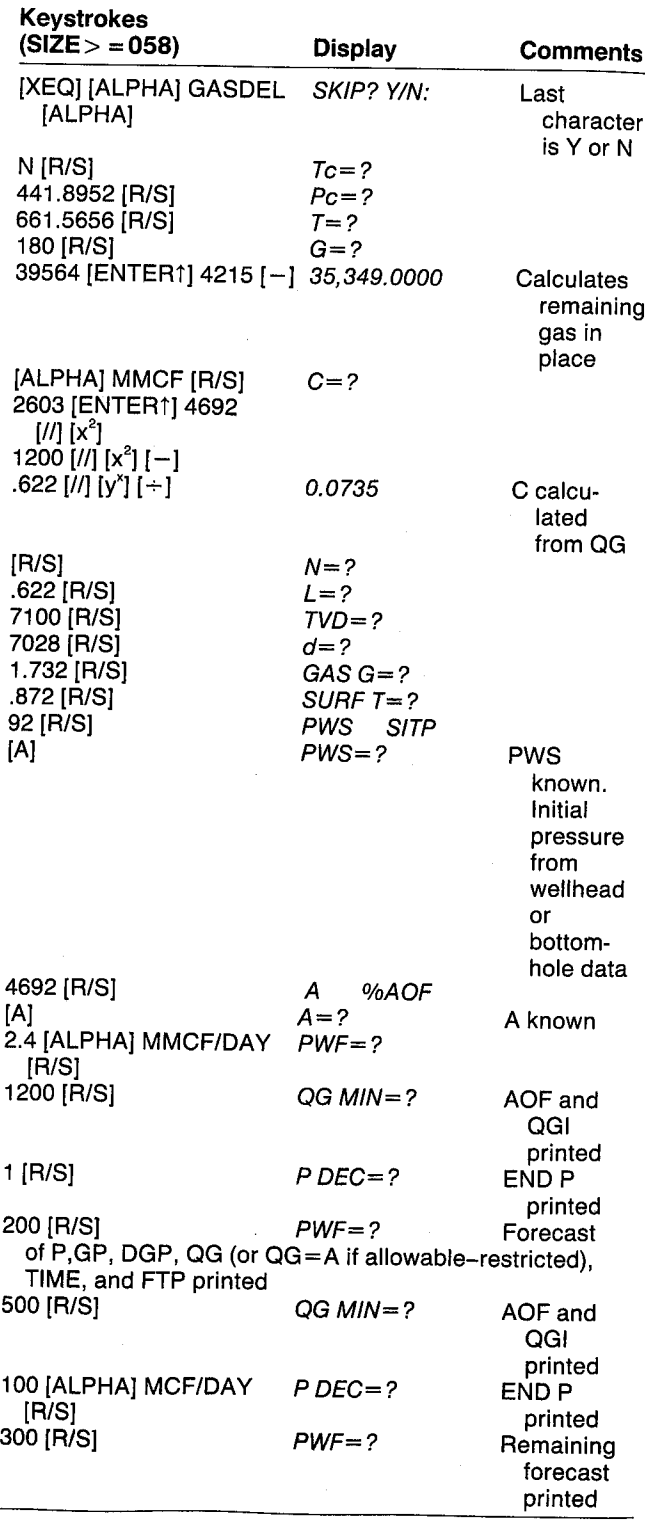

## **GAS DELIVER**

SKIP: HD To=441,8952 RB Pc=661.3636 PSI T=138.8088 F G=35,349.0000 HMCF  $C = 0.0735$ N=8.6228 L=7, 186.8808 FT TyD=7, 828.0088 FT d=1.7328 IN GAS G=8.8728 SURF T=92.0000 F PHS=4, 692.0888 PSI f=2.4868 MHCF/IAY

PHF=1, 200.0000. PSI fA0F=2.7149 MMCF/IRY 2GI=2, 5638 WMCF/DAY 8G HIN=1.8880 MHCF/DAY END P=2,428.6382 PSI P DEC-208.0888 PSI

P=4,432, 8888 PSI GP=728.2722 HNCF BGP=728.2722 MACE 8G=R=2.4088 HHCE/DAY TIME=0.8222 YR FTP=4535.1793 PSI

P=4,292.6068 PSI GP=1,492.9096 MMCF BGP=772.6375 HHCF **QG=2.3100 MMCF/DAY** TINE=1.7211 YR FTP=086.2772 PSI

P=4,092.0000 PSI GP=2,324,4348 HALF DGP=831.5244 HHCF 8G=2.1654 WMCF/DRY

## TIME=2.7391 TR FTP=575.6336 PSI p=3,892.8888 PSI GP=3.,222.2695 MHLF

DGP=897.8335 HHCF 0G=2.0219 MMCF/DAY TIME=3.9148 YR FTP=633.1538 PSI

P=3.692. 0068 PSI GP=4, 194.7959 MMCF BGP=972.5264 HACE QG=1.8797 MMCF/DAY TINE=5.2798 YR FTP=481.9298 PSI

P=3,492. 8088 PSI GP=5,251. 3436 WHC DGP=1,856.5477 HRCF 8G=1.7387 HRCF/IRY TIME=6.8798 YR FIP=723.8229 PSI

P=3,292. 8688 PSI GP=6,482.8872 HALF DEP=1,158.7437 MHCF QG=1.5988 MMCF/DAY TIME=8.7691 YR FTP=758.8743 PSI

P=3,092.0000 PSI GP=7.637.7788 MACF BGP=1.253. 6634 BHCF 86=1.4599 BHCF/DAY TIME=11.0186 YR FTP=791.5367 PSI

P=2,892.0000 PSI GP=9,829, 1666 HHCF

## BGP=1,371.3938 HHCF 86=1.3221 MMCF/DRY TINE=13.71% YR FTP=818. 9146 PSI

P=2,692,6868 PSI GP=18,526. 1337 HACE DGP=1.496.9667 HHCF 86=1.1851 WHCF/DRY TIHE=16.9912 YR FTP=842.6428 PSI

P=2,492.0000 PSI GP=12, 136.8743 HHCF DGP=1,629.9412 MMCF 2G=1. 8486 MMCF/DRY TINE=28.9896 YR FTP=863.1279 PSI

P=2.428.6382 P5I GP=12,778.5411 HKCF DGP=614.4667 MMCF 9G=1.8888 MMCF-DAY TIME=22.6331 TR FTP=869.7141 PSI

PHF=580. 6888 PSI f0F=1.1918 MNCF/DRY 861=1.1595 MMCF/DRY 8G NIN-108.8088 KCF/DAY END P=399.2148 PSI F BEC=384.8888 PSI

P=2,128.6382 PSI GP=15,538. 1429 HRCF BGF=2, 767.6818 HACE 86=975.55367 MCF-/IAY TINE=29.7347 VR FTP=215.7842 PSI

P=1.828.6382 PSI GP=18,562.5458 MECF BGP=3.824.4838 MHCF 86=796.2683 HCF/DAY TINE=39.8873 YR FTP=292.2661 PSI

P=1,528.6382 PSI GP=21,729.4591 HHCF IGP=3.166.9132 MHCF QG=622.4589 MCF/DAY TIME=51.3178 YR FTP=348.8192 PSI

P=1.228.6382 PSI GP=24,872.3699 HHCF BLP=3. 142.9188 HNCF 8G=453.6648 MCF/IAY TINE=67.3219 YR FTP=371.2449 PSI

P=920.6382 PSI GP=27,8408.9668 MMCF BGP=2, 968.5969 RHCF QG=288.0677 MCF/DAY TINE=89.2538 YR FTP=398.9198 PSI

P=628.6382 PSI GP=38,53%5. 6694 HHCF BGP=2, 714.7820 HHCF 86=114.2956 MCF-DRY TIME=126.2231 TR FIP=481.6873 PSI

=599.2148 PSI GP=36,739.1882 HACE BGP=183.5189 HHCF QG=100.0008 MCF/DAY TIME=138.9156 TR FTP=482.1524 PSI

ductive as the existing well. In other words, the value for C is <sup>7</sup> times as great as the previous example. Further, input  $L = 0$  to neglect the FTP calculations. Add compression to  $PWF = 500$  PSI when the total flow rate drops to 4000 MCE/DAY.

Assume that the wells will not be allowable<br>restricted. If the user selects A or  $% AOF = 0$ , restricted. If the user selects A or  $%$ AOF = 0, GASDEL will ignore the allowables. Similarly, one could select  $% AOF = 100$ ; however, this may result in allowable restrictions. The average rate during a

#### Example 2

To produce the reservoir in Example <sup>1</sup> to its economic limit with one well took an unacceptably long time (131 YR). The reservoir engineer would seek to both increase the deliverability from the well and drill additional wells.

In this example, repeat the calculations from Example <sup>1</sup> assuming three additional wells are brought on line at the initial time, each twice as propressure decrement cannot exceed the allowable. If the average rate is greater than 100% of the AOF, the average rate will be reduced to the AOF. When the program outputs QGI or QG, it refers to the instantaneous rate. The variable  $QG = A$  refers to the average rate.

In practice, the reservoir engineer optimizes field development in much this fashion. Although one well might drain the bulk of the reserves (albeit in centuries}, additional wells will accelerate {and usually increase) ultimate recovery. An economic evaluation will indicate which ultimate well spacing is optimal. (Fractured wells present an additional variable when fracture length must be optimized as well.) Reservoir heterogeneities will often require additional wells to drain the reserves in place regardless **HP-41 Reservoir Engineering Manual**<br> **HP-41 Reservoir Engineering Manual**<br>
the average rate is greater than 100% of the AOF, the<br>
average rate will be reduced to the AOF. When the<br>
program outputs QGI or QG, it refers to of the economic considerations.

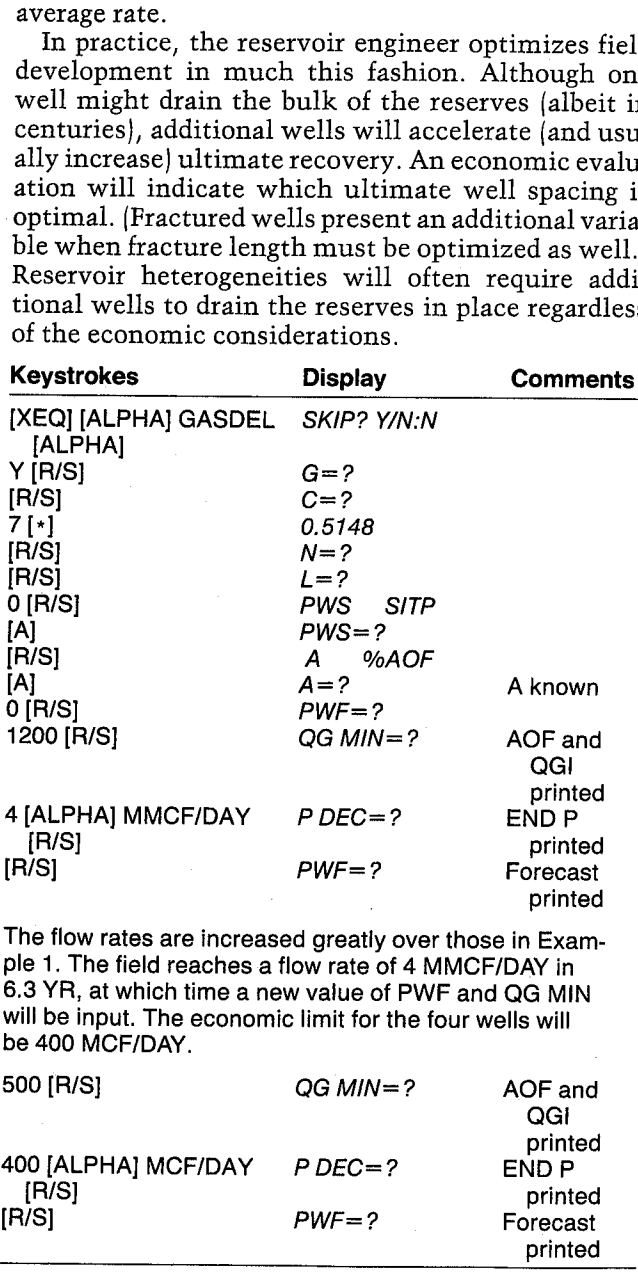

The flow rates are increased greatly over those in Example 1. The field reaches a flow rate of 4 MMCF/DAY in 6.3 YR, at which time a new value of PWF and QG MIN will be input. The economic limit for the four wells will be 400 MCF/DAY.

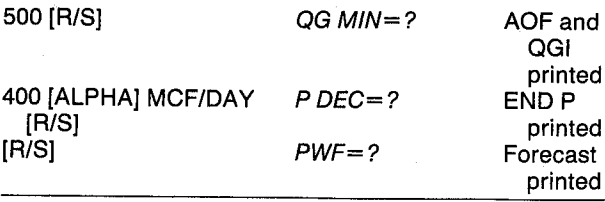

Note that the ultimate recovery from four wells (with three of higher productivity) was 31.2 BCF in 21.6 YR compared with the single well's 30.7 BCF in 131 YR. The engineer will develop estimates of well costs and recoveries for different numbers of wells, couple them with operating expenses, taxes, prices, etc., to determine the optimal number of wells to recover the-reserves economically.

#### GAS DELIVER

SKIP: YES G=8.5148 L=4.0888 FT fi=6.0888 HCF/DRY

PHF=1,200.0000 PSI fOF=19,864.8414 HCF/DRY QGI=18,221.0000 MCF/DAY QG MIN=4.0000 NMCF/DRY END P=1.799.2672 PSI

P=4,392. 0068 PSI GP=1,899,657. 985 HCF DGP=1.899,637. 985 HOF G6=16.6798 MHCF/IRY TIME=8.1726 YR

P=4,092.0000 PSI GP=2,324,434.885 NCF DGP=1.,224,776. 188 WCF QG=15. 1577 MMCF/DAY TIME=8.3834 YR

P=3,792. 4888 PSI GP=3,698.634, 858 HOF DGP=1,374,288.845 HLF 0G=13.6348 HMCF/DRY TIME=8.5448 YR

P=3.492, 8088 PS] GP=3,251,343.592 HCF DGP=1.352. 788.742 KCF QG=12.1707 MMCF/DAY TIME=8.9742 YR

P=3,192.8888 PSI GP=7.816,138.363 WCF BGP=1,764,786.711 MCF QG=10.7046 MMCF/DAY TIME=1.3978 YR

P=2,892.0000 PSI GP=9,829, 166.0369 HLF DGP=2,813.836.264 MOF **QG=9.2548 MMCF/DRY** TIME=1.9496 YR

P=2,592. 8888 FSI GP=11,324, 173.44 HLF DGP=2,295, 886.872 HOF QG=7.8177 MHCF/DAY TIME=2.6862 YR

P=2,292.0000 PSI GP=13,921,565. 87 MCF BGP=2,397,391.638 HCF 8G=6.3862 MHCF-DRY TIME=3.6882 YR

P=1,992. 8808 PSI GP=16,888,584, 98 MCF DGP=2,886.939.848 HOF 0G=4. 9435 MMCF/IAY TINE=5.8842 YR

P=1.799,2672 PSI GP=18,783.228.13 MCF DGP=1,976,715.228 MCF QG=4.0000 MMCF/DAY TINE=6.2938 YR

PHF=588. 6868 PSI AOF=5.7679 MHCF/BAY QGI=5.4866 MMCF/DAY 8G MIN=488.8888 MCF/DRY END P=342.5427 PSI

P=1,499,2672 PSI GP=21,956,288, 94 HOF DGP=3, 178.988. 816 HOF 8G=4,271.8918 MCF/DRY TIME=B.8755 YR

P=1,199.2672 PSI GP=25,891,886.89 HLF BGP=3,134,883,.931 HCF BG=3,892. 1968 WCF/BAY TIHE=18.4888 YR

P=899.2672 PSI GP=28,843,217.88 HLF DGP=2,952,218. 118 MCF 8G=1,933.8855 MCF/DAY TIHE=13.6266 YR

P=399.2672 PSI GP=36,738,733.95 HLF DGP=2,695, 516.958 HCF QL=788.2547 NCF/IAY TIHE=19.233% VR

P=042.5427 PSI GP=31,218.836.99 HLF DGP=479,383. 8588 HCF 0G=400.0000 MCF/DAY TINE=21.6289 YR

### User Instructions

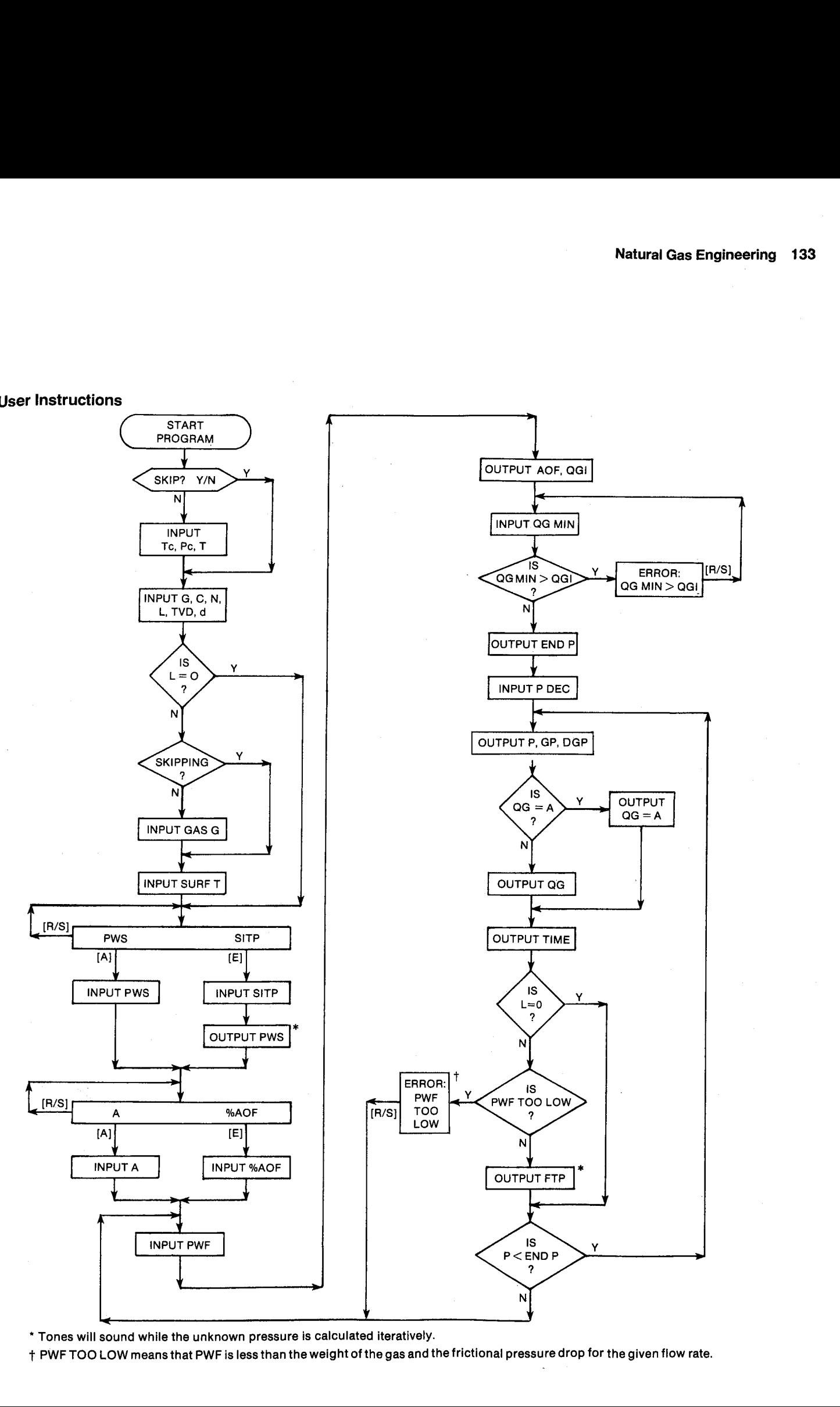

\* Tones will sound while the unknown pressure is calculated iteratively.

 $\overline{\phantom{a}}$ <sup>+</sup> PWF TOO LOW means that PWFis less than the weight of the gas and the frictional pressure drop for the given flow rate.

#### General Information

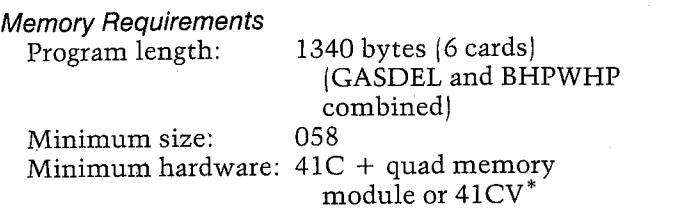

\*The program can be run in a  $41C + 3$  memory modules but will not leave a port available for a printer.

#### Hidden Options

None

Pac Subroutines Called See the Pac subroutines called for BHPWHP.

#### **Registers**

- 06 Gas production units
- 07 Gas production units
- 36 GP (MCF)
- <sup>38</sup> END P (PSI)
- <sup>39</sup> G (MCF)
- <sup>41</sup> P DEC (PSI)
- 44  $GP_{i-1} (MCF)$
- 45  $\mathsf{C}$

46 N 47 PWF (PSI) FTP (PSI) 48 49 A (MCF/DAY/), %AOF 50 QG MIN (MCF/DAY) 51  $QG_{i-1}$  (MCF/DAY) 52 DTIME; (YR) 53  $TIME_{i-1}$  (YR) 54 Time units 55 Time units PWS/Zpws (PSI) 56 57  $P_{i-1}$  (PSI)<br>See also the registers for BHPWHP 57

#### Flags

- 01 Set:  $QG$  AVG  $\geq A$ Clear: QGAVG < A
- 03 Set: Time units not yet input. Clear: Time units have been input.
- 04 Set: A input. Clear: %AOF input.

See also the flags for BHPWHP.

#### Program Listing

See the program listing for BHPWHP.

## 19. STAB - Stabilized Flow Coefficient

Back-pressure testing of gas wells is required by certain regulatory agencies and is useful in some regards for evaluating flow performance. It has been noticed frequently that the back-pressure curve (see Figure 19-1) often keeps a constant slope but shifts to the left with time. This changes the value for C, the flow coefficient. There are more sophisticated methods to predict low permeability and fractured gas well performance. However, the technique presented by Poettman and Schilson can be used to provide a reasonable estimate of the stabilized flow coefficient. The calculations involve functions of time and radius of drainage. For an input value of drainage radius, the time required to reach stabilization is also calculated.

A = T2<sup>X</sup>/T1<sup>Y</sup>  
\nX = C2<sup>1/N</sup>/ 2(C1<sup>1/N</sup> - C2<sup>1/N</sup>)  
\nY = C1<sup>1/N</sup>/2(C1<sup>1/N</sup> - C2<sup>1/N</sup>)  
\nRAD<sub>i</sub> = B
$$
\sqrt{T_i}
$$
  
\nEND T = (Re/B)<sup>2</sup>  
\nB = 0.69688  $\frac{KG}{%FORUG CG (1 -$ 

If UG and CG are unknown, they are evaluated at

 $1/2$ 

SW<sub>1</sub>

$$
P = \sqrt{\frac{SITP^2 + P STAB^2}{2}}
$$

#### **Equations**

$$
OG = C(SITP2 - P STAB2)N
$$

$$
C = C1 \left[ \frac{\ln (A \sqrt{T1})}{\ln (A \sqrt{T})} \right] N
$$

#### Nomenclature

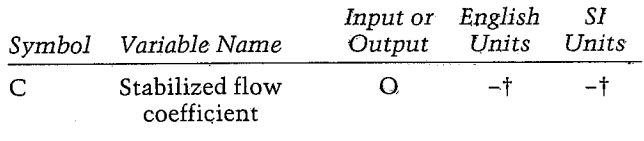

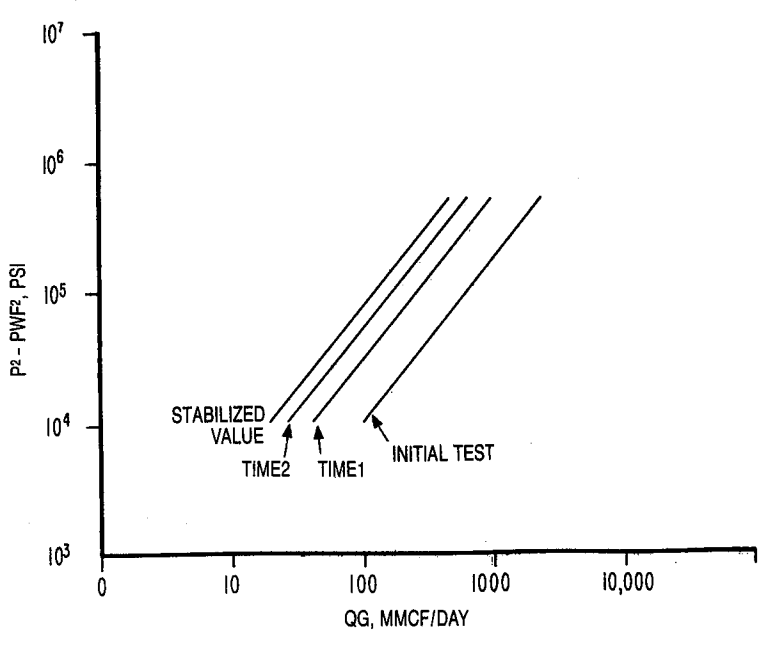

Figure 19-1 Back-pressure test stabilization

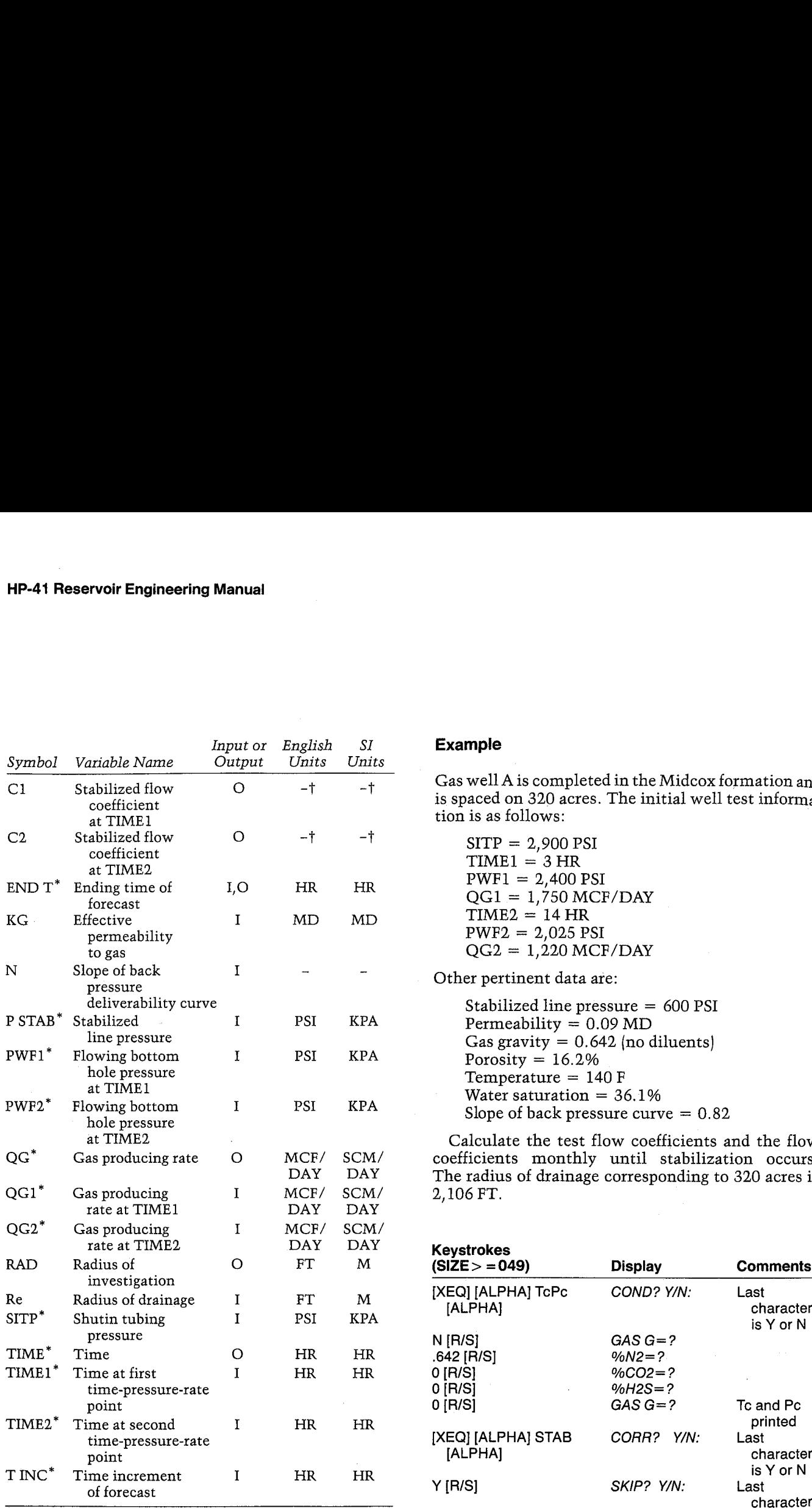

\*The units for these variables are saved by the program.

tPhysically, C, C1, and C2 have units of MCF/DAY+PSI2 or  $N [R/S]$   $Tc = ?$ <br>SCM/DAY+KPA2.  $R = 2$ 

- **Yes/No Questions**<br>CORR? Yes: Use Pac correlations to estimate PVT properties.<br>No: Input PVT properties.
- SKIP? Yes: Skip input of PVT data. No: Allow input of PVT data.

#### **Example**

Gas well A is completed in the Midcox formation and is spaced on 320 acres. The initial well test information is as follows:

 $SITP = 2,900$  PSI<br>TIME1 = 3 HR  $TIME2 = 14 HR$ <br> $PWF2 = 2,025 PSI$  $QG2 = 1,220$  MCF/DAY

Other pertinent data are:

**Example**<br>
Gas well A is completed in the Midcox formation and<br>
is spaced on 320 acres. The initial well test information<br>
is as follows:<br>
SITP = 2,000 PSI<br>
TIME1 = 3 HR<br>
PWF1 = 2,400 PSI<br>
QG1 = 1,750 MCP/DAY<br>
TIME2 = 14 Stabilized line pressure = 600 PSI<br>Permeability =  $0.09$  MD Gas gravity =  $0.642$  (no diluents)<br>Porosity = 16.2% Temperature  $= 140$  F Water saturation =  $36.1\%$ Slope of back pressure curve  $= 0.82$ 

Calculate the test flow coefficients and the flow coefficients monthly until stabilization occurs. The radius of drainage corresponding to 320 acres is

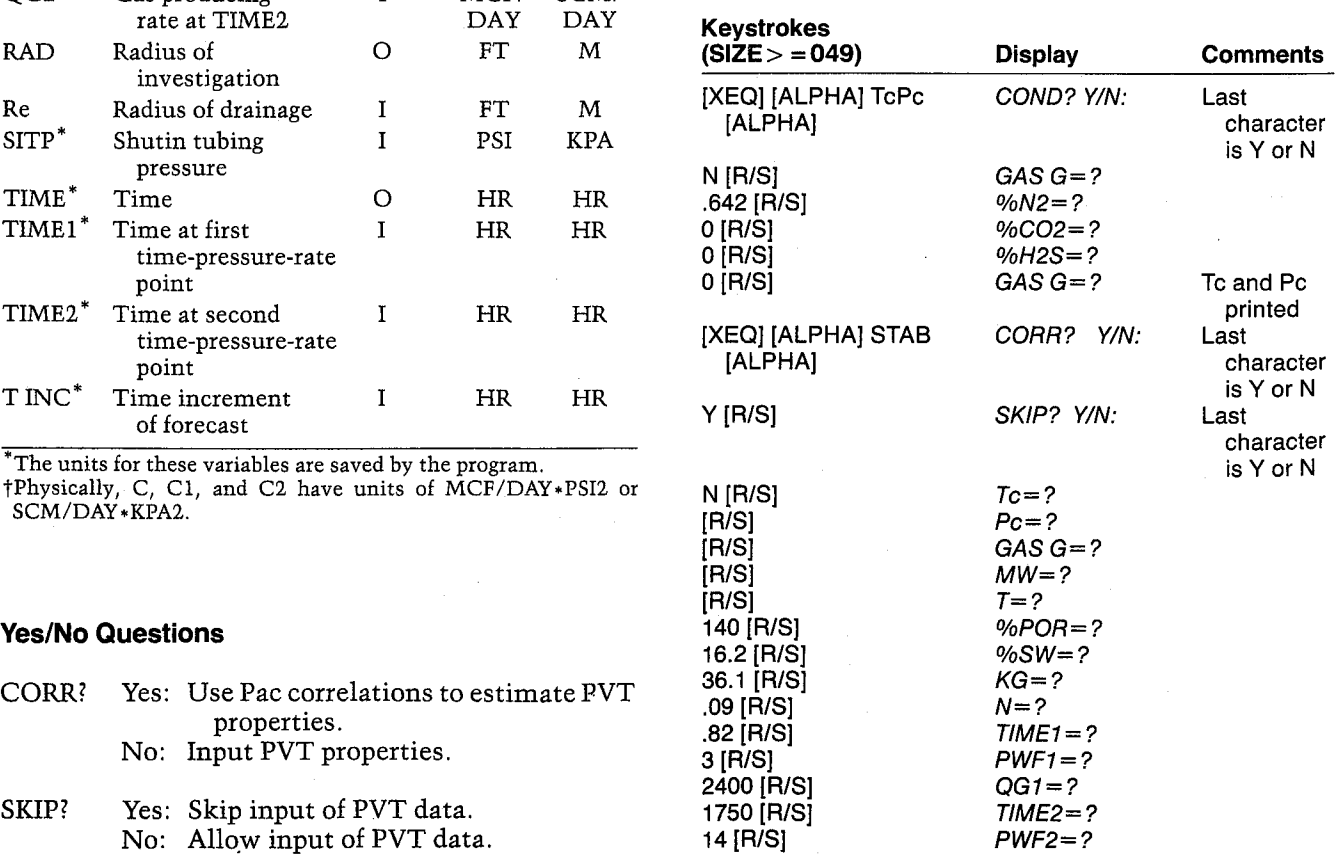

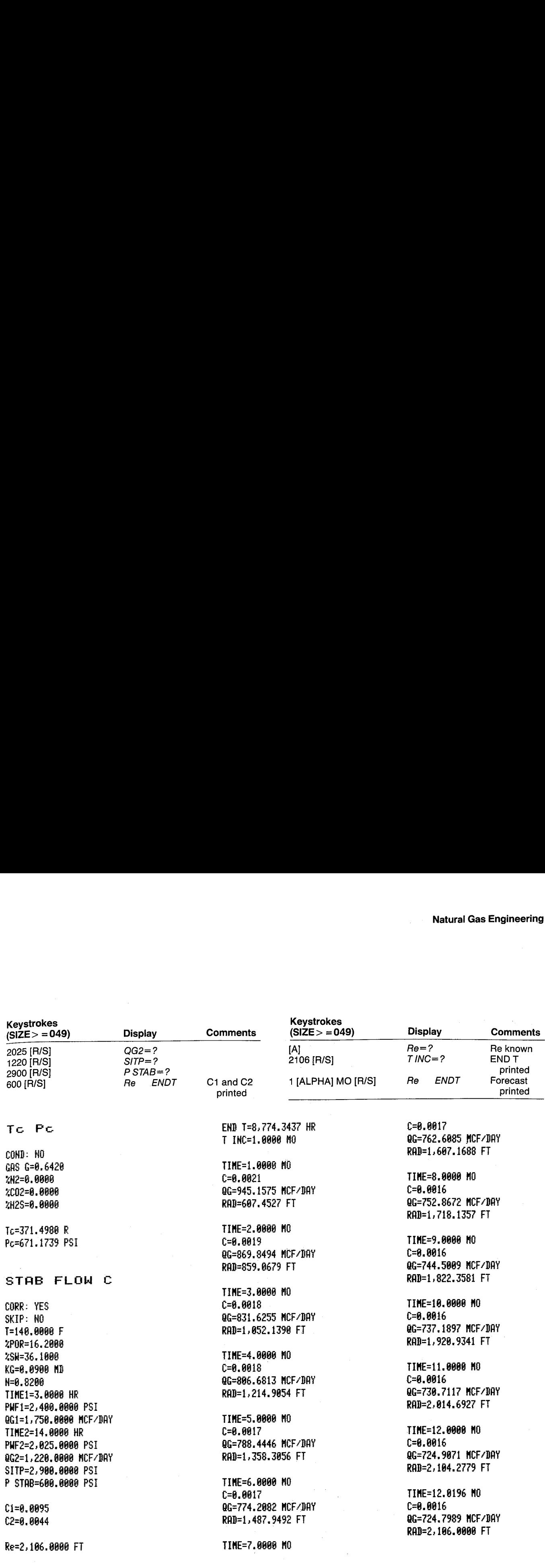

**User Instructions** 

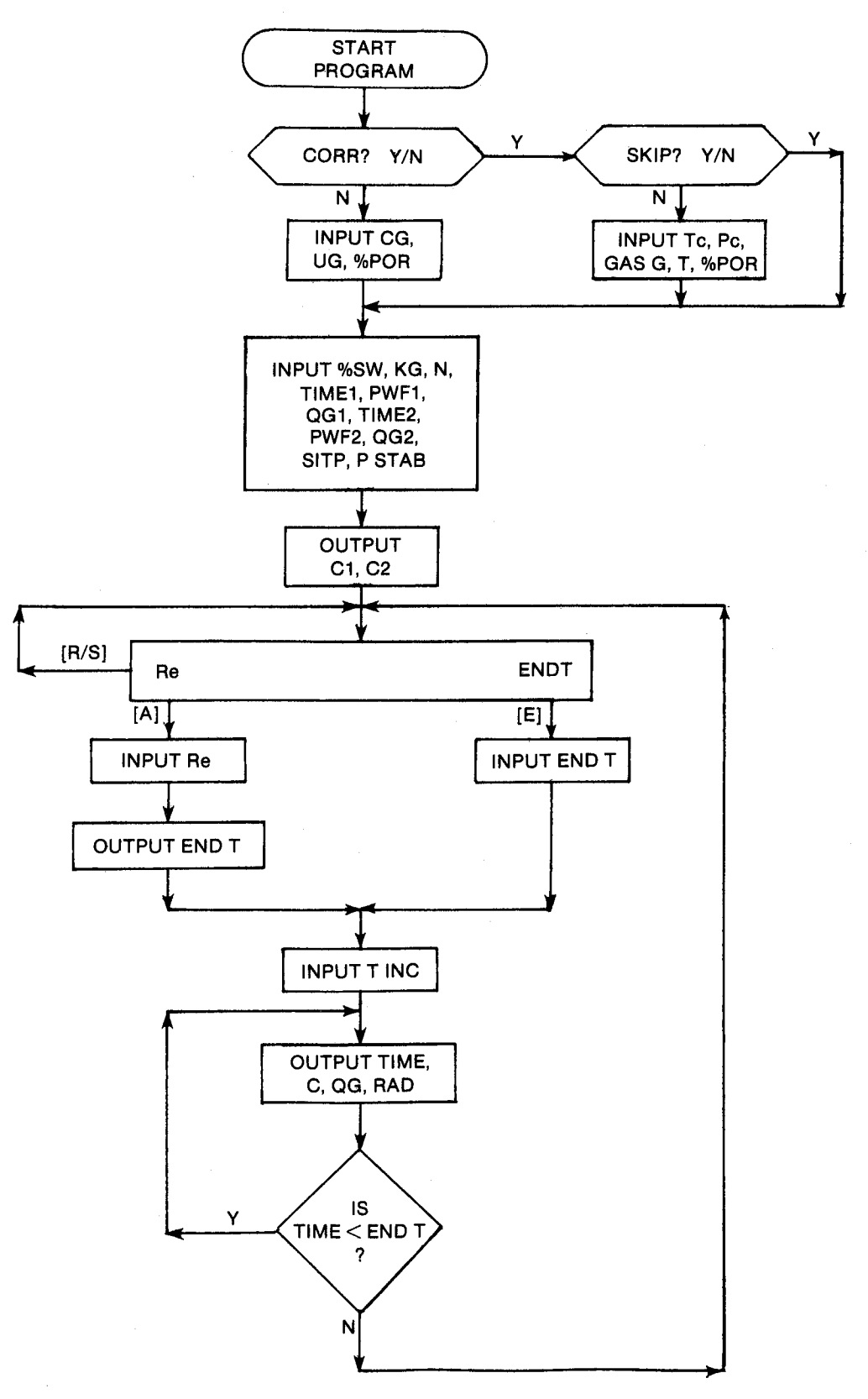

## General information

#### Program Listing

Memory Requirements Program length: 784 bytes (4 cards) Minimum size: 049 Minimum hardware:  $41C + 2$  memory modules

## Hidden Options

None

Pac Subroutines Called

TITLE, Y/N?, ITcPc, GASG, T, %POR, INU, IN, CON, CCG, CUG, OUT, INK, OUTK, OUTU

#### Registers

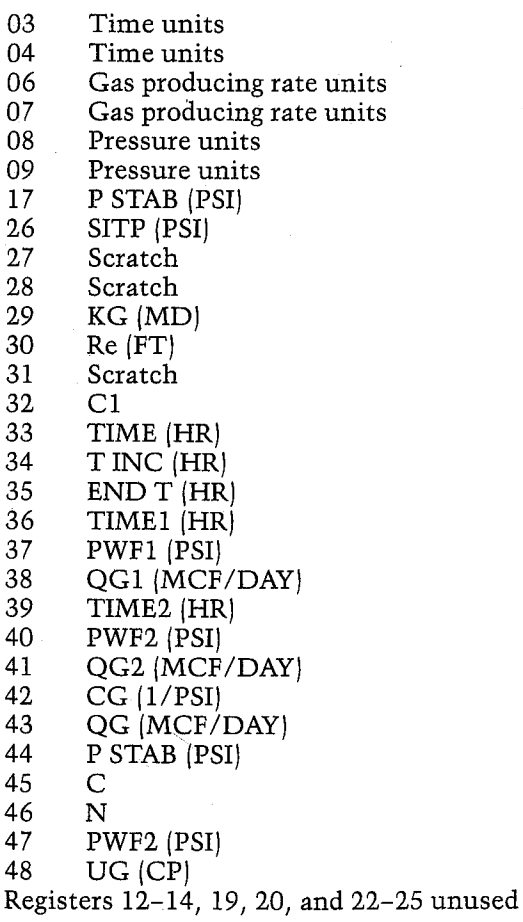

#### Flags

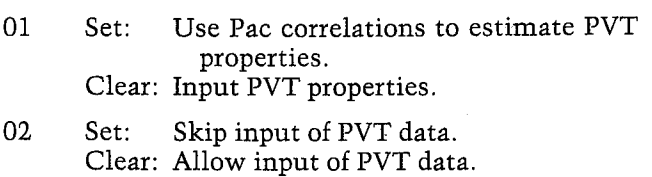

Bl#LBL =5TRE" "STAB FLOW C" 49 XROM "TITLE" FC?C 25 PROMPT SF 27 "HR" RSTO 83 -SCM-DAY-RSTO 06 ASHF ASTO 07 "KPA" ASTO 08 CLA ASTO 04 ASTO 09 "CORR" <sup>1</sup> ZRDM <Y/H?\* FC? 81 GTO @@ "SKIP 2 **XROM "Y/N?" FS? 02** GTO 01 XROM "ITcPc" **XROM "GASG" XROM "T" XROM -XPOR- GTO 81** J4+LBL 88 41 STO @@ "-1/PSI° ASTO B81 CLA ASTO 82 RSTO Z -1/KPA= ASTO Y "CG XROM ~IHU- 47 STO @8 -CP- ASTO 81 CLA ASTO 82 ASTD Z "PA\*S" ASTO Y "UG" ¥ROM \*INU= XROM "ZPOR" J6¢LBL 81 20 STO 00 "XSM" XROM <IN- 28 STC 66 \*MD= ASTO 81 ASTD Y CLA RSTO 82 ASTO 2 "KG" XROM "IHU" 45 STO 88 "N= XROH "IN" 33 -TINE1- REQ 18 36 "PWF1" XEQ 20 37 \*8Gi= XEG 16 CF 88 38 "TIME2= XEQ 18 39 "PWF2" XEQ 20 STO 47 48 -0G2° KER 16 25 "SITP" XEQ 20 43 "P STAB- KEG <sup>280</sup> FC? @i GTO @2 RCL 1&6 "F-R-CON RCL 10 / STO 01 ROY Bt2 ROL <sup>26</sup> Xf2 <sup>+</sup> <sup>2</sup> <sup>+</sup> SORT STO <sup>17</sup> RCL 11 / STO 00 ARON -CCG- STO 42 RCL 81 RCL 68 XROM =CUG= STO 48 129+LBL 82 RCL 29 RCL 42 ~/

#### **Program Listing (cont.)**

RCL 48 / 1 RCL 21  $100 \times 1$  RCL 21<br>100 / - RCL 18 \* /<br>SQRT .69688 \* ST0 27 **RCL 38 RCL 37 XEQ 06** / STO 32 ADV "C1" Y1X RCL 36 CON RCL Z  $1/X$  YtX  $*$  STO 31 RCL 36 CON SQRT \* LH ST0 28 194+LBL 15 "Re ENDT" PROMPT GT0 15 198+LBL A 29 "Re" XEQ 22 RCL 27 / Xt2 ST0 35 "END T" XEQ 19 GTO 03 209+LBL D 210+LBL E 34 "END T" XEQ 18 214+LBL 03 33 °T INC" XEQ 18 CLX

ST0 33 GT0 84

221+LBL 14 RCL 33 \*TIME\* XEQ 19 REL 33<br>"HR" CON SORT RCL 31<br>\* LN RCL 28 X<>Y / RCL 46 Y1X RCL 32 \*

SIU 45 "C" XROM "OUT"<br>
RCL 44 XEQ 06 \*<br>
STO 43 "QG" XEQ 17 \$TO 03 X<>> XEM "OUTK" RDN<br>
RCL 33 SQRT RCL 27 \*<br>
"RAD" XEQ 23<br>
\*\*\*<br>
RAD" XEQ 23 ARCH 198<br>
RCL 40 XEQ 06 / "C2" 2534LBL 04 2534LBL 05<br>
XROM "OUT" ADV RCL 32 ADV RCL 35 RND RCL 33 CLA ASTO 02 ARCL T<br>
/ RCL 46 1/X YYX RCL 34 + RND X<Y? RCL 04 RCL 03 RCL 7<br>
2 ST\* Z \* RCL 39 RND X=Y? GTO 15<br>
"HR" CON X<Y! 270+LBL 05 **LASTX STO 33 GTO 14** 274+LBL 06  $X+2$  RCL 26  $X+2$  - CHS RCL 46 YTX RTH 283+LBL 16 XEQ 07 XROM "OUTK" RDN STO 86 X< > Y STO 87 Rt **RTH** 302+LBL 07 ASTO T "MCF/DAY" **ASTO 01 ASHF ASTO 02** CLA ARCL T RCL 87 RCL 86 RCL Z RTH 314\*LBL 18<br>STO 00 XEQ 08<br>XROM "INK" RDN STO 03<br>X<>Y STO 04 R† RTN

STO 00 XEQ 09<br>XROM "INK" RDN STO 08<br>XK>Y STO 00 PL

354+LBL 21 XEQ 09 XROM "OUTK" RDN STO 08 X<>Y STO 09 R1 **RTN** 

**RTH** 

374+LBL 22 STO 88 XEQ 18 XROM "INU" RTN

379+LBL 23<br>XEQ 10 XROM "OUTU" RTN

**ASTO T "FT" ASTO 01 H** ASTO Y CLA<br>ASTO 02 ASTO Z ARCL T END

# Section 6 Pressure Transient Analysis

## 20. BLDUTIL — Utilities for Pressure Buildup Analysis

Utility program that calculates Horner time, coefficients for multiple producing rates prior to shutin, and P/UG+Z as a function of pressure.

## 21. BUILDUP — Analyzing Pressure Buildups

Calculates permeability and skin for oil or gas well buildups. Pressure, pressure squared, and real gas potential equations are allowed for gas buildups.

## 22, DRAW — Multiple Rate Pressure Drawdown Analysis

Calculates permeability and skin for multiple-rate oil or gas drawdowns. Includes utilities to calculate X and Y axes of drawdown plot.

## 20. BLDUTIL — Utilities for Pressure Buildup Analysis

Pressure transient testing is a very broad field that involves myriad analytical techniques. It is completely beyond the scope of this book to even reference these methods. However, a few methods for assisting the analysis of Horner plots for buildups and for drawdowns are presented in this chapter. BLDUTIL provides three utilities for assisting in the analysis of buildup tests with multiple or constant rate histories.

The first utility is nearly trivial (by itself) and calculates Horner time from the shutin time. This type of Horner plot is used for buildups preceded by a constant producing rate. For the case of multiple rates prior to shutin, <sup>a</sup> different plot is in order. The second utility performs the superposition calculations required for this technique (Earlougher). The slope of either of these graphs is utilized in the pressure buildup analysis program, BUILDUP.

The third utility provides a table of  $P/UG*Z$  as a function of pressure for gas wells. This is helpful in selecting the type of analysis that should be performed. At low pressures {usually less than 2,000 PSI), this function is nearly linear. In these cases, the pressure squared equations should be used for analysis. At high pressures (usually greater than 4,500 PSI) the pressure equations can be used. At intermediate values, the P/UG+Z term exhibits some curvature. For this range, the real gas potential term MP should be used. It is valid to use MP for the analysis of any pressure range. these graphs is unified to the press.<br>Ilysis program, BUILDUP.<br>I utility provides a table of P/UG\*Z<br>pressure for gas wells. This is helpfu<br>ne type of analysis that should be<br>low pressures (usually less than 2,<br>nction is n

#### Equations

Horner time utility:

$$
TIME = 24 NP/QO, TIME = 24 GP/QG
$$

$$
HORN T = \frac{TIME + DTIME}{DTIME}
$$

Summation utility (shown for oil only):

$$
\Sigma \ = \ \sum_{i=1}^n \quad \frac{QO_i}{QO_n} \ \log \Bigg[ \frac{TIME_n - TIME_{i-1} + DTIME}{TIME_n - TIME_i + DTIME} \Bigg]
$$

where n is the number of TIME, values input by the user.  $TIME_0 = 0$  HR

#### Nomenclature

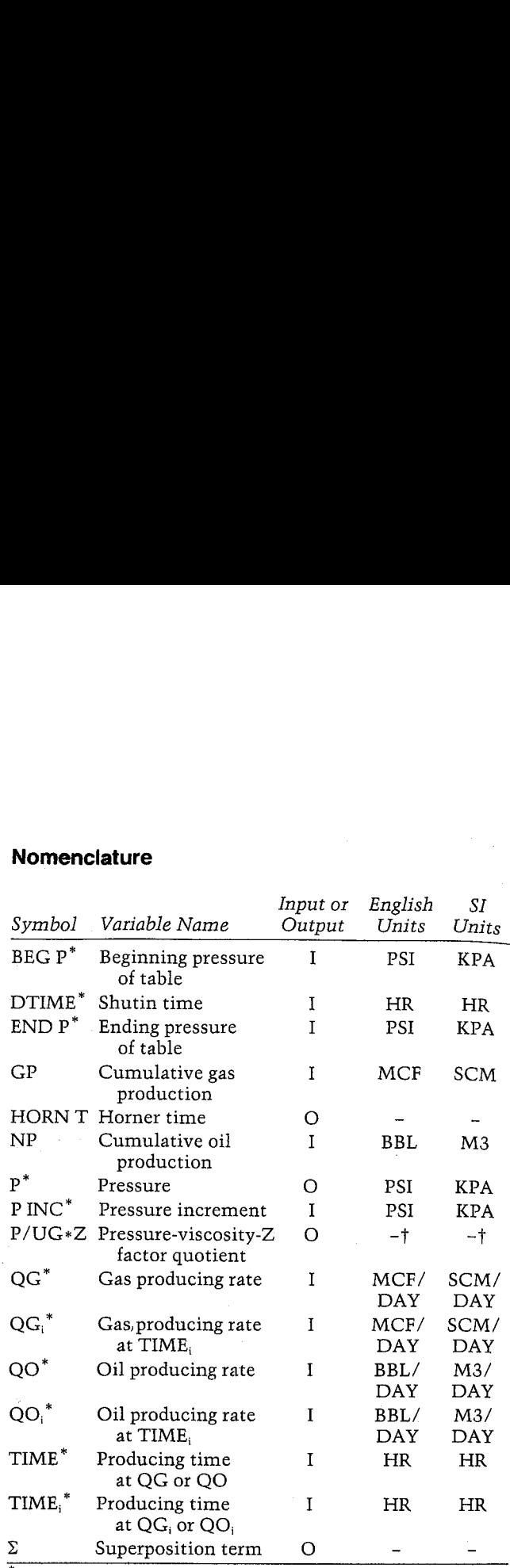

\*The units for these variables are saved by the program. tPhysically, P/UG\*Z has units of PSI/CP or KPA/PA+S,

#### Yes/No Questions

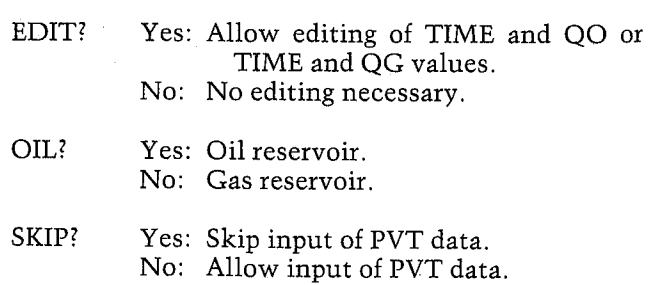

#### Example 1: Variable Rate Buildup

This example follows Earlougher's Example 5.5. Table 20-1 gives the rate and pressure data for this example. Figure 20-1 illustrates the rate variation

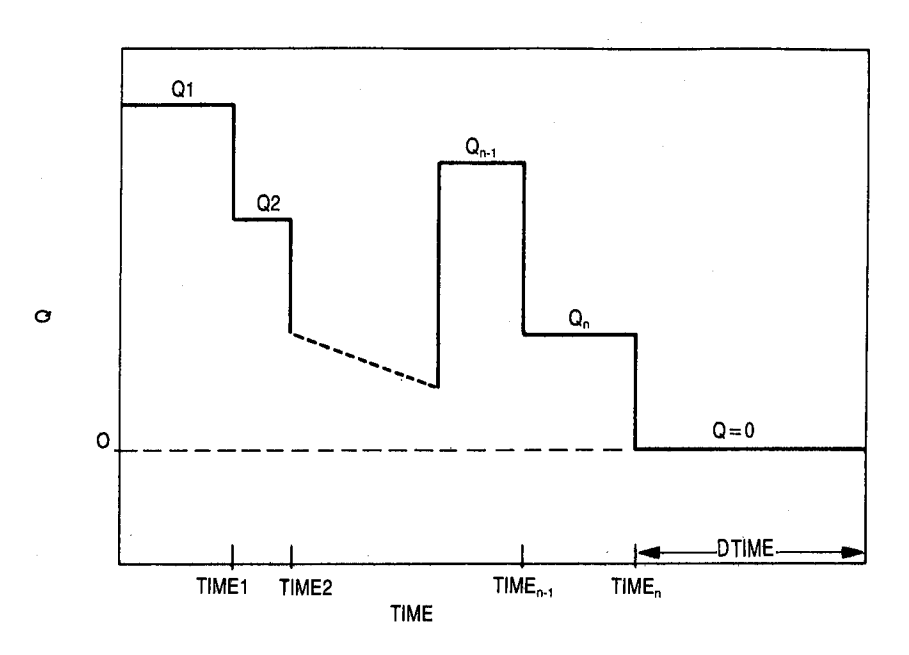

Figure 20-1 (after Earlougher)

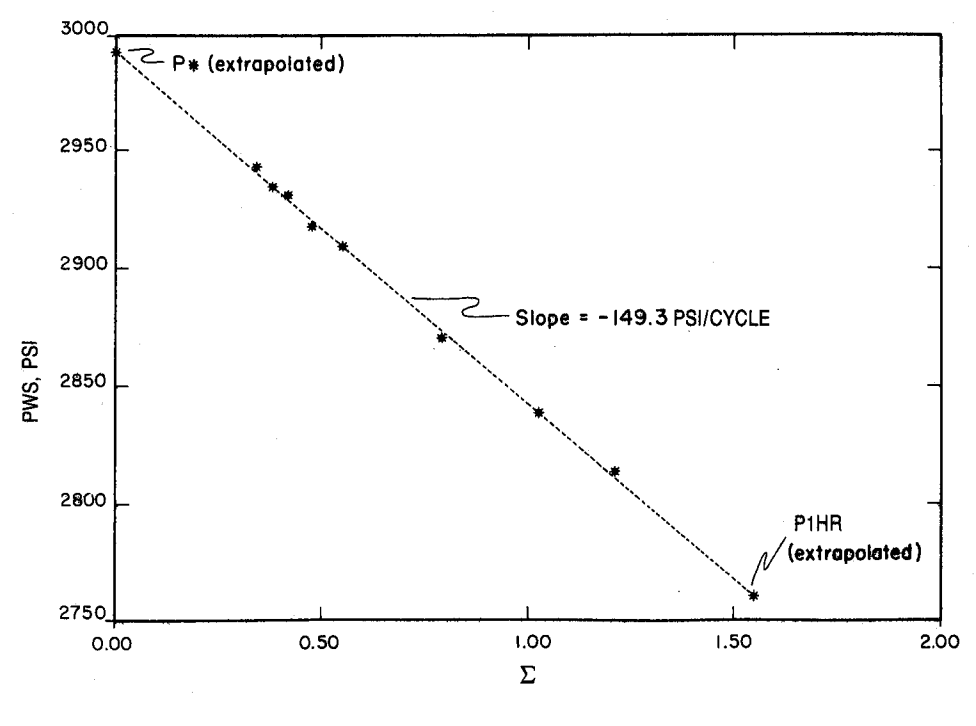

Figure 20-2

**HP-41 Reservoir Engineering Manual**<br> **HP-41 Reservoir Engineering Manual**<br>
graph of the buildup test shutin pressure (PWS)<br>
versus the  $\Sigma$  term calculated in the example, with an<br>
indicated slope of 153 PSI/CYCLE. This **HP-41 Reservoir Engineering Manual**<br> **HP-41 Reservoir Engineering Manual**<br>
graph of the buildup test shutin pressure (PWS)<br>
versus the  $\Sigma$  term calculated in the example, with an<br>
indicated slope of 153 PSI/CYCLE. This **HP-41 Reservoir Engineering Manual**<br>
preceding a pressure buildup test. Figure 20-2 is *graph* of the buildup test shutin pressure (PWS)<br>
versus the Z term calculated in the example, with an<br>
indicated slope of 153 PSI/C preceding a pressure buildup test. Figure 20-2 is a Keystrokes graph of the buildup test shutin pressure (PWS) versus the  $\Sigma$  term calculated in the example, with an indicated slope of 153 PSI/CYCLE. This buildup data is shown in Table 20-2. The permeability for data is shown in Table 20–2. The permeability for  $\mu$ LPHAJ characte this well will be calculated as an example in is Y or N is Y or N BUILDUP. Note that a value for P1HR (2,761.1 PSI) Y [R/S]  $\mu$   $\mu$   $\sigma$   $\mu$   $\sigma$   $\sigma$ and P\*  $(2,992.6 \text{ PSI})$  can be obtained from this graph<br>by reading the PWS values at a  $\Sigma$  corresponding to  $\overline{DTIME} = 1$  HR and  $\Sigma = 0$ , respectively.

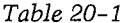

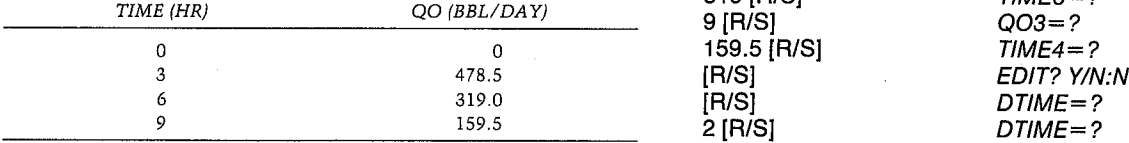

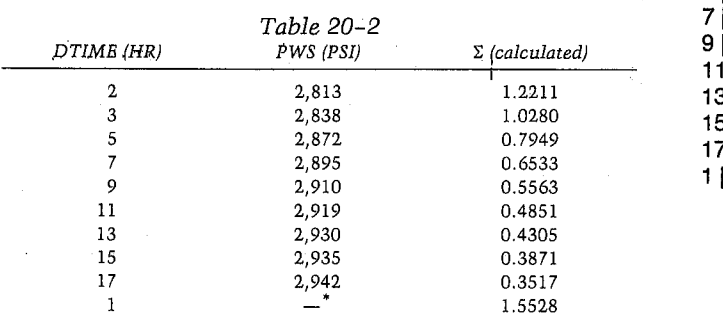

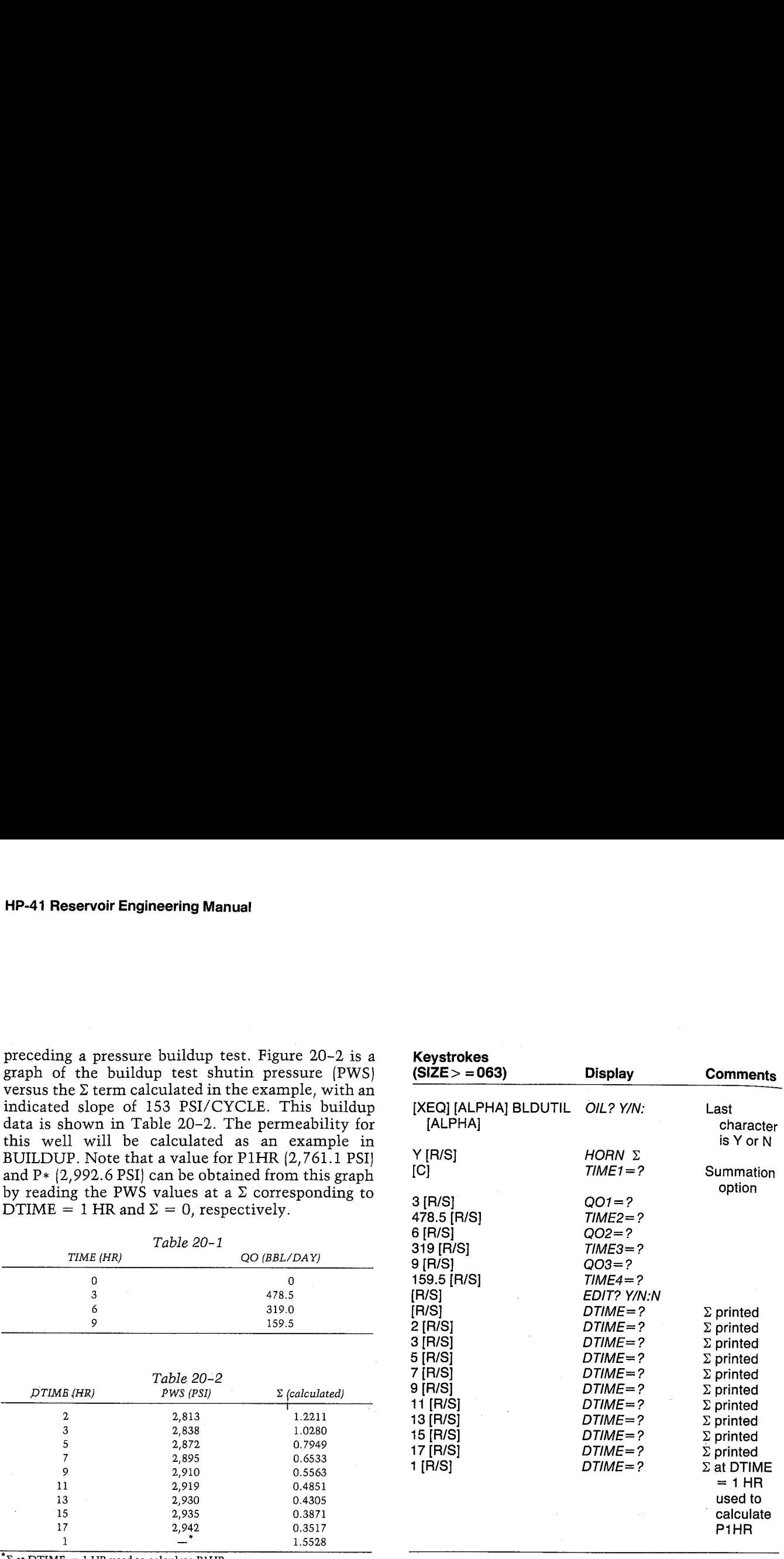

 $\sim$ 

 $*$  $\sum$  at DTIME = 1 HR used to calculate P1HR.

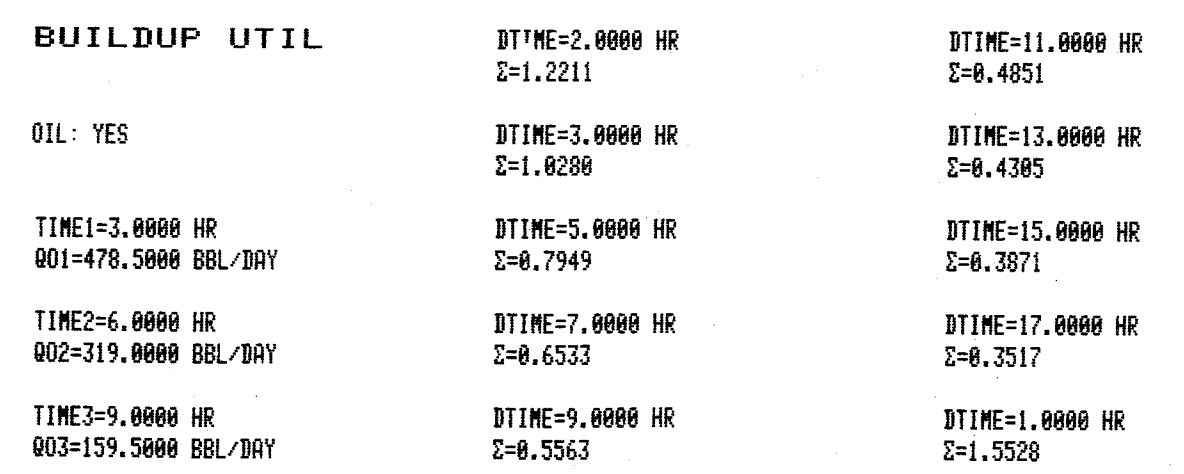

#### Example 2

A well in the Plum Nearly (Smackover) reservoir had produced 66.17 MMCF with a current rate of 2.210 MMCF/DAY, which has been more or less constant for the well's I-month producing history. At the time of this buildup, a second well was being drilled. Table 20-3 shows the shutin times for this buildup. Calculate the pseudo-producing time (TIME} and Horner times (HORN T) for this buildup. Example 2<br>
a well in the Plum Nearly (Smackover) reservoir had<br>
froduced 66.17 MMCF with a current rate of 2.210<br>
MMCF/DAY, which has been more or less constant<br>
or the well's 1-month producing history. At the<br>
ime of thi

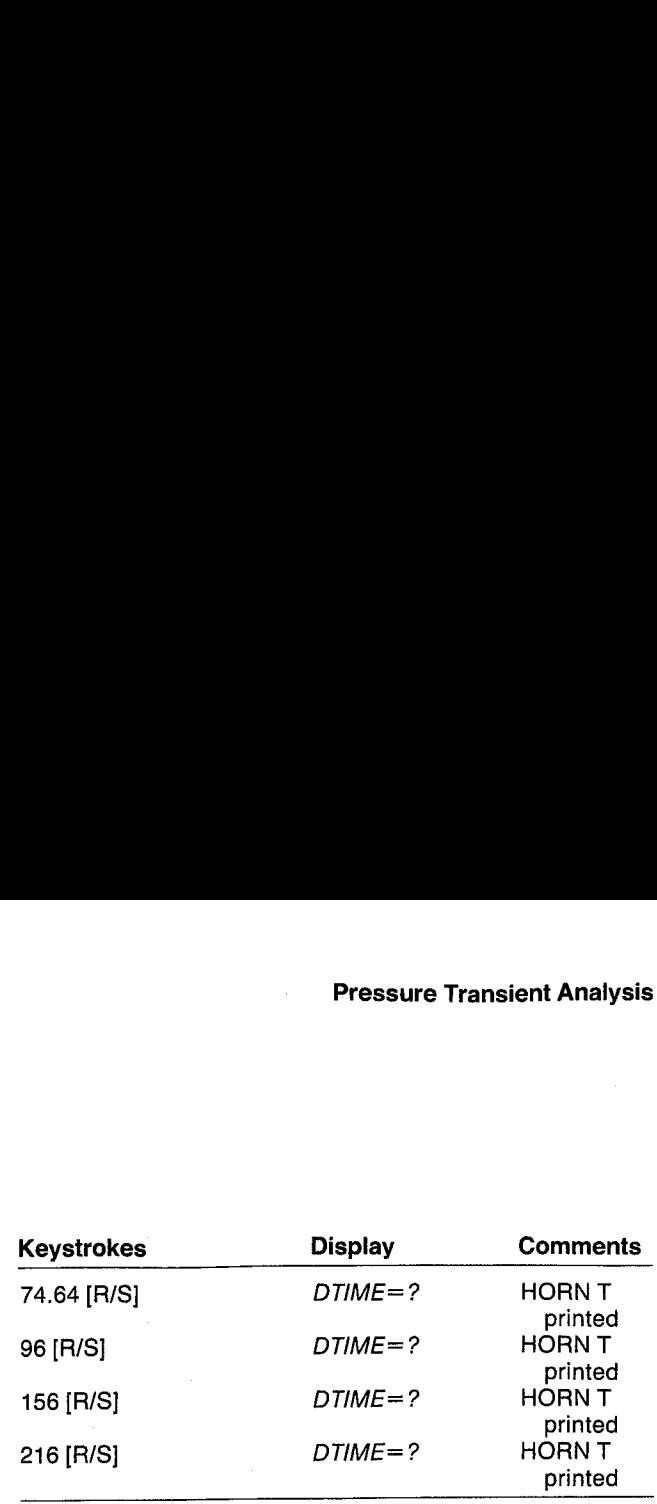

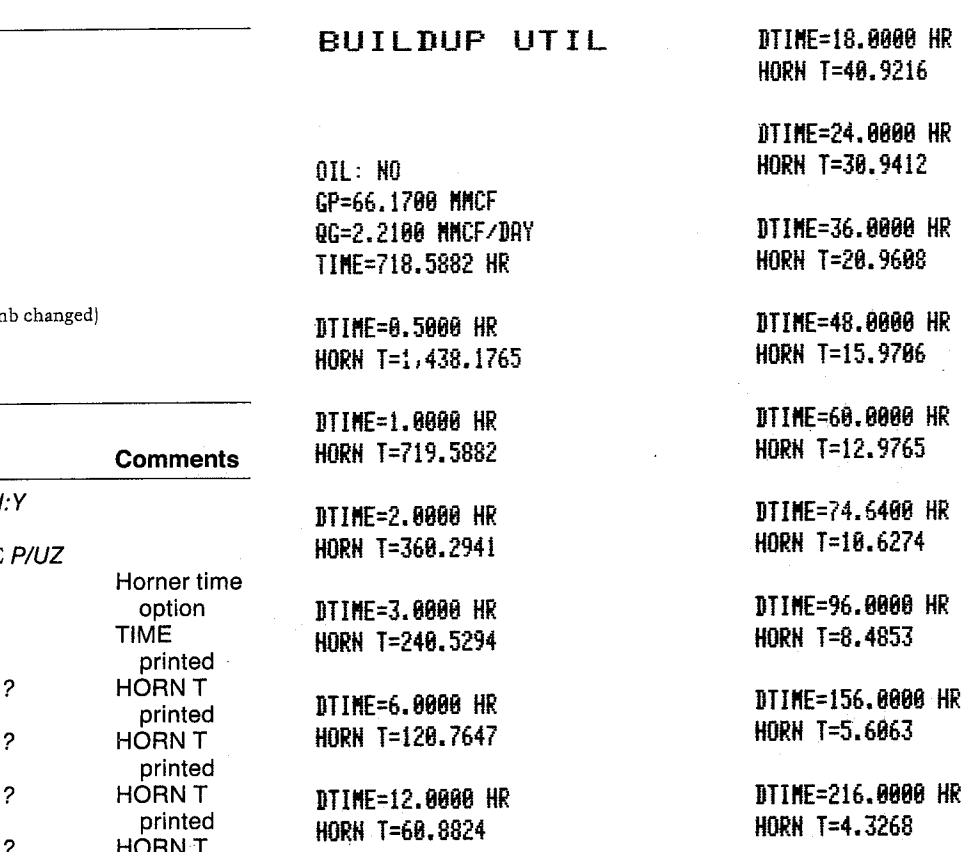

#### Example 3

Calculate P/UG+Z for the well in Example 2 and determine where each of the buildup analysis types should be applicable. Use a 500 PSI range up to the initial reservoir pressure of 13,600 PSI, starting at 100 PSI. Figure 20-3 is <sup>a</sup> graph of P/UZ as <sup>a</sup> function of pressure. For the buildup data in this test {pressure varies from 10,000 to 13,000 PSI), either the pressure or real-gas potential equations should yield valid results. From Example <sup>1</sup> of GASPVT, Tc = 410.9022 R, Pc = 673.9813 PSI, T = 255 F, and GAS G = 0.8588.

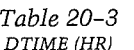

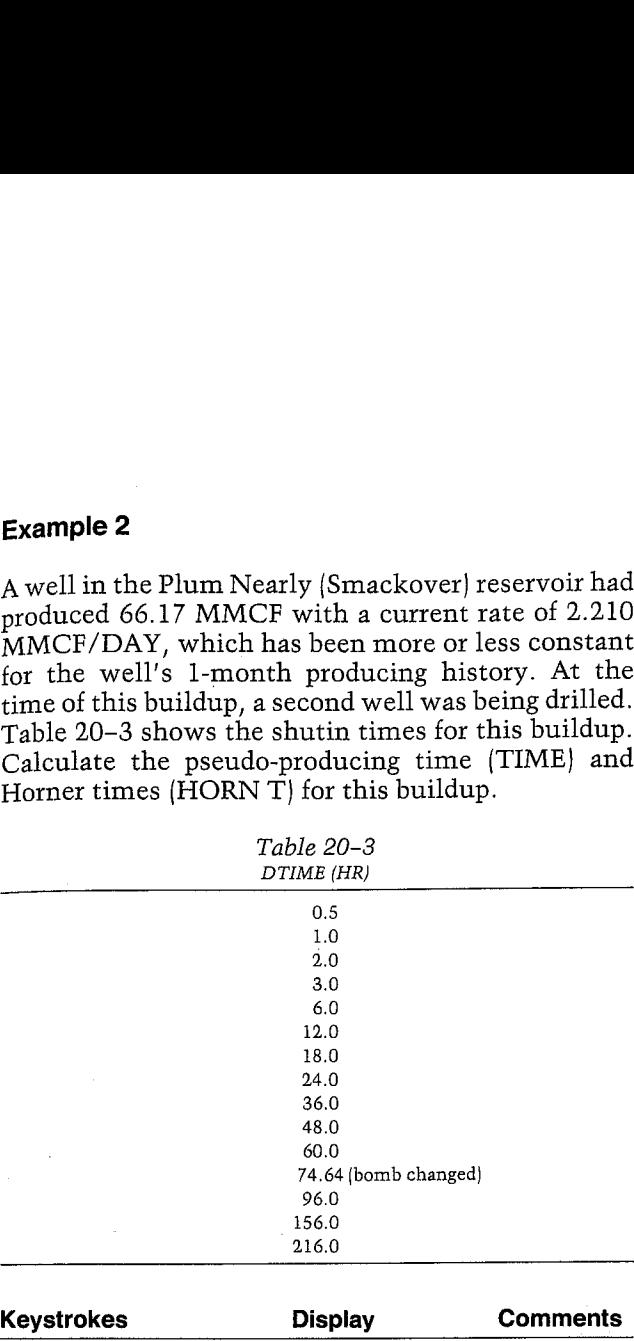

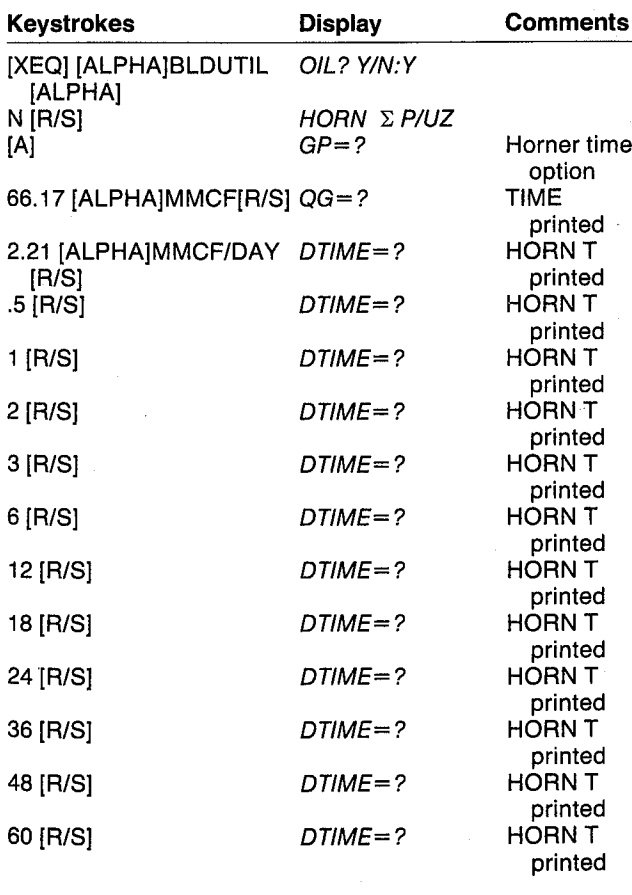

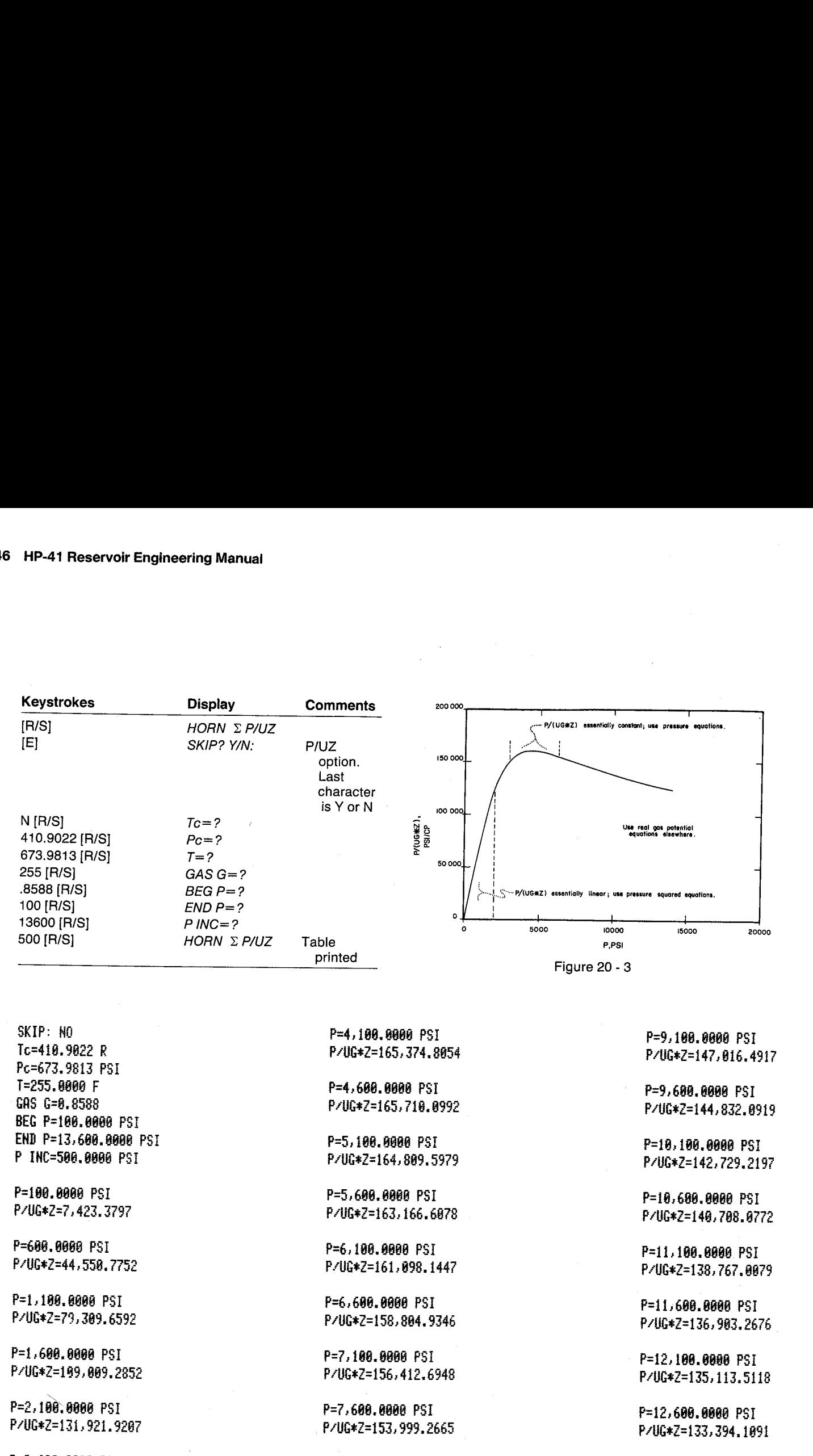

P=8, 188.8888 PSI P/UG\*Z=151, 612.0631 P=13,100.0000 PSI P/UG\*Z=131,741.3452

P=13,600.0000 PSI P/UG\*Z=138, 151.5422

P=8,600.0000 PSI 4. PAUGEZ=149,279. 15538

P=2,688. 8888 PSI PrUG#Z=147, 881.8827

P=3,100,0000 PSI FAIG\*2=157,678.7458

P=3,600.0000 PSI P-UG\*Z=163,855.4373

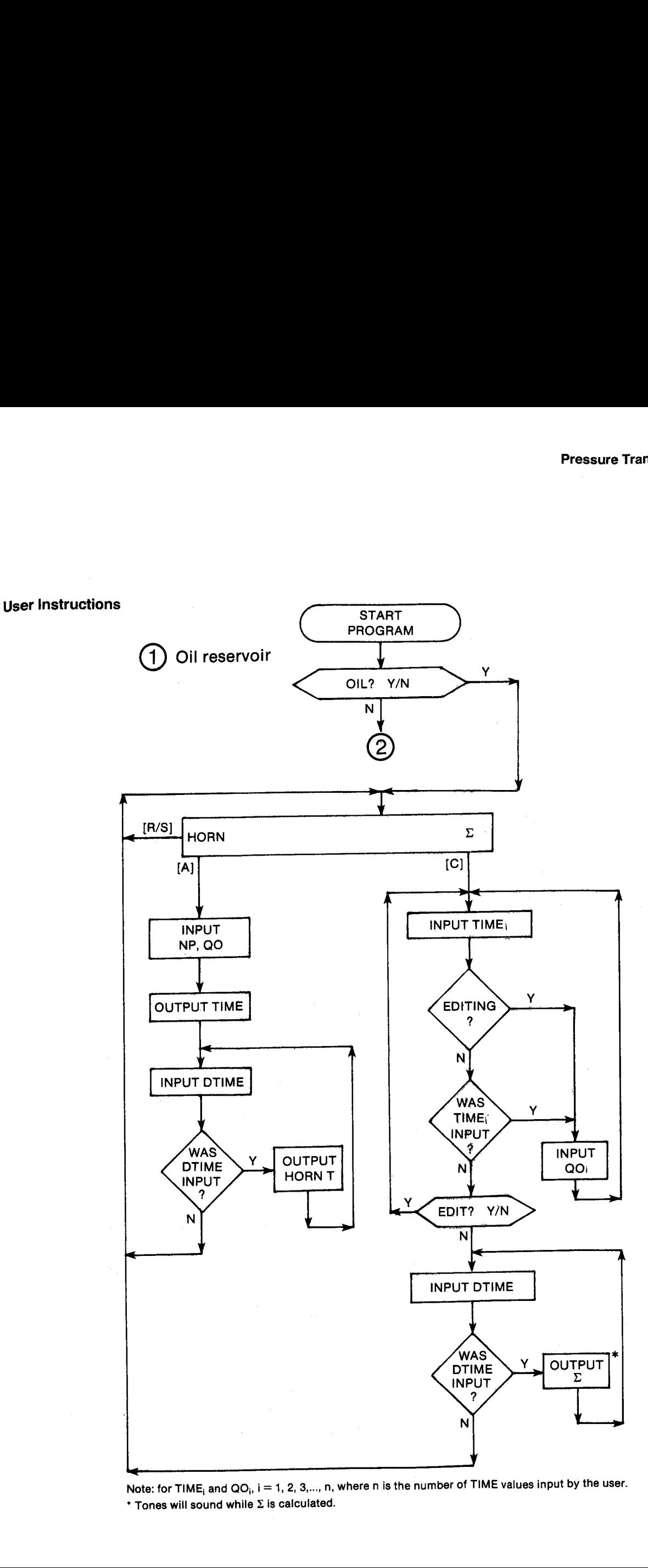

Note: for TIME; and QO<sub>i</sub>, i = 1, 2, 3,..., n, where n is the number of TIME values input by the user.  $*$  Tones will sound while  $\Sigma$  is calculated.

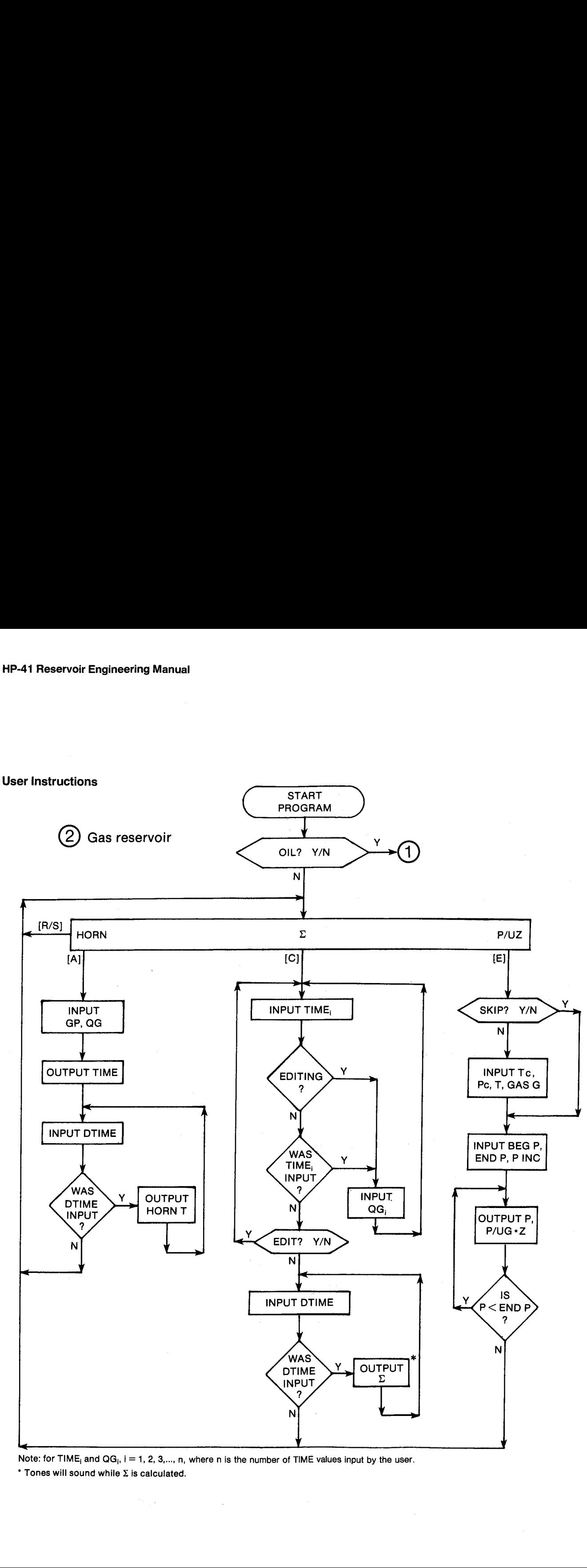

Note: for TIME<sub>i</sub> and  $QG_i$ , i = 1, 2, 3,..., n, where n is the number of TIME values input by the user.

 $\sim$ 

 $*$  Tones will sound while  $\Sigma$  is calculated.

#### General Information

Memory Requirements Program length: <sup>780</sup> bytes (4 cards) Minimum size: 063" Minimum hardware:  $41C + 2$  memory modules

\*This size will allow up to <sup>10</sup> TIME, QO or TIME, QG values. To accommodate <sup>v</sup> TIME, QO or TIME, QG values, use size  $43 + 2v$ .

## Hidden Options

None

Pac Subroutines Called TITLE, Y/N?, INU, OUT, INK, OUTK, ITcPc, T, GASG, CZ, CUG, CON

#### Registers

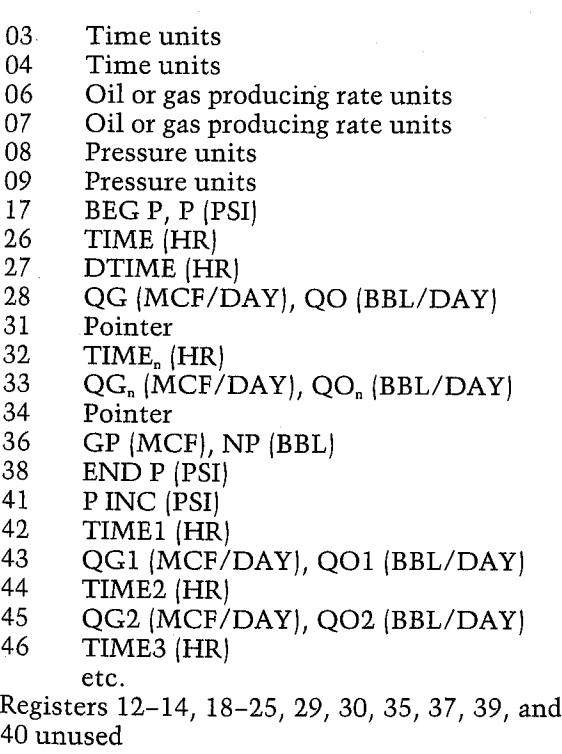

#### Flags

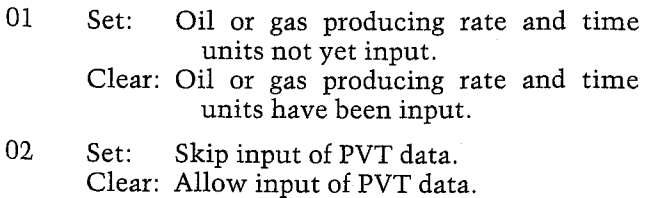

- 03 Set: Clear: No editing necessary. Allow editing of TIME and QO or TIME and QG values.
- 04 Set: Clear: Pressure units have been input. Pressure units not yet input.
- 07 Set: Clear: Gas reservoir. Oil reservoir.

#### Program Listing

B1+LBL "BLDUTIL" "BUILDUP UTIL" 63 XROM "TITLE" FC?C 25 PROMPT SF @1 SF 84 SF 27 "OIL" 7 **XROM "Y/N?" "M3"** FC? 07 "SCM" "I-/DAY" A570 86 ASHE ASTO 87 "HR= RSTO 83 -kPAfSTO 88 CLA ASTO 84 ASTD 89 27+LBL 15 "HORN Z= FC? 87 \*F P/UZ" PROWPT GTO 15 J3+LBL 1 J4+LBL E F5? 87 GTD 15 G70 21 3G¢LBL A J9+LBL B 35 570 68 -BBL" FC? 87 =HCF- A570 61 CLA ASTO 82 ASTO 2 "M3" FC? 07 "SCM" ASTO Y "HP\* FC? 87 \*GP= HROM INU" FS?C 81 SF 88 27 STO 80 "QO" FC? 87 "QG" XEQ 17 RCL 36 ROY <sup>7</sup> 24 <sup>x</sup> 510 26 "TINE" XEG 2@ CF 88 T4+LBL 14 ADY XEQ 18 FS? 22 GTO 88 FC? 23 G70 15

Sl+LBL 08 ROL <sup>26</sup> RY <sup>+</sup> <sup>1</sup> <sup>+</sup> "HORN T" XROM "OUT" 670 14

#### **Program Listing (cont.)**

90+LBL C CF 03 1.1 STO 31 94+LBL 13 41 STO 00 97+LBL 12 FC? 03 ADV FS?C 01 SF 08 XEQ 19 FC? 03 FS? 22 GT0 01 FC? 23 GT0 02 108+LBL 01 "00" FC? 07 "0G" XEQ 16 CF 08 ISG 31 GT0 12 116+LBL 02 RCL 31 INT -1 - STO Y  $1 E3 + LRSTX$  / STO 31 XXY 2 \* 40 + RCL IND X STO 32 CLX  $1 + \text{RCL } \text{IMD } X$ STO 33 X</a> X</a></a> 1 E3 / 42 + STO 34 "EDIT" 3 XROM "Y/N?" FS? 03 GTO 13 ADV 151+LBL 11 XEQ 18 FS? 22 GTO 03 FC? 23 GT0 15 157+LBL 03 RCL 40 STO 35 RCL 27 ST+ 32 CLX STO 01 ST0 40 RCL 34 ST0 00 167+LBL 10 TONE 5 RCL 00 2 -RCL IND X RCL 32  $-$ RCL IND 00 LASTX - / LOG ISG 00 RCL IND 00 \* RCL 33 / ST+ 01 ISG 00 GT0 10 RCL 35 STO 40 RCL 27 ST-32 RCL 01 TONE 9 "∑" XROM -OUT- ADY GTO 11 198+LBL 16 **XEQ 06** 

200+LBL 17 ASTO T "BBL" FC? 07 "MCF" "I-/DAY" ASTO 01 ASHF ASTO 02 CLA ARCL T RCL 07 RCL 06 RCL Z XROM "INK" RDN STO 06 X<>Y STO 07 Rt **RTH** 221+LBL 18 26 STO 00 "DTIME" GT0 04 226+LBL 19 "TIME" XEQ 06 229+LBL 04 XEQ 05 XROM "INK" RDN STO 03 X<>Y STO 04 Rt **RTH** 238+LBL 20<br>XEQ 05 XROM "OUTK" RDN<br>STO 03 X<>Y STO 04 R†<br>RTN **RTH** 247+LBL 05 ASTO T "HR" ASTO 01 CLA ASTO 02 ARCL T RCL 84 RCL 83 RCL Z **RTH** 258+LBL 06 STO 05 CLST FS? 41 1  $+$  FS? 40 2 + 5 / FS? 39 1 + FS? 38 2 + FS? 37 4 + FS? 36 8 + FS? 29 CHS 8 + F5? 29 CHS<br>RCL 31 FIX 0 CF 29<br>RRCL X X<>Y X<0?<br>SF 29 ENTER† FRC 5 \*<br>FIX IND Y X=0?<br>SCI IND Y 1 X=Y?<br>ENG IND Z RCL 05 RTN 302+LBL 21 "SKIP" 2 XROM "Y/N?" FS? 02 GTO 07 **XROM "ITCPC" XROM "T" XROM "GASG"** 

FS?C 04 SF 08 16 "BEG P" XEQ 22 CF 08 37 "END P" XEQ 22 48 "P INC" XEQ 22 ADV 325+LBL 09 RCL 17 "P" XEQ 23 XEQ 82 CZ STO 81 CLX LASTX XROM "CUG" RCL 17 X<>Y / RCL 01 / "P/UG\*Z" XROM "OUT" ADV RCL 38 RND RCL 17 **RCL 41 + RND X<Y?** GT0 08 X<>Y RCL 17 RND X=Y? GTO 01 RCL 38 RND 358+LBL 08 LASTX STO 17 GTO 09 362+LBL 01 RCL 41 ST+ 17 GT0 15 366+LBL 02 RCL 16 "F-R" CON RCL 10 / RCL 17 RCL 11 / RTN 376+LBL 22 STO 80 XEQ 83 XROM "INK" RDN STO 08 X<>Y STO 09 Rt RTH 386+LBL 23 XEQ 03 XROM -OUTK" RDH STO 08 X< > STO 09 Rt **RTH** 395+LBL 03 ASTO T "PSI" ASTO 01 CLA ASTO 02 ARCL T **RCL 09 RCL 08 RCL 2** END

311+LBL 07

## 21. BUILDUP — Analyzing Pressure Buildups

Is there a petroleum engineer that has never seen a Horner plot for a pressure buildup? Theis and Horner suggested this plot, which is constructed for essentially every pressure buildup, regardless of whether the test even approached meeting the assumptions implicit in the analysis. Nonetheless, the Horner plot is a very valuable tool for analyzing pressure buildups. Matthews & Russell and Earlougher are mandatory references for anyone performing these calculations. Quite often, the constant rate prior to shutin assumption is not met; an analysis method presented by Odeh and Selig should yield nearly equivalent results for multiple rate histories.

Even a brief discussion of each of the factors influencing pressure buildup analysis would require <sup>a</sup> lengthy discourse. A mind-boggling number of factors affect the shape of pressure buildup curves. These various factors may complicate but often prohibit legitimate analysis. Wellbore storage effects, phase separation, skin damage or improvement, hydraulic fractures, interference, faults, reservoir boundaries, stratified layers, fissured reservoirs, and gas or water contacts are some of the physical culprits that must be considered. Nonstabilized rates pcior to shutin and physical problems (bad gauges, leaking lubricators, poor calibration, etc.) are items that can also wreak havoc on analysis.

We plot the Horner style plot for practically every buildup test as well. It is, in our opinion, absolutely preferable to the Miller-Dyes-Hutchison technique because:

- 1. It is valid for shorter production times
- 2. The straight line lasts longer
- 3. It is more useful in bounded reservoirs.

However, the method presented by Earlougher (multiple rates prior to shutin) is preferred when production rates prior to shutin are varied widely within <sup>a</sup> relatively short time. The program BLDUTIL performs the tedious calculation of the summation term required for this method.

We heartily recommend additional analysis for all pressure buildups. Another essential plot is the shutin minus the flowing pressure (PWS-PWE| versus shutin time on a log-log graph. Identification of the correct straight line is much easier and more certain when confirmed by this method. There is an engineering adage that comes to mind: ''Combine an engineer, a straight edge, and some data, and a straight line will inevitably result.''

Perhaps it is just a string of bad luck, but it seems that a disproportionate number of buildups that come our way do not have the correct straight line. Low permeability and hydraulically fractured wells almost never have it. One thing to check is the implication of P+ from the Horner plot. Recall that it should never be larger than the initial pressure and usually is greater than the average pressure. What appears to be an absolutely straight line (for a week's worth of data or more) may point to a value of  $P*$ many hundreds of PSI below the initial pressure after very little production. The implied gas in place may be absurdly low, which brings up questions about the validity of the straight line. Again, the log-log plot and type curves should always be used to confirm this buildup analysis.

BUILDUP allows analyses with pressure, pressure squared, and real gas potential equations, calculating permeability, skin factor, skin pressure drop, and flow efficiency. Gas well buildups should be analyzed with the appropriate equations (see BLDUTIL for  $P/UG*Z$  utility). The use of the real-gas potential equations is always valid. Analysis with the wrong equations for the pressure range of the buildup can result in significant errors for nearly perfect data.

#### Equations

For oil reservoirs:

Above bubble point:  
\n
$$
KH = 162.6 \frac{QO UO BO}{b}
$$
\n
$$
A = log \left( \frac{K}{POR UO C T R W^{2}} \right)
$$

Below bubble point:  
\n
$$
KH = 162.6 \frac{QO \text{ UOb BOb}}{b}
$$

$$
A = \log \left| \frac{K}{\text{FOR UOb CTb RW}^2} \right|
$$
  

$$
K / H = \frac{162.6}{\text{ ROb OO + BC}}
$$

$$
K/U = \frac{162.6}{b H} [BOb QO + BG(QG - QO RSb)
$$
  
+ BW QW]

PVT properties evaluated at P AVG =  $\frac{P* + PWF}{2}$ 

$$
SKIN = 1.1513 \left( \frac{PIHR - PWF}{b} - A + 3.2275 \right)
$$

 $DPSKIN = 0.87 b SKIN$ 

For gas reservoirs:

P equations:

$$
gas \text{ } reservoirs:
$$
\n
$$
equations:
$$
\n
$$
KH = 28960 \frac{QG \text{ } UG \text{ } Z \text{ } T' \text{ } STD \text{ } P}{bP \text{ } STD \text{ } T'}
$$

$$
KH = 28960 \frac{QG UG Z T' STD P}{bP P STD T'}
$$
  

$$
SKIN^* = 1.1513 \left( \frac{P1HR - PWF}{bP} - A + 3.2275 \right)
$$

 $DPSKIN = 0.87 bP SKIN$ 

PVT properties evaluated at P AVG =  $\frac{P* + PWF}{2}$ 

P<sub>12</sub> equations:

$$
KH = 57920 \frac{QG UG Z T' STD P}{bP \uparrow 2 STD T'}
$$
  

$$
SKIN \uparrow = 1.1513 \left( \frac{P1HR \uparrow 2 - PWF \uparrow 2}{bP \uparrow 2} - A + 3.2275 \right)
$$

PVT propertics cvaluated at <sup>P</sup> AVG =

$$
\sqrt{\frac{P*^2+PWF^2}{2}}
$$

MP (real gas potential) equations:

$$
KH = 1638 \frac{QG T'}{bMP}
$$
  
SKIN<sup>†</sup> = 1.1513  $\left| \frac{MP1HR - MPWF}{bMP} - A + 3.2275 \right|$ 

\*At high flow rates, the skin factor could include additional effects due to turbulent flow.

- t At high flow rates, the skin factor could include additional effects due to turbulent flow.
- \*\*The calculations for DPSKIN require <sup>a</sup> slope in PSI/CYCLE. Consequently, DPSKIN and %EFF cannot be calculated from pressure squared or real gas potential equations for gas reser-voirs, since their slopes are PSI2/CYCLE and PSI2/ CP+CYCLE, respectively.

PVT properties evaluated at <sup>P</sup> AVG =

PVT properties evaluated at P AVG =

\n
$$
\sqrt{\frac{P^{*^2} + PWF^2}{2}}
$$
\n
$$
A = \log \left| \frac{K}{POR \text{ UG } CT \text{ RW}^2} \right|
$$
\n
$$
\%EFF^{**} = 100 \frac{P^{*} - PWF - DPSKIN}{P^{*} - PWF}
$$
\n
$$
T' = T \text{ in R}
$$
\n
$$
STD T' = STD T \text{ in R}
$$
\n
$$
POR = \frac{\% POR}{100}
$$
\nNomenclature

\nInput or English SI

\nSymbol Variable Name

\nOutput Units Units

### Nomenclature

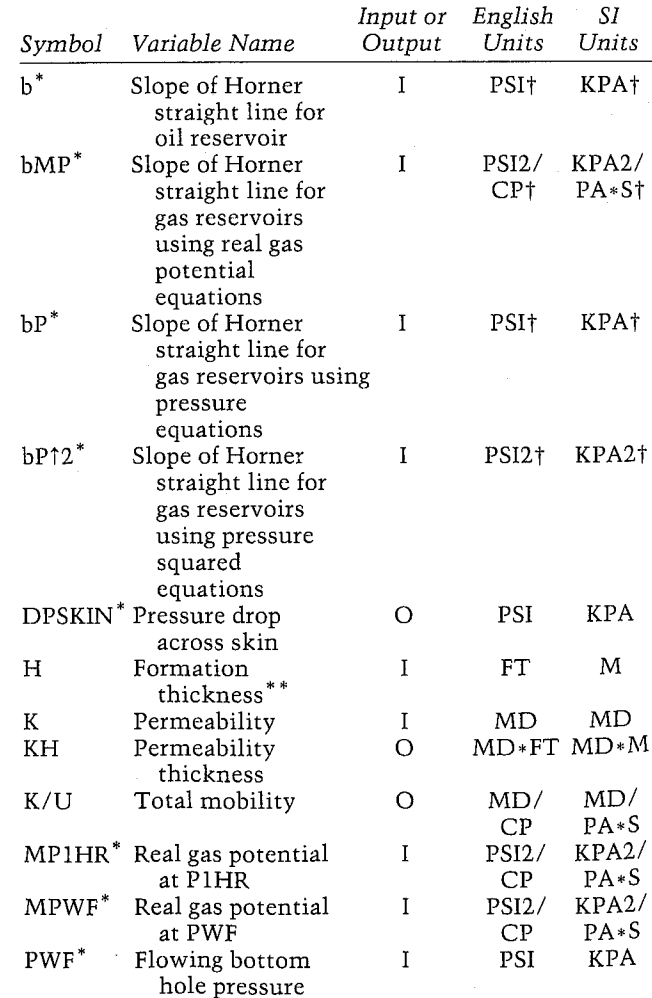

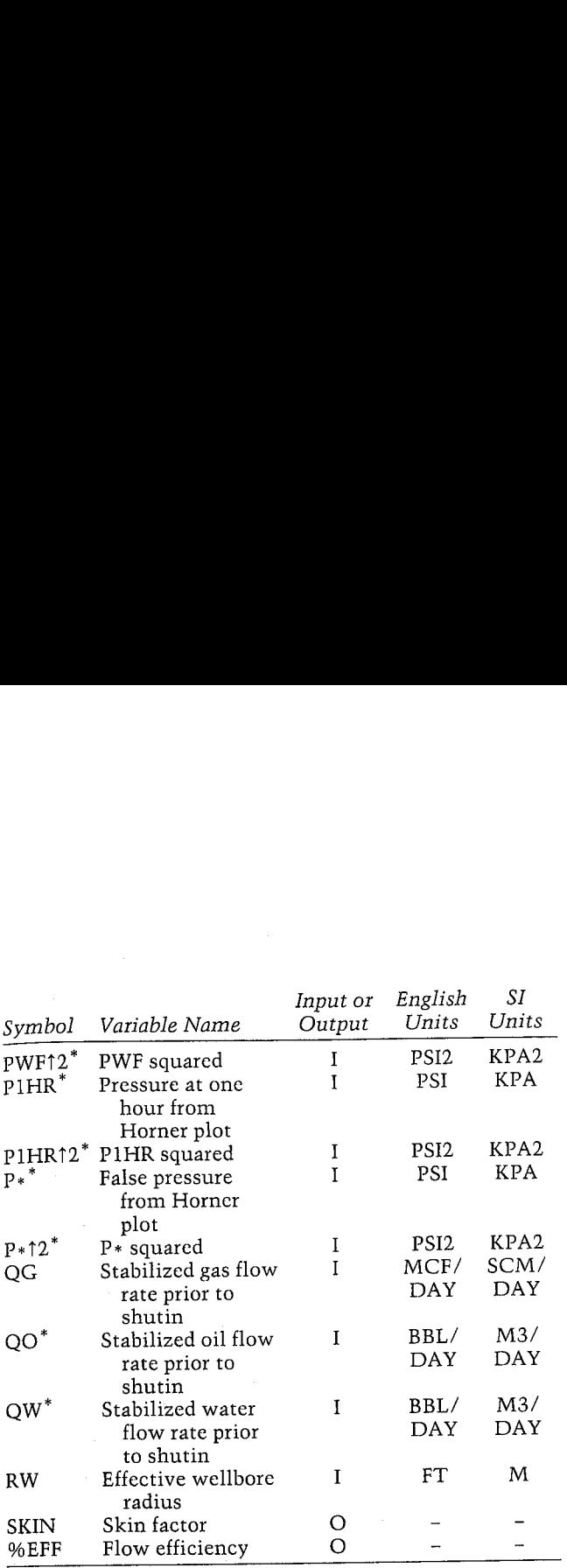

\*The units for these variables are saved by the program.

The units for the slopes are per cycle.

In the case of deviated wells or slanted beds, use the true vertical thickness instead of the measured thickness of the formation.

#### Yes/No Questions

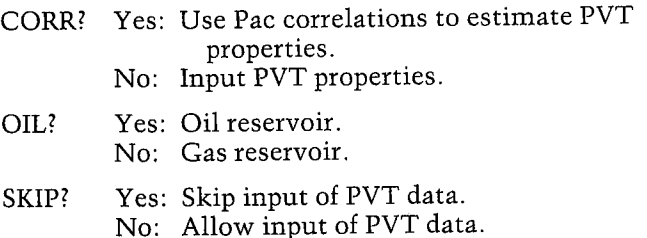

#### Example <sup>1</sup>

Calculate the permeability for the oil-well buildup with a multiple rate flow history (see Example 1 of BLDUTIL). Use the following values:

 $BO = 1.0$ <br>  $UO = 0.6$  CP<br>  $CT = 4.0 * 10<sup>-1</sup>1/PSI$ <br>  $PWF = 2,510$  PSI  $P* = 2,992.9$  PSI<br>P1HR = 2,761.1 PSI b = 149.3 PSI/CYCLE<br>
H = 20 FT<br>
RW = 0.3 FT<br>
%POR = 10<br>
QO = 159.5 BBL/DAY<br>
PBP = 2,100 PSI

The calculated value for KH is 104 MD-FT, compared to a theoretical value of 106 MD+FT for this simulated data (Odeh and Selig). A conventional Horner plot (neglecting rate variation prior to shutin) yielded a permeability estimate of 77 MD+FT. **Pressure Transient Analysis**<br>
The calculated value for KH is 104 MD-FT, com-<br>
pared to a theoretical value of 106 MD\*FT for this<br>
simulated data (Odeh and Selig). A conventional<br>
Horner plot (neglecting rate variation pri

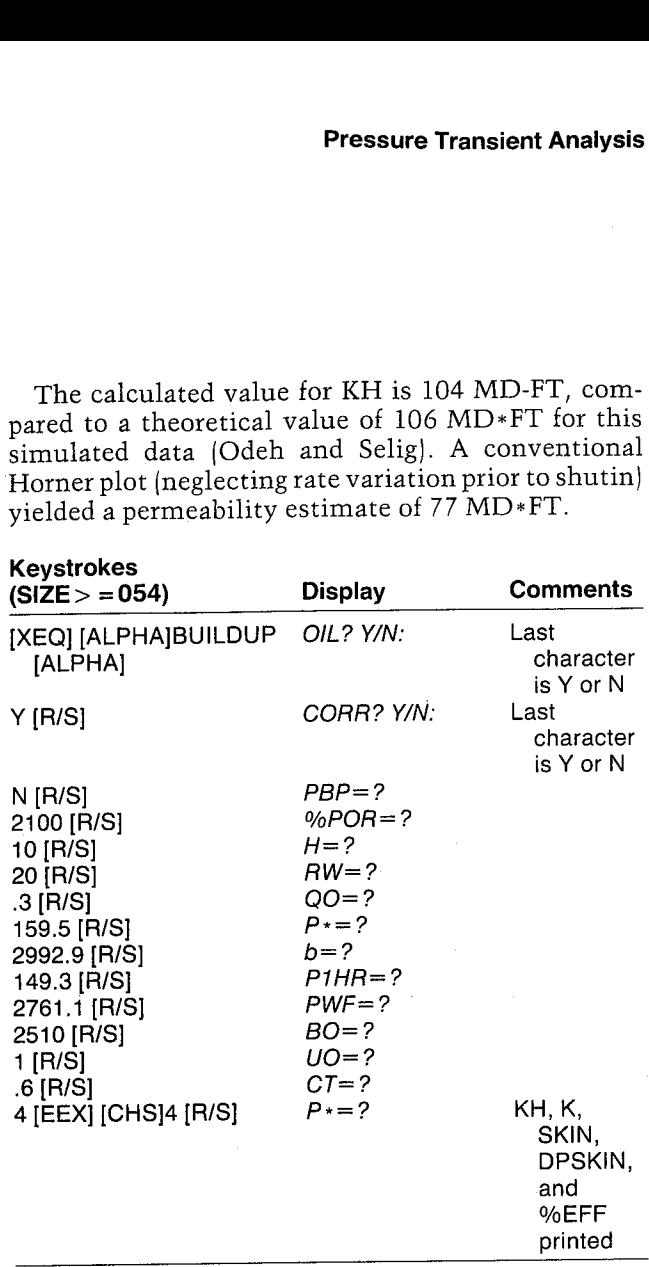

#### BUILDUP

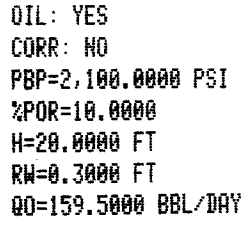

Px=2,992. 9008 P51 b=149.3888 PSI

FiHR=2,761. 1888 PSI PHF=2,510,0000 PSI BO=1,0000 U0=0.6000 CP {7-8.8884 1/PSI

KH=184,22532 RD+FT  $K=5.2113$  MD SKIH=-1.6968 DPSKIN=-228.2980 PSI 5EFF=143.5199

#### Example 2

Analyze the gas-well buildups for the second example of BLDUTIL using the pressure, pressure squared, and real-gas potential equations. Let BUILDUP calculate the PVT properties. This well is the Plum Nearly (Smackover) field used in the GASPVT, DEW, and GASMBE examples. Data required are:

 $T = 255 F$  $H = 62$  FT  $Tc = 410.9022 R$  $Pc = 673.9813$  PSI  $PWF = 5,075$  PSI  $%POR = 9.1$ Water salinity  $= 15,600$  PPM  $RW = 3.5$  IN  $%SW = 34.0$  $GAS G = 0.8588$  $STD T = 60 F$  $STD P = 15.025 PSI$  $QG = 2,210 MCF/DAY$ 

Table 21-1 shows the values for shutin bottomhole pressure (PWS), shutin bottom-hole pressure squared (PWS12), and shutin real-gas potential (MPWS) along with the tabulated values of HORN T calculated in Example 2 of BLDUTIL. Figures 21-1 through 21-3 are the Horner plots. The values calculated or extrapolated from these plots are shown in Table 21-2. **HP-41 Reservoir Engineering Manual**<br>
GASPVT, DEW, and GASMBE examples. Dat:<br>
required are:<br>
T = 255 F<br>
H = 62 FT<br>
Tc = 410.9022 R<br>
Pc = 673.9813 PSI<br>
PWF = 5,075 PSI<br>
%PDR = 9.1<br>
%Ret salinity = 15,600 PPM<br>
RW = 3.5 IN<br>

Because of the magnitude of the numbers, especially for the pressure squared and real gas potential equations, the display format was changed to [ENG] 4.

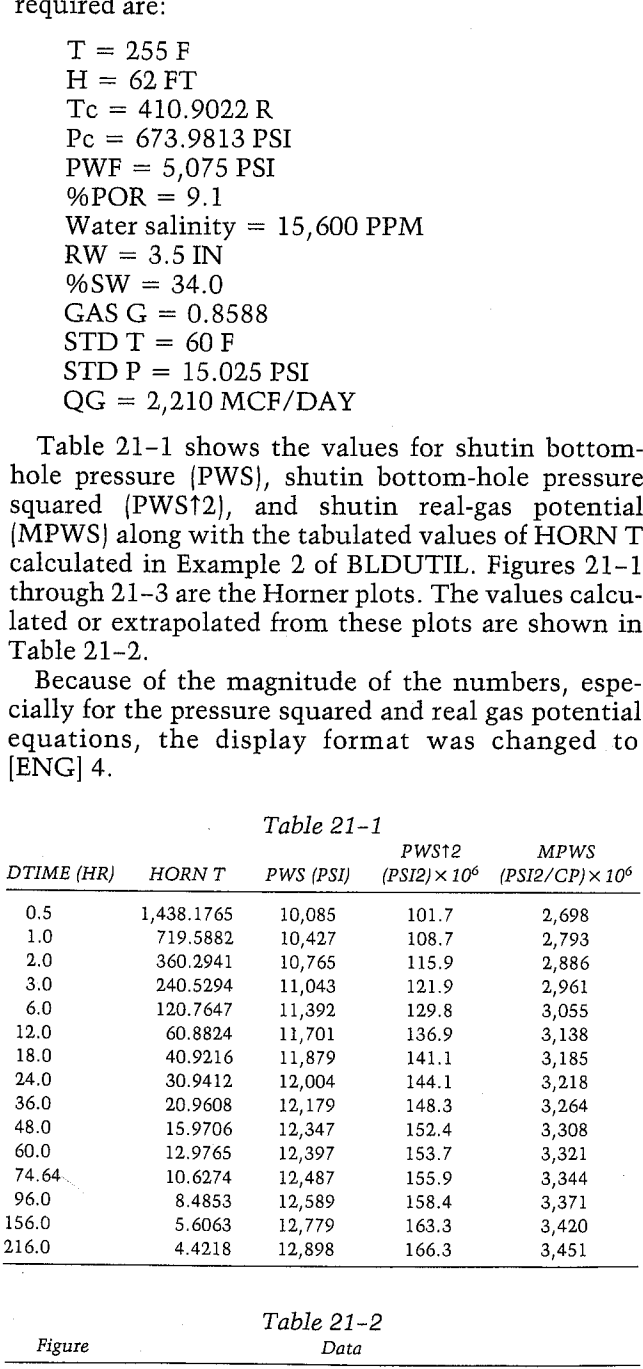

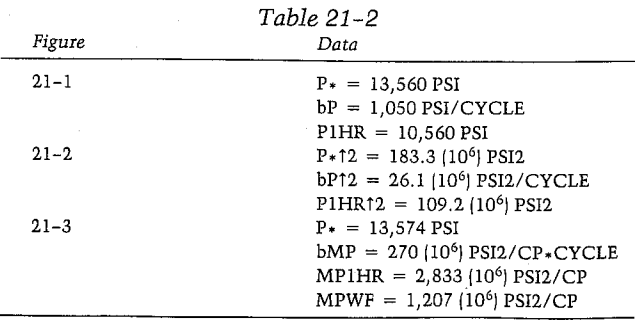

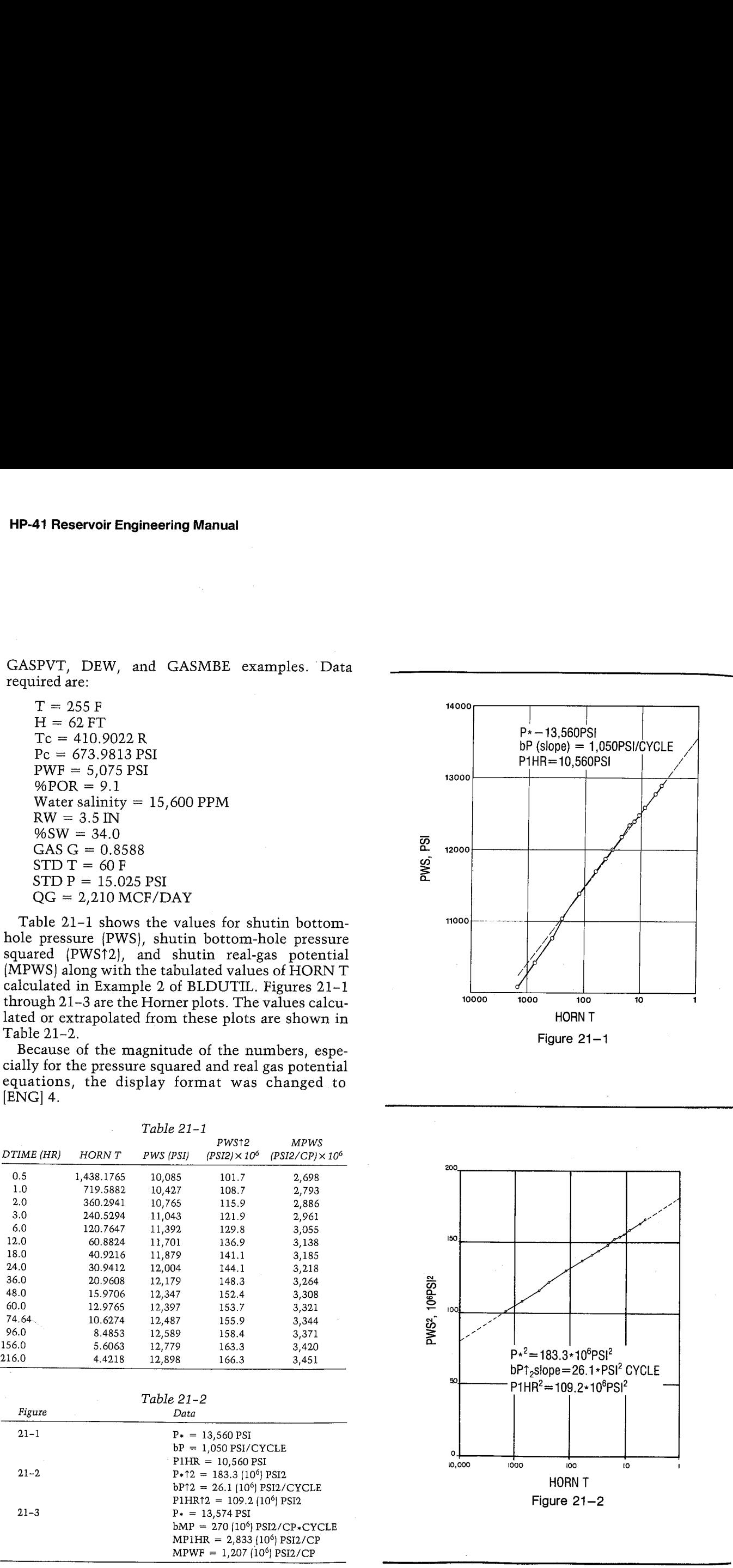

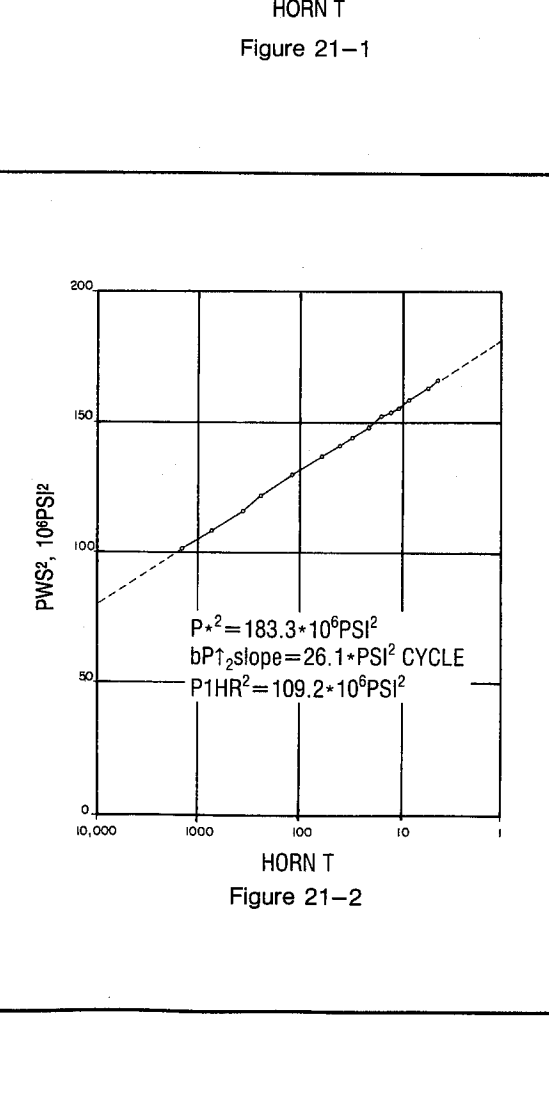

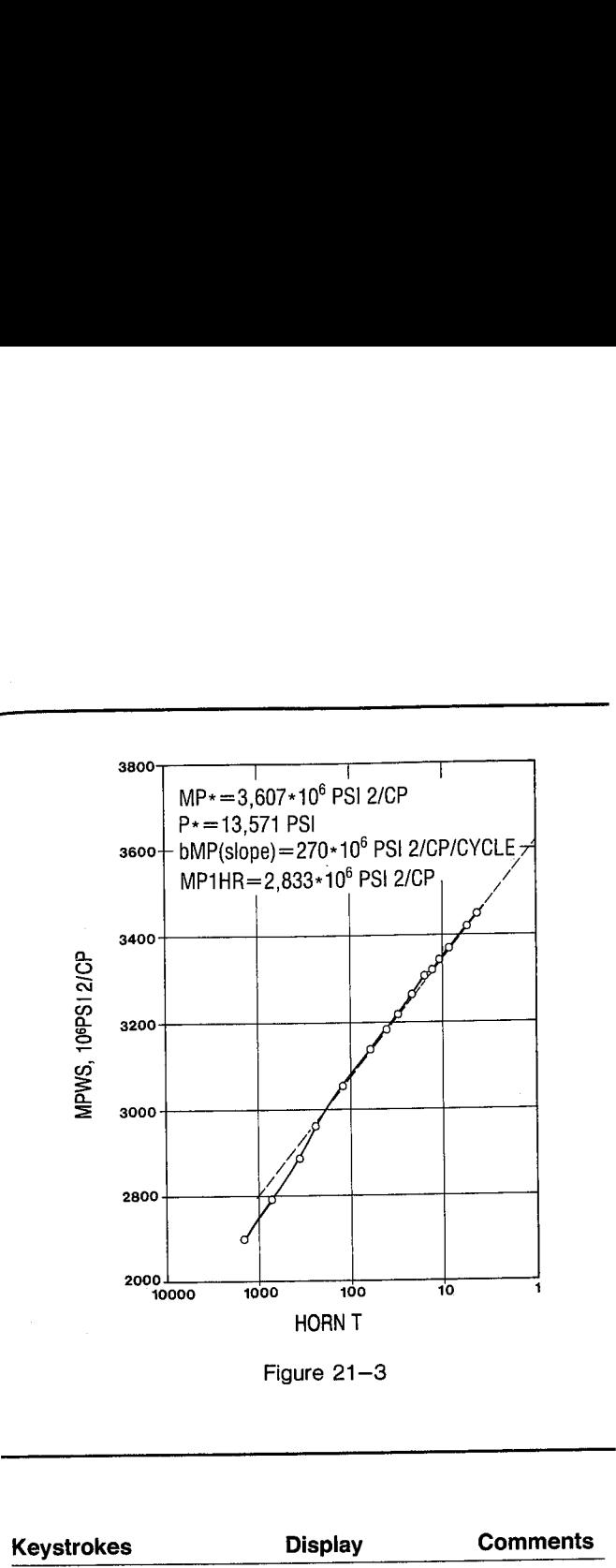

Figure 21-3

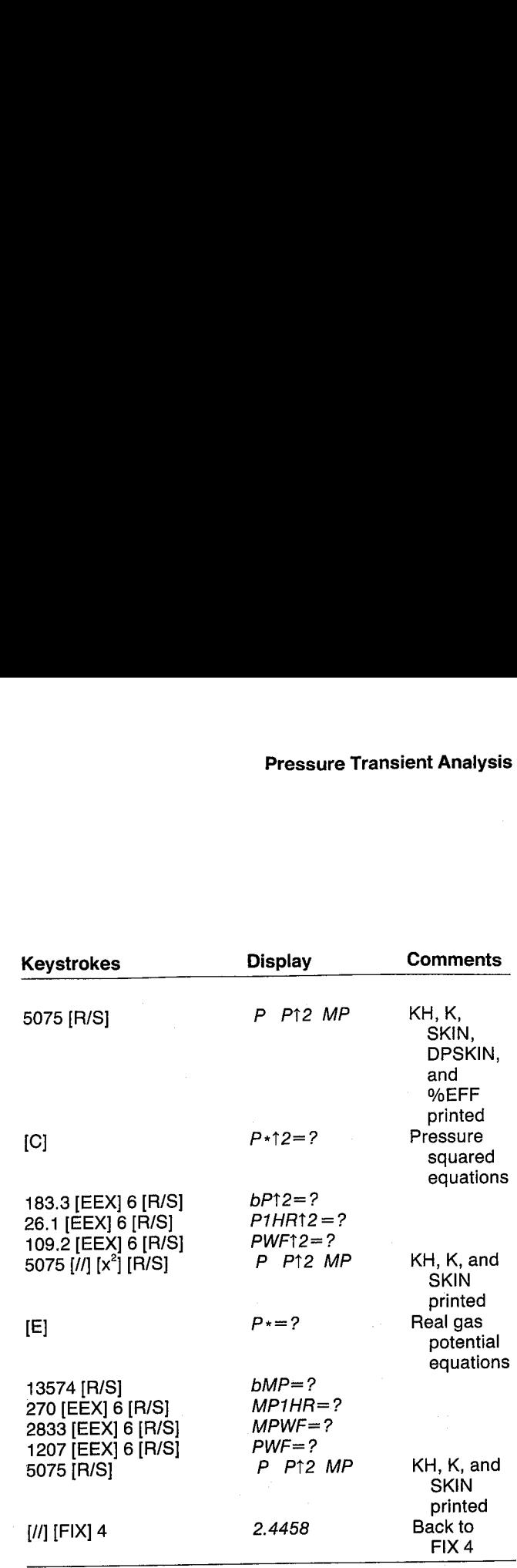

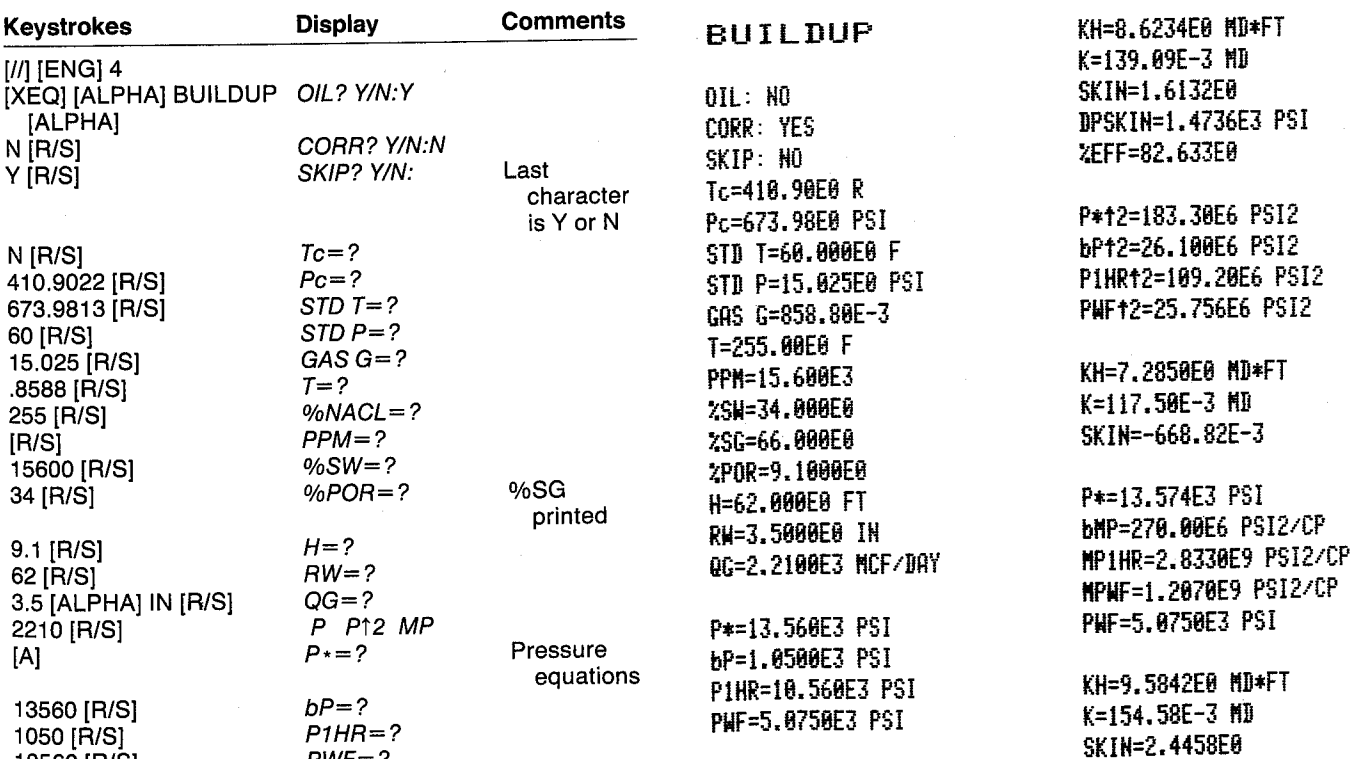

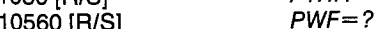

## User Instructions

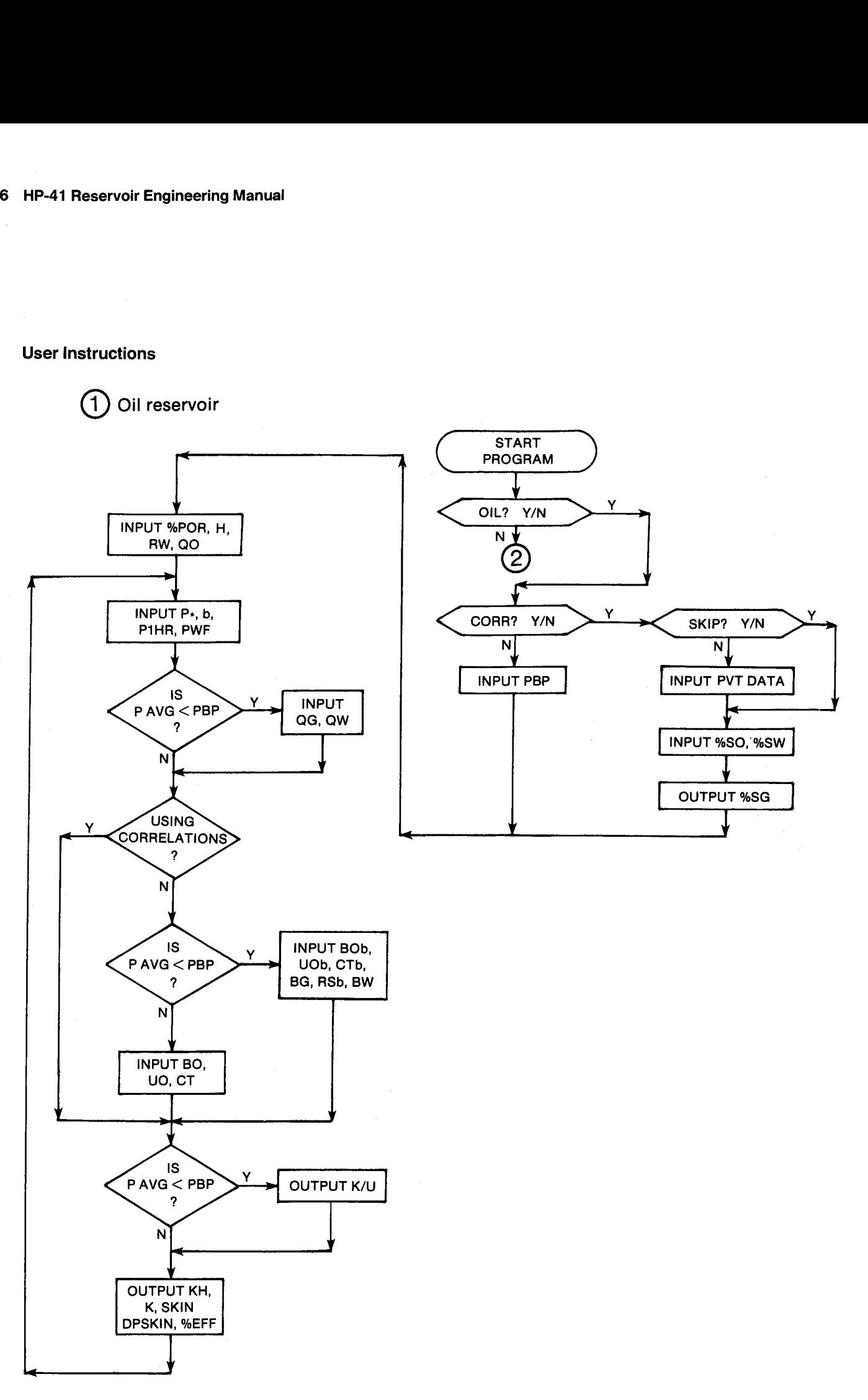

#### User Instructions

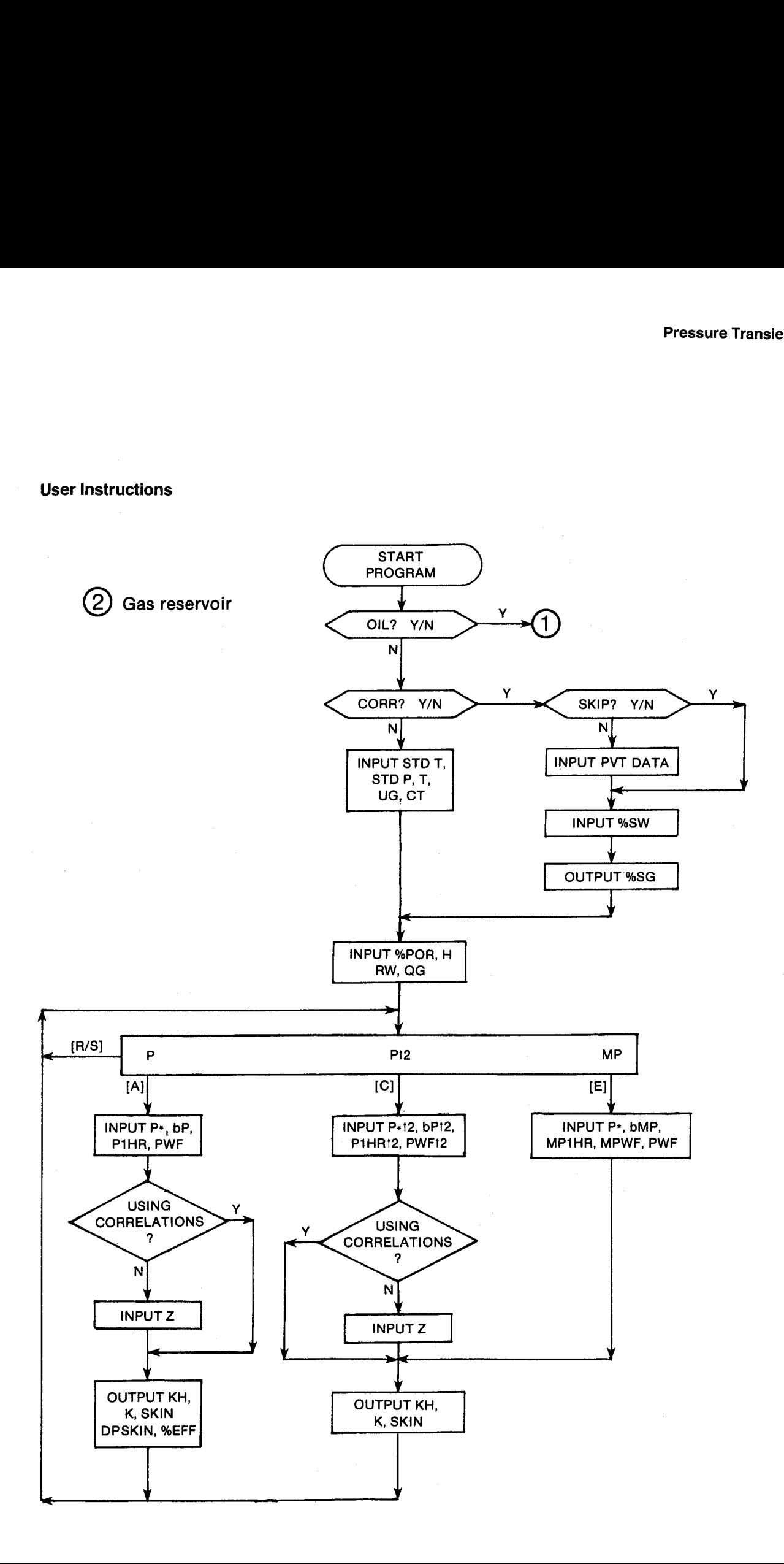

#### General Information

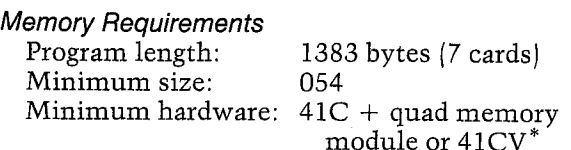

\*The program can be run in <sup>a</sup> 41C + 3 memory modules but will not leave a port available for a printer.

#### Hidden Options

None

Pac Subroutines Called

TITLE, Y/N?, ITcPc, STDTP, WS, GASG, T, %NACL, IN, OUT, T, INU, CUOd, CBG, CBOb, CRSb, CUOb, CBW, CON, OUTU, CBO, CUO, CUG, CCT, CCTh, INK, OUTK

#### **Registers**

03 Oil or water flow rate or gas potential units 04 Oil or water flow rate or gas potential units 06 Scratch 07 Scratch 08 Pressure units 09 Pressure units <sup>17</sup> PAVG (PSI) 26 Z <sup>27</sup> BG (FT3/SCF] 27 BG (F)<br>28 H (FT) 28 H (FT)<br>29 K (MD)  $30$  RSb (SCF/BBL) <sup>31</sup> RW (FT) 32 BO, BOb 33 UG, UOd, UO, UOb (CP) 34 CT, CTb (1/PS]) 42. QG (MCF/DAY), QO (BBL/DAY] 43 P+ (PSI), P+12 (PSI2) 44 QG (MCF/DAY)] <sup>45</sup> QW (BBL/DAY] 46 b  $(PSI)^*$ , bP  $(PSI2)^*$ , bMP  $(PSI2/CP)^*$ <sup>47</sup> PIHR (PSI), P1HR?2 (PSI2), MP1HR (PSI2/CP) 48 PWE (PSI), PWF12 (PSI2), MPWF (PSI2/CP)  $49$  PWF (PSI) 50 Pressure squared units 51 Pressure squared units 52 Scratch <sup>53</sup> BW Registers 35-41 used

\*The units for the slopes are per cycle.

## Flags

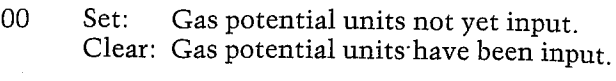

- 01 Set: Use Pac correlations to estimate PVT properties.
- Clear: Input PVT properties.
- 02 Set: Skip input of PVT data. Clear: Allow input of PVT data.
- 03 Set:  $PAVG \ge PBP$ . Clear: P AVG < PBP.
- <sup>04</sup> Set: Pressure squared units not yet input. Clear: Pressure squared units have been input.
- 05 Set: Pressure units not yet input. Clear: Pressure units have been input.
- 07 Set: Oil reservoir. Clear: Gas reservoir.

#### Program Listing

Bi+LBL ~BUILBUP- 32 STO 68 "CP- "BUILBUP= 54 ASTD 81. CLR ASTD ez XROM "TITLE" FC?C 25 ASTO Z "PR\*S" ASTO Y PROMPT SF 00 SF 04 "UG" XROM "INU" SF 85 SF 86 SF 27 "1/PSI" ASTO 81 CLA "0IL® 7 HROW -Y/H?" ASTC 82 ASTD 2 -1/KEPA" "KPA" ASTO 88 "+2" ASTO Y "CT" XROM 'INU" RSTO 50 "F/PR\*S" GTO 03 FS? 67 -H3-DAY-ASTO 83 ASHE ASTD 84 94¢LBL @2 CLA ASTO 89 ASTO 51 13 STO 88 \*PSI\* "CORE™ <sup>1</sup> XROM =Y/N?- RSTO 81 CLA ASTD 82 FC? 81 CTD 81 -SKIP- RSTO Z -KPR" RSTO Y <sup>2</sup> ROM =Y/H?- F57 82 "PBF XROM ~INU-GTO 00 XROM "ITcPc" XROM -STOTP\* FS? &7 186+LBL 82 XROM =Wa- FC? 87 XROM -%POR- 27 STO 64 XROM "GASG" FC? 07 "FT" ASTO 01 CLA XROM "T= XROM -XNACL- ASTO 82 ASTD 2 -N-

19 FC? 07 20 STO 00 CLA ASTO Z "RH" "x80" FS? @7 RON ~IN- XROM -INU= <sup>41</sup> STO 68 CLX FC? <sup>87</sup> 70 <sup>28</sup> "80" FS? <sup>87</sup> MEQ <sup>26</sup> "45H" XROM "IN- RCL 28 FC? 87 ¥EQ 27 FC? 87 + 188 X<>>> xsc\* cT0 19 XROM =0UT= G70 83

68\*LBL 01 ADV XEQ 21 CF 08 FS? 87 GIO 82 XEQ 28 RCL 17 BHD ZROM =STDTP= XROM -T- KCL 14 RMD CF &3

ASTO Y "H" XROM "INU" 47+LBL 88 38 STO 8B "H- ASTOY

1364LBL 15

ASTO Y "CT" FC? 03 "Hb" XROM "INU" 162.6 RCL 42 \* RCL 46 / STO 52 FS? 03 GTO 18 26 STO 80 "FT3/SCF" ASTO 01 ASHF ASTO 02 "M3/SCM" ASTO Y CLA ASTO Z "BG" XROM "INU" 29 STO 00 "SCF/BBL" ASTO 01 ASHF ASTO 02 "SCN/M3" ASTO Y CLA ASTO Z "RSb" XROM "INU" 52 STO 00 "BN" XROM "IN" GTO 04 222+LBL 16 XROM "CUOd" STO 33 162.6 XEQ 07 RCL 05 ST/ 52 FS? 03 GT0 17 RDN XROM "CBG" STO 27 RCL 17 XROM "CBOb" ST0 32 RCL 17 XROM "CRSb" STO 30 RCL 33 XROM "CUOb" STO 33 XROM "CBN" ST0 53 245+LBL 04 RCL 44 1 E3 \* RCL 42 RCL 30 \* - "FT3-BBL" CON RCL 27 \* RCL 32 RCL  $42$   $*$  + RCL 53 **RCL 45**  $* + RCL 52 *$ RCL 42 / RCL 28 / STO 29 \*MD/CP\* ASTO 01 CLA ASTO 02 "MD/PA\*S" ASTO Y ASHF ASTO Z "K/U" XROM "OUTU" GT0 18 283+LBL 17

X <= Y? SF 03 43 ST0 00 FC? 03 XEQ 27 "QH" FC? 83 XEQ 26 FS? 01 CTO 16 31 STO 00 "BO" FC? 03 "+b" XROM "IN" "CP" ASTO 01 CLA ASTO 02 ASTO Z "PA\*S" ASTO Y "UO" FC? 03 "Hb" XROM "INU" "1/PSI" ASTO 01 CLA ASTO 02 ASTO Z "1/KPA"

Program Listing (cont.)

XROM "CBO" STO 32 RCL 13 RCL 33 XROM "CUOb" XROM "CUO" ST0 33 293+LBL 18 RCL 33 RCL 32  $*$ ST\* 52 XEQ 08 XEQ 12 GT0 15 301+LBL 19 "P Pt2 MP" PROMPT GT0 19 305+LBL E ADV FS?C 05 SF 08 XEQ 21 CF 08 FS?C 08 SF 08 45 STO 00 "bMP" XEQ 25 CF 08 "MP1HR" XEQ 25 "MPHF" XEQ 25 "PHF" XEQ 22 RCL 43 R-P 2 SQRT / STO 17 .0565743645 XEQ 06 XEQ 08 GTO 19 334+LBL A ADV FS?C 05 SF 08 XEQ 21 CF 08 XEQ 20 25 STO 00 -Z- FC? 01 XROM "IN" RCL 17 1/X XEQ 05 XEQ 12 GTO 19 351+LBL C ADV FS?C 04 SF 08 42 STO 80 \*P\*t2\* XEQ 24 CF 08 45 STO 08 "bPt2" XEQ 24 "P1HRt2" XEQ 24 \*PHF12\* XEQ 24 SQRT STO 49 LASTX RCL 43 + 2 / SQRT STO 17 25 STO 00 "Z" FC? 01 XROM "IN" 2 XEQ 05 GTO 19 385+LBL 05 XEQ 86 RCL 86 RCL 87 FS? 01 CZ FC? 01 RCL 26 RCL 33 \* RCL 23 \* RCL 22 \*F-R\* CON / ST\* 52 XEQ 08

**RTH** 

RCL 14 XROM "CBOb"

404+LBL 06 162600 "FT3-BBL" CON 409+LBL 07 RCL 42 \* RCL 46 / "F-R" CON **RCL 16** STO 85 \* STO 52 FC? 01 RTN RCL 05 RCL 10 / STO 06 RCL 17 RCL 11 / STO 07 FS? 07 RTH XROM "CUG" STO 33 RTH 435+LBL 08 RCL 34 FC? 01 GT0 09 RCL 86 RCL 87 RCL 17 FC? 07 XROM "CCT" FC? 07 GT0 09 FS? 03 XROM "CCT" FC? 03 XROM "CCTb" 450+LBL 09 RCL 18 100 / \* RCL 31 Xt2 \* RCL 52 RCL 28 / FS? 07 FS? 03 GTO 10 X<> 29 GT0 11 466+LBL 10 STO 29 RCL 33 / 470+LBL 11 RCL 48 - RCL 46 /  $X(Y - 3.2275 +$  $1.1513$  \*  $X > 52$  ADV "MD\*FT" ASTO 01 CLA ASTO 02 ASTO Z "MD\*M" ASTO Y "KH" XROM -OUTU- RCL 29 "MD" ASTO 01 ASTO Y CLA ASTO 02 ASTO 2 "K" XROM "OUTU" RCL 52 "SKIN" XROM "OUT" RTN 509+LBL 12 87 % RCL 46 \* "DPSKIN" XEQ 23 RCL 49 RCL 43 -  $/1 + 180$ \* "ZEFF" XROM "OUT"

**RTH** 

618+LBL 27 "MCF/DAY" ASTO 01 ASHF ASTO 02 "SCM/DAY" RSTO Y RSHF ASTO Z "QG" XROM "INU" END

602+LBL 14 ASTO 01 ASHF ASTO 02 CLA ARCL T RCL 04 RCL 03 RCL 2 XROM "INK" RDN STO 03 X<>Y STO 04 Rt RTN

599+LBL 26 ASTO T \*BBL/DAY\*

595+LBL 25 ASTO T "PSI2/CP" GT0 14

578+LBL 24 RSTO T "PSI2" ASTO 01 CLA ASTO 02 ARCL T RCL 51 RCL 50 RCL Z XROM "INK" RDN STO 50 X<>Y STO 51 Rt RTN

567\*LBL 13 ASTO T -PSI- ASTO 01 CLA ASTO 02 ARCL T **RCL 09 RCL 08 RCL Z** RTH

558+LBL 23 XEQ 13 XROM "OUTK" RDN STO 08 X<>Y STO 09 R1 **RTN** 

549+LBL 22 XEQ 13 XROM "INK" RDN STO 08 X<>Y STO 09 R1 **RTN** 

42 STO 00 "P≉"

545+LBL 21

527+LBL 20

STO 49 RCL 43 + 2 / **STO 17 RTN** 

45 STO 00 "b" FC? 07

"bP" XEQ 22 "P1HR"

XEQ 22 "PHF" XEQ 22

## 22. DRAW — Multiple Rate Pressure Drawdown Analysis

A properly conducted drawdown test theoretically can determine as much information as <sup>a</sup> buildup test. In fact, the variety of type curves valid for drawdowns makes them applicable in many situations where buildups are not applicable. And for some obvious reasons, managers prefer to see positive (rather than zero) flow rates. When <sup>a</sup> constant flow rate is obtained, the flowing pressure can be plotted against the log of the flowing time to calculate the applicable slope. The permeability and skin can then be calculated using the same equations as presented in BUILDUP.

However, drawdown tests are flowing tests and are often difficult to control. Jockeying the choke around to maintain <sup>a</sup> constant rate may result in complex transients invalidating the analysis. DRAW presents <sup>a</sup> method of analyzing multiple rate draw- downs for both oil and gas wells. <sup>A</sup> less complex method is available for the two-rate case; however, this method is equally valid. It is important to note that the magnitude of error possible in analyzing <sup>a</sup> multiple rate test as <sup>a</sup> constant rate test is very high. Example 4.1 of Earlougher indicates that <sup>a</sup> constant rate test evaluation for multiple rate data resulted in permeability estimate over <sup>100</sup> percent too high. DRAW also provides two drawdown utilities. The

first calculates the <sup>Y</sup> axis of the drawdown plot, and the second calculates the <sup>X</sup> axis (superposition term] of the plot.

#### Equations

DP/Q utility:

| equations                                                     |
|---------------------------------------------------------------|
| $PP/Q$ utility:                                               |
| $DP/QQ = \frac{PI - PWF}{QQ}$ , $DP/QG = \frac{PI - PWF}{QG}$ |

Summation utility (shown for oil only):  
\n
$$
\Sigma = \sum_{i=1}^{n} \left[ \frac{QO_i - QO_{i-1}}{QO_n} \log \left( TIME - TIME_{i-1} \right) \right]
$$

where n is the number of TIME values input by the user.

 $TIME_0 = 0$  HR,  $QO_0 = 0$  BBL

Drawdown analysis:

For oil reservoirs:

Above bubble point:  
\n
$$
KH = 162.6 \frac{UO BO}{b}
$$
\n
$$
A = \log \left( \frac{K}{POR UO CT R W^2} \right)
$$

Below bubble point:

$$
KH = 162.6 \frac{\text{UOb Bob}}{b}
$$

$$
A = \log \left( \frac{K}{\text{POR UOb CTb RW}^2} \right)
$$

For gas reservoirs:

KH = 28960 
$$
\frac{UG Z T' STD P}{b P STD T'}
$$
  
\nA = log  $\left| \frac{K}{POR UG CT R W^{2}} \right|$   
\nSKIN\* = 1.1513  $\left| \frac{a}{b} - A + 3.2275 \right|$   
\nDPSKIN = 0.87 b QO SKIN  
\nDPSKIN = 0.87 b QG SKIN  
\n96 FFF = 100  $\frac{P* - PWF - DPSKIN}{}$ 

$$
SKIN^* = 1.1513 \left( \frac{a}{b} - A + 3.2275 \right)
$$

 $DPSKIN = 0.87 b QO SKIN$ 

$$
DPSKIN = 0.87 b QG SKIN
$$

$$
\% EFF = 100 \frac{P* - PWF - DPSKIN}{P* - PWF}
$$

PVT properties evaluated at PI  $T' = T$  in R  $\text{STD } \text{T}' = \text{STD } \text{T}$  in R n R<br>= STD<br><u>%POR</u>

$$
POR = \frac{\% POR}{100}
$$

 $^*$ At high flow rates for gas reservoirs, the skin factor could include additionaleffects due to turbulent flow.

#### Nomenclature

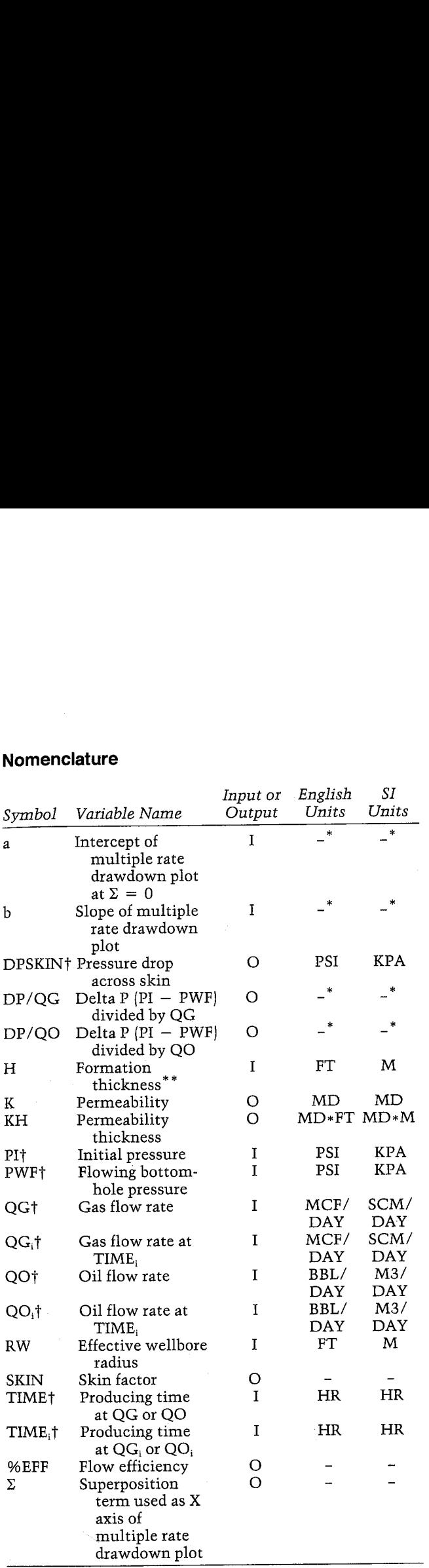

\*Physically, the intercept, a, and DP/QG have units of PSI+DAY/MCF or KPA\*DAY/SCM for gas reservoirs, and the intercept and DP/QO have units of PSI\*DAY/BBL or KPA\*DAY/M3 for oil reservoirs. The units of the slope, b, are the same units per cycle.

[The units for these variables are saved by the program.

In the case of deviated wells or slanted beds, use the true vertical thickness instead of the measured thickness of the formation.

#### Yes/No Questions

CORR? Yes: Use Pac correlations to estimate PVT properties.

No: Input PVT properties.

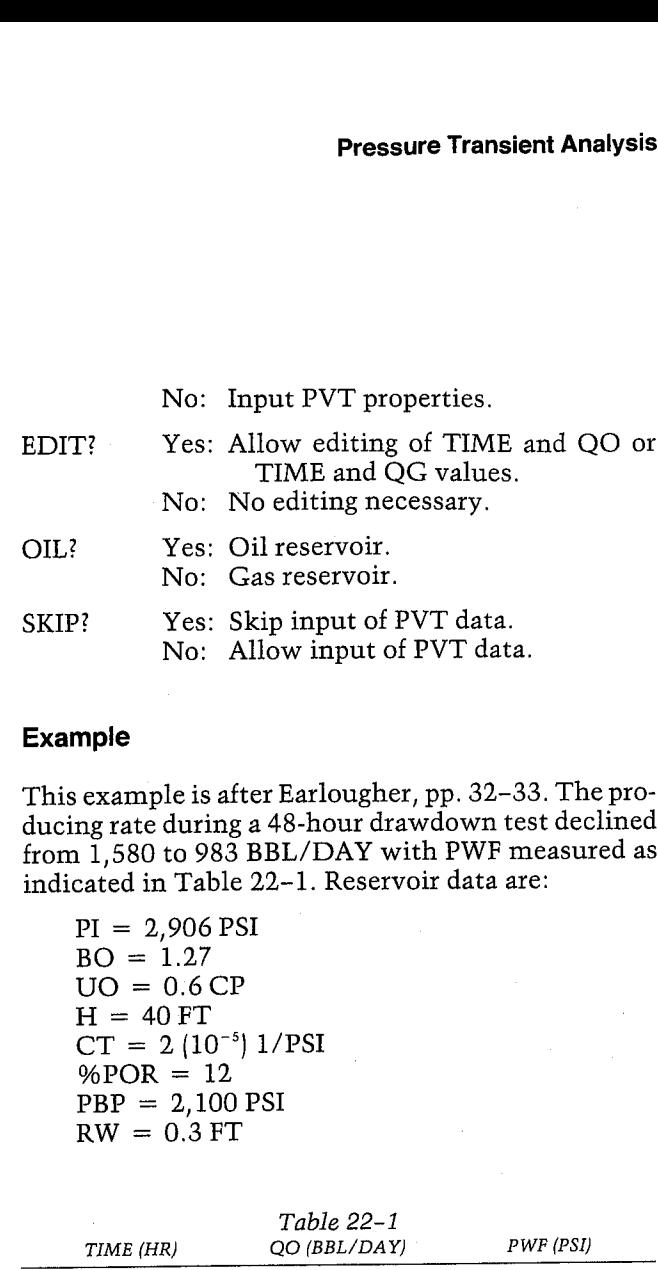

#### Example

This example is after Earlougher, pp. 32-33. The producing rate during a 48-hour drawdown test declined from 1,580 to 983 BBL/DAY with PWF measured as indicated in Table 22-1. Reservoir data are:

 $PI = 2,906$  PSI  $BO = 1.27$  $UO = 0.6 CP$  $H = 40 F T$  $CT = 2(10^{-5})$  1/PSI  $%POR = 12$  $PBP = 2,100$  PSI  $RW = 0.3 F T$ 

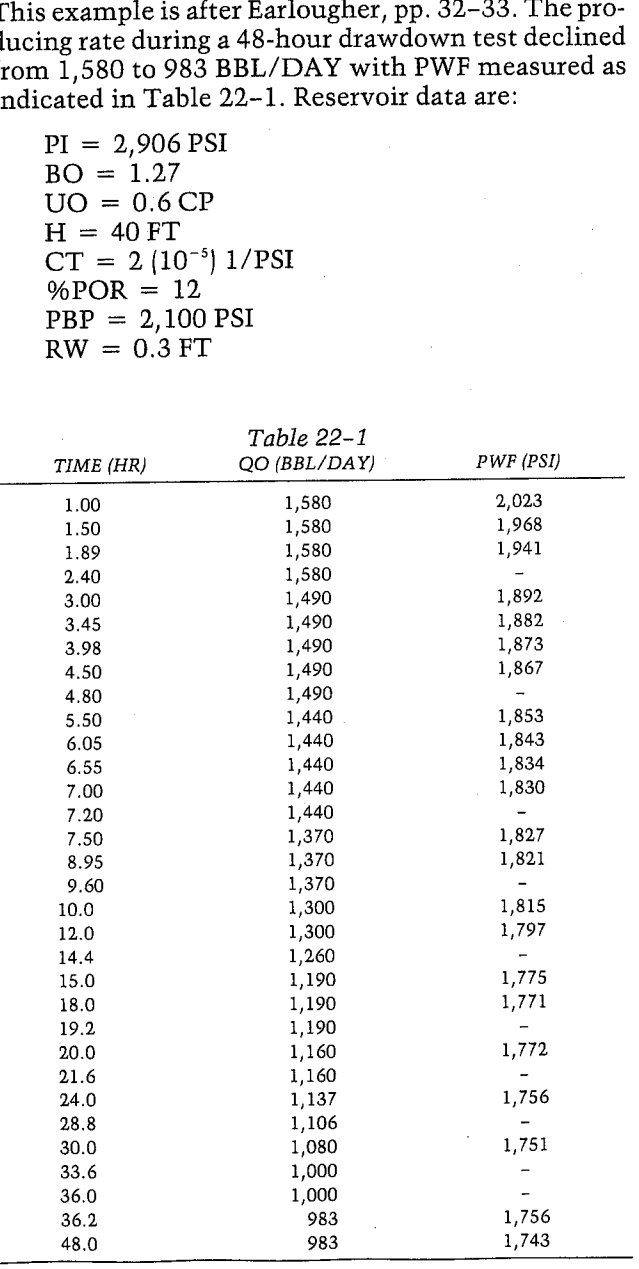

Using DRAW, calculate the DP/QO term (Y axis) and the summation term (X axis). Plot the drawdown test and determine the correct slope (b) and intercept (a). This plot is shown in Figure 22-1. Finally, calculate the permeability of the well.

Although the table and the plot show all the times. rates, and PWF values, the keystrokes will only show the first straight line on the plot (through TIME = 8.95 HR).

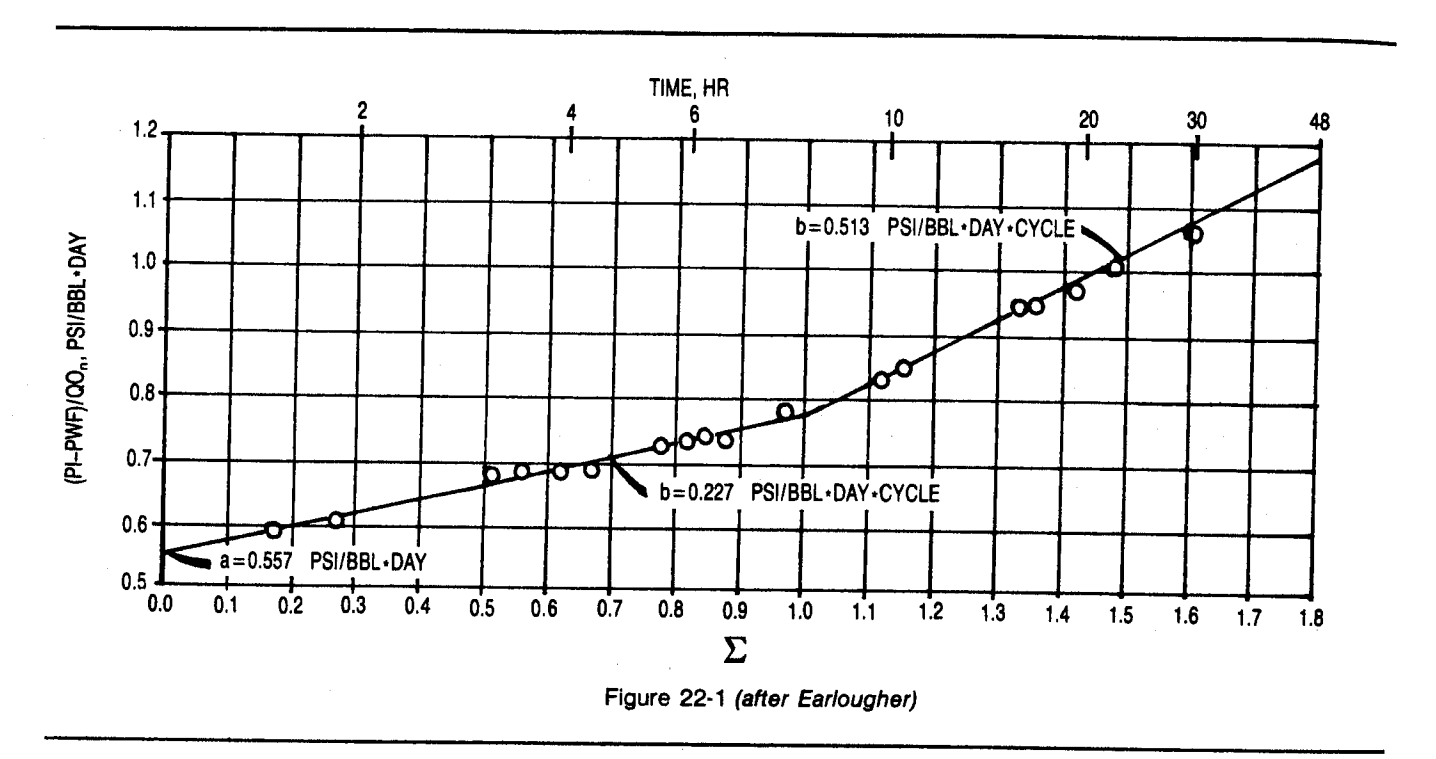

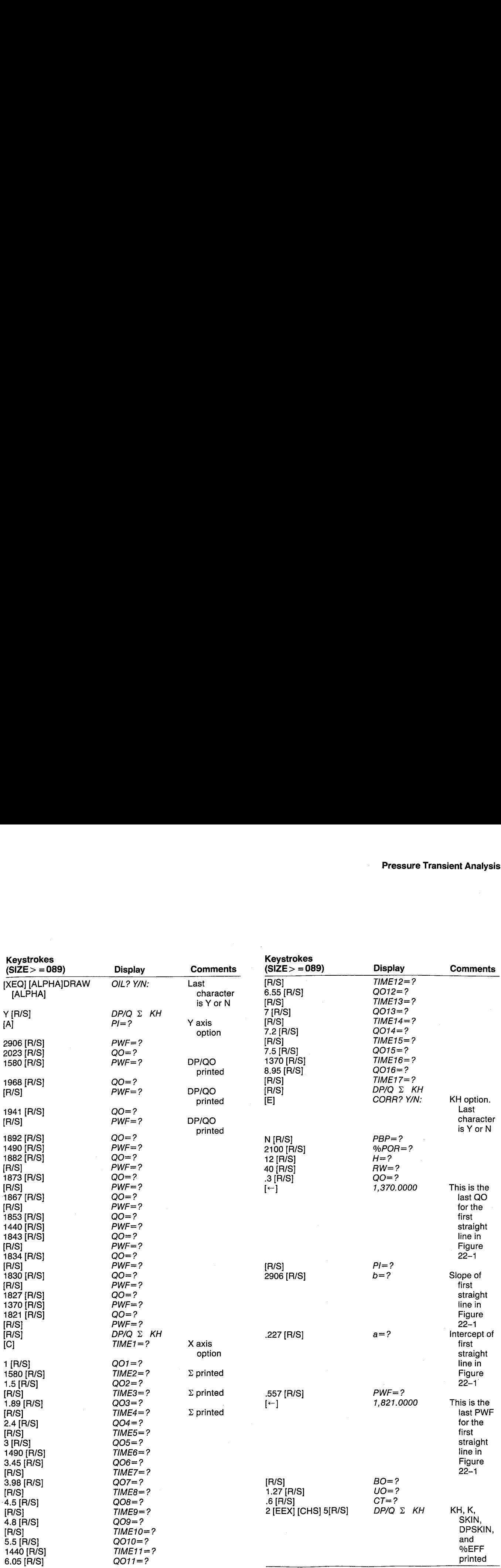

#### DRAWDOKH

OIL: YES PI=2,986.8808 PSI

PWF=2,023.0000 PSI 00=1.580.0000 BBL/DAY BP/G0=6, 3583

PHF=1,968.0000 PSI IP/006=0, 5937

PHF=1,941,0000 PSI  $IP/Q0=0.6108$ 

PWF=1,892.0000 PSI 80=1,498. 6008 BELDAY IP/80-8. 6885

PWF=1,882.0000 PSI BP/Q0=8.6872

PHF=1,873. 0608 PSI DP/B0=8, 6933

PNF=1,867.0000 PSI DP/Q0=8.6973

PHF=1,853.0000 PSI @0=1.440.68008 BBL-DAY BP/Q0=6,7313

PHF=1, 843.8888 PSI DP/Q0=0.7382

PHF=1,834.0000 PSI BF/Q0=8.7444

PWF=1,830.0000 PSI DP/Q0=8.7472

PuF=1,827.0008 PSI

80=1,376. 808% BBL-DAY IP/00=0.7676

in 1976.<br>Ngjarje

PWF=1,821.0000 PSI DP/Q0=8.7928

TIME1=1.0000 HR 001=1,580.0000 BBL/DAY  $\Sigma1 = 0.0008$ 

TINE2=1.5888 HE  $\Sigma$ <sup>2=8.1761</sup>

TIHE3=1.8986 HR  $\Sigma$ 3=0.2765

TINE4=2. 4888 HR  $\Sigma$ 4=0.3802

TIHES=3. 6888 HR 803=1.490. 8686 BEL/DAY 25=0.5193

TIRE6=3.4588 HR  $\Sigma$ 6=0.5690

TIHE?=3, 9888 HE  $\Sigma$ 7=0.6241

TIHER=4.5888 HR £8=8.6732

TINE9=4.86888 HE 29=8.69%4

TINE18=5.5688 HE @018=1,448, 4888 BEL/DRY  $\Sigma10=0.7870$ 

TIREL{=6.8568 HR  $\Sigma11=8.8193$ 

TIHE1Z2=6.5568 HR  $\Sigma12=0.8485$ 

TIME13=7.0000 HR I13=8.8739

TIHE14=7. 2888 HE Zi4=R.8849

TIME15=7.5000 HR 8015=1.376. 0888 BBL-DRY  $\Sigma15=0.9737$ 

TIHE16=8.9368 HR Ii6=1.8891

CORR: HO PBP=2, 100.0000 PSI %POR=12. 28068 H=48.8888 FT RH=8.3086 FT

PI=2,986.0000 PSI b=8,2274 3=8.5578 Bi=1.2788 U0=8. 0888 CP CT=2.8888E-5 1/P5]

EH=345.3283 HD#FT K=13.6455 MD SKIN=-2.69534 DPSKIH=-729.2587 PSI iEFF=167.2128
#### User Instructions

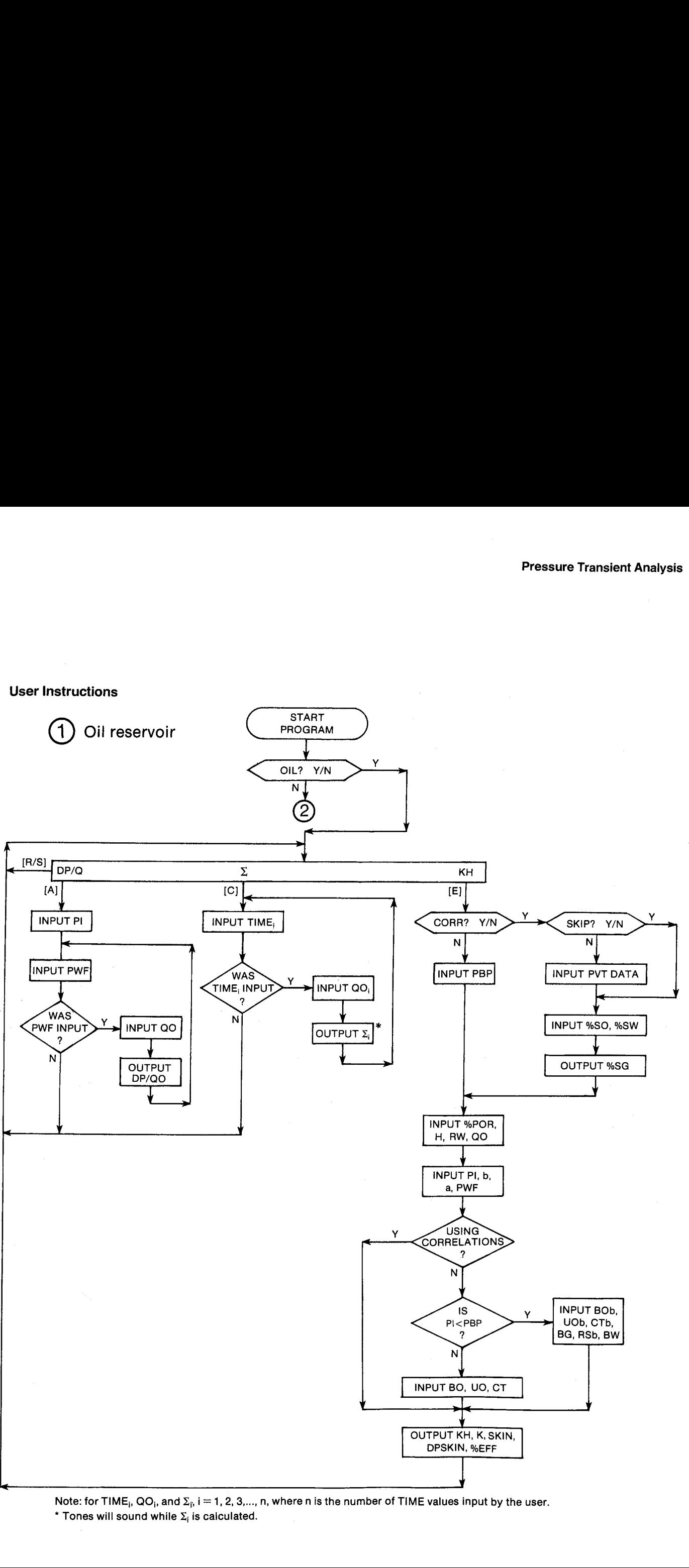

Note: for TIME<sub>i</sub>, QO<sub>i</sub>, and  $\Sigma_{\hat{p}}$  i = 1, 2, 3,..., n, where n is the number of TIME values input by the user. \* Tones will sound while  $\Sigma_i$  is calculated.

#### User Instructions

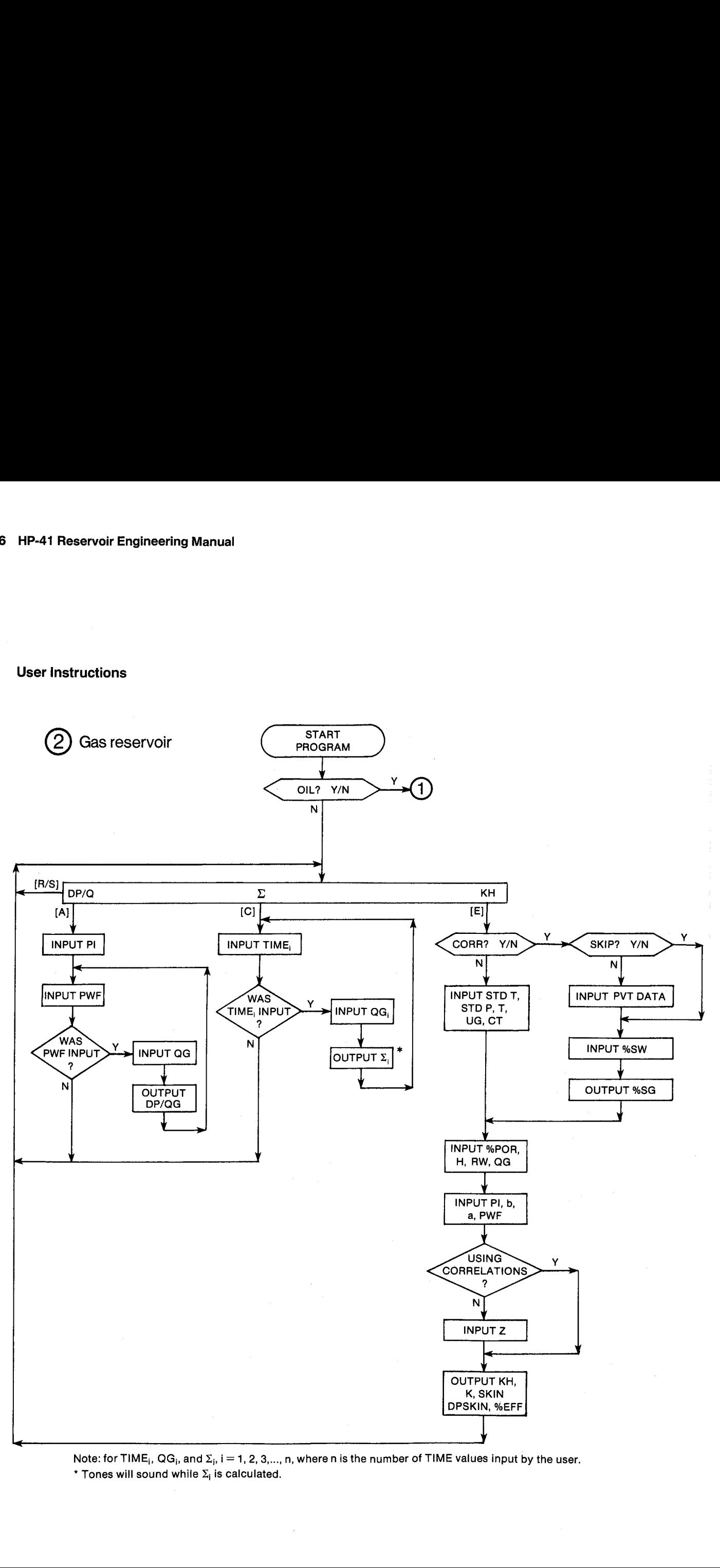

Note: for TIME<sub>i</sub>, QG<sub>i</sub>, and  $\Sigma_{\rm i}$ , i = 1, 2, 3,..., n, where n is the number of TIME values input by the user.<br>\* Tones will sound while  $\Sigma_{\rm i}$  is calculated. \* Tones will sound while  $\Sigma_i$  is calculated.

# General Information

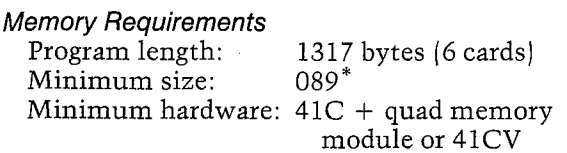

\*This size will allow 20 TIME values and 4 different QO or QG values. To accommodate <sup>v</sup> TIME values and w different QO or QG values, use size  $61 + v +$ 2w.

#### Hidden Options None

#### Pac Subroutines Called

TITLE, Y/N?, OUT, ITcPc, STDTP, W8, GASG, T, %NACL, IN, INU, %POR, CUOd, CBOb, CRSb, CUOb, CBO, CUO, CON, CUG, CCT, CCTb, OUTU, INK, OUTK

#### Registers

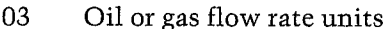

- 04 Oil or gas flow rate units
- 06 Scratch
- 07 Scratch
- 08 Pressure units
- 09 Pressure units
- 17 PI (PSI
- 26 Z
- 27 TIME (HR)
- 28 H (FT)  $29$  K (MD)
- <sup>31</sup> RW (FT)
- 32 BO, BOb
- <sup>33</sup> UG, UOd, UO, UOb (CP)
- 34 CT, CTb (1/PSI)
- 35 PI (PSI)
- 49, QG (MCF/DAY], QO (BBL/DAY)
- 43 Time units
- 44 Time units
- 46 b"\*
- $47$   $a^*$
- 48 PWF (PSI)
- 50 Pointer
- 51 Pointer
- <sup>52</sup> Number of QO or QG values
- 53 Counter
- 54 Pointer
- 55 Pointer
- 56 Scratch
- 57 Counter
- 58  $QO_0$  (BBL/DAY) (=0)

59 TIME<sub>0</sub> (HR)  $(=0)$ 

- 60 QO1 (BBL/DAY) (=1,580)<br>61 N1† (=4) 62 TIME1 (HR)  $(=1.00)$ 63 TIME2 (HR)  $(=1.50)$ 64 TIME3 (HR)  $(=1.89)$ 65 TIME4 (HR)  $(=2.40)$ 66 QO5 (BBL/DAY)  $(=1,490)$ 67  $N5 (=5)$ 68 TIMES (HR) (=3.00) 69 TIME6 (HR)  $(=3.45)$ 70 TIME? (HR) (=3.98] 71 TIME8 (HR)  $(=4.50)$ 72 TIME9 (HR)  $(=4.80)$ 73 QO10 (BBL/DAY] (= 1,440) 74  $N10 (=5)$ 75 TIME 10 (HR)  $(=5.50)$ 76 TIME11 (HR)  $(=6.05)$ 77 TIME12 (HR)  $(= 6.55)$ 78 TIME13 (HR)  $(=7.00)$ 79 TIME14 (HR)  $(= 7.20)$ 80 QO15 (BBL/DAY) (=1,370)<br>81 N15 (=2) 81  $N15 (=2)$ <br>82 TIME15 (HR) (=7.50)
- 83 TIME16 (HR) (=9.60)

<sup>~</sup> Registers 30, 36-41, 45, and 49 unused Registers 60-83 illustrate the data storage for the

example problem. The data structure is as follows:

Rate, Number of TIME values at rate, TIME values  $Rate_{i+1}$ Number of TIME values at rate $_{i+1}$ TIME values etc.

#### Flags

- 00 Set: Oil or gas flow rate units not yet input.
	- Clear: Oil or gas flow rate units have been input.
- Use Pac correlations to estimate PVT properties. Clear: Input PVT properties. 01 Set:
	-
- 02 Set: Skip input of PVT data. Clear: Allow input of PVT data.
- 03 Set:  $PI \ge PBP$ . Clear: PI < PBP.

 $*$ Physically, the intercept, a, has units of PSI $*$ DAY/MCF or KPA+DAY/SCM for gas reservoirs, and PSI\*DAY/BBL or KPA\*DAY/M3 for oil reservoirs. The units of the slope, b, are the same units per cycle.

 $\uparrow N_i$  is the number of TIME values at QO<sub>i</sub> or QG<sub>i</sub>.

- 04 Set: Time units not yet input. Clear: Time units have been input.
- 05 Set: Pressure units not yet input. Clear: Pressure units have been input.
- 07 Set: Oil reservoir. Clear: Gas reservoir.

#### **Program Listing**

01+LBL "DRAW" "DRAWDOWN" 89 XROM "TITLE" FC?C 25 **PROMPT SF 88 SF 84** SF 05 SF 06 SF 27  $-01L$ 7 XROM "Y/H?" "KPA" ASTO 08 "M3" **FC? 07 "SCM"** "H/DAY" ASTO 03 ASHF ASTO 04 "HR" ASTO 43 CLA ASTO 09 ASTO 44 29+LBL 15  $\mathbf{P} \times \mathbf{Q} \quad \Sigma$ KH" PROMPT GT0 15 33+LBL A 34+LBL B **XEQ 27** 36+LBL 14 ADV XEQ 26 FS? 22 GT0 00 FC? 23 GT0 15 43+LBL 00 XEQ 20 RCL 35 RCL 48 - X()Y / \*DP/QO\* FC? 07 "DP/QG" XROM "OUT" GTO 14 55+LBL C GT0 17 57+LBL E ADY "CORR"  $\blacksquare$ XROM "Y/N?" FC? 01 GTO 01 "SKIP" -2 XROM "Y/H?" FS? 02 GTO 00 XROM "ITcPc" XROM "STDTP" FS? 07 **XROM \*#8\* FC? 07** XROM "GASG" FC? 07 XROM -T- XROM "ZNACL"

78+LBL 00 19 FC? 07 20 ST0 00 "%SO" FS? 07 XROM "IN" CLX FC? 07 STO 20 "%SH" XROM "IN" RCL 20 + 100 X<>> - "%SG" XROM "OUT" GTO 03 99+LBL 01 FS? 07 GTO 02 XROM "STDTP" XROM "T" 32 STO 80 "CP" **ASTO 01 CLA ASTO 02** ASTO Z "PA\*S" ASTO Y "UG" XROM "INU" "1/PSI" ASTO 01 CLA ASTO 82 ASTO Z "1/KPA" ASTO Y -CT- XROM "INU" GT0 03 125+LBL 02 13 STO 00 "PSI" **ASTO 01 CLA ASTO 02** ASTO Z "KPA" ASTO Y "PBP" XROM "INU" 137+LBL 03 XROM \*ZPOR\* 27 STO 88 "FT" ASTO 01 CLA **ASTO 02 ASTO Z "M"** ASTO Y "H" XROM "INU" 30 STO 00 "M" ASTO Y CLA ASTO Z "RW" XROM "INU" XEQ 28 ADV XEQ 27 STO 17 XEQ 25 FC? 07 GTO 16 RCL 17 RND RCL 14 RND CF 03 XK=Y? SF 03 FS? 01 GT0 84 31 ST0 88 "B0" FC? 03 "Hb" XROM "IN" "CP" ASTO 01 CLA

**ASTO 02 ASTO Z "PA\*S"** 

ASTO Y "UO" FC? 03

**Program Listing (cont.)** 

"Hb" XROM "INU" "1/PSI" ASTO 01 CLA ASTO 02 ASTO Z "1/KPA" **ASTO Y "CT" FC? 83** "Hb" XROM "INU" 162.6 RCL 46 / STO 45 GT0 06

207+LBL 04 XROM "CUOd" STO 33 162.6 XEQ 09 RCL 05 ST/ 45 FS? 03 GT0 05 RCL 17 XROM "CBOb" ST0 32 RCL 17 **XROM "CRSb" RCL 33** XROM "CUOb" ST0 33 GTO 06

225+LBL 05 RCL 14 XROM "CBOb" XROM "CBO" STO 32 **RCL 13 RCL 33** XROM "CUOb" XROM "CUO" ST0 33

235\*LBL 06 **RCL 32 GTO 10** 

238+LBL 16 "Z" FC? 01 25 STO 00 XROM - IN- RCL 17 1/X

246+LBL 07 XEQ 08 RCL 06 RCL 07 FS? 01 CZ FC? 01 **RCL 26** RCL  $23$   $*$ **RCL 22**  $F-R$   $CDH$  / GT0 10

261+LBL 08 162600 FT3-BBL" COH  $\ddagger$ 

266+LBL 09 RCL 46 / RCL 16 "F-R" CON STO 05 \* STO 45 FC? 01 RTN RCL 05 RCL 10 / STO 06 **RCL 17 RCL 11**  $\mathcal{L}$ STO 07 FS? 07 RTH XROM -CUG- STO 33 RTN

290+LBL 10 RCL 33  $*$  ST $*$  45 FC? 01 GTO 00 **RCL 34** RCL 07 RCL 17 **RCL 06** FC? 07 XROM "CCT" FC? 07 GTO 00 FS? 03 XROM "CCT" FC? 03 XROM "CCTb"

308+LBL 00 RCL 18 100 / \* RCL 31 Xt2 \* RCL 45 RCL 28 / STO 29 RCL 33 / X<>>> X<>> RCL 47 RCL 46 / X()Y  $3.2275 + 1.1513 +$ X<> 45 ADY "MD\*FT" ASTO 01 CLA ASTO 02  $ASTOZ$  "MD\*M"  $ASTOY$ "KH" XROM "OUTU" RCL 29 "MD" ASTO 01 ASTO Y **CLA ASTO 02**  $ASTOZ - K^-$ XROM "OUTU" RCL 45 "SKIN" XROM "OUT" 87 % RCL 46  $*$  RCL 42  $*$ "DPSKIN" XEQ 29 RCL 48 RCL 35  $-$  / 1 + 100 \* "ZEFF" XROM "OUT" **ADY GTO 15** 

377+LBL 17 CLX STO 58 STO 59 1 ST0 52 ST0 61 1.1 STO 53 60 STO 50 62 STO 51 RCL 62 STO 27 FS?C 04 SF 08 ADV XEQ 23 CF 08 FS? 22 GTO 01 FC? 23 GTO 15

401+LBL 01 STO 62 RCL 60 STO 42 FS?C 00 SF 08 XEQ 21 CF 08 STO 60 RCL 62 LOG \* STO 56 GTO 19

415+LBL 18 ADV XEQ 23 FS? 22 GTO 82 FC? 23 GTO 15

#### **Program Listing (cont.)**

422+LBL 02 XEQ 21 RND RCL IND 58 RND X=Y? GTO 03 **RCL 42 STO IND 51** RCL 51 STO 50 1  $ST+ 52 + 8 ST0 IND Y$  $2$  ST+ 51

440+LBL 03 **RCL 27 STO IND 51** RCL 50 1 + ISG IND X CLD 60 STO 54 58 STO 55 CLX STO 56 RCL 52 1 E3 + LASTX  $\times$  STO 57

460+LBL 13 TONE 5 RCL IND 54 RCL IND 55 - RCL 54 1 - RCL IND X RCL IND 51  $X/Y - LOG Rt *$ ST+ 56 RCL 54 ST0 55  $1 + RCLIMX2 +$ ST+ 54 ISG 57 GT0 13 486+LBL 19 ISG 51 CLD RCL IND 51

STO 27 RCL 56 RCL IND 50 / "2" XEQ 86 TONE 9 XROM "OUT" ISG 53 GT0 18 500+LBL 20 41 STO 88 FS?C 88 SF 08 -Q0- FC? 07 "QC" XEQ 22 CF 08 RTN 511+LBL 21 41 STO 00 "QO" FC? 07 "QG" XEQ 06 518+LBL 22 ASTO T "BBL" FC? 07 "MCF" "I-/DAY" ASTO 01 ASHF ASTO 02 CLA ARCL T RCL 04 RCL 03 RCL Z XROM "INK" RDN STO 03 X<>Y STO 04 Rt **RTH** 539+LBL 23 26 STO 90 "TIME"

XEQ 06 XEQ 05

XROM "INK" RDN STO 43  $X \rightarrow Y$  STO 44 R<sup>+</sup> RTH 552+LBL 24 XEQ 05 XROM "OUTK" RDN STO 43 X<>Y STO 44 Rt **RTN** 561+LBL 05 ASTO T "HR" ASTO 01 CLA ASTO 02 ARCL T RCL 44 RCL 43 RCL Z **RTH** 572+LBL 06 STO 05 CLST FS? 41 1 + FS? 48 2 + 5 / FS? 39 1 + FS? 38 2 + FS? 37 4 + FS? 36 8 + FS? 29 CHS RCL 53 FIX 0 CF 29 ARCL X X(Y X(0? SF 29 ENTER1 FRC 5 \* FIX IND Y X=0? SCI IND Y 1 X=Y? ENG IND Z RCL 05 RTH

616+LBL 25 45 STO 80 "b" XROM "IN" "a" XROM "IN" 623\*LBL 26 47 STO 80 - PWF-XEQ 28 RTN 629+LBL 27 FS?C 05 SF 08 34 STO 00 "PI" 635+LBL 28 XEQ 07 XROM "INK" RDN STO 68 X<>Y STO 69 Rt CF 08 RTN 645+LBL 29 XEQ 07 XROM "OUTK" RDN STO 08 X<>Y STO 09 R1 **RTH** 

654+LBL 07 ASTO T "PSI" ASTO 01 CLA ASTO 02 ARCL T **RCL 09 RCL 08 RCL Z END** 

# Section 7 Waterflooding

# 23. FWVSW -- Fractional Flow Calculations

Calculates dFW/dSW, %SWSZ, and %SWBT from the KO/KW correlation, predicts frontal advance, and provides an estimate of overall reservoir recovery.

#### 24. 5SPOT — Five-Spot Waterflood Performance

Predicts reservoir rate-time performance for a five-spot pattern during all four stages of a waterflood.

#### 25. SUMWF — Combined Performance for Stratified Waterfloods

Predicts performance of different layers of a stratified waterflood, given the performance of the base layer.

#### 26. INJ - Water Injectivity for Regular Patterns with Unit Mobility Ratio

Estimates individual well injectivity or pressure drop for various patterns.

#### 27. CUTCUM — Forecasting Mature Waterfloods

Predicts future performance of fully developed waterfloods and calculates the water-oil relative permeability ratio from production data.

# 23. FWVSW — Fractional Flow **Calculations**

FWVSW is <sup>a</sup> useful utility given the availability of KO/KW data, preferably from field performance. The program CUTCUM providés one method of performing the calculations of KO/KW for mature waterfloods. The KO/KW curve can often be represented in the form:

$$
KO/KW = ae^{b \frac{\%SW}{100}}
$$

The values of  $a$  and  $b$  are calculated easily given two representative points on the KO/KW versus water saturation curve (see Figure 23-1). FWVSW calculates FW as <sup>a</sup> function of %SW and the remaining calculations of Section E.1 of Craig. Since the programs FWVSW, 5SPOT, and SUMWF all perform the calculations of Appendix E of Craig, refer to these examples. The values of %SWSZ {the water saturation at the upstream end of the stabilized zone) and %SWBT (the average water saturation behind the flood front at and prior to breakthrough) are calculated iteratively and preserved by the program for use in 5SPOT {see Figure 23-2). The graphical method to determine these values is preferred when <sup>a</sup> portion of the KO/KW curve cannot be represented adequately by the exponential fit of  $a$  and  $\overline{b}$ .

The program also provides a method of estimating ultimate waterflood recovery (Sections E.2 and E.3). This method is not recommended except as a quick estimate when only limited core data are available.

#### Equations

KO/KW equations:

$$
KO/KW = ae^{b \frac{96SW}{100}}
$$

<sup>a</sup> and <sup>b</sup> are calculated from two %SW, KO/KW points as follows:

$$
a = \frac{KO/KW}{b \frac{2ND\%SW}{100}}
$$
  

$$
e \qquad \frac{1}{N} \frac{KO/KW2}{KO/KW1}
$$

IND%SW — 1ST%SW

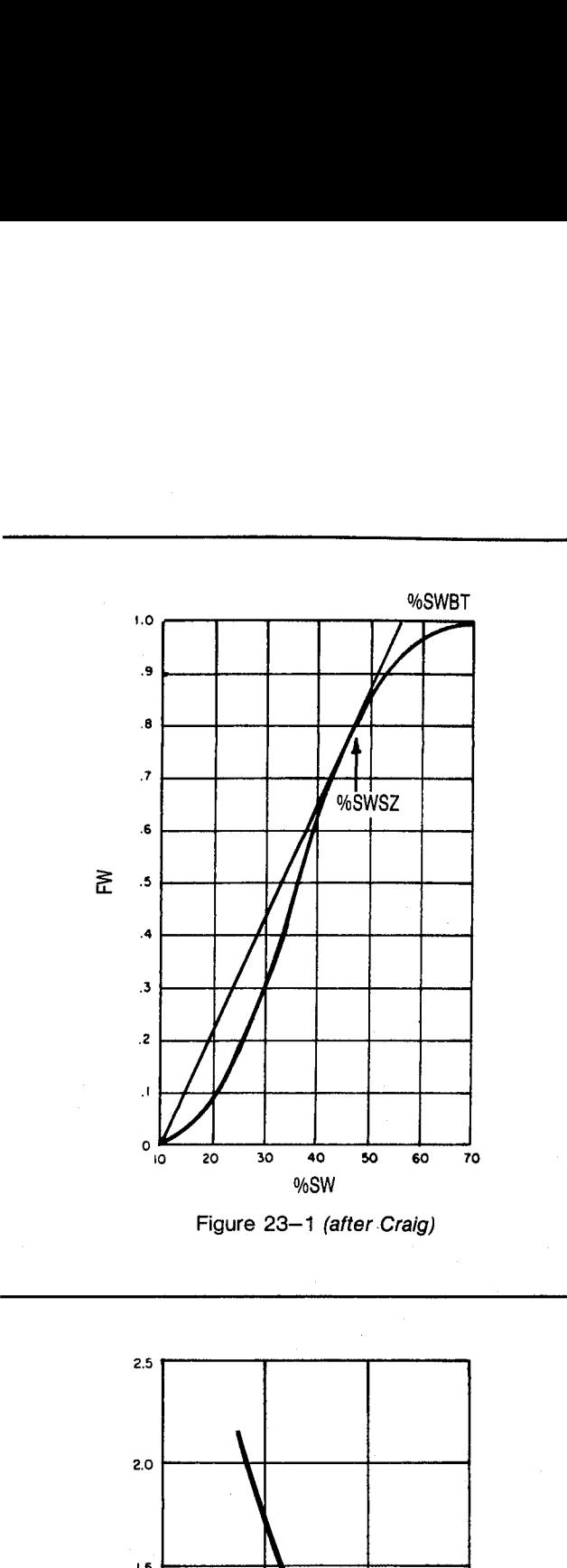

Figure 23-1 (after Craig)

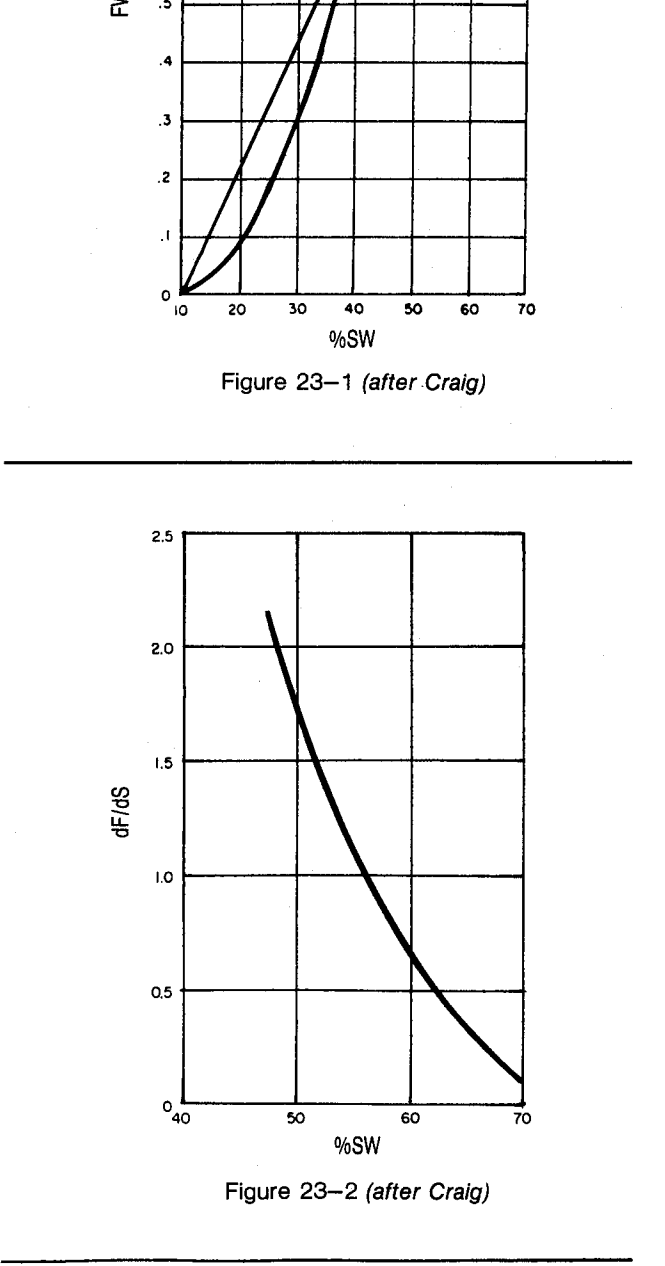

Figure 23-2 (after Craig)

171

Fractional flow equations:

$$
FW = \frac{1}{1 + \frac{UW}{UO} \frac{KO}{KW}}
$$

 $\frac{{\rm dFW}}{{\rm dSW}}$ (slope of fractional flow curve) =  $b(FW^2 - FW)$ **Reservoir Engineering Manual<br>
onal flow equations:<br>
=**  $\frac{1}{1 + \frac{UW}{UO}} \frac{KO}{KW}$ **<br>
(slope of fractional flow curve) = b(FW<sup>2</sup> – F<br>
olve for %SWSZ:<br>
iSWSZ) =<br>
b(FW<sup>2</sup> – FW) =**  $\frac{100 \text{ FW}}{100 \text{ FW}}$ 

To solve for %SWSZ:

$$
f(\%SWSZ) =
$$

$$
\frac{100 \text{ FW}}{100 \text{ FW}} = \frac{100 \text{ FW}}{100 \text{ FW}} = \
$$

FWVSW attempts to minimize f(%SWSZ) using the regula falsi method. The new %SWSZ is predicted as: 1 Reservoir Engineering Manual<br>  $I = \frac{1}{1 + \frac{UW}{UO}} \frac{KO}{KW}$ <br>  $\frac{W}{W}$  (slope of fractional flow curve) = b(FW<sup>2</sup> – FW)<br>
solve for %SWSZ:<br>
%SWSZ =<br>
= b(FW<sup>2</sup> – FW)<br>
= p(FW<sup>2</sup> – FW)<br>
= p(%SWSZ = %SWC)<br>
= p(%SWSZ = %SWC)<br>
=

$$
\%SWSZ_{new} = \frac{\%SWSZ_{left} \{ \%SWSZ_{right} \} - \%SWSZ_{right} \{ \%SWSZ_{left} \}}{\{ \%SWSZ_{right} \} - \{ \%SWSZ_{left} \}}
$$
\n
$$
\%SWBT = \frac{\%SWSZ - \%SWC}{FW} + \%SWC
$$
\n
$$
FW2 = \frac{1}{1 + \frac{UW}{UO}} e^{\frac{\%SWZ}{100}}
$$
\n
$$
QI = \frac{1}{dFW/dSW}
$$
\n
$$
\%SWAVG = \%SW2 + 100 QI(1 - FW2)
$$
\n
$$
\%WAVG = \frac{UO}{UW} \frac{1}{KO/KW}
$$
\n
$$
W = \frac{UO}{UW} \frac{1}{KO/KW}
$$
\n
$$
W = \frac{\frac{UO}{VW} \frac{1}{KO/KW}}{M}
$$
\n
$$
W = \frac{\frac{1}{2} \frac{1}{KV}}{W} \frac{1}{KV} \frac{1}{KV} \frac
$$

$$
\%SWBT = \frac{\%SWSZ - \%SWC}{FW} + \%SWC
$$

$$
FW2 = \frac{1}{1 + \frac{UW}{UO}} \int_{0}^{b \frac{96SW2}{100}}
$$

$$
1 + \frac{1}{UQ}.
$$

$$
QI = \frac{1}{dFW/dsw}
$$

$$
\%SWAVG = \%SW2 + 100 \text{ QI}(1 - FW2)
$$

Waterflood recovery equations:  
\n
$$
M = \frac{UO}{UW} \frac{1}{KO/KW}
$$

$$
\% \text{EV} = 100 \frac{1 - \text{V}^2}{\text{M}}
$$

 $%RF =$ 

$$
100 - \frac{\left[\frac{\%EV \% SOAVG}{BOWF} + \frac{(100 - %EV) \%SOI}{BOWF}\right.}{\frac{\%SOI}{BOI}}
$$

$$
\% SOI = 100 - %SWC
$$
\n
$$
\% SOAVG = 100 - %SWAVG
$$
\n
$$
\% RFWF = %RF - %OLRF
$$
\n
$$
Frontal advance equations:
$$
\n
$$
X = \frac{IW'T}{POR H WIDTH} \frac{dFW}{dSW}
$$
\n
$$
\frac{dFW}{dSW} \text{ evaluated at } %SWSZ
$$
\n
$$
IW' = IW \text{ in } FT3/DAY
$$
\n
$$
FOR = \frac{\% POR}{100}
$$
\n
$$
\text{Nomenclature} \qquad Input or English SJ
$$
\n
$$
Symbol\ Variable Name \qquad Output \quad Units \quad Units
$$

Frontal advance equations:

$$
X = \frac{IW'T}{PORTH} \frac{dFW}{dSW}
$$
  

$$
\frac{dFW}{dSW}
$$
 evaluated at %SW

dFW dsw evaluated at %SWSZ

$$
IW' = IW in FT3/DAY
$$

$$
\frac{dF}{dSW} \text{ eval}
$$
  
IW' = IW in FT3  
FOR = 
$$
\frac{\% POR}{100}
$$

#### Nomenclature

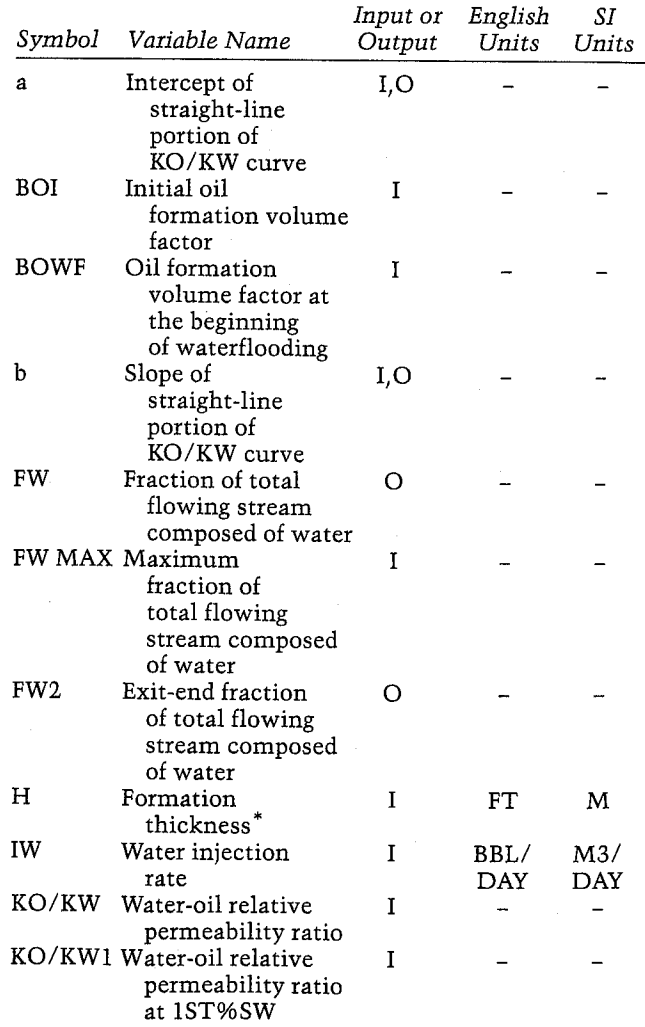

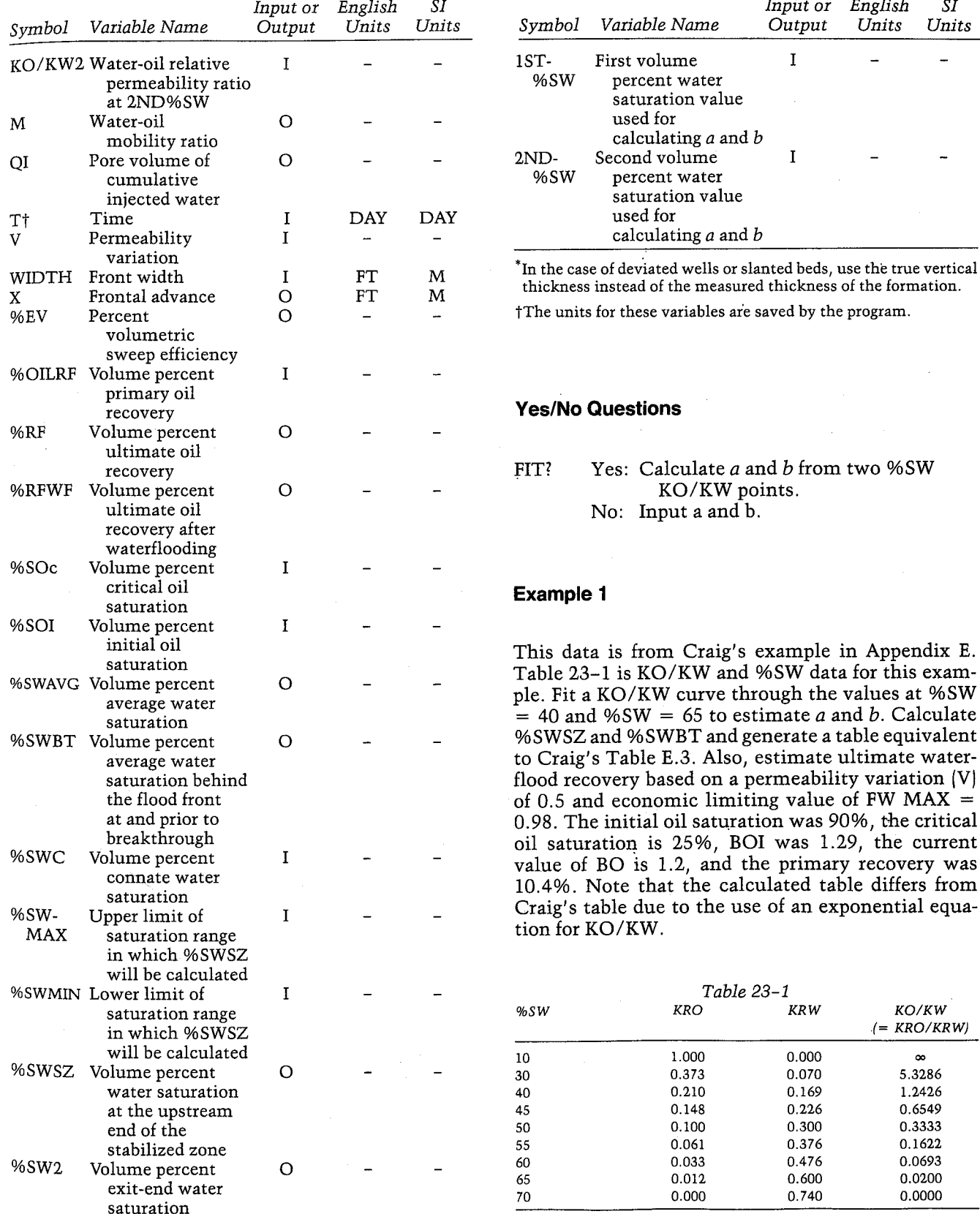

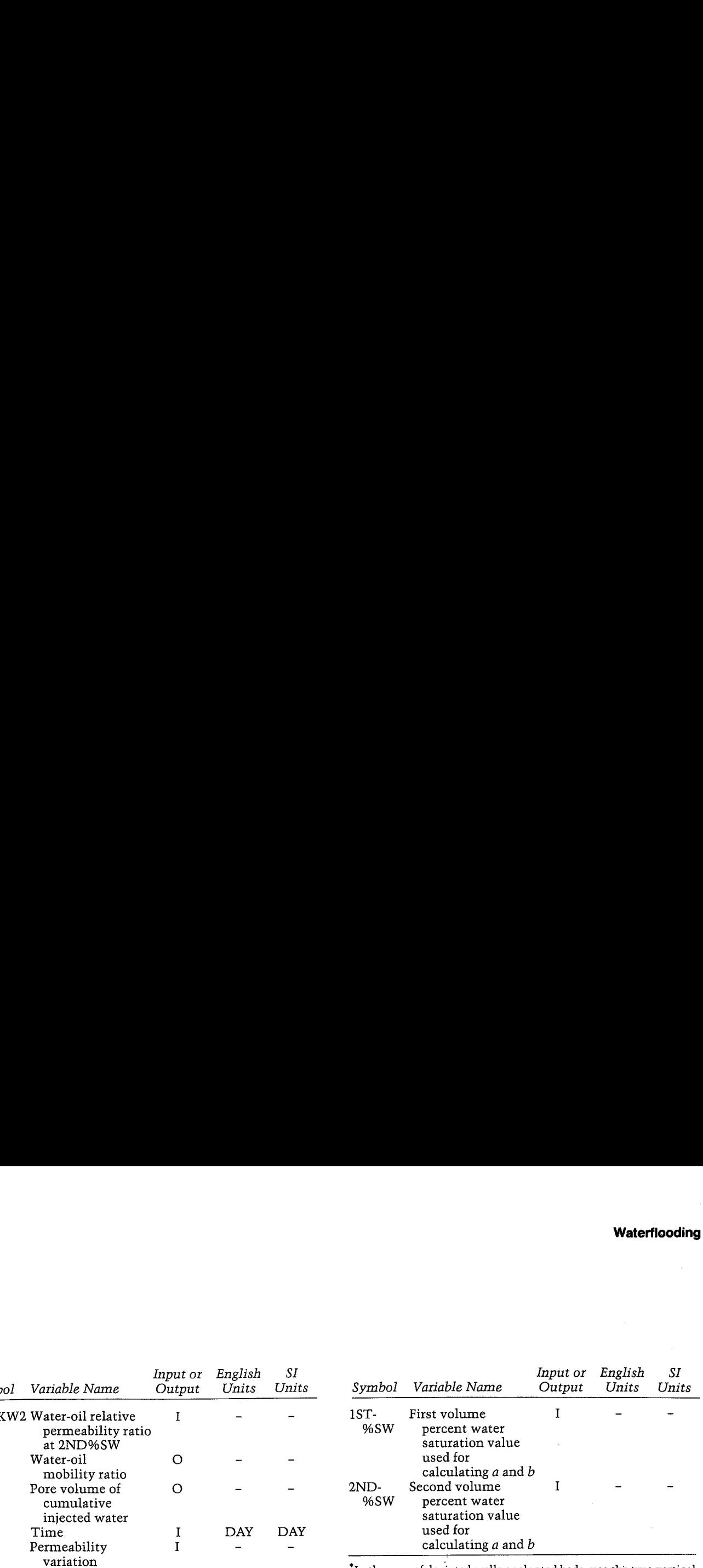

In the case of deviated wells or slanted beds, use the true vertical thickness instead of the measured thickness of the formation.

The units for these variables are saved by the program.

#### **Yes/No Questions**

# $\text{KO/KW}$  points.<br>No: Input a and b.

used for<br>
2ND-<br>
selectuating a and b<br>
SKW precent water<br>
selectuating and b<br>
precent water<br>
in the case of deviated wells or shared beds, use the true vertical<br>
in the case of deviated wells or shared beds, we hence the m This data is from Craig's example in Appendix E. Table 23-1 is KO/KW and %SW data for this example. Fit a KO/KW curve through the values at %SW = 40 and %SW = 65 to estimate a and b. Calculate %SWSZ and %SWBT and generate a table equivalent to Craig's Table E.3. Also, estimate ultimate waterflood recovery based on a permeability variation  $(V)$ of 0.5 and economic limiting value of FW MAX  $=$ 0.98. The initial oil saturation was 90%, the critical oil saturation is 25%, BOI was 1.29, the current value of BO is 1.2, and the primary recovery was 10.4%. Note that the calculated table differs from Craig's table due to the use of an exponential equation for KO/KW.

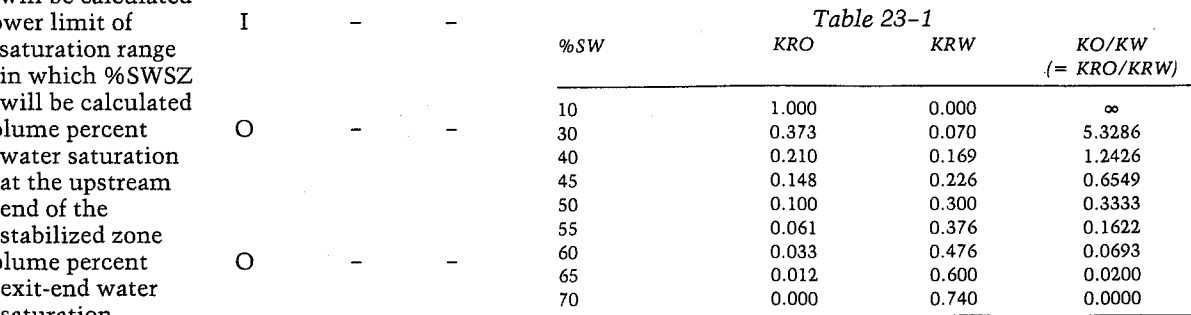

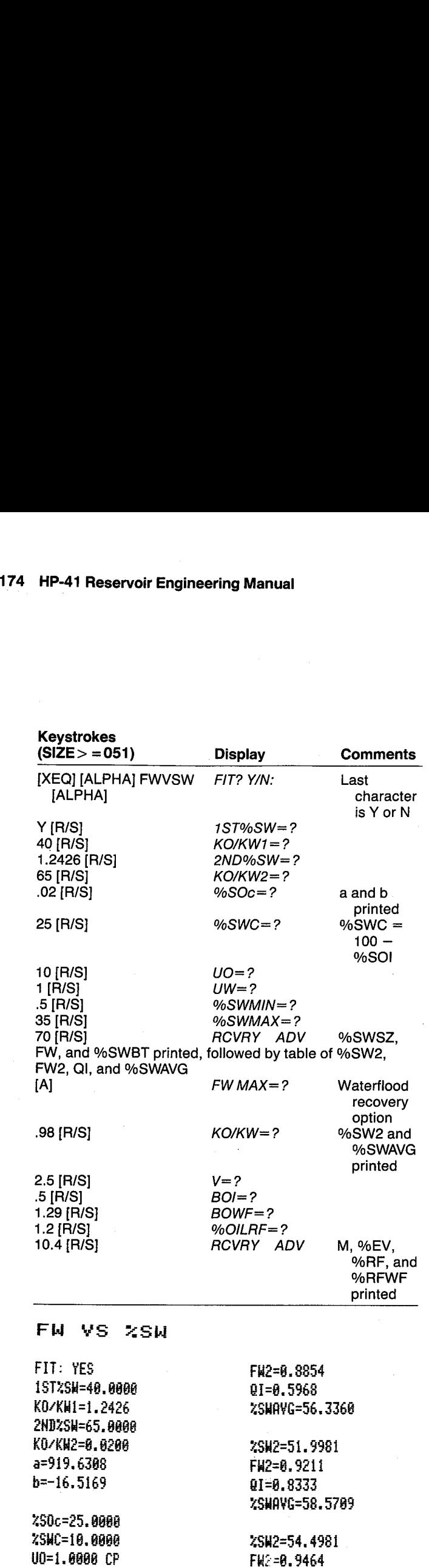

g1=1.1938 %SHAVG=68. 8956

Z5K2=36. 9981 FH2=8.963% QI=1.7380 ZEHAVG=63. 2793

FH2=8, 5758 B1=2.5627 Z5MAvG=65. R27 #5H2=61.9981 FW2=0.9838 QI=3.8096 %5NAYG=68.1519 %5H2=04, 4581 FH2=8. 9892 QI=5.6945 ZSHAYG=7R.6183 #SH2=66.9981 FW<sub>2</sub>=8.9929 81=8.5432 XSWAVG=73.8968 45H2=69. 4981 FH2=6,9953 gi=i2.8484 %SHAYG=75. 5813 %SH2=71.9981 FH2=8.9969 2I=19. 3547 %SHAYG=78.8715 45H2=74. 4981 FH2=8.9979 41=29.1874 Z5WAYG=86. 5651 Z5HZ=73. BARE FR2=8.9931 81=31.6997 4SHAYG=81. 8668 Fi HAx=8,9588 %GH2=56.6811 %5HAYG=a6. 8551 KO/Kk=2. 5888 ¥=g,5888 BOI=1. 2988 BORF=1,2888 Z0ILRF=14, 4888

%5M2=59.4981

H=8.8084 XEV=93.7508 XRF=36.1783 %RFHF=45.7782

# %5H2=49, 4981

UW=8.5000 CP %SHMIN=35, 0088 ZSHMAX=70.0000

%5N52=45.9981  $FH = 0.8364$ ZSHBT=54.2348

#### **Example 2**

Repeat Example 1 but use  $a = 460$  and  $b = -21.5$  to determine the %SW - FW table. Notice the effect that the KO/KW coefficients have on the values in the table.

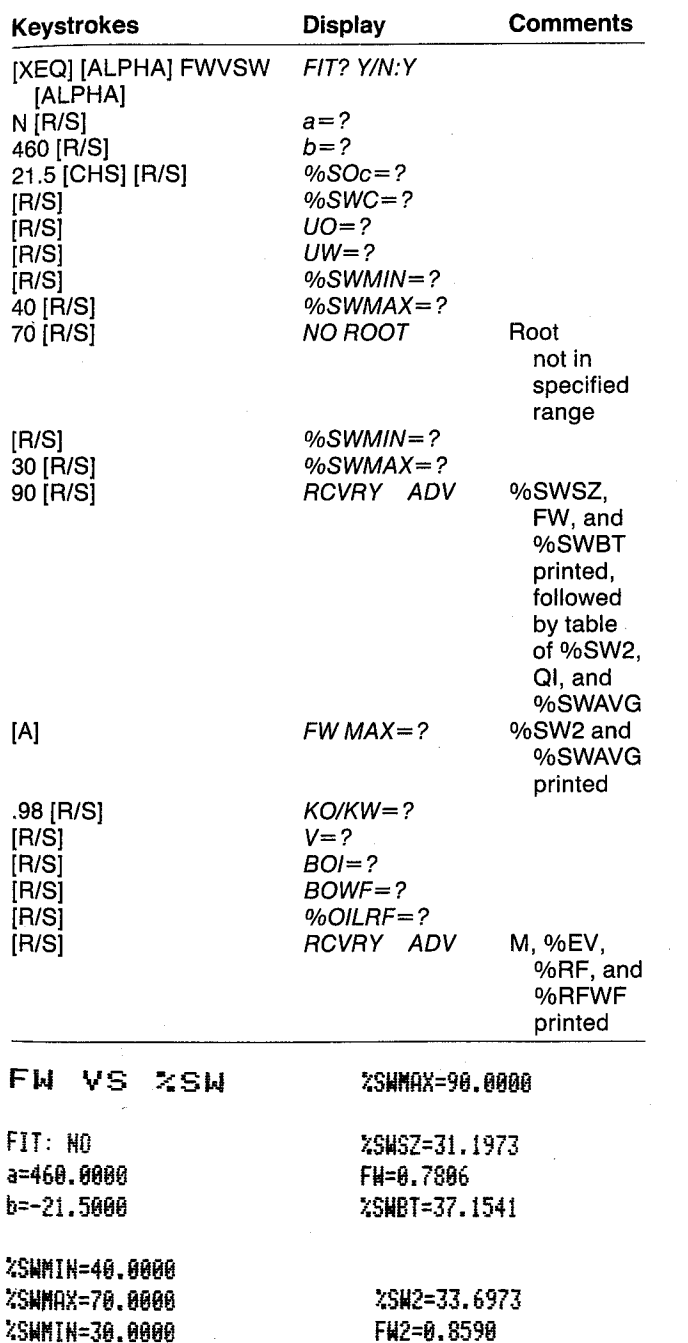

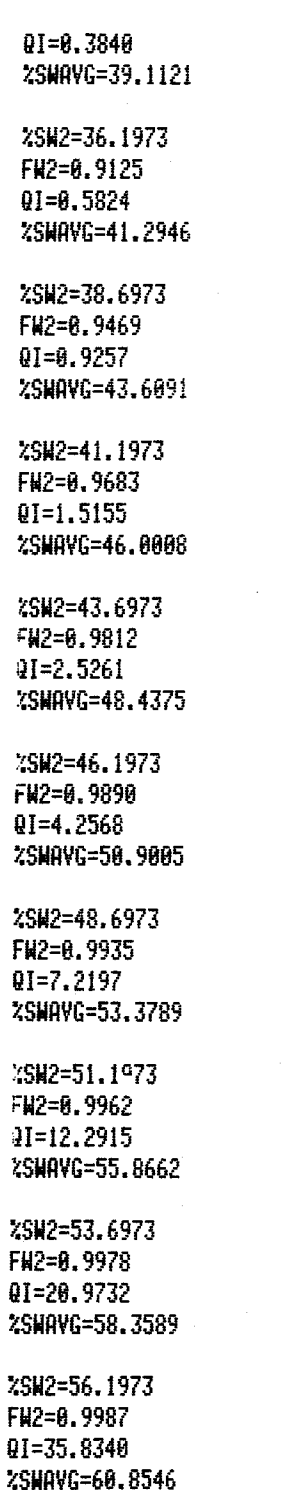

%SW2=58.6973 FW2=0.9992  $QI = 61.2716$ %SWAVG=63.3520 %SW2=61.1973 FW2=0.9996  $QI = 104.8138$ %SWAVG=65.8506 %SW2=63.6973 FW2=0.9997 QI=179.3459 %SWAVG=68.3497 %SW2=66.1973 FN2=0.9998 QI=306.9244 ZSNAVG=70.8492 %SW2=68.6973 FW2=0.9999 QI=525.3034 %SHAVG=73.3489 %SW2=71.1973 FW2=0.9999 QI=899.1125 %SWAVG=75.8488 %SW2=73.6973 FW2=1.0000 QI=1,538.9379 %SHAVG=78.3486 %SW2=75.0000 FW2=1.0000  $QI = 2.036.3219$ %SHAVG=79.6513 FW MAX=0.9800 XSW2=43.3949 %SNAVG=48.1410 M=0.8000 XEV=93.7500 ZRF=35.2099 XRFWF=24.8099

#### Example 3

From the end of Example 2, calculate displacement of the flood front at  $T = 1$ , 10, 20, 30, 60, and 180 days. The other data required are: **HP-41 Reservoir Engineering Manual<br>
Example 3**<br>
From the end of Example 2, calculate displacement<br>
of the flood front at  $T = 1$ , 10, 20, 30, 60, and 180<br>
days. The other data required are:<br>  $%PROR = 20$ <br>  $H = 5 FT$ <br>
IW = 100 B

 $%POR = 20$  $H = 5 F T$  $IW = 100 BBL/DAY$  $WIDTH = 333 FT$ 

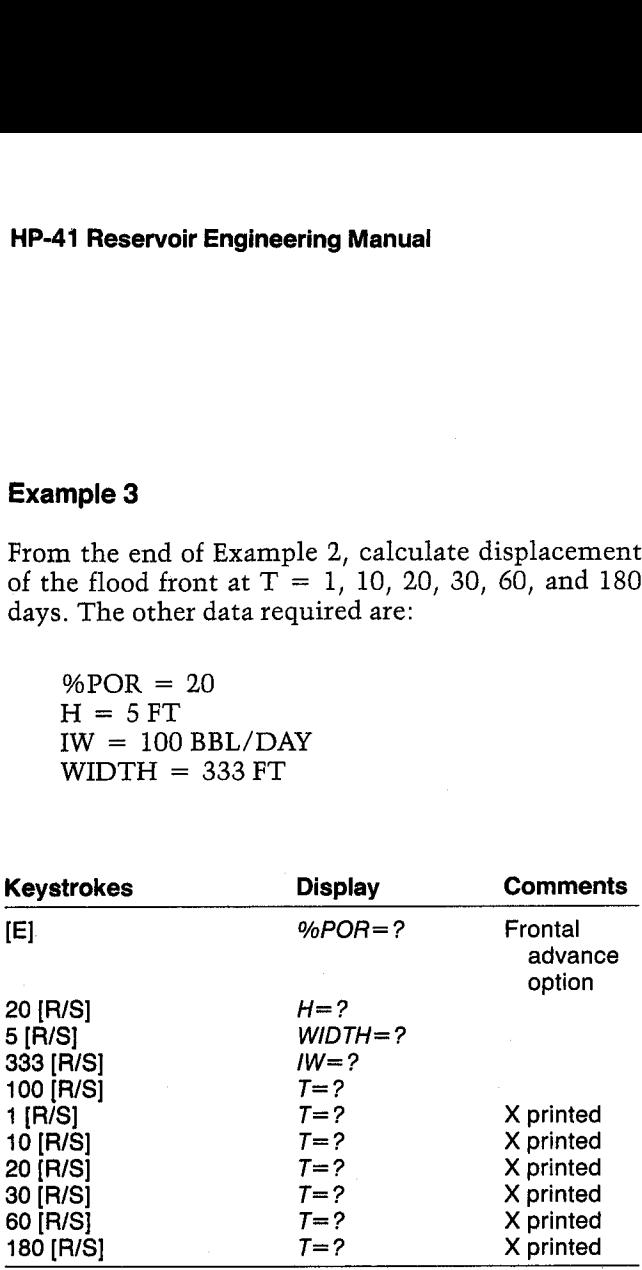

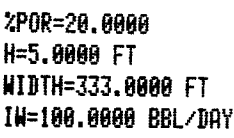

T=1.8868 DAY X=6.2877 FT

T=16.8688 IAY \$=62.8772 FT

1=28.8868 DRY A=124.1544 FT

T=38.8888 bay 4=186.2316 FT

T=60.8008 DAY ¥=372.4632 FT

T=180.0088 IAY #=1,117.389% FT

# General Information

Memory Requirements Program length: 892 bytes (4 cards) Minimum size: 051 Minimum hardware:  $41C + 2$  memory modules

Hidden Options

None

Pac Subroutines Called

TITLE, Y/N?, IN, OUT, INU, %POR, CON, INK TITLE, Y/N:, IN, OUT, INU, %POR, CON, INK,<br>OUTU

#### **Registers**

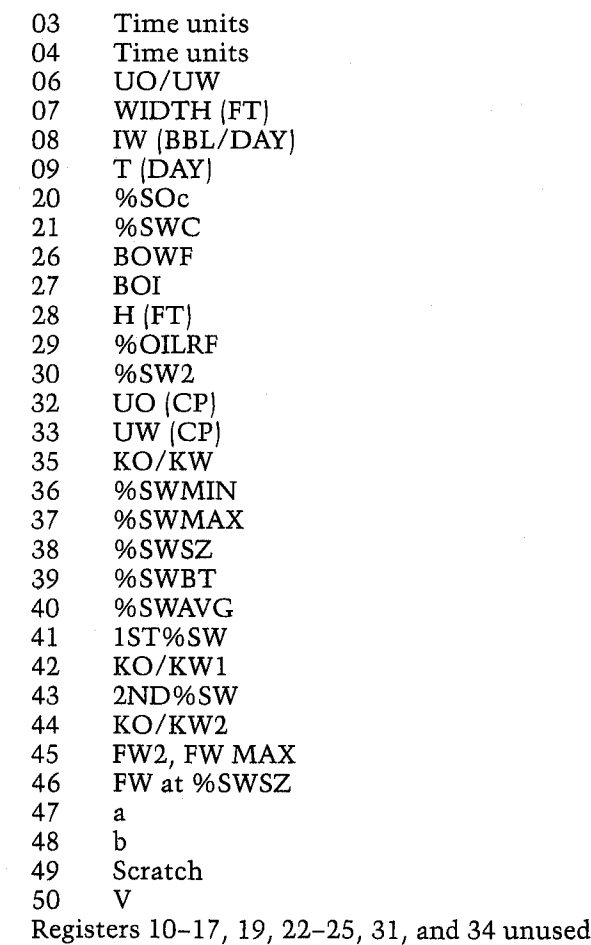

### Flags

Calculate a and b from two %SW, KO/KW points. Clear: Input a and b. 04 Set:

### **User Instructions**

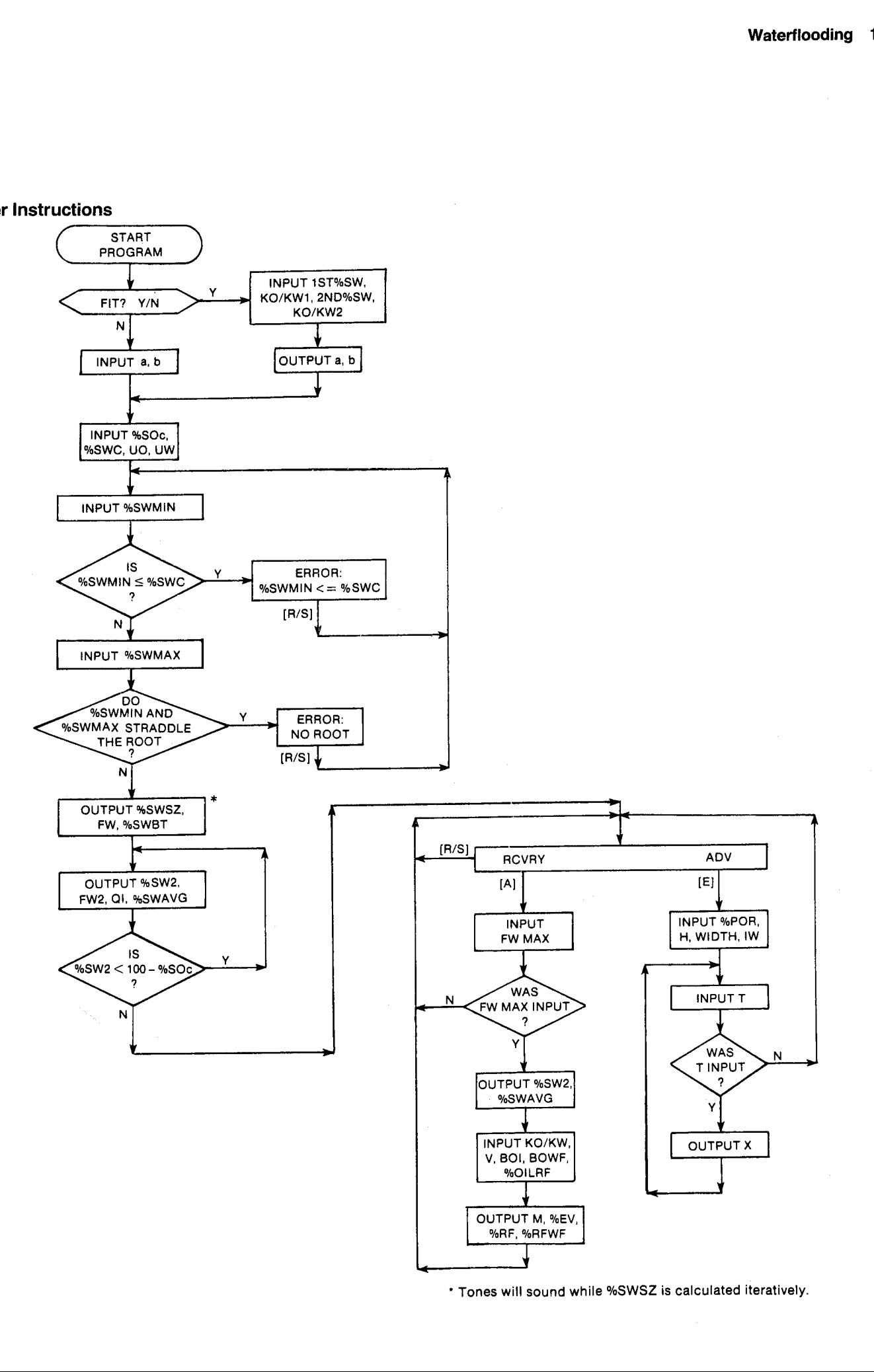

\* Tones will sound while %SWSZ is calculated iteratively.

#### **Program Listing**

01+LBL "FWYSW" "FW VS 2SW" 51 XROM "TITLE" FC?C 25 PROMPT SF 27 "DAY" **ASTO 03 CLA ASTO 04** "FIT" 4 XROM "Y/N?" FS? 04 GTO 00 46 STO 00 "a" XROM "IN" "b" XROM "IN" GTO 01 24+LBL 00 40 STO 00 "1ST%SW" XROM "IN" "KO/KW1" **XROM "IN"** "2ND%SW" XROM "IN" "KO/KW2" XROM "IN" RCL 42 / LN RCL 43 RCL 41 - / 100 X<>Y \* ST0 48 LASTX RCL 43 \* EtX "a" XROM "OUT" RCL 48 "b" XROM "OUT" 59+LBL 01 ADV 19 STO 00 "%SOc" XROM "IN" "ZSWC" XROM "IN" 31 STO 00 "CP" ASTO 01 CLA ASTO 82 ASTO 2 "PA\*S" ASTO Y "UO" XROM "INU" STO 06 "PA\*S" ASTO Y CLA ASTO Z \*UW\* XROM "INU" ST/ 06 XEQ 12 ADV RCL 38 STO 30 \*\* SWSZ\* "F⊭" XROM "OUT" RCL 46 XROM "OUT" RCL 39 "%SWBT" XROM "OUT" 100 RCL 20 - STO 49 GT0 02 103+LBL 14 RCL 30 "XSN2" XROM -OUT- XEQ 08 STO 45 "FW2"

XROM "OUT" Xt2 LASTX - RCL 48  $*$  1/X "QI" XROM "OUT" RCL 30 XEQ 09 121+LBL 02 ADV RCL 49 RND RCL 30 2.5 + RND XXY? GT0 03 X<>Y RCL 30 RND X=Y? GTO 15 RCL 49 RND 138+LBL 03 LASTX STO 30 GTO 14 142+LBL 15 "RCYRY ADY" PROMPT GT0 15 146+LBL A 147+LBL B 44 STO 80 "FN MAX" **XROM "IN" FC? 22** GT0 15 1/X 1 -RCL  $86$  \* RCL 47  $\prime$  LN RCL 48 / 100 \* "%SW2" XROM "OUT" XEQ 09 34 STO 00 "KO/KW" XROM "IN" 49 STO 00 "V" XROM "IN" 26 STO 00 "BOI" XROM "IN" 25 STO 00 "BOWF" XROM "IN" 28 STO 00 "ZOILRF" XROM "IN" ADV RCL 06 RCL 35 / "M" XROM -OUT- 1 RCL 50  $X + 2$  -  $X \ Y$  / 100 \* "ZEV" XROM "OUT" ST0 49 100 ST0 00 -RCL 88 RCL 48 -RCL 00 RCL 21 - / RCL 49  $* -$  RCL 27  $*$ RCL 26 / RCL 00 +

"ZRF" XROM "OUT" RCL 29 - "XRFHF" XROM -OUT" ADV GTO 15 233+LBL 09 1 RCL 45 - LASTX X12 LASTX - RCL 48  $*$  /  $100 \div +$  STO 40 "ZSHAVG" XROM "OUT" **RTH** 251+LBL D 252+LBL E XROM \*\* 2POR\* 27 STO 00 "FT" ASTO 01 CLA RSTO 02 RSTO Z "M" ASTO Y "H" XROM "INU" 6 STO 80 - M" ASTO Y CLA ASTO Z "WIDTH" XROM "INU" "BBL/DAY" ASTO 01 ASHF ASTO 02 "M3/DAY" ASTO Y CLA ASTO Z "IW" XROM "INU" RCL 46 Xt2 LASTX -RCL 48  $*$  \* RCL 18 100 / / RCL 28 / RCL 07 / "BBL-FT3" CON STO 49 301+LBL 13 ADV "DAY" ASTO 01 CLA ASTO 02 RCL 04 RCL 03 8 STO 80 "T" XROM "INK" RDN STO 03 X<>Y STO 04 R+ CF 08 FS? 22 GTO 04 FC? 23 GTO 15 323+LBL 04 RCL 49 \* "FT" [ASTO 81 CLA ASTO 02 ASTO Z

"M" ASTO Y "X"

XROM "OUTU" GTO 13

362+LBL 05 TONE 3 PROMPT GTO 12 366+LBL 11 TONE 5 RCL 30 RCL 05 \* RCL 02 RCL 01 \* -RCL 05 RCL 01 - / STO 38 XEQ 07 STO 39 ABS  $1 E-4 X (=Y)$ GT0 05 RCL 38 RCL 21 - RCL 46 / RCL 21 + STO 39 TONE 9 RTN 396+LBL 05 RCL 05 RCL 39 \* X>0? GT0 86 RCL 39 ST0 81 RCL 38 STO 30 GTO 11 407\*LBL 06 RCL 39 STO 05 RCL 38 STO 02 GTO 11 413+LBL 07 STO 38 XEQ 08 STO 46  $X$ †2 LASTX – RCL 48 \* RCL 46 RCL 38 RCL 21  $-$  ST/ Z Xt2 / 100 \* - RTH 433+LBL 08  $1 \times RCL$  48  $*$  EtX

RCL 47 \* RCL 86 / 1

+ 1/X END

336+LBL 12

"NO ROOT"

35 STO 00 "XSWMIN"

XROM "IN" CLA ARCL 05

"I-<= ZSWC" RCL 21 X<>Y

X<=Y? GTO 05 "XSWMAX"

XEQ 07 STO 05 RCL 36

STO 30 XEQ 07 STO 01

RCL 05 \* X <= 0? GT0 11

XROM "IN" STO 02

# 24. 5SPOT - Five-Spot Waterflood Performance

5SPOT performs most of the calculations required for Section E.5 of Craig. Basically, the Craig, Geffen, and Morse method is used to relate oil recovery and WOR to cumulative injected water, and the correlation of Caudle and Witte is used for calculating five-spot water injection rates. Five-spot flood performances approximate many other patterns.

Reservoir heterogeneities should be reflected by using stratified reservoir predictions. Craig's Table 7.1 indicates the minimum number of layers required. 5SPOT performs the calculations for one layer, and SUMWF adjusts the other performances appropriately.

These calculations are divided into the four stages Craig mentions for the waterflood:

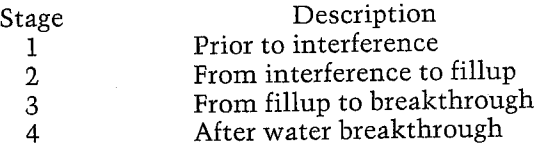

Typically, stage four is most of the time of a flood; however, the timing of stages 1-3 have a clear and

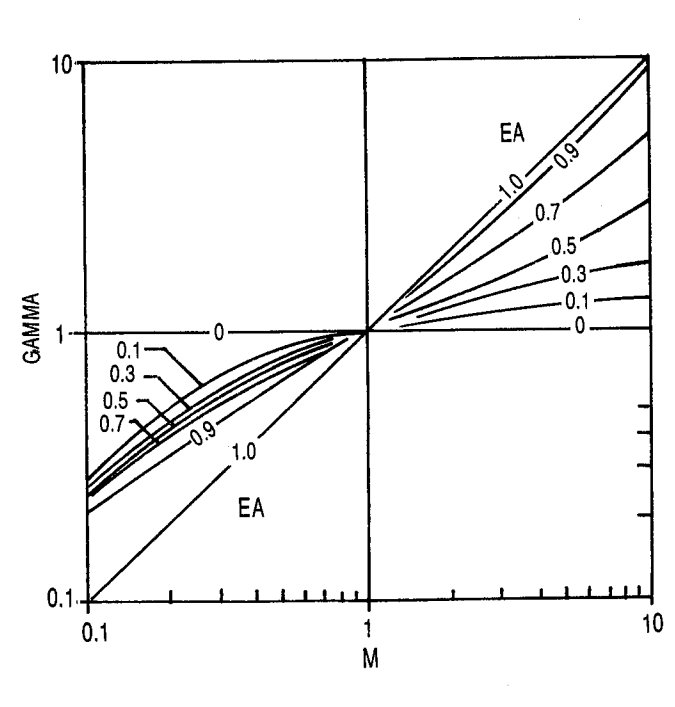

Figure 24-1 (after Craig)

certain effect on the economics of a flood. This technique usually is used to predict the performance of proposed floods. The program CUTCUM can be used for waterfloods later in stage four.

5SPOT uses correlations to replace Craig's Figure E.5 (GAMMA vs M and %EA), E.6 (%EABT vs M), and E.7 (C vs M) and Slider's correlation for KRW vs %SW (typical values for the coefficients c and d are given in Table 24-1). The use of these correlations greatly simplifies calculations, since the only value the user must look up at each point in stage four is QI/QIB (Craig's Table E.9, reproduced here in Table

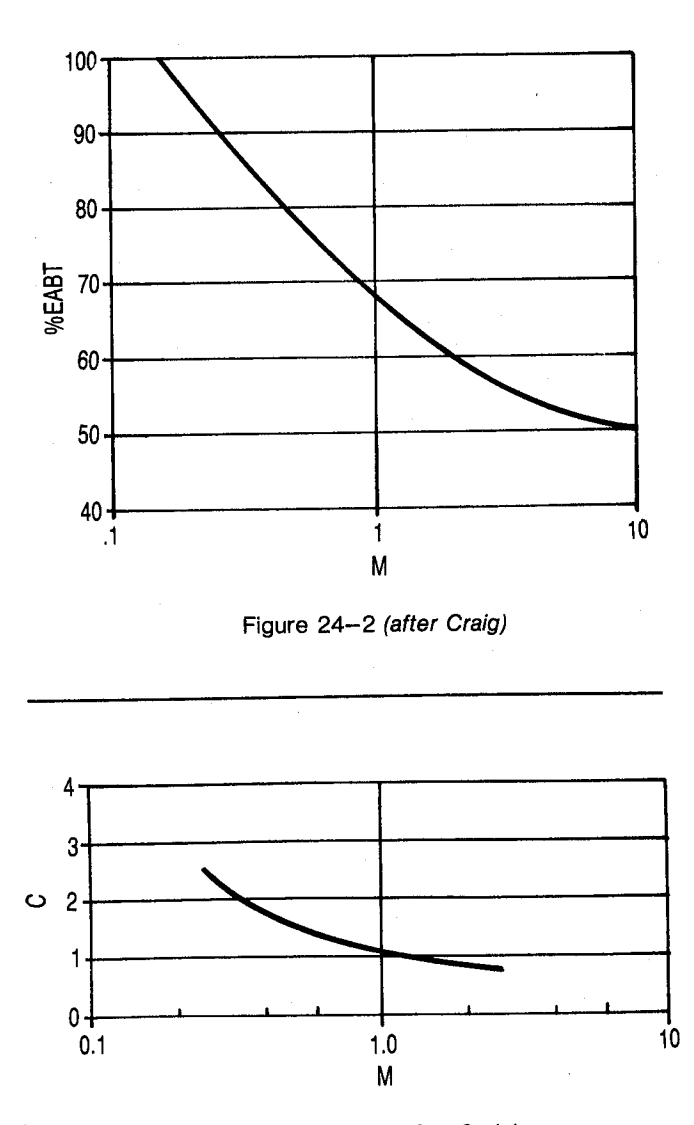

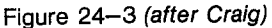

24-2). If desired, the user can optionally select to input the values that the correlations would calculate. This will duplicate Craig's calculations more closely.

Another correlation is used as well: Ershaghi and Omoregie's exponential KO/KW correlation (see FWVSW and CUTCUM). This is used to calculate %SW2 from FW2, as in FWVSW. If KO/KW data over the range %SWBT to %SW<sub>e1</sub> (economic limit) is well approximated by this KO/KW correlation, use it. FWVSW can be used to determine the *a* and *b* coefficients of the correlation and how well it models the data. If data is not well represented by this exponential, select the option to input SW2 and FW2. (You will have to plot graphs equivalent to Figure 23-1, FW vs %SW, and Figure 23-2, dFW/dSW vs %SW).

Table 24-1 (after Slider)

| Formation                                 |     |
|-------------------------------------------|-----|
| Unconsolidated sandstones (well sorted)   |     |
| Unconsolidated sandstones (poorly sorted) | 1.5 |
| Cemented sandstones, oolitic              | o   |
| limestones, and vugular limestones        |     |

#### Table 24-2 QI/QIB For Various Values of %EABT

 $%EABT$  $W\!I/$ **WIB** -50.  $51$ 52 53. 54 55. 56 57 58 59 1.0 1.000 1.000 1.000 1.000 1.000 1.000 1.000 1.000 1.000 1.000 1.2 1.190 1.191 1.191 1.191 1.191 1.191 1.191 1.191 1.192 1.192 1.4 1.365 1.366 1.366 1.367 1.368 1.368 1.369 1.369 1.370 1.370  $1.6 \quad 1.529 \quad 1.530 \quad 1.531 \quad 1.532 \quad 1.533 \quad 1.535 \quad 1.536 \quad 1.536 \quad 1.537 \quad 1.538$  $1.8$ 1.684 1.686 1.688 1.689 1.691 1.693 1.694 1.696 1.697 1.699 2.0 1.832 1.834 1.837 1.839 1.842 1.844 1.846 1.849 1.851 1.853 2.2 1.974 1.977 1.981 1.984 1.987 1.990 1.993 1.996 1.999 2.001  $2.4$ 2.111 2.115 2.119 2.124 2.127 2.131 2.135 2.139 2.142 2.146 2.6 2.244 2.249 2.254 2.259 2.264 2.268 2.273 2.277 2.282 2.286 2.8 2.373 2.379 2.385 2.391 2.397 2.402 2.407 2.413 2.418 2.422 3.0 2.500 2.507 2.513 2.520 2.526 2.533 2.539 2.545 2.551 2.556 3.2 2.623 2.631 2.639 2.646 2.653 2.660 2.667 2.674 2.681 2.687 3.4 2.744 2.752 2.761 2.770 2.778 2.786 2.793 2.801 2.808 2.816 3.6 2.862 2.872 2.881 2.891 2.900 2.909 2.917 2.926 2.934 2.942  $3.8$ 2.978 2.989 3.000 3.010 3.020 3.030 3.039 3.048 3.057 3.066 4.0 3.093 3.105 3.116 3.127 3.138 3.149 3.159 3.169 3.179 3.189 4.2 3.205 3.218 3.231 3.243 3.254 3.266 3.277 3.288 3.299 3.309 4.4 3.316 3.330 3.343 3.357 3.369 3.382 3.394 3.406 3.417 3.428 4.6 3.426 3.441 3.455 3.469 3.483 3.496 3.509 3.521 3.534 3.546 4.8 3.534 3.550 3.565 3.580 3.594 3.609 3.622 3.636 3.649 5.0 3.641 3.657 3.674 3.689 3.705 3.720 3.735 5.2 3.746 3.764 3.781 3.798 3.814 3.830 5.4 3.851 3.869 3.887 3.905 3.922 5.6 3.954 3.973 3.993 4.011 5.8 4.056 4.077 4.097 6.0 4.157 4.179 6.2 4.257 Values of WI/WIB at which %EA = 100 6.164 5.944 5.732 5.527 5.330 5.139 4.956 4.779 4.608 4.443

Table 24-2 (cont.)  $%$ EART

| W I /                                  |             |  |                                                             |  |  |  |  |     |
|----------------------------------------|-------------|--|-------------------------------------------------------------|--|--|--|--|-----|
| WIB                                    | 60.         |  | 61. 62. 63. 64. 65. 66. 67. 68.                             |  |  |  |  | 69. |
| 1.0                                    |             |  | 1.000 1.000 1.000 1.000 1.000 1.000 1.000 1.000 1.000 1.000 |  |  |  |  |     |
| 1.2                                    |             |  | 1.192 1.192 1.192 1.192 1.192 1.192 1.193 1.193 1.193 1.193 |  |  |  |  |     |
| 1.4                                    |             |  | 1.371 1.371 1.371 1.372 1.372 1.373 1.373 1.373 1.374 1.374 |  |  |  |  |     |
| 1.6                                    |             |  | 1.539 1.540 1.541 1.542 1.543 1.543 1.544 1.545 1.546 1.546 |  |  |  |  |     |
| 1.8                                    |             |  | 1.700 1.702 1.703 1.704 1.706 1.707 1.708 1.709 1.710 1.711 |  |  |  |  |     |
| 2.0                                    |             |  | 1.855 1.857 1.859 1.861 1.862 1.864 1.866 1.868 1.869 1.871 |  |  |  |  |     |
| $2.2^{\circ}$                          |             |  | 2.004 2.007 2.009 2.012 2.014 2.016 2.019 2.021 2.023 2.025 |  |  |  |  |     |
| 2.4                                    |             |  | 2.149 2.152 2.155 2.158 2.161 2.164 2.167 2.170 2.173 2.175 |  |  |  |  |     |
| 2.6                                    |             |  | 2.290 2.294 2.298 2.301 2.305 2.308 2.312 2.315 2.319 2.322 |  |  |  |  |     |
| 2.8                                    |             |  | 2.427 2.432 2.436 2.441 2.445 2.449 2.453 2.457 2.461 2.465 |  |  |  |  |     |
| 3.0                                    |             |  | 2.562 2.567 2.572 2.577 2.582 2.587 2.592 2.597 2.601 2.606 |  |  |  |  |     |
| 3.2                                    |             |  | 2.693 2.700 2.705 2.711 2.717 2.723 2.728 2.733 2.738 2.744 |  |  |  |  |     |
| 3.4                                    |             |  | 2.823 2.830 2.836 2.843 2.849 2.855 2.862 2.867 2.873       |  |  |  |  |     |
| 3.6                                    |             |  | 2.950 2.957 2.965 2.972 2.979 2.986 2.993                   |  |  |  |  |     |
| 3.8                                    |             |  | 3.075 3.083 3.091 3.099 3.107                               |  |  |  |  |     |
| 4.0                                    |             |  | 3.198 3.207 3.216 3.225                                     |  |  |  |  |     |
| 4.2                                    | 3.319 3.329 |  |                                                             |  |  |  |  |     |
| 4.4                                    | 3.439       |  |                                                             |  |  |  |  |     |
| Values of WI/WIB at which $% RA = 100$ |             |  |                                                             |  |  |  |  |     |

4.285 4.132 3.984 3.842 3.704 3.572 3.444 3.321 3.203 3.088

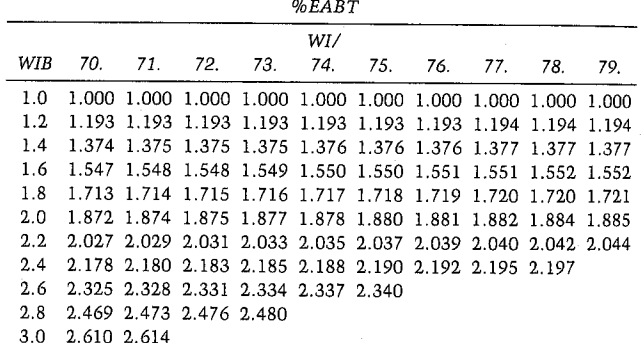

Values of WI/WIB at which %EA=100

2.978 2.872 2.769 2.670 2.575 2.483 2.394 2.309 2.226 2.147

 $%EABT$ 

| WI/<br>WTR                          | 80.                                                         | 81. | 82.                                                         | 83. |  | 84. 85. 86. 87. |  | 88. | 89. |
|-------------------------------------|-------------------------------------------------------------|-----|-------------------------------------------------------------|-----|--|-----------------|--|-----|-----|
| 1.0                                 |                                                             |     | 1.000 1.000 1.000 1.000 1.000 1.000 1.000 1.000 1.000 1.000 |     |  |                 |  |     |     |
| 1.2.                                |                                                             |     | 1.194 1.194 1.194 1.194 1.194 1.194 1.194 1.194 1.194 1.194 |     |  |                 |  |     |     |
| 1.4                                 | 1.377 1.378 1.378 1.378 1.378 1.379 1.379 1.379 1.379 1.379 |     |                                                             |     |  |                 |  |     |     |
| 1.6                                 |                                                             |     | 1.553 1.553 1.554 1.555 1.555 1.555 1.556 1.556 1.557 1.557 |     |  |                 |  |     |     |
|                                     | 1.8 1.722 1.723 1.724 1.725 1.725 1.726 1.727 1.728         |     |                                                             |     |  |                 |  |     |     |
| $2.0 -$                             |                                                             |     | 1.886 1.887 1.888 1.890                                     |     |  |                 |  |     |     |
| 2.2                                 | 2.045                                                       |     |                                                             |     |  |                 |  |     |     |
| Values of WI/WIB at which %EA = 100 |                                                             |     |                                                             |     |  |                 |  |     |     |

2.070 1.996 1.925 1.856 1.790 1.726 1.664 1.605 1.547 1.492

 $%EABT$ 

| WIB<br>90. 91, 92, 93, 94, 95, 96, 97, 98,                      |  |  |  |  |  |  |  |
|-----------------------------------------------------------------|--|--|--|--|--|--|--|
| 1.0 1.000 1.000 1.000 1.000 1.000 1.000 1.000 1.000 1.000 1.000 |  |  |  |  |  |  |  |
| 1.2 1.194 1.195 1.195 1.195 1.195 1.195 1.195 1.195 1.195 1.195 |  |  |  |  |  |  |  |
| 1.4 1.380 1.380 1.380 1.380 1.381                               |  |  |  |  |  |  |  |
| 1.6 1.558                                                       |  |  |  |  |  |  |  |
| Values of WI/WIB at which %EA=100                               |  |  |  |  |  |  |  |

1.439 1.387 1.338 1.290 1.244 1.199 1.157 1.115 1.075 1.037

#### Equations

$$
KRW = c \left| \frac{\%SWAVG - \%SWC}{100 - \%SWC} \right|^{d}
$$
\n
$$
M = \frac{KRW}{UW} \frac{UO}{KRO}
$$
\n
$$
C = 0.62 + \frac{0.46836}{M}
$$
\n
$$
\%SGI* = C(\%SOI - \%SOBT)
$$
\n
$$
\%SOI = 100 - \%SWC - \%SGI
$$
\n
$$
\%SOBT = 100 - \%SWBT
$$
\n
$$
VP \text{ (pore volume)} = 7758 \text{ POR AREA H}
$$
\n
$$
OIPWF = \frac{VP \%SOI}{100 \text{ BOI}}
$$
\n
$$
IBASE = \frac{0.001538 \text{ H K KRO DP}}{UO \left| \log \frac{D}{RW} - 0.2688 \right|}
$$

(D is distance from injector to producer,  $\sqrt{2}$  REI)

 $WII' = \pi H POR SGI REI<sup>2</sup>$  $\mathbf{W}$ <sup>1/2</sup>  $\pi$  H POR (SWBT – SWC)  $IW =$  $7.07$  (10<sup>-3</sup>) H K DP

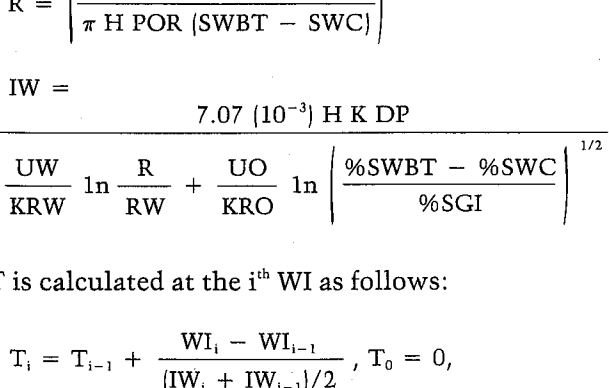

T is calculated at the i<sup>th</sup> WI as follows:

$$
T_{i} = T_{i-1} + \frac{WI_{i} - WI_{i-1}}{[IW_{i} + IW_{i-1}]/2}, T_{0} = 0,
$$
  

$$
WI_{0} = BEG WI, IW_{0} = IW_{1}
$$

 $WII' = WII$  in FT3

Prior to interference:

$$
WI' = WI in FT3
$$

"Unpublished correlation, D.N. Meehan, Champlin Petroleum Company.

Interference to fillup:  $WIF = VP SGI$ terference to fillup:<br>WIF = VP SGI<br>%EAF =  $\frac{100\text{ %SGI}}{}$ %SWBT — %SWC If  $M \ge 1$ , GAMMA =  $M^{%EA/100}$ If  $M < 1$ , GAMMA =  $D + EM + F \log M$  $D = 1.412546 - 0.9881 E A$  $E = -0.40586 + 0.985715 E A$  $F = 1.094353 - 0.812527 E A$ If  $%EA = 0$ , GAMMA = 1 If  $%EA = 1$ , GAMMA = M  $GAMMAF = GAMMA$  at %EA = %EAF  $IWF = GAMMAF IBASE$ 

Fillup to breakthrough:  $%EABT = 70.4 M<sup>-0.1736</sup>$  $WIBT = VP EABT (SWBT - SWC)$ 

$$
\%EA = \frac{100 \text{ WI}}{\text{VP } \%SWBT - \%SWC}
$$

IW = GAMMA IBASE  $QO = IW/BOWF$ 

$$
QO = \text{IW/BOWF}
$$
  
NP = 
$$
\frac{\text{WI} - \text{WIF}}{\text{BOWF}}
$$
  
%OLIRF = 100 
$$
\frac{\text{NP}}{\text{OPWF}}
$$

After water breakthrough:<br>
WI = WI/WIB WIBT<br>
%EA = 27.49 In WI  $WI = WI/WIB WIBT$ 

$$
\%EA = 27.49 \ln \frac{WI}{WIBT} + \%EABT
$$

If %EA $\geq$  100, QI/QIB<sub>i</sub> =

$$
QI/QIB_{i-1} + \frac{WI \,INC}{WIBT} \, \frac{\%EABT}{100}
$$

If WEA<100, QI/QIB is read or interpolated from Table 24-2 at WI/WIB and %EABT

 $QIBT =$  (%SWBT – %SWC)/100  $QI = QI/QIB QIBT$  $dF/dS = 1/QI = b(FW2^2 - FW2)$ 

$$
FW2 = \frac{1 + \sqrt{1 + \frac{4}{b} + \frac{dF}{ds}}}{2}
$$
  
\n
$$
FW2 = \frac{1}{1 + \frac{UO}{UW} - \frac{KO}{KW}} = 2e^{-\frac{b - \frac{96SW}{2}}{100}}
$$
  
\n
$$
96SW2 = \frac{100}{b} \ln \left[ \left| \frac{1}{FW2} - 1 \right| \frac{UW}{UO} - \frac{1}{a} \right]
$$
  
\n
$$
96SWAVG = 96SW2 + 100 \text{ QI} (1 - FW2)
$$
  
\n
$$
WOR = BOWF \left[ \frac{1}{FO2 + (1 - FO2)A} - 1 \right]
$$
  
\n
$$
FO2 = 1 - FW2
$$
  
\n
$$
H 96EA < 100, A =
$$
  
\n
$$
27.49 \cdot \frac{1}{WI / WIB} - \frac{96SWSL - 96SWC}{96EABT [96SWBT - 96SWC]}
$$
  
\n
$$
H 96EA \ge 100, A = 0
$$
  
\n
$$
NP = \left[ \frac{(96SWAVG - 96SWC)EA - 96SGI}{100 - 96SWC - 96SGI} \right] OPWF
$$
  
\n
$$
QO = \left[ \frac{FO2 + (1 - FO2)A}{100} \right] IW
$$
  
\n
$$
POR = \frac{96SCI}{100}
$$
  
\n
$$
SGI = \frac{96SCI}{100}
$$
  
\n
$$
SWBT = \frac{96SWBT}{100}
$$

 $\mathcal{A}^{\mathcal{A}}$ 

### Nomenclature

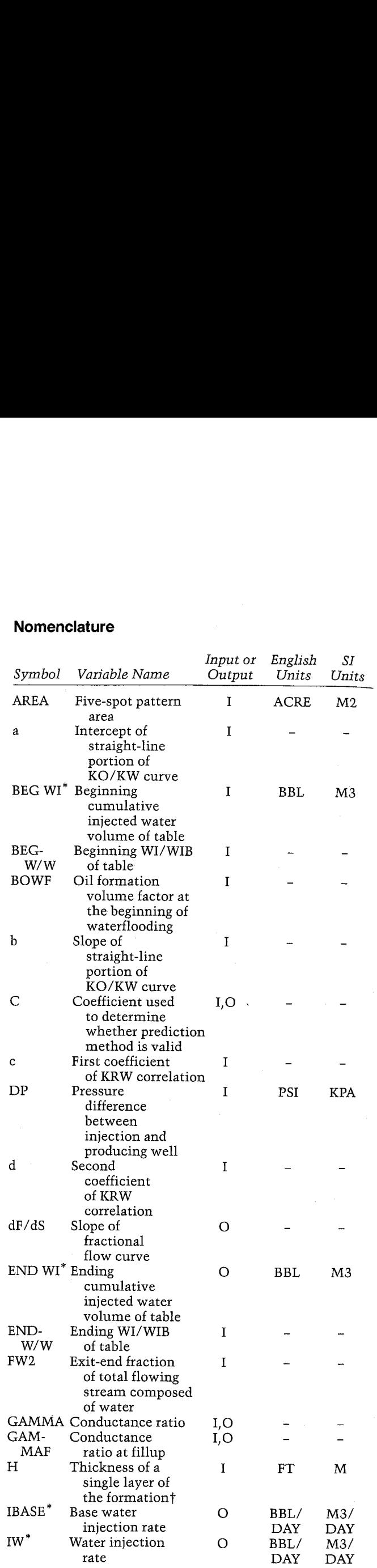

 $\sim$ 

 $\overline{a}$ 

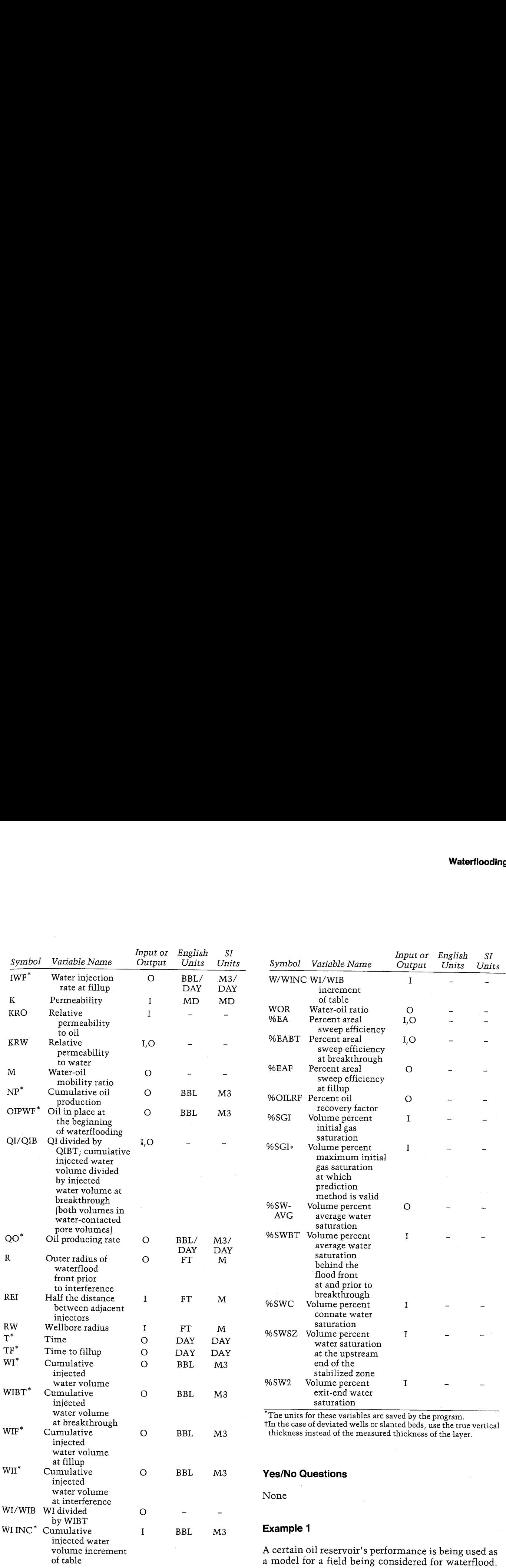

The relevant data for the proposed flood is summarized here:

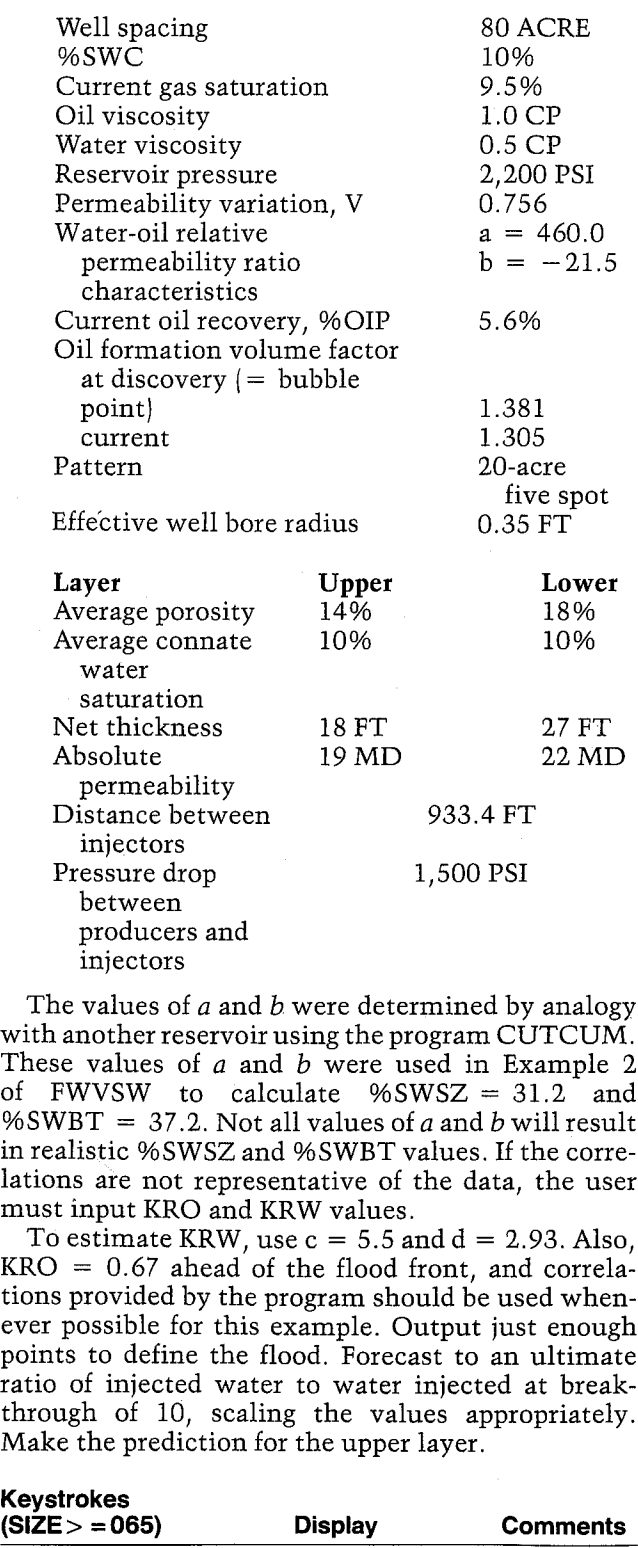

The values of a and b were determined by analogy with another reservoir using the program CUTCUM. These values of  $a$  and  $b$  were used in Example 2 of FWVSW to calculate  $%SWSZ = 31.2$  and %SWBT = 37.2. Not all values of a and b will result in realistic %SWSZ and %SWBT values. If the correlations are not representative of the data, the user must input KRO and KRW values.

To estimate KRW, use  $c = 5.5$  and  $d = 2.93$ . Also,  $KRO = 0.67$  ahead of the flood front, and correlations provided by the program should be used whenever possible for this example. Output just enough points to define the flood. Forecast to an ultimate ratio of injected water to water injected at breakthrough of 10, scaling the values appropriately. Make the prediction for the upper layer.

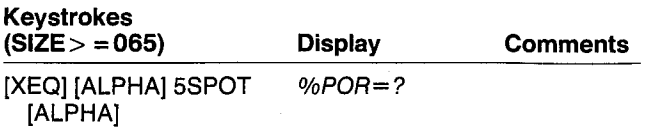

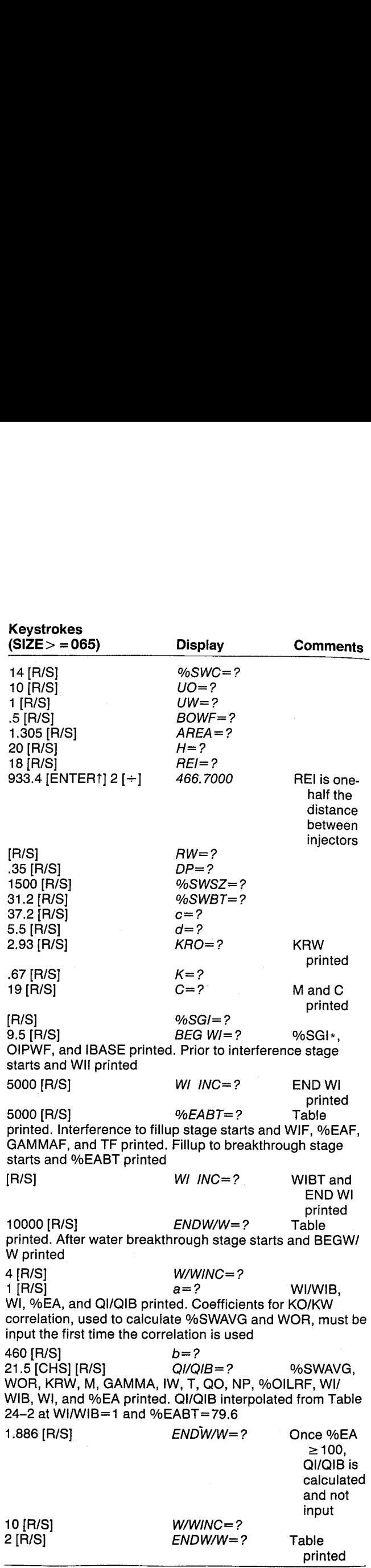

#### FIVE SPOT

%POR=14.5088 %SHO=18. 0688 Ug=1.8888 CF UW=0.5000 CP BOWF=1.3858 fREA=28. 0888 ACRE H=18.8888 FT REI=456. 7808 FT Ri=8.3588 FT Ip=1.508.6688 PSI %SH5Z=31, 2688 %SHBT=37. 2088 £=3.5808 d=2.9388 KRH=8, 185] KRO=8.6708 K=19.6808 KI H=8.4928

L=1.5704 %SE1=9. 5888 50GI#=27.7068 DIPHF=241.264.9636 BBL IBASE=175.8169 BRL/DAY

PRIOR TO INTERFEREHCE

HII=29,176.4258 BBL BEG WI=5,000.0000 BBL END WI=29.176.4258 BBL HI IHC=5,808.9808 BBL

WI=5,000,0000 BBL R=114.1784 FT IW=198.643% BEL/DAY  $T = 25.2469$  DAY

Hi=18.6088, 8088 BEL R=161.4727 FT IW=187.3883 BEL-DAY 1=51.1972 BAY

WI=15,000.0000 BBL R=197.762% FT IH=181.5513 BBL/DRY T=78.3078 DAY

Hi=28,086.0888 BEL R=228.3569 FT IH=177.6767 BBL/DAY T=166.1453 DAY

WI=25, 000, 0000 BBL R=255.2188 FT IH=174.7834 BEL/BRY T=134,5173 DAY

HI=29,176.4258 BEL R=275.8133 FT IW=172.5349 BEL/BRY T=138.5461 TAY

### THTERFEREHCE TG FILLUP

WIF=37.147.8629 BBL XEAF=34.9263 GANMAF=0.7888 IHF=138.5483 BBL/DAY TF=2@9,7424 DAY

#### FILLUP TD BREAKTHROUGH

\*EABT=79.6621 HIBT=84,663.1853 BBL EHD MI=B4.663.1853 BBL WI INC=1@,888,0880 BEL

HI=47,147.8629 BBL %ER=44.3287 GAHMA=8.7642 14=134. 3642 BEL/DAY 1=283.8281 DAY §0=182.9611 BBL-DRY HP=7,662.8352 BBL %0ILRF=3.176%

HI=57.147.8629 BBL \*EA=53.7389 GRMMA=6. 7485 I¥=138.1882 BEL/DAY 1=3538.6275 DAY B0=99.761@ BEL/DAY HF=15,323.6783 BBL %0ILRF=6.3538

WI=57,147.862% BBL #ER=63.1331 GAMAR=8.7167 14=126.8121 BEL/DAY T=436.6514 DAY 20=96.5618 BBL-DRY HP=2Z,988.5858 BBL %0ILRF=9,5387

HI=77,147.8629 BEL XER=72.3333 GARMA=A. 6938 I¥=121.8368 BBL/DAY T=517.3868 DRY 80=93, 3469 BBL-DARY WP=38,651.3418 BBL %DILEF=12.70876

KI=84,663. 1855 BBL %ER=79.6821 GANMA=8. 6731 I¥=118.6973 BEL/DAY 1=572.8888 DAY 90-98, 9558 BBL/DAY HP=36.416.7686 BBL %0ILRF=15.8934

#### AFTER WATER BREAKTHROUGH

BEGH/H=1.0088 ENDH/H=4.0000 H/HINC=1.0088

RIsHIB=1.8808 HI=84,663.1855 BEL HER=79.6821 21-01B=1.0888 a=458. 8888 b=-21.5868 %SHAVE=43.6126 HOR=1.7338 KPk=8, 3869 H=8.%163 GAMHA=8. 936] 1W=168.8927 BEL/DAY T=579.8868 DAY 80=55.2793 BBL/DRY HP=51,784.4184 BBL %DILRF=21.4339

WI/WIB=2.0000 HI=169,326.2118 BBL XEA=98.6367 21/01B8=1. 5808

ZSHAVG=47.0907 HOR=4.377 KRH=8.48% B=1,2227 GAMMA=1.2194 IN=214.3988 BBL-DAY T=1,822.5745 BAY #0=36. 4471 BBL/DRY HP=81,178.8346 BEL %0ILRF=33.6552 HI/WIB=3.0888 HI=253,98%.3164 BEL 81-81B=2.5828 ZSHAYG=48. 877 HOR=17.7623 KRW=0,4702 H=1.48335 GARMA=1. 4833 1H=246.7598 BBL/DRY T=1,389.75314 DAY g0=12.9414 BBL/DAY HP=83.825.6475 BEL %0ILRF=36.4941 WI/HIB=4.0008 WI=338,652.4219 BBL 81/B1B=3. 4788 ZSHAYG=58. 1634 WOR=23.8618 KRH=8.5172 H=1.5479 GAMA=1.5439 Td=271.4391 BBL/DAY =1,716.5118 DAY 80=18.7856 BBL/DRY HP=91,877.9381 BBL %OTLRF=35. 8912 ENDW/W=10.0000 H-HINC=2. B068 WI/WIB=6.0000 WI=507,978.6329 BBL 81/81B=5.8781 ¥SHAVL=51.9949 HOR=35.8338 KRW=0.5894 H=1.73%4 GARMRA=1.75%4 1¥=389.3235 BBL/DAY 1=2,299.6278 DAY

20=8.2838 BBL/IAY

NP=97.365.5183 BBL %0ILRF=48.3563 HIsHiB=5.80688 HI=677.384.8438 BBL @1/018=6.6621 %SWAVG=53.3049 HOR=48.1976 KRN=0.6449 B=1.9258 GARMA=1. 9258 IN=238.4557 BBL/DAY T=2,822.4177 DAY 40=6.8371 BRL/BAY Kp=181,298,8367 BBL XOILRF=41.9937 HisdIb=16.8808 Hi=B46.631.8548 BBL 81/81B=8.2542 XEHAYG=54. 3297 HOR=6A, 3546 KRH=8.6983 K=2.8611 GAMRA=2. 8611 IH=362.3677 BBL/DAY T=3,305.6385 DAY 80=3.8769 BEL-/BRY WP=97, 365.5183 BBL<br>
201LRF=49.3663<br>
WI-4VIB=0.8888<br>
WI-677, 384.8433 BBL<br>
QI-201B=6.6621<br>
200R=48.1976<br>
KRW=6.5621<br>
WRP=1.649<br>
MRM-1.9258<br>
GMMH0=1.9298<br>
GMMH0=1.298<br>
CM-533.4557 BBL-DRY<br>
NP=181.298.8387 BBL<br>
201LRF=41.993

Hp=184,349,.527% BBL %DILRF=43.2618

# Example 2

In this example, use the input data from Craig's example. Set flags 00, 01, and 02 early in the program<br>to override the use of the correlations.

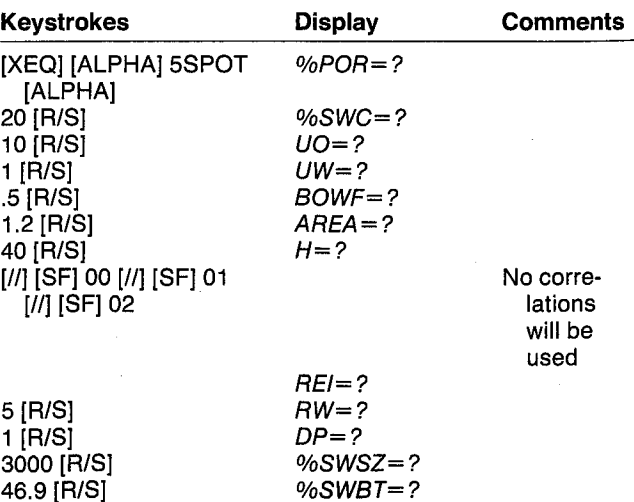

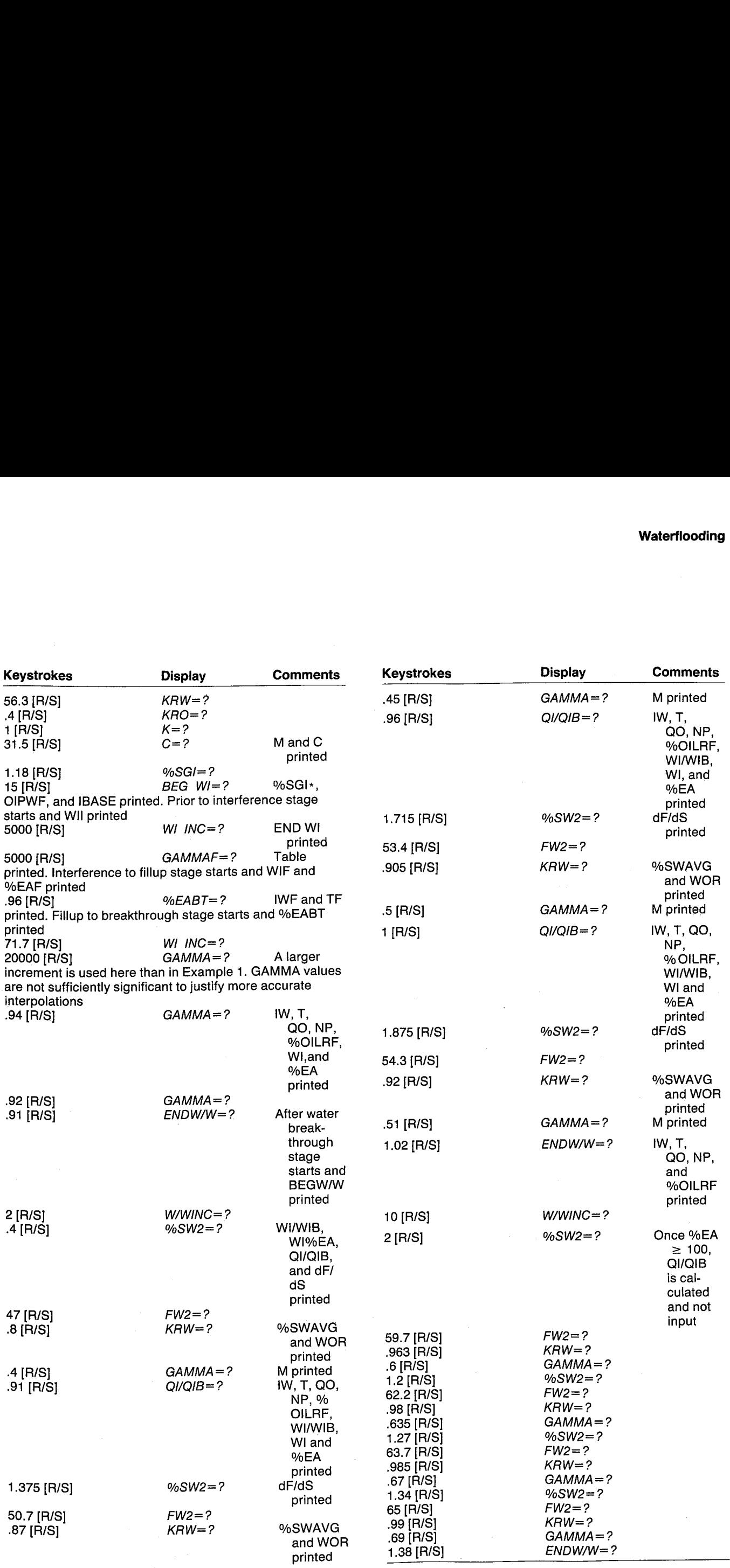

The values for QI/QIB begin to diverge from the  $= 4$  was sufficiently large to induce some error,<br>values in Craig. When the value for areal sweep effi-<br>ciency exceeds 100%, the increase in QI/QIBT is example. A smaller v

FIYE SPOT

%POR=28, Gage 4SHC=18. 68608 UG=1.6888 CP Uk=8.5888 CP BOHF=1, 2888 AREA=48, 6888 ACRE H=5.0000 FT REI=668, BBE FT RW=1.0000 FT bP=3, 868, dase PS] Z5H5Z=46, 9808 %SHBET=56, 3068 KRil=8, 4808 ERO=1.0808 K=31.5088 ND K=8.0008 C=1.2855

£=1.1888 %SGI=15. 8888 %SGI\*=36.9340 0IPHF=193,939,1837 BBL IBASE=269. 8246 BBL-DAY

PRIOR TO INTERFERENCE

HII=35,568,4448 BBL BEG WI=3,886.8088 BBL END HI=36.568.4448 BEL WI INC=5,000.0000 BRL

**KI=5,800.0000 BBL** R=138.9243 FT IW=496,3681 BEL/DRY T=18.8745 DAY

WI=10,000.0000 BBL R=196.4587 FT IW=456.2889 BBL-DAY T=28.4632 DAY

KI=13.688.66808 BBL R=248.6248 FT IH=458,3585 BBL-DAY T=31.3725 DAY

HI=28,086, 8886 BEL R=277.8487 FT TW=439.7882 BBL-DAY T=42.6677 BAY

KI=25.080.0886 BBL R=3168.6443 FT Ik=431.7742 BBL-DAY T=54.8825 BAY

WI=38,000.0000 BBL R=348.2937 FT IN=425.5872 BEL/DAY T=63.7473 DAY

HI=33.604.0888 BBL R=367.3392 FT IH=420.3487 BBL/DAY T=77.5697 DAY

HI=36,566.4448 BEL R=375.8636 FT IH=418.9117 BBL/BAY T=81.2883 DAY

INTERFERENCE TO FILLUF

WIF=45.558.2841 BEL XEAF=32.3974 GAMAAF=4. 9688 IWF=258.2636 BBL/DAY TF=118.792% DAY

#### FILLUP TO BREAKTHROUGH

ZEABT=73. 1866 ZEABT=71.7068 HIBT=163.822.1187 BEL END WI=183.822.1187 BEL HI INC=26,008.8008 BBL

which propagates through the remainder of the example. A smaller value of W/WINC as %EA approaches 100% would be appropriate if it were approaches 100% would be appropriate if it were desired to match Craig's example more accurately.

> HI=66,336.2841 BBL %ER=46.3167 GAMAA=8. 9488 IH=252.8831 BEL/DAY  $T=189.0479$  DAY @0=218.7359 BBL/IAY WP=16.666.5667 BEL \*0ILRF=8.5529

HI=86,538.2841 BBL %ER=68,2351 GAMMA=8. 9200 IH=247.5825 BBL-DAY 1=268.9863 DAY §0=286.2522 BEL/TAY WP=33.333.3333 BBL #DILRF=17.1857

HI=183,822,1187 BBL ZER=71.7688 GAHRA=8.9188 Td=244.8124 BEL/DAY T=335.9824 DAY 20=284.8183 BEL-DAY HP=47,859. 9288 BBL Z0ILRF=24.2628

#### AFTER WATER BREAKTHROUGH

BEGH-/H=1. 08088 EHDW/W=2, 0000 K/HINC=8, 4828

KI/HIb=1.0088 HI=183.822,1187 BBL XEA=71.70a8 81-01B=1. 0888 dF/d5=2, 1598 %SW2=47, 6008 FH2=0.8000 ZSNAYG=56. 2688 HOR=1, 5688 KRH=8, 4888 H=8. gaa

GAMMA=0.9100 IH=244.8124 BEL/DAY T=335.9024 DAY 80=98.6725 BBL/DAY HP=46,985.7588 BBL ZOILRF=24.224% Ki/KIB=1.4086 Ki=144,238.9662 BBL \*EA=88.949% 21+01B=1.3758 dF/dS=1.5708 %5H2=58, 7880 FH2=8.8788 %5HAYG=38. 9761 HOR=2.5313 KRH=0.4500 K=8.90a8 GANNA=8.9600 I=238.2630 BEL/DAY T=493,7308 DAY 80-68. 8457 BBL/DRY NP=63,737.3427 BBL %0ILRF=32.8613 HIsHIB=1.5808 HI=185,439,8138 BBL XER=27.8583 81-01p=1.7158 dF#d5=1, 2594 %SH2=51. 4608 FH2=0. 3858 %GHAYG=68.5434 HOR=3.6264 KR¥=8. 5880 H=1.6806 GAMAR=1. Gaga IW=269.8246 BBL/DRY T=656.8348 DAY

88=55.7397 BRL/IRY WP=76,957.8498 BRL %OILRF=39.6773

Hi/dIB=2.8008

KI=286,844,2374 BBL XER=98.7546 QI/QIB=1.8750 dFrdS=1.1519 #5M2=54. 2600 FH2=8.9288 %EHAYE=R1. 2458 HOR=4, 2487 KRi=8.5188 H=1.8288 GAMNR=1.6208 IW=274.4851 BBL/DAY T=731.86539 BAY B0=58,4354 BBL/DRY HP=B1,481.4849 BBL \*0ILRF=42.889% ENDW/W=10.0000 H/HINC=2. 8608 WI/U1B=4.0688 Ki=412,888.4749 BBL QI/QIB=3.3090 dF7d5=8. 6327 %5M2=59. 70068 FW2=8.9630 %SHAVG=635.3686 HOR=31.2324 KRi=6. 6886 H=1.2688 GAMMA=1, 2008 IH=322.8295 BBL/IRY T=1.421.8683 DAY B0=9.9539 BBL/DRY tiP=184,398. 2666 BBL %DILRF=33.8249 Hi/iB=6.0008 WI=618,132.7121 BBL B1/01B=4.7438 dF7d5=8. 4354 %5H2=62. 2000

Fu2=6. 98044 ZSNAVG=66. 5920

HOR=58. Ga8s KRN=0.6350 M=1.2786 GARMA=1.2788 IN=341.6612 BBL/BRY T=2,842.8172 DAY 00=5.6944 BBL/DAY HP=167.,562.8513 BBL %OILRF=35.4568

KI/HIB-0.08a00 HI=824,176.9496 EBL B1-AIB=6.1778 dF7d5=8.34%7 %5M2=03. 7804 Fi2=8. 9858 XSHAVG=67. 9899 HOR=70.0086 KRN=0.6700 M=1.3460 GAMMA=1. 3468 IH=368.492% BBL/BAY T=2.628.9898 DAY 80=4.5862 BBL/BAY HP=111,177.2148 BBL ZOILRF=37.319%

Hi/WlB=18.0888 HI=1,838.221.187 BBL g1/8IB=7.6118 dF/d5=8. 2838 %5H2=63. peas FHz2=8.9%8 %5HAYG=68.523% KOR=115. 8da8 KRH=6. 6908 H=1.3508 GAMMA=1.3086 IW=371.2539 BBL/DAY 1=3,192.8662 DAY §0=3.8938 BBL/DAY WP=112,558.1168 BBL Z0ILRF=58.8319

User Instructions

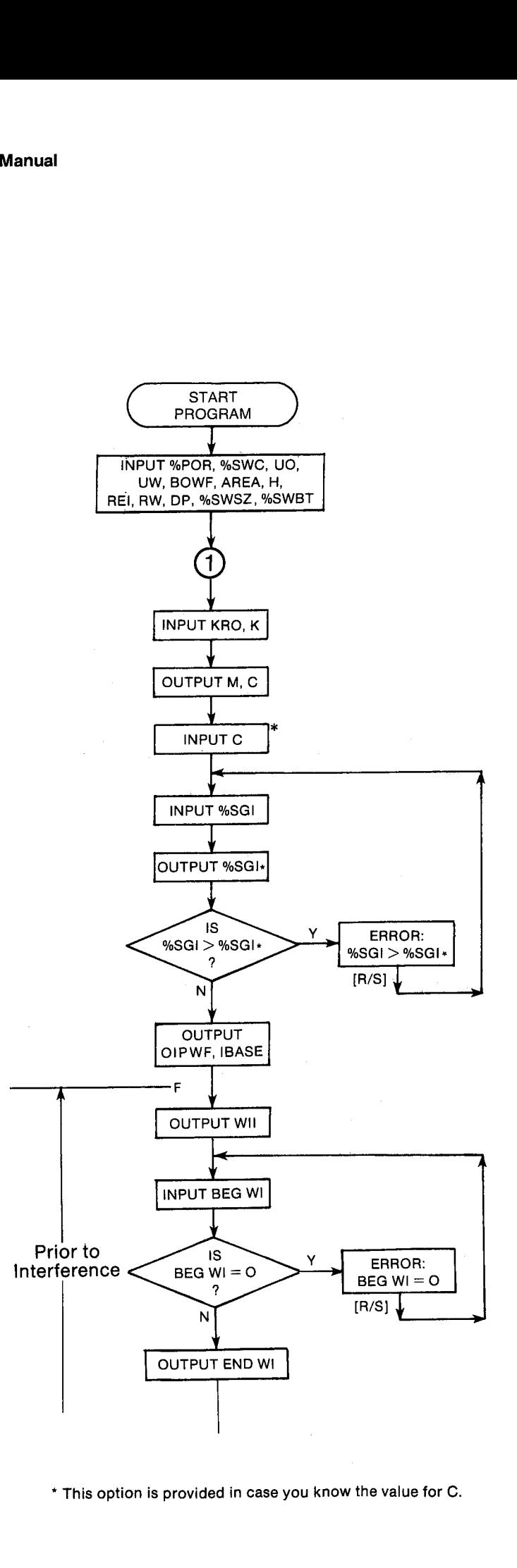

\* This option is provided in case you know the value for C.

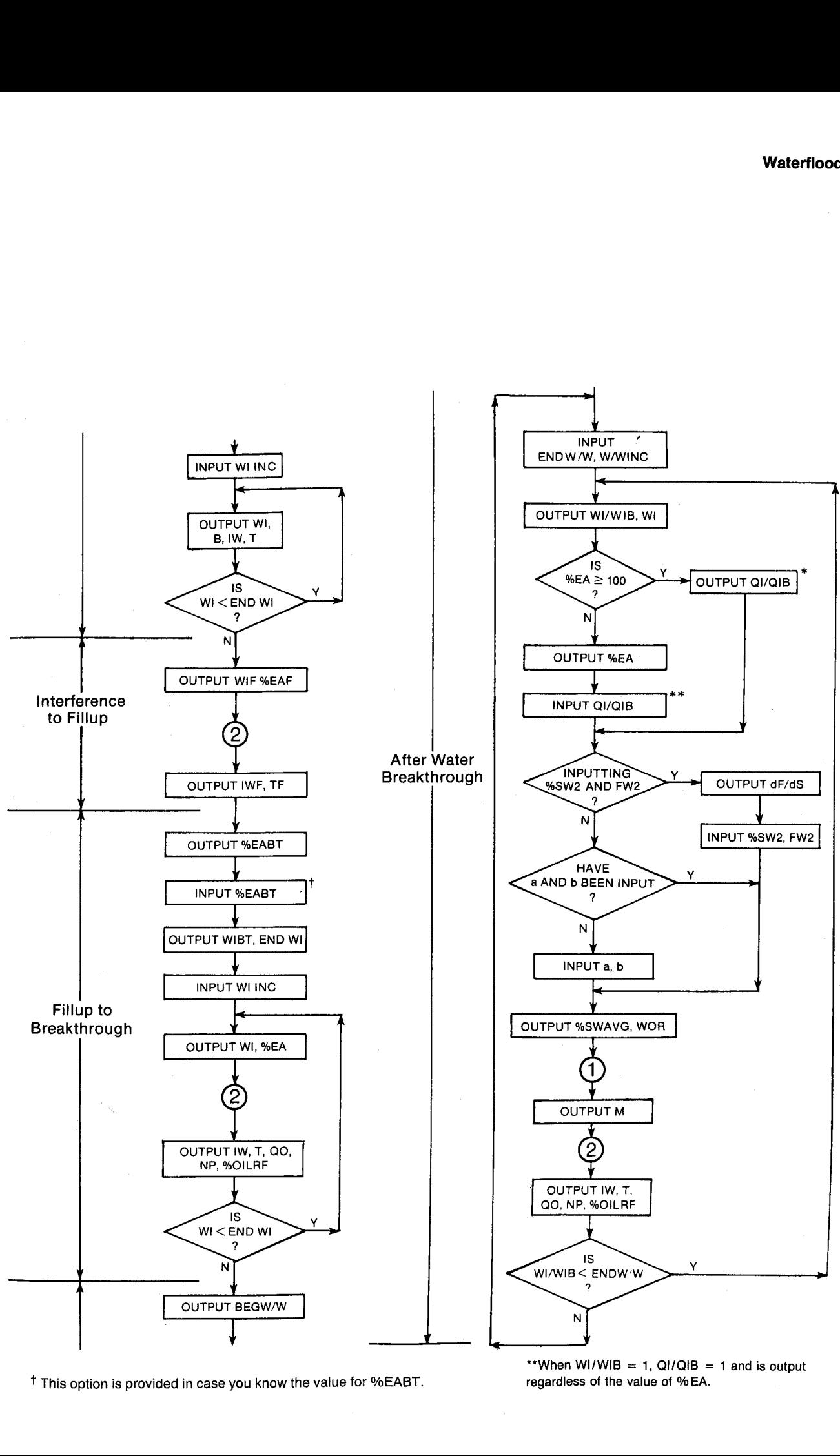

<sup>†</sup> This option is provided in case you know the value for %EABT. regardless of the value of % EA.

 $a$ less \*\*When WI/WIB = 1,  $QI/QIB = 1$  and is output

#### User Instructions

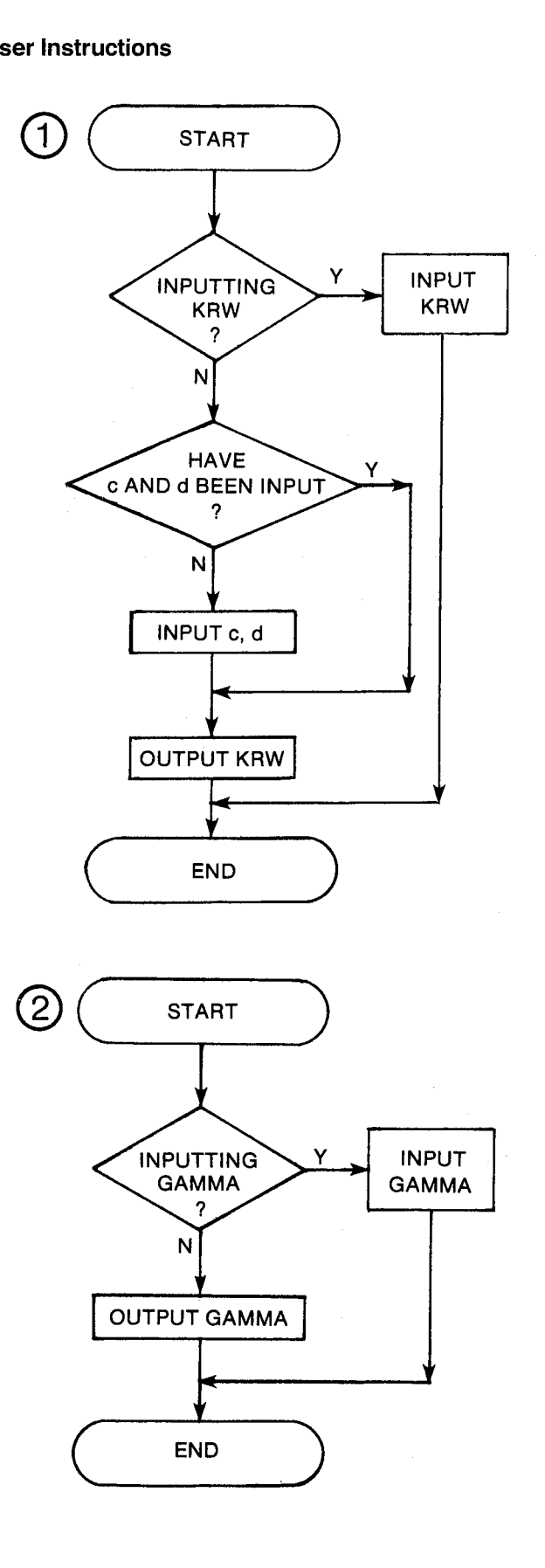

#### General Information

#### Memory Requirements

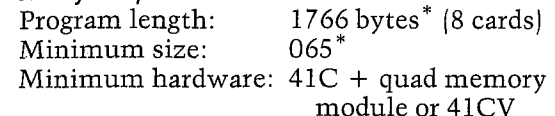

\*5SPOT requires a total of 2,221 bytes of the 2,237 available, leaving no more than 4 key assignments other than the 5SPOT assignment.

#### Hidden Options

When 5SPOT is run, correlations will be used for GAMMA, KRW, %SW2, and FW2. To allow inputing GAMMA, set flag <sup>00</sup> ([//] [SF]00) any time after the program is run. To change back to using the correlation, clear flag 00  $([//]$  [CF]00) or run the program again. The flag 00 annunciator in the display will be off if the correlation is being used and on if GAMMA is to be input. Flag 01 is used in the same way to select calculating or inputting %SW2 and FW2, as is flag <sup>02</sup> for KRW.

#### Pac Subroutines Called

TITLE, %POR, IN, INU, OUT, CON, OUTU, INK, OUTK

#### **Registers**

- 03 Injected water or oil production units
- 04 Injected water or oil production units
- 06 Water injection rate or oil producing rate units
- 07 Water injection rate or oil producing rate units
- 08 Time units
- 09 Time units
- <sup>17</sup> DP (PSI)
- <sup>18</sup> %POR
- <sup>20</sup> %SGI
- <sup>21</sup> %SWC <sup>26</sup> BOWF
- 27 AREA (ACRE)
- <sup>28</sup> H (FT)
- 29 K (MD)
- <sup>30</sup> %SW2
- <sup>31</sup> RW (FT)
- <sup>32</sup> Uo (CP)
- <sup>33</sup> UW (CP)
- 34 KRO
- <sup>35</sup> KRW
- 36 c
- 37 d
- <sup>38</sup> %SWSZ
- 
- 
- 39 %SWBT<br>40 %SWAVG<br>41 %SWBT %SWC
- 49 C
- 43 VP, WI/WIB

44 %EABT <sup>45</sup> FW2 46 OIPWF (BBL) 47 a 48 b 49 WIBT (BBL), scratch 50 WII (BBL) 51 WIF (BBL) <sup>50</sup> BEG WI (BBL), BEGW/W <sup>53</sup> END WI (BBL), ENDW/W <sup>54</sup> WIINC (BBL), W/WINC 55 FO2, QJ,scratch 56  $T_{i-1}$  (DAY) 57  $WI_{i-1} (BBL)$ 58 IW<sub>i-1</sub> (BBL/DAY) 59 IBASE (BBL/DAY)  $60$  QI/QIB<br> $61$  M <sup>62</sup> GAMMA 63 REI (FT) 64 %EAF, %EA, scratch Registers 10 - 16, 19, and 22 - 25 unused

#### Flags

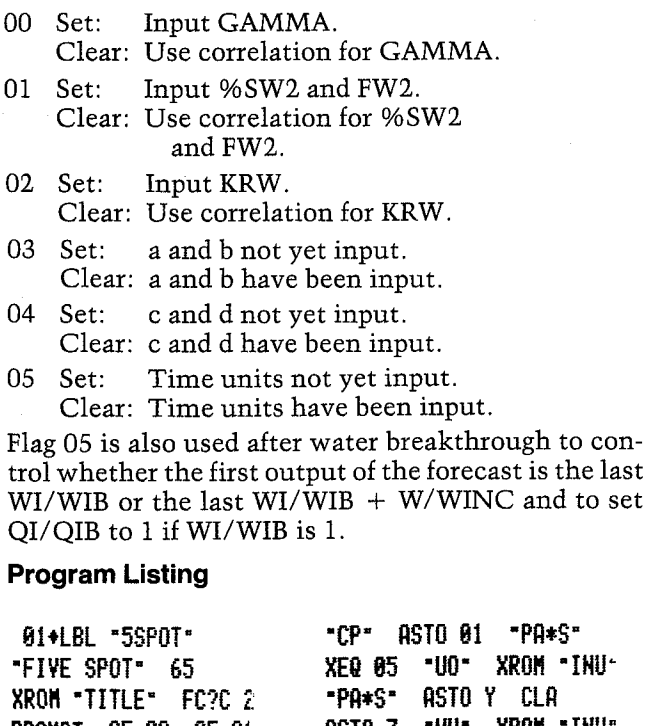

PROMPT CF 88 CF 81 ASTO Z "UN" XROM "INU" CF 82 SF 83 SF 84 25 STD 88 -BOWF-SF 05 -M3- ASTO 03 XROM -IN- 26 -ACRE-\*F/DAY- RSTO 86 ~DRY- ASTD 81 M2" XEG 83 ASTO 88 CLA ASTO 84 "AREA" XROM "INU" 27

RSTO 87 RSTO 89 XEQ 84 -H™ XROM "IHU" XROM \*XPOR\* 20 STO 80 62 XEQ 04 "REI" "XSHC- XROM "IN- 31 #ROM "INU- 38 XEQ 84

Program Listing (cont.) "RH" XROM "INU" 16 "P5I= ASTO 81 KPA" XEQ 05 "DP" XROM "INU" 37 STO 88 ~\* 2SWSZ~ XROM =IK- -%SKET-XROM =IN= STO 48  $RCL$  21 - STO 41 ¥EQ 31 33 STO 8@ \*KRO= XROM -IN- 28 STO 80 -MD- ASTO 81 ASTD ¥ CLA ASTO 82 RSTO Z "K" XROM "INU" RCL 35 ROL 33 ~ RCL 32  $\div$  RCL 34 /  $STO 61$   $ADV$   $H^*$ ROM ~QUT= .46836 X{¥  $/$  .62 + STO 42  $°C$ €ROM -0UT- 41 STO 84 C= XEOM "IH-

```
119¢LBL 14
19 570 od
"%5GI"
19   STU  00   "%SG1"<br>XROM  "IN"   RCL  41    X<>Y
- RCL 42 % "%SGI*=
¥ROM -OUT- RCL 28
#{=Y? G70 88
"2SGI > 2SGI*" TONE 3
PROMPT GTO 14
```
13B¢LBL Ba RCL 27 RCL 28  $*$ RCL 18 % "RCRE\*FT-BBL" CON 570 43 188 RCL 21 - RCL 28 - % RCL 26 / S5T0 46 ~OIPHF-XEQ 24 .@@1533 RCL 28 \* RCL 29 + RCL 34 = RCL 17 + 2 SORT RCL 63  $\div$  RCL 31  $\div$ LOG .2688 - RCL 32 + / STO 59 -IBASE" XEQ 28 CF 08 RDY ADY "PRIOR TO INTERF- "HEREMCE" FS? 35 PRA ADY PI RCL 28  $*$ RCL 18 % ~FT3-BBL-COM STO <sup>64</sup> RCL 28 RCL 63 X12 \* GTO 58 STD 53 -WII= XE@ 24 287+LBL 13 <sup>31</sup> "BEG WI XE@ <sup>22</sup>

PROMPT G70 13 217+LEL 81 AEQ 28 ADY ECL 41 RCL 20  $\times$  LN RCL 32  $*$ RCL 34 / 2 / ST0 49 RCL 28 RCL 29  $*$ RCL 17  $\neq$  7.87 E-3  $\neq$ §T0 35 CLX S70 36 570 57 RCL 32

"BEG HI = &° TOHE 3

#87 G70 <sup>41</sup>

2434LBL 15 SER 23 RCL 64 7 RCL 41  $\prime$  SQRT 18  $\ast$ **XEQ 04 "R" XROM "OUTU"** RCL 31  $\times$  LN RCL 33  $*$ 

RCL 35  $\times$  RCL 49  $+$ RCL 55 X< > x FS? 85 5T0 38 X¥E@ 25 CF @8 **XEQ 12 XXY? GTO 02** HEM RCL 52 BND E=Y7

G70 #6 RCL 53 RMD

281¢LBL 82 LASTX GTO 15

284 ¢LBL 84

\*FT\* ASTD 81 ~¥" Z28BeLBL 85 STO 00 ASTO Y CLA A570 @2 ASTD 2 RTM

295+4LBL 86 ABY <sup>=</sup> INTERFEREHCE TO- "+ FILLUP= F57 55 PRA ADY RCL 43 RCL 28 % STO 51 STO 52 "WIF" ¥EQ 24 RCL 28 RCL 4) / 188 x STD 64 "XEAF" XROM "OUT" "GANNAF- XEQ 38 RCL 39 <sup>+</sup> "INF EG <sup>28</sup> "TF" LEQ 26 ADY ADV "FILLUP TO BREAK" "FTHROUGH= F57 55 PRA ADY RCL <sup>61</sup> -.1736 YH 78.4 + STO 44 -XEABT-XROM -0UT- 43 STO @é@

\*XEABT= ROM "IN

#### **Program Listing (cont.)**

RCL 43 X< Y 2 RCL 41 % STO 49 STO 53 "WIBT" XEQ 24 RCL 51 STO 52 XEQ 20 XEQ 12 GT0 07

358+LBL 16 XEQ 23 1 E4 \* RCL 43  $\angle$  RCL 41  $\angle$  ST0 64 "ZEA" XROM "OUT" XEQ 29 RCL 59 \* **XEQ 25 RCL 58 RCL 26** / "QO" XEQ 28 RCL 52 RCL 51 - RCL 26 / XEQ 11

384+LBL 07 X(Y? GTO 08 X()Y RCL 52 RND X=Y? GT0 09 RCL 53 RND

394+LBL 08 LASTX GTO 16

397+LBL 09 ADV "AFTER WATER BRE" "HAKTHROUGH" FS? 55 **PRA ADV 1 STO 43** STO 60 \*BEGH/H\* XROM "OUT" SF 05

410+LBL 17 52 STO 00 -ENDM/H-XROM "IN" "W/WINC" XROM "IN" RCL 43 FS? 05 ADV FS? 05 GT0 18 XEQ 12 GT0 32

424+LBL 18 STO 43 "WI/WIB" XROM "OUT" RCL 49 \* XEQ 23 RCL 43 LH  $27.49$  \* RCL 44 + 100 X<=Y? GTO 10 X<>Y STO 64 "ZER" XROM "OUT" FS? 05 GTO 00 59 STO 00 "QI/QIB" XROM "IN" GT0 01 451+LBL 10

STO 64 RCL 52 RCL 57

 $-$  RCL 49  $\times$  RCL 44  $\times$ ST+ 60 461+LBL 00 RCL 60 "QI/QIB" XROM "OUT" 465+LBL 01 RCL 41 % STO 55 FS? 01 GTO 02 FC? 03 GT0 01 46 ST0 00 "a" XROM "IN" "b" XROM "IN" CF 03 480+LBL 01 **RCL 55 ENTER1 1/X 4** \* RCL 48 / 1 + SQRT  $1$  X( $Y - 2$  / STO 55 \* LASTX 1 LASTX - / RCL 33 \* RCL 32 / RCL 47 / LN RCL 48 / 100 \* CTO 03 515+LBL 02 1/X "dF/dS" XROM "OUT" 29 STO 00 "%SW2" XR0M "IN" 44 ST0 00 "FW2" XROM "IN" 1  $X\$  Y - ENTER<sup>+</sup> X<sup>55</sup> \* RCL 30 534+LBL 03  $X(\frac{3}{4}$  100 \* + STO 40 "XSHAVG" XROM "OUT" RCL 38 RCL 21 -RCL 44 / RCL 41 / RCL 43 / 27.49  $\neq$  1 RCL 55  $-$  \* RCL 55 + LASTX RCL 64 100 X=Y? Rt Rt STO 55 1/X 1 - RCL 26 \* "WOR" XROM "OUT" XEQ 31 RCL 33 / RCL 32 \* RCL 34 / STO 61 "H" XROM "OUT" XEQ 29 RCL 59 \* XEQ 25

RCL 58 RCL 26 /

**RCL 21** 

RCL 55 \* "Q0" XEQ 28

RCL 43 STO 52 RCL 40

RCL 20 - 100 LASTX -

RCL 21 - / RCL 46 \*

 $-$  RCL 64  $\%$ 

512+LBL 32 **KY? GTO 04 KXYY** RCL 52 X=Y? GT0 17 RCL 53 RND 621+LBL 04 LASTX GTO 18 624\*LBL 11 "NP" XEQ 24 RCL 46 / 100 \* "ZOILRF" XROM "OUT" 633+LBL 12 ADV RCL 53 RND RCL 52 RCL 54 + RND RTH 642+LBL 20 RCL 53 "END WI" XEQ 24 646+LBL 21 53 "HI INC" 649+LBL 22 STO 00 XEQ 05 XROM "INK" RDN STO 86 X<>>>STO 07 Rt RTN 659+LBL 23 STO 52 "WI" 662+LBL 24 XEQ 05 XROM "OUTK" RDN STO 86 X<>Y STO 87 R1 **RTH** 671+LBL 05 ASTO T "BBL" ASTO 01 CLA ASTO 02 ARCL T **RCL 07 RCL 06 RCL Z RTH** 682+LBL 25 "IN" XEQ 28 "T" 686\*LBL 26 ENTER†  $X$  $>$  58 + 2  $\prime$ RCL 52 ENTER† X<> 57 - X()Y / ST+ 56 RCL 56 FS?C 05 SF 08

**XEQ 11** 

**4STO T "DAY" ASTO 01** CLA ASTO 02 ARCL T **RCL 09 RCL 08 RCL Z** KROM "OUTK" RDN STO 08 K<>Y STO 09 Rt RTH 719+LBL 28 ASTO T BBL/DAY\* ASTO 01 ASHF ASTO 02 CLA ARCL T RCL 04 RCL 03 RCL Z XROM "OUTK" RDH STO 03 X<>Y STO 04 Rt RTH 737+LBL 29 "GAMMA" 739+LBL 30 61 STO 00 FS? 00 XROM "IN" FS? 00 RTN RCL 64 1 2 STO 00 1 **RCL 61 XKY? GTO 06** RCL 00 YtX XROM "OUT" **RTH** 758+LBL 06 1.094353 RCL 00  $.812527$  \* - RCL 61 LOG \* RCL 00 .985715  $*$  .40586 - RCL 61  $*$ + 1.412546 RCL 00  $.9881$   $*$  -  $+$  1 RCL 00 X\*0? RDN X<>Y RCL 61 RCL 00 1 X=Y? ENTER<sup>+</sup> R<sup>+</sup> XROM "OUT" **RTH** 794+LBL 31 FC? 82 FC? 04 GT0 87 35 STO 00 "c" XROM "IN" "d" XROM "IN" CF 04 805+LBL 07 34 STO 00 "KRW" FS? 02 XROM "IN" FS? 02 RTN RCL 40 RCL 21 - 100 LASTX -/ RCL 37 Y+X RCL 36 \* STO 35 XROM "OUT"

**END** 

702+LBL 27

# 25. SUMWF — Combined Performance for Stratified Waterfloods

SUMWF calculates the performance of other layers of <sup>a</sup> stratified waterflood that may differ in thickness, porosity, or permeability from the base layer. The calculated value for the total performance is merely the sum of the individual layer performances. Other assumptions include that each layer have identical initial saturation and water-oil relative permeability characteristics and minimal producing rates prior to fillup. If these assumptions are not 25. SUMWF — Combined<br>
Performance for Stratified Waterfloods  $W_i = \frac{K_i}{KL} = \frac{H_i}{KL}$ <br>
SUMWF calculates the performance of other layers<br>
of a standard vacation can satisfy the in this case. Hence the standard standard stand valid, the performance must be calculated for each layer individually using 5SPOT. The composite per-Formance will still be the sum of the individual layer  $IW_i$  water injection  $I,O^{**}$  BBL/ M3/<br>nerformances. However, since the calculated oil pro-<br>nerformances. However, since the calculated oil pro-<br>nate of layer i DAY DA performances. However, since the calculated oil producing rates for the layers are different than those for the base layer, the summation is performed most easily graphically, as shown in Figure  $25-1$ .

#### **Equations**

$$
T_i = T1 \quad \frac{K1}{K_i} \quad \frac{\% POR_i}{\% POR1}
$$

$$
QO_i = QO1 \quad \frac{K_i}{K1} \quad \frac{H_i}{H1}
$$

$$
IW_i = \frac{K_i}{K1} \frac{H_i}{H1}
$$

Note: For  $K_i$ ,  $H_i$ , %PO $R_i$ ,  $T_i$ , QO<sub>i</sub>, and IW<sub>i</sub>, i = 1, 2, 3, ... n where n is the number of K values input by the user. IW<sub>i</sub> =  $\frac{K_i}{K1}$   $\frac{H_i}{H1}$ <br>
Note: For K<sub>i</sub>, H<sub>i</sub>, %POR<sub>i</sub>, T<sub>i</sub>, QO<sub>i</sub>, and IW<sub>i</sub>, i = 1, 2, 3, ...<br>
n where n is the number of K values input by the<br>
user.<br> **Nomenclature**<br> *Symbol Variable Name* Output Units Units

#### Nomenclature

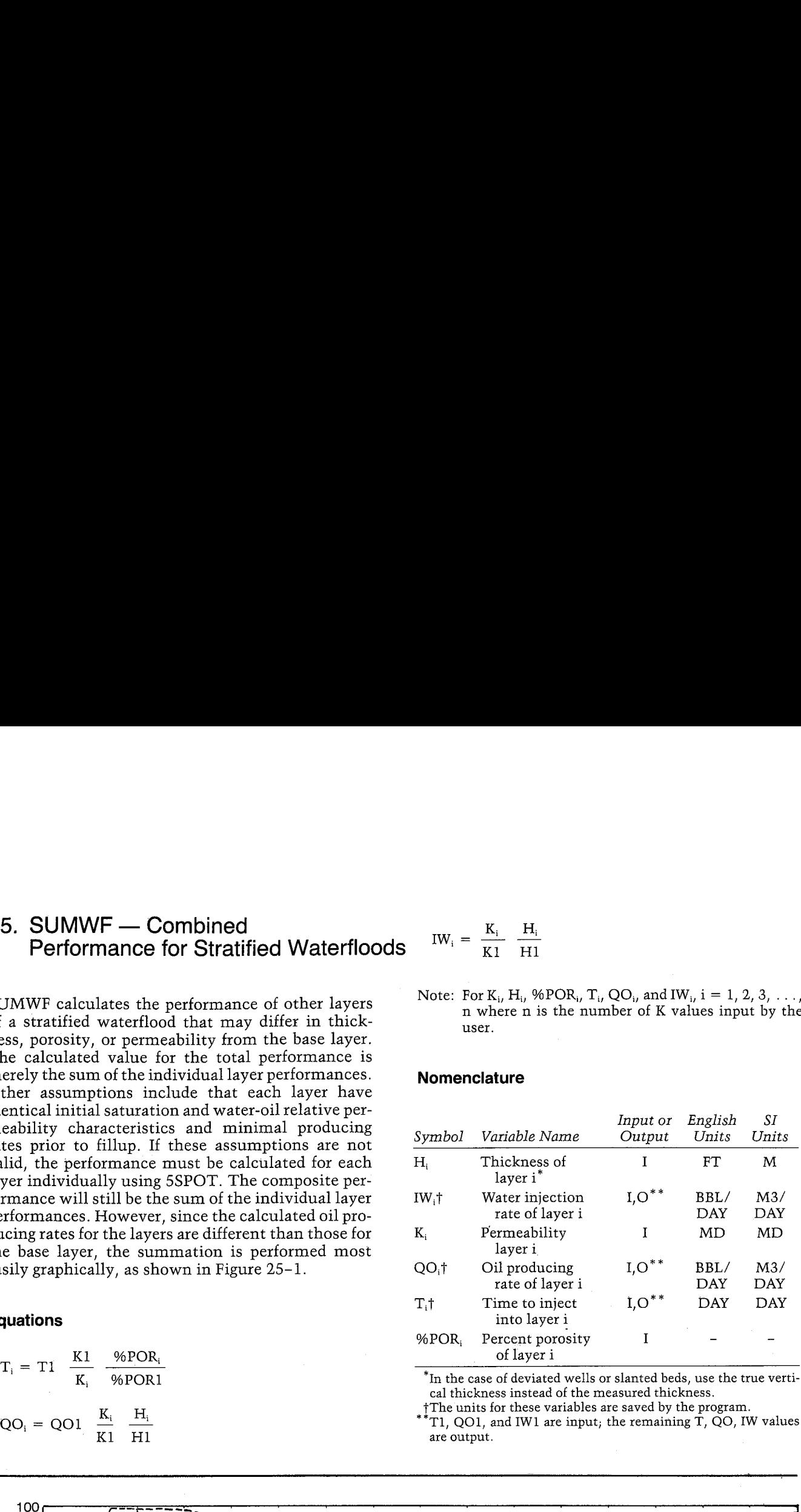

<sup>\*</sup>In the case of deviated wells or slanted beds, use the true vertical thickness instead of the measured thickness.

The units for these variables are saved by the program.<br>\*\*T1, QO1, and IW1 are input; the remaining T, QO, IW values  $\overline{K1}$   $\overline{H1}$  are output.

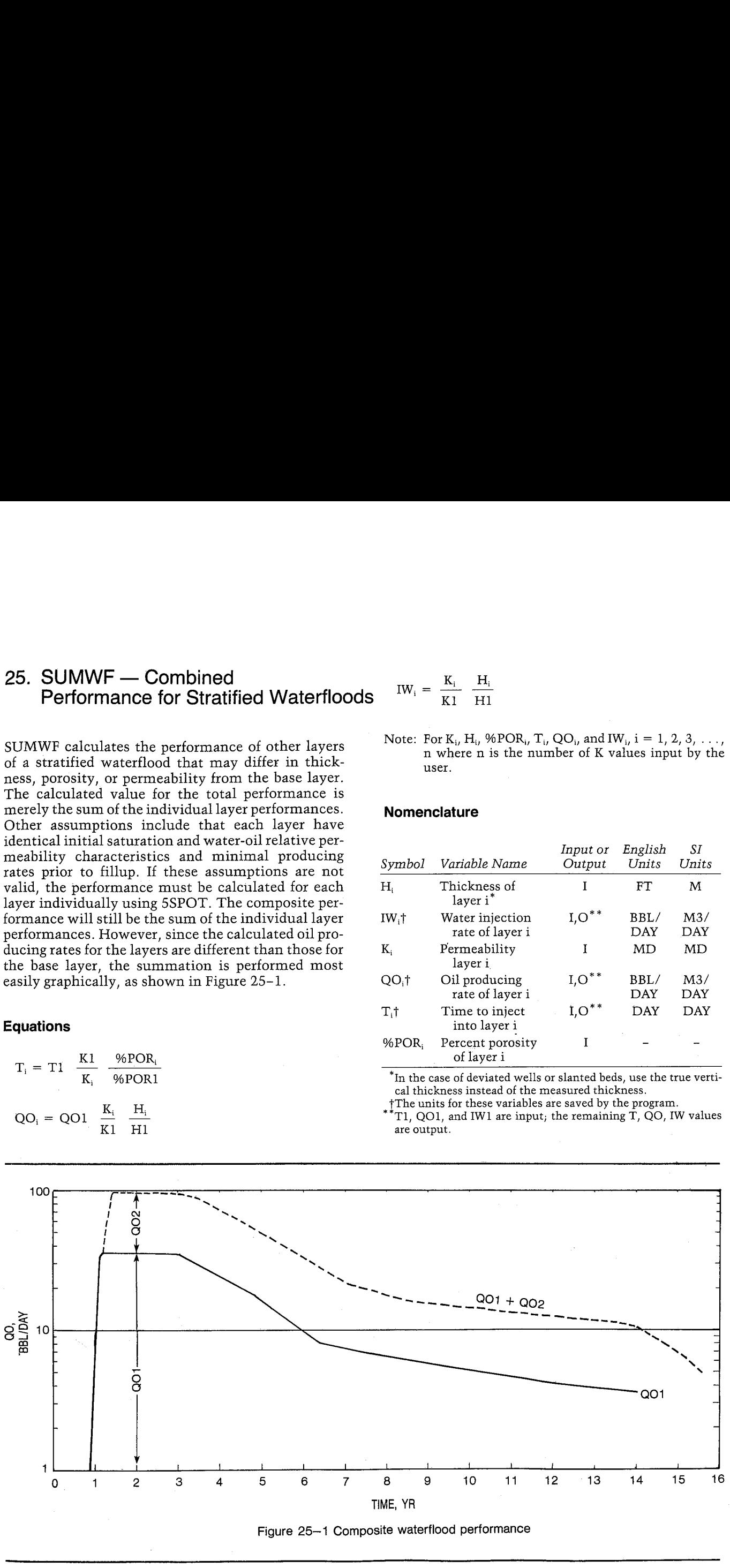

Figure 25—1 Composite waterflood performance

### Yes/No Questions

EDIT? Yes: Allow editing of K, H, and %POR values. No: No editing necessary. **HP-41 Reservoir Engineering Manual<br>
EDIT?** Yes: Allow editing of K, H, and %POR<br>
values.<br>
No: No editing necessary.<br> **Example**<br>
An oil reservoir similar to Example 1 of 5SPOT has<br>
two layers with the following properties:

#### Example

An oil reservoir similar to Example <sup>1</sup> of 5SPOT has two layers with the following properties:

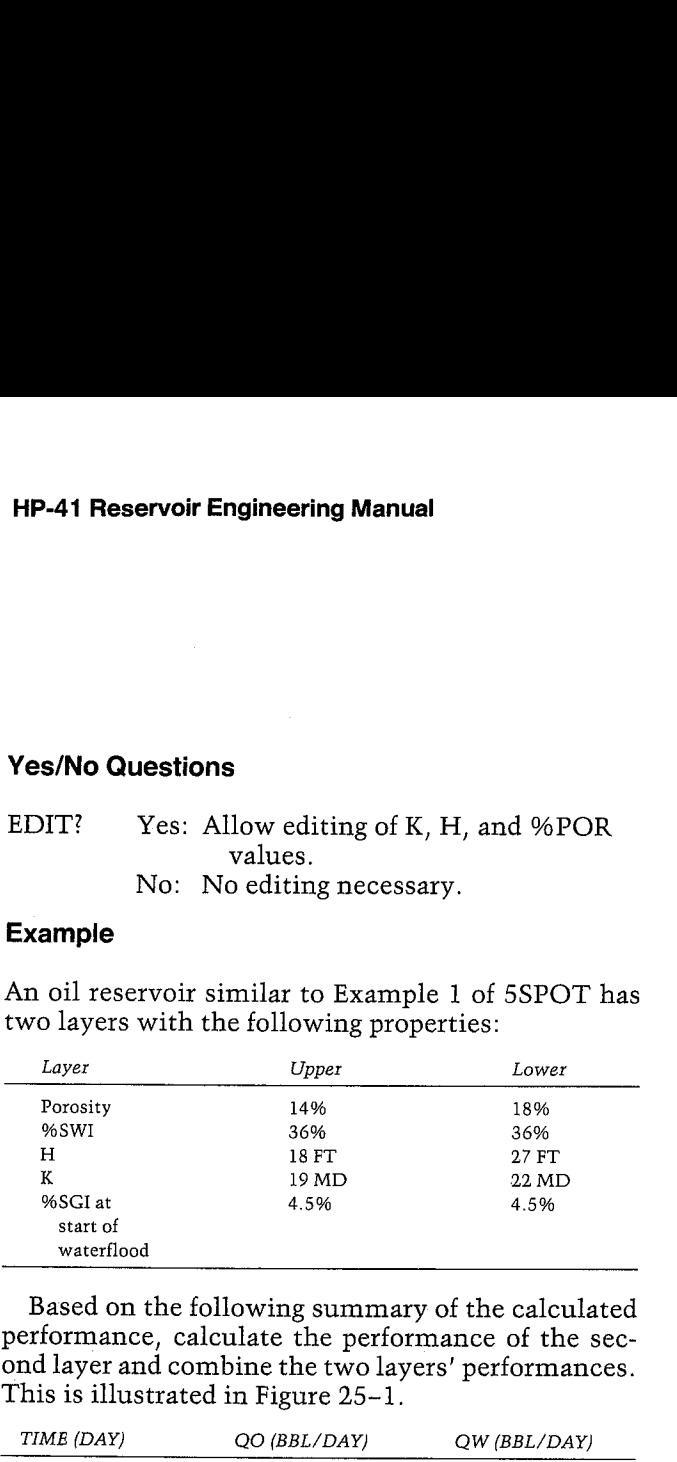

Based on the following summary of the calculated performance, calculate the performance of the second layer and combine the two layers' performances. This is illustrated in Figure 25-1.

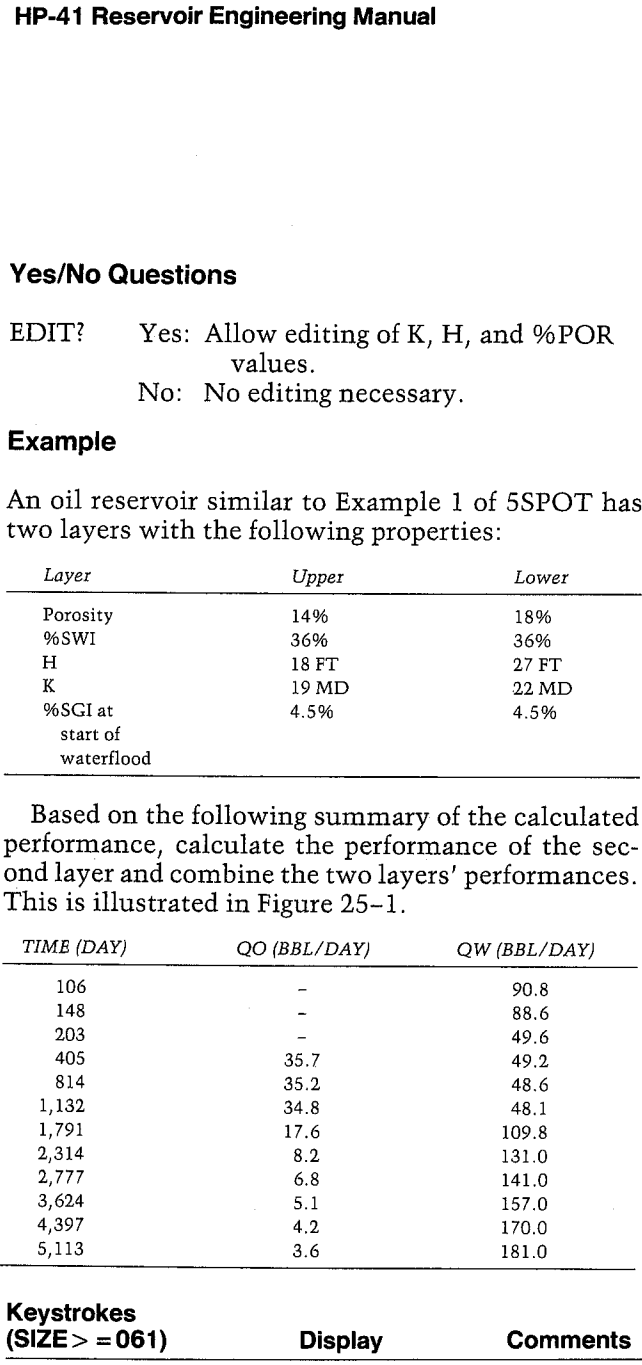

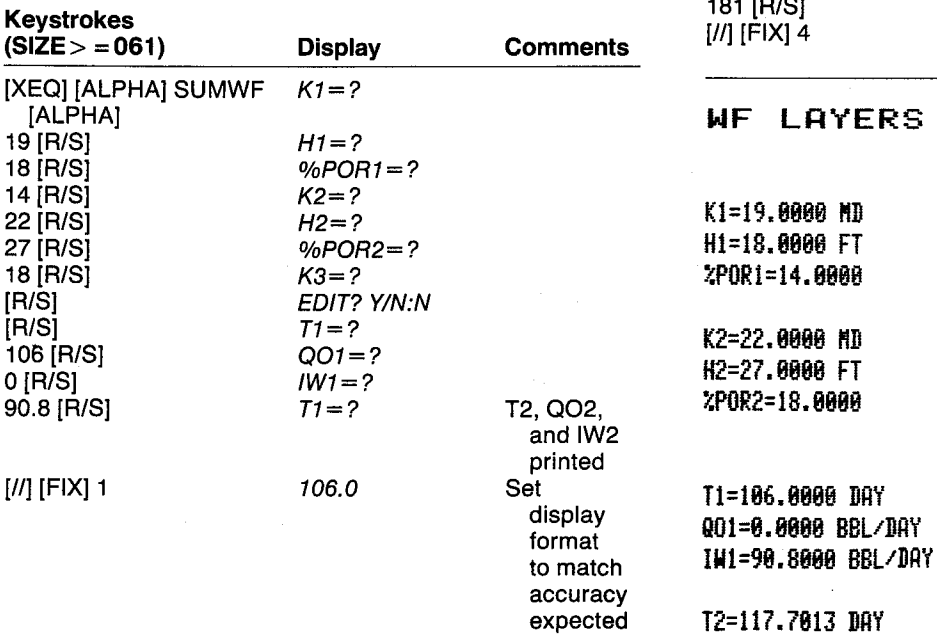

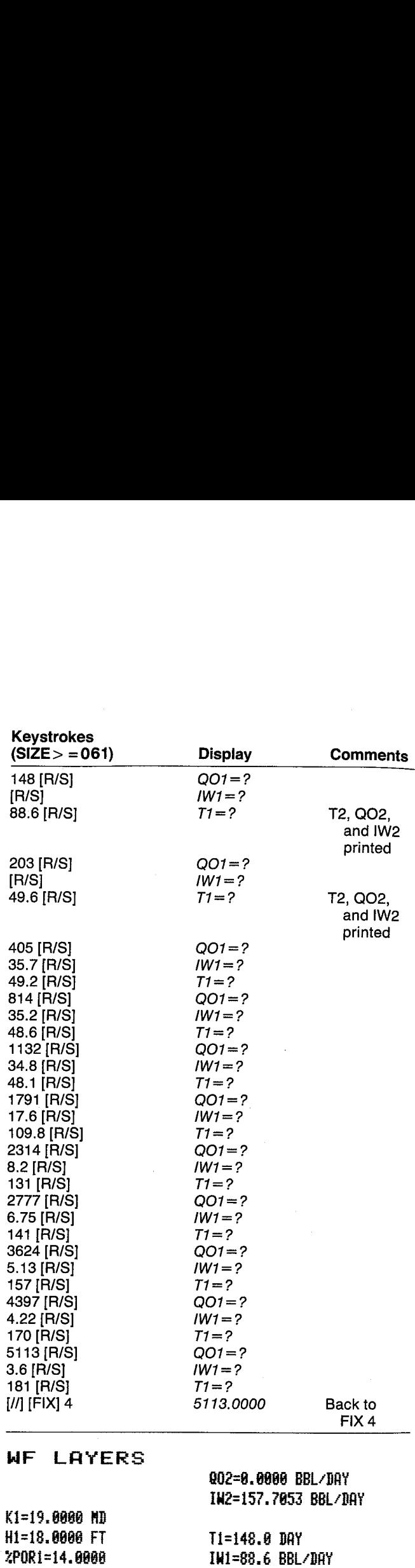

T2=164.3 DAY G02=8.8 BBL/DAY IH2=133.9 BBL-/BAY

Ti=283.8 WY Id1=45.& BBL/DRY

T2=225.4 DAY @02-8.8 BBL/DAY IM2=86.1 BBL/DAY

ś.

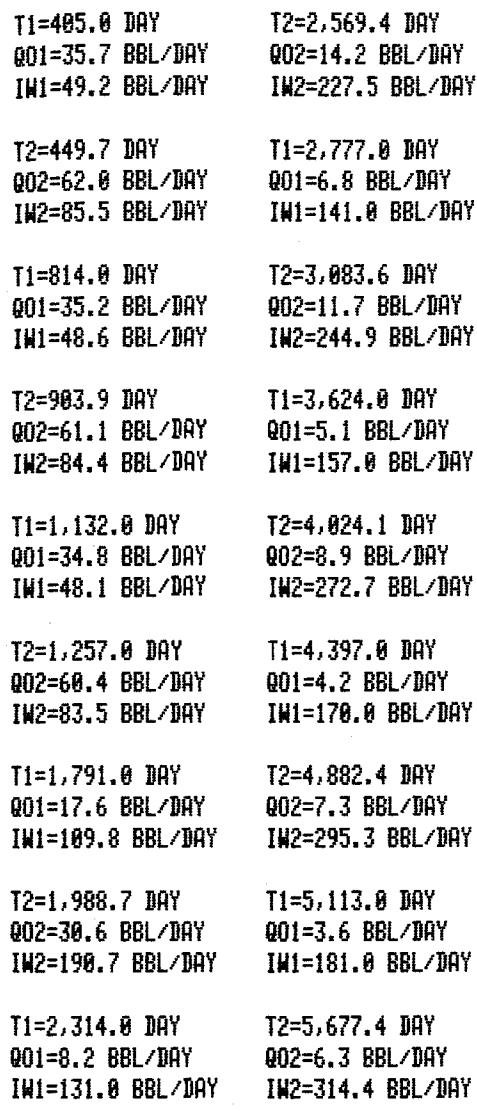

User Instructions

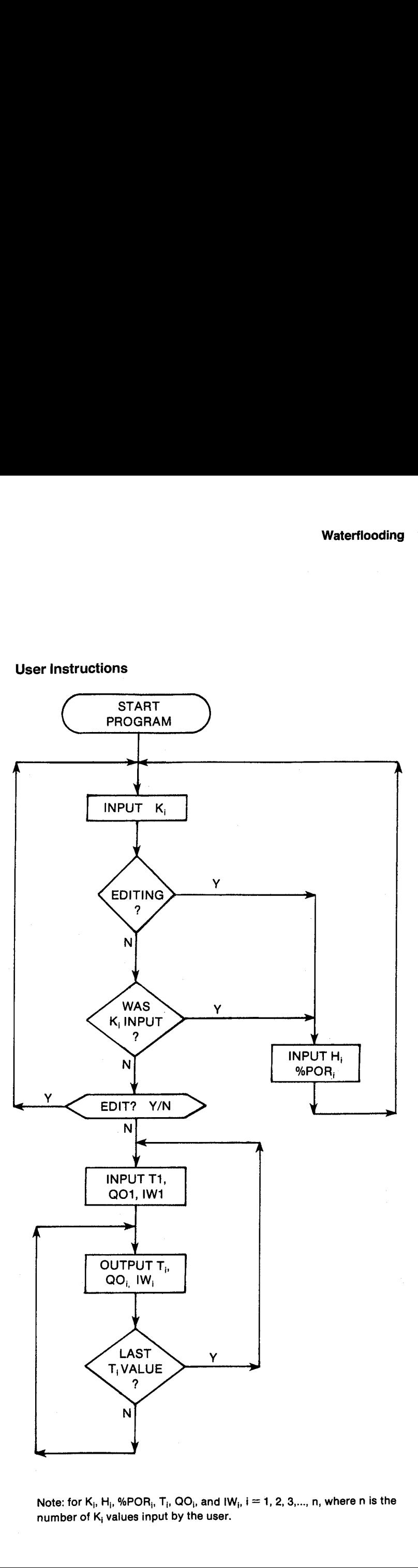

#### **General Information**

**Memory Requirements** Program length: 439 bytes (2 cards) Minimum size:  $061*$ Minimum hardware: 41C + 1 memory module

\*This size will allow up to 10 K, H, %POR values. To accommodate  $v$  K, H, and %POR values, use size  $31 + 3v$ .

**Hidden Options** None

Pac Subroutines Called TITLE, IN, Y/N?, INU, INK, OUTK

#### **Registers**

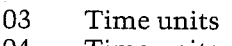

- 04 Time units
- 06 Oil producing rate or water injection rate units
- 07 Oil producing rate or water injection rate units
- 08 Pointer
- 09 Pointer
- 26 Scratch
- 27  $T1(DAY)$
- 28 QO1 (BBL/DAY)
- 29 IW1 (BBL/DAY)
- 30  $K1$  (MD)
- 31  $H1$  (FT) 32 %POR1
- 33  $K2$  (MD)
- 34  $H2$  (FT)
- 35 %POR2
- 36  $K3$  (MD)
- 37  $H3(FT)$ 38
- %POR3 etc.

# **Flags**

Allow editing of K, H, and %POR  $0<sub>3</sub>$ Set: values. Clear: No editing necessary.

#### **Program Listing** 01+LBL "SUNWF" "WF LAYERS" 61

XROM "TITLE" FC?C 25 PROMPT "DAY" ASTO 03 "M3/DAY" ASTO 06 CLA ASTO 04 ASTO 07 CF 03 1.1 STO 08

17+LBL 14 29 STO 00

20+LBL 13 FC? 03 ADV XEQ 02 FC? 03 FS? 22 GT0 00 FC? 23 GT0 01

29+LBL 00 XEQ 03 "ZPOR" XEQ 18 XROM "IN" ISG 08 GT0 13

36+LBL 01 RCL 08 INT 1 - 1 E3 + LASTX / STO 88 STO 09 "EDIT" 3 XROM "Y/N?" FS? 03 GT0 14

52+LBL 12 RCL 09 STO 08 26 STO 80 ADY XEQ 85 XEQ 08 CF 08 XEQ 15 ISG 08

63+LBL 11 ADV RCL 08 INT 3 \* 27 + RCL 27 RCL IND Y RCL 30 / STO 26 ISG Z CLD RCL IND  $2 *$ RCL 31 / ISG Z CLD X<> 26 RCL IND 2 / RCL 32 \* / XEQ 06 RCL 28 RCL 26 \* XEQ 09 RCL 29 RCL 26 \* XEQ 16 ISG 08 GT0 11 GT0 12

102+LBL 02 "K" XEQ 18 ASTO T "MD" ASTO 01 GTO 04

#### 109+LBL 03

#### Program Listing (cont.)

"H" XEQ 18 ASTO T "FT" ASTO 01 "M" 116+LBL 04 ASTO Y CLA ASTO 02 ASTO Z ARCL T XROM "INU" RTN 124+LBL 05 "T1" XEQ 07 XROM "INK" **RDN STO 03 X<>Y** STO 84 Rt RTN 134+LBL 06 "T" XEQ 18 XEQ 07

XROM -OUTK- RDN STO 03 X<>Y STO 04 Rt RTN

145+LBL 07 ASTO T "DAY" ASTO 01 CLA ASTO 02 ARCL T

**RCL 84 RCL 83 RCL Z RTH** 156+LBL 08 "Q01" XEQ 17 XROM "INK" GTO 10 161+LBL 09 "Q0" XEQ 18 XEQ 17 XROM "OUTK" GTO 10 167+LBL 15 "IW1" XEQ 17 XROM "INK" GTO 10 172+LBL 16 "IM" XEQ 18 XEQ 17 **XROM "OUTK"** 

177+LBL 10 **RDN STO 86 XXYY**  STO 07 R<sup>+</sup> RTH

184+LBL 17 ASTO T "BBL/DAY" ASTO 01 ASHF ASTO 02 CLA ARCL T RCL 07 RCL 86 RCL Z RTN

196+LBL 18 STO 05 CLST FS? 41 1  $+$  FS? 40 2 + 5 / FS? 39 1 + FS? 38 2 + FS? 37 4 + FS? 36 8 + FS? 29 CHS **RCL 08 FIX 0 CF 29** ARCL X XXXY XX0? SF 29 ENTERt FRC 5 \* FIX IND Y X=0? SCI IND Y 1 X=Y? ENG IND Z RCL 05 END

# 26. INJ — Water Injectivity for Regular Patterns with Unit Mobility Ratio

When designing a waterflood, it is extremely important to be able to estimate the injectivity of water into the reservoir. This is best determined by actual tests; however, an estimate of injectivity frequently is required before <sup>a</sup> pilot can be approved. Water injectivity varies as a function of the pattern selected for the flood. The location of existing wells is a major consideration in selecting waterflood patterns. Other factors affecting the selection of waterflood patterns include the well spacing, response time, estimated flood life, water availability, and the productivity and injectivity of the reservoir. The life of the flood will be affected strongly by the injectivity into the reservoir. Muskat and Deppe developed empirical methods for estimating injectivity. Because of the heterogeneity in most reservoirs which are candidates for waterfloods, this method should be considered only to provide <sup>a</sup> reasonable first estimate of injectivity to design pilot tests or filtering prospects. 26. INJ — Water Injectivity for Regula<br>
Patterns with Unit Mobility Ratio<br>
When designing a waterflood, it is extremely impo<br>
tant to be able to estimate the injectivity of wate<br>
that to be able to estimate the injectivit tant to the able to establa the injecturity of wateless, however, an estimate the injectivity frequentlistical ratio of the reservoir. This is best determined by actual is required before a pilot can be approved. Water th

INT lets the user calculate the differential pressure for a given injection rate or the injection rate resulting from an input differential pressure. A common assumption in waterflood design and frequently a good operating procedure is to pump the producing<br>wells down, i.e., maintain a low pressure at the pro-<br>ducing wells. It is often desirable to maintain injec-<br>tion pressures below the fracture pressure of the<br>formation. Wi

#### **Equations**

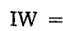

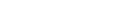

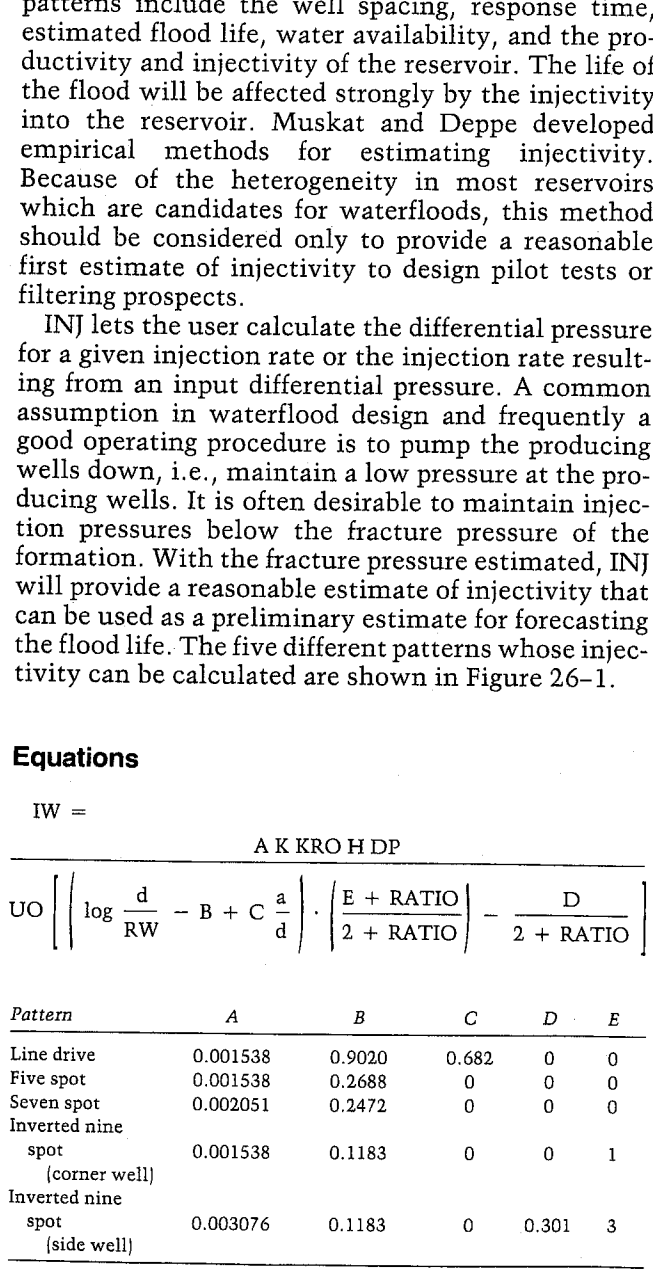

#### Nomenclature

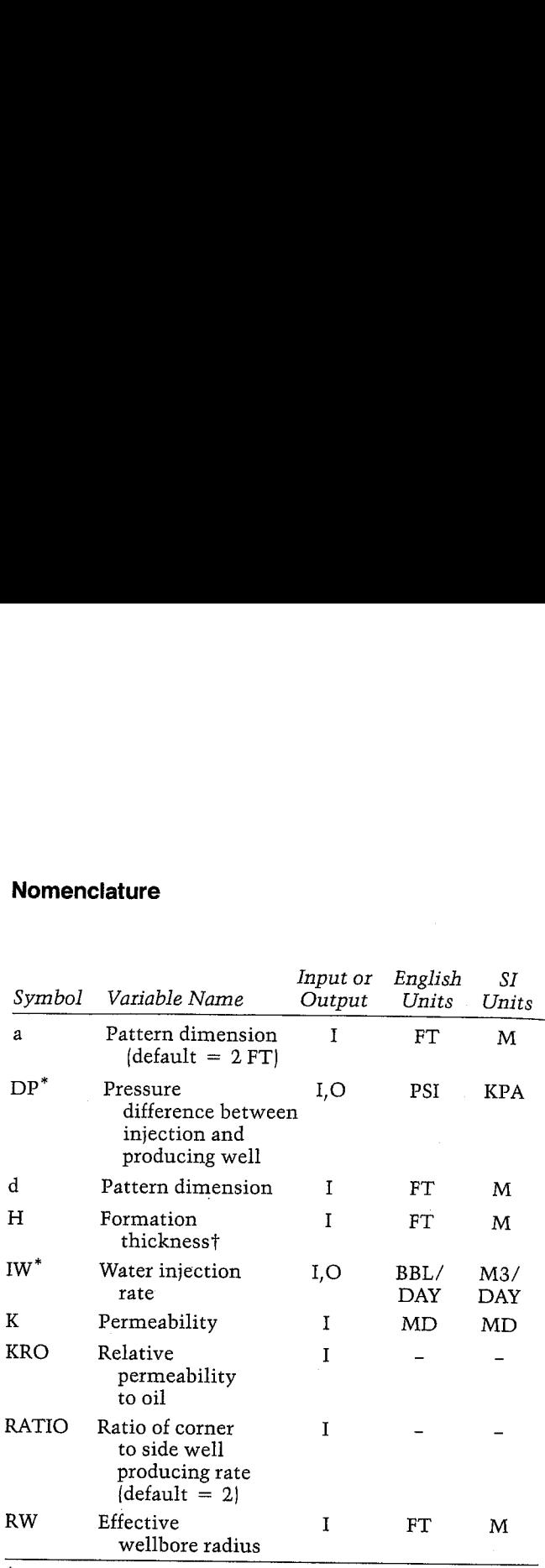

\*Theunits for these variables are saved by the program. In the case of deviated wells or slanted beds, use thetrue vertical thickness instead of the measured thickness of the formation.

#### Yes/No Questions

None

#### Example

Estimate the injection rate of the various patterns if<br>the well spacing is 10 acres. Producing well pressures<br>are estimated to be 300 PSI. The maximum desired<br>bottom hole injection pressure is 1,600 PSI, so the<br>maximum dif spacing. Other data are as follows:

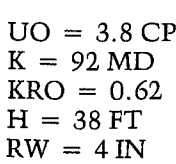
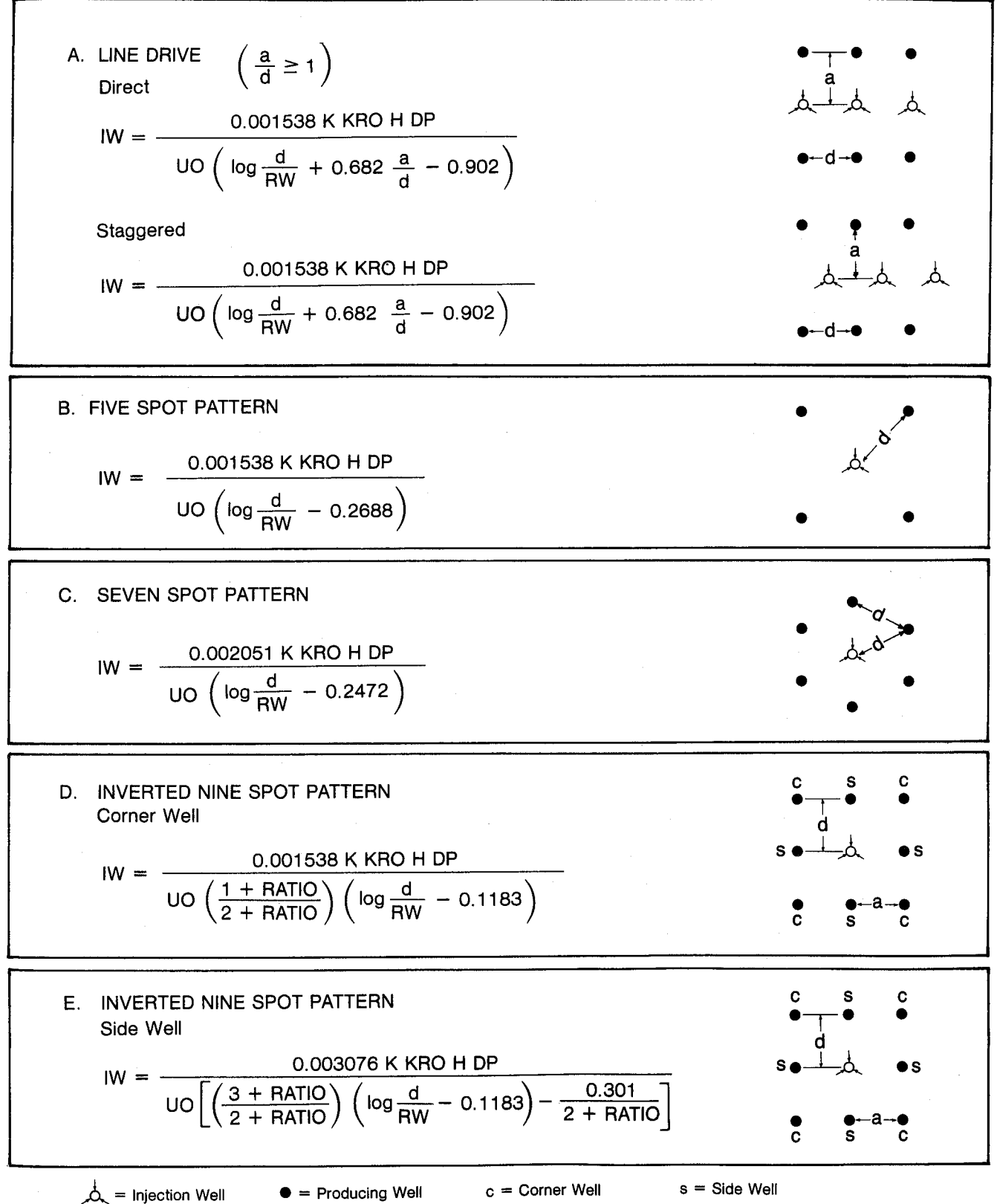

Figure 26-1 (after Muskat)

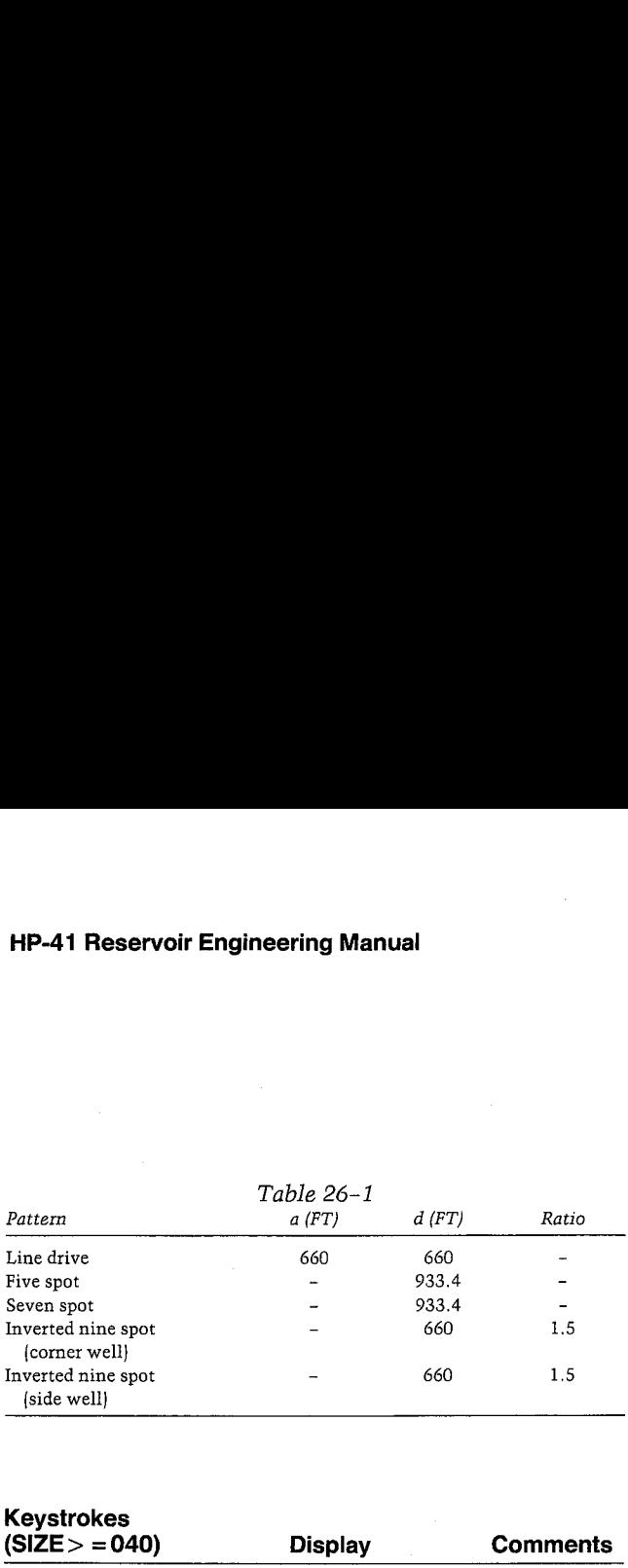

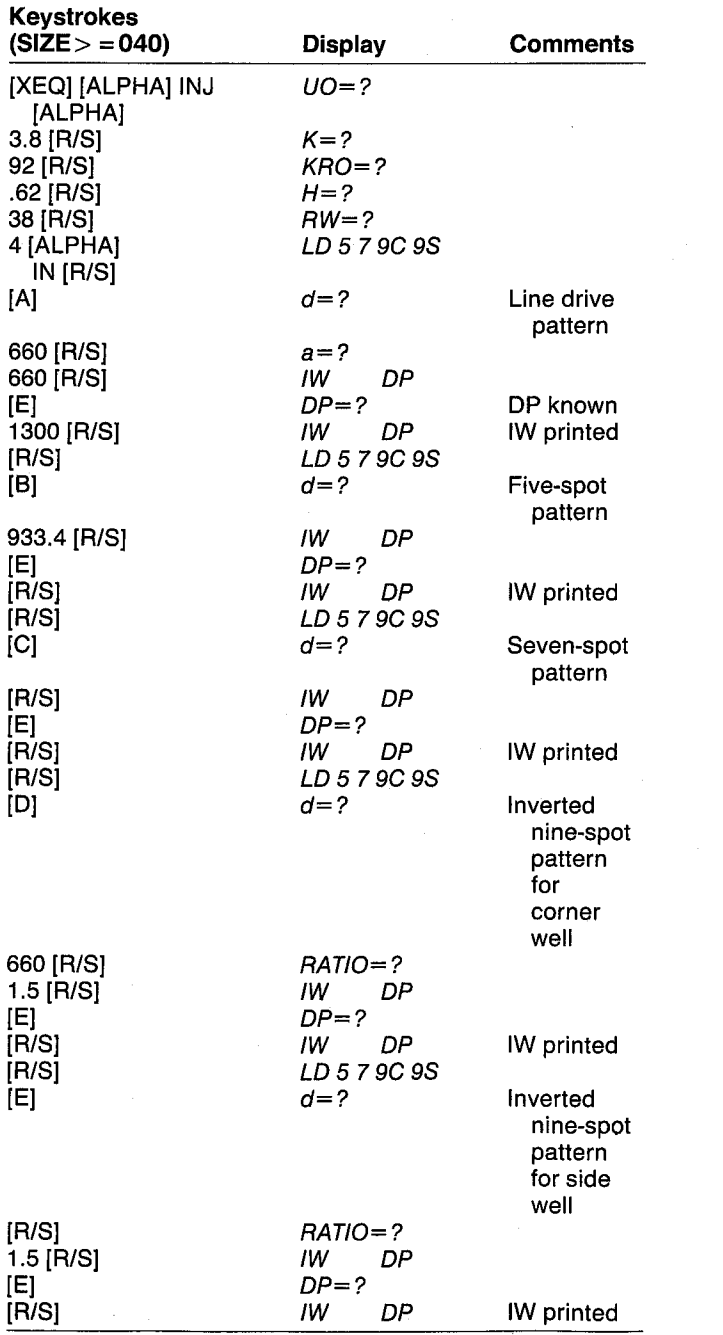

#### HATER IH.

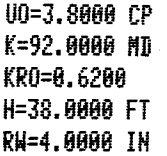

LINE DRIVE

d=tk@. 8088 FT a=660.0000 FT DP=1,300.0000 PSI IW=376.6735 BRL/BAY

#### FIVE SPOT

d=933.4000 FT 1H=338.8163 BBL/BAY

```
SEVEH SPOT
```
[H=475.2696 BEL/DRY

INVERTED 9 SPOT, CORNER

d=668, 8000 FT RATIO=1.5868 TW=382, 2466 BBL/DAY

THYERTED 9 5POT, SIDE

RATI0=1.5804 I8=576.1626 BBL/DAY

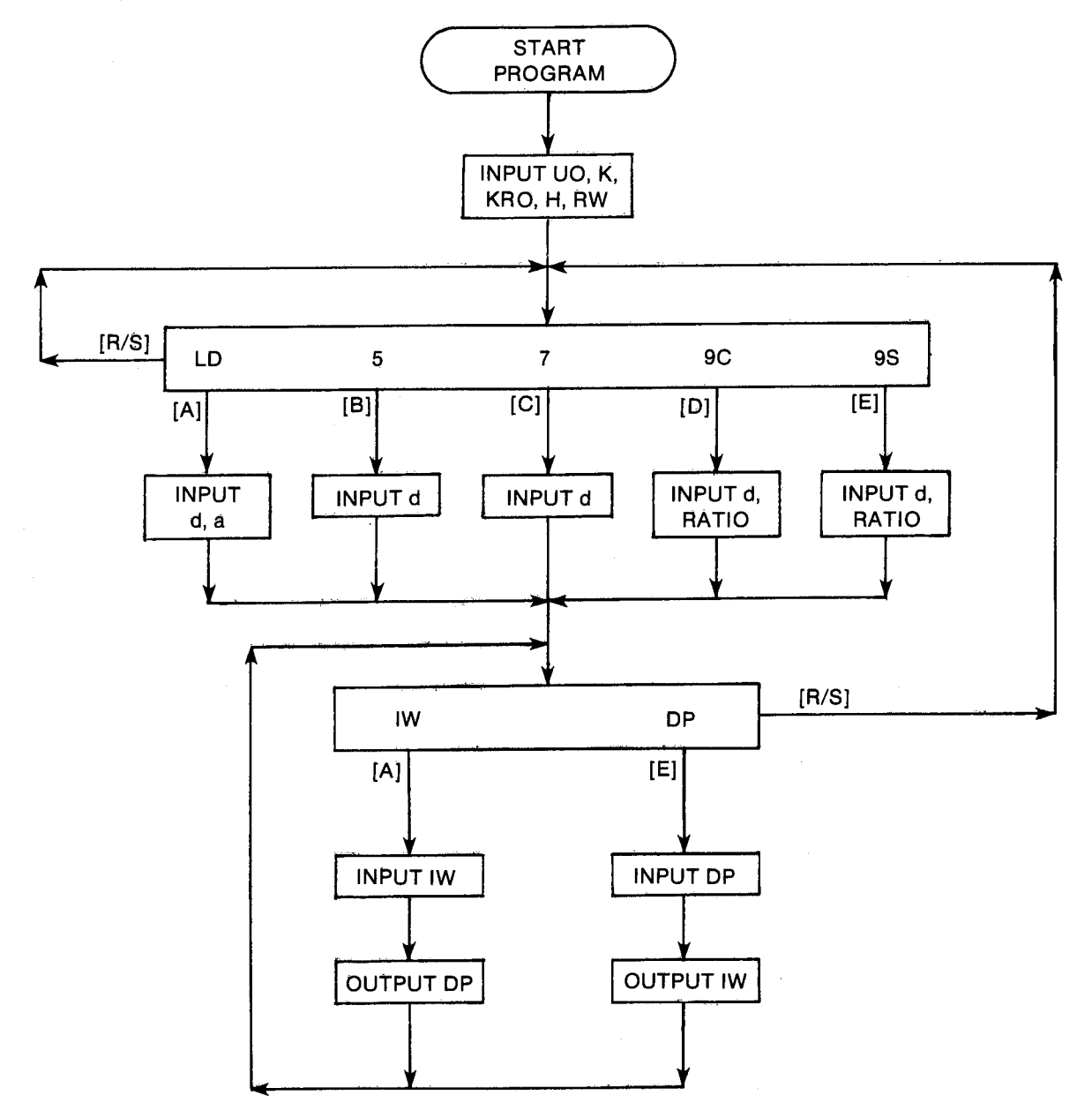

#### **General Information**

**Memory Requirements** Program length: 572 bytes (3 cards) Minimum size: 040 Minimum hardware:  $41C + 1$  memory module

**Hidden Options** None

**Pac Subroutines Called** TITLE, INU, IN, INK, OUTK

#### **Registers**

03 Pressure units 04 Pressure units 06 Water injection rate units 07 Water injection rate units 08 A 09 B 17 DP (PSI) 26 RATIO 27 IW (BBL/DAY) 28  $H$  (FT) 29  $K(MD)$ 30  $d$  (FT) 31 RW (FT) 32  $UO(CP)$ 34 **KRO** 35  $d(FT)$ 36  $a(FT)$ 37  $\mathsf{C}$ 38  $\mathbf D$ 39  $E$ Registers 10-16, 18-25, and 33 unused

#### **Flags**

None

#### **Program Listing**

01+LBL "INJ" "WATER INJ" 40 XROM "TITLE" FC?C 25 PROMPT SF 27 "KPA" ASTO 03 "M3/DAY" ASTO 06 CLA ASTO 04 ASTO 07 31 STO 00 "CP" ASTO 01 CLA ASTO 02 ASTO Z "PR\*S" ASTO Y "UO" XROM "INU" 28 STO 00 "MD" ASTO 01 ASTO Y CLA

ASTO 02 ASTO Z "K" **XROM "INU"** 33 STO 00 "KRO" XROM "IN" 27 "H" XEQ 07 30 "BN" **XEQ 07** 46+LBL 15 **.991538 STO 08 CL** STO 37 STO 39 2 ST0 38 ST0 26 ST0 36 56+LBL 00

"LD 5 7 9C 9S" PROMPT 135+LBL 05 GT0 00 60+LBL A "LINE DRIVE" XEQ 06 35 "a" XEQ 07 .682 STO 37 .902 GTO 02 70+LBL B "FIVE SPOT" XEQ 06  $.2688$  GTO  $0.2$ 75+LBL C  $34 - d$ "SEVEN SPOT" XEQ 06 .002051 STO 08 .2472 GTO 02 82\*LBL D XEQ 04 "I-, CORNER" XEQ 06 1 STO 38 GT0 01 189+LBL 08 89+LBL E XEQ 04 "I, SIDE" XEQ 06 .003076 STO 08 3 ST0 38 .301 ST0 39 200+LBL 09 99+LBL 01 25 STO 00 "RATIO" XROM "IN" .1183 **RTH** 105+LBL 02 209+LBL 10 STO 09 107+LBL 03 - IN DP- PROMPT GTO 15 111+LBL 04 "INVERTED 9 SPOT" RTN 114+LBL A XEQ 88 XEQ 85 RCL 27 X()Y / STO 17 XEQ 12 CF 08 ADV GTO 03 **RTN** 125+LBL E XEQ 11 XEQ 05 RCL 17 \* STO 27 XEQ 09 CF 08 **ADY GTO 03** 

RCL 26 2 + RCL 08 \* RCL  $29$   $\neq$ RCL  $34$   $*$ RCL 28 \* RCL 35 **RCL 31 /** LOG RCL 09 - RCL 36 RCL 35 / RCL  $37 * +$ **RCL 38** RCL  $26 +$  $\ddag$ RCL 39 -RCL  $32 \div 7$  RTH 169+LBL 06 ADV FS? 55 PRA ADV

176+LBL 07 STO 80 ASTO T "FT" ASTO 01 "M" ASTO Y CLA ASTO 02 ASTO Z ARCL T XROM "INU" RTN

26 STO 00 XEQ 10 XROM "INK" RDN STO 86 X<>>> STO 07 R1 RTN

XEQ 10 XROM "OUTK" RDN STO 06 XXYY STO 07 R1

"BBL/DAY" ASTO 01 ASHF RSTO 02 "IN" RCL 07 RCL 06 RCL Z RTN

219+LBL 11 16 STO 00 XEQ 13 XROM "INK" RDN STO 03 X()Y STO 04 Rt RTN

230+LBL 12 XEQ 13 XROM "OUTK" RDH STO 03 X<>Y STO 04 Rt

239+LBL 13 "PSI" ASTO 01 CLA ASTO 02 "DP" RCL 04 RCL 03 RCL Z END

### 27. CUTCUM — Forecasting Mature **Waterfloods**

The techniques previously presented in this section and most techniques related to forecasting waterfloods deal with predicting the behavior early in the life of <sup>a</sup> waterflood. CUTCUM simplifies the forecast for developed waterfloods using an equation that represents the waterflood process in a fully developed waterflood with stabilized operations. The program also permits calculation of water-oil relative permeability ratio KO/KW as <sup>a</sup> function of water saturation from production data.

CUTCUM allows calculation of <sup>a</sup> correlation variable, performs a linear regression of the cumulative recovery fraction versus this variable, extrapolates to any future value of water cut or cumulative production, and generates a simple rate-time forecast. It is based on a technique presented.by Ershaghi and Omoregie. erforms a linear regression of<br>ry fraction versus this variable,<br>ture value of water cut or cum<br>nd generates a simple rate-tim<br>on a technique presented by<br>egie.<br>**ONS**<br> $regression:$ <br>LRF = 100 (AX + B)<br>LRF = 100  $\frac{NP}{N}$ <br> $\frac{1}{FW}$ in from production data.<br>
CUM allows calculation of a correlation variance forms a linear regression of the cumulatif<br>
fraction versus this variable, extrapolates<br>
re value of water cut or cumulative production<br>
1 a techn

#### Equations

Linear regression:

% OILRF = 100 (AX + B)  
\n% OILRF = 100 
$$
\frac{NP}{N}
$$
  
\n
$$
X = \frac{1}{FW} - \ln \left( \frac{1}{FW} - 1 \right)
$$
\n
$$
WOR = \frac{FW}{1 - FW}
$$

 $\bar{Y}$   $\bar{Y}^2$   $\bar{Y}$  OILPE  $\bar{Y}$   $\bar{Y}$   $\bar{Y}$   $\bar{Y}$  OILPE

$$
B = \frac{2 X 2 OILKF - 2 X 2 X OILKF}{n\Sigma X^2 - (\Sigma X)^2}
$$
  

$$
\Sigma OILRF - nB
$$

$$
A = \frac{2 \text{ OLRT} - \text{ mb}}{\Sigma X}
$$

$$
R\uparrow 2 = \frac{B \Sigma \text{ OILRF} + A \Sigma \text{ X OILRF} - (\Sigma \text{ OILRF})^2 / n}{\Sigma \text{ OILRF}^2 - (\Sigma \text{ OILRF})^2 / n}
$$

where n is the number of FW, %OILRF points input by the user.

 $KO/KW$ :

$$
b = \frac{1}{A(SWI - 1)}
$$

$$
a = \frac{UO}{UW} e^{-b[B(1 - SWI] + SWI]}
$$

$$
b \frac{\%SW}{100}
$$

$$
KO/KW = a e^{\frac{b}{10}}
$$

#### FWfrom NP:

FW is calculated iteratively using Newton's method as follows:

$$
FW_{i+1} = FW_i + \frac{(X_i - X)FW_i^2 (1 - FW_i)}{1 - 2FW_i}
$$

X evaluated at the input NP is used as the initial guess.

Forecast:

$$
a = \frac{UO}{UW} e^{-b[B(1 - SWI) + SWI]}
$$
  
\n
$$
KO/KW = a e^{-b \frac{b \frac{96SW}{100}}{100}}
$$
  
\n
$$
FW from NP:
$$
  
\n
$$
FW
$$
 is calculated iteratively using Newton's method as follows:  
\n
$$
FW_{i+1} = FW_i + \frac{(X_i - X)FW_i^2 (1 - FW_i)}{1 - 2FW_i}
$$
  
\n
$$
X \text{ evaluated at the input NP is used as the initial guess.}
$$
  
\n
$$
FOrecast:
$$
  
\n
$$
QOAVG_i = \frac{QO_{i-1} + QO_i}{2}
$$
  
\n
$$
T_i = T_{i-1} + DT_i
$$
  
\n
$$
DT_i = \frac{DNP_i}{365 QOAVG_i}
$$
  
\n
$$
QO_i = (1 - FW_i) QO + QW
$$
  
\n
$$
Number of English SI
$$
  
\n
$$
Symbol Variable Name \qquad Output \qquad Units \qquad Units
$$

#### Nomenclature

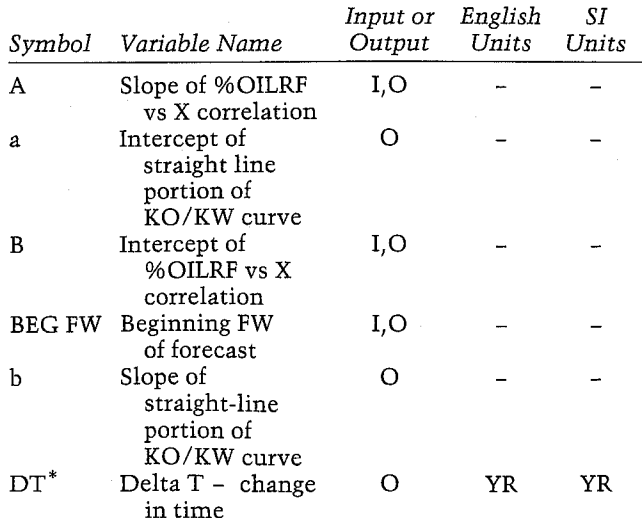

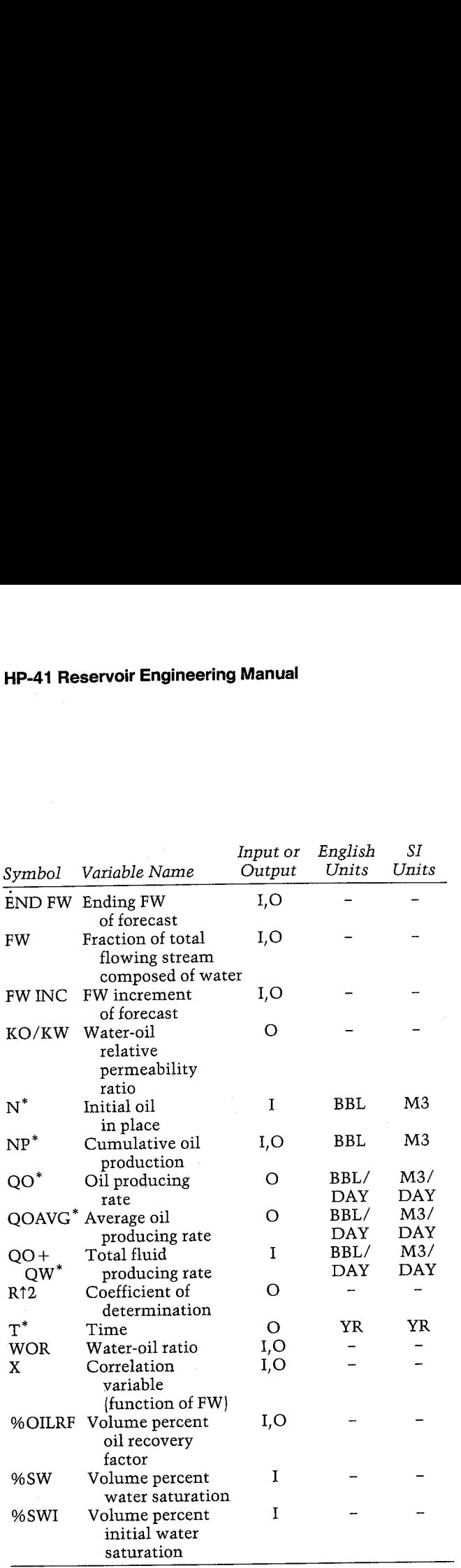

\*The units for these variables are saved by the program.

#### Yes/No Questions

None

#### Example <sup>1</sup>

Table 27-1 and Figure 27-1 present the cumulative production for the Plum Nearly (3,800 FT) Field. Initial oil in place was 10.5 MM barrels. In this example, forecast the production to an economic limit water-oil ratio of 50:1. What will be the water cut when 1 MM barrels of waterflood oil have been produced? Generate a rate-time forecast for the production assuming a constant total fluid producing rate of 5,000 BBL/DAY. The graphs of forecast production are shown in Figures 27-2 and 27-3.

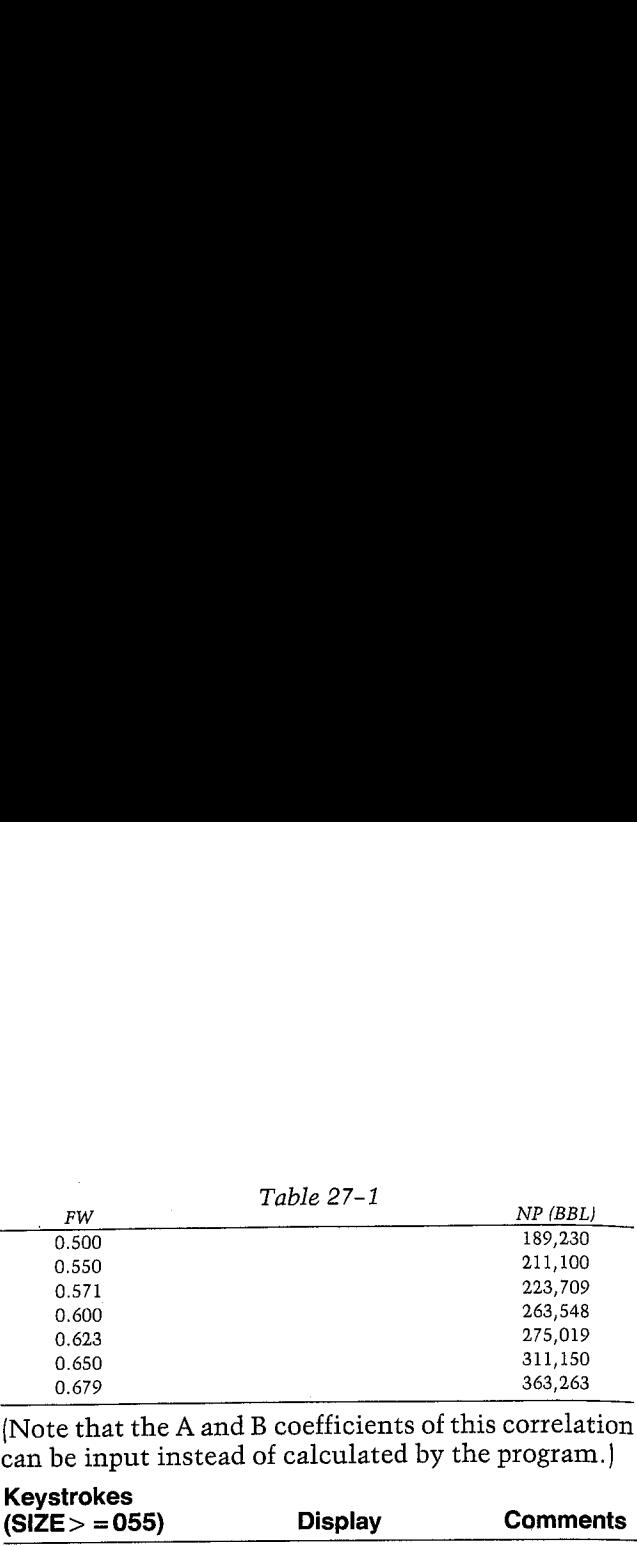

(Note that the A and B coefficients of this correlation can be input instead of calculated by the program.)

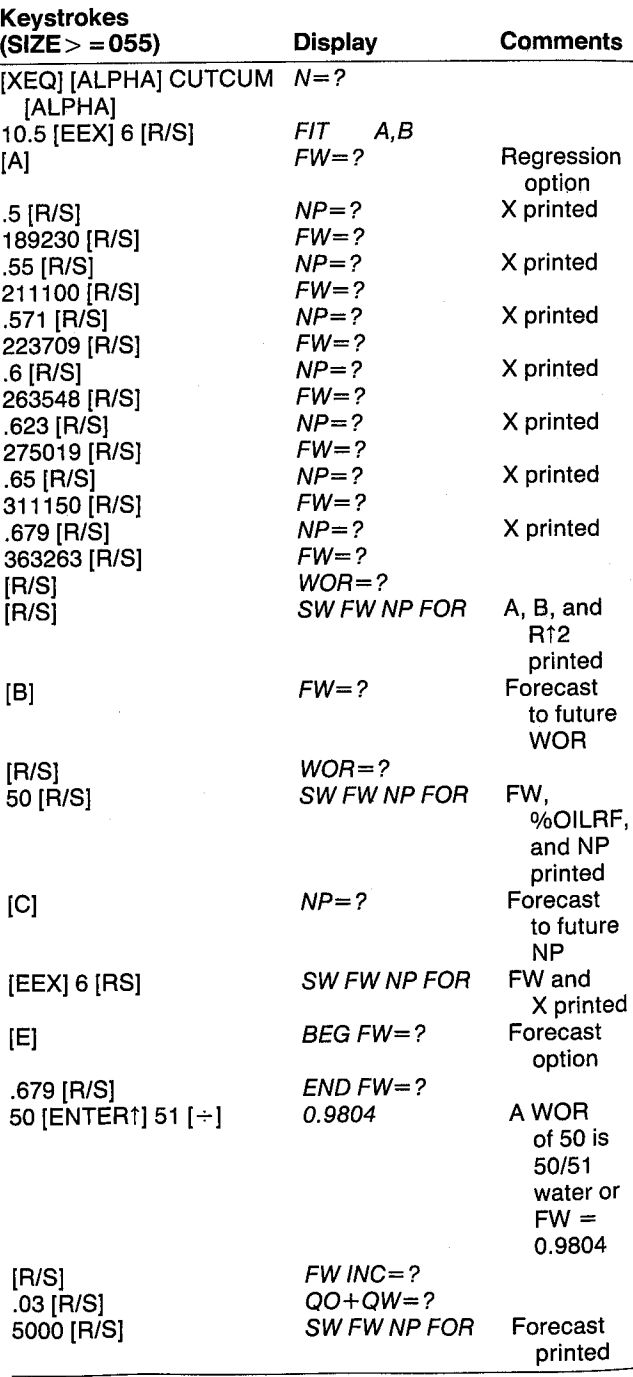

FW ¥5 NF

H=18,560, 686,88 BL

Fli=8. 3868 £=2. 8808 HP=189.238.6886 BBL

Fi=8. 5508 ¥=2.818% HP=21{,108.0868 BBL

Fi=8.5718 #=2.8372 HP=223,789.00868 BEL

Fi=8.6088 a=2.8721 HP=263,548. 0868 BBL

Fu=B.6238 \$=2.1874 HP=275.819.6868 BBL

Fi=8.6308 \$=2.1573 HP=311, 150.8888 BBL

Fi=8.6798  $X=2,2219$ NP=363,262.8868 BBL

fi=8.8719  $B=-0.1252$ Rt2=8.9893

NOR=50.0000 FH=8.9884 %OILRF=22.9551 HP=2,418.287.134 BBL

WP=1,008, 808, 886 BEL  $F = 0.8719$ ¥=3,88435

BEG FH=6.5798 EHD Fu=8.9%884 FH IHC=8.53e8 Q0+QW=5.888.8888 BBL/DAY X0ILRF=3.463¢6

HP=363,672.8748 BBL

Fu=8.7898 %0ILRF=4.8328 HP=423.359. 1286 BBL IHP=39.686. 2346 BEL QOAYG=1,530.0000 BBL/DAY T=8.1869 YR B7=8, 1859 YR 00=1,455.0000 BBL/DAY

Fu=8.73% %0ILRF=4. 7088 HP=493,582. 1184 BBL INP=78.222.9899 BBL B0AYG=1,336. A808 BBL/IAY T=8.2462 YR DT=0.1394 YR i0=1,385. 8880 BEL/DAY

 $FH = 0.7690$ ZOILRF=5.4833 WP=575.977.8779 BBL DNP=82,394.9593 BBL A0AYG=1, 230. aéad BELDAY T=8.4298 YR I7=8.1835 WR 26=1, 155.8688 BBL/DAY

Fil=8.7998 %0ILRF=6.4181 HP=673,861.2822 BBL INP=97,884.20844 BBL QOAVG=1,086.0008 BBL/DAY T=8.6761 YR I7=4. 2463 YR 0=1,085. 8088 BBL/IAY

Fil=8.8296 %0ILRF=7.53126 HP=788,761.9789 BBL DNP=115,700.6886 BBL G0AVG=936. 6868 BBL/DAY T=1.8169 YR 17=8.3488 YE 80=855. 8068 BBL/DRY

Fi=8.8598 %0ILRF=8.8521

NP=929,478.8948 BBL IHP=148, 78E.5239 BBL BOAVG=706.6aGR BEL/TAY T=1.5112 ¥¢ B7=8.4%42 YR iG=7d5. #888 BEL-BAY

FW=0.8890 %0ILRF=18.5378 NP=1,186,358.813 BEL INP=176,919.1131 BBL 00AVG=630.0000 BBL/DAY T=2.2866 YR IT=8.7694 VE 90=555. 6088 BBL/DAY

FW=0.9190 ZOILRF=12.7778 HP=1,341.667.275 BBL DHP=2335, 277.2628 BBL a0AvYG=486. 8608 BELDAY 1=3.6233 YR I7=1.3429 YR 20-485. 8688 BBL/IRY

 $FH=0.9490$ ¥0ILRF=16.0887 NP=1,689,314.227 BBL P=347,646.9318 BBL G0AVG=330.0686 BBL/DAY T=6.5897 YR IT=2.8862 YE 00=255.0000 BBL/DAY

Fu=8.9798 %OILRF=22.4628 HP=2,338,5089.235 BBL INP=669,195.8898 BBL 20AVG=180.0808 BELDAY T=16.6953 YR IT=18.1836 YR 80=185.04808 BBL/DAY

Fu=8.9804 %0ILRF=22.9351 HP=2,418,287.134 BBL IHP=51,777.8998 BBL Q0AYG=1681.5196 BBL/IAY T=18.8927 YR IT=1.3973 YR 0=93.8392 BBL/DAY

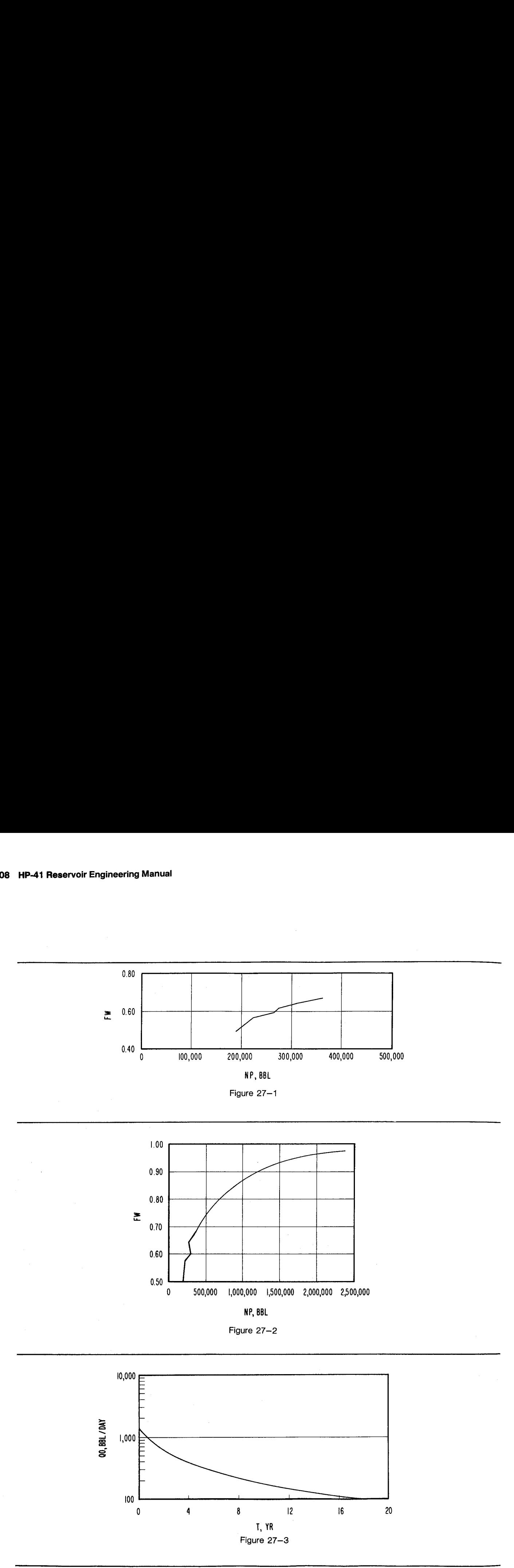

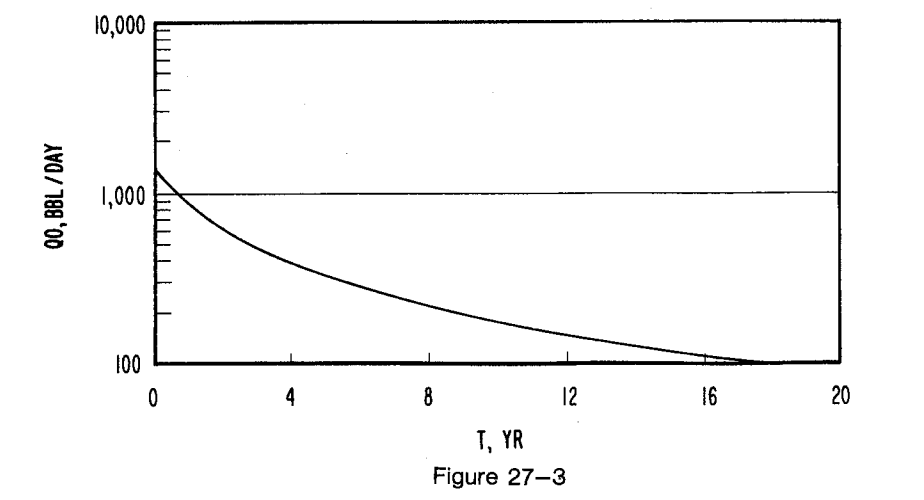

Example 2<br>Based on the following properties, generate KO/KW<br>data from this performance data. A graph of calculated KO/KW data is given in Figure 27-4.<br>Oil viscosity = 3.5 CP<br>Water viscosity = 0.70 CP<br>Initial water saturat Based on the following properties, generate KO/KW US-3.5000 CP<br>UN=8.7000 CP data from this performance data. A graph of calcu-<br>lated  $\rm VO/VW$  data is given in Figure 27.4 lated KO/KW data is given in Figure  $27-4$ .<br> $b=-21.7249$ 

Oil viscosity =  $3.5$  CP Water viscosity =  $0.70 \text{ CP}$ <br>Initial water saturation =  $36\%$ <br>KD/KM=8, 3679

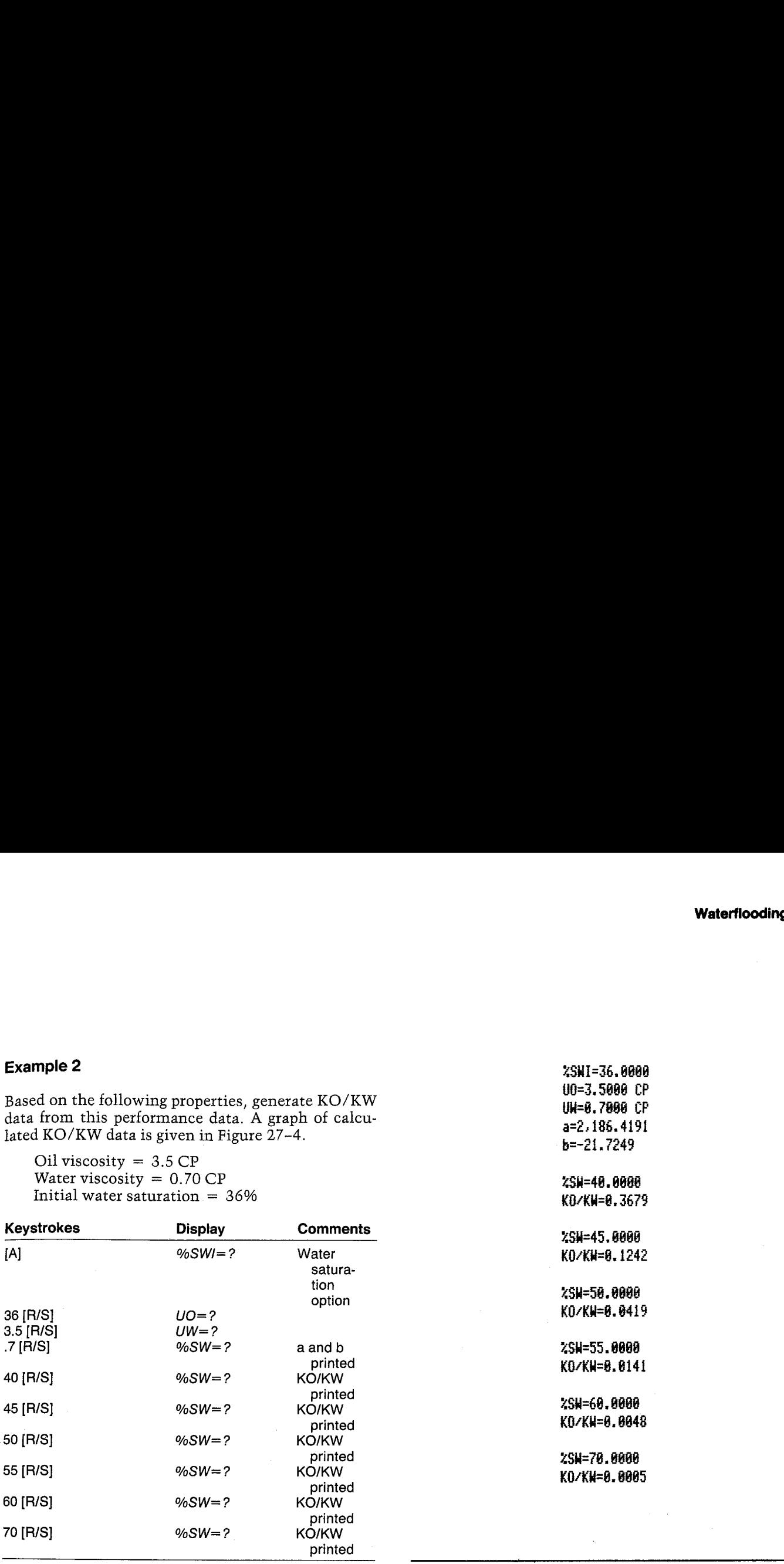

 $\blacksquare$ Example 2  $\blacksquare$ 

 $XSH=55.0000$ 

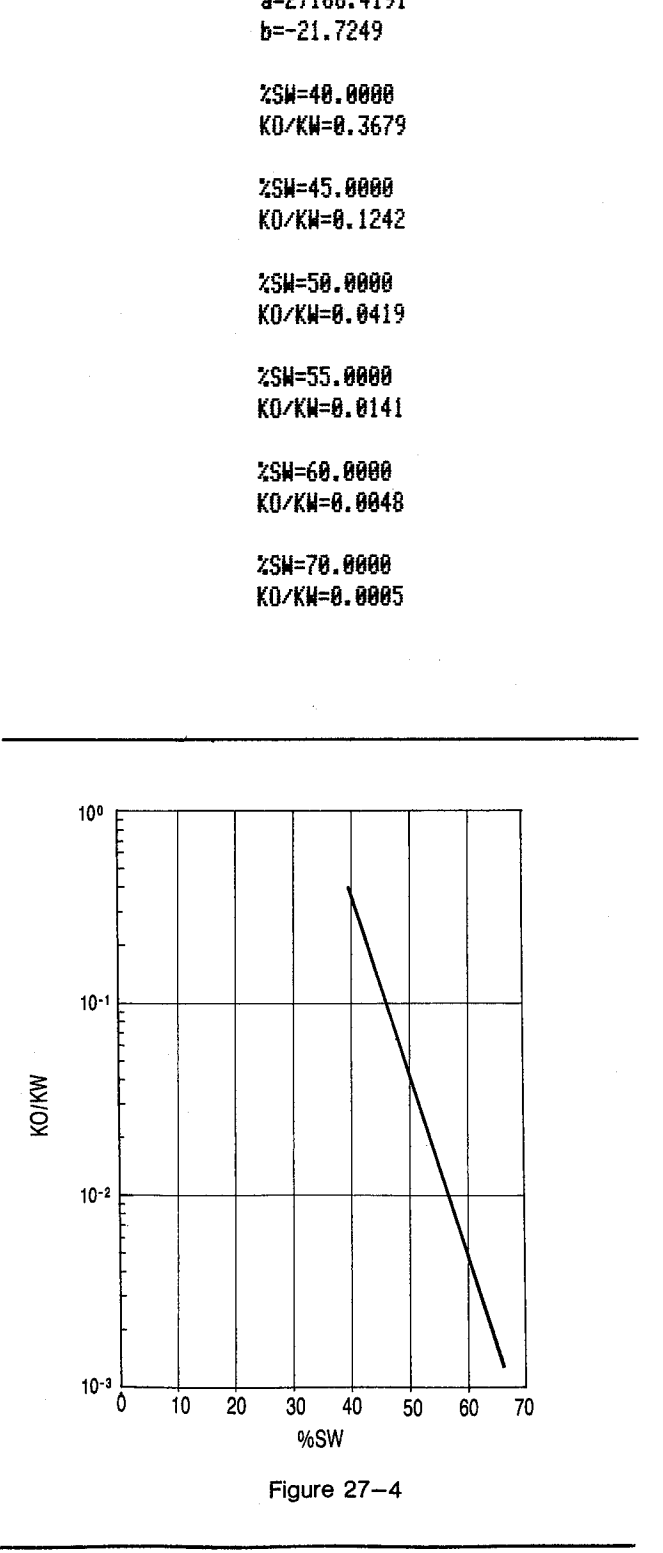

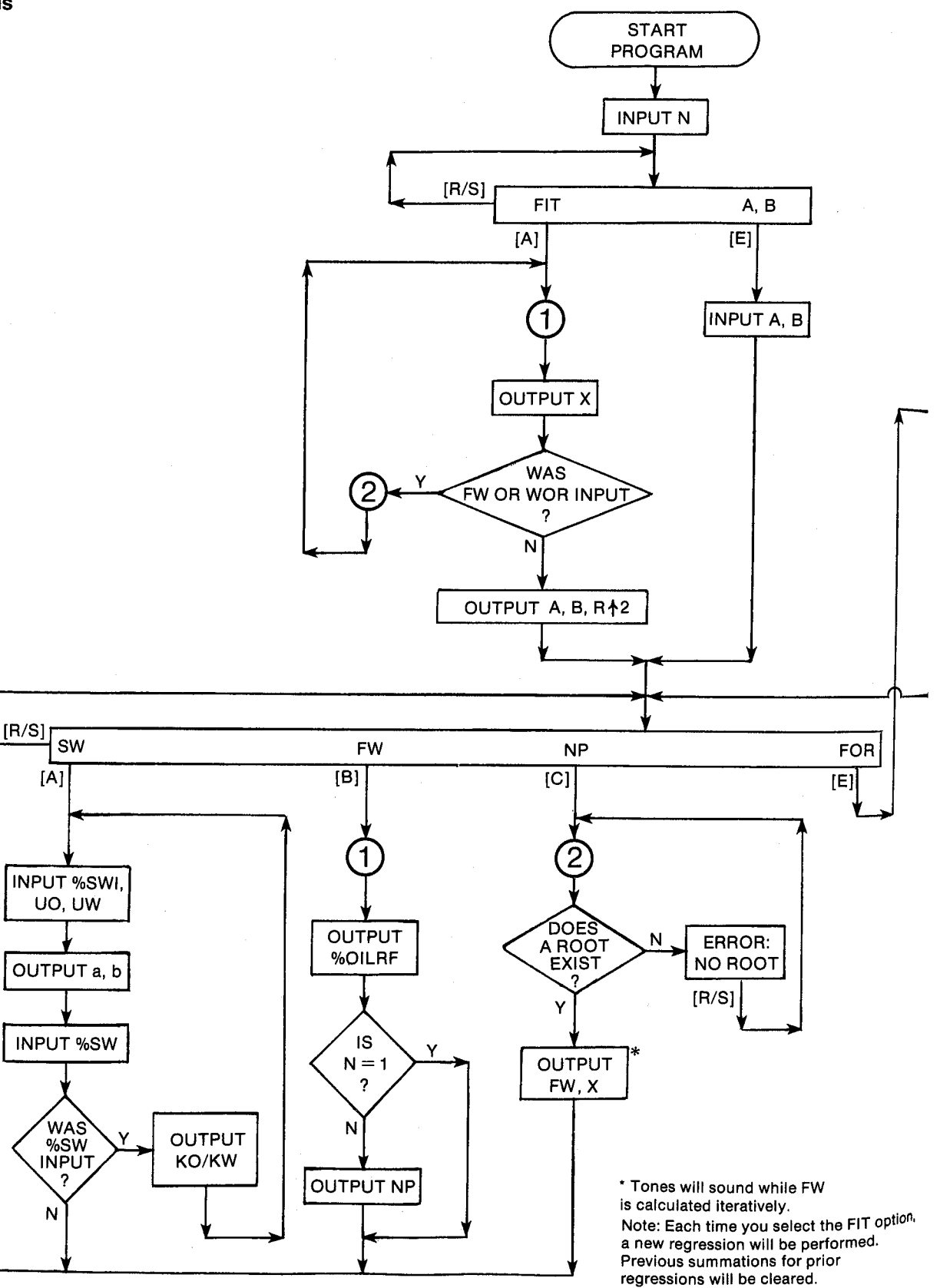

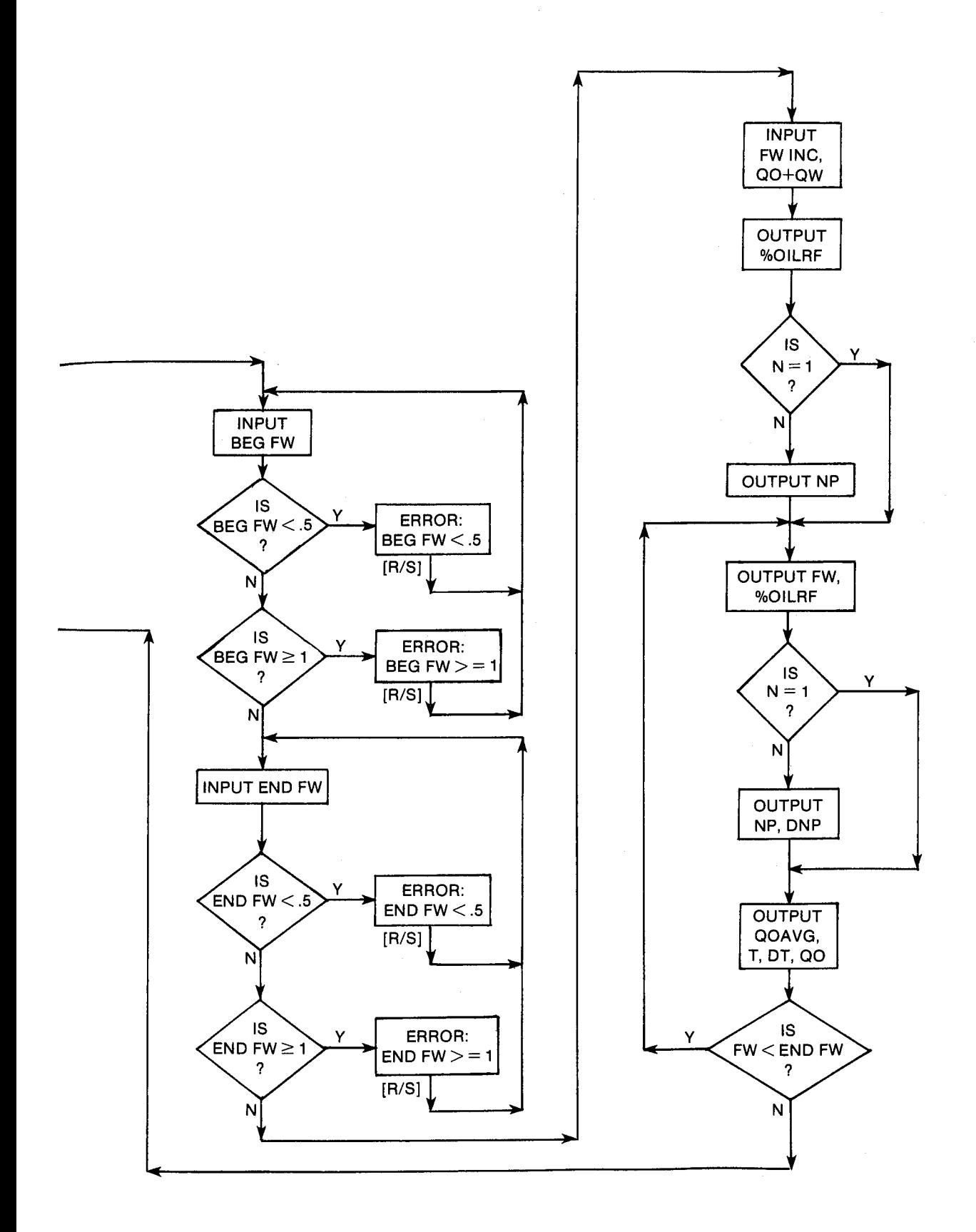

 $\sim$ 

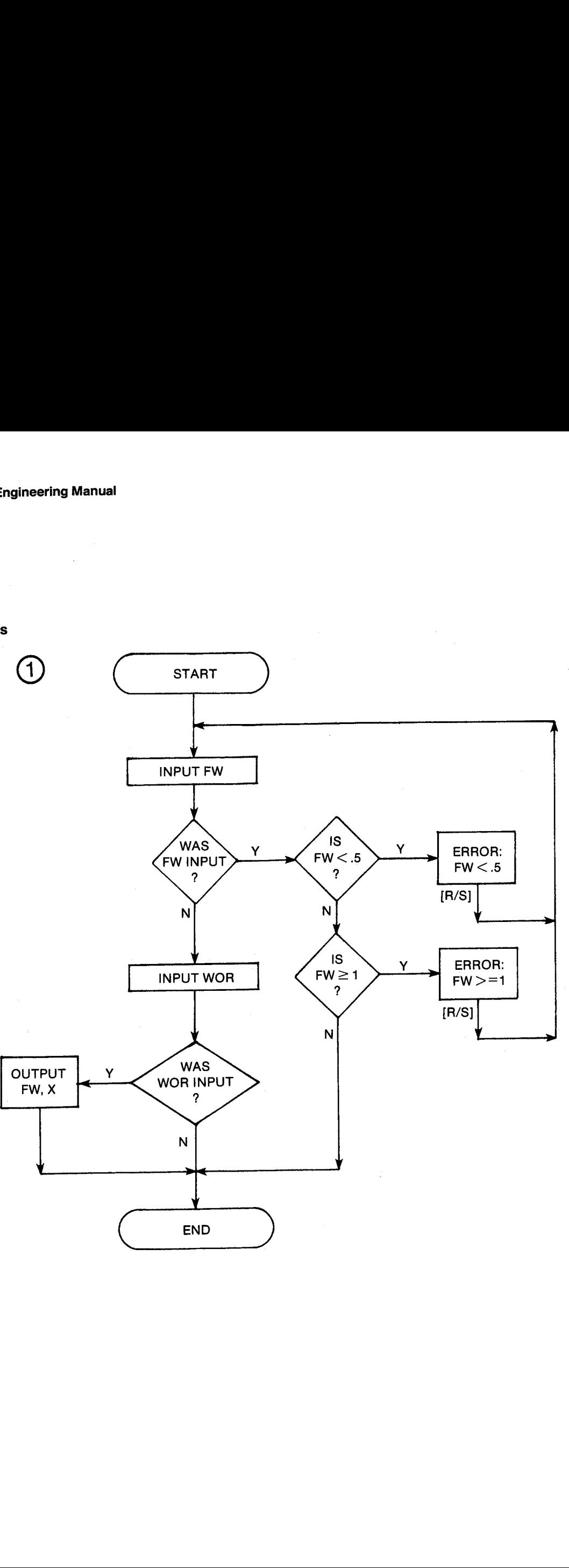

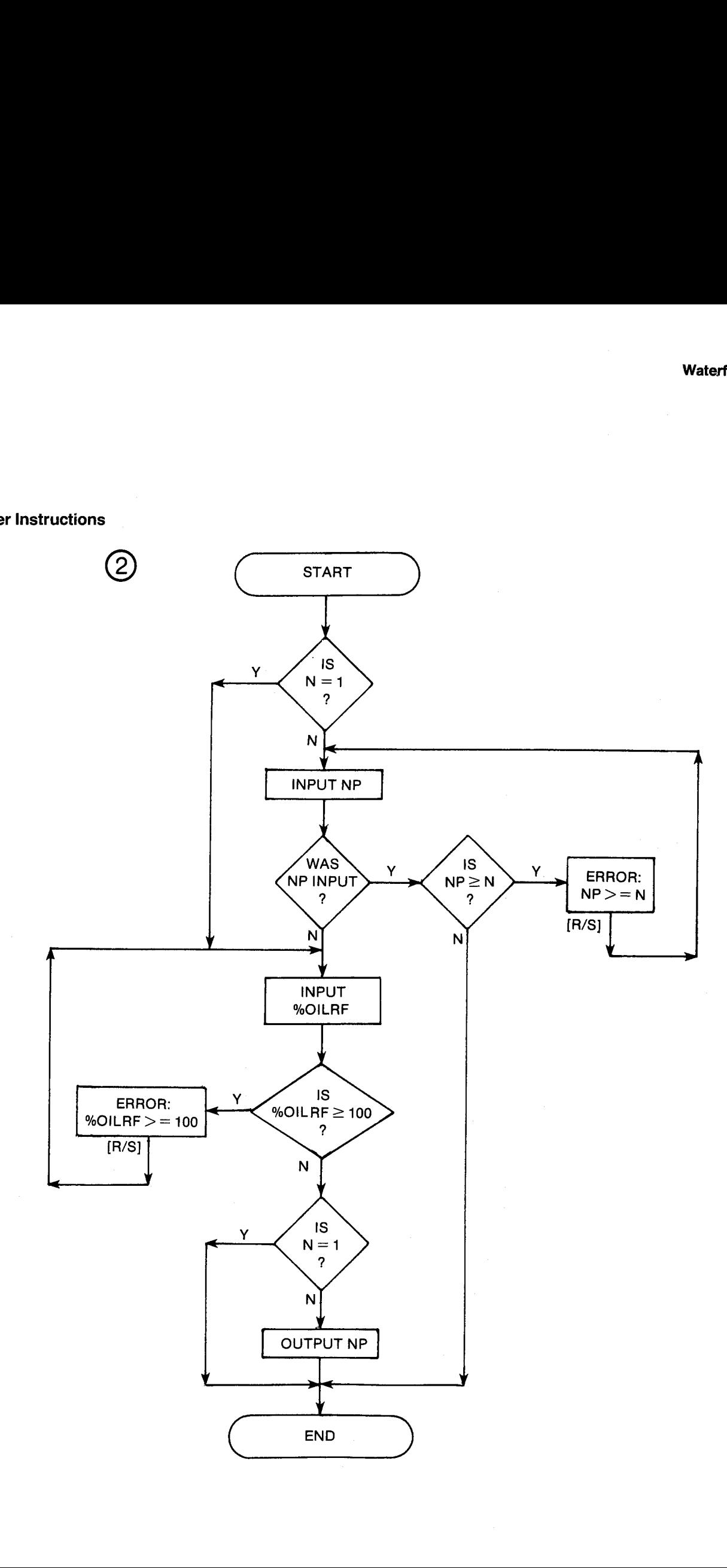

#### General Information

Memory Requirements Program length: 1054 bytes (5 cards) Minimum size: 055 Minimum hardware: 41C + quad memory module or 41CV\*

\*This program can be run in a  $41C + 3$  memory modules but will not leave a port available for a printer.

Hidden Options

None

Pac Subroutines Called TITLE, IN, OUT, INU, OUTK, INK

#### **Registers**

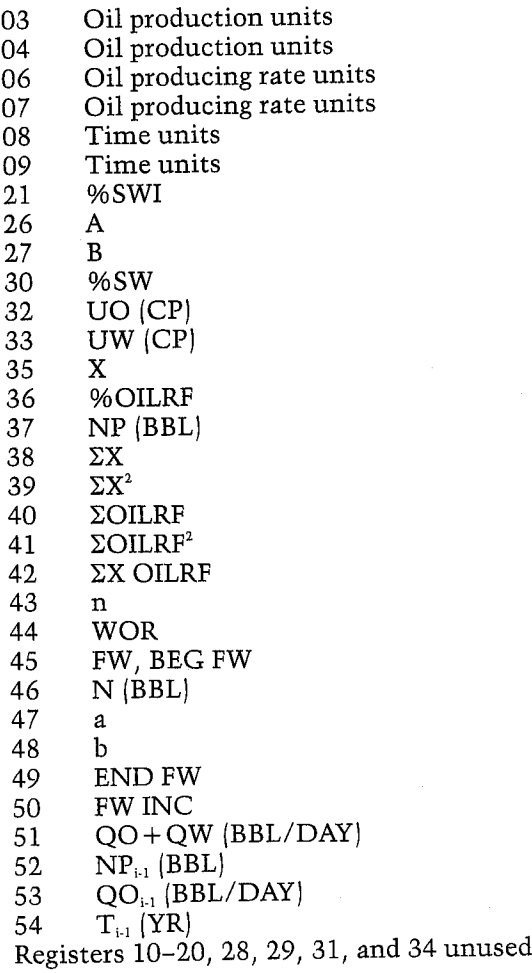

Note: The summation registers have been moved to start at register 38.

#### Flags

- 00 Set: Do not allow input of WOR. Clear: Allow input of WOR.
- 01 Set: input. Oil producing rate units not yet
	- Clear: Oil producing rate units have been input.
- 02 Set: Time units not yet input. Clear: Time units have been input.

#### Program Listing

Bi+LBL ~CUTCUR" "FH YS NP" 55 XROM "TITLE" FC?C 25 PROMPT CF 88 SF 81 5F 82 CF #3 SF 27 EREG 38 "M3" ASTO 03 "F/DAY" ASTD 86 "YR® STO 88 CLR ASTD 84 ASTO 87 ASTO 89 CLX 570 54 45 "N= XEQ 24 CF 88 BND <sup>1</sup> X=V7 SF <sup>83</sup> AY J4+LBL 14 FIT A.B PROMPT GTO 14 JBeLBL E 25 57088 "A" ¥ROM "IH" "B° XROH "IN- ADY GTO 19 474LBL A CLE 49¢LBL 13 %EG 17 FC? 22 GTO @8 "¥\* XROM -0UT- HE@ 22 RCL 36 1 2 RCL 35  $\Sigma$ + ay <sup>670</sup> <sup>13</sup> 63+LBL 00 RCL 39 RCL 48 RCL 38 RCL 42 RCL 43 RCL 39 \*<br>\*<br>\*  $\overline{1}$ RCL 27 RCL 48 = RCL 26 RCL 42 = + RCL 40 Xt2 RCL 43  $\times$ G10 13 115¢18L DB 1164LBL E 670 16 118+LBL B &T0 15 123+LBL A **XROM "OUT"** 

RCL 38 Xt2 - <sup>+</sup> " §T0 27 RCL 48 RCL 43 RCL  $2 * - RCL$  38 / ST0 26 "A= ¥RON "OUT" RCL 27 -B~ XROK "OUT"  $-$  RCL 41 LASTX  $-$  / \*RtZ= HROM -0UT" ADV 1116BL 13 "SH FH NP FOR" FROMPT %EQ <sup>17</sup> EQ <sup>21</sup> ADV 28 570 88 "XSHI®  $XROM = IN - 1 2 1 - 1$ 1/X RCL 26 / ST0 48 3i 5T0 88 -CP-ASTO 81 CLA ASTD 82 ASTD Z ~PRA\*S= RSTO Y "U0" XROM "INU" "PA\*S" ASTO Y CLA ASTD Z "UH" XROM "INU" 100 RCL 21 - ROL 27 = RCL 21 + RCL 4B X% CHS EtX RCL  $32 \div$ RCL 33 / STO 47 "a" XROM OUT" RCL 48 ~b°

i744LBL 12 ADV 29 STO 88 "XSM" #ROM -IN= FC? 22 GTO 15 1  $\%$  RCL 48  $*$ Etx RCL  $47 \div$  "KO/KW"

**Program Listing (cont.)** 

**XROM "OUT" GTO 12** 192+LBL C 193+LBL 11 XEQ 22 RCL 36 1 % RCL 27 - RCL 26 / STO 80 .5 STO 45 XEQ 20 RCL 00 - .995 STO 01 STO 45 X<>Y XEQ 28 RCL 88 - \* X<0? GTO 10 "NO ROOT" TONE 3 PROMPT GTO 11 222+LBL 10 TONE 5 RCL 01 1/X RCL 01 1/X 1 - LN -RCL 00 - RCL 01 X12  $* 1$  RCL 01 -  $* 1$ RCL 01  $2 * - 7$ ENTER† X<> 01 ST+ 01  $\angle$  ABS 1 E-4  $X=Y$ ? GT0 10 RCL 01 ST0 45 TONE 9 XEQ 19 "X" XROM \*OUT\* ADV GTO 15 263+LBL 16 SF 00 44 "BEG FW" XEQ 18 48 "END FW" XEQ 18 CF 00 "FW INC" XROM "IN" FS?C 01 SF 08 -Q0+QW\* XEQ 25 CF 08 1 RCL 45 -  $*$ STO 53 XEQ 20 XEQ 21 ST0 52 GT0 01 288+LBL 09 XEQ 19 XEQ 21 RCL 52  $-$  STO 52  $-$ DNP $-$  FC? 83 **XEQ 23 RCL 53 1** 

RCL 45 - RCL 51  $*$ 

 $ST0$  53 + 2 / "QOAYG" XEQ 26 365 \* RCL 37 X<> 52 X<>> />>/</>
Z<br/></>
Z<br/>
ENTER1  $X() 54 + F5?C 02$ SF 88 "T" XEQ 27 CF 08 X() 54 "DT" XEQ 27 RCL 53 "Q0" **XEQ 26** 329+LBL 01 ADV RCL 49 RCL 45 RCL 50 + RHD X<Y? GT0 02 X< > RCL 45 X=Y? GT0 03 RCL 49 **RHD** 344+LBL 02 **LASTX STO 45 GTO 09** 348+LBL 03 XEQ 20 GTO 15 351+LBL 17 44 "FW" 354+LBL 18 STO 00 XROM "IN" FC? 22 GTO 05 CLA ARCL 05 + < .5" .5 X>Y? GTO 04 CLA ARCL 05  $-1$  >= 1  $\cdot$  X/Y 1 X>Y? GTO 20 372+LBL 04 TONE 3 PROMPT RCL 00  $1 - CLR$  ARCL 85 GT0 18 381+LBL 05 FS? 80 RTH 43 STO 00

"HOR" XROM "IN" 1 -X<>Y STO 04 Rt RTH 1/X 1 X<>>
X<>>
X<br/>
X<br/>
X<br/>
X<br/>
X<br/>
X<br/>
X<br/>
X<br/>
X<br/>
X<br/>
X<br/>
X<br/>
X<br/>
X<br/>
X<br/>
X<br/>
X<br/>
X<br/>
X<br/>
X<br/>
X<br/>
X<br/>
X<br/>
X<br/>
X<br/>
X<br/>
X<br/>
X<br/>
X<br/>
X<b FC? 22 RTN 472+LBL 01 ASTO T "BBL" ASTO 01 CLA ASTO 02 ARCL T 397+LBL 19 RCL 45 -FW- XROM -OUT-401+LBL 20 1 RCL 45 -  $1/X$  1 -LN RCL 45 1/X + STO 35 RTN 414+LBL 21 RCL 26  $*$  RCL 27  $+$ GT0 02 TONE 3 PROMPT GTO 08 XROM "INK" RDN STO 03

**RCL 94 RCL 93 RCL Z RTN** 483+LBL 02 RCL 46 / 100 \* STO 36 LASTX X<=Y? GT0 03 RCL 37 RTH 494+LBL 03 "NP  $>=$  N" TONE 3 PROMPT GTO 22 499+LBL 25 XEQ 04 XROM "INK" RDN STO 06 X<>Y STO 07 Rt **RTH** 508+LBL 26 XEQ 04 XROM "OUTK" RDN STO 06 X<>Y STO 07 Rt **RTH** 517+LBL 04

ASTO T "BBL/DAY" ASTO 01 ASHF ASTO 02 CLA ARCL T RCL 07 RCL 06 RCL Z RTN

529+LBL 27 ASTO T "YR" ASTO 01 CLR ASTO 02 ARCL T **RCL 09 RCL 08 RCL Z** XROM "OUTK" RDN STO 08 X<>Y STO 09 Rt END

100 \* STO 36 "ZOILRF" XROM \*OUT\* GTO 88

425+LBL 22 FS? 03 GT0 08 36 "NP" XEQ 24 FC? 22 FS? 23

434+LBL 08 35 STO 00 "XOILRF" XROM "IN" 100 X>Y? GT0 00 "ZOILRF >=100"

446+LBL 00 RCL 46 % STO 37 FS? 03 RTN "HP"

453+LBL 23 XEQ 01 XROM "OUTK" RDH STO 03 X<>Y STO 04 Rt **RTH** 462+LBL 24 STO 00 XEQ 01

# Section 8 Well Log Analysis

# 28. RW — Calculating RW from SP

Calculates water resistivity from the SP log and PPM NaCl equivalency.

# 29, XPLOT — Cross Plot Porosities

Calculates cross plot porosities for density-neutron or sonic-neutron logs with options to input densities and transit times or porosities. Also calculates RWa, M, and N for lithology identification.

# 30. H20SAT — Water Saturation Calculations

Calculates water saturation for clean or shaly sands and carbonates. Shale content can be calculated by five options.

# 31. SLANT — True Stratigraphic and Vertical Thicknesses

Calculates true vertical thickness and true stratigraphic thickness for deviated wells and slanted beds.

## 28. RW — Calculating RW From SP

The SP log is a widely run tool that measures the spontaneous potential due to the combination of electrochemical and electrokinetic components. The electrokinetic component is generally quite small. The static SP  $(SSP)$  is proportional to the logarithm of the electrochemical activities of the formation water divided by the mud filtrate. The electrochemical activity of a solution is related to its salt content and resistivity. Therefore, <sup>a</sup> value of RW can be estimated from the SP log, and this process is simplified with the RW program.

However, the SP log has certain weaknesses in determining RW (Bateman and Konen). These are summarized as follows:

- <sup>e</sup> the full SSP is not developed in thin beds
- ¢ shaly formations have areduced SP deflection
- shallow invasion can cause distortions
- salinity changes can cause SP base-line shifts
- the electrokinetic component can be fairly large in depleted reservoirs or tight formations drilled with fresh mud
- <sup>e</sup> resistivity of mud samples may not be representative
- the relationship between RMF and RMFE or RWE and RW may not be valid
- <sup>e</sup> the SP curve is often noisy or affected by magnetism

The SP is more reliable in low to moderate resistivities rather than high resistivities. The SP is frequently the only source of RW for exploratory wells or wells that produce no water. Drillstem tests generally do not give valid RW values due to filtrate invasion. Water samples from wells that have produced large amounts of water are the best source of RW. Another excellent source of RW is the RWa calculation in a 100% water-saturated formation.

#### Equations

RMF75 (RMF at 75 F) = RMF 
$$
\frac{\text{TMF} + 7}{82}
$$

#### If RMF75>0.1,

RMFE (equivalent RMF) =  $0.85$  RMF75 If RMF75 $\leq$ 0.1, RMF75 (RMF at 75 F) = RMF  $\frac{1772.1}{82}$ <br>
RMF75 > 0.1,<br>
RMF75 ≤ 0.1,<br>
RMF5 ≤ 0.1,<br>
RMFE =  $\frac{146 \text{ RMF75} - 5}{337 \text{ RMF75} + 77}$ <br>
RWE (equivalent RW) =  $\frac{\text{RMFE}}{10^{SP/(60 + T/7.5)}}$ 

$$
RMFE = \frac{146 \text{ RMF75} - 5}{337 \text{ RMF75} + 77}
$$

If  $RWE \geq 0.12$ ,

RW75 (RW at 75 F) =  $-0.58 + 10^{(0.69 \text{ RWE} - 0.24)}$ If  $RWE < 0.12$ ,

If RWE
$$
\ge 0.12
$$
,  
\nRW75 (RW at 75 F) = -0.58 + 10<sup>(0.69</sup> RWE - 0.24)  
\nIf RWE<0.12,  
\nRW75 = 
$$
\frac{77 \text{ RWE} + 5}{146 - 337 \text{ RWE}}
$$
\nRW = RW75 
$$
\frac{82}{T + 7}
$$
\nPPM = 10<sup>4</sup>  
\nA = 
$$
\frac{3.562 - \log(\text{RW75} - 0.0123)}{0.955}
$$
\nIf T unknown:  
\nT = SURF T + T GRAD 
$$
\frac{\text{DEPTH}}{100}
$$
\n\nNomenclature  
\nInput or English SI  
\nSymbol Variable Name Output Units Units

$$
PPM = 10^A
$$

$$
A = \frac{3.562 - \log(\text{RW75} - 0.0123)}{0.955}
$$

If T unknown:

$$
T = \text{SURF} T + T \text{ GRAD} \frac{\text{DEPTH}}{100}
$$

#### Nomenclature

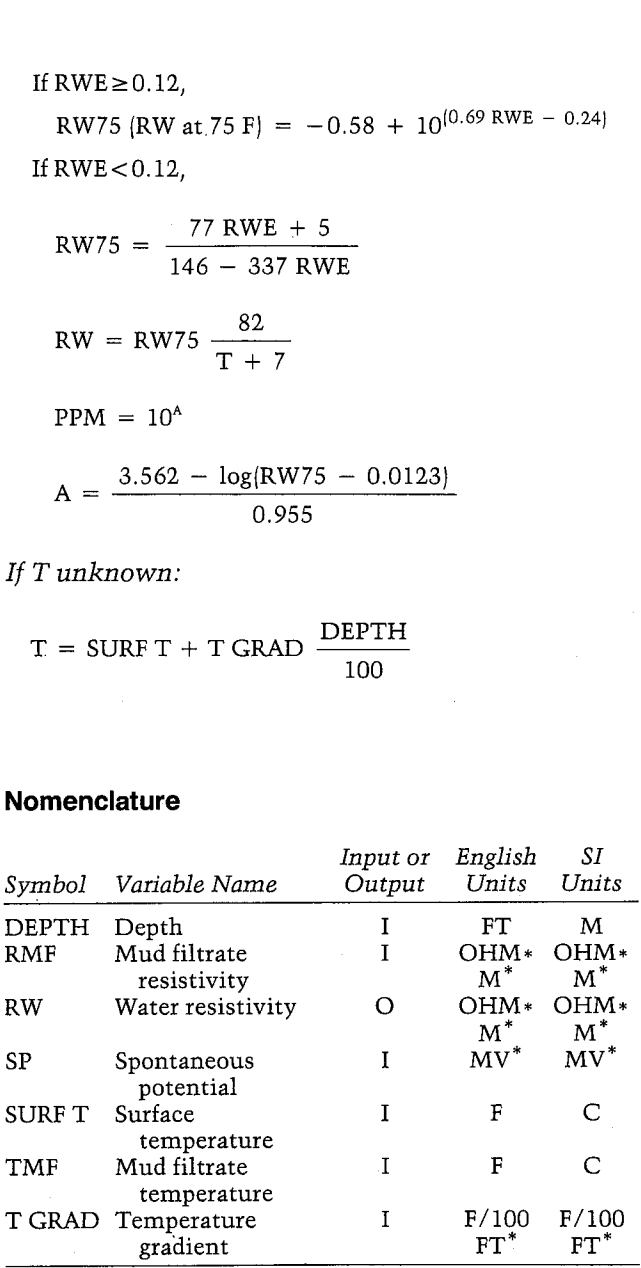

\*These units are not allowed by the unit management system in the Pac. Special input and output subroutines were included in this program to provide these units for annotation purposes only.

#### Yes/No Questions

None

#### Example

RW requires the user first to input the resistivity and temperature of the mud filtrate. The formation tem-

perature can be input as a temperature or as a surface temperature and temperature gradient in conjunction with depth. For this example, use  $RMF = 0.15$  $OHM*M$  at TMF = 110 F. Note that the SP sign convention is that normal SP deflection (positive) is to the left  $(RMF > RW)$ . **HP-41 Reservoir Engineering Manual**<br> **PEROTER 1999**<br> **PEROTER 1999**<br> **PEROTER 10**<br> **EXECUTE 10**<br> **COMAPA ACTE 10**<br> **COMAPA ACTE 10**<br> **COMAPA ACTE 10**<br> **COMAPA ACTE 10**<br> **COMAPA ACTE 10**<br> **COMAPA ACTE 10**<br> **COMAPA ACTE 10 HP-41 Reservoir Engineering Manual**<br> **HP-41 Reservoir Engineering Manual**<br>
temperature can be input as a temperature or as a surface<br>
temperature and temperature gradient in conjunc-<br>
tion with depth. For this example, u **HP-41 Reservoir Engineering Manual**<br> **HP-41 Reservoir Engineering Manual**<br> **temperature and temperature gradient in conjunction with depth. For this example, use RMF = 0.19<br>
OHM+M at TMF = 110 F. Note that the SP sign co** 

First calculate RW with T = 150 F and SP = 40 MV. Then assume the surface temperature is 70 F and the temperature gradient is 1.5 F/100 FT and cal culate RW at the following depths:

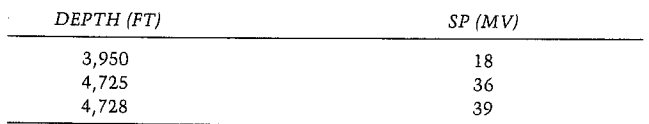

Finally, calculate the PPM NaCl equivalency at the 4,728 FT depth.

#### RW FROM SP RW=8.8721 OHM\*M

RMF=0.1500 OHM\*M THF=118.8868 F

SP=40.0000 MV RN=0.0389 OHM\*M T=150.0000 F

SURF T=78.0000 F T GRAD=1.5888 F/186 FT DEPTH=3, 956, 6088 FT T=129.2500 F T=129.2500 F<br>SP=18.0080 NV PPM=97,529.3979

DEPTH=4,725.8888 FT T=148.8756 F §P=35.0688 HY RH=0.0440 OHM\*M

BEPTH=4,728.86808 FT T=148,9288 F SP=39.0000 MV Ri=8.84ic OHHH

#### General Information

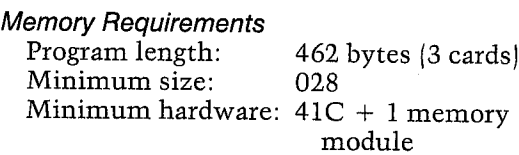

Hidden Options None

Pac Subroutines Called TITLE, INU, T, OUT, OUTU

#### **Registers**

03 RMF75 (OHM\*M) 04 SP (MV)  $06$  SURF T  $(F)$ <sup>07</sup> T GRAD (F/100 FT) <sup>08</sup> DEPTH (FT) 09 RW75 (OHM+M) 26 RMF ( $OHM*M$ ) <sup>27</sup> TMF (F Registers 10-15 and 17-25 unused

#### Flags

None

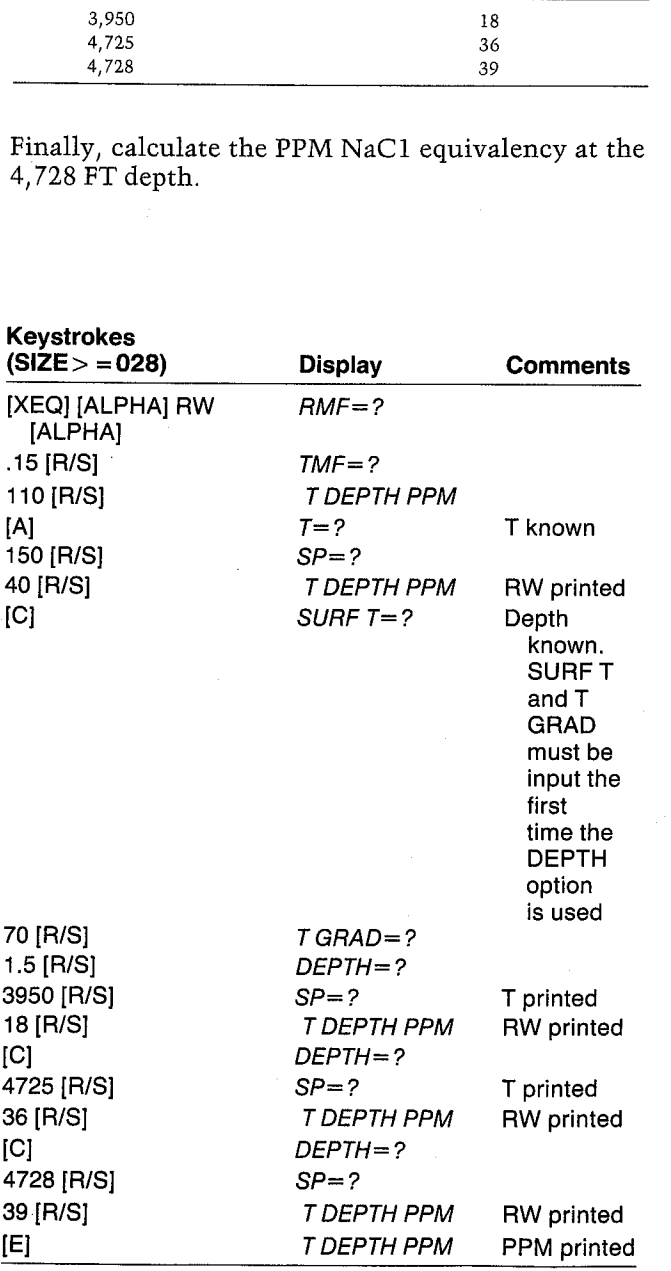

# Keystrokes

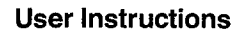

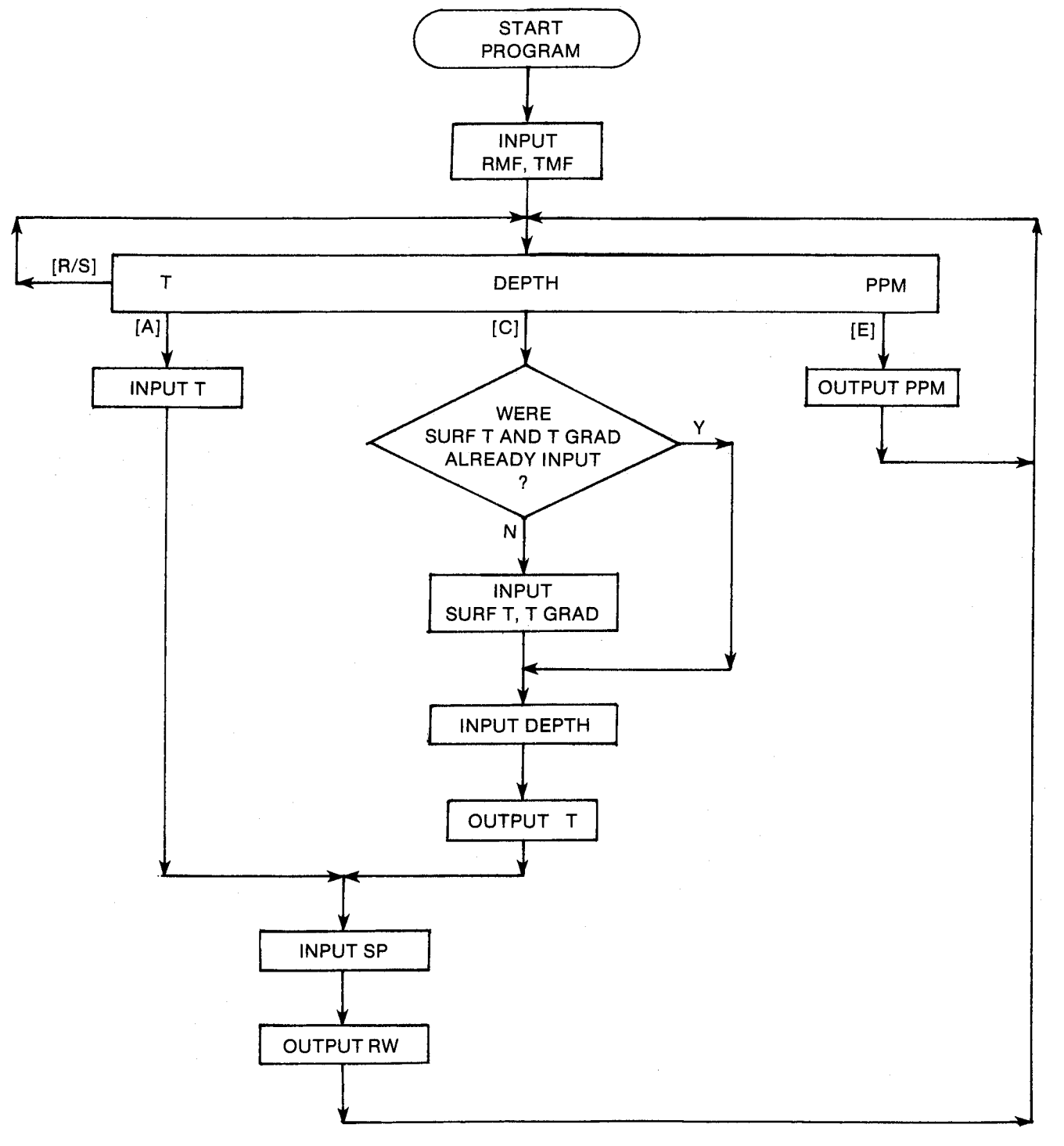

#### **Program Listing**

01+LBL "RW" "RN FROM SP" 28 XROM "TITLE" FC?C 25 **PROMPT SF 27 25** STO 00 "OHN\*N" ASTO 01 CLA ASTO 02 "RMF" XEQ 07 XEQ 06 "TMF" **XROM "INU" 7 + 82 /** RCL 26 \* STO 03 ADV 27+LCL 15 " T DEPTH PPM" PROMPT GT0 15 31+LBL A XROM "T" GTO 16 34+LBL E 3.562 RCL 16  $7 +$ RCL 09 \* 82 / .0123  $-$  LOG  $-$  .955  $\vee$  101% "PPM" XROM "OUT" ADV GT0 15 54+LBL B 55+LBL C FC?C 08 GT0 00 5 STO 88 XEQ 86 "SURF T" XROM "INU" "F/100 FT" ASTO 01 ASHF ASTO 02 "T GRAD" XEQ 07 69+LBL 00 7 STO 80 "FT" ASTO 01

"M" ASTO Y CLA

ASTO 02 ASTO 2 "DEPTH" XROM "INU" RCL 07 \* 1 % RCL 86 + STO 16 XEQ 06 "T" XROM "OUTU" 91+LBL 16 3 STO 80 "MV" ASTO 01 CLA ASTO 02 "SP" XEQ 07 RCL 16 7.5 /  $60 + 7101$   $101$ RCL 03 X>Y? GTO 02 146  $*$  5 - Rt / 337 RCL 03 \* 77 + GTO 03 123+LBL 02 85 % Rt 127+LBL 03  $2.12$  X $\le$  Y? GTO 04 RCL Y 77  $*$  5 + 146 Rt 337  $* - 7$  GT0 05 144+LBL 04  $X(Y - 69 - 2 - 0.24) =$  $101$   $\times$   $58 -$ 153+LBL 05<br>82 \* RCL 16 7 + /<br>5TO 09 \*OHM\*M\* ASTO 01<br>CLA ASTO 02 \*RW\*<br>XFO 08 01" ^\*\* 169+LBL 06 "F" ASTO 01 "C" ASTO Y CLA ASTO 02

#### ASTO Z RTN

178+LBL 07 **AOFF ASTO 05 CF 22** ISG 88 CLD RCL IND 88 "H=?" CF 21 AVIEW CLA FS? 55 SF 21 STOP AOFF RCL IND 00 FC? 22 GT0 89 X<>Y ST0 IND 80 CF 21 FC? 55 RTN CLA ARCL  $\theta$ 5 "+=" ARCL X GT0 10

206+LBL 08 AOFF STO 00 "+=" ARCL X FS? 55 GT0 10 CF 21 AVIEW CLA **ARCL 01 ARCL 02 FS? 55** SF 21 STOP AOFF RCL 00

223+LBL 09 CF 21 .FS? 55 SF 21 **RTH** 

228+LBL 10 "I " ARCL 01 ARCL 02 SF 21 PRA END

### 29. XPLOT — Cross Plot Porosities

The formation porosity is used in a variety of reservoir engineering calculations and is normally determined from well-log analysis and perhaps core analysis. The three most common porosity tools the sonic, density, and neutron logs — are all sensitive to formation lithology. Porosity determination by comparison of the responses of two porosity logging devices helps evaluate the effects of lithology and give <sup>a</sup> better estimate for the porosity. XPLOT allows the user to calculate cross plot porosities from a density-neutron or sonic-neutron pair of logs, as well as calculate RWa and the M and N values for use in a matrix identification plot. 29. XPLOT — Cross Plot Porosities  $\frac{1}{2}$ <br>  $\frac{1}{2}$ <br> **Different Control**<br> **Different Control**<br> **Different Strate Strate 29-1 presets and perhaps core strive for different stypical sonic velocit<br>
and perhaps core acoustic logs.<br>
Logs — are all sensi-<br>
logs — are all sensi-<br>
o** 

Determining formation lithology is readily accomplished by comparing the apparent lithology values RHOMAa and DTMAa. This technique was originally described by Clavier and Rust. A matrix identification plot is shown in Figure 29-1. The value for M can be calculated by the program. RWa is also M can be calculated by the program. RWa is also<br>a very useful index. In 100% water-saturated formations, it is equal to RW. High values of RWa relative to RW indicate the possible presence of hydrocarbons.

Table 29-1 presents common values for bulk density for different substances. Table 29-2 presents typical sonic velocities and transit times for use with acoustic logs. relative to RW indicate the possible presence of<br>
hydrocarbons.<br>
Table 29-1 presents common values for bulk den<br>
Table 29-1 presents common values for bulk den<br>
stiy for different substances. Table 29-2 presents<br>
typical s

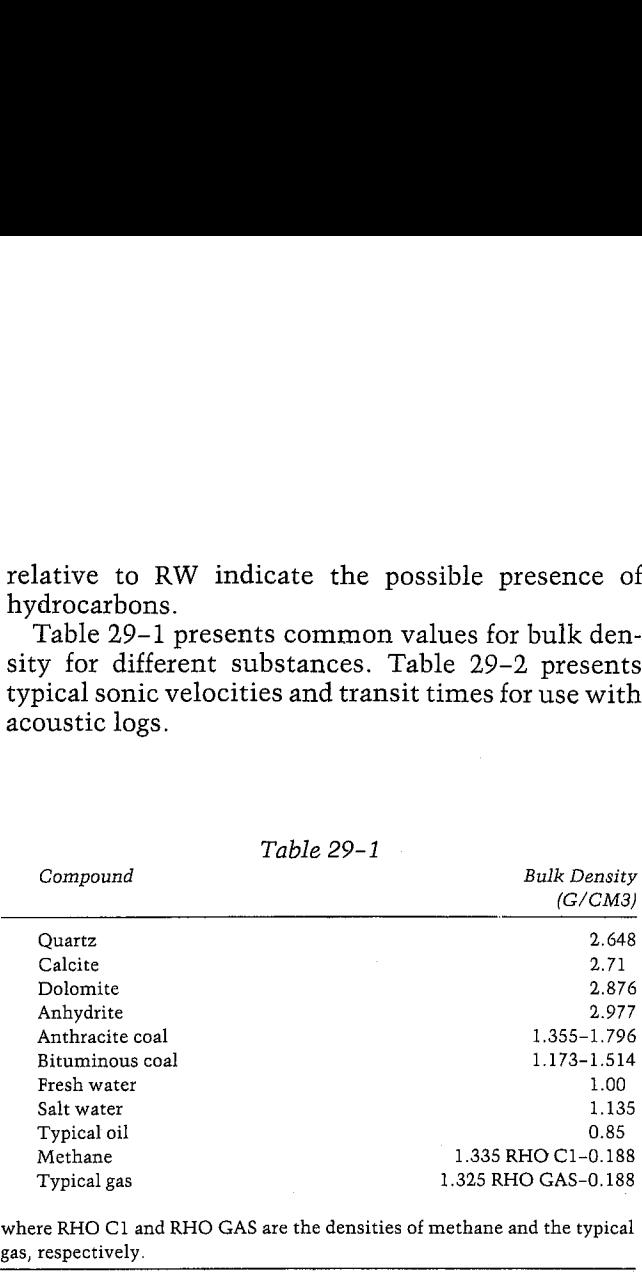

where RHO C1 and RHO GAS are the densities of methane and the typical gas, respectively.

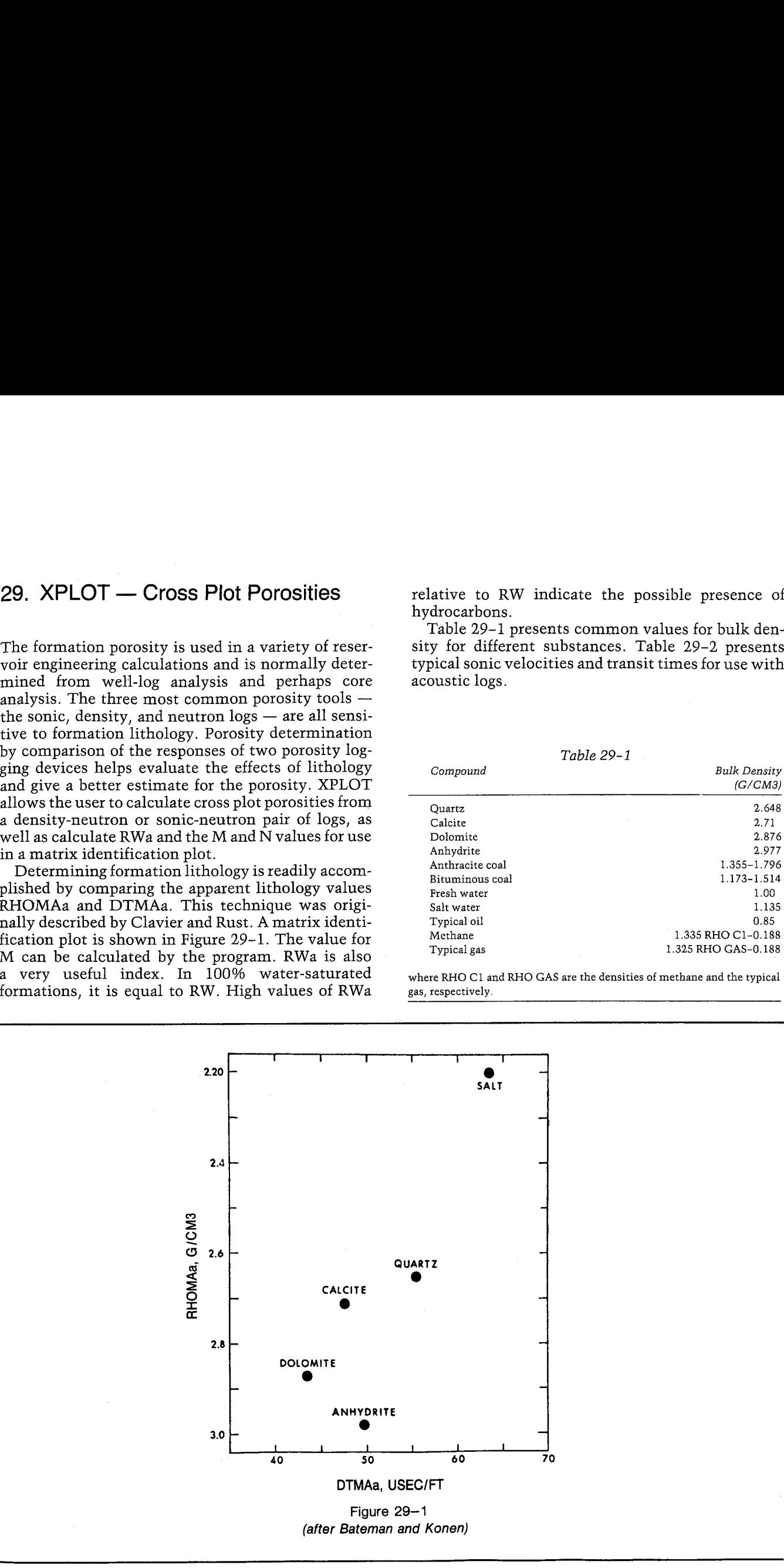

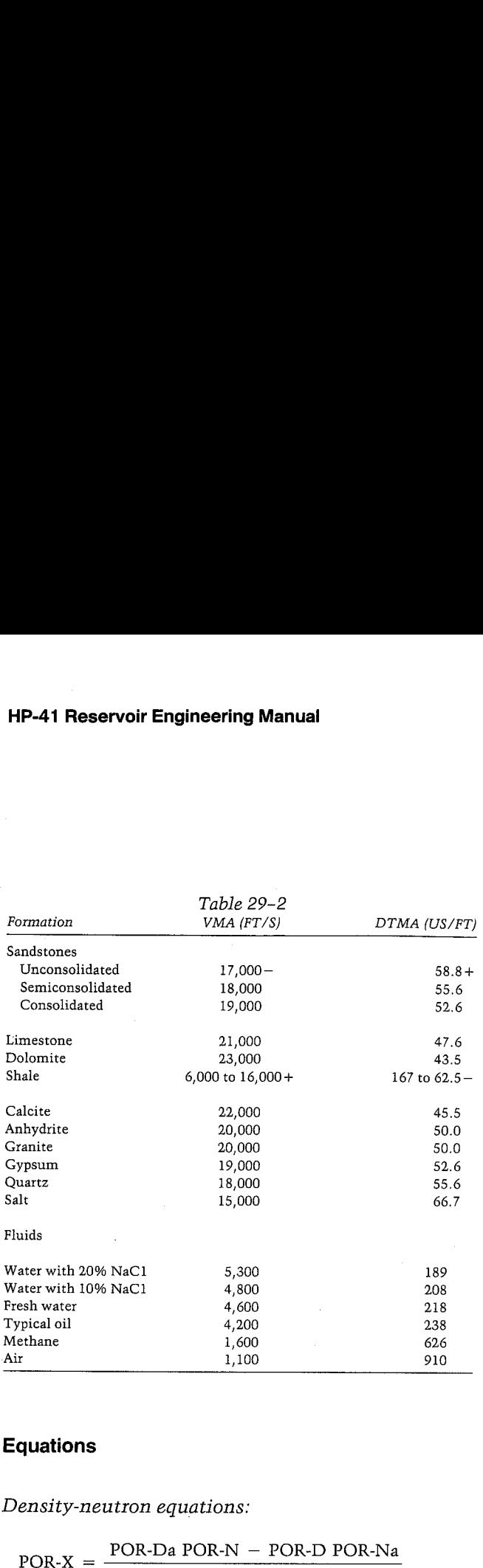

### Equations

Density-neutron equations:

POR-Da POR-N — POR-D POR-Na POR-Da — POR-Na

If  $POR-N \geq POR-D$ ,

POR-Da (apparent density porosity of pseudomineral)

$$
= \frac{1.29}{\text{RHO MF} - 2.71}
$$

POR-Na (apparent neutron porosity of pseudomineral)  $= 0.7 - 10^{-15}$  POR-N + 0.16) DR-D,<br>
arent density porosity of pseud<br>
.29<br>
TF - 2.71<br>
arent neutron porosity of pseud<br>
D<sub>J</sub>-15 POR-N + 0.16<br>
DR-D<br>
0<br>
(2.06 POR-N + 1.17) + 10<sup>-0</sup><br>
71 - RHO b<br>
71 - RHO MF<br>
RHO b - |POR-X| RHO MF

#### If POR-N<POR-D

 $POR-Da = 1.0$ 

$$
POR-Na = -(2.06 POR-N + 1.17) + 10^{-(16 POR-N + 0.4)}
$$

 $P_{\text{max}} = 2.71 - \text{RHO}$ 2.71 — RHO MF

 $RHO b - |POR-X| RHO MF$  $1 - |POR-X|$ 

Sonic-neutron equations:

$$
onic-neutron\ equations:
$$
\n
$$
POR-X = \frac{POR-Sa\ POR-N - POR-S\ POR-Na}{POR-Sa - POR-Na}
$$

#### If  $POR-N \geq POR-S$

POR-Sa (apparent sonic porosity of pseudomineral)  $= -0.146$ 

POR-Na =  $0.5 - 10^{-15}$  POR-N + 0.3}

If POR-N 
$$
<
$$
 POR-S.

 $POR-Sa = 0.50$ 

POR-Na =  $-(0.62 \text{ POR-N} + 0.36)$  $+ 10^{-18}$  POR-N + 0.92)

$$
POR-S = \frac{DT - 47.6}{141.4}
$$

DTMAa = 
$$
\frac{DT - 189 |POR-X|}{1 - |POR-X|}
$$

$$
RWa = POR-X^2 RT
$$

$$
M = \frac{189 - DT}{100 \text{ (RHO b - RHO MF)}}
$$

$$
N = \frac{1 - POR \cdot N}{RHO b - RHO MF}
$$

$$
POR-D = \frac{\% POR-D}{100}
$$

 $\text{POR-N} = \frac{\% \text{POR-N}}{100}$ 

$$
POR-S = \frac{\% POR-S}{100}
$$

$$
FOR-X = \frac{\% POR-X}{100}
$$

#### Nomenclature

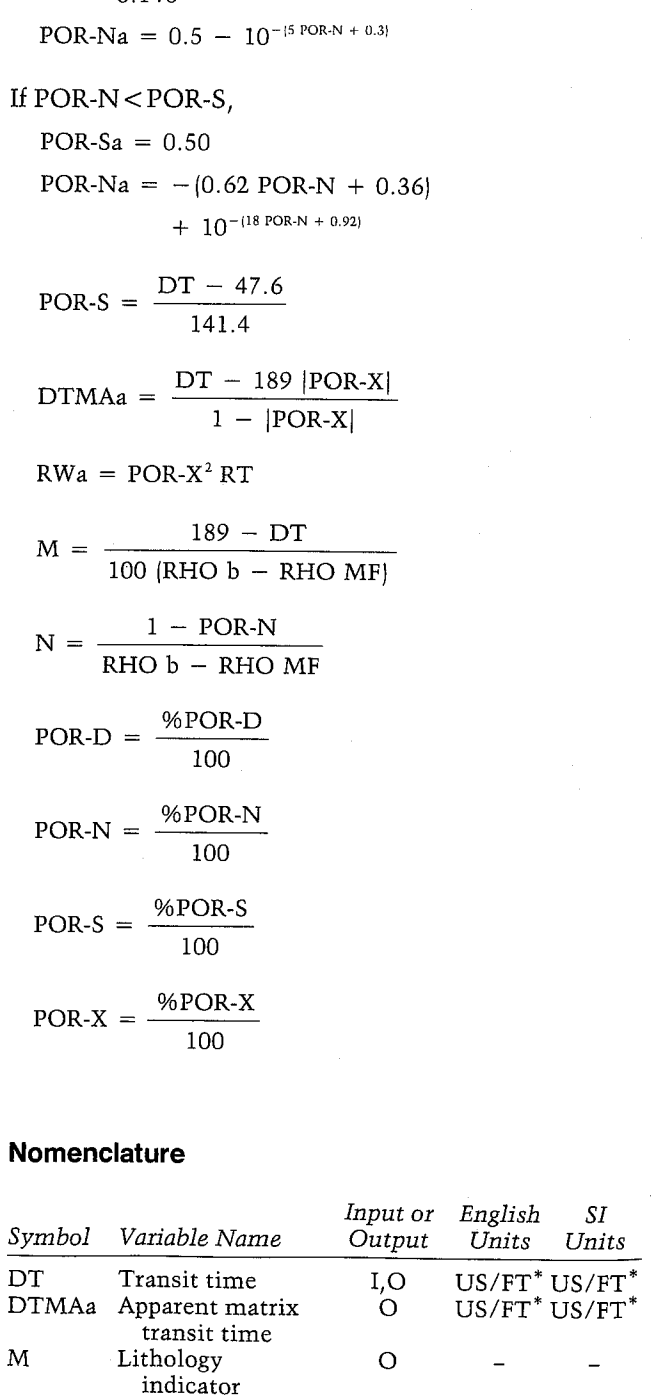

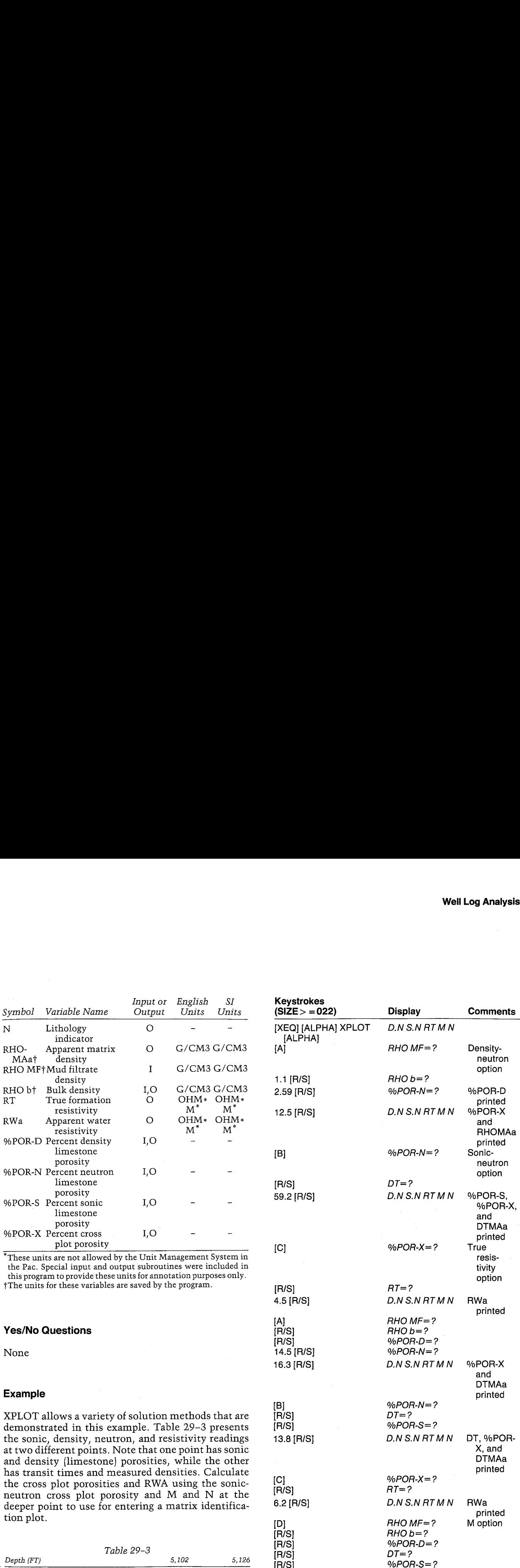

\*These units are not allowed by the Unit Management System in the Pac. Special input and output subroutines were included in

XPLOT allows a variety of solution methods that are demonstrated in this example. Table 29-3 presents the sonic, density, neutron, and resistivity readings at two different points. Note that one point has sonic and density (limestone) porosities, while the other has transit times and measured densities. Calculate the cross plot porosities and RWA using the sonicthe cross plot porosities and RWA using the sonic-<br>neutron cross plot porosity and M and N at the [R/S]  $RT = ?$ neutron cross plot porosity and M and N at the theory of the control of the control of the change of the chang<br>deeper point to use for entering a matrix identifica- 6.2 [R/S] D.N.S.N.RTMN RWa

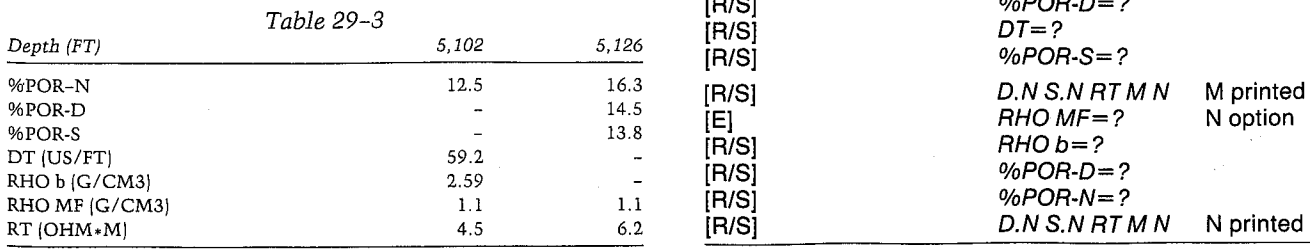

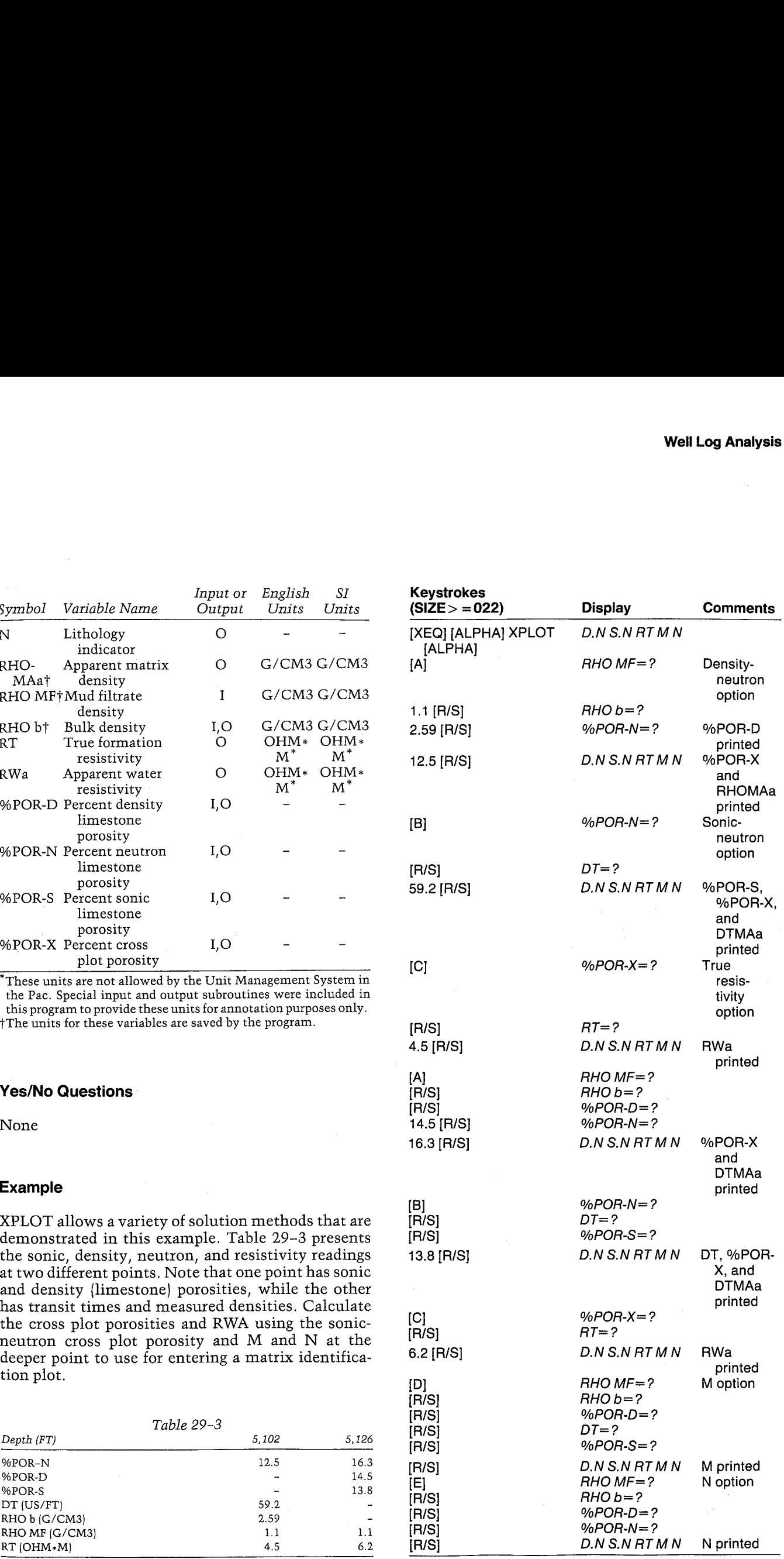

Koyatrokes

### CROSSPLOT

RHO MF=1.1000 G/CM3 RHO b=2.5900 G/CM3 ZPOR-D=7.4534 %POR-N=12.5000 %POR-X=10.4773 RHOMAa=2,7644 G/CM3

DT=59.2000 US/FT %POR-S=8.2037 ZPOR-X=9.3936

DTMAa=45.7430 US/FT

RT=4.5000 OHM\*M RWa=0.0397 OHN\*M

%POR-D=14.5000 ZPOR-N=16.3000 ZPOR-X=15.5336 RHOMAa=2.7297 G/CM3

ZPOR-S=13.8000

DT=67.1132 US/FT ZPOR-X=14.4412 DTNAa=46.5403 US/FT

RT=6.2000 OHM\*M RNa=0.1293 OHM\*M

 $H = 0.8855$ 

N=0.6080

#### **User Instructions**

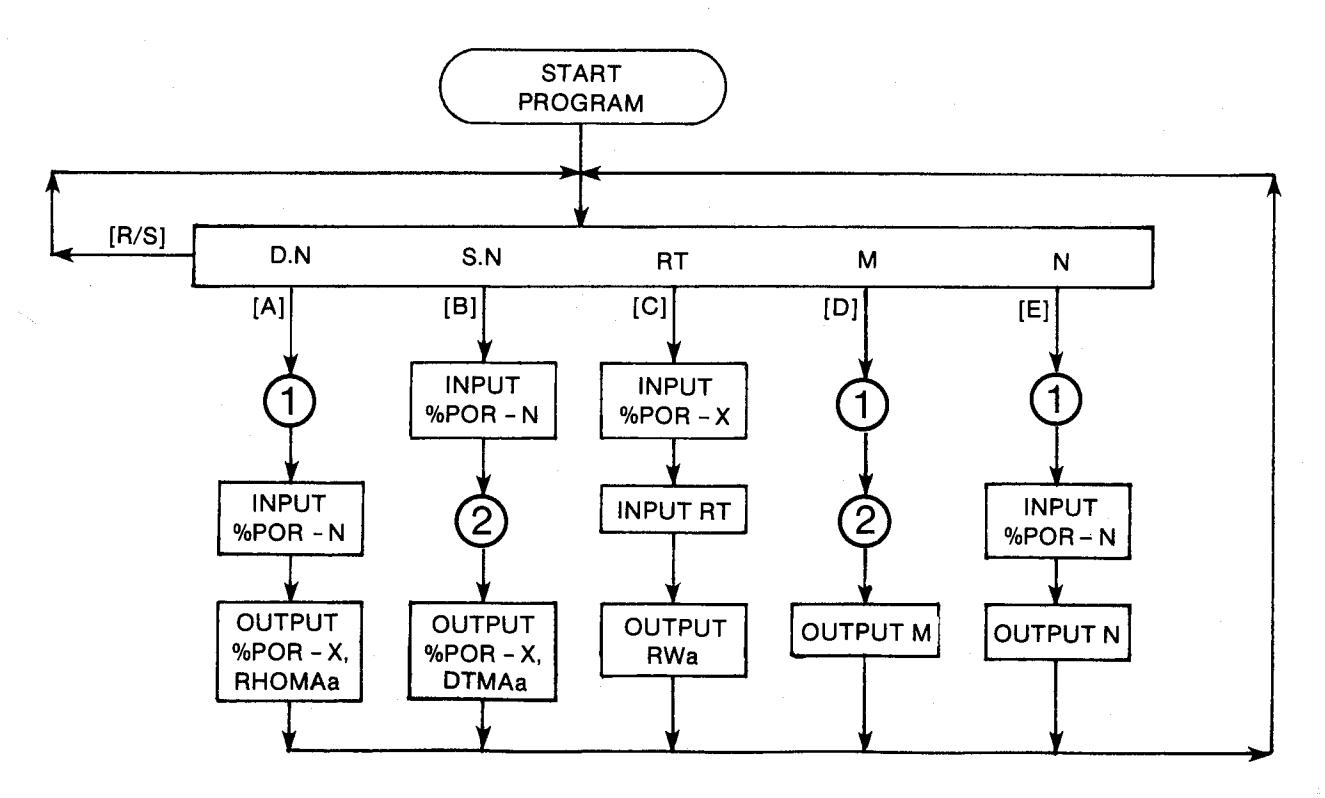

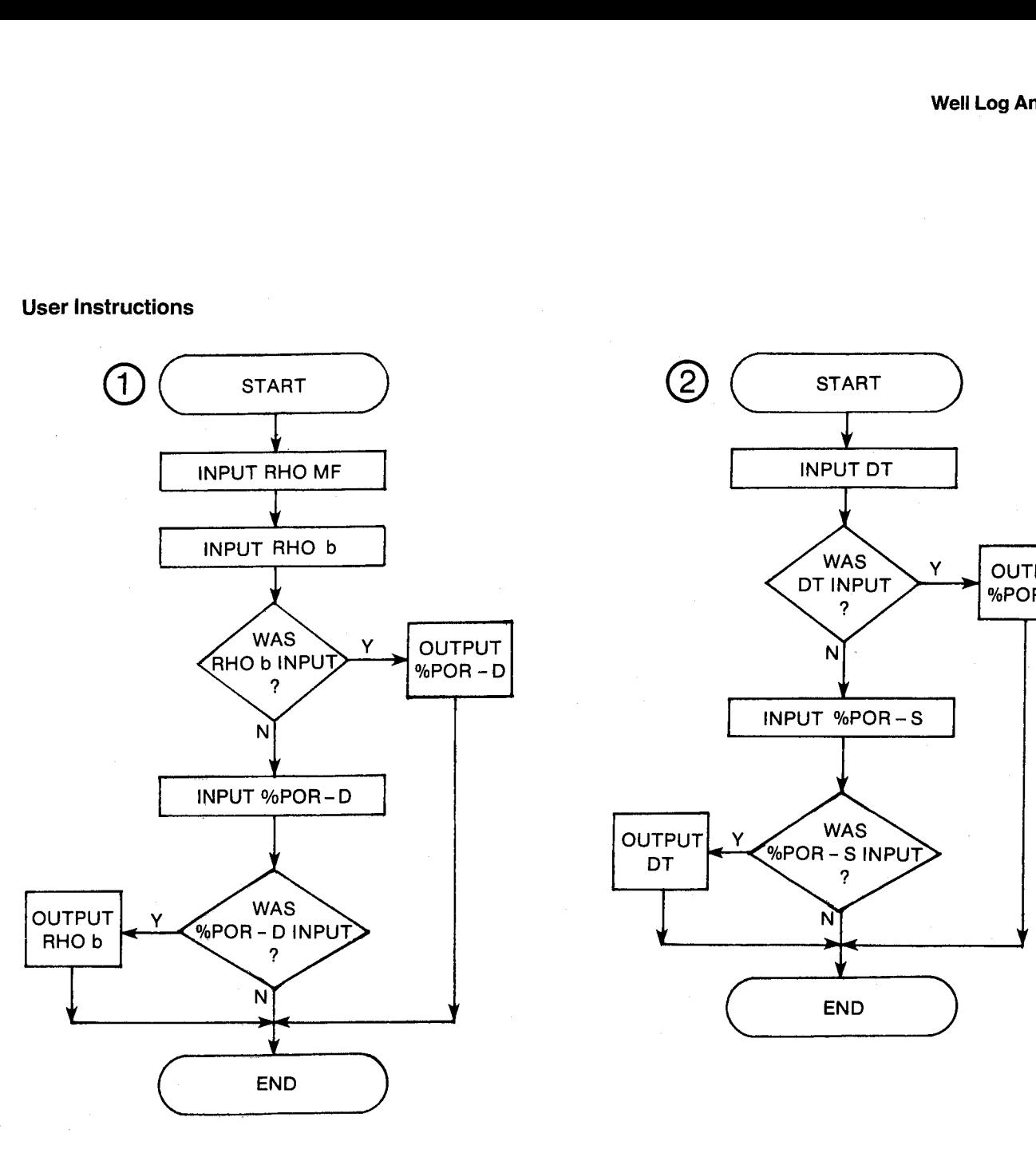

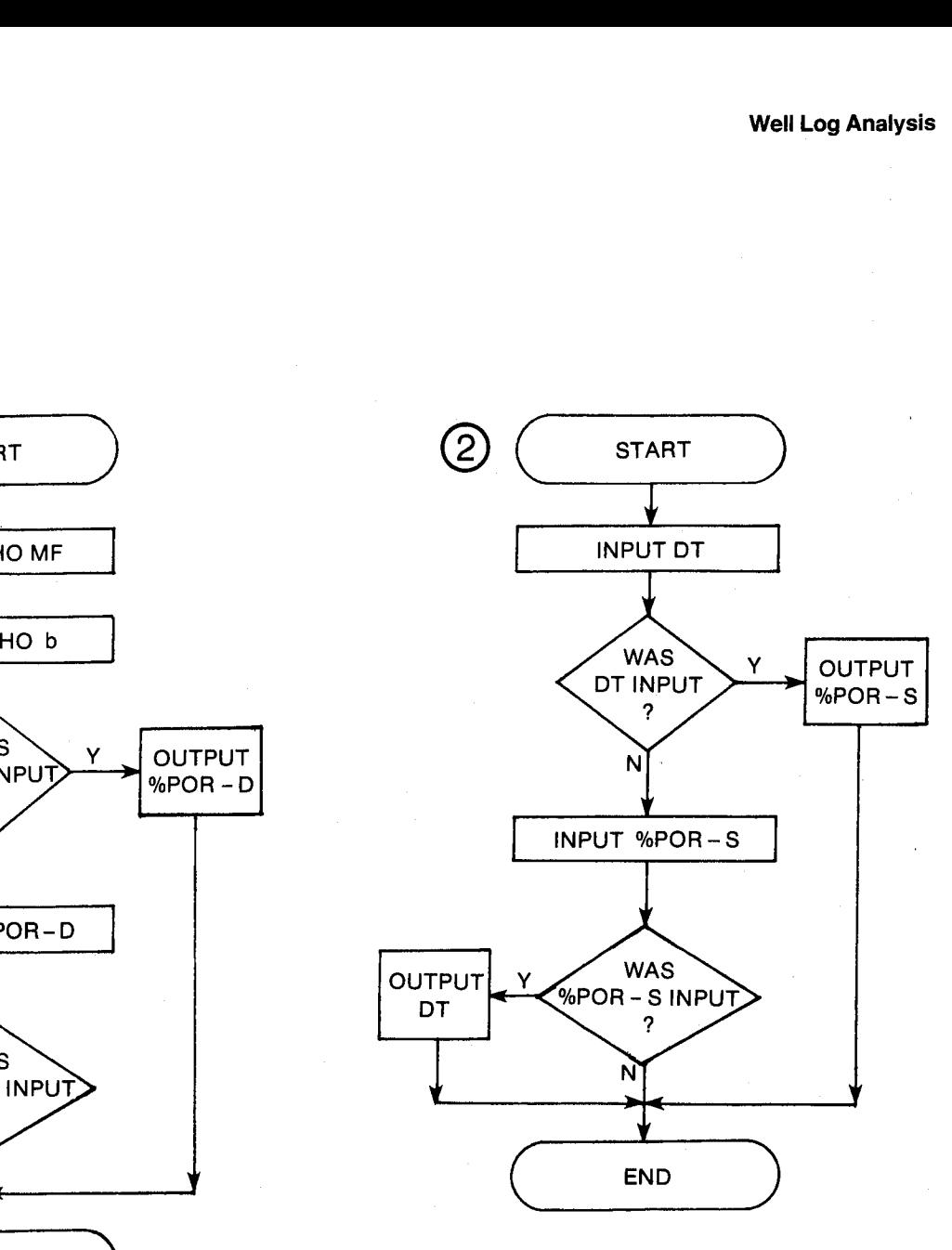

#### **Registers**

y units<br>y units<br>DHM\*M|<br>-N<br>AF (G/CM3)<br>-D<br>-D<br>-X<br>-X<br>HM\*M|<br>S/FT|<br>-S<br>08, 10, 11, 16, 17 unusec 03 Density units 04 Density units General Information  $09$  RWa (OHM $*$ M)<br>12 %POR-N Memory Requirements<br>
Program length: 715 bytes (4 cards) 14 RHO b (G/CM3) <sup>20</sup> DT (US/FT) 21 %POR-S

### Hidden Options Registers 06-08, 10, 11, 16, 17 unused

### Flags

formation<br>
squirements<br>
length: 715 bytes (4 card<br>
m size: 022<br>
m hardware: 41C + 1 memor<br>
module<br>
tions<br>
tines Called<br>
DUTK, OUT, IN, INK Program length:  $715 \text{ bytes}$  (4 cards) 14 RHO b (G)<br>Minimum size: 022 023 Minimum size; 022 15 %POR-D<br>Minimum bardware:  $41C + 1$  memory. 18 %POR-X Minimum hardware:  $41C + 1$  memory  $18$  %POR-X<br>module module 19 RT (OHM\*M)

None

Pac Subroutines Called TITLE, OUTK, OUT, IN, INK None

#### **Program Listing**

B1+LBL "XPLOT" "CROSSPLOT" 22 XROM "TITLE" FC?C 25 PROMPT SF 27 "G/CM3" ASTO 03 CLA ASTO 04 12+LBL 15 "D.N S.N RT M N" PROMPT GT0 15 16+LBL R

XEQ 05 XEQ 09 RCL 15 RCL 12 X\*Y? X>Y? GT0  $00$  16  $\frac{1}{4}$  4 + CHS 101X .0206 RCL 12  $*$  1.17 + - 1 GT0 01

38+LBL 00  $5 \times .16 + CHS$  18tX  $.7$  X()Y - 1.29 RCL 13 2.71 - /

53+LBL 01 15 XEQ 04 RCL 13 \* RCL 14 -  $X(3Y / 7)$ XEQ 08 \*RHOMAa\* XROM "OUTK" XEQ 07 ADV GT0 15

68+LBL B XEQ 09 XEQ 10 RCL 21 RCL 12 X\*Y? X>Y? GT0 82 18  $\frac{1}{2}$  .92 + CHS 101X RCL 12  $62 E-4 * .36 + - .5$ GT0 03

90+LBL 02

CHS  $-5 + -146$ 101+LBL 03 21 XEQ 04 189 \* RCL 20 - X<>> "US/FT" ASTO 01 CLA ASTO 82 "DTMAa" XEQ 13 ADY GTO 15 118+LBL 04 RDH RCL IND T RCL Z \* X<>Y RCL 12 X<>Y \* LASTX ST- T RDH -"ZPOR-X" XROM "OUT" 1  $2$  ABS STOY i -X<>Y RTN 144+LBL C 17 STO 00 "ZPOR-X" XROM "IN" "OHN\*M"

 $5 \times .3 + CHS$  101%

ASTO 01 CLA ASTO 02 "RT" XEQ 12 RCL 18 100 / X12 \* STO 09 "RWa" XEQ 13 ADV GT0 15

165\*LBL D XEQ 05 XEQ 10 189  $RCL$  20 -  $RCL$  14 RCL 13 -  $/1$  2 "M" XROM "OUT" ADV GTO 15 181+LBL E

XEQ 85 XEQ 89 RCL 12  $1 \times 1 - RCL$  13

RCL 14  $-$  / "N" XROM "OUT" ADV GTO 15 197+LBL 05 12 XEQ 08 "RHO MF" XROM "INK" XEQ 07 "RHO b" XROM "INK" XEQ 07 FS? 22 GT0 06 "ZPOR-D" XROM "IN" FC? 22 RTN 1 % 2.71 RCL 13 -  $*$  2.71 -CHS STO 14 XEQ 08 "RHO b" XEQ 07 RTN 226+LBL 06  $2.71 - RCL$  13  $2.71 /$  100  $*$  STO 15 "ZPOR-D" XROM "OUT"

239+LBL 07 RDN STO 03 X<>Y STO 84 X<>>
X<>
X<>
X<>
R+
CF 88 **RTH** 

RTN.

248+LBL 08 STO 80 "G/CM3" ASTO 01 **CLA ASTO 02 RCL 04** RCL 03 RCL Z RTN

258+LBL 09 11 STO 80 "ZPOR-N" XROM "IN" RTN

264+LBL 10 19 STO 00 "US/FT" ASTO 01 CLA ASTO 02 "DT" XEQ 12 FS? 22

GT0 11 "%POR-S" XROM "IN" FC? 22 RTH  $1.414$  \* 47.6 + STO 20 "DT" XEQ 13 RTH

287+LBL 11  $47.6 - 1.414$  / STO 21 "XPOR-S" XROM "OUT" RTH 296+LBL 12 AOFF ASTO 05 CF 22 ISG 80 CLD RCL IND 88 "H=?" CF 21 AVIEN CLA FS? 55 SF 21 STOP **AOFF RCL IND 00 FC? 22** GTO 14 X<>Y STO IND 00 CF 21 FC? 55 RTN CLA

GT0 00 324+LBL 13 AOFF STO 00 "+=" ARCL X FS? 55 GT0 00 CF 21 AVIEW CLA **ARCL 81 ARCL 82 FS? 55** SF 21 STOP AOFF **RCL 00** 

ARCL  $\theta$ 5  $\theta$ -  $\theta$ - ARCL X

341+LBL 14 CF 21 FS? 55 SF 21 RTH.

346+LBL 00 "I " ARCL 01 ARCL 02 SF 21 PRA END

### 30. H20SAT — Water Saturation **Calculations**

Calculation of oil or gas in place by volumetric methods requires an estimate of the water saturation and porosity. H20SAT is quite useful in estimating water saturation to account for the influence of shale on the calculation of SW. For nonshaly formations, the Archie equation is used. The authors prefer the Indonesia equation to calculate water saturations for the effective shale {Poupon and Leveaux). e effective shale (Poupon and Leveaux).<br>The program uses default values for *a* and *M* of

The program uses default values for a and M of 0.62 and 2.15, respectively, and a default value for N  $0.62$  and  $2.15$ , respectively, and a default value for  $N$  of  $2$ . Other values may be input, but these variables will be initialized to these defaults each time the pro-gram is run. If <sup>a</sup> value for M equal to <sup>0</sup> is input, <sup>a</sup> varigram is run. If a value for M equal to 0 is input, a variable cementation exponent is calculated. (See Equations)

Table 30—1 illustrates typical values of M for sandstones and limestones. For limestones and sandstones and impositions. For impositions and<br>dolomites, the value for SW is generally calculated<br>assuming  $a = 1$  and  $M = 2$ . The measured resistivity  $\frac{1}{2}$  factor versus porosity can be plotted (as wide a range as possible) to estimate a and M from the best straight line. The Humble equation sets  $a = 0.62$  and  $M = 2.15$  to represent typical sandstones, the 30. H2OSAT — Water Saturation<br>Calculations<br>Calculations<br>Calculations<br>Calculations<br>dos requires an estimate of the water saturation and<br>observe is a net similate of the water saturation and<br>on the calculation of SW. For no program defaults.

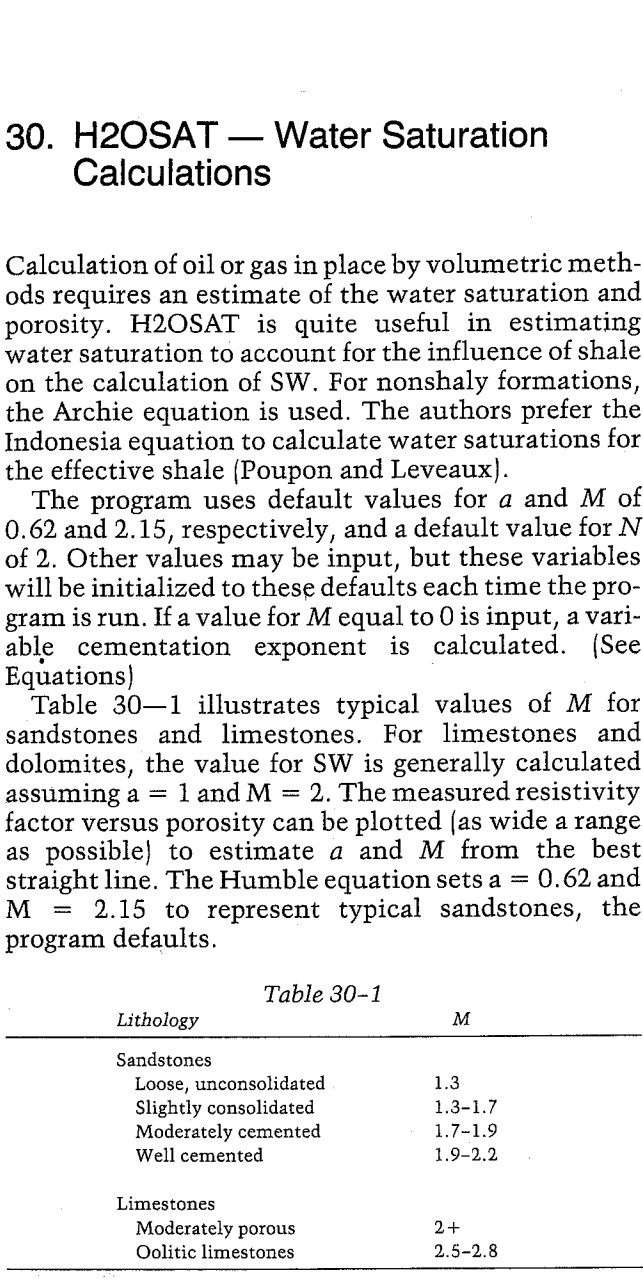

H20SAT allows the user to input <sup>a</sup> value for 9%VSH or calculate that value a number of ways. These are as follows:

#### 1. Density-Neutron

The density-neutron option is useful due to the response differences of these two logs to gas and shale. When  $\%$ VSH = 0, the ratio of  $\%$ POR-D to %POR-N reaches its highest value. The maximum ratio of these two porosities (D/NMAX) can easily be read from logs or cross plots of density-neutron porosities. It is usually the case that %VSH is too high from this calculation. The value of D/NMAX should be selected for a single lithology and fluid content, since both of these factors affect the log. Although the 9% VSH from this option is usually an upper limit,

adverse hole conditions may result in lower than actual %VSH. It is preferable not to use this option when hole conditions (e.g., washouts) affect the logs.

The sonic-density combination can be used the same way as the density-neutron but only when hole conditions are satisfactory. The neutron-sonic log responses to shale are so similar that this combination does not usually provide much help.

#### 2. Spontaneous Potential

The SP curve can be used as an approximate measure of shaliness but tends to be too high when hydrocarbons are present. It is also too high for dispersed clay (as opposed to laminated clay). For shaly mixtures with no effective porosity, there is no SP deflection.

#### 3. Resistivity

The resistivity of a clay (shale} mixture with a nonconductive material (such as quartz) depends on the resistivity of the clay and water. This method usually uses the induction or Laterolog devices, with the highest resistivity reading giving the more reliable shaliness indication.

#### 4, Gamma Ray

#### 5. Gamma Ray-Density

The gamma ray log is probably the best source for evaluating %VSH with nonradioactive formations or waters. The last option allows the user to further refine this technique by density-weighting the measured GR values. It is recommended that this option be used when possible. The GR MIN value is that found opposite shale beds (the shale baseline} with GR MAX equal to the GR reading in clean intervals, usually the highest value. If other radioactive minerals are present, this technique results in estimates that are too high. When shale without potassiumbearing clays is present, %VSH estimates will be too low.

When %VSH is calculated as  $\leq 0$  or  $> 100$ , %VSH is set equal to O or 100, respectively. Similarly, if %SW is calculated as  $> 100$ , it is set equal to 100.

#### Equations

Nonshaly formations:

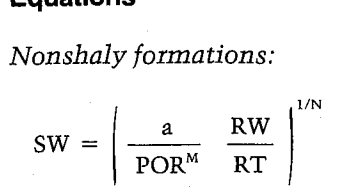

Shaly formations:

Shaly formulations:  
\nSW = 
$$
\left[ \frac{\text{VSH}^{[1 - \text{VSH/2}]}{\text{RSH/RT}} + \left( \frac{\text{POR}^M}{a} \frac{\text{RT}}{\text{RW}} \right)^{0.5} \right]^{-2/N}
$$
\nIf M = 0 is input, M is calculated as M = 1.87 +  $\frac{0.019}{\text{POR}}$   
\nVSH equations:  
\nDensity-neutron:  
\nVSH =  $\frac{\text{POR-N D/NMAX} - \text{POR-D}}{\text{P-NSH D/NMAX} - \text{P-DSH}}$   
\nSpondaneous potential:  
\nVSH =  $1 - \frac{\text{PSP}}{\text{SSP}}$   
\nResistivity:  
\nVSH =  $(\text{RSH/RT} \ge 0.5, \text{ A} = 1$   
\nIf RSH/RT  $\ge 0.5, \text{ A} = 2 - (2 \text{ RSH/RT})^{1/4}$   
\nGamma any:  
\nVSH =  $\frac{\text{GR} - \text{GR MIN}}{\text{GR MAX} - \text{GR MIN}}$   
\nGamma ray-density:  
\nVSH =  
\nGR (RHO b) - GR MIN (RHOMIN)

VSH equations:

Density-neutron:

$$
VSH = \frac{POR \cdot N \ D / NMAX - POR \cdot D}{P \cdot NSH \ D / NMAX - P \cdot DSH}
$$

Spontaneous potential:

$$
VSH = 1 - \frac{PSP}{SSP}
$$

Resistivity:

 $VSH = (RSH/RT)^{A}$ If RSH/RT $\geq$ 0.5, A = 1

If RSH/RT < 0.5, A = 2 -  $(2$  RSH/RT $)^{1/4}$ 

Gamma ray:

$$
VSH = \frac{GR - GR MIN}{GR MAX - GR MIN}
$$

Gamma ray-density:

 $VSH =$ 

 $GR (RHO b) - GR MIN (RHOMIN)$ GR MAX(RHOMAX} — GR MIN(RHOMIN)) GR (R<br>MAX (1<br>% SW  $\frac{\%SW}{100}$  $\sim$  %SW

$$
\begin{array}{c}\n 100 \\
 \hline\n 06 \text{V}\text{S}\n \end{array}
$$

$$
VSH = \frac{\% VSH}{100}
$$

$$
POR-N = \frac{\% POR-N}{100}
$$

 $POR-D = \frac{\% POR-D}{\ }$ 100

 $P-NSH = \frac{\%P\text{-}NSH}{P}$ 100

<sup>04</sup> P- P.DISH = %P-DSH 100

### Nomenclature

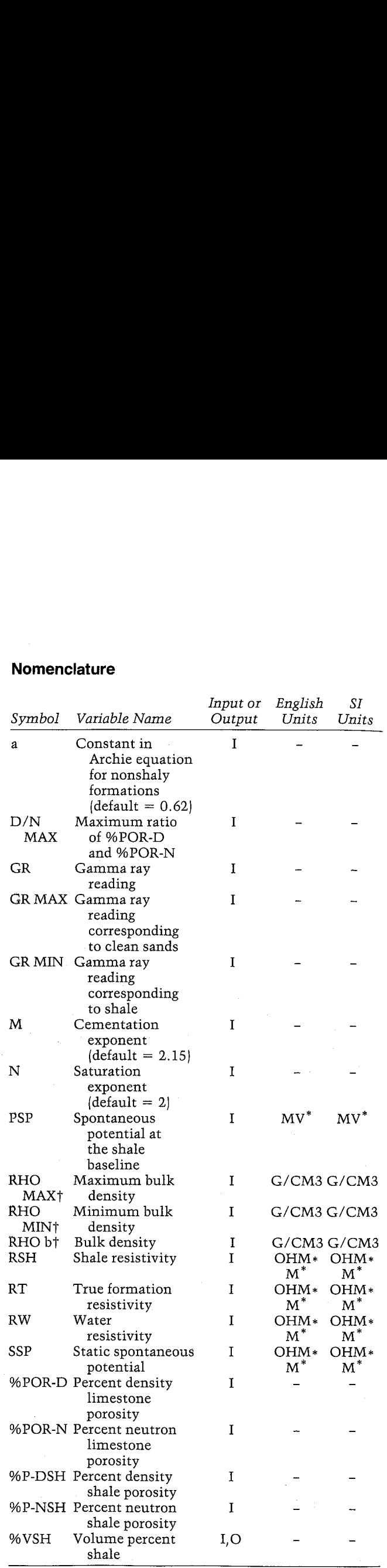

\*These units are not allowed by the Unit Management System in the Pac. Special input and output subroutines were included in this program to provide these units for annotation purposes only. 1The units for these variables are saved by the program.

#### Yes/No Questions

SHALY? Yes: Shaly formation. No: Nonshaly formation.

#### Example <sup>1</sup>

Calculate %SW assuming default values for <sup>a</sup> (0.62), Calculate %SW assuming default values for a (0.62)<br>M (2.15), and N (2) and a clean formation with RW = M  $(2.15)$ , and N  $(2)$  and a clean formation with RW = 0.039 OHM\*M. Use the values of %POR and RT **Yes/No Questions**<br>
SHALY? Yes: Shaly formation.<br>
No: Nonshaly formation.<br> **Example 1**<br>
Calculate %SW assuming default values for a (0.62),<br>
M (2.15), and N (2) and a clean formation with RW =<br>
0.039 OHM\*M. Use the values shown below.

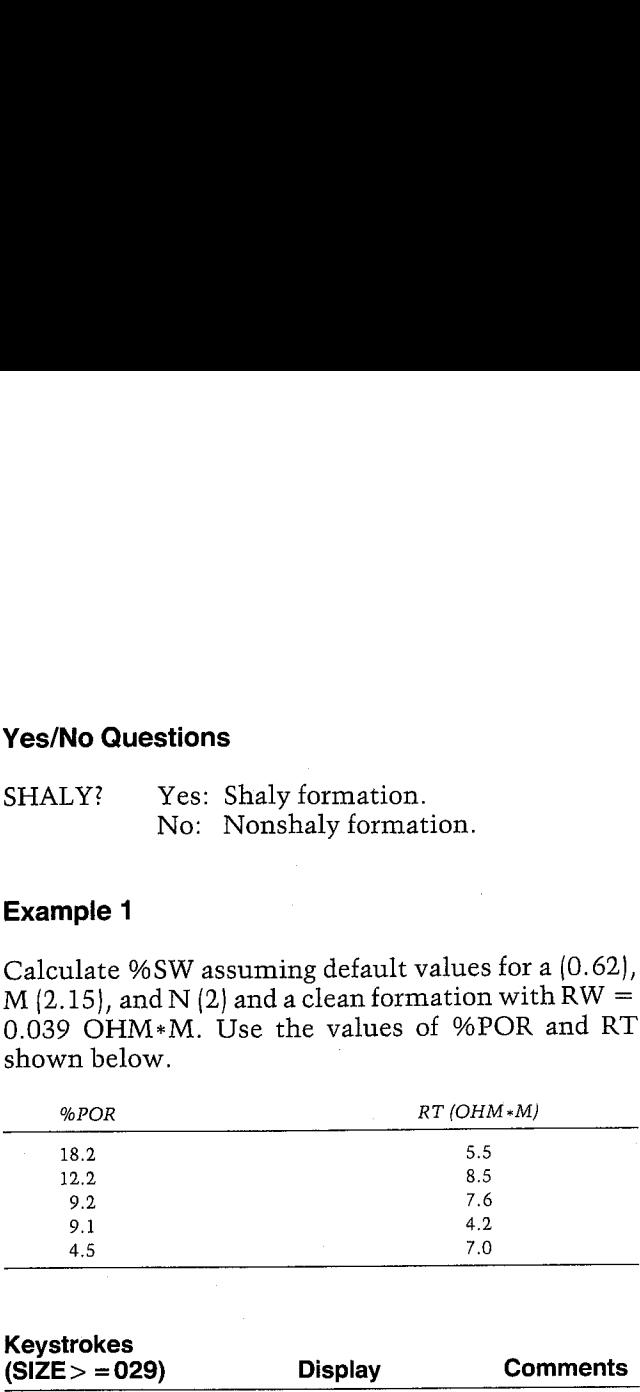

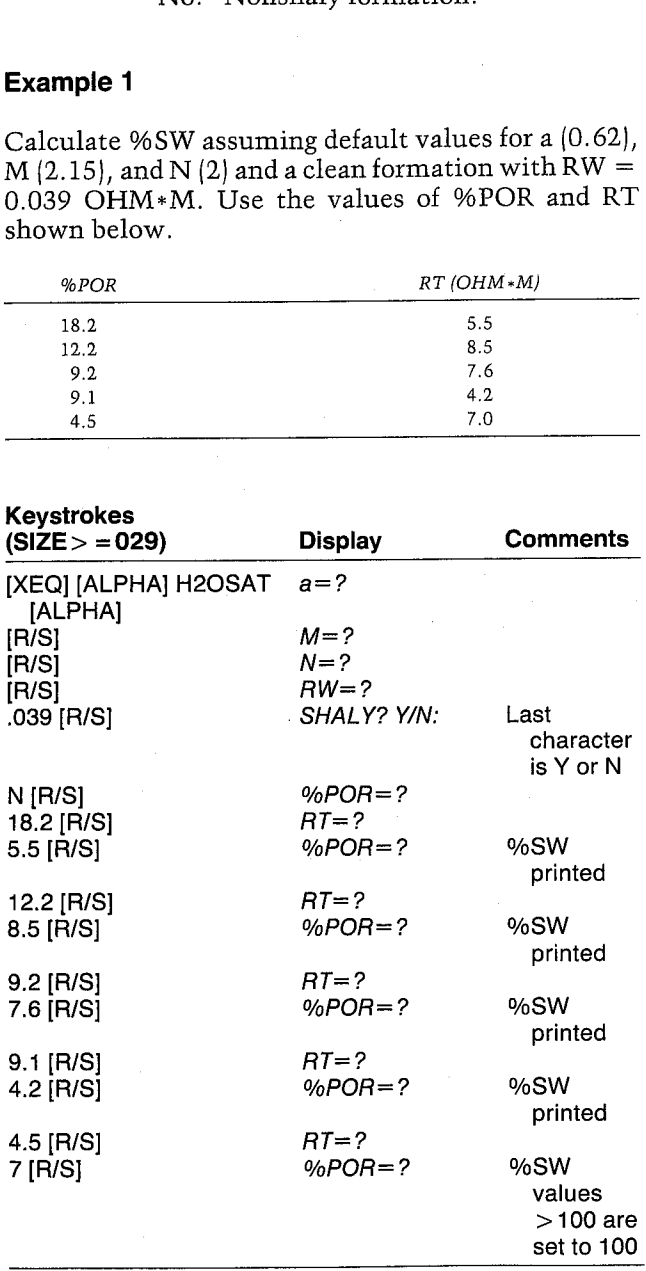

#### WATER SAT

RW=8.8398 OHM\*M SHALY: HO

%POR=18. 2062 RT=5.5000 OHM\*M %5K=41.3%71

%POR=12.2006 RT=8.5886 OHHH %EM=51.18%

%POR=49, 28848 R7=7.6086 DHAsH x5M=73.3246

%POR=9, 1000 RT=4.2000 OHM\*M %SN=99.8008

%POR=4.5088 RT=7.0000 OHM\*M %5k=188, 8088

#### Example 2

Use  $a = 0.75$ ,  $N = 2$ , and calculate M from porosity (input  $M = 0$ ). Assume a clean formation with RW = 0.029 OHM\*M and the porosities and true resistivi- Well Log Analysis<br>
2P0R=12.2000<br>
RT=8.5000<br>
RT=8.5000<br>
RT=7.6000 0HM\*H<br>
RT=7.6000 0HM\*H<br>
2SN=73.3246<br>
2P0R=9.1000<br>
RT=4.2000 0HM\*H<br>
2SN=79.8008<br>
RT=7.0000 0HM\*H<br>
2SN=99.8008<br>
RT=7.0000 0HM\*H<br>
2SN=100.0000<br>
RT=7.0000 0HM\*H ties shown below. Well Log Analysis<br>
2P0R=12.2008<br>
RT=8.5009 OHM\*H<br>
RT=8.5009 OHM\*H<br>
2SH=51.1896<br>
2P0R=9.2009<br>
RT=7.6009 OHM\*H<br>
2SH=73.3246<br>
2P0R=9.1000<br>
RT=4.2000 OHM\*H<br>
2SH=79.3008<br>
RT=4.2000 OHM\*H<br>
2SH=190.0008<br>
RT=7.0000 OHM\*H<br>
2SH=100 Well Log Analysis<br>
Well Log Analysis<br>
RT=8.5808 0HM\*<br>
XSW=51.1896<br>
2P0R=9.2008<br>
RT=7.6808 0HM\*<br>
XSW=57.3246<br>
XF0R=9.1808 0HM\*<br>
XSW=73.3246<br>
2P0R=9.1808<br>
RT=4.2008 0HM\*<br>
XSW=99.8088<br>
RT=4.2008 0HM\*<br>
XSW=99.8088<br>
RT=4.2008

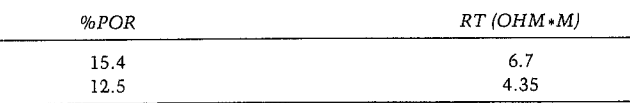

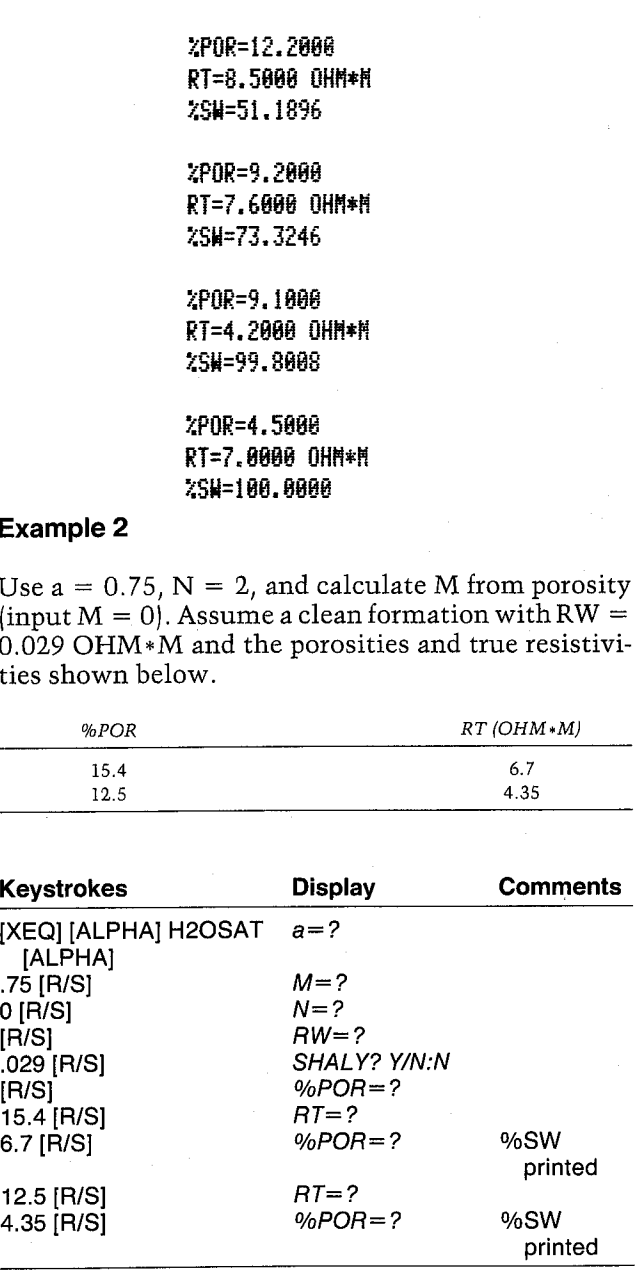

HATER SAT

 $a=0.7590$ H=6.0888 RH=8,8298 OHHH

%POR=15.4000 RT=6.7000 OHM\*H %5H=36.7689

%POR=12.5008 RT=4.3500 OHM\*M %5H=56.1883

#### Example 3

Use the defaults for a, M, and N. Assume <sup>a</sup> shaly formation with the following values:

 $RW = 0.018$  OHM\*M  $RSH = 1.1$  OHM  $*M$ Porosity  $= 15.4%$  $RT = 7.5$  OHM $*M$ 

Calculate %SW by inputting %VSH and by calculating %VSH, using the values shown below for each option. The gamma ray and gamma ray-density options are recommended. **Example 3**<br>
Signe the defaults for *a*, *M*, and *N*. Assume a shaly<br>
mation with the following values:<br>
RW = 0.018 OHM\*M<br>
RSH = 1.1 OHM\*M<br>
Porosity = 15.4%<br>
T = 7.5 OHM\*M<br>
Calculate %SW by inputting %VSH and by calculat

1. Input  $\%$  VSH = 15

2. Density-neutron

 $D/NMAX = 2.5$  $%$  POR-N = 18.6  $%$  POR-D = 12.25  $%P-NSH = 27.5$  $%P-DSH = 20.1$ 

3. Spontaneous potential

 $PSP = 20 MV$  $SSP = 48 MV$ 

4, Gamma ray

 $GR$  MIN = 28 GR MAX  $= 115$  $GR = 78$ 

5. Gamma ray-density

 $GR MIN = 28$  $GR MAX = 115$  $GR = 78$  $RHOMIN = 2.52$  G/CM3  $RHOMAX = 2.64$  G/CM3  $RHO b = 2.68 G/CM3$ 

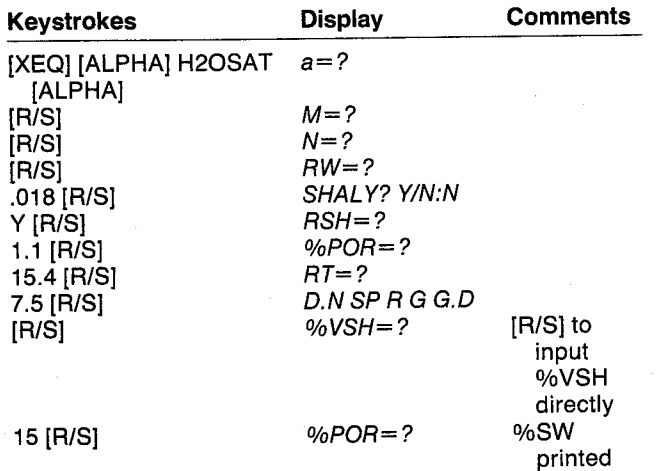

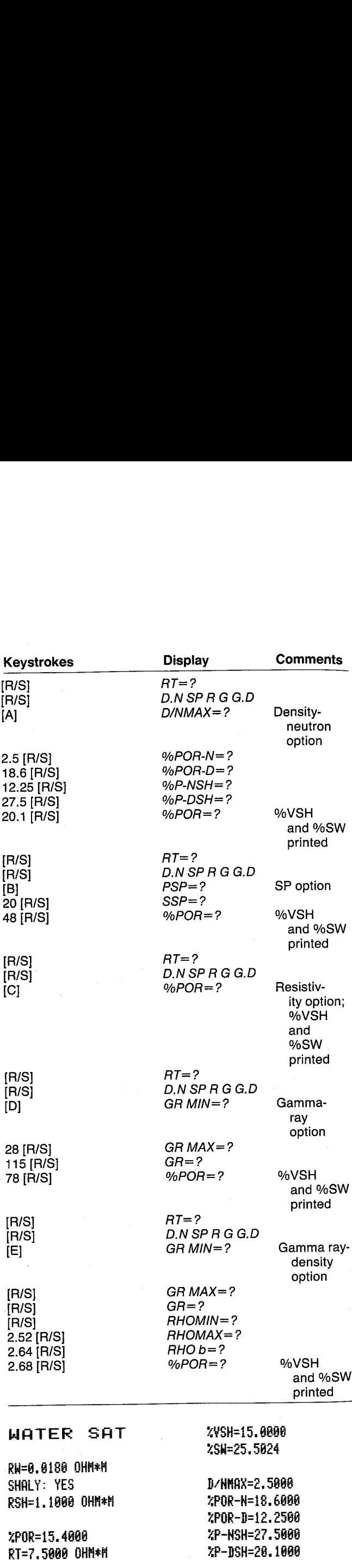

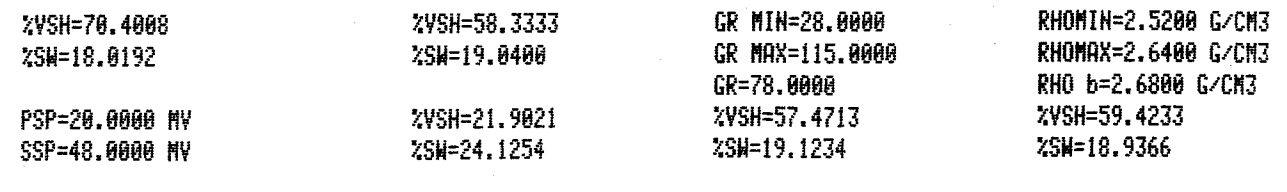

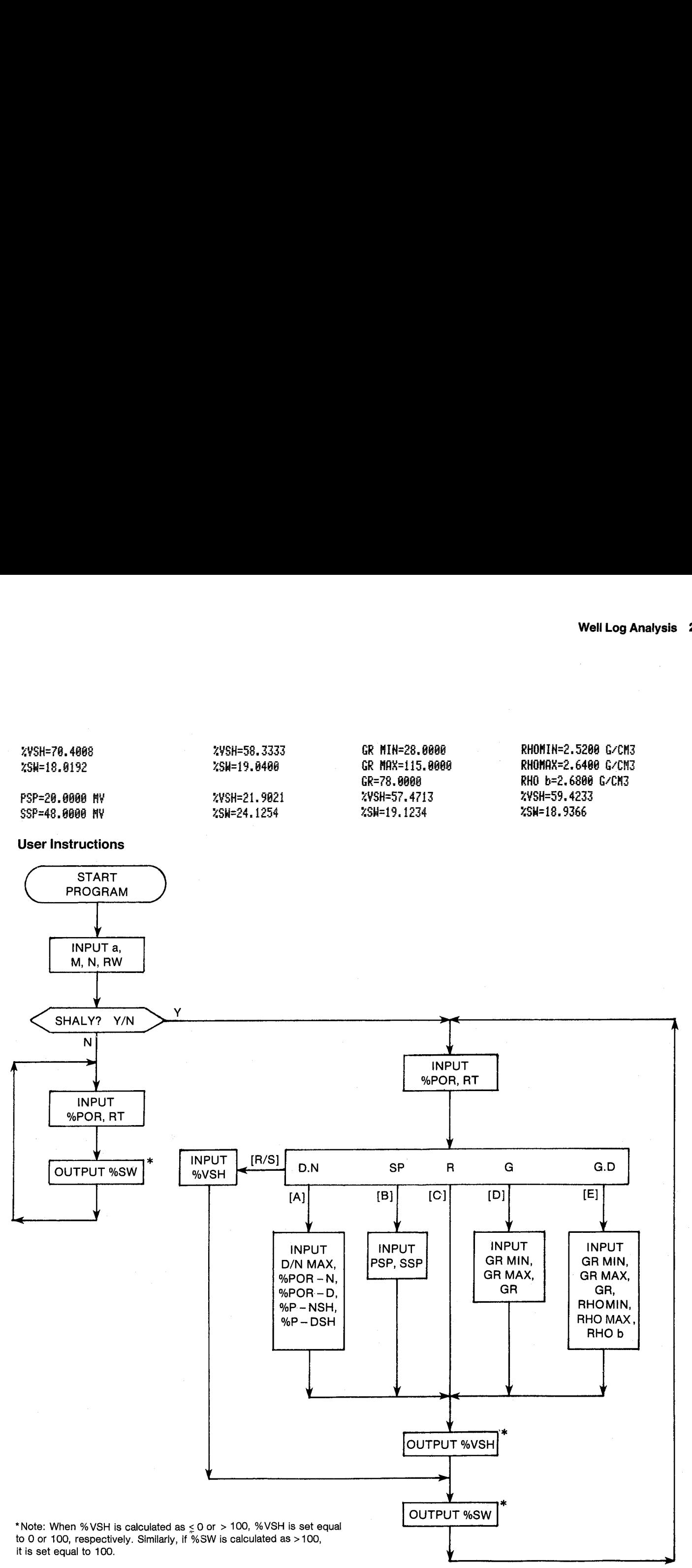

#### **General Information**

**Memory Requirements** 610 bytes (3 cards) Program length: Minimum size: 028 Minimum hardware:  $41C + 1$  memory module

**Hidden Options** None

Pac Subroutines Called TITLE, IN, Y/N?, %POR, INK, OUT

#### **Registers**

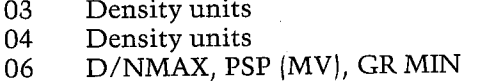

#### **Program Listing**

D.N SP R G G.D" PROMPT 01+LBL "H20SAT" "WATER SAT" 29 XROM "TITLE" FC?C 25 PROMPT SF 27 "G/CM3" ASTO 03 CLA ASTO 04 85+LBL D 24 STO 80 .62 STO 25 2.15 STO 26 2 STO 27 GT0 16 "Ħ" "a" XROM "IN" XROM "IN" ਾ ਮਾ 94+LBL E **XROM "IN" 8 STO 00** "OHM\*M" ASTO 01 CLA ASTO 02 "RW" XEQ 03 "SHALY" 4 XROM "Y/N?" 27 STO 00 "RSH" FS? 04 XEQ 03 42+LBL 15 ADY XROM "XPOR" "OHN\*N" ASTO 01 CLA ASTO 02 "RT" XEQ 03 1.9 RCL 18  $\div$  1.87 + RCL 26 X<=0? X<>Y 129+LBL 01 STO 26 FS? 04 GTO 00 RCL 25 RCL 09 \* RCL 18 100 / **RCL 26** Y†X RCL 19 \* / 1 137+LBL 02 GT0 18 75+LBL 00 5 STO 00

19 STO 80 "ZVSH" **XROM "IN" GTO 17** XEQ 01 RCL 06  $\overline{a}$  $\sim$ **RCL 07 RCL 06** 7 XEQ 81 21 STO 80 "G/CM3" ASTO 01 CLA ASTO 82 RCL 84 RCL 83 RCL Z "RHOMIN" XEQ 02 CF 08 "RHOMAX" **XEQ 02** 13 STO 00 RDN "RHO b" XEQ 02 RCL 08 \* RCL 22 RCL 06 \* LASTX RCL 07 RCL 23  $*$  $X(Y - 7$  GTO 16 "GR MIN" XROM "IN" "GR MAX" XROM "IN" "GR" XROM "IN" RTH **XROM "INK" RDN STO 03 K()Y STO 04 K()Y Rt** RTH

 $07$ %P-NSH, SSP (MV), GR MAX 08 %P-DSH. GR 09  $RW$  (OHM $*M$ ) %POR-N 12  $RHO b$  (G/CM3) 14 15 %POR-D 19  $RT$  (OHM $*M$ )  $20$ %VSH 22 RHOMIN (G/CM3) 23 RHOMAX (G/CM3) 25  $\mathbf{a}$ 26 M 27 N RSH (OHM\*M) 28 Registers 10, 11, 16, 17, and 24 unused

#### **Flags**

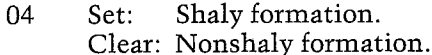

146+LBL C RCL 28 RCL 19 / ST+ X ENTER† SQRT SQRT 2  $X(Y - 1/X X)Y 1$ X<Y? STO Z RDN 2 / X()Y YtX GTO 16

168+LBL B "MY" ASTO 01 CLA ASTO 02 "PSP" XEQ 03 "SSP" XEQ 03 1 RCL 06 RCL 07 / - GTO 16

183+LBL A "D/NMAX" XROM "IN" 11 STO 00 "ZPOR-H" XROM "IN" 14 STO 00 "ZPOR-D" XROM "IN" -6 STO 00 \*\* P-NSH\* XROM "IN" "XP-DSH" XROM "IN" RCL 12 RCL 86 \* RCL 15 -RCL 07 RCL 06 \* RCL 88  $-$  / 211+LBL 16  $1 \times 127 = 11 \times 127 = 6$ ENTER† 100 \* STO 28

"ZVSH" XROM "OUT"

223+LBL 17 RCL 20 1 % 1 RCL Y 2 / - Y1X RCL 28 SQRT / RCL 18 100 / RCL 26 Y1X RCL 25 / RCL 09 / SQRT + RCL 19 SQRT  $* -2$ 251+LBL 18

RCL 27 / Y1X 100 \* LASTX XYY? XXYY STO 21 "%SN" **XROM "OUT" GTO 15** 

264+LBL 03 ROFF ASTO 05 CF 22 ISG 00 CLD RCL IND 00 "I-?" CF 21 AVIEW CLA FS? 55 SF 21 STOP AOFF RCL IND 00 FC? 22 GT0 04 X<>Y ST0 IND 00 CF 21 FC? 55 RTN CLA ARCL  $\theta$ 5 " $+$ =" ARCL X "I " ARCL 01 ARCL 02 SF 21 PRA RTH

297+LBL 04 CF 21 FS? 55 SF 21 EHD

## 31. SLANT —True Stratigraphic and Vertical Thicknesses

Many offshore and an increasing number of onshore wells involve deliberately (or otherwise) deviated wells with angles as high as 70° or more from normal. The measured thickness of a formation from a well log made in a deviated hole does not represent its true stratigraphic thickness or its true vertical thickness. Measured thickness can be greater or even less than true vertical thickness, complicating reserve estimations, pressure transient analysis, and geological studies. SLANT provides <sup>a</sup> simple method to solve these calculations to help both the geologist and engineer. 31. SLANT — True Stratigraphic and<br>Vertical Thicknesses<br>Many offshore and an increasing number of onshore<br>wells inviole deliberately (or otherwise) deviate<br>wells with angles as high as 70° or more form norm and<br>mall. The

A good discussion of this problem is presented by Bateman and Konen. Figures 31-1 through 31-3 briefly illustrate the concepts of a deviated wellbore, dipping beds, and the combined effects of deviating wellbores and dipping beds.

#### Equations

 $MEAS H = BOTTOM - TOP$  $TVDDIF = MEAS H cos(WELDEV)$  $TST = \cos(WELDEV) \cos(BEDDIP) - MEAS H$  $\times$  cos(HOLEAZ — DIP AZ)<br>sin(WELDEV)<br> $\times$  sin(BEDDIP)  $TVT = TST/cos(BEDDIP)$ 

#### Nomenclature

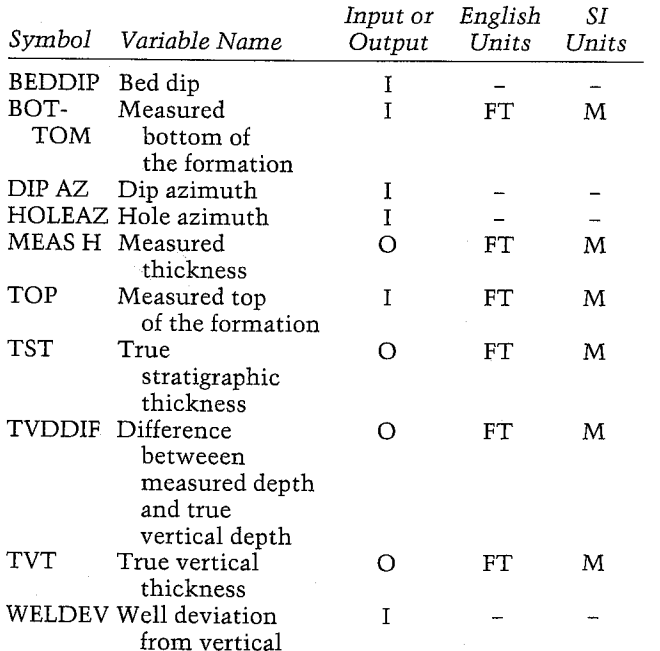

#### Yes/No Questions

None

#### Example

Use SLANT to solve the example problem presented by Bateman and Konen. Data are as follows:

Well deviation  $= 30^{\circ}$ Hole azimuth  $= 128$ ° Bed dip  $= 25^{\circ}$ Dip azimuth  $= 45^{\circ}$ Measured top of formation  $= 5,642$  FT Measured bottom of formation  $= 5,878$  FT **Yes/No Questions**<br>
None<br>
None<br>
Use SLANT to solve the example problem presented<br>
by Bateman and Konen. Data are as follows:<br>
Well deviation = 30°<br>
Hole azimuth = 128°<br>
Dip azimuth = 45°<br>
Measured top of formation = 5,642

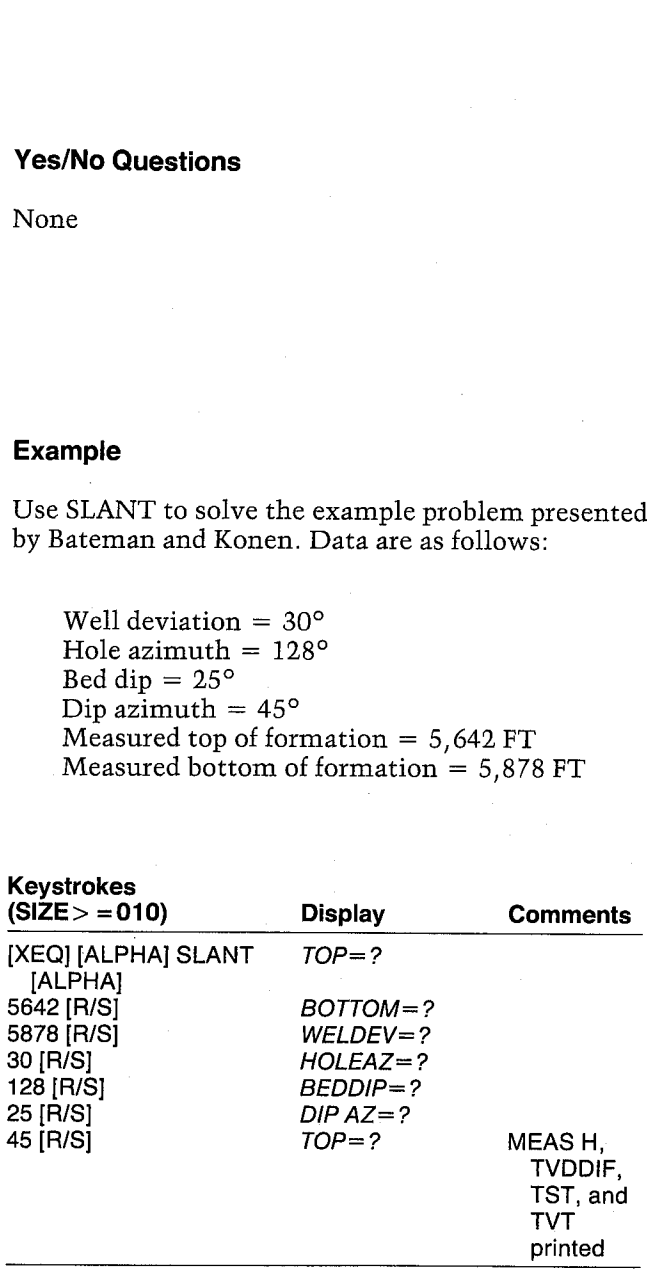

#### TST. TVT

T0P=5,642.0000 FT BOTTGH=5,878.0888 FT MELDEY=38. 8888 HOLERZ=128, Gage BEBBIP=25, page DIP AZ=45.8608

MEAS H=236.8000 FT TYBDIF=284.3828 FT T5T=179.1955 FT T¥T=197.6762 FT

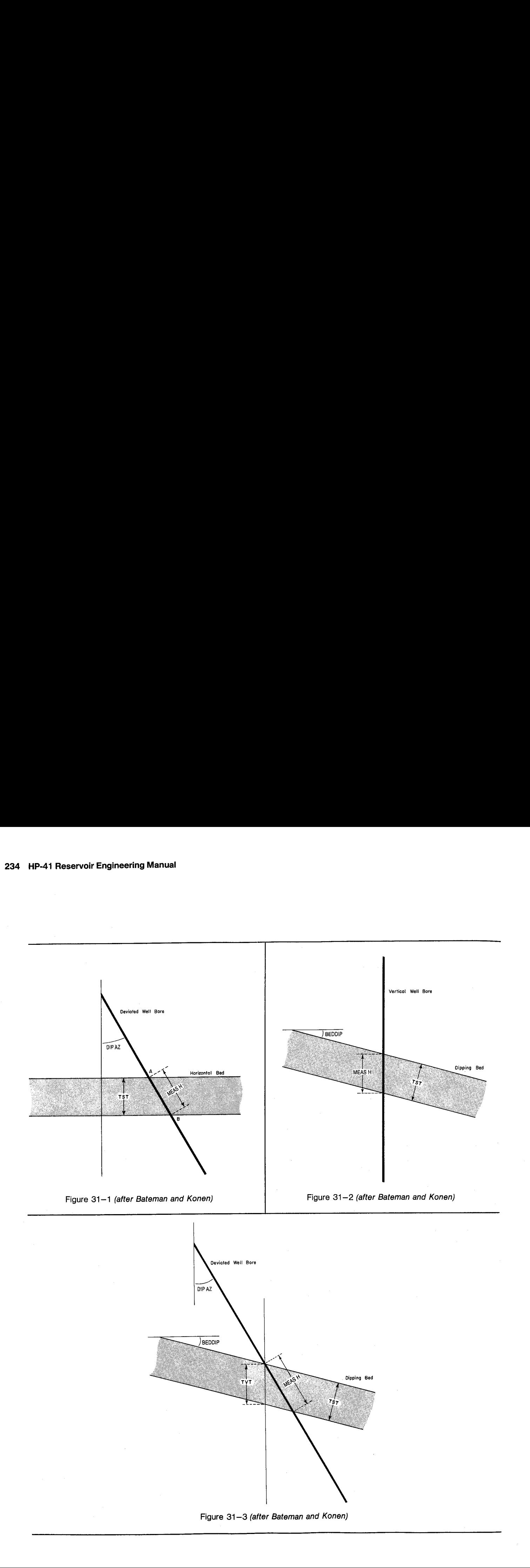

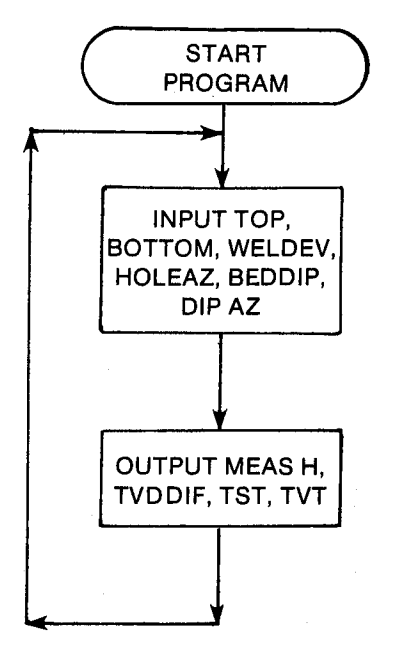

#### **General Information**

**Memory Requirements** Program length: 182 bytes (1 card) Minimum size: 010 Minimum hardware: 41C

#### **Hidden Options** None

Pac Subroutines Called TITLE, INU, IN, OUTU

#### **Registers**

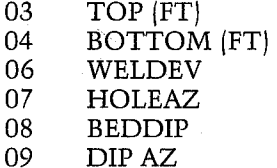

#### **Flags**

#### None

Note: The program sets the trig mode to DEG.

#### **Program Listing**

01+LBL "SLANT" 10 - TST, TVT-XROM "TITLE" FC?C 25 PROMPT DEG

08+LBL 15 2 STO 00 XEQ 00 \*TOP\* XROM "INU" XEQ 00 "BOTTOM" XROM "INU" 5 STO 80 "WELDEY" XROM "IN" "HOLERZ" XROM "IN" "BEDDIP" XROM "IN" "DIP AZ" XROM "IN" RCL 04 RCL 03 - XEQ 00 ADV "MEAS H" XROM "OUTU" RCL 06 COS \* XEQ 00 "TVDDIF" XROM "OUTU" **RCL 06 COS RCL 08 COS** \* RCL 06 SIN RCL 08 SIN \* RCL 07 RCL 09 - COS \* - RCL 04 RCL 03 - \* XEQ 00 "TST" XROM "OUTU" RCL 08 COS / XEQ 00 "TYT" XROM "OUTU" ADV GT0 15

71+LBL 00 "FT" ASTO 01 CLA ASTO 02 ASTO Z "M" ASTO Y END

# Section 9 **Economics**

## 32. DISC — Discounted Cash Flow Analysis

Calculates a variety of economic indices from annual net cash flows, including payout, net present value, and discounted cash flow rate of return.
## 32. DISC — Discounted Cash Flow Analysis

As a group, reservoir engineers usually do not perform all of the calculations we have discussed just for fun, although they are often quite enjoyable. We are all, presumably, quite interested in maximizing our total wealth. The decisions made by reservoir engineers (e.g., waterfloods, hydraulic fracture treatments, enhanced-recovery schemes, infill drilling) affect the amounts of reserves ultimately recovered and the rates of recovery and investments required.

These investments must earn more than their total associated costs to be worthwhile endeavors. The larger the difference between cash returned and cash expended, the more profitable the venture and the greater the justification for putting capital at risk. Several indices for measuring the financial merit of various projects are calculated by DISC. Each of the economic parameters described in this section is a quantitative measure of the desirability of undertaking <sup>a</sup> venture. A number of sophisticated commercial software packages are available for comprehensive economic analyses. DISC calculates three of the most common economic indices: PAY-OUT, NPV, and DCFROR. An excellent discussion of economics and risk analysis for the practicing engineer is presented by Newendorp.

## Characteristics of Economic Parameters

No single economic parameter used to measure the attractiveness of investment opportunities considers all of the factors or dimensions of investment projects that are pertinent to the decisionmaker. Therefore, it is important to select the economic parameters that most nearly represent the opportunity's financial characteristics. Listed below are some of the characteristiics that a realistic economic index should have:

- 1. It must be suitable for comparing and ranking the attractiveness of investment opportunities.
- 2. It should reflect the firm's time value of capital. That is, it should represent the firm's future investment opportunities.
- . It should provide a means of determining whether profitability exceeds some minimum level, such as cost of capital or the firm's average earning rates.
- . It should include quantitative statements of risk (probability numbers).

5. It would be desirable to have the parameter reflect other factors, such as corporate goals, decisionmakers' risk preferences, and the firm's asset position.

The following order of presentation is meant to describe the indices calculated by DISC, but does not rank one over the other. In fact, each index yields information of particular importance on a project's earning power. The terms used in the program are also defined.

## Net Cash Flow

The term NET CASH FLOW (NCF) refers to the sum of:

cash flow from operations

{revenues — cash expenses — taxes)

- fixed & working capital investments
- $±$  terminal value

Typically, one would multiply oil and gas prices times net production volumes (after royalty] and subtract operating expenses; state, local, and windfall profit taxes, etc. The calculation of federal income taxes requires the calculation of depreciation, investment tax credits, etc. The taxes and investments (and perhaps salvage cost) are subtracted to yield annual NCFs. These are required to calculate any of the parameters in the program and are considered inputs.

## Payout

Defined in general terms, PAYOUT is the length of time required to reach an undiscounted cumulative NET CASH FLOW of zero for an investment opportunity. Stated differently, PAYOUT is the length of time it takes to get back the capital investment (fixed and working capital).

PAYOUT is an easy number to calculate and is used by decisionmakers as a simple indicator of the riskiness of an investment opportunity. It serves this purpose because PAYOUT is an approximate measure of the rate at which cash flows are generated in the early years of the business or project.

PAYOUT has two major weaknesses as <sup>a</sup> measure of attractiveness. First, it ignores cash flows beyond the time of payout; therefore, decisionmakers have no information about the total economic wealth created by the investment or the rate of cash'flow generation after the payout time. Second, it is nearly impossible to rank investment opportunities of different classifications.

PROJECT PAYOUT occasionally is used to refer to payout of a group of investments. For example, a development drilling program might be initiated in <sup>a</sup> certain field. Individual wells will pay out at various times, but PROJECT PAYOUT would be the time at which the cumulative NET CASH FLOW for all wells would equal zero. Some individual wells (and all dry holes) need not have <sup>a</sup> PAYOUT for <sup>a</sup> PROJECT PAYOUT to exist.

## Time Value of Money Considerations

PAYOUT is an economic parameter that evaluates only the magnitude of cash flows. However, timing and reinvestment rate are also relevant aspects of cash flow streams because cash has <sup>a</sup> cost — the cost of capital. Other than PAYOUT, virtually all economic parameters include some recognition of timing and reinvestment rate of cash inflows and outflows.

#### Cost of Capital

The prices that investors are willing to pay for <sup>a</sup> firm's securities (stocks, bonds, etc.) and the return that they demand from those securities determine <sup>a</sup> market cost for capital raised through debt and equity. The cost of debt is easy to see because it is simply the interest that must be paid. There is <sup>a</sup> corresponding cost for shareholder's equity since investors in the firm want to earn <sup>a</sup> satisfactory rate of return on their investment. This cost applies both to new investments made in the firm through purchases of stock and to cash that is retained in the company rather than paid out through dividends. These costs, combined with the capital structure of the firm, result in <sup>a</sup> weighted average cost of capital. (Normally, the analyst need not calculate the cost of capital for each project. Additional information on the weighted average cost of capital is given in Brigham and Weston.) Since this is the average rate demanded by the capital markets for the investment funds, the firm should consider only those investments whose cash flows will yield at least that rate.

As <sup>a</sup> final comment regarding the cost of capital, generally it is inappropriate to mix the decisions of whether an investment should be made and how the investment will be financed. That is, with rare exceptions, the cost of capital should not be the marginal cost of debt or equity just because the next available dollar will come from <sup>a</sup> loan or stock issue, respectively. Capital structure decisions are longterm policy decisions. In essence, if not in fact, most corporations will continually be borrowing funds, reusing internally generated funds, and issuing stock to finance its businesses.

## Present Value and Discounting

With PAYOUT, the focus of economic evaluation is the accumulated value of cash flows out to some point in time. This is <sup>a</sup> very natural way to think about evaluating cash flows, since this so closely parallels everyday savings account computations. But it does have drawbacks in business applications. One of theseis that, in the comparison of alternatives, we are dealing in ''future'' dollars. Considering the typical pattern of project lives for investment opportunities, that future could be very distant. To many decisionmakers, it would seem rather unnatural to think in terms of dollars <sup>20</sup> years from now, particularly when the decision is being made with "now" dollars. If the perspective is changed from future dollars to now dollars, this problem is eliminated.

The process of making now dollars out of future dollars is known as discounting. Generally, discounting is a technique whereby the value of any time period's cash flow is determined for any other time period. Normally, an analyst is concerned with the present value — now dollars — of some future period's cash flow. The present value of <sup>a</sup> future cash flow is the amount that makes us indifferent between receiving the present value now or waiting for the future payment. Or, in other words, if <sup>X</sup> dollars are to be received in the future, what amount of cash is of equivalent value today at <sup>a</sup> Y% rate of return?

Please note that any one period's cash flow is <sup>a</sup> tangible item; the corporate treasurer can count it and deposit it in <sup>a</sup> bank. Today, the present value of that same cash flow is <sup>a</sup> conceptual quantity; only in that time period does it become tangible.

The computation of the present value of some period's cash flow is described mathematically by:

$$
PV_T = period's net cash flow_{T+t} * discountfactortwhere T = base periodt = number of time periods fromperiod T
$$

## Discount Rate

When cash flows are discounted to their present values, there is <sup>a</sup> need to do so at some discount rate. The question in the previous section would use Y% as the discount rate. The discount rate is used to calculate the discount factor that makes now dollars out of future dollars.

Cash that becomes available does not lie idle; rather, it is recommitted to other activities throughout the corporation and these give rise to future cash flows. Strictly speaking, the discount rate that is sought is the rate that must be earned on <sup>a</sup> dollar so that management is indifferent between receiving the dollar now or receiving the dollar plus its earnings in the future.

The calculation of certain economic indices, such as NET PRESENT VALUE, requires an explicit assumption as to the corporate discount rate. Over the years, numerous authors have written thousands of pages on the subject of the proper discount rate to use in cash flow analysis. Analysts have been asked to use the cost of capital, a corporate cutoff rate (hurdle rate), or whatever the boss says. We suggest using the cost of capital as the appropriate corporate discount rate.

Various methods of discounting exist, and their effect on present value depends upon how the discount factor is calculated. The method used by DISC is annual end-of-period discounting, in which cash flows are modeled to occur at the end of each time period. This is the most conservative of the discounting methods used for discounting positive NET CASH FLOWS.

Discount factor =  $1/(1 + r)^t$ where  $r =$  corporate discount rate  $t =$  number of time periods from time zero

#### Discounted Cash Flow Rate of Return (DCFROR)

Conceptually, the discounted cash flow rate of return (DCFROR) is the discount rate that will make the present value of annual NET CASH FLOWS sum to zero. DCFROR is given different names including the internal yield, internal rate of return (IRR), profitability index, marginalefficiency of capital, and the investor's method.

The DCFROR calculation is made after the series of anticipated NET CASH FLOWS has been defined. The calculation is a trial-and-error process that begins by selecting a discount rate and discounting all the NET CASH FLOWS back to time zero, i.e., finding the present value of all cash flows associated with an investment. If the sum of the present values of the NET CASH FLOWS is greater than zero, the discount rate selected was too low. If the sum of present values is exactly equal to zero, the discounting rate selected is by definition the rate of return.

Specific characteristics of DCFROR include the following:

- 1. Computation of the rate of return requires a series of trial-and-error computations because the mathematical equation for the rate of return cannot be solved explicitly. This is one reason it is generally only calculated by computer or calculator solutions.
- 2. The DCFROR concept accounts for timing differences in cash inflows and outflows. To be able to compute rate of return, the analyst must predict a cash flow time rate schedule over the entire life of the investment opportunity.
- 3. DCFROR is an indicator that is independent of the absolute magnitude of the cash flows.
- 4. There are certain types of cash flow schedules in which there is more than one discount rate that satisfies the definition of DCFROR. Examples of cash flow schedules that sometimes lead to multiple rates of return include some rate acceleration projects and projects requiring a major expenditure at a later point in the life of the project. In all cases when there is not <sup>a</sup> unique solution to the rate of return algorithm, it is because the arithmetic sign of the cumulative cash flows has changed more than once. In other words, the cumulative NET CASH FLOWS are negative early in the project, turn positive at some future date, and then turn negative again or vice versa. More than one arithmetic sign change of the cumulative cash flows is a necessary, but not a sufficient condition for multiple solutions to the rate of return algorithm.
- 5. The DCFROR cannot be calculated for the following situations:
	- a. Cash flows are all negative; for example, a dry hole.
	- b. Cash flows are all positive; for example, an investment is paid out of future revenues.
	- c. Total undiscounted NET CASH FLOWS are less than the investment; for example, a marginal producing well or field depleted before reaching payout.

For these situations, the rate of return is mathematically undefined and cannot be computed. Negative rates of return have no meaning. A zero rate of return corresponds to <sup>a</sup> cash flow schedule for which the undiscounted net cash flows exactly equal the undiscounted investment.

6. Cash flows received early in the project are weighted more heavily than later cash flows. This becomes particularly pronounced as the discount rate increases. Cash flows received or disbursed late in the life of the project (after 20 years or so) have very little effect on the computed rate of return. The higher the rate of return, the less the effect of late-in-the-life cash flows.

The computed rate of return is relatively sensitive to errors in estimating initial cash outflows (investments) and early cash inflows (revenue-related streams). When uncertainty is present, say about drilling cost, it is recommended that DCFROR be computed for several possible variations in the initial investment. A small variation on <sup>a</sup> percentage basis in the initial investment can sometimes cause

a much larger percentage variation in the resultant rate of return.

DCFROR is <sup>a</sup> convenient measure of financial attractiveness to compare with minimum criteria such as the cost of capital or corporate objectives for annual growth. Management can easily relate a rate of return to interest on loans, etc. This is one of the reasons for its wide popularity as an economic index.

However, DCFROR has certain weaknesses when viewed as being similar to an interest rate on a loan. In this context, DCFROR includes the implicit assumption that all cash inflows will be reinvested at the computed rate of return when received. If they are not reinvested at thatrate, the initial expenditure will not have the earning power of the rate of return as calculated. This is an extremely important characteristic of DCFROR, which is often misunderstood or ignored by those who assume the criterion to be <sup>a</sup> realistic measure of financial attractiveness in the same sense as interest rates.

For example, if future reinvestment opportunities are in the range of 12 to 15%, then higher rate of return projects, say 30 to 40%, will actually yield something less than that. Lower rate-of-return projects, say 8%, will actually yield a higher figure.

DCFROR is not <sup>a</sup> completely realistic parameter to rank the desirability of competing investments because risk or probability numbers cannot be incorporated mathematically into the rate of return calculation. However, there are methods that will allow risk weighting of NET CASH FLOW to calculate DCFROR.

In summary, DCFRORis certainly <sup>a</sup> more realistic measure of attractiveness than PAYOUT, primarily because it includes the time value of money concept. It is a useful measure of the relative attractiveness of investments having approximately the same total life and cash flow patterns. DCFROR's weaknesses as a measure of financial attractiveness are the frequent problems of satisfying the underlying assumption of reinvestment at the computed rate of return and the failure of the index to be capable of considering explicitly the dimensions of risk and uncertainty.

## Net Present Value (NPV)

If one accepts the primary responsibility of corporate management is the creation of economic wealth, then the NET PRESENT VALUE conceptis the most important economic criterion that senior management has for evaluating the attractiveness of an investment opportunity. NET PRESENT VALUE, sometimes called PRESENT WORTH, is the amount of wealth that an investment opportunity will create after all costs have been paid, including the cost of capital.

The NET PRESENT VALUE at <sup>a</sup> given discount rate (usually that discount rate will be the cost of capital) is determined by discounting all the NET CASH FLOWS related to an investment opportunity to their present value at time zero. The word ''net"' appears in the name of the concept because the present value of cash outflows are subtracted from the present value of cash inflows. These cash outflows are generally associated with investments or capitalized items. However, negative cash outflows can be associated with expense items, such as feedstocks or fixed operating expenses, and still lend themselves to being evaluated on a NET PRESENT VALUE basis.

The concept of NET PRESENT VALUE indicates to management how much additional cash (in presentdenominated dollars) will be in the corporate treasury by the end of the project life after all costs, including the cost of debt and equity capital, have been paid. It is the only economic index that will indicate the total amount of wealth being created. Other economic indices address the efficiency at which cash is generated. Such numbers tend to be ratios, but these economic indices are not sufficient to project the total wealth that will be created by an investment decision.

Beyond its ability to indicate wealth creation, NET PRESENT VALUE has other attractive features as an economic indicator. Unlike the DCFROR calculation, the NET PRESENT VALUE calculation is not a trial-and-error solution. For a given discount rate, multiple values are impossible. Furthermore, NET PRESENT VALUE is suitable for use with probability numbers to consider risk in a quantitative and explicit manner. It also can be used to evaluate purchase versus leasing alternatives — <sup>a</sup> case in which all cash flows are negative. NET PRESENT VALUE's greatest disadvantage as aneconomic index is that it does not indicate the rate of cash generation, an important consideration under conditions of capital limitation.

In determining the NET PRESENT VALUE, the appropriate parameter for discounting is cash and, even more precisely, NET CASH FLOW. It is inappropriate to calculate NET PRESENT VALUE on profit or on cash flow from operations because profit is not the equivalent of cash, and cash from operations ignores the relevant cash flow for investments in fixed or working capital.

## Net Present Value and DCFROR

For all investment opportunities in which the rate of return is calculated to be higher than the assumed cost of capital, and assuming the company is not operating on a capital allocation basis, both DCFROR and NET PRESENT VALUE will yield the same accept or reject decisions. The priority assigned

to projects, however, could vary, depending upon the actual figures for NET PRESENT VALUE and DCFROR.

If one accepts the statement that management's responsibility is to increase the wealth of the shareholders (and this is one of the reasons that financial markets allocate capital to a corporation), then the criteria of accepting the NET PRESENT VALUE rather than the DCFROR index is the most suitable action for management to take. Under the assumption that management is interested in increasing economic wealth, fixation upon a rate of return can lead to poor decisions as can be seen from the following example (Figure 32-1).

If the cost of capital (corporate discount rate) lies to the left of the intersection of the NET PRESENT VALUE curves of the two mutually exclusive projects, then accepting Project B (the higher DCFROR project) will result in <sup>a</sup> lower NET PRESENT VALUE project being accepted. If the cost of capital lies to the right of the intersection — in other words, if the cost of capital is higher than the discount rate at which the two mutually exclusive projects have an equal NET PRESENT VALUE — then accepting the higher rate of return project  $\{Project B\}$  is consistent with the objective of wealth maximization because its NET PRESENT VALUE is higher than Project A. Under the assumption that management's task is to increase stockholder's wealth, giving priority to **Example:** For the latter than the mass of the state of the state of the state of the mass of the state of the mass of the state of the mass of the state of the state of the state of the state of the state of the state of

DCFROR as an economic indicator has the potential for leaving money on the table  $(a \text{ minus } b \text{ at the cor-}$ porate discount rate), but using NET PRESENT VALUE does not. Other factors such as the relative riskiness of the projects or the timing of the cash flows or other characteristics pertinent to the decision may, of course, favor one project over the other, and these factors should be brought to the attention of senior management so that prudent decisions can be made. Nonetheless, the NET PRESENT VALUE index is preferred to DCFROR.

#### Present Value Ratio

To sidestep the weakness of NPV being dependent on the absolute size of the cash flows, the PRESENT VALUE RATIO index can be used. This is the ratio of discounted cash inflows to discounted cash outlays, both at the corporate discount rate. A similar criterion is the DISCOUNTED PROFIT TO INVEST-MENT RATIO, also known as investment efficiency. The DISCOUNTED PROFIT TO INVESTMENT RATIO is simply the PRESENT VALUE RATIO minus one. A PRESENT VALUE RATIO equal to one is equivalent to <sup>a</sup> project with <sup>a</sup> NET PRESENT VALUE of zero and the rate of return equal to the discount rate.

PRESENT VALUE RATIO has many of the advan tages of NET PRESENT VALUE (such as realistic

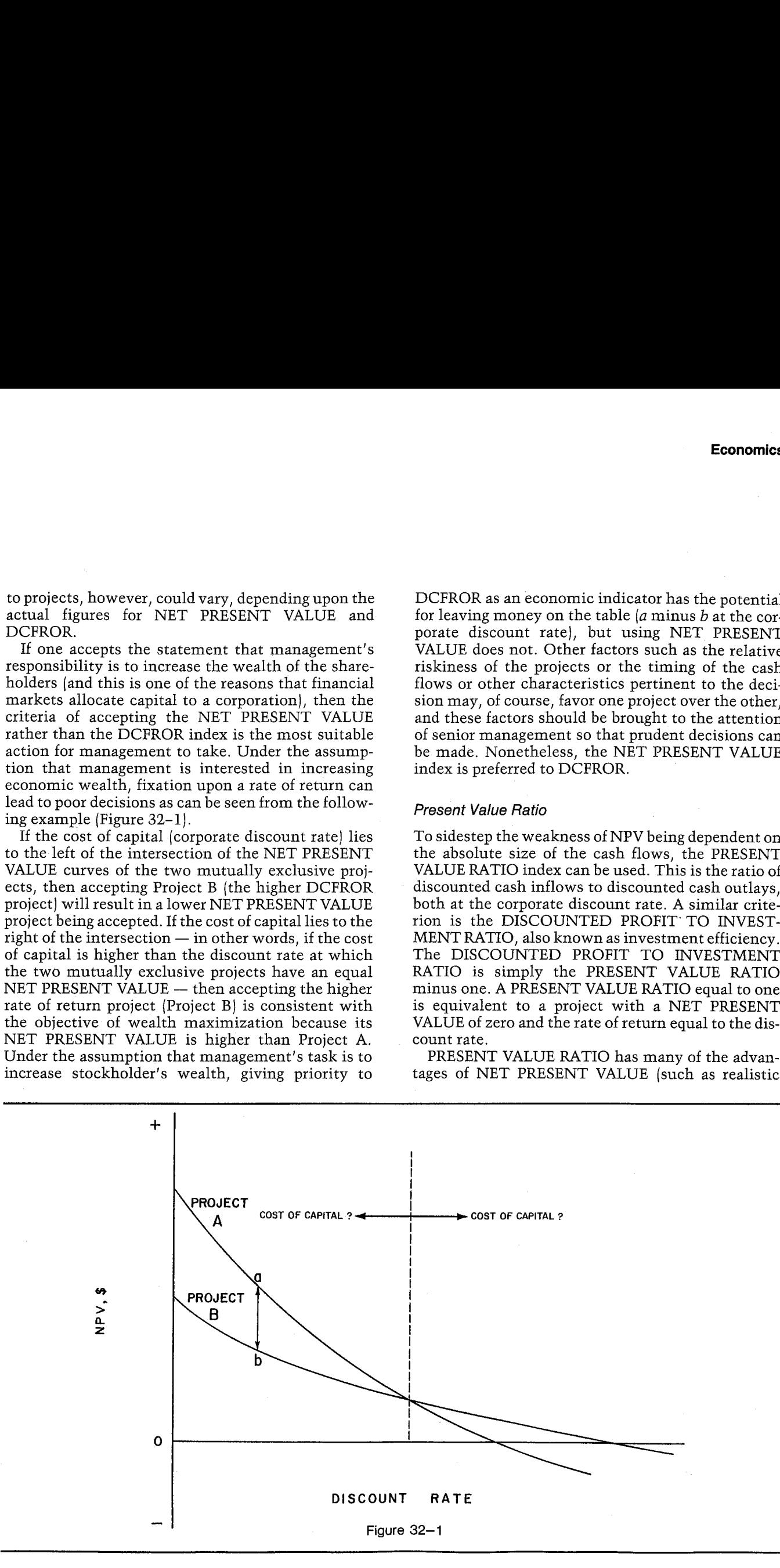

reinvestment rate, no multiple rates, not a trial and<br>error solution, etc.) and also provides a measure of<br>profitability per dollar investment. This is a particu-<br>larly important consideration for selecting projects<br>from a

## Equations

$$
CUM CF = CF 0 + \sum_{i=1}^{n} NCF_i
$$

 $PAYOUIT = i - \frac{CUM CF_i}{T}$  $NCF_{i+1}$ 

where  $i =$  the last period number in which CUM CF < 0 CUM CF<sub>i</sub> = CUM CF at period i  $NCF_{i+1}$  = NCF at period  $i+1$ 

$$
NPV = CF 0 + \sum_{i=1}^{n} \frac{NCF_i}{\left|1 + \frac{\%R}{100}\right|^i}
$$

DCFROR is calculated iteratively using Newton's method as follows:

investments. If there are inversments at other than time zero, DISC can calculate the NPV of investments in a separate run. This allows the user to calculate the PRESENT VALUE RATIO at any discount rate (see Example 2).

\n**Equations**

\nCUM CF = CF 0 + 
$$
\sum_{i=1}^{n} NCF_i
$$

\nPAYOUT =  $i - \frac{CUM CF_i}{NCF_{i+1}}$ 

\nwhere  $i =$  the last period number in which CUM CF < 0

\nCUM CF<sub>i</sub> = CUM CF at period i

\nNCF<sub>i+1</sub> = NCF at period i + 1

\nNPV = CF 0 +  $\sum_{i=1}^{n} \frac{NCF_i}{\left|1 + \frac{\%R}{100}\right|^{\frac{1}{1}}}$ 

\nDCFROR is calculated iteratively using Newton's method as follows:

\nDCFROR<sub>i+1</sub> = DCFROP<sub>i</sub>  $\sum_{i=1}^{n} \frac{NCF_i}{\left|1 + \frac{\text{DCFROR}_i}{100}\right|^{\frac{1}{1}-1}}$ 

\nNPV<sub>j</sub> = NPV at %R = DCFROP<sub>i</sub>  $\sum_{i=1}^{n} \frac{NCF_i}{\left|1 + \frac{\text{DCFROR}_i}{100}\right|^{\frac{1}{1}-1}}$ 

\nNPV<sub>j</sub> = NPV at %R = DCFROP<sub>i</sub>

\nInput or English SI

\nSymbol Variable Name Output Units Units

 $NPV_j = NPV$  at %R = DCFROR<sub>j</sub><br>n = number of NCF values input by the user

#### Nomenclature

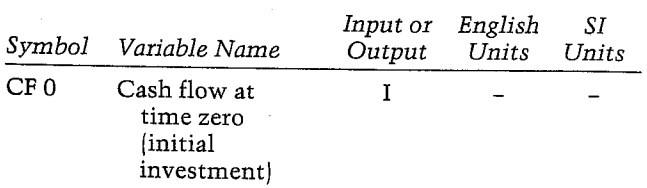

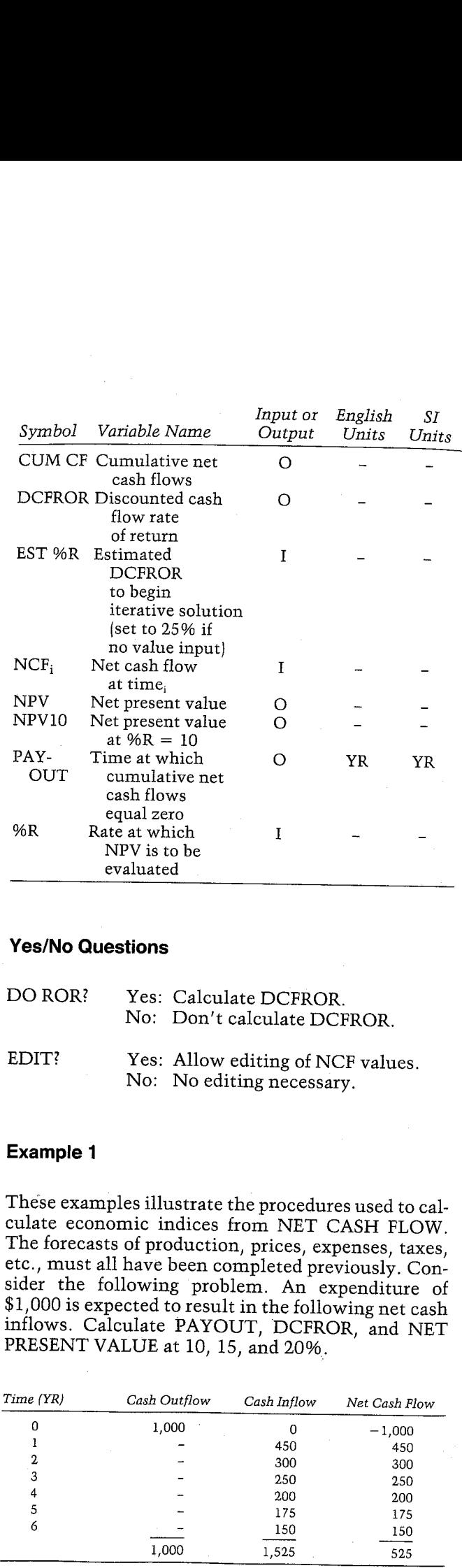

## Yes/No Questions

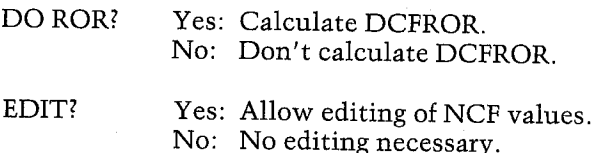

#### Example 1

These examples illustrate the procedures used to calculate economic indices from NET CASH FLOW.<br>The forecasts of production, prices, expenses, taxes, etc., must all have been completed previously. Consider the following pr PRESENT VALUE at 10, 15, and 20%.

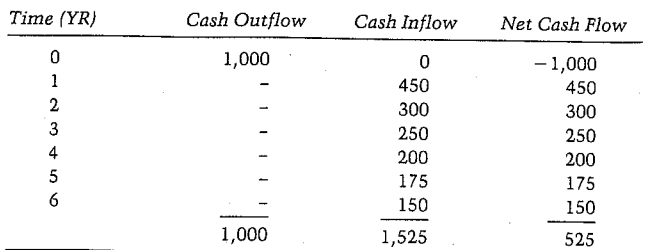

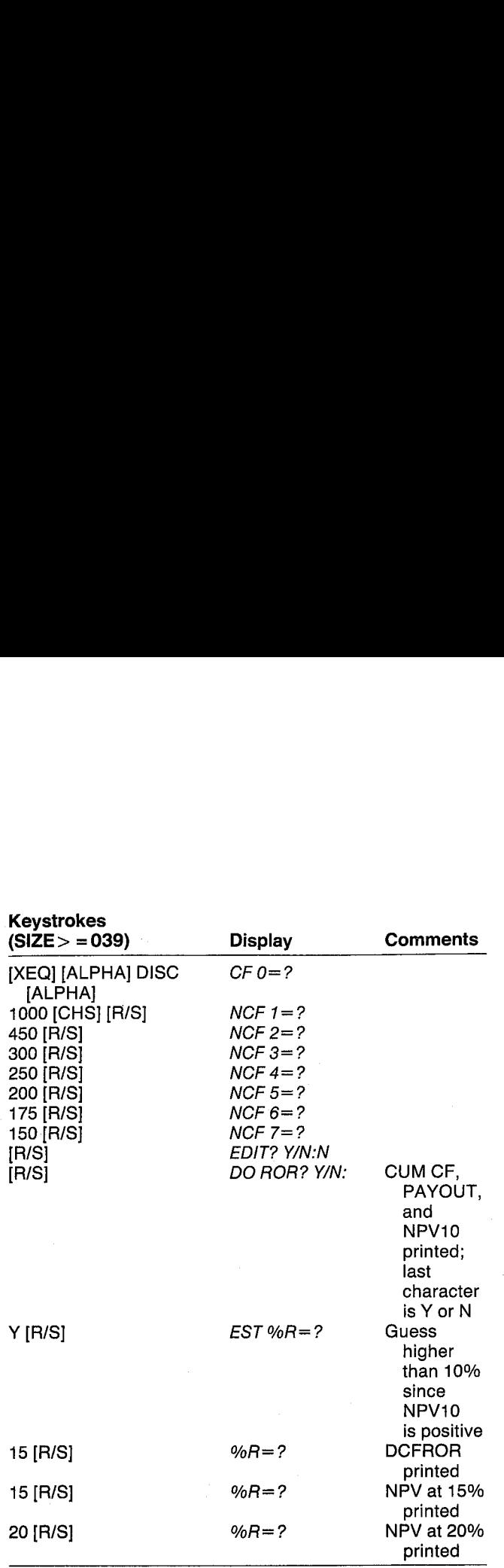

## **DISCASH**

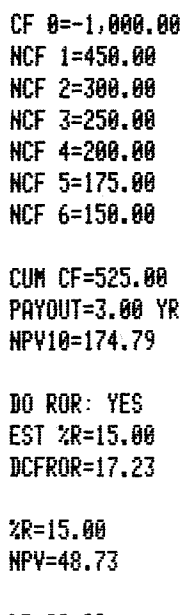

%R=28.88 NPY=-54.98

## Example 2

In Example 1, the PRESENT VALUE RATIO (PV In Example 1, the FRESENT VALUE RATIO [FV]<br>RATIO) is equal to the NPV plus the investment divided by the investment, or  $(1,000 + 174.79)$ /  $1,000 = 1.17$ . This works easily if the only cash outflows are at time zero. However, if year two's cash flow had been an investment of \$100, what would the PV10 and PV15 ratios have been? The NPV of the investments must be calculated. Economics<br>
Economics<br>
Economics<br>
In Example 1, the PRESENT VALUE RATIO (PV<br>
RATIO) is equal to the NPV plus the investment<br>
divided by the investment, or (1,000 + 174.79)/<br>
1,000 = 1.17. This works easily if the only can b

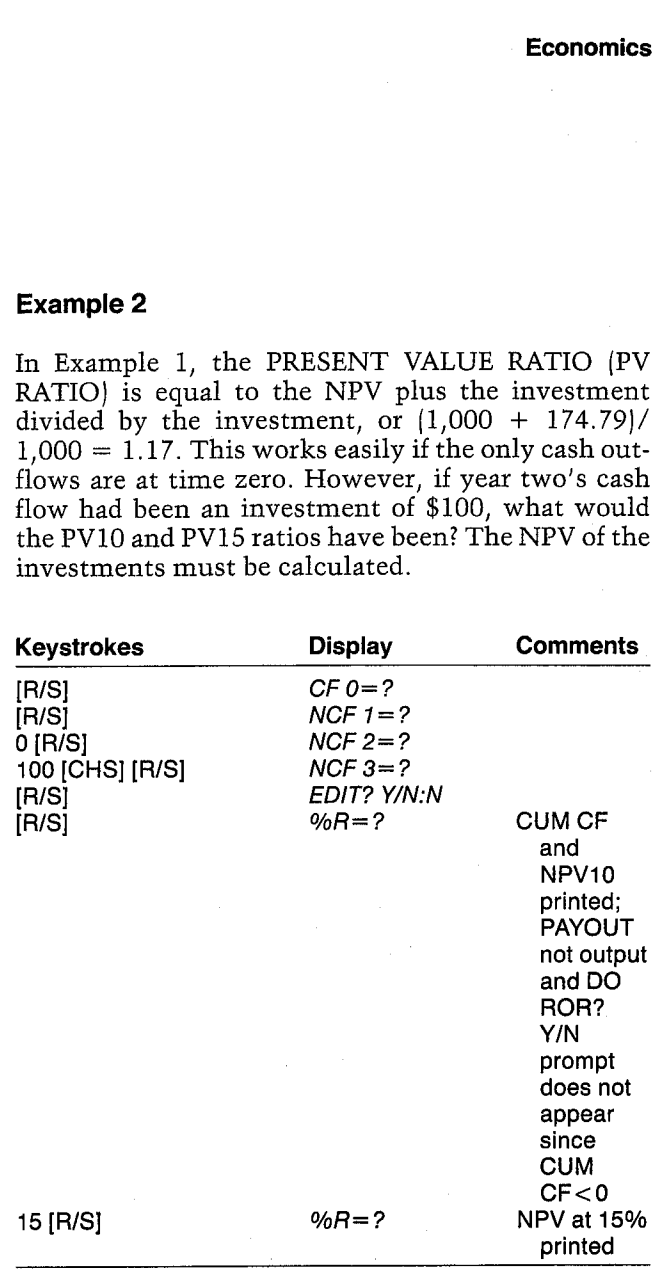

The PV ratios can be calculated as follows:

PV10 ratio =  $\frac{1,082.64 + 174.79}{1,082.64}$  = 1.16

PV15 ratio =  $\frac{1,075.61 + 48.73}{1,075.61} = 1.05$ 

HOF {=8.88 HCF 2=-188.88

CuK CF=-1,180.08 WPyid=-1.882.64

%p=15.48 HPY¥=-1.873.61

## User Instructions

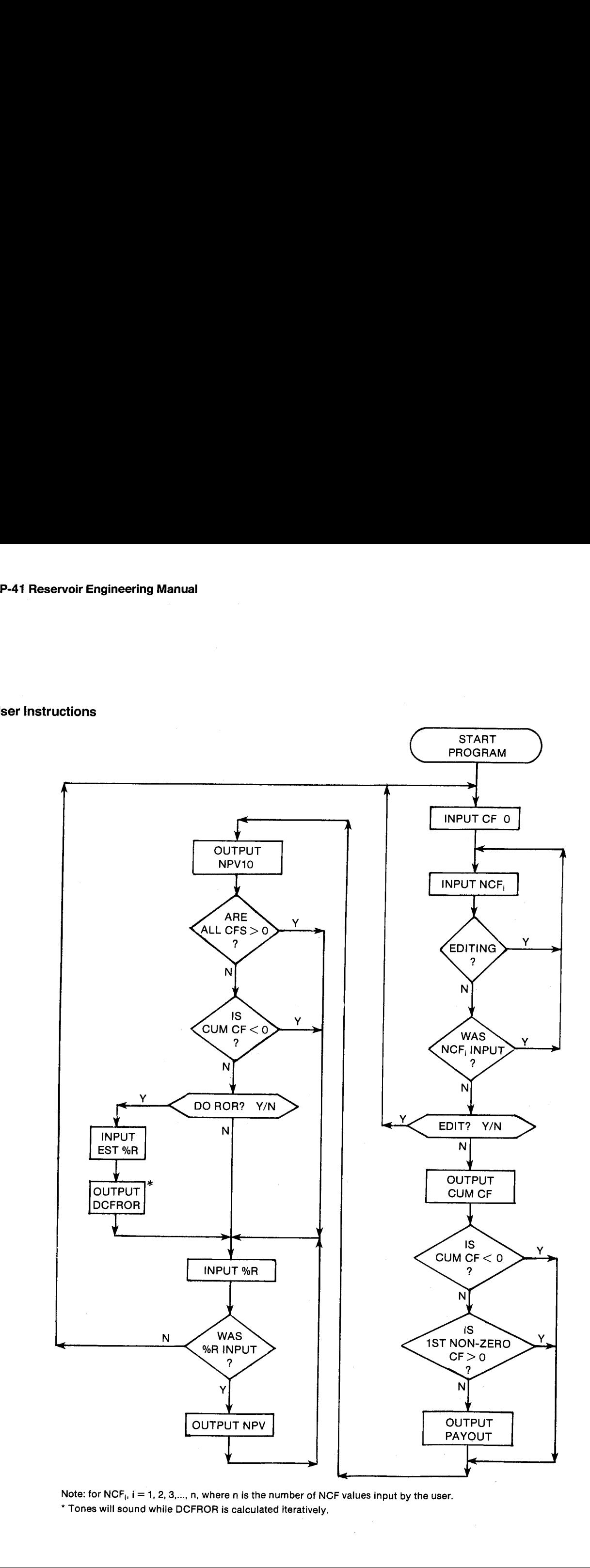

Note: for NCF<sub>i</sub>,  $i = 1, 2, 3,..., n$ , where n is the number of NCF values input by the user. \* Tones will sound while DCFROR is calculated iteratively.

## General Information

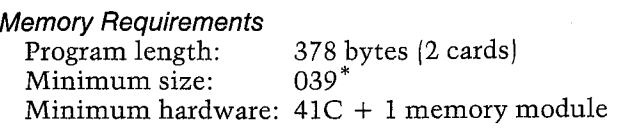

\*This size will allow up to 25 NCF values. To accommodate v NCF values, use size  $15 + v$ .

## Hidden Options

None

Pac Subroutines Called TITLE, IN, Y/N?, OUT, OUTU

## **Registers**

- 06 Scratch
- 07 Scratch
- <sup>08</sup> EST %R, %R
- 09 Pointer
- 10 Scratch

## Program Listing

81¢LBL -DISC" FIX 2 "DISCASH" 39 XROM "TITLE" FC?C 25 PROMPT CF 07 B9¢LBL 15 CF 83 1.3 570 &9 i3sLBL 14 12 STO 88 =CF @&- **XROM** "IN" 18+LBL 13 "HCF <sup>=</sup> FS?C <sup>29</sup> SF & RCL 89 FIX 8 ARCL X FIX 2 F570 87 SF 29 AROH "IN® FC? 82 FS? 22 GTO 8@ GTO 81 33+LBL a8 ISE 89 £70 13 + LASTX / STO 09 ADV \*EBIT= 3 XROM =Y/H?" FS? 83 GTO 14 12.813 ST+ 09 SF 00 RCL 09 0 37¢LBL 12 RCL IMB ¥ ¥{@? CF 88 + X#87 ¥:@? GT0 82 ST0 11 X<>>>
X<>>
X<>>
ST0 18 X<sub>X</sub> 69+BL <sup>82</sup> ISG Y GTO 12 STO 12 "CUM CF" XROM "OUT" **X<0? GTO 04 RCL 09** 78+LBL 11 RCL IND X X\*0? GTO 03 ROM ISG ¥ GTO 11 85+LBL 03

> X58? GTO 84 RCL 18 INT <sup>1</sup> + ROL 11 RCL IND Y  $\prime$  - 14 -

J6+LBL 81 RCL 89 INT <sup>1</sup> - 1&3 11 Scratch <sup>12</sup> CUM CF

- <sup>13</sup> CFO
- <sup>14</sup> NCF <sup>1</sup>
- <sup>15</sup> NCE <sup>2</sup>
- 16 NCF 3
- etc.

Registers 03 and 04 unused

## Flags

- 00 Set: All cash flows are  $> 0$ . Clear: Not all cash flows are  $> 0$ .
- 03 Set: Allow editing of cash flows. Clear: No editing necessary.
- 04 Set: Calculate DCFROR. Clear: Do not calculate DCFROR.
- 07 Set: Flag 29 set. Clear: Flag 29 clear.

Note: The program sets the display mode to FIX 2.

RCL 86 X()Y / 100 \* ENTERT  $X($   $>$  88  $5T+$  88 / BBS <sup>1</sup> E-4 X(=Y? GTG 18 RCL BG TOME 9 "YR" ASTD 81 ASTG Y CLA ASTO 02 ASTO Z "PAYOUT" XROK =0UTU" iB6+LBL 84 18 STO @8 HEQ 16 "HPY10" XROM "OUT" RCL 12 FC? 00 X<0? GTo a8 AdY "DD ROR" 4 XROM "Y/N?" FC? 04 GTo 88 7 STO aé "EST ZR" XROM "IN" FC? <sup>22</sup> <sup>25</sup> S70 88 1234LBL 18 TORE 5 XE@ 16 GTO 86 RCL 89 <sup>|</sup> 5TO 11 + 570 18 CLX 139+LBL 89 RCL 07 RCL 11 1 + CHS  $Y+X$  RCL 11  $*$ RCL IND  $18 \div + 1$ SG ii TLh ISG 1@ GTO 89 "DCFROR" XROM "OUT" 1724LBL BR ADV 7 STO 00 "XR" SROM "IN= FC? 22 670 13 KER 16 ~HPY-XROM "OUT" GTO 08 {B4sLBL 16 RCL 88 188 / 1 + 570 87 FRCL 8% <sup>|</sup> 870 11 + STO 18 RCL 13 1974LBL &7 RCL IHD 18 RCL @7 RCL 11  $Y$ † $X$  / + ISG 11 CLD ISG 18 GT0 67 EHD

# Section 10 Bar Code

Note: Without protection, bar code will wear with use. To protect your bar code, place one of the transparent sheets you received with your Wand over the bar code, glossy side down, before you begin scanning. If you want to use other types of protective coverings for your bar code, choose those that will not present <sup>a</sup> glossy surface to the Wand tip. A glossy surface may cause reflections that can reduce the Wand's ability to read the bar code you are scanning.

PROGRAM 1: OILPVT D. NATHAN MEEHAN PAGE 1 SIZE: 028 CHARGE OF 2 PROGRAM REGISTERS NEEDED: <sup>51</sup>

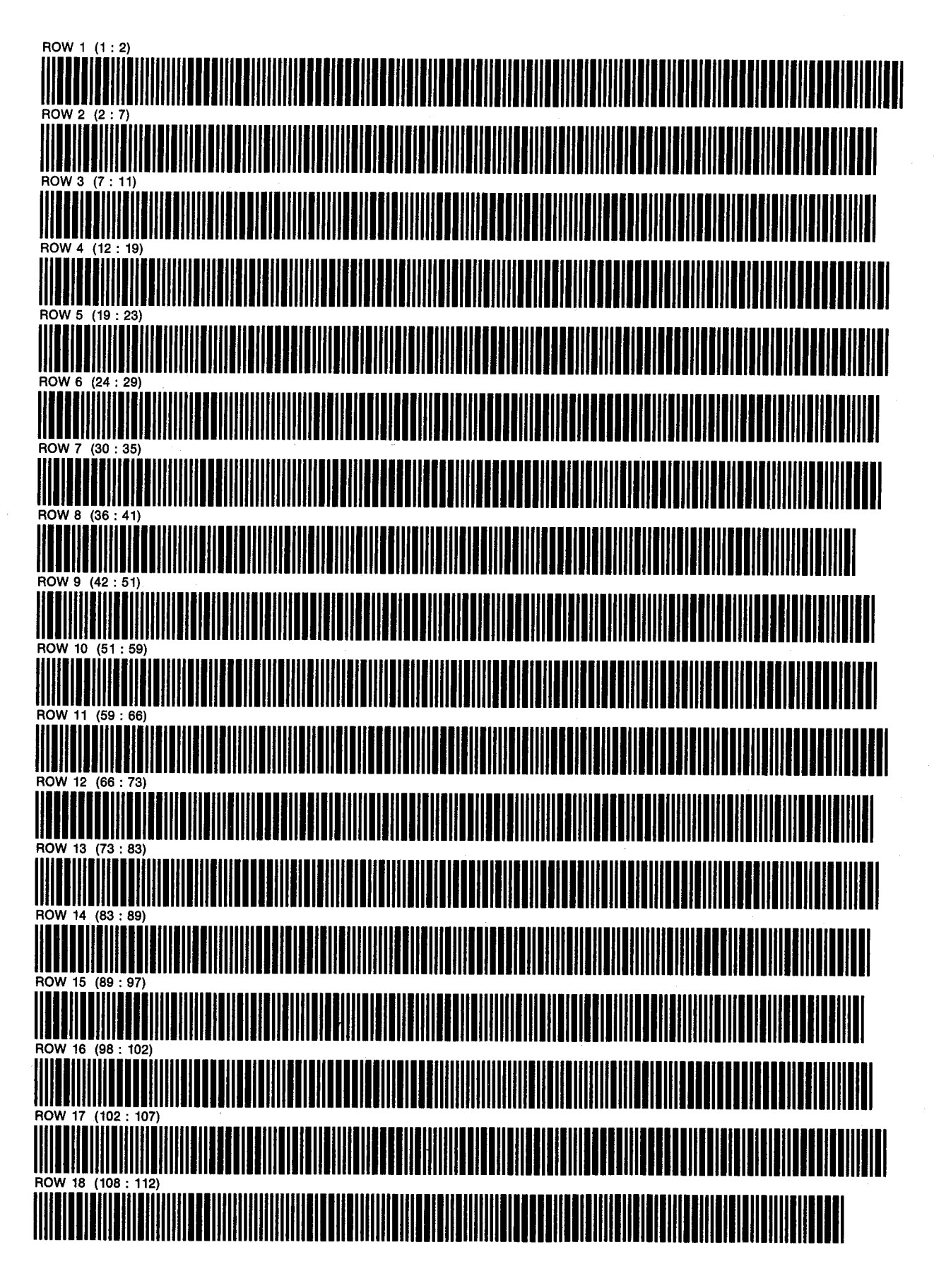

PROGRAM 1: OILPVT D. NATHAN MEEHAN PAGE<br>SIZE: 028 ERIC L. VOGEL

PROGRAM 1: OILPVT D. NATHAN MEEHAN PAGE 2

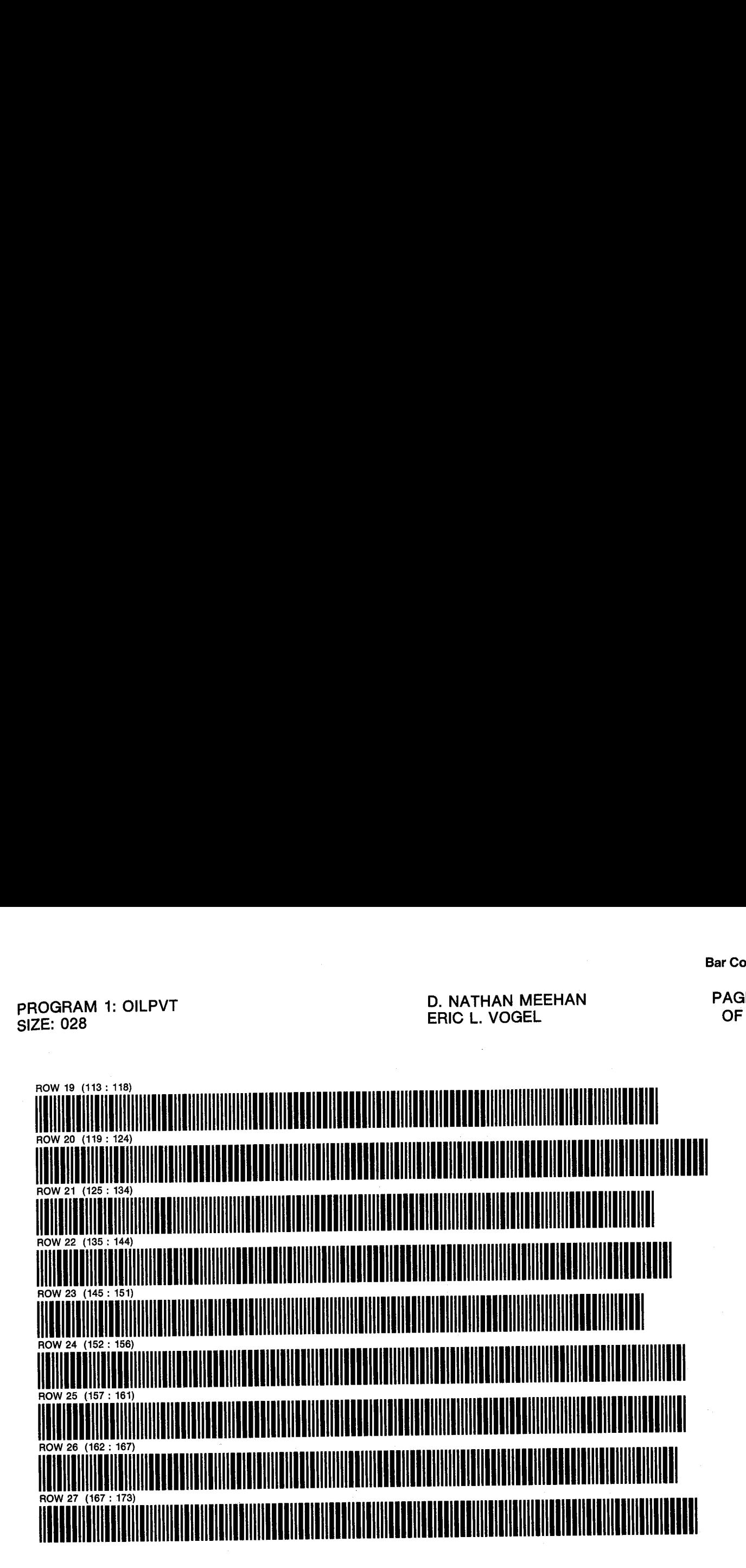

PROGRAM 2: GASPVT SIZE: 045 PROGRAM REGISTERS NEEDED: 56 2 PAGE 1 D. NATHAN MEEHAN ERIC L. VOGEL

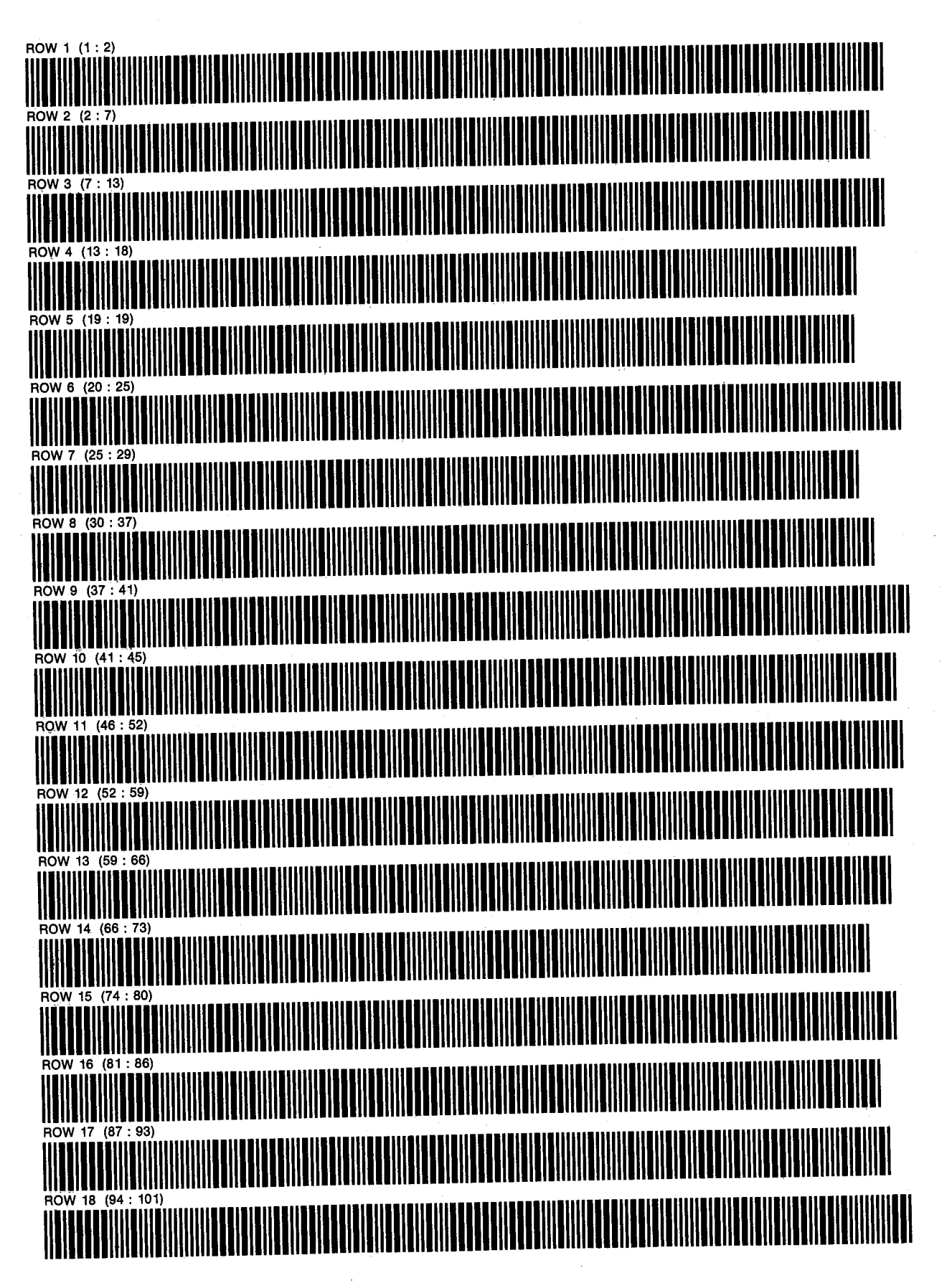

PROGRAM 2: GASPVT PROGRAM 2: GASPVT 2<br>SIZE: 045 D. NATHAN MEEHAN

2 PAGE 2 ERIC L. VOGEL

**OF 2** 

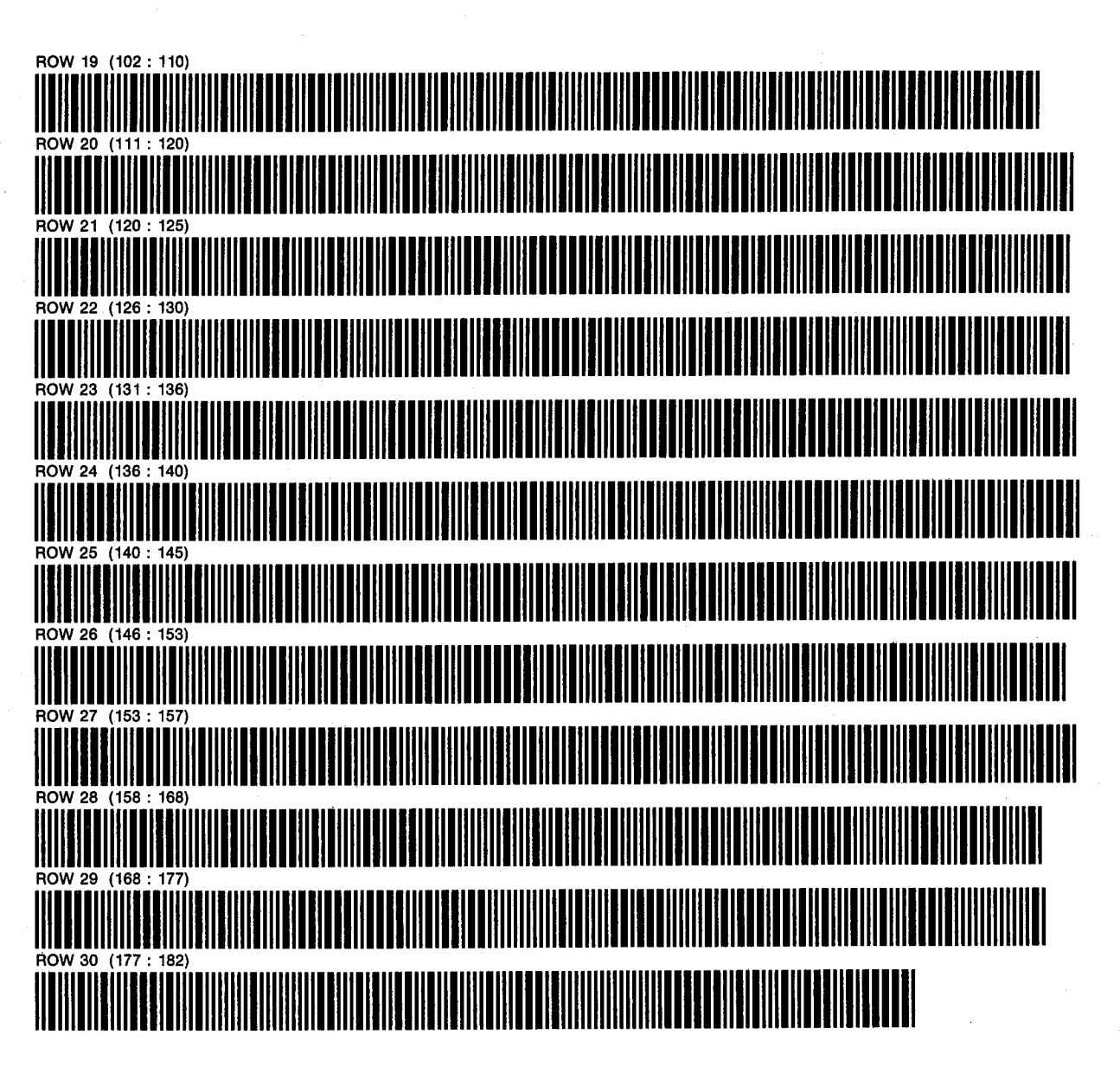

## PROGRAM 3: DEW 3<br>SIZE: 045 PAGE 1 PROGRAM REGISTERS NEEDED: 67 ERIC L. VOGEL

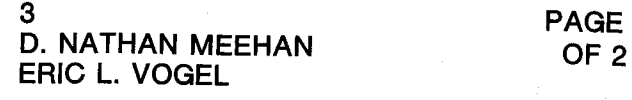

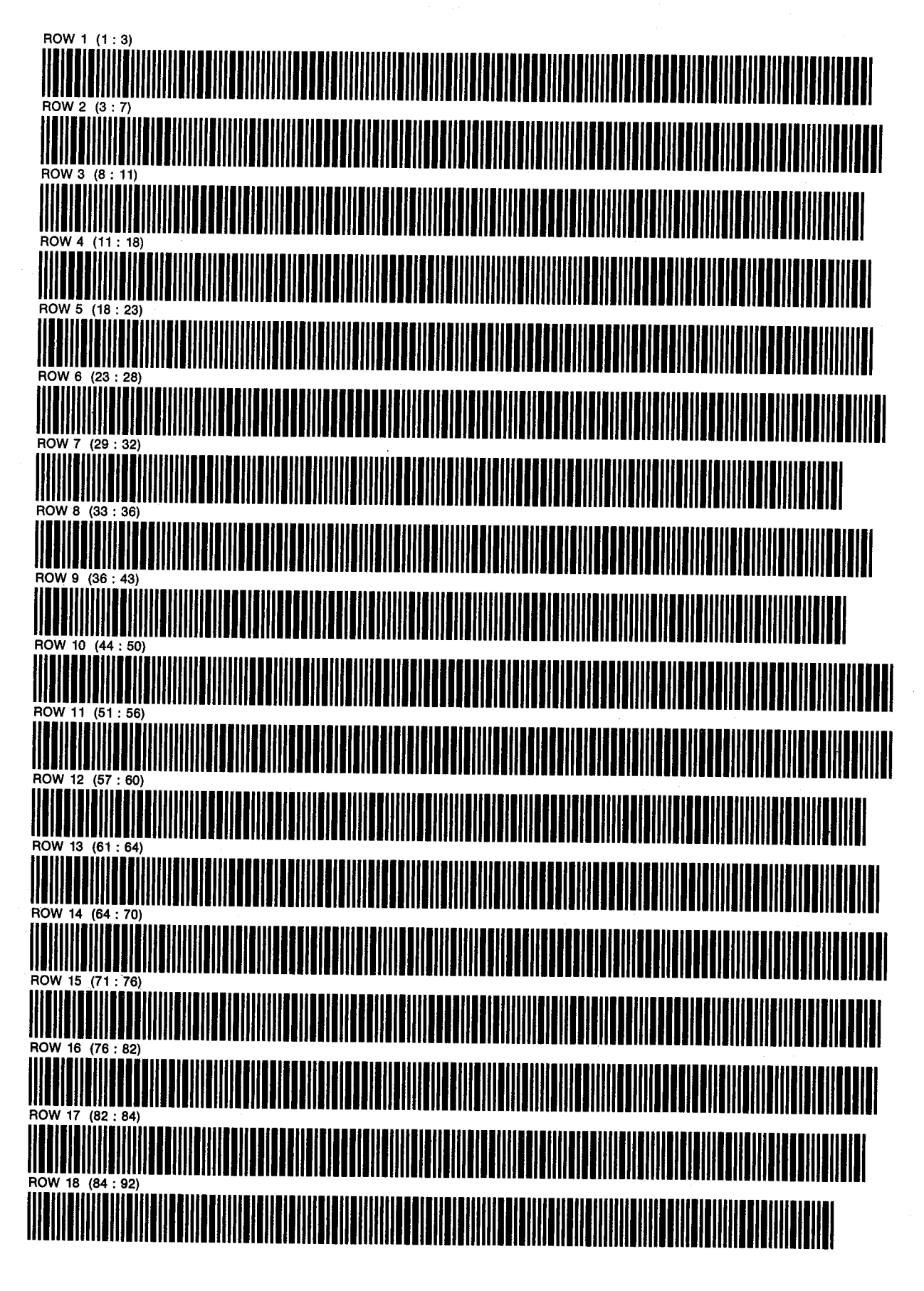

PROGRAM 3: DEW 3 3 PAGE 2 SIZE: 045 OF 2 ERIC L. VOGEL

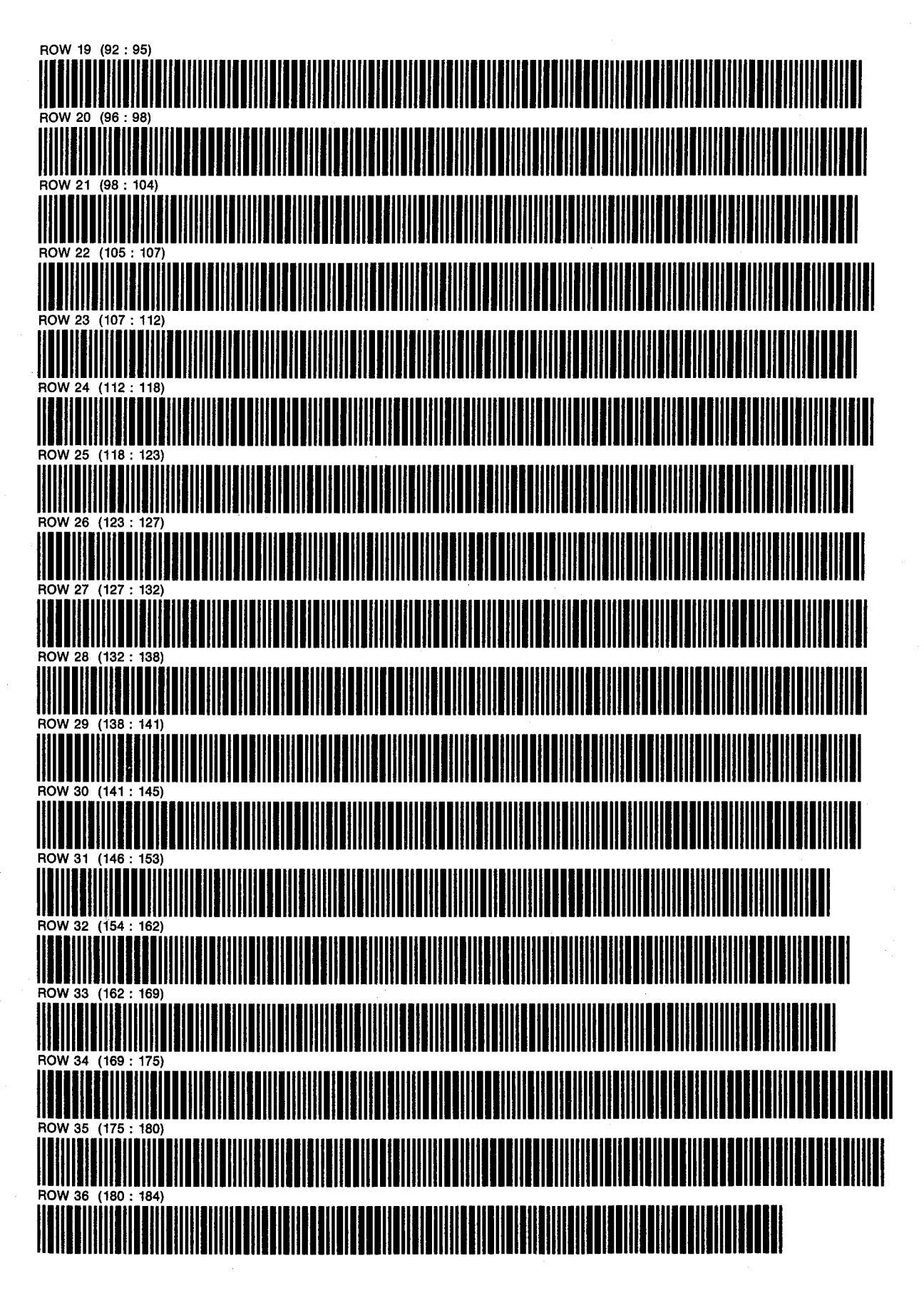

PROGRAM 4: GOR  $\frac{4}{1000}$ SIZE: 029 D. NATHAN MEEHAN OF 3 PROGRAM REGISTERS NEEDED: 96 ERIC L. VOGEL

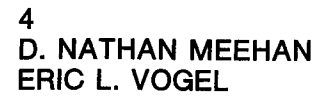

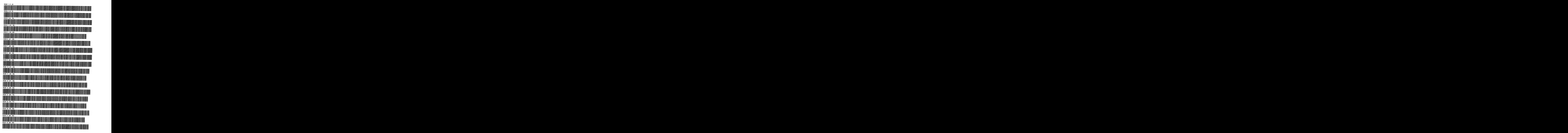

PROGRAM 4: GOR

4 PAGE SIZE: 029 D. NATHAN MEEHAN OF ERIC L. VOGEL

PAGE 2 OF<sub>3</sub>

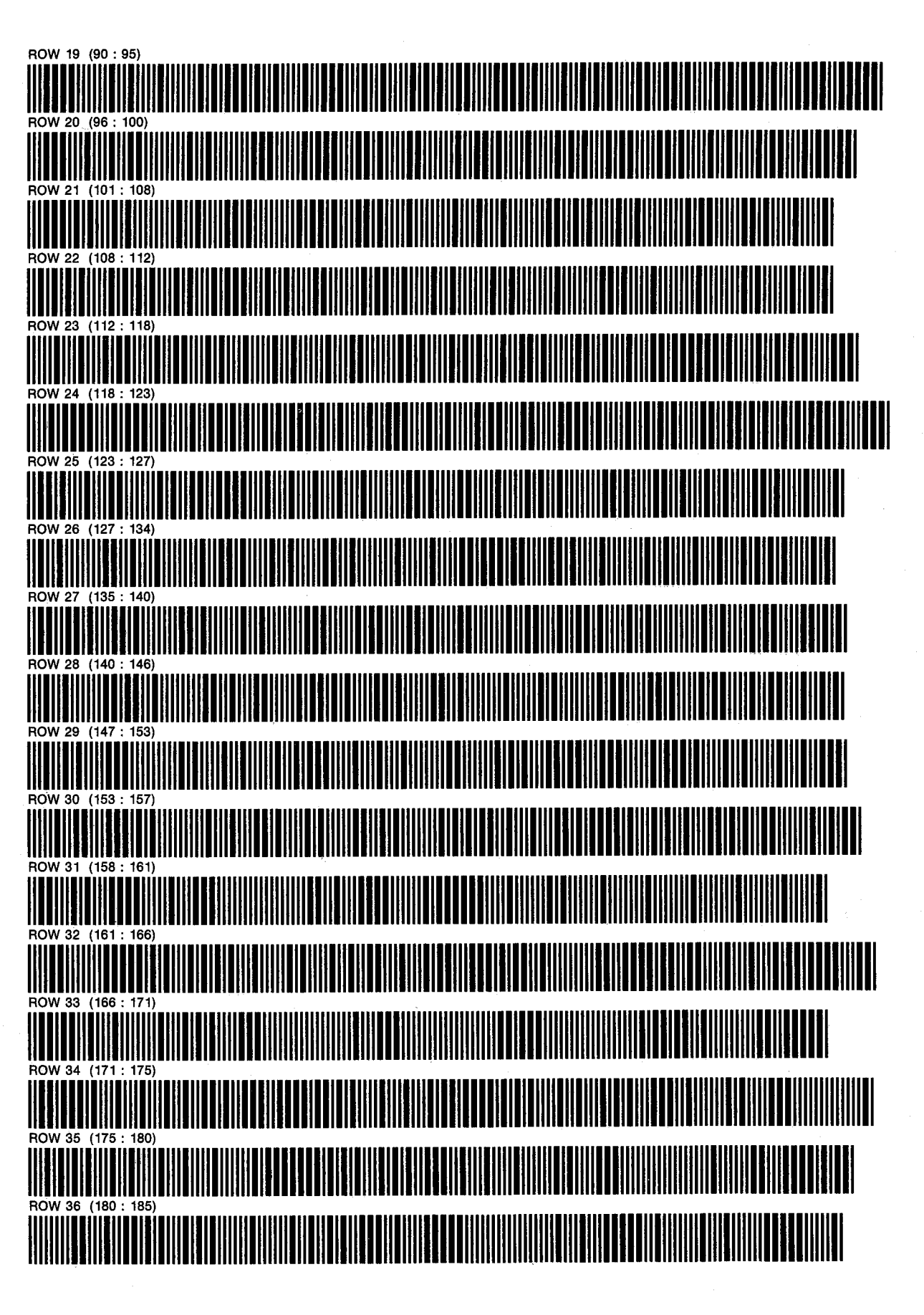

PROGRAM 4: GOR 4 PAGE <sup>3</sup> SIZE: 029 D. NATHAN MEEHAN ERIC L. VOGEL

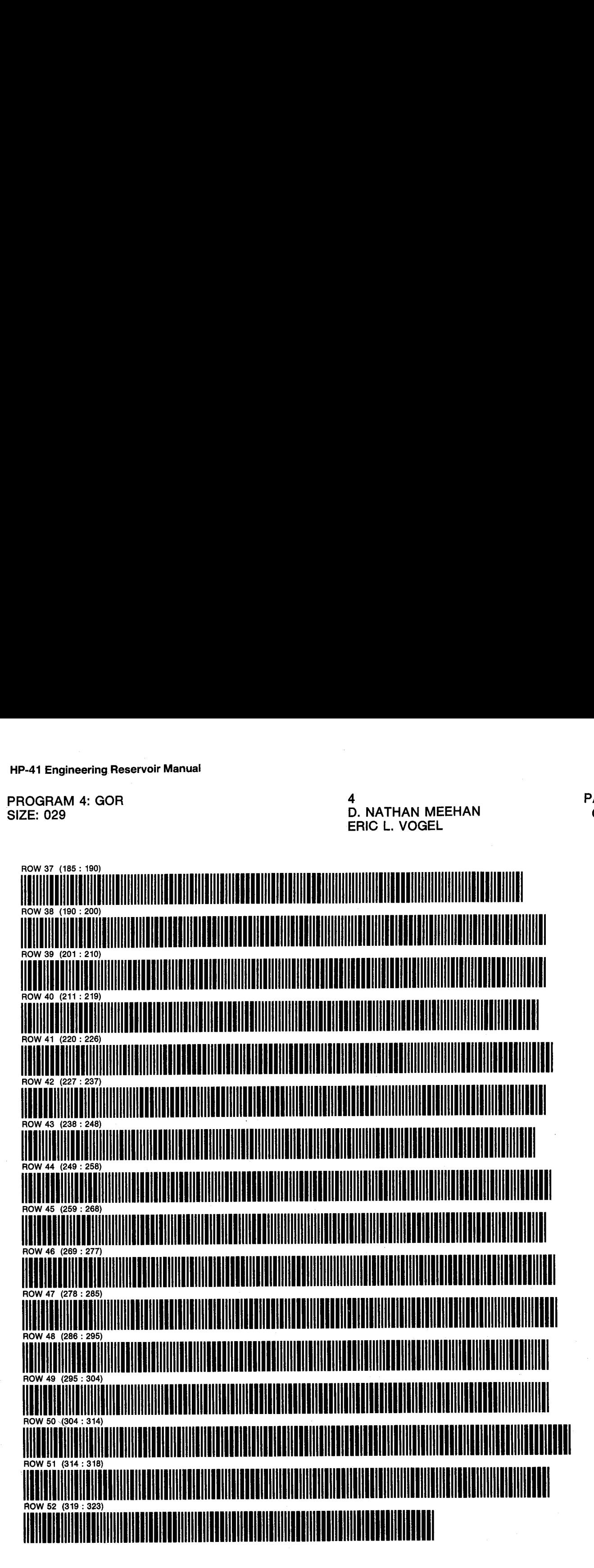

PROGRAM 5: H20PVT D. NATHAN MEEHAN PAGE 1 PROGRAM REGISTERS NEEDED: <sup>41</sup>

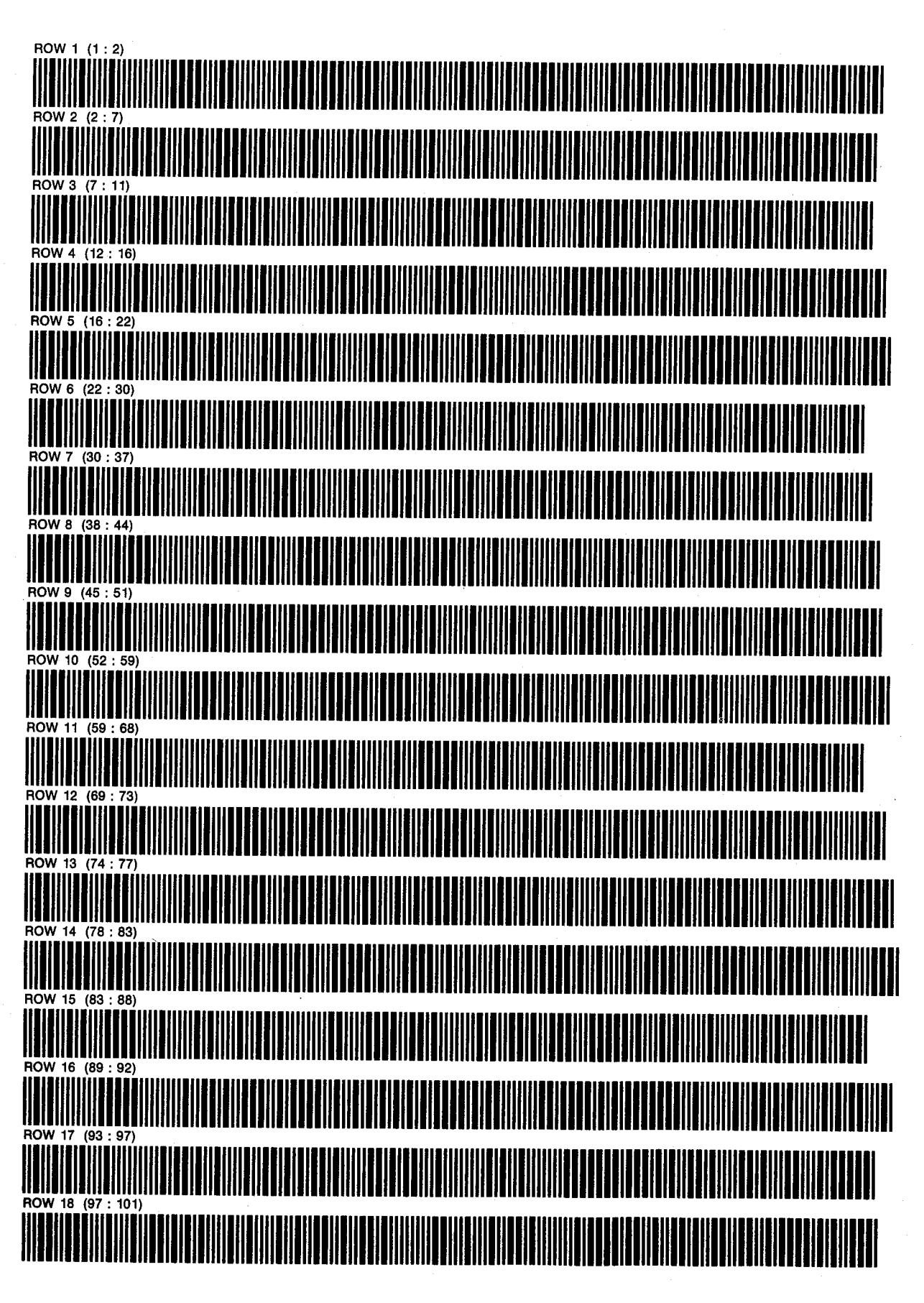

PROGRAM 5: H2OPVT D. NATHAN MEEHAN SIZE: 020 ERIC L. VOGEL

PAGE 2 **OF 2** 

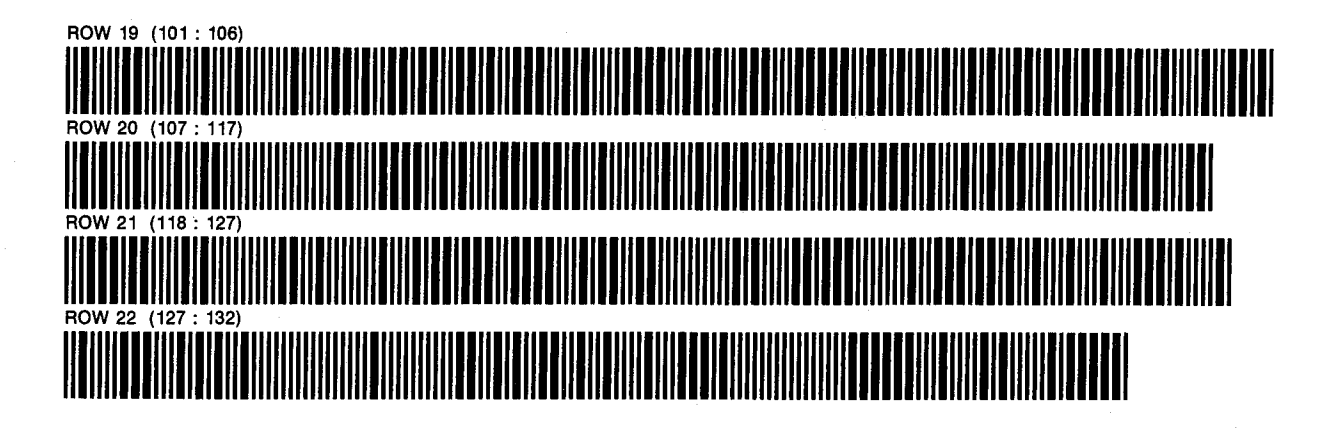

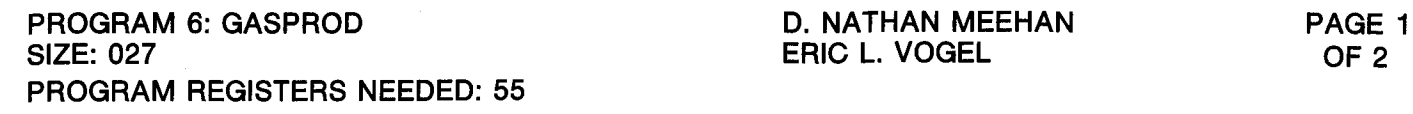

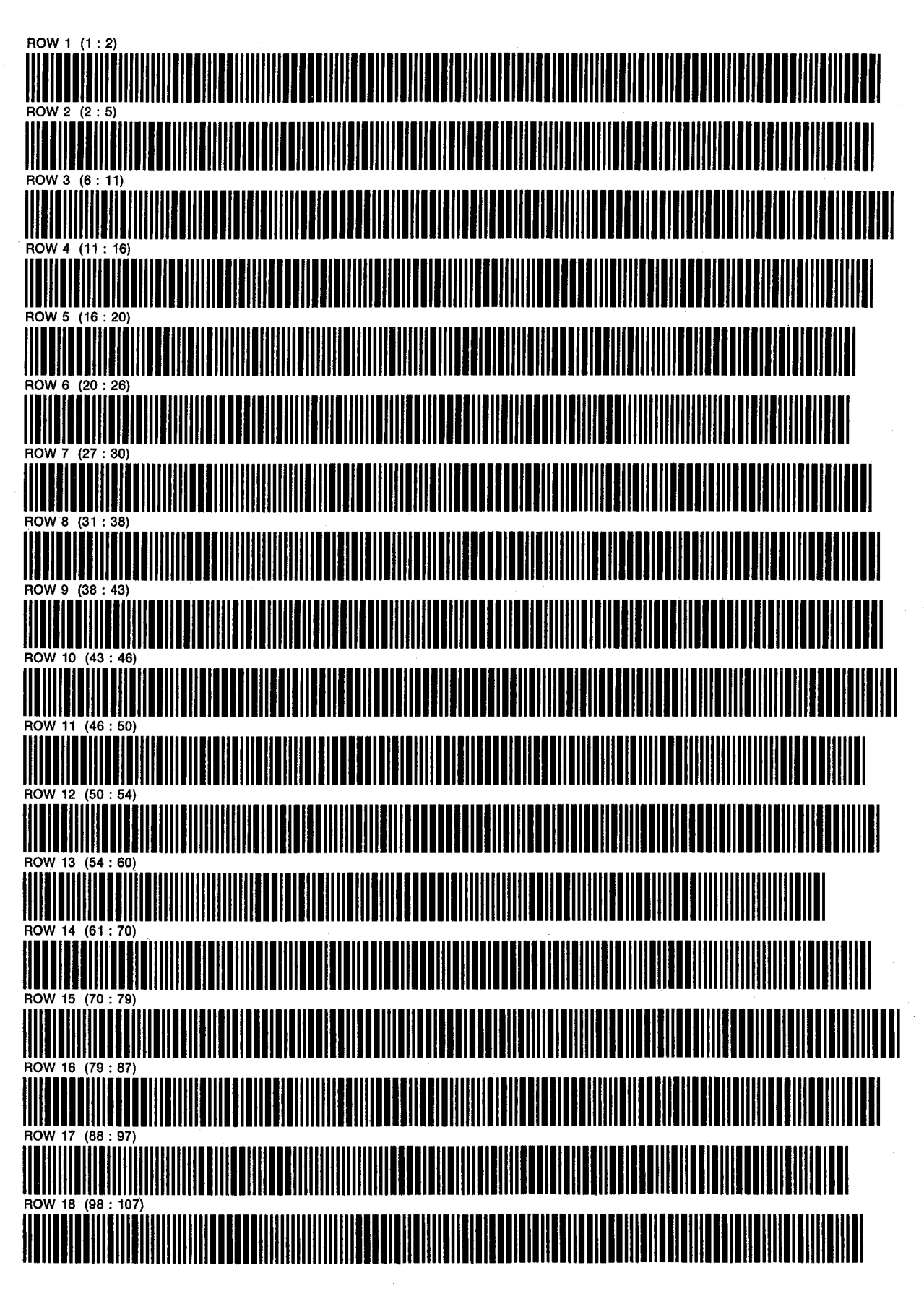

PROGRAM 6: GASPROD D. NATHAN MEEHAN SIZE: 027 ERIC L. VOGEL

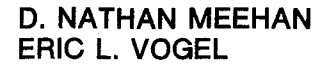

PAGE 2 **OF 2** 

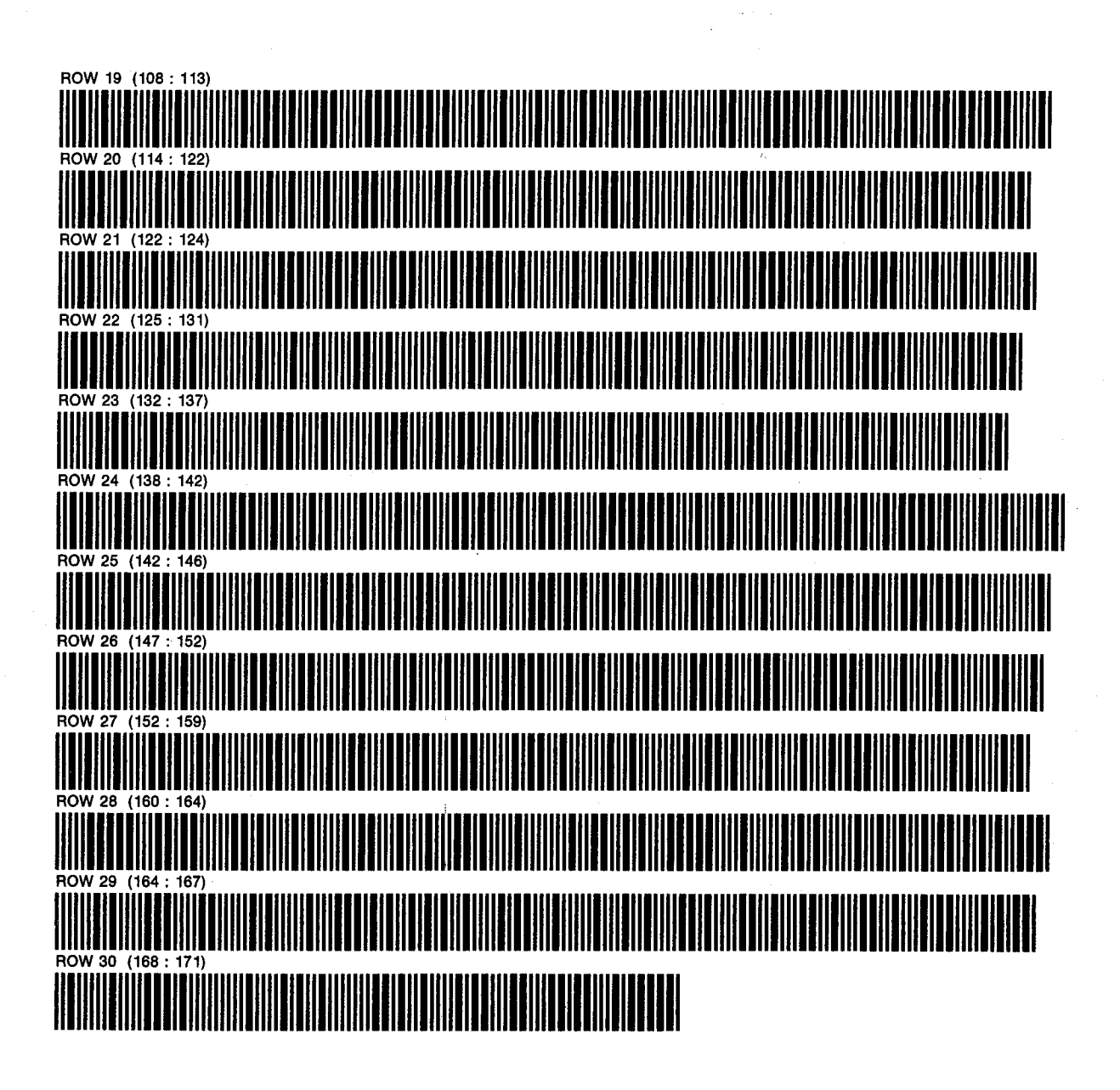

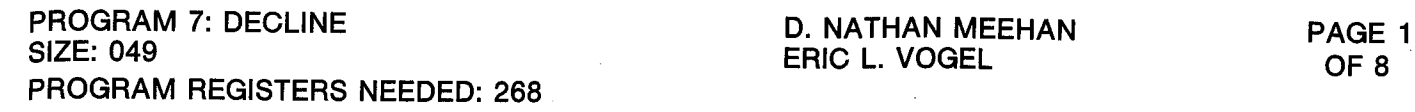

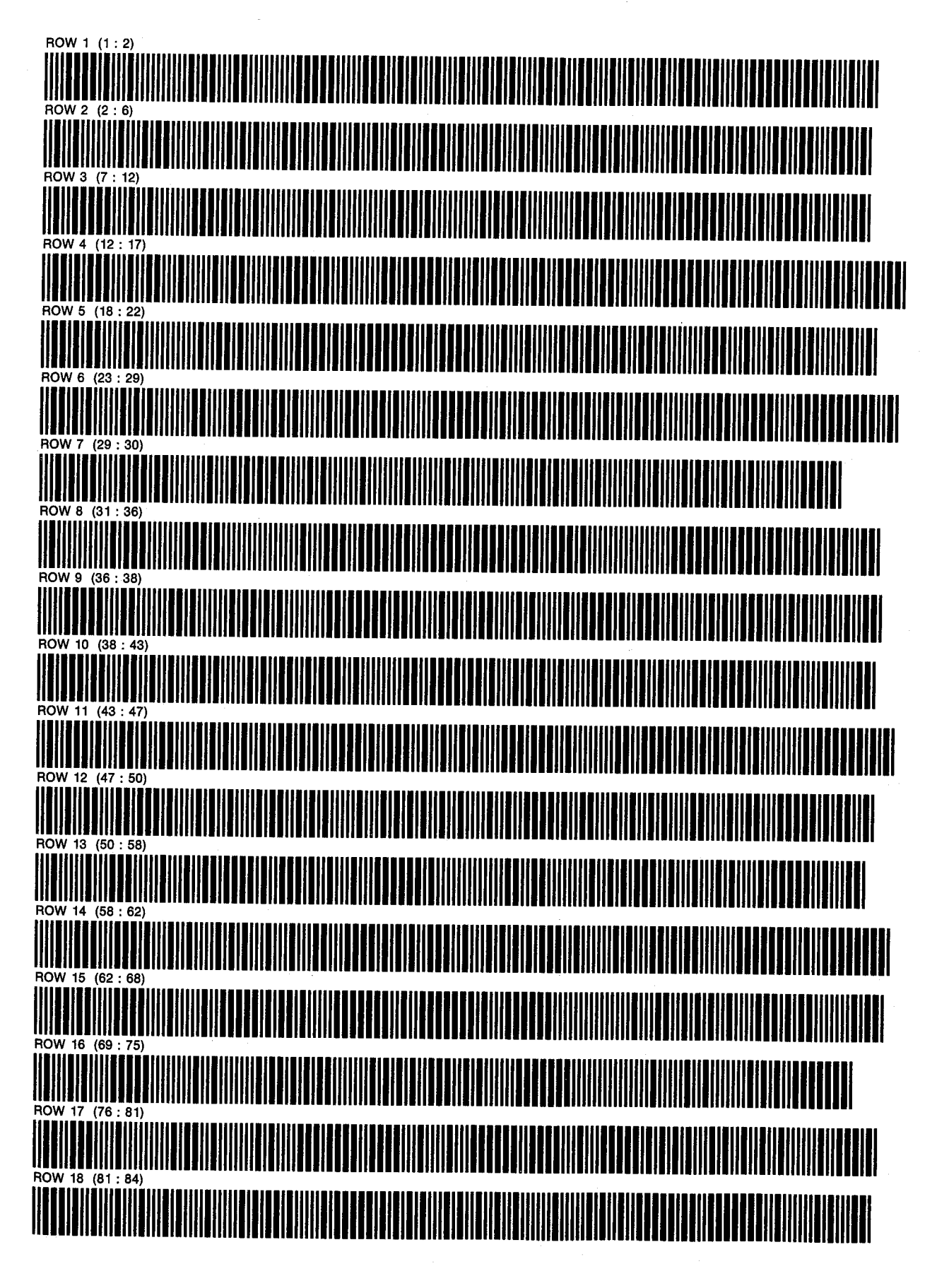

PROGRAM 7: DECLINE D. NATHAN MEEHAN PAGE 2 SIZE: 049 ERIC L. VOGEL

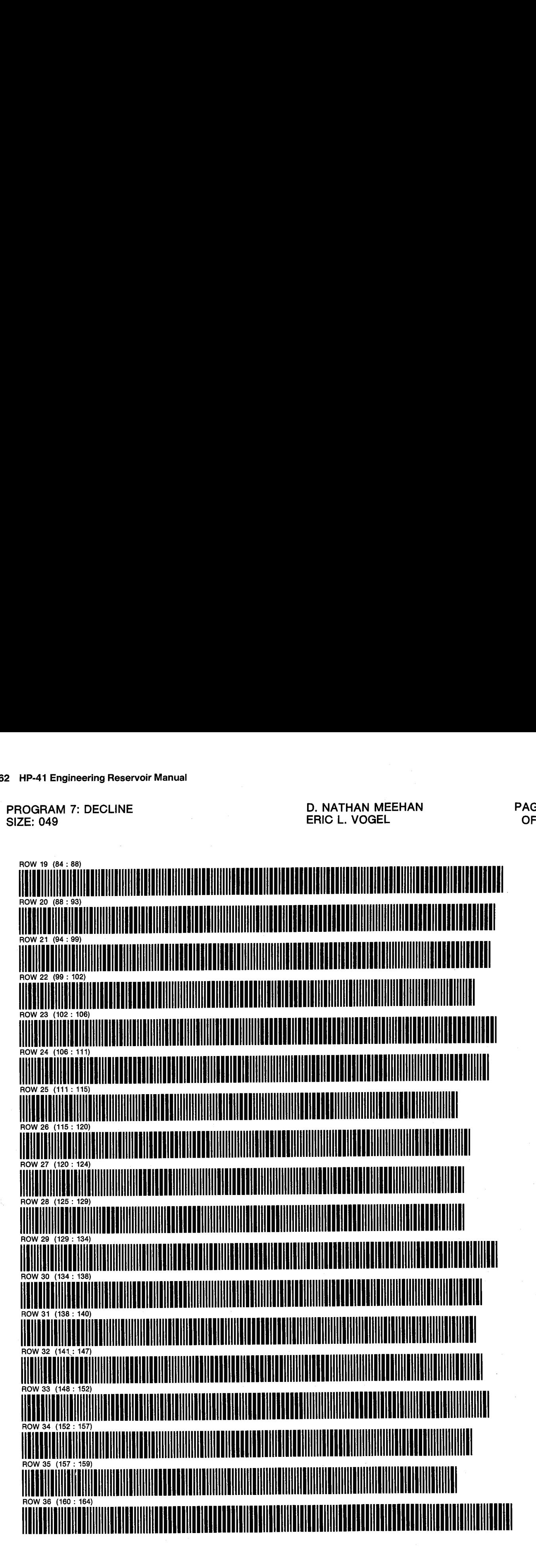

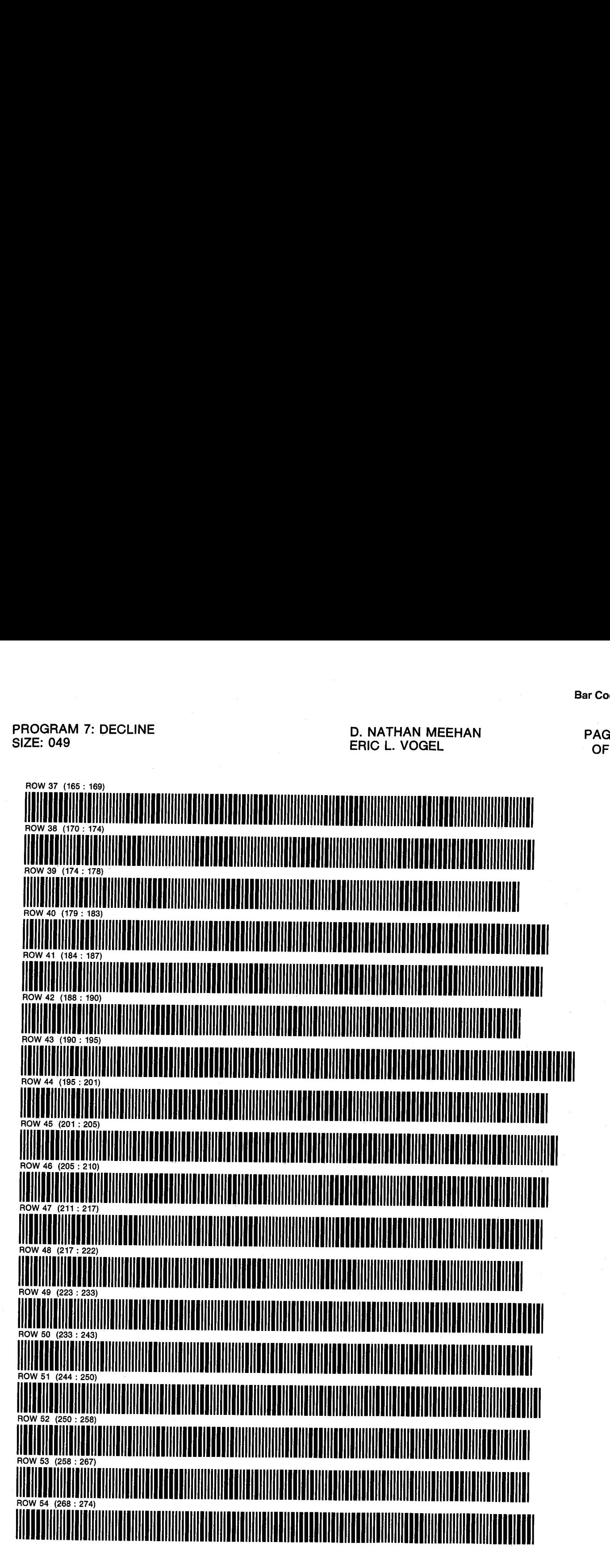

PROGRAM 7: DECLINE D. NATHAN MEEHAN PAGE 4 SIZE: 049 ERIC L. VOGEL OF <sup>8</sup>

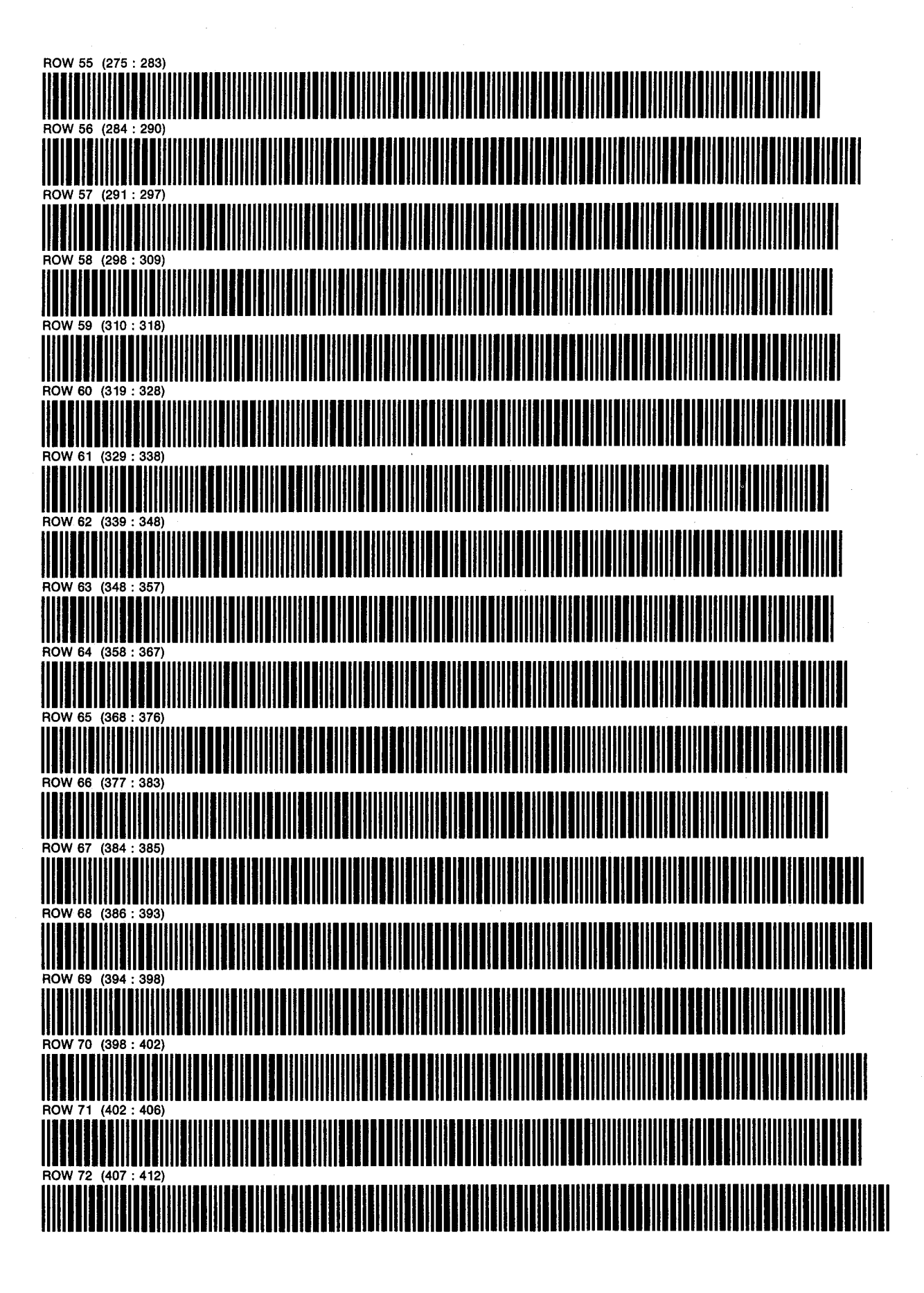

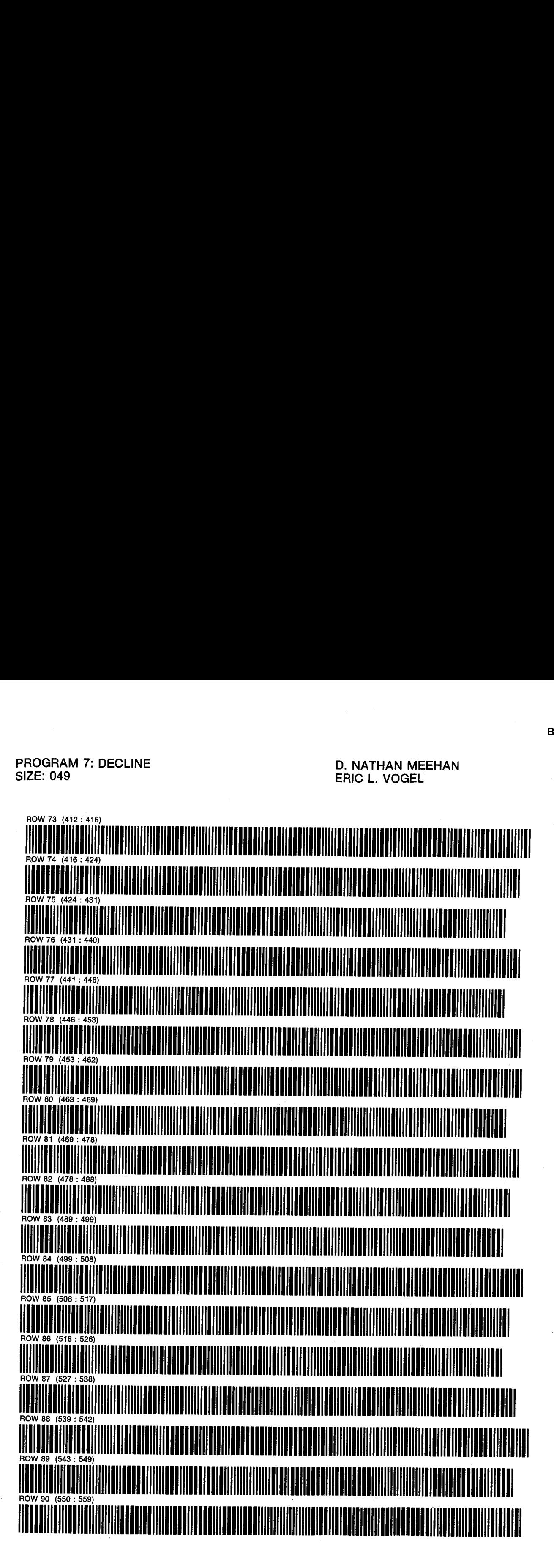

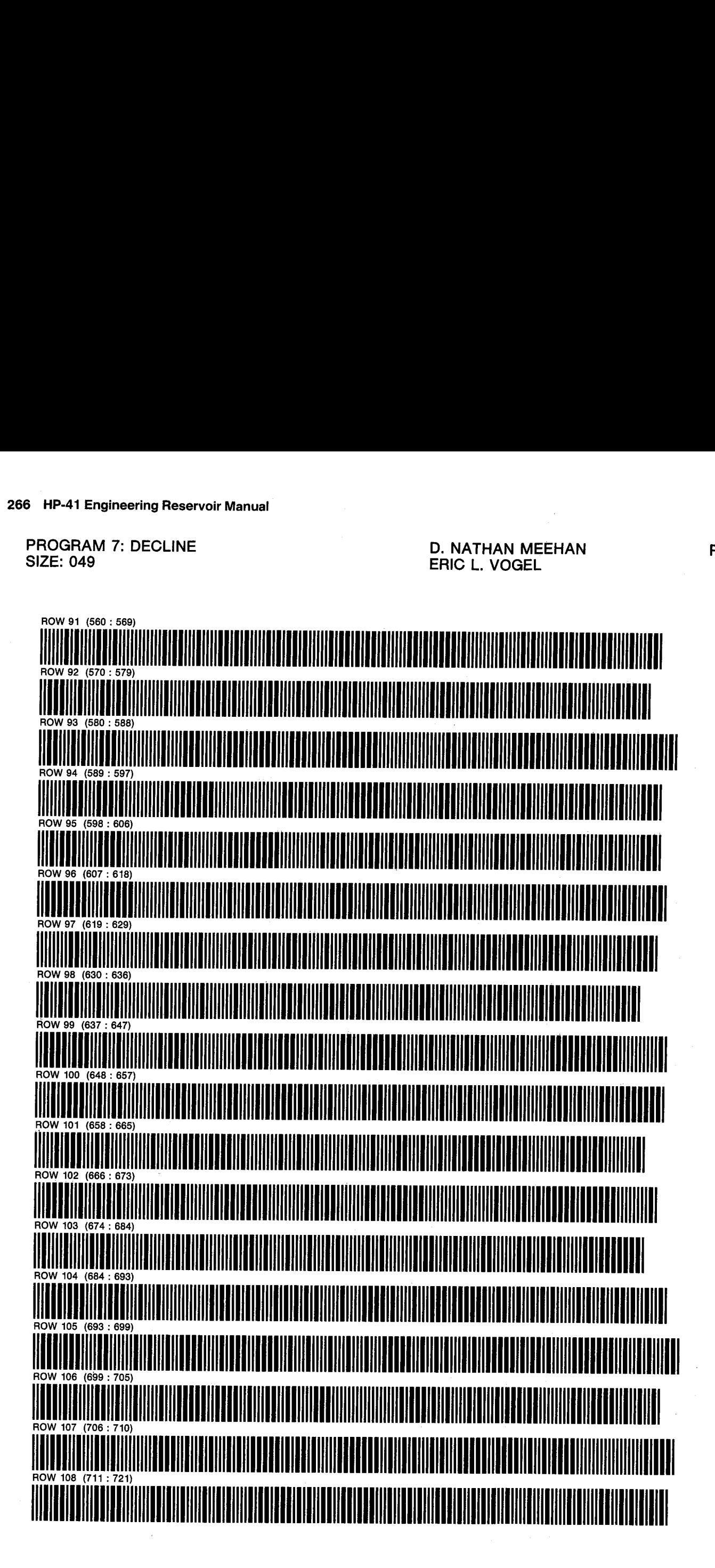

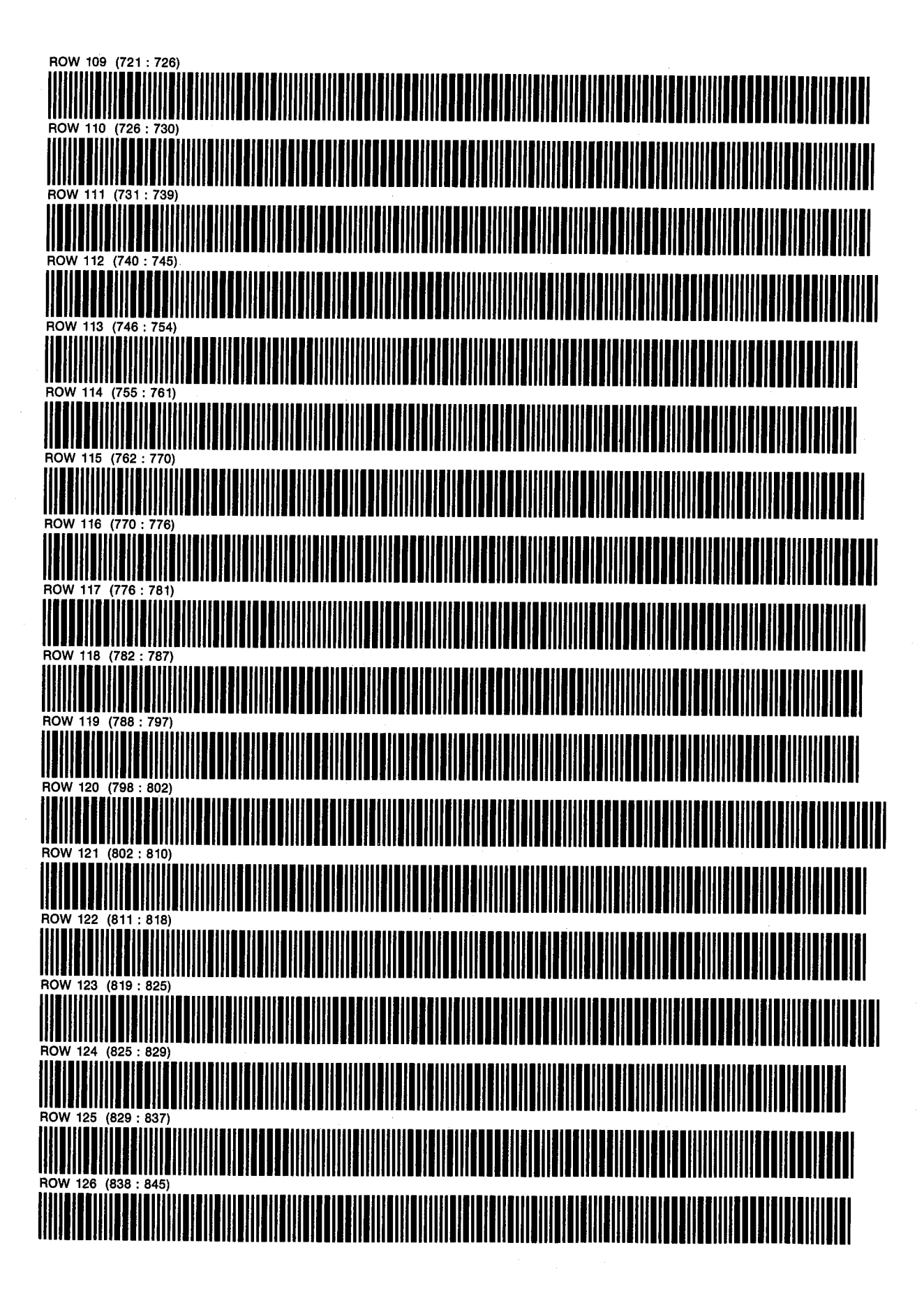

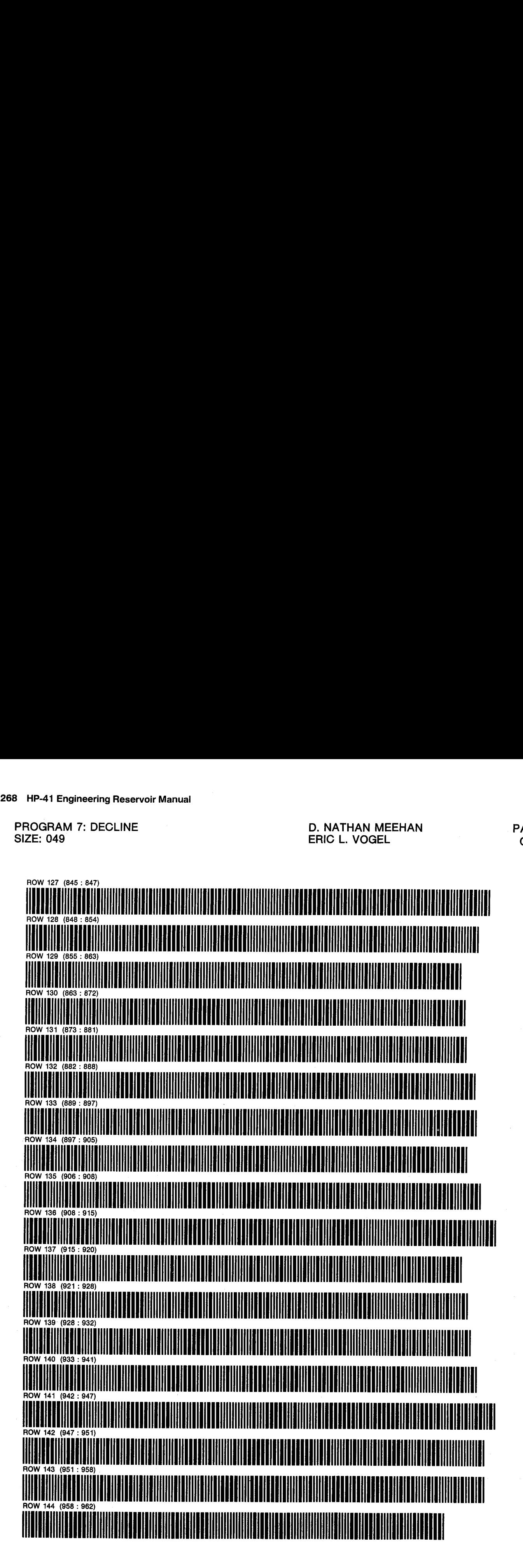

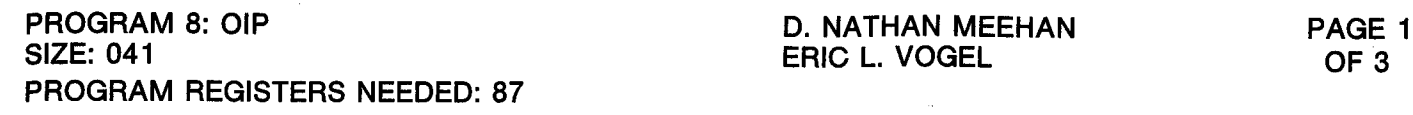

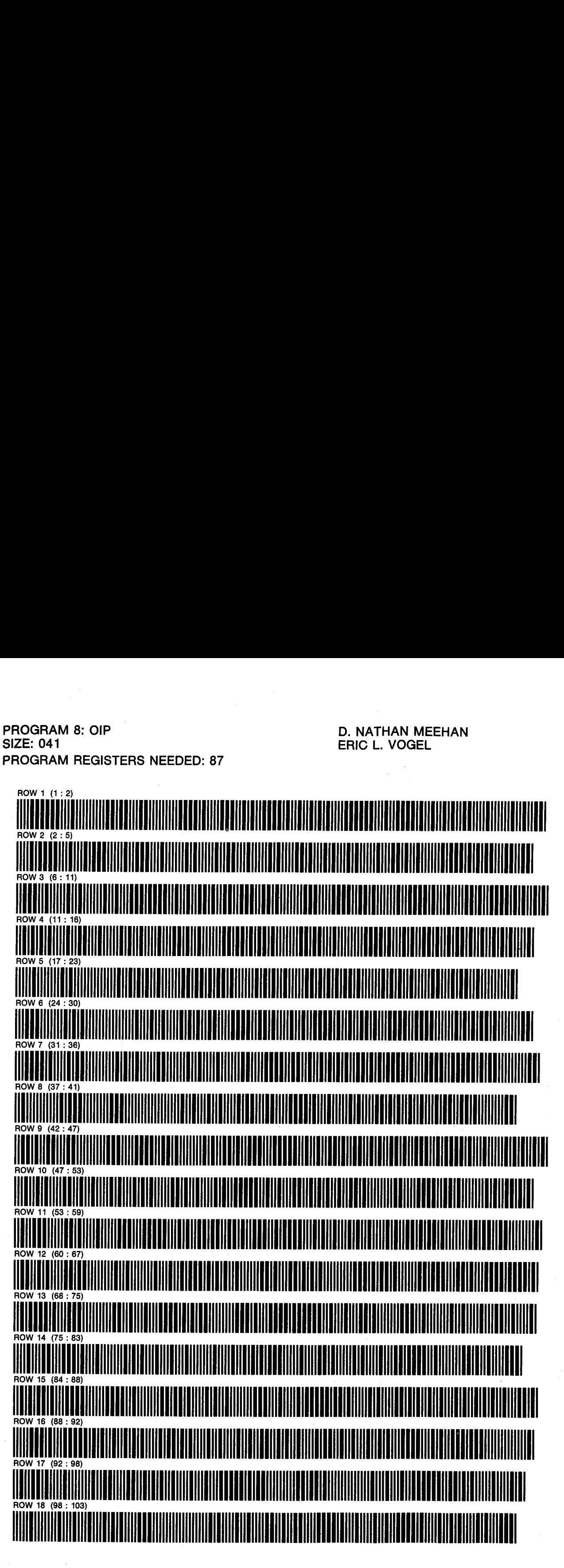

PROGRAM 8: OIP **D. NATHAN MEEHAN** PAGE 2

PHOGHAM 6. OIF CONTROL CONTROL CONTROL CONTROL CONTROL CONTROL CONTROL CONTROL CONTROL CONTROL CONTROL CONTROL<br>SIZE: 041 CONTROL CONTROL CONTROL CONTROL CONTROL CONTROL CONTROL CONTROL CONTROL CONTROL CONTROL CONTROL CONT

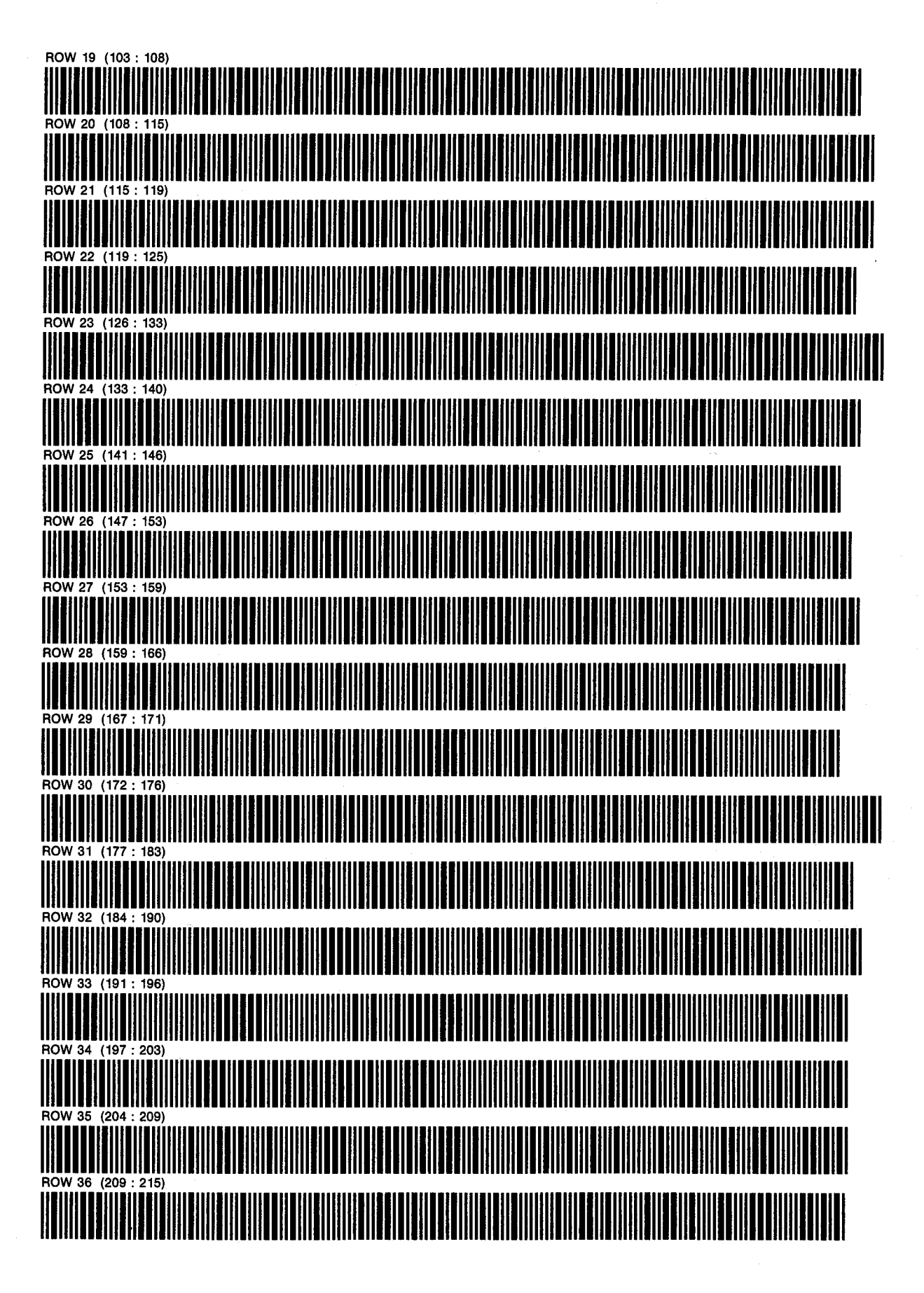

PROGRAM 8: OIP D. NATHAN MEEHAN PAGE 3 SIZE: 041 CF 3

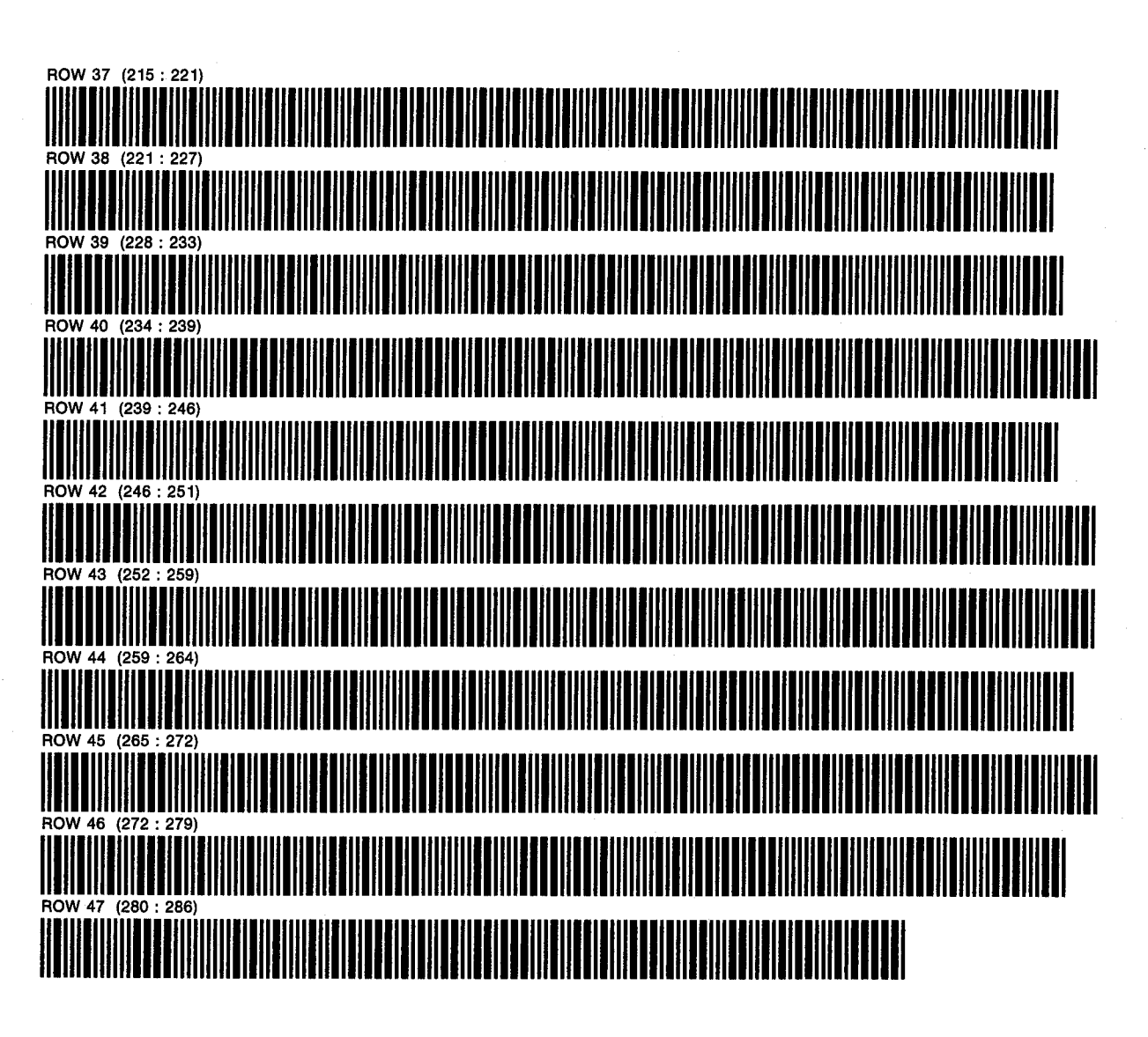

PROGRAM 9: GIP D. NATHAN MEEHAN PAGE 1 SIZE: 040 ERIC L. VOGEL PROGRAM REGISTERS NEEDED: 63

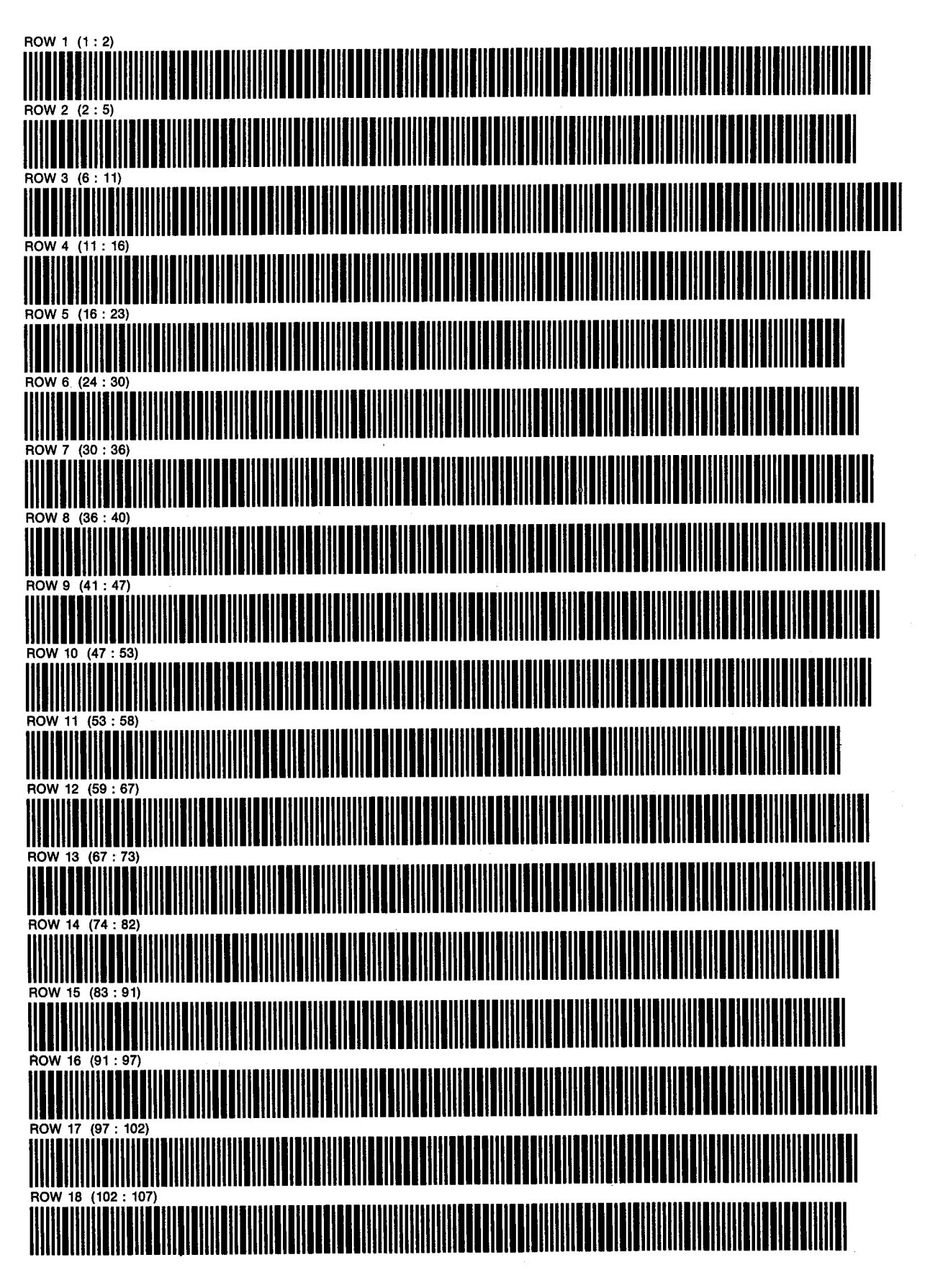
PROGRAM 9: GIP D. NATHAN MEEHAN PAGE 2 SIZE: 040 ERIC L. VOGEL OF <sup>2</sup>

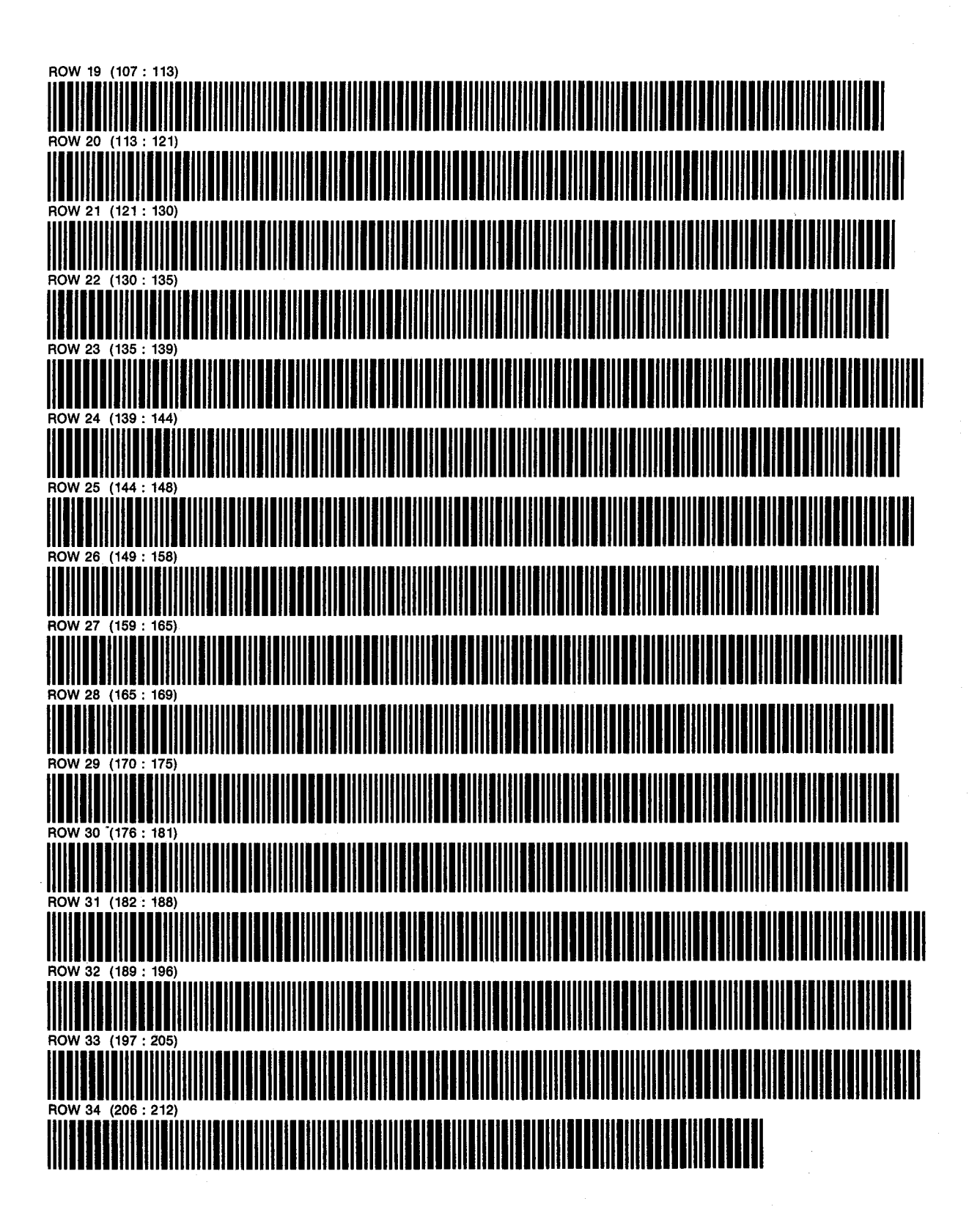

PROGRAM 10: OILMBE D. NATHAN MEEHAN PAGE 1 PROGRAM REGISTERS NEEDED: 128

ERIC L. VOGEL OF 4

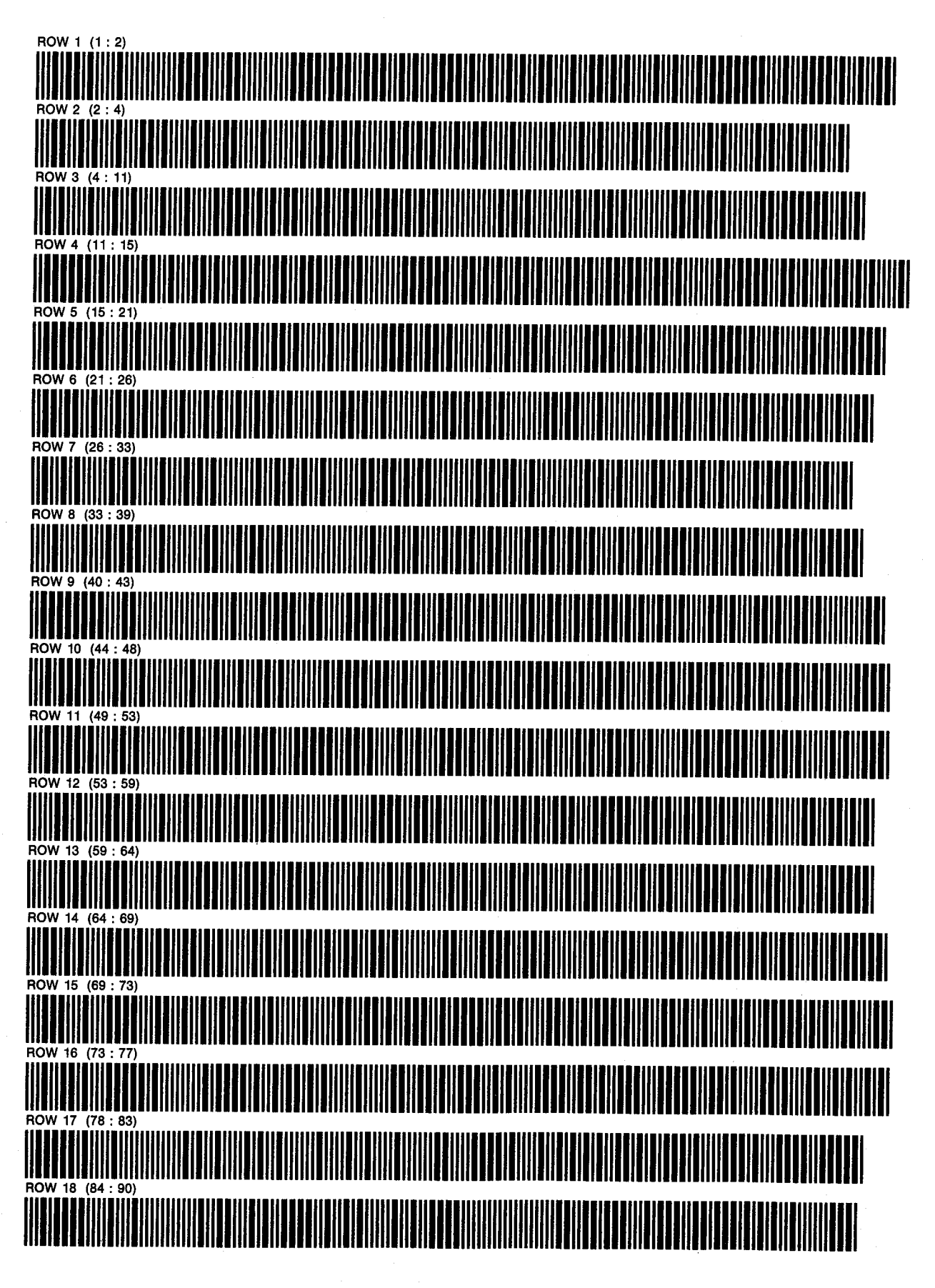

PROGRAM 10: OILMBE D. NATHAN MEEHAN PAGE 2 SIZE: 044 ERIC L. VOGEL OF 4

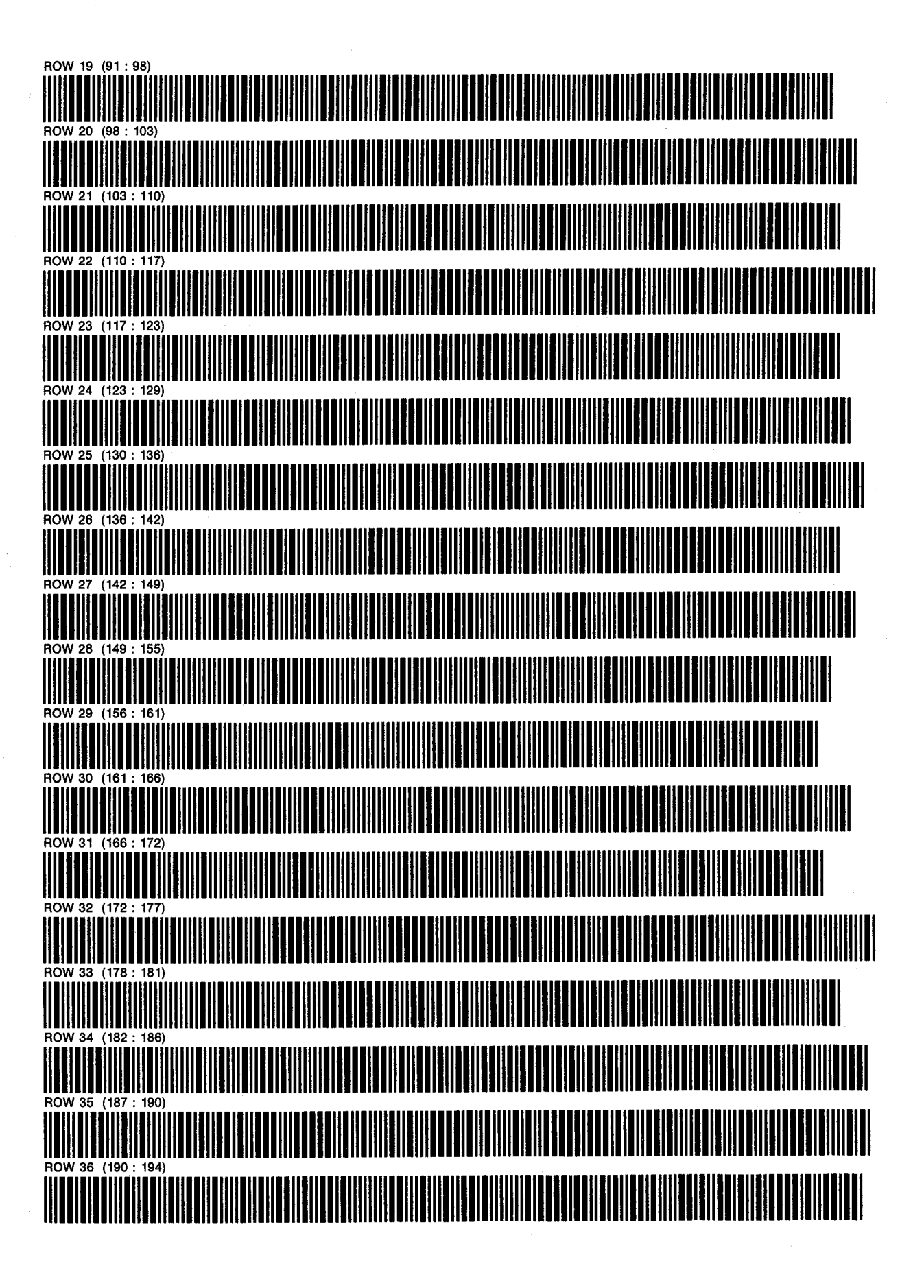

PROGRAM 10: OILMBE **SIZE: 044** 

**D. NATHAN MEEHAN ERIC L. VOGEL** 

PAGE<sub>3</sub> OF<sub>4</sub>

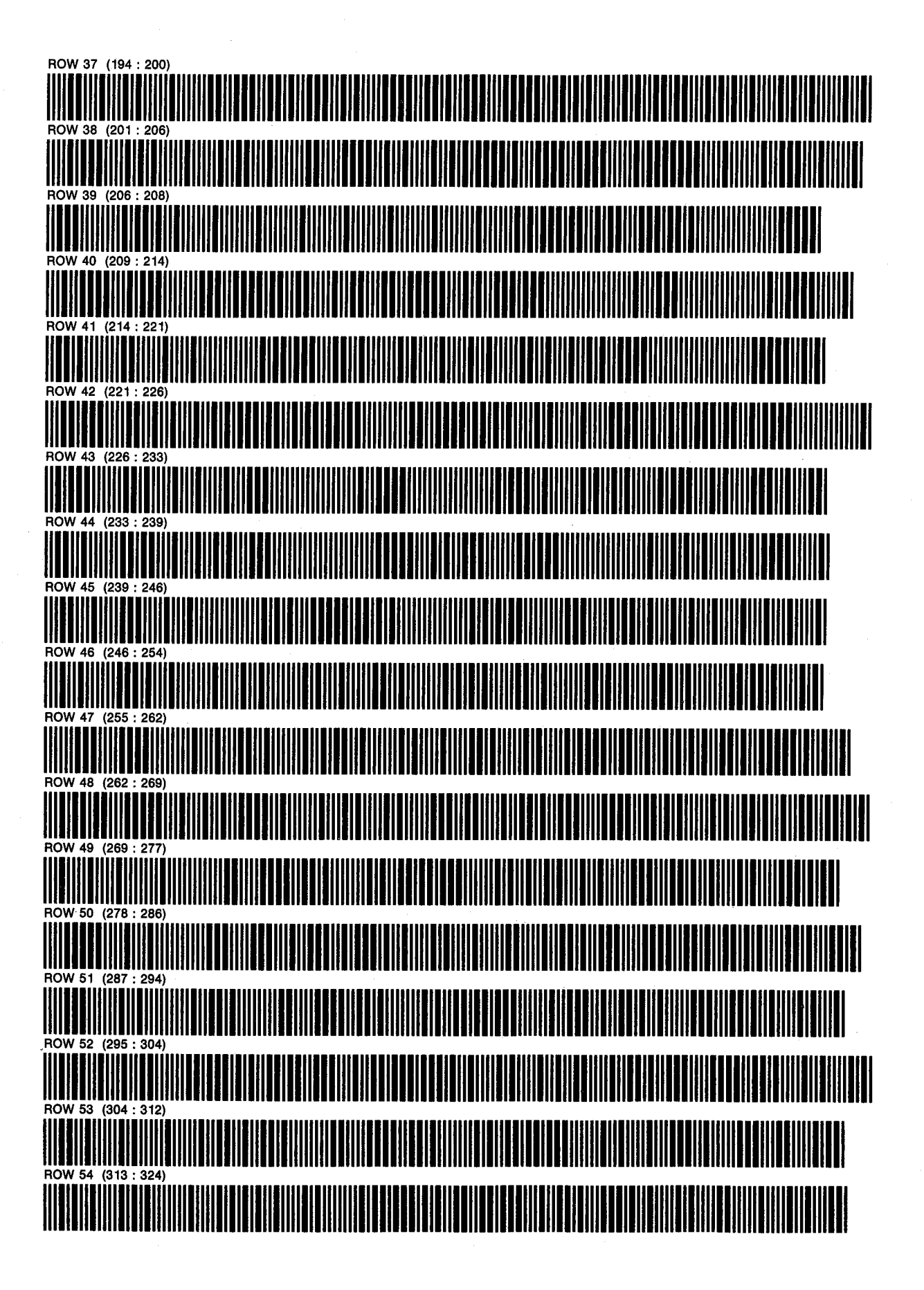

PROGRAM 10: OILMBE D. NATHAN MEEHAN PAGE 4

ERIC L. VOGEL OF 4

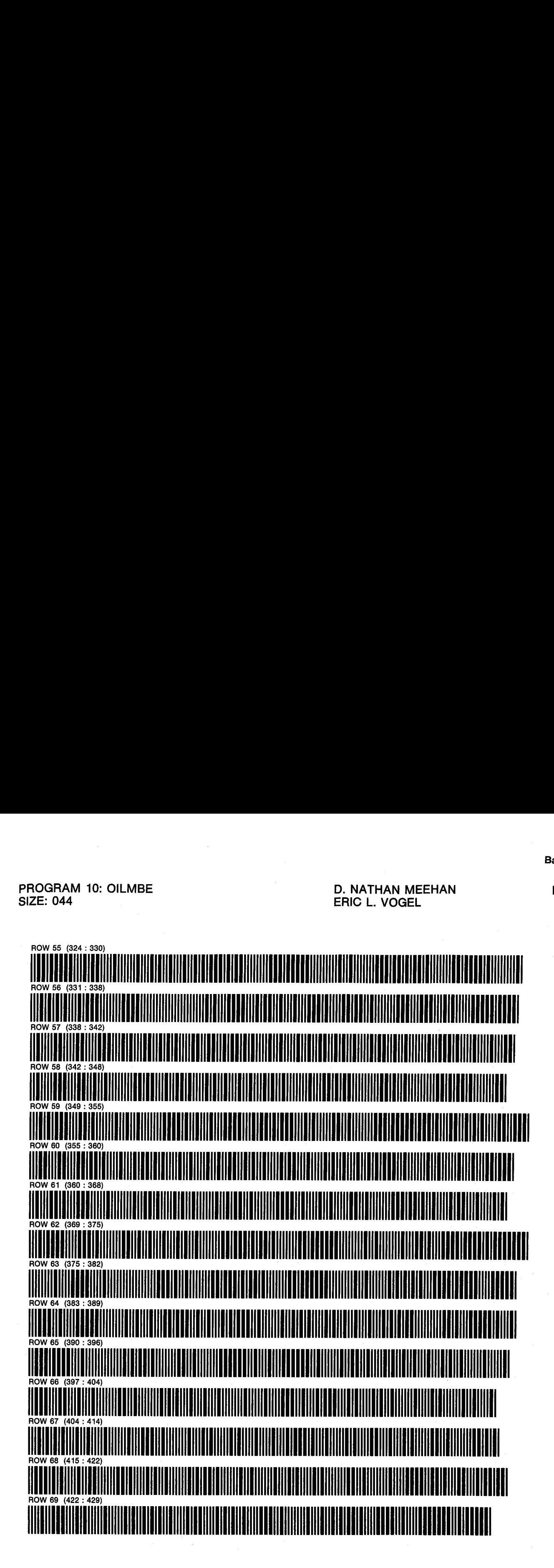

PROGRAM 11: KG/KO D. NATHAN MEEHAN PAGE 1 SIZE: <sup>041</sup> ERIC L. VOGEL OF <sup>3</sup> PROGRAM REGISTERS NEEDED: 95

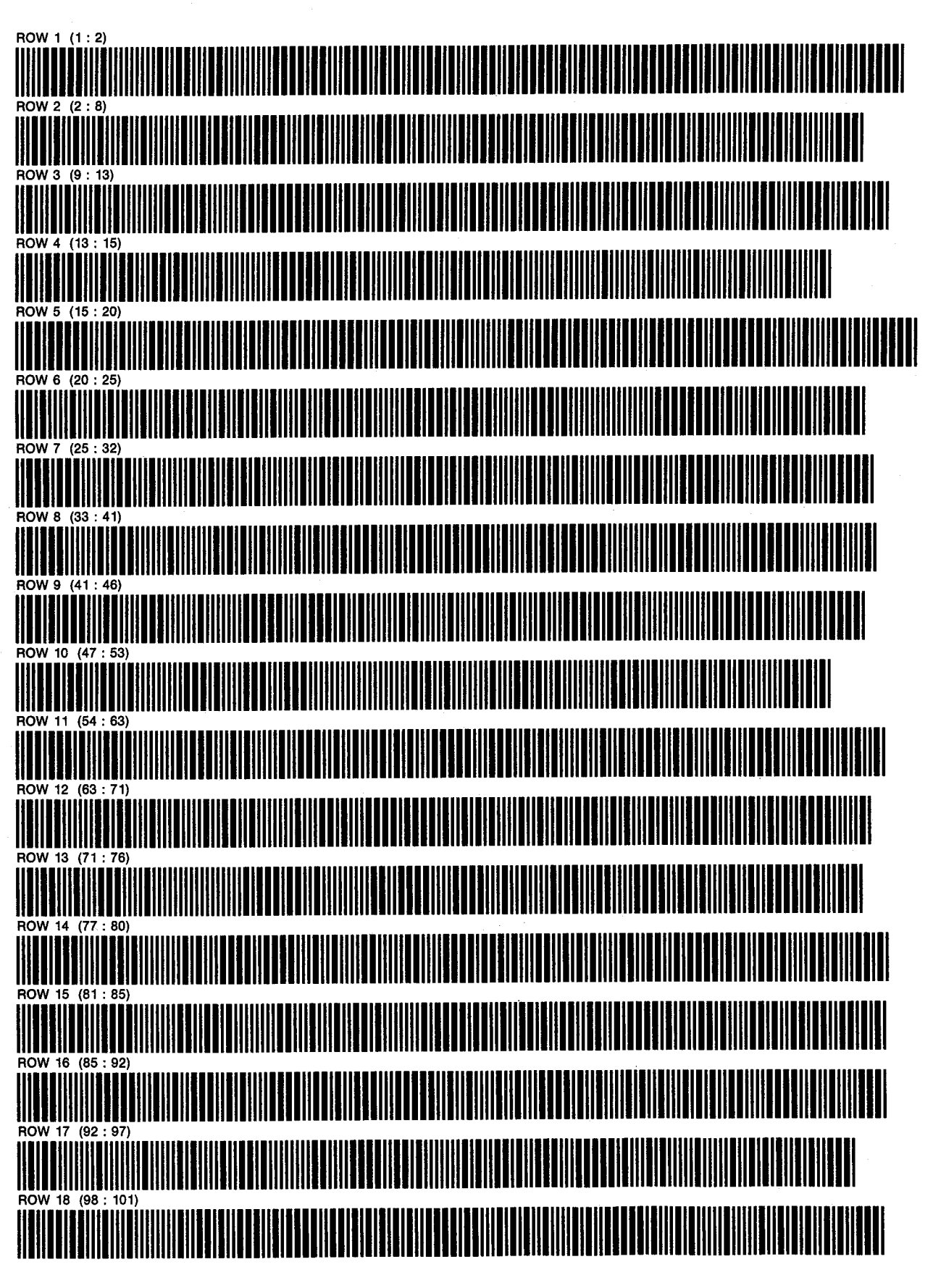

PROGRAM 11: KG/KO D. NATHAN MEEHAN SIZE: 041 ERIC L. VOGEL

PAGE<sub>2</sub> OF<sub>3</sub>

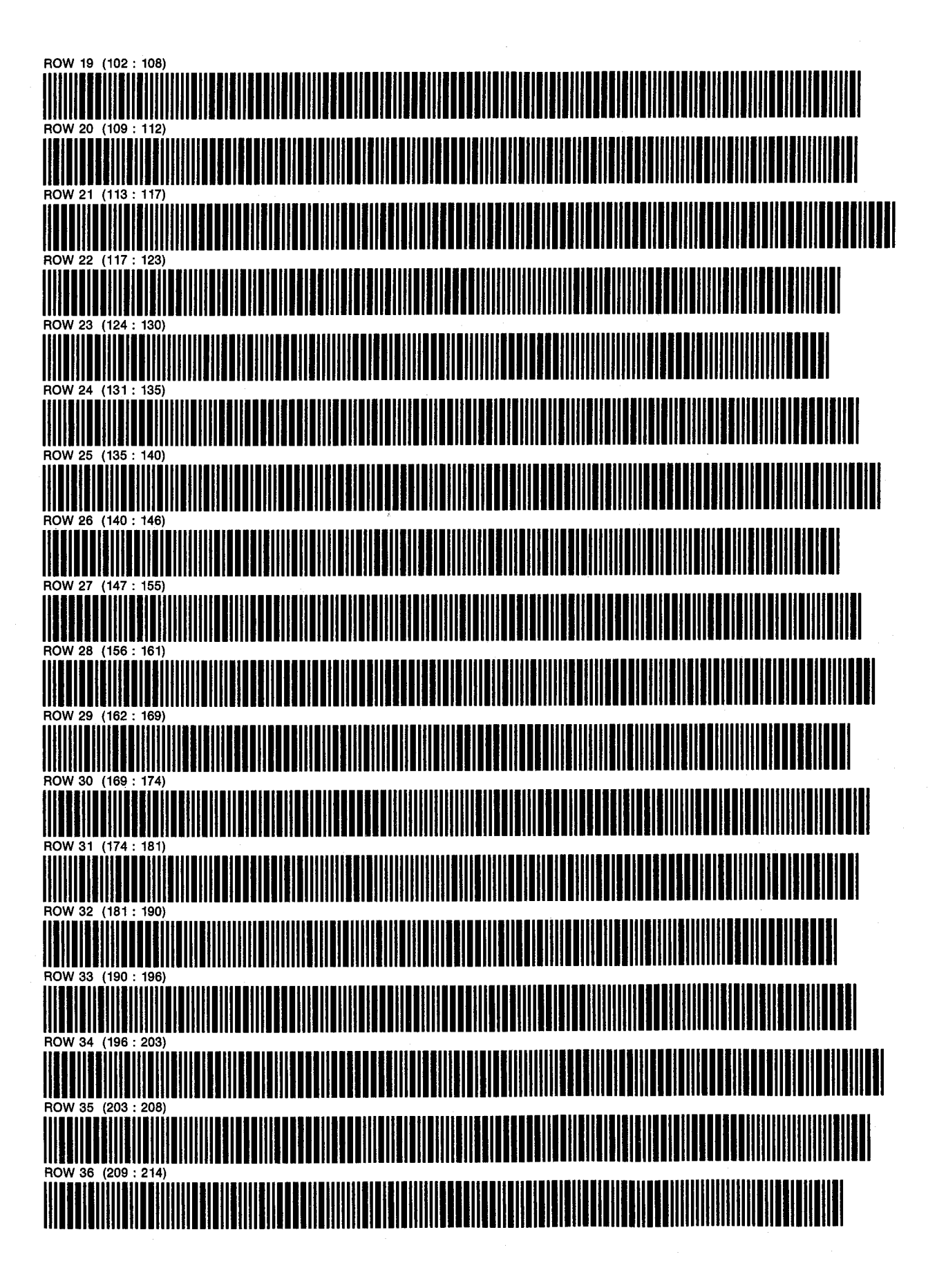

PROGRAM 11: KG/KO D. NATHAN MEEHAN PAGE 3<br>SIZE: 041 CE 3

ERIC L. VOGEL OF 3

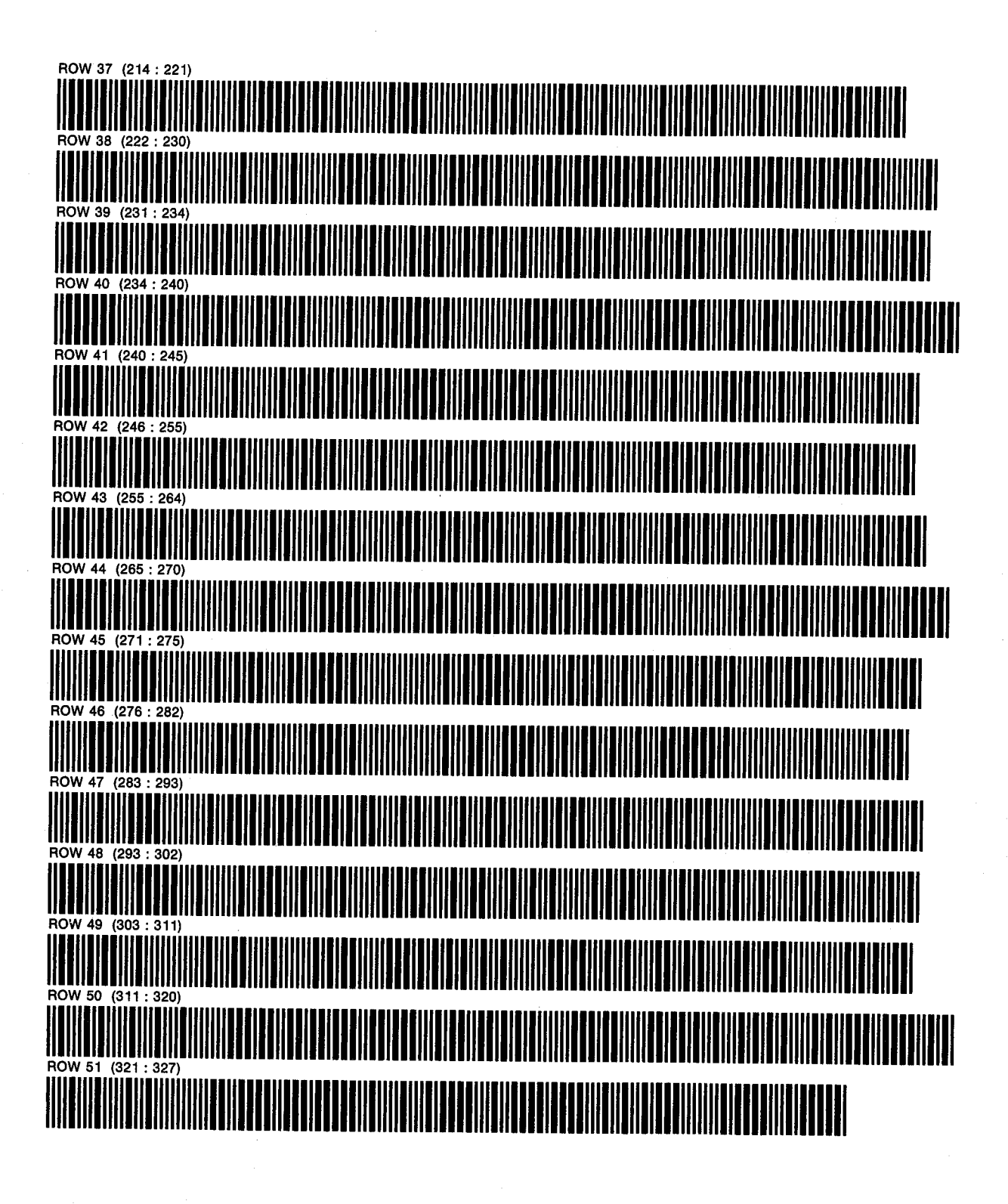

PROGRAM 12: OILPRED D. NATHAN MEEHAN PAGE 1 SIZE: 063 ERIC L. VOGEL OF <sup>7</sup> PROGRAM REGISTERS NEEDED: 216

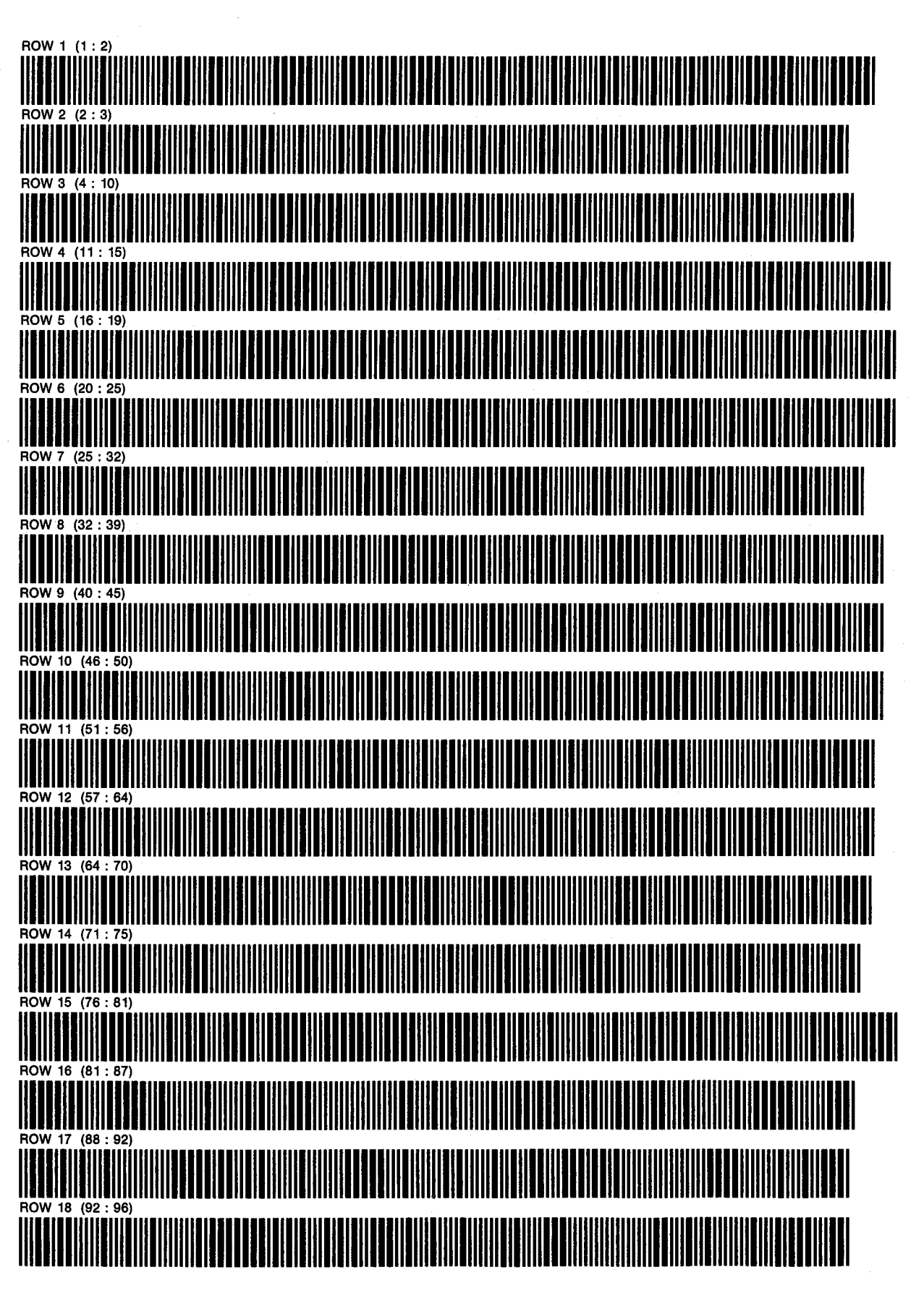

PROGRAM 12: OILPRED **D. NATHAN MEEHAN** PAGE 2 SIZE: 063 ERIC L. VOGEL OF <sup>7</sup>

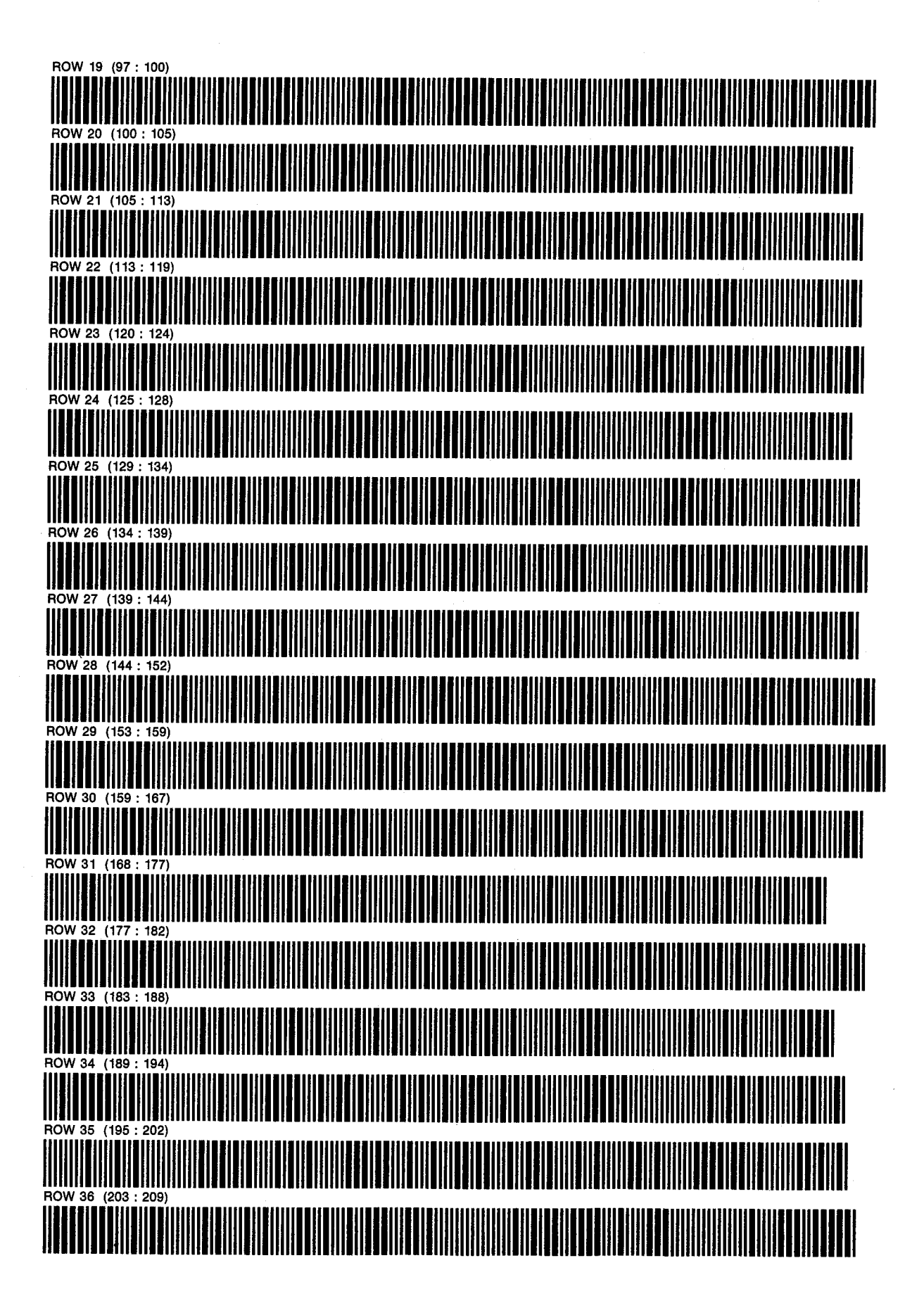

PROGRAM 12: OILPRED D. NATHAN MEEHAN PAGE 3 SIZE: 063 ERIC L. VOGEL

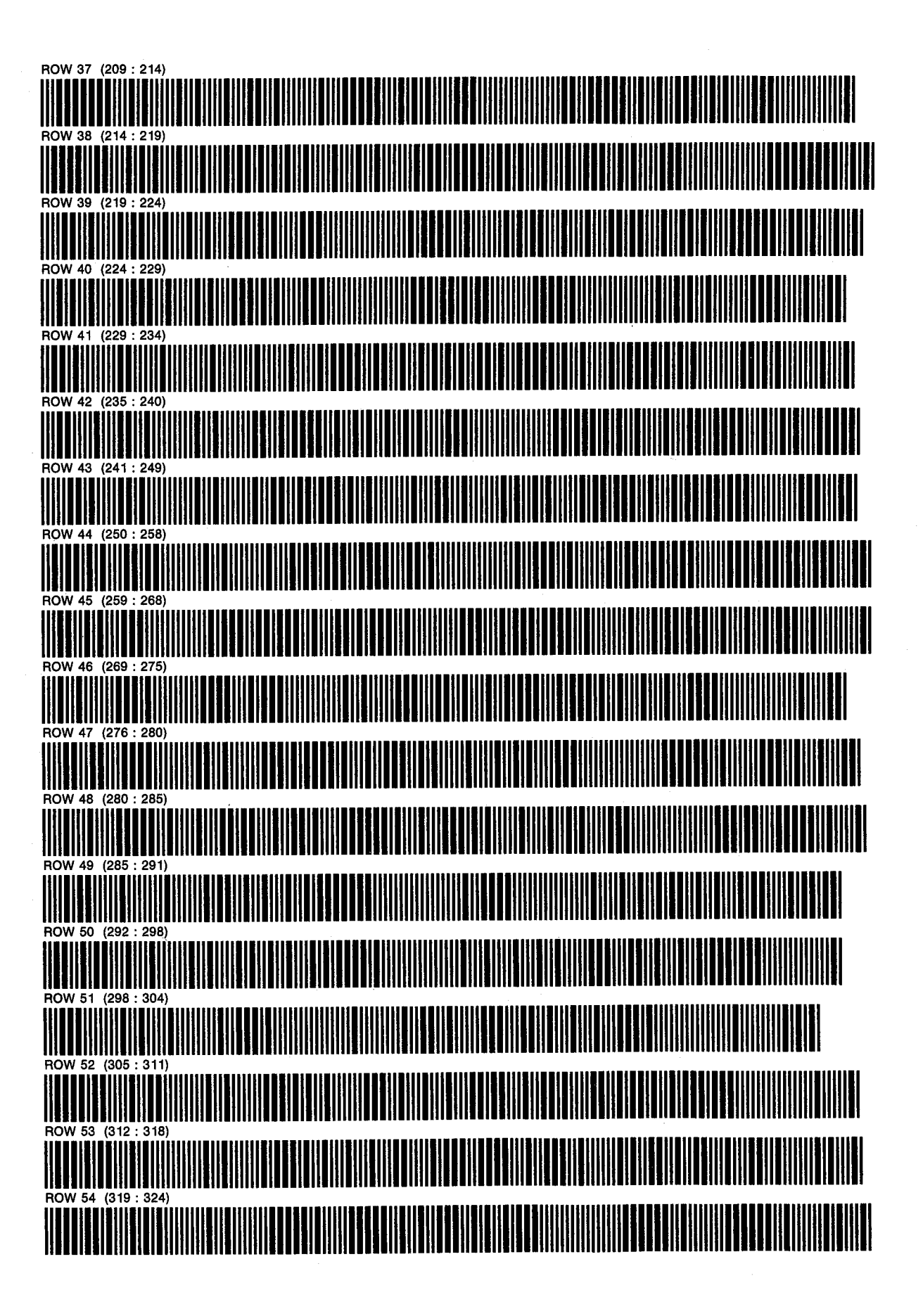

PROGRAM 12: OILPRED D. NATHAN MEEHAN PAGE 4 SIZE: 063 ERIC L. VOGEL OF 7

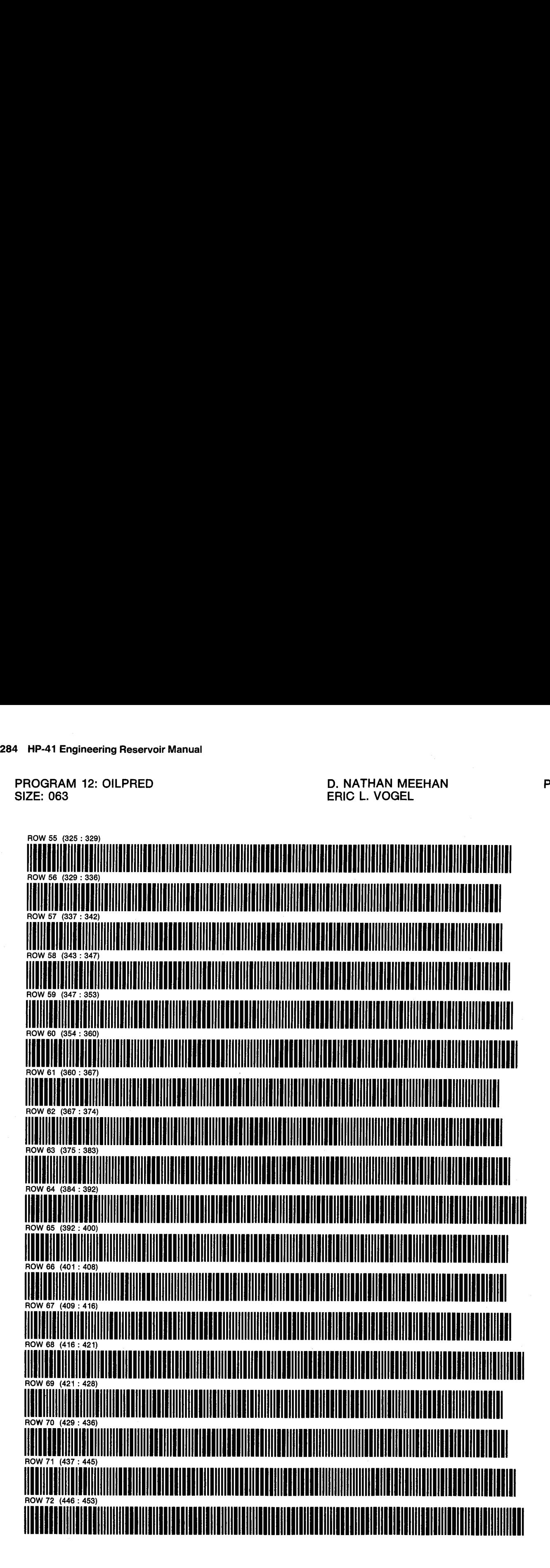

PROGRAM 12: OILPRED D. NATHAN MEEHAN PAGE 5

ERIC L. VOGEL **OF 7** 

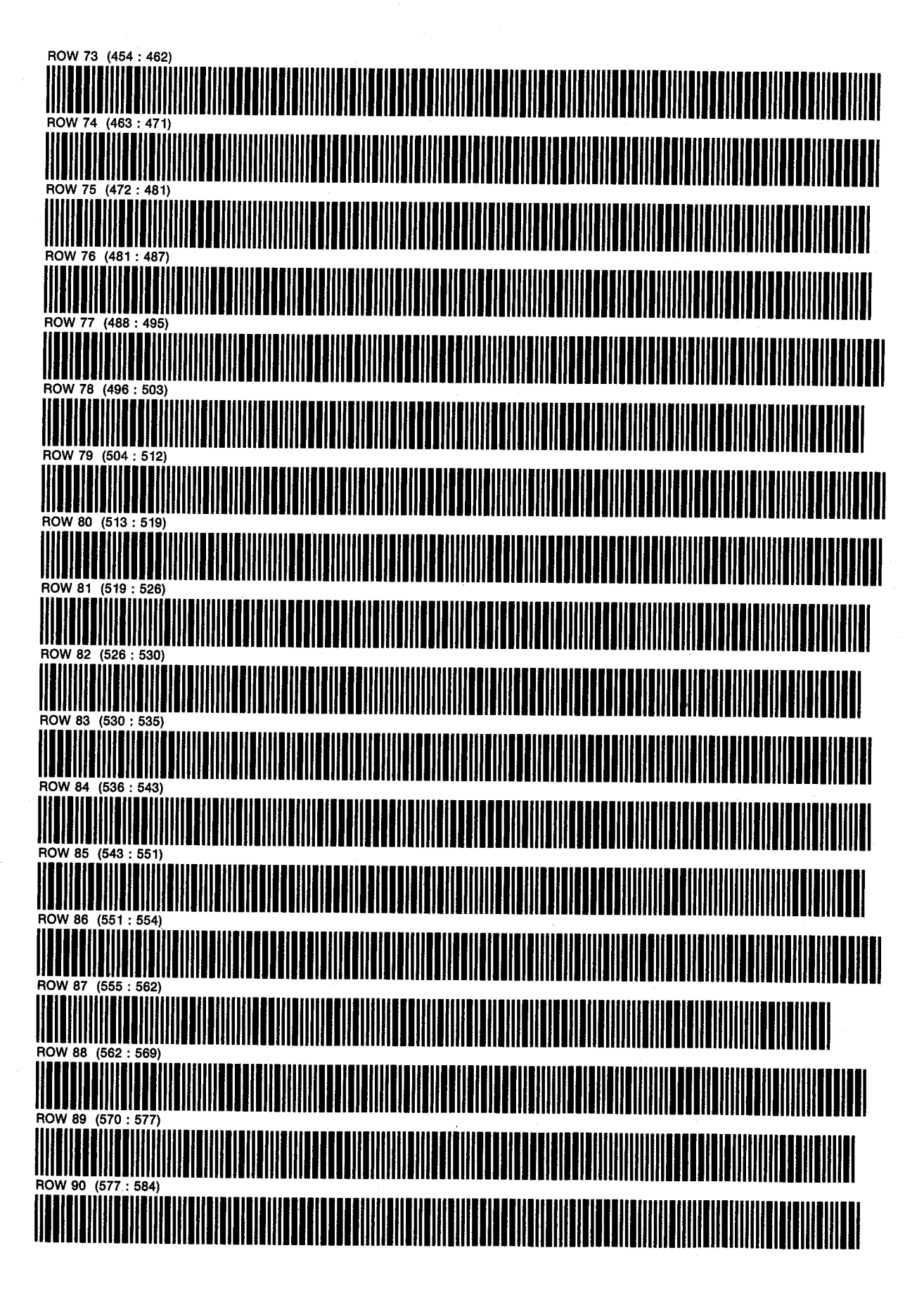

286 HP-41 Engineering Reservoir Manual

PROGRAM 12: OILPRED D. NATHAN MEEHAN PAGE 6 SIZE: 063 ERIC L. VOGEL OF <sup>7</sup>

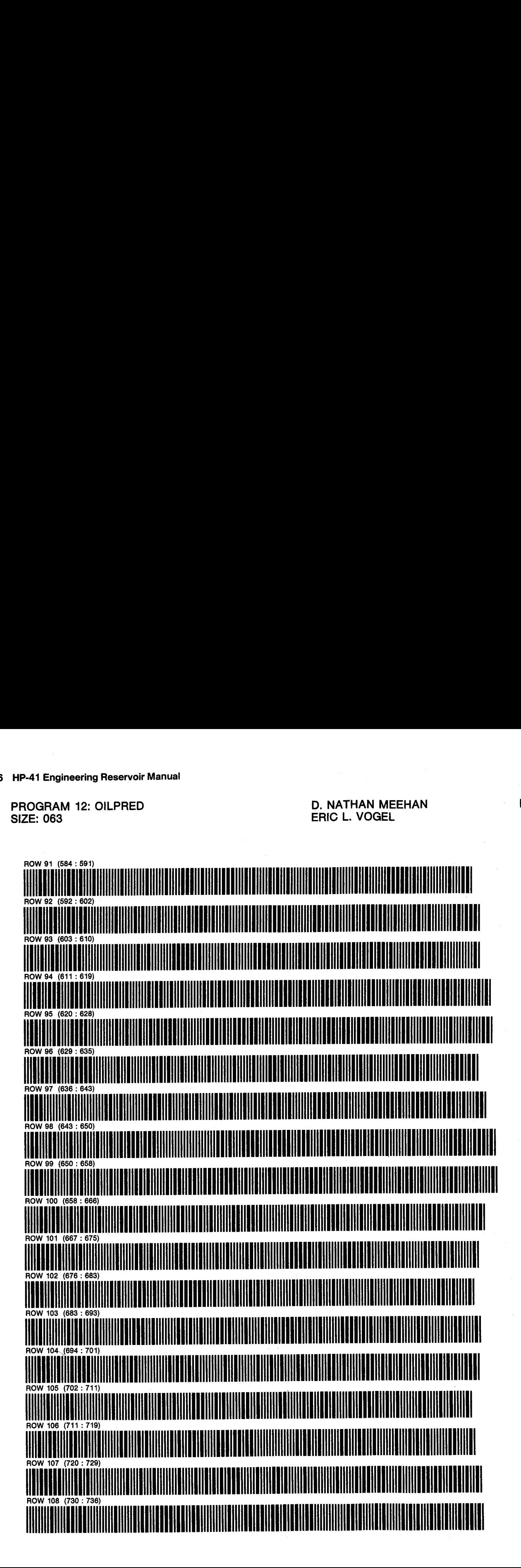

PROGRAM 12: OILPRED D. NATHAN MEEHAN PAGE 7

ERIC L. VOGEL OF 7

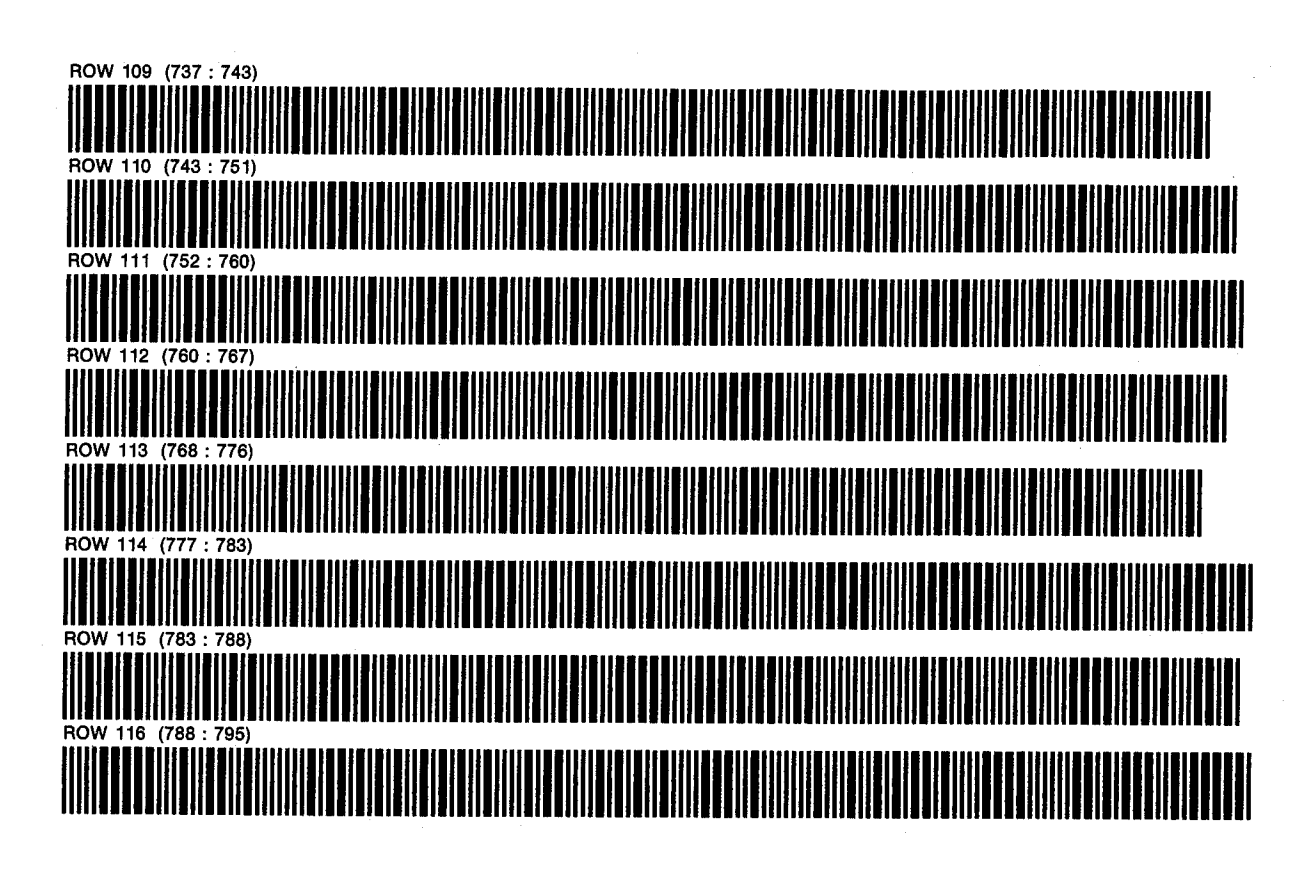

288 HP-41 Engineering Reservoir Manual

PROGRAM 13: QOVST D. NATHAN MEEHAN PAGE 1 SIZE: 057 ERIC L. VOGEL PROGRAM REGISTERS NEEDED: 128

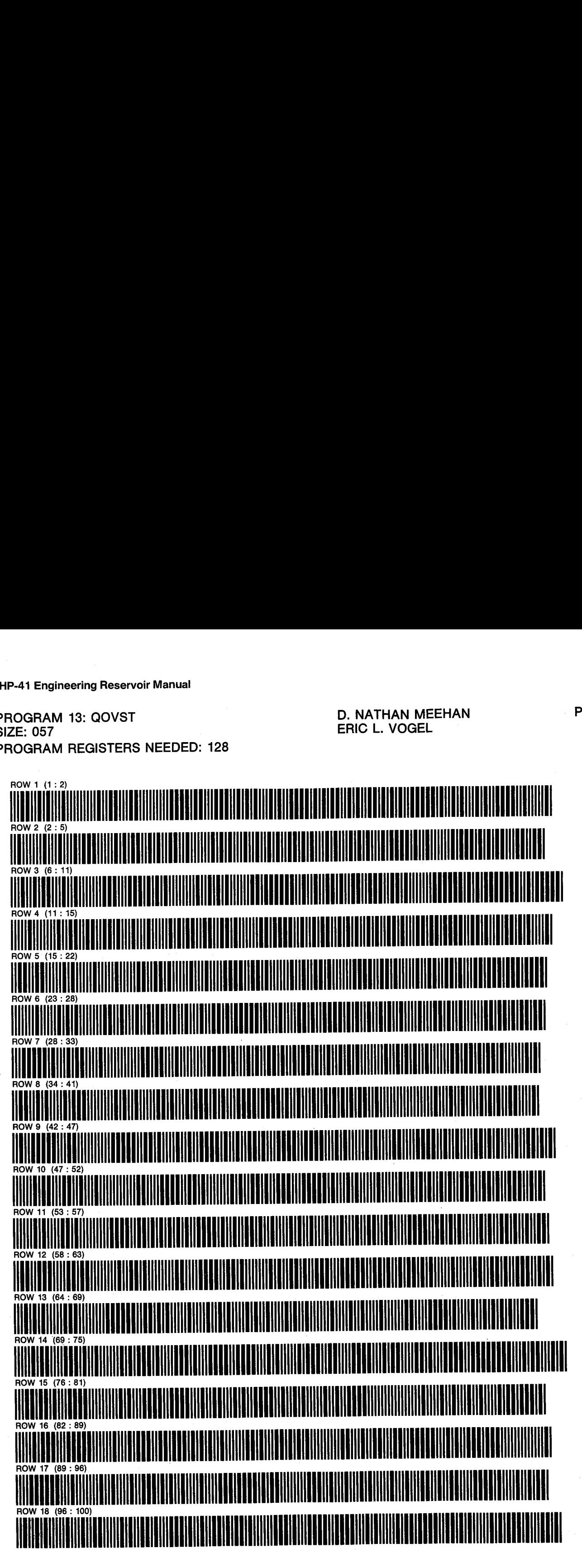

PROGRAM 13: QOVST D. NATHAN MEEHAN PAGE 2 SIZE: 057 CHARGE OF 4 CHARGE CHARGE CHARGE CHARGE CHARGE CHARGE CHARGE CHARGE CHARGE CHARGE CHARGE CHARGE CHARGE

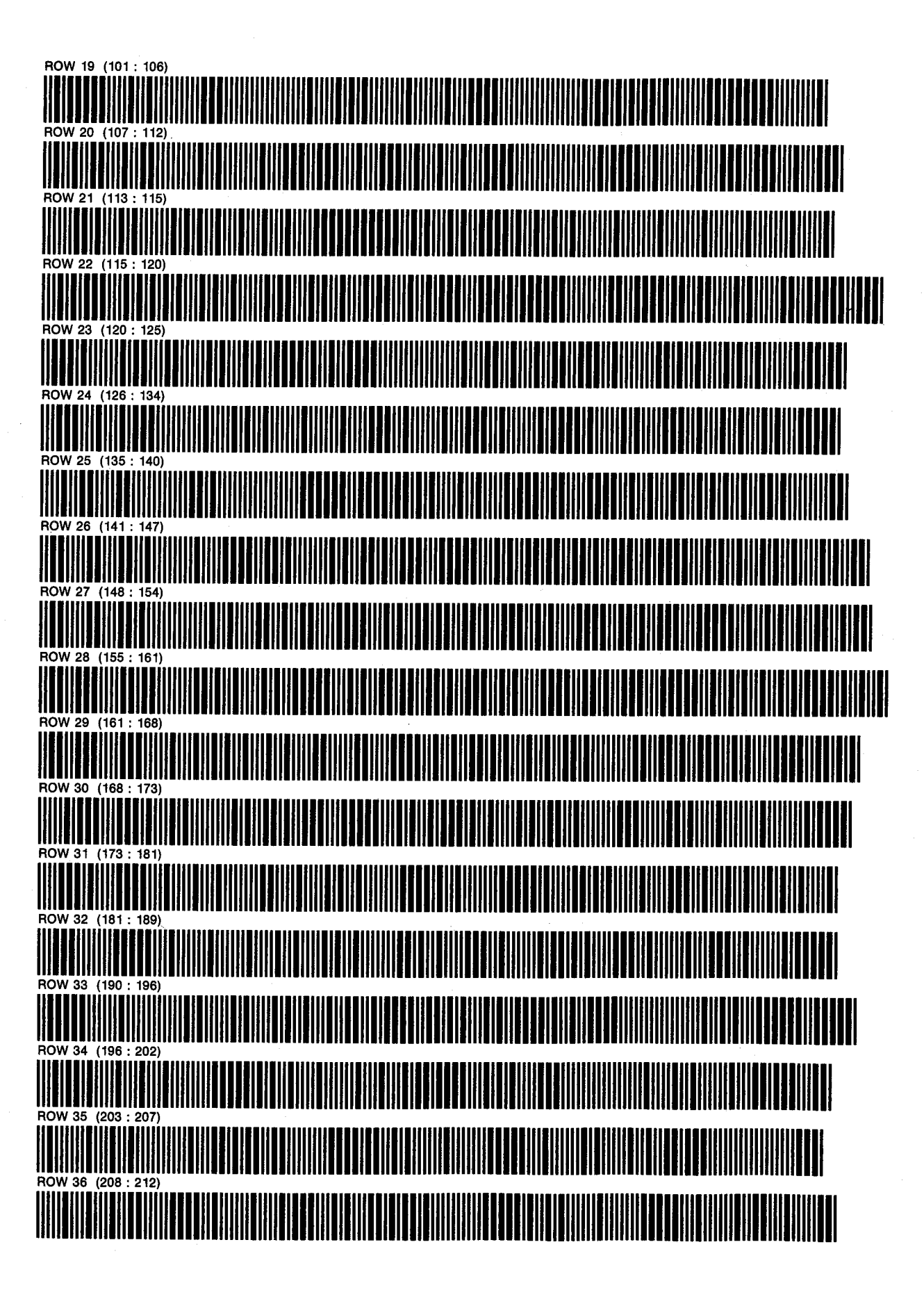

PROGRAM 13: QOVST D. NATHAN MEEHAN PAGE 3

SIZE: 057 CHARGE OF 4 CHARGE CHARGE CHARGE CHARGE CHARGE CHARGE CHARGE CHARGE CHARGE CHARGE CHARGE CHARGE CHARGE

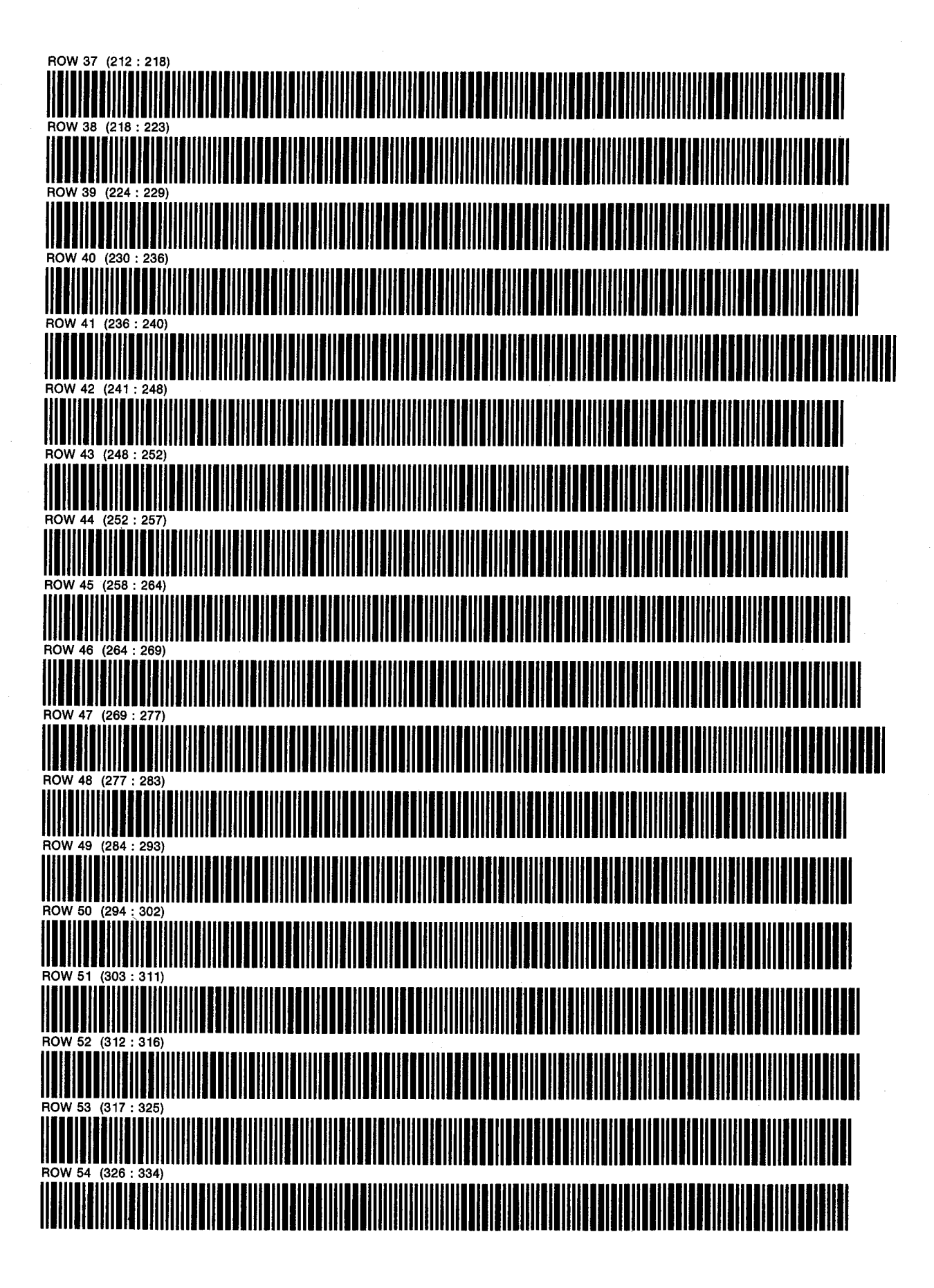

PROGRAM 13: QOVST D. NATHAN MEEHAN PAGE 4

ERIC L. VOGEL **OF 4** 

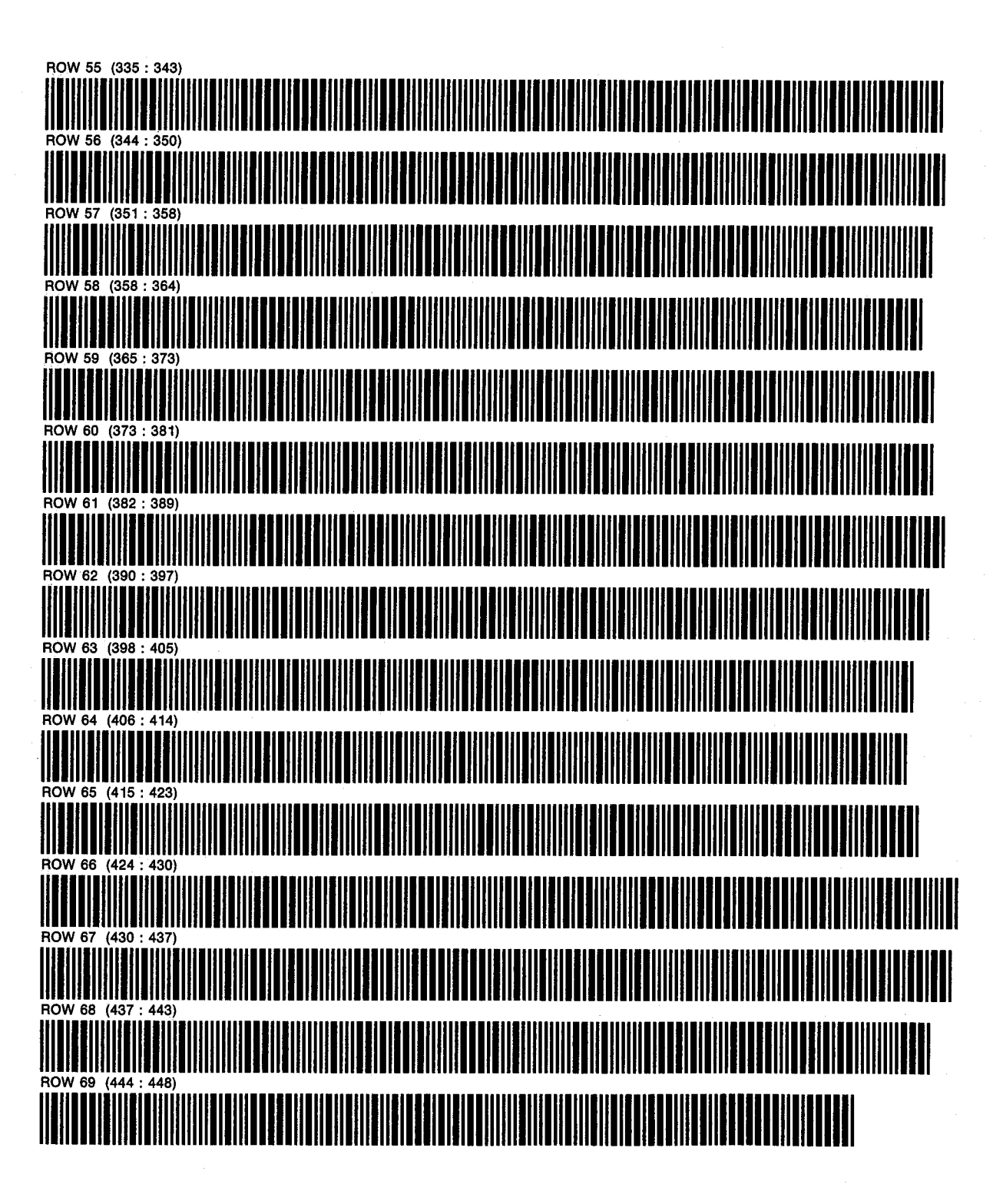

PRGMS 14&15: INFCOEF & INFLUX D. NATHAN MEEHAN D. PAGE 1 SIZES: 130 & 130 ERIC L. VOGEL OF 5 PROGRAM REGISTERS NEEDED: 147

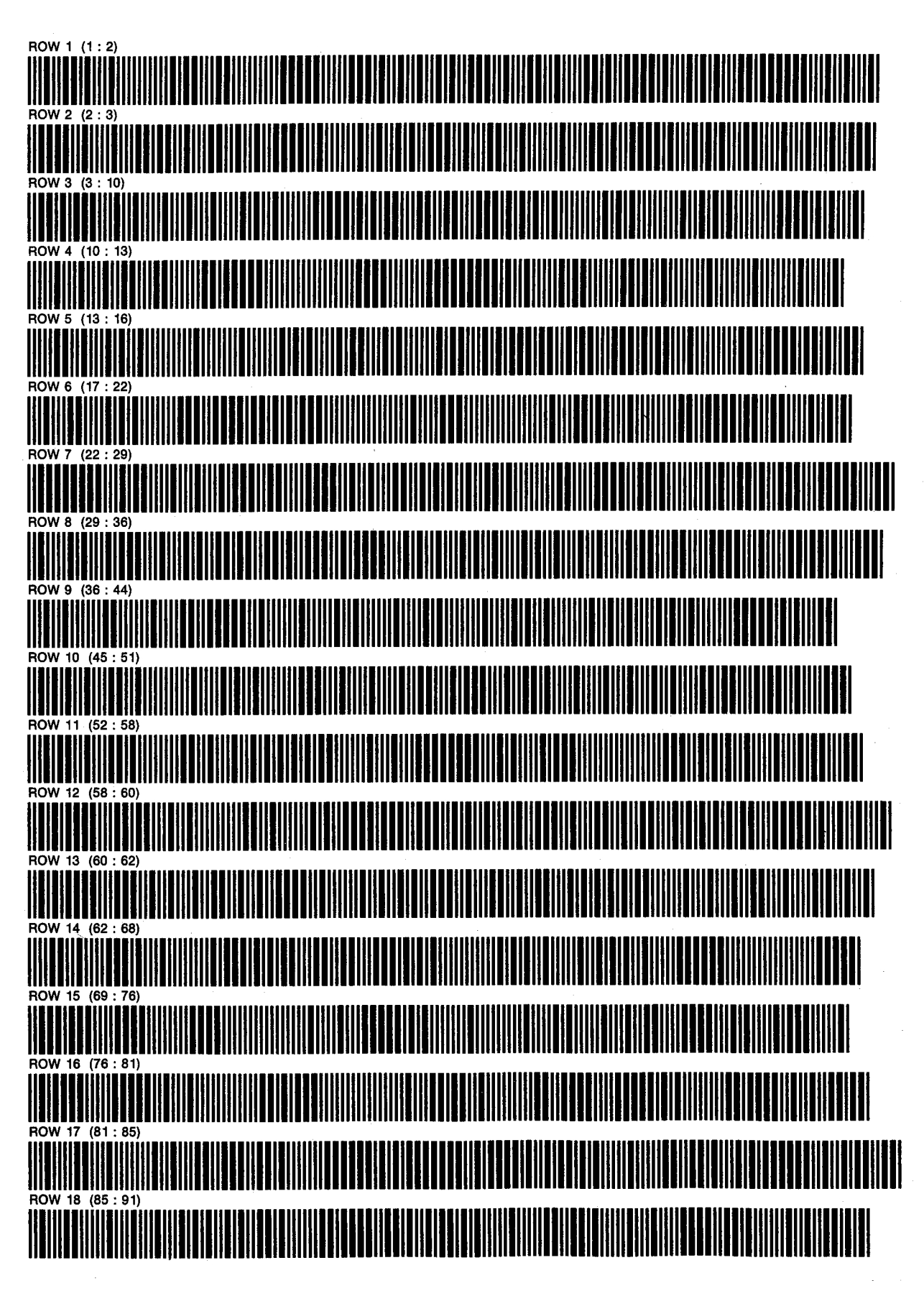

PRGMS 14&15: INFCOEF & INFLUX SIZES: 130 & 130

**D. NATHAN MEEHAN** ERIC L. VOGEL

PAGE<sub>2</sub> OF<sub>5</sub>

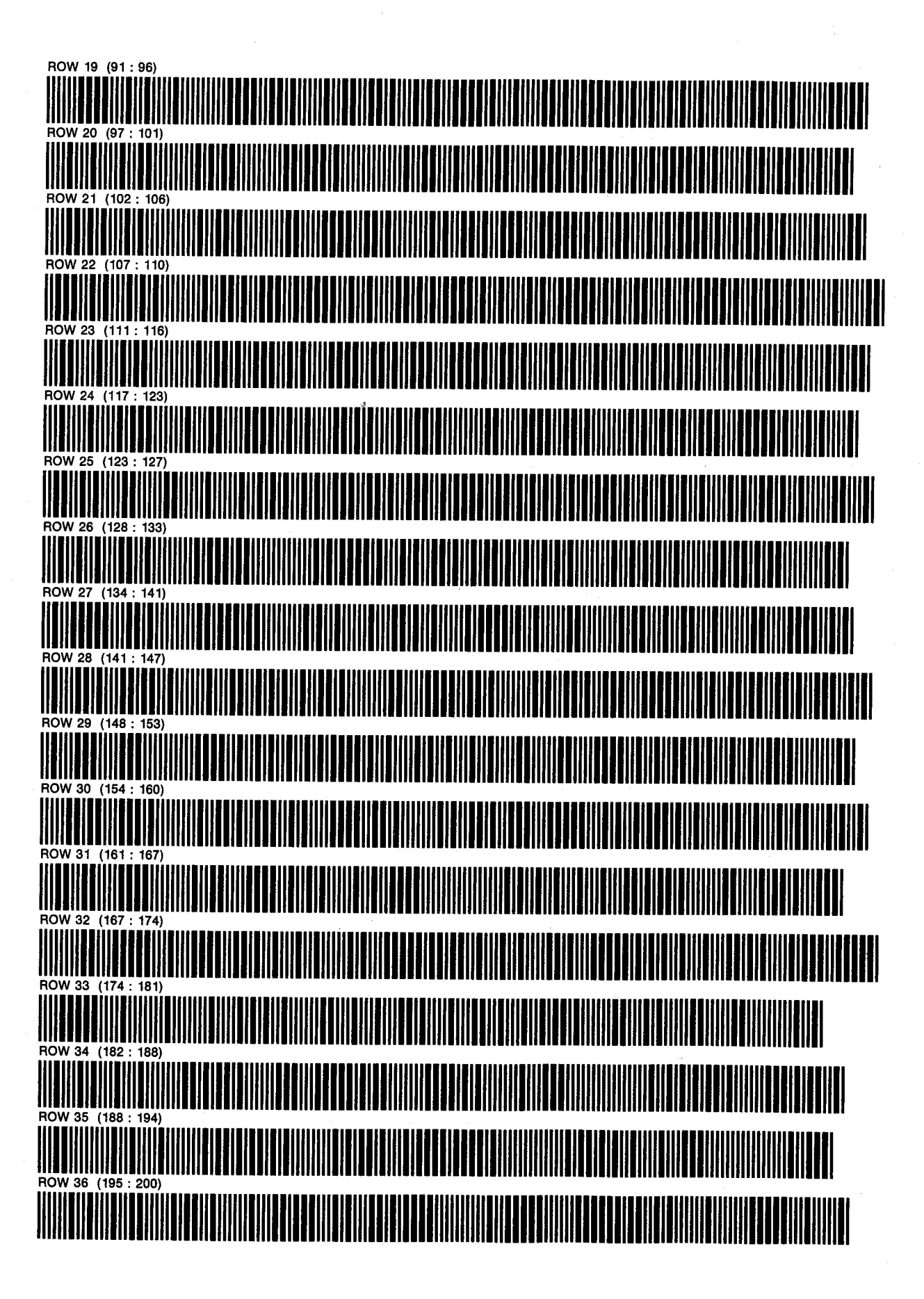

PRGMS 14&15: INFCOEF & INFLUX D. NATHAN MEEHAN PAGE <sup>3</sup> PHONO 14& 15. INFORM & INFLORET OF THE BULLOCAL CONTINUES IN THE BULLOCAL CONTROL OF 5

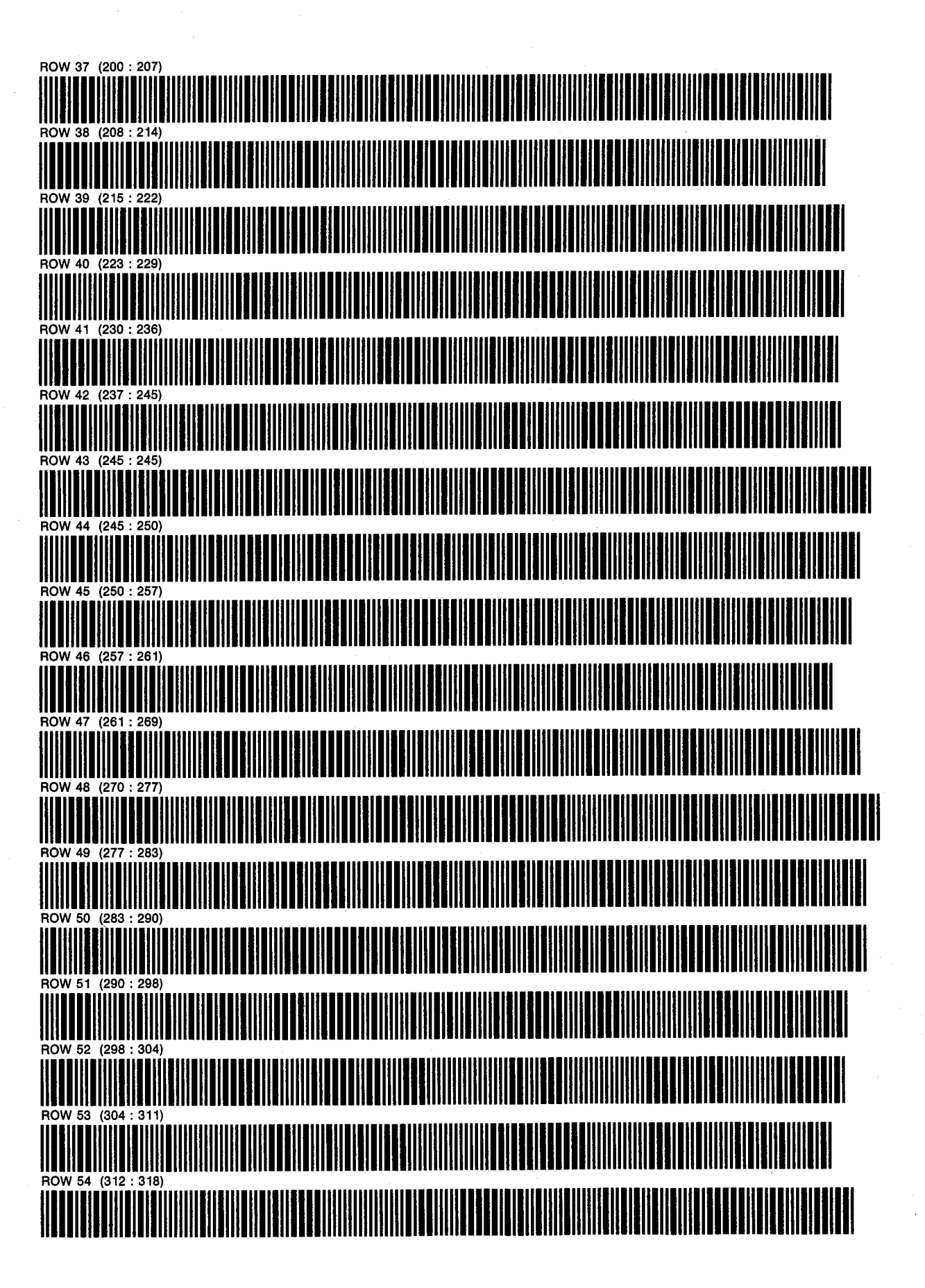

PRGMS 14&15: INFCOEF & INFLUX D. NATHAN MEEHAN PAGE 4 SIZES: 130 & 130 ERIC L. VOGEL OF 5

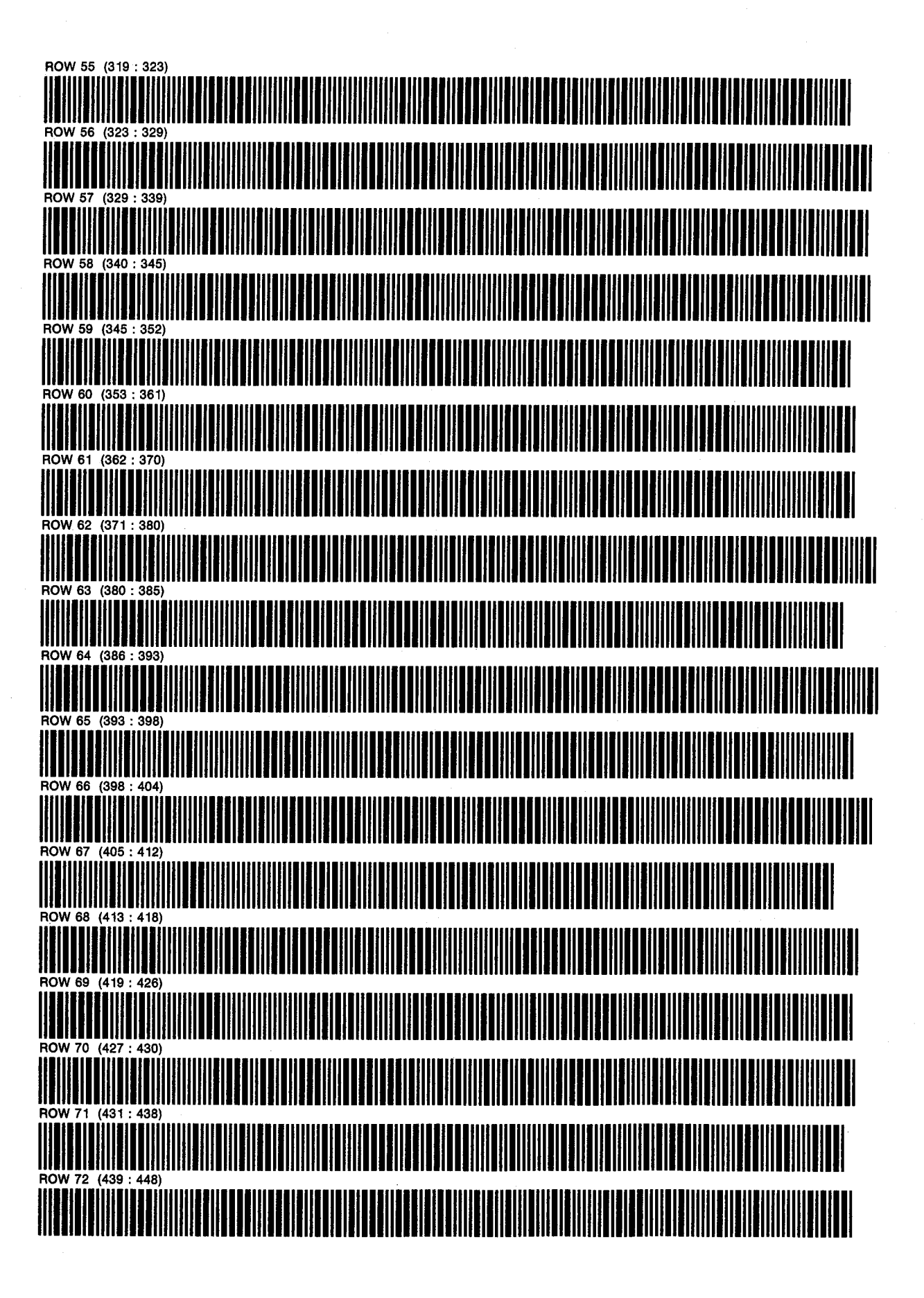

PRGMS 14&15: INFCOEF & INFLUX D. NATHAN MEEHAN PAGE 5 SIZES: 130 & 130 **ERIC L. VOGEL OF 5** 

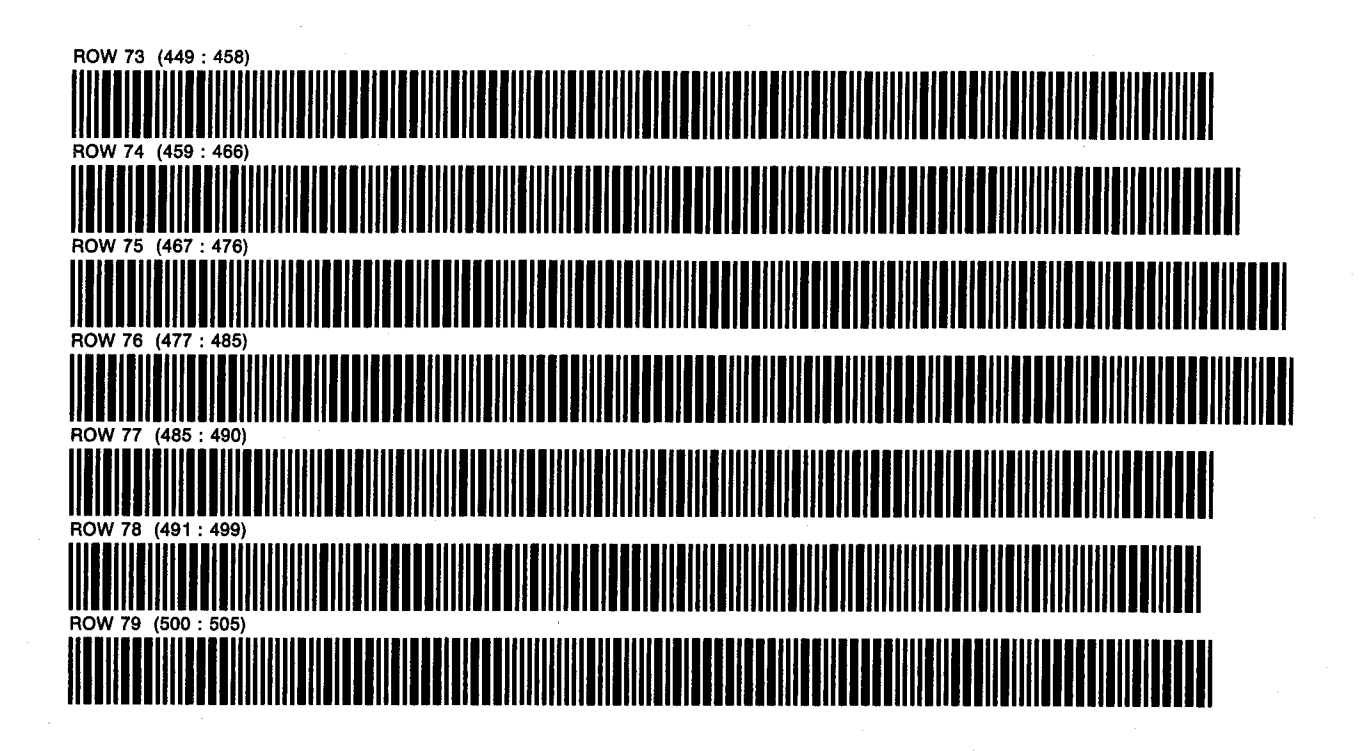

PROGRAM 16: GASMBE D. NATHAN MEEHAN PAGE 1 SIZE: 052 ERIC L. VOGEL OF 6 PROGRAM REGISTERS NEEDED: 177

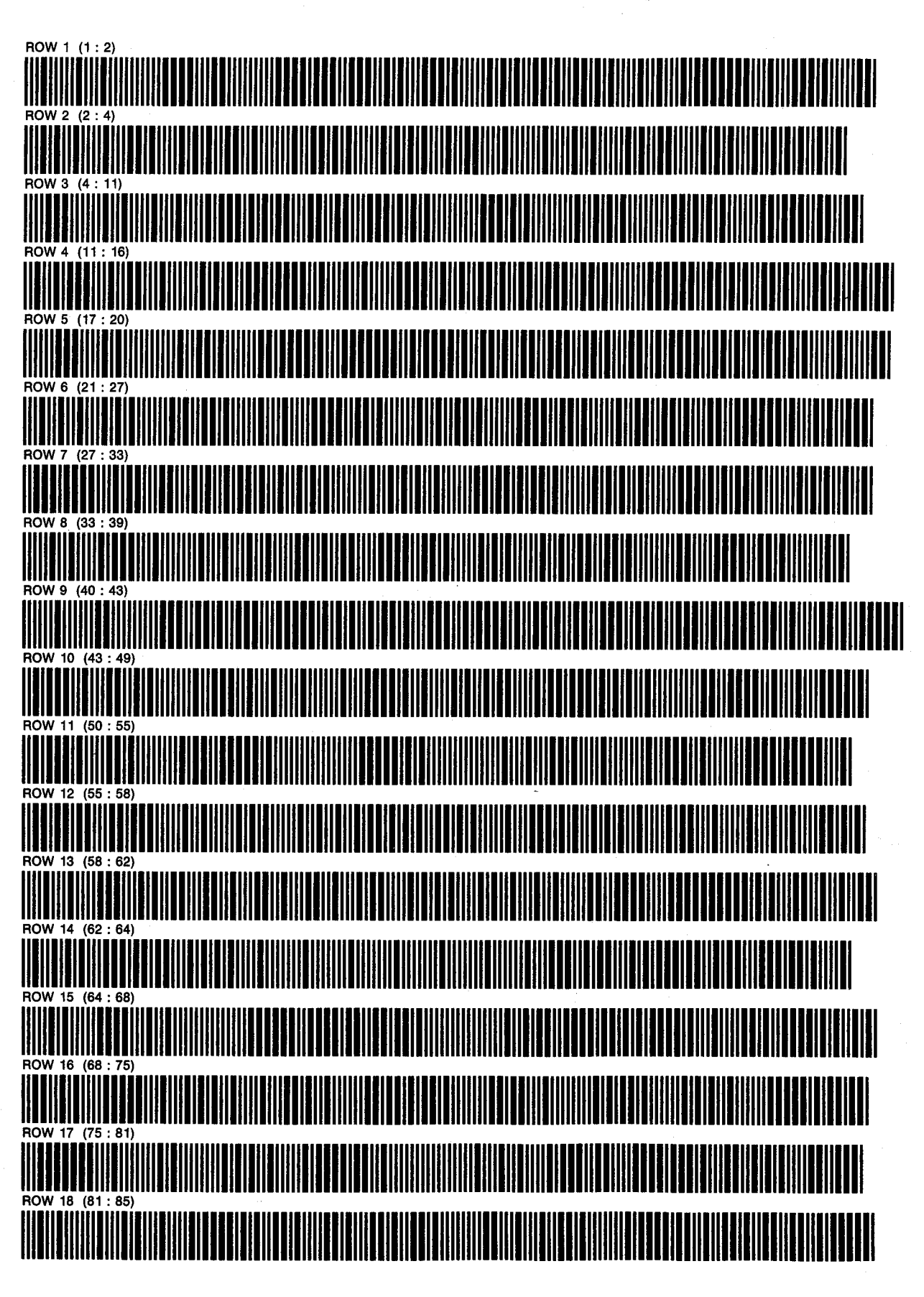

**PROGRAM 16: GASMBE SIZE: 052** 

**D. NATHAN MEEHAN** ERIC L. VOGEL

PAGE 2 OF<sub>6</sub>

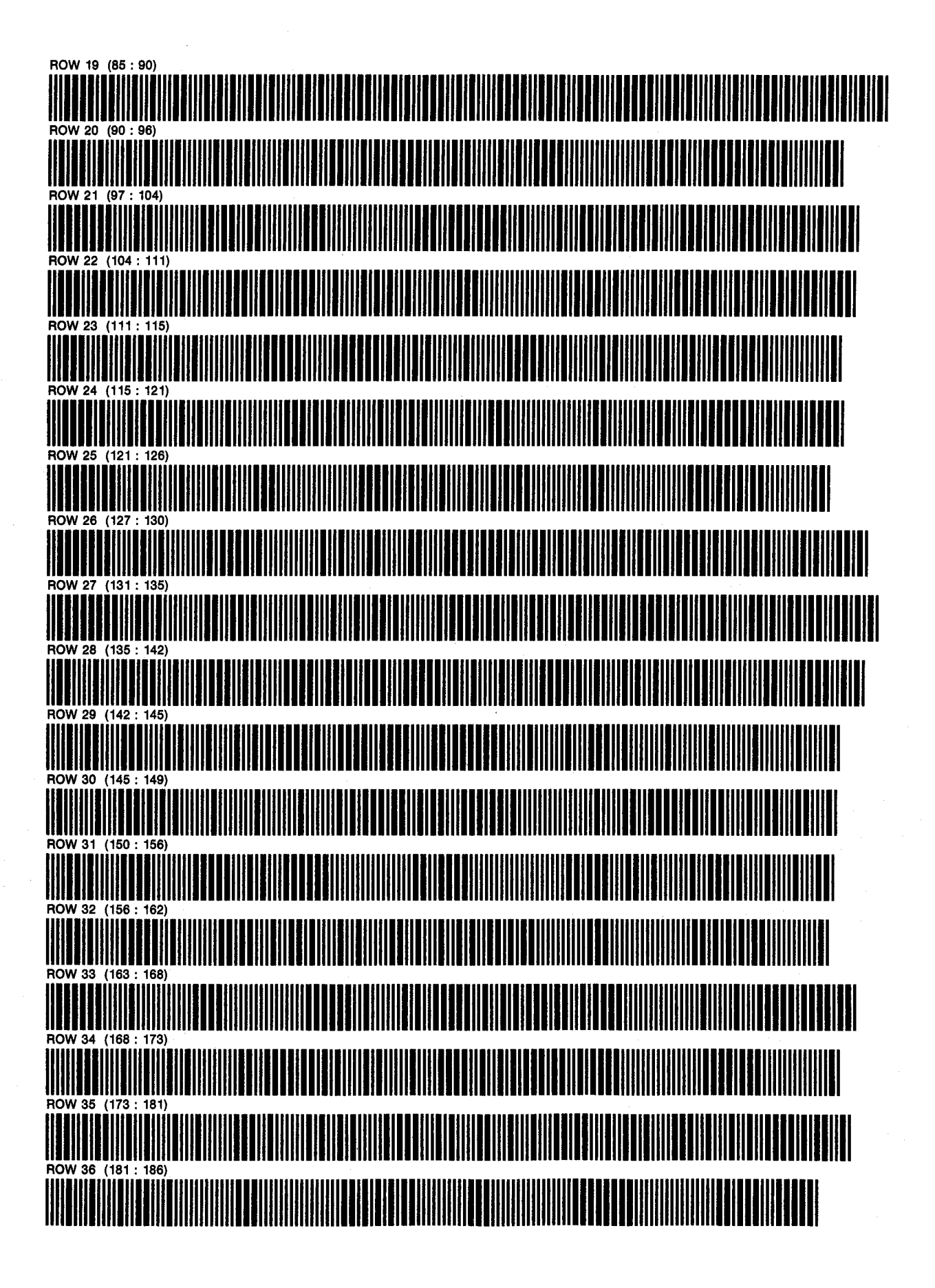

PROGRAM 16: GASMBE D. NATHAN MEEHAN SIZE: 052 ERIC L. VOGEL

PAGE 3 OF<sub>6</sub>

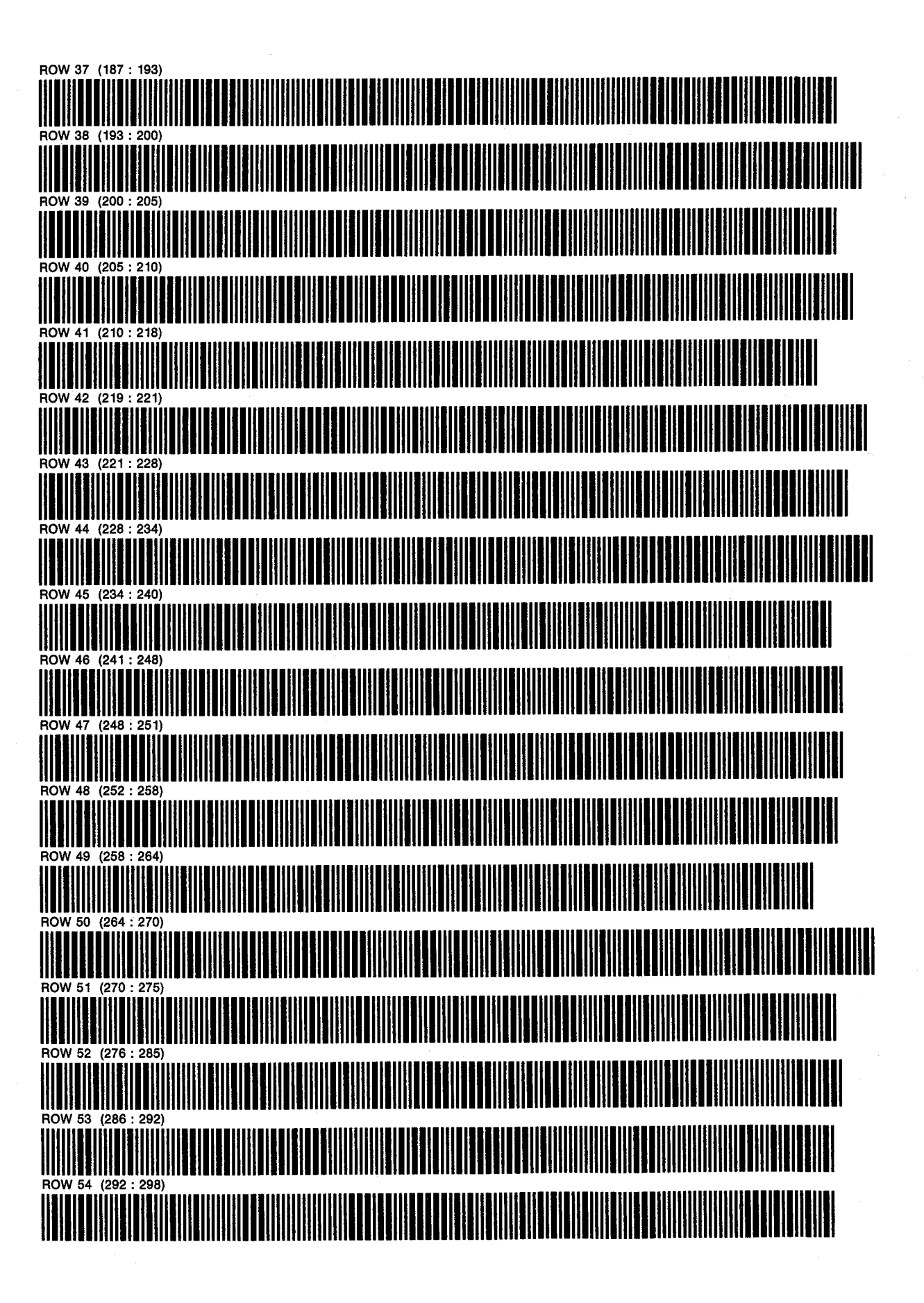

PROGRAM 16: GASMBE **SIZE: 052** 

**D. NATHAN MEEHAN** ERIC L. VOGEL

PAGE 4 OF<sub>6</sub>

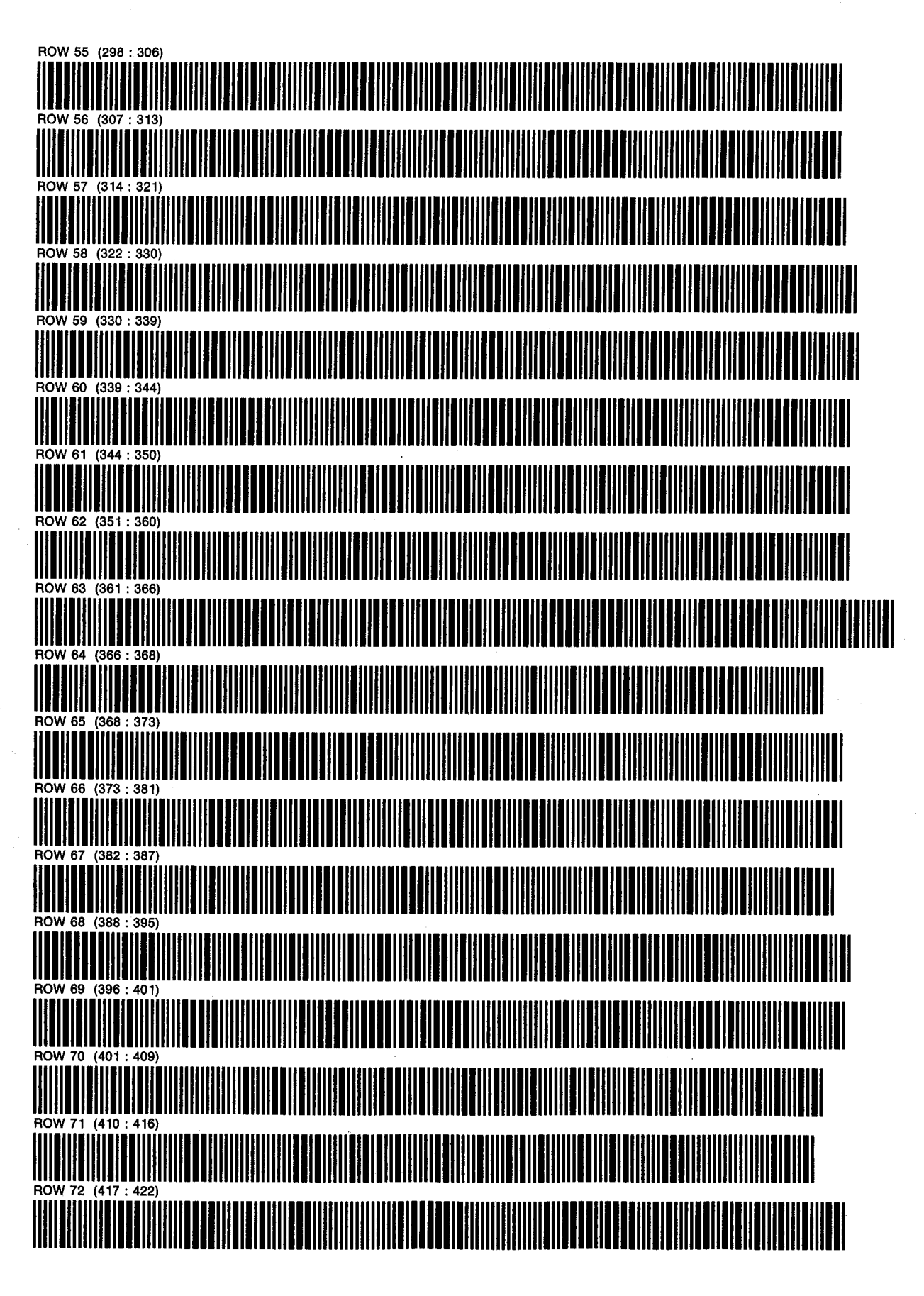

PROGRAM 16: GASMBE **SIZE: 052** 

D. NATHAN MEEHAN ERIC L. VOGEL

PAGE 5 OF<sub>6</sub>

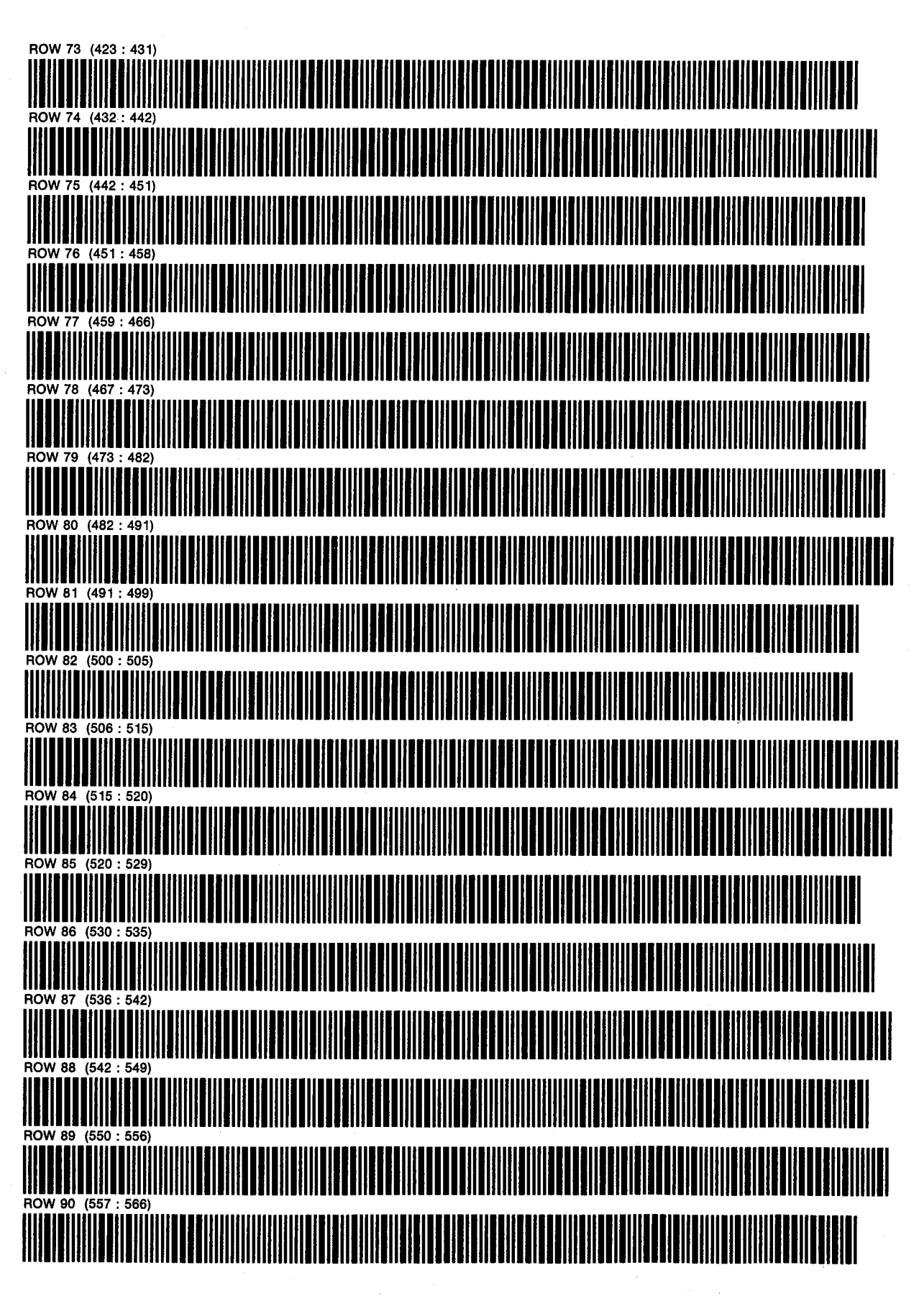

SIZE: 052 ERIC L. VOGEL OF 6

PROGRAM 16: GASMBE D. NATHAN MEEHAN PAGE 6

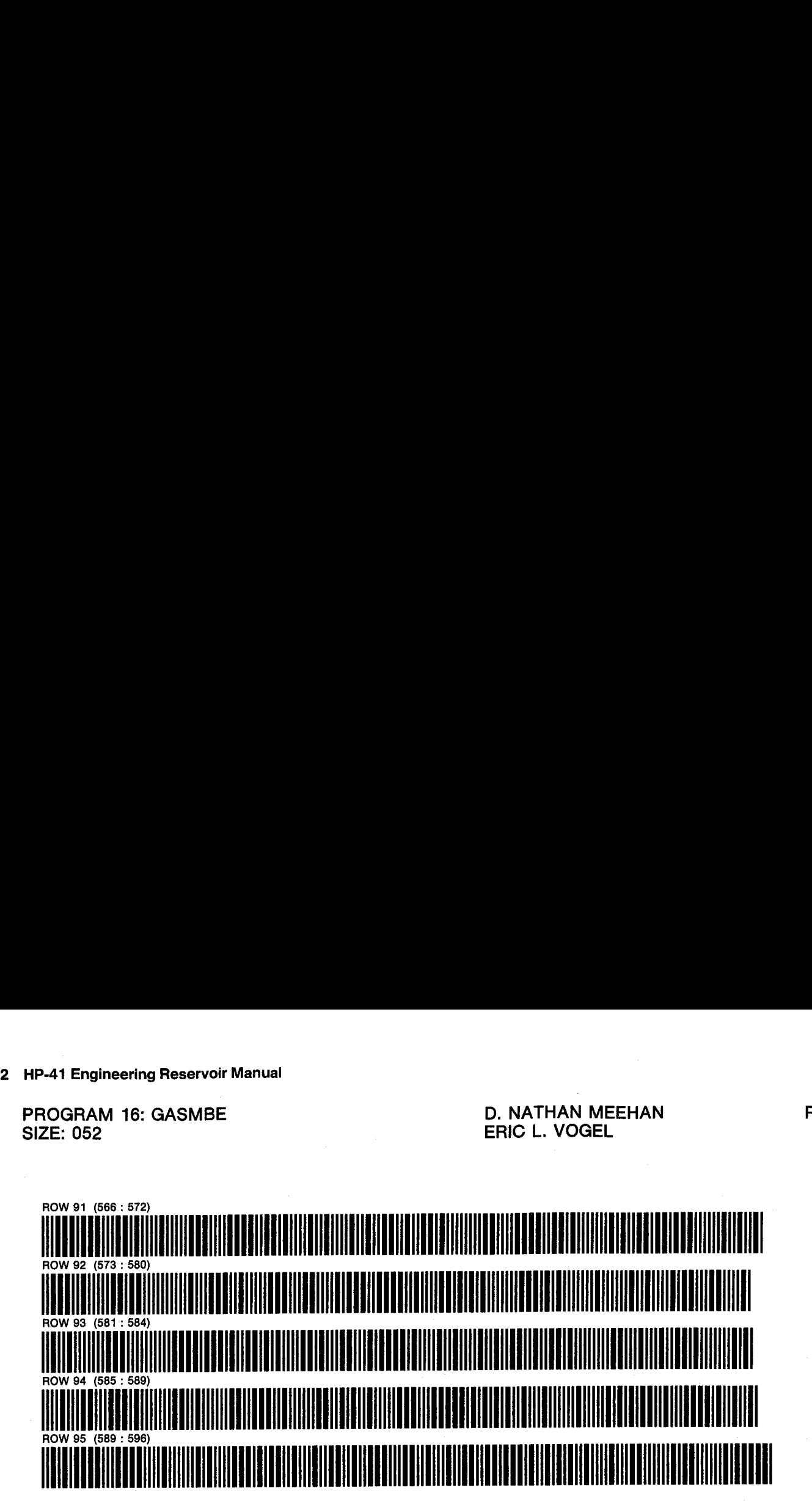

PRGMS 17&18: BHPWHP & GASDEL D. NATHAN MEEHAN PAGE 1 SIZES: 044 & 058 CONTROL OF 6 CONTROL CONTROL CONTROL CONTROL CONTROL OF 6 PROGRAM REGISTERS NEEDED: 192

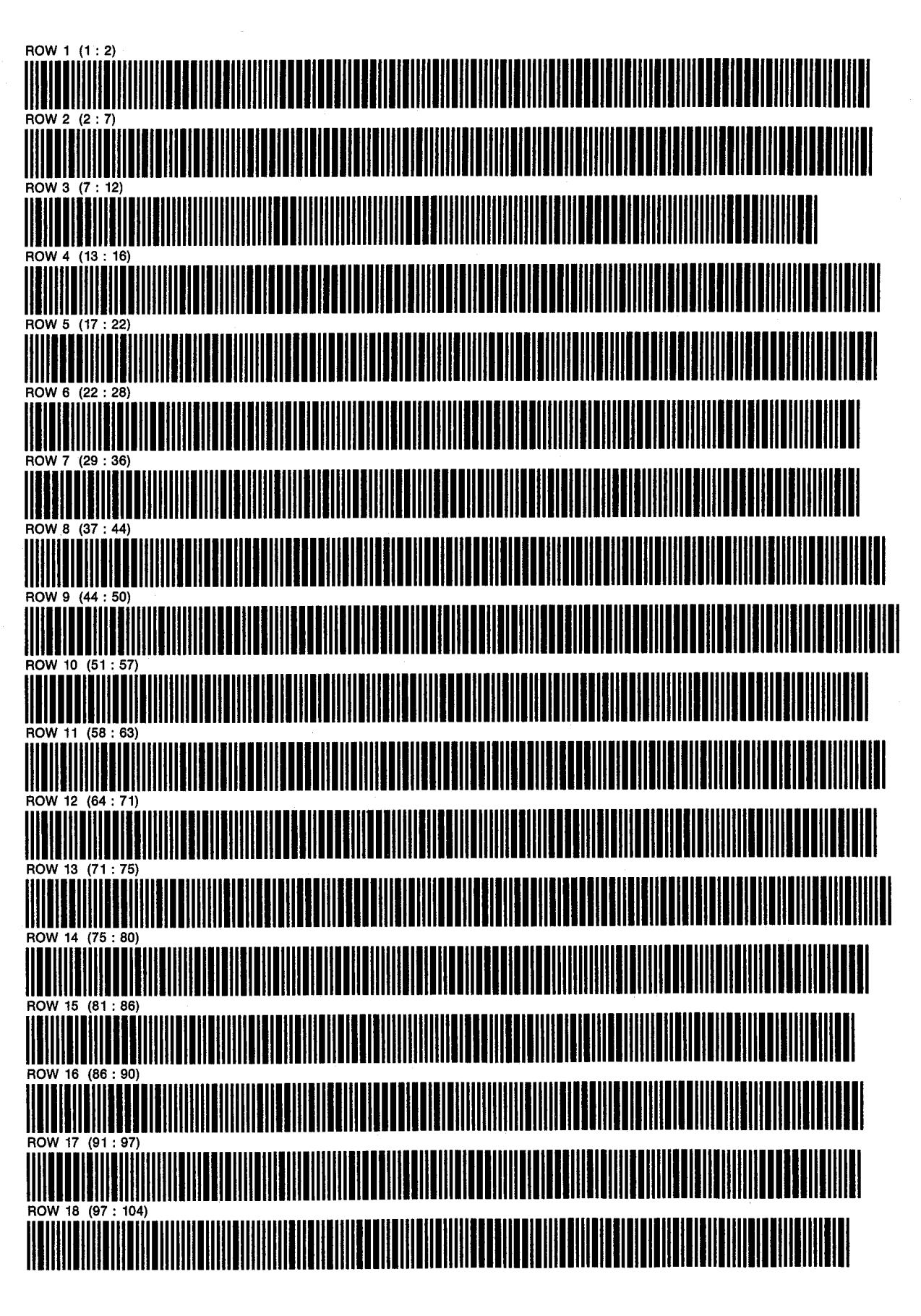

PRGMS 17&18: BHPWHP & GASDEL D. NATHAN MEEHAN PAGE 2 SIZES: 044 & 058

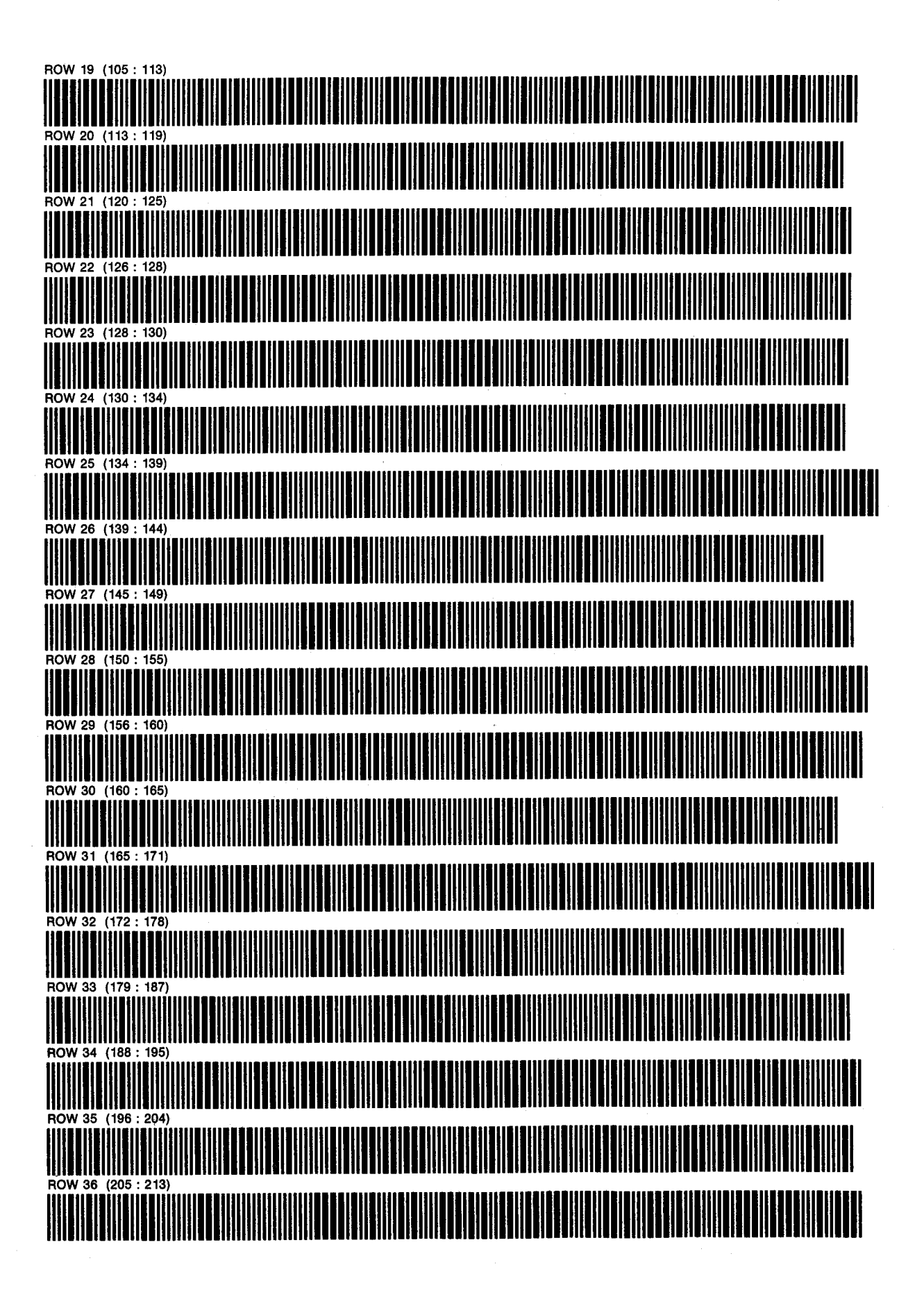

PRGMS 17&18: BHPWHP & GASDEL D. NATHAN MEEHAN PAGE 3 SIZES: 044 & 058 **ERIC L. VOGEL** 

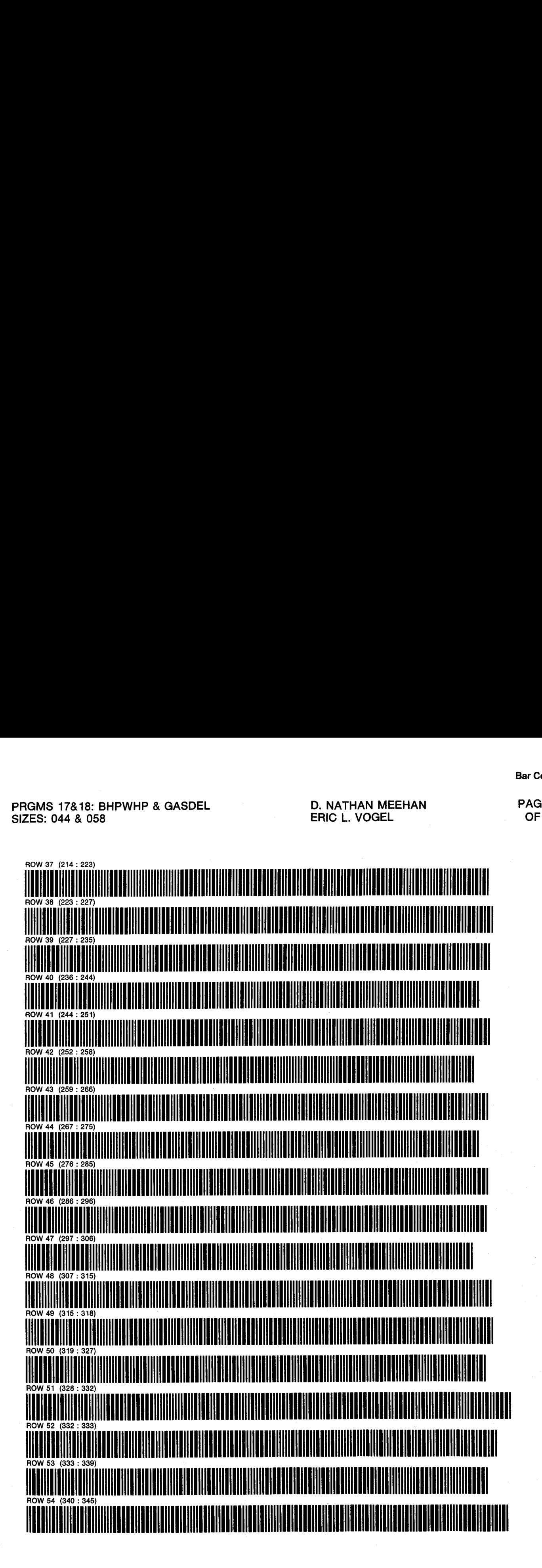

PRGMS 17&18: BHPWHP & GASDEL D. NATHAN MEEHAN PAGE 4 PROMS TATS OF WHE & GASPLE ERIC L. VOGEL CHARGES: 044 & 058

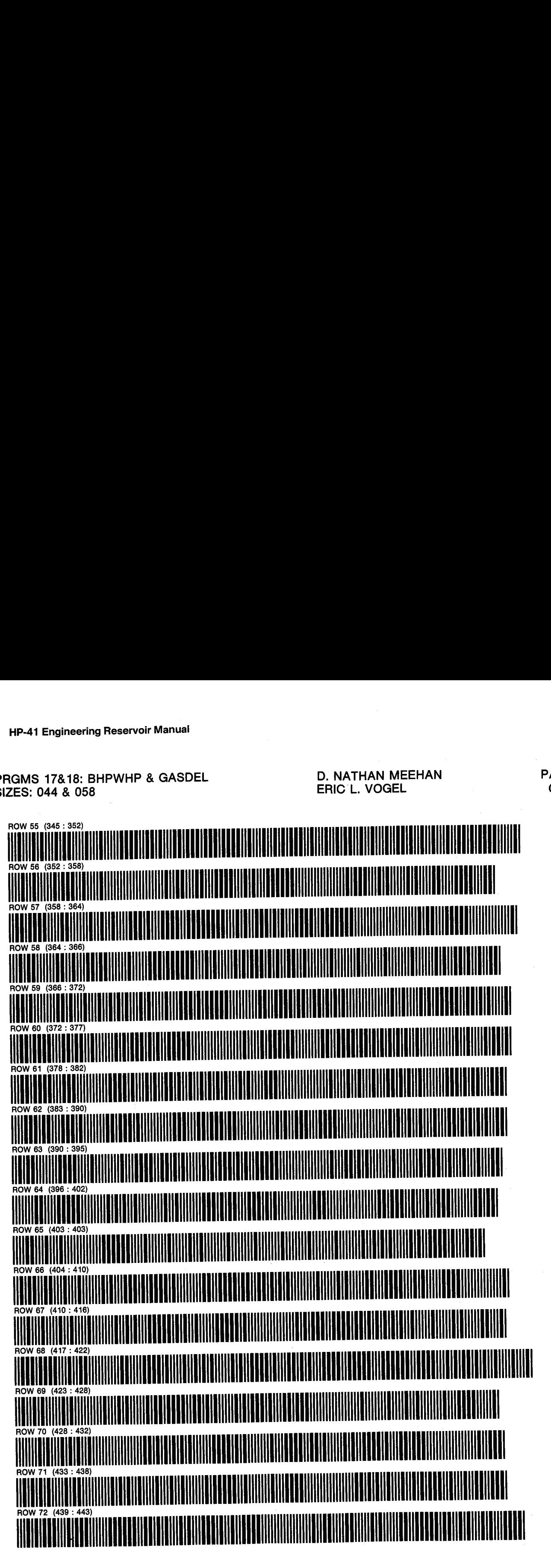

PRGMS 17&18: BHPWHP & GASDEL D. NATHAN MEEHAN D. D. REAR PAGE 5 SIZES: 044 & 058

ERIC L. VOGEL **OF 6** 

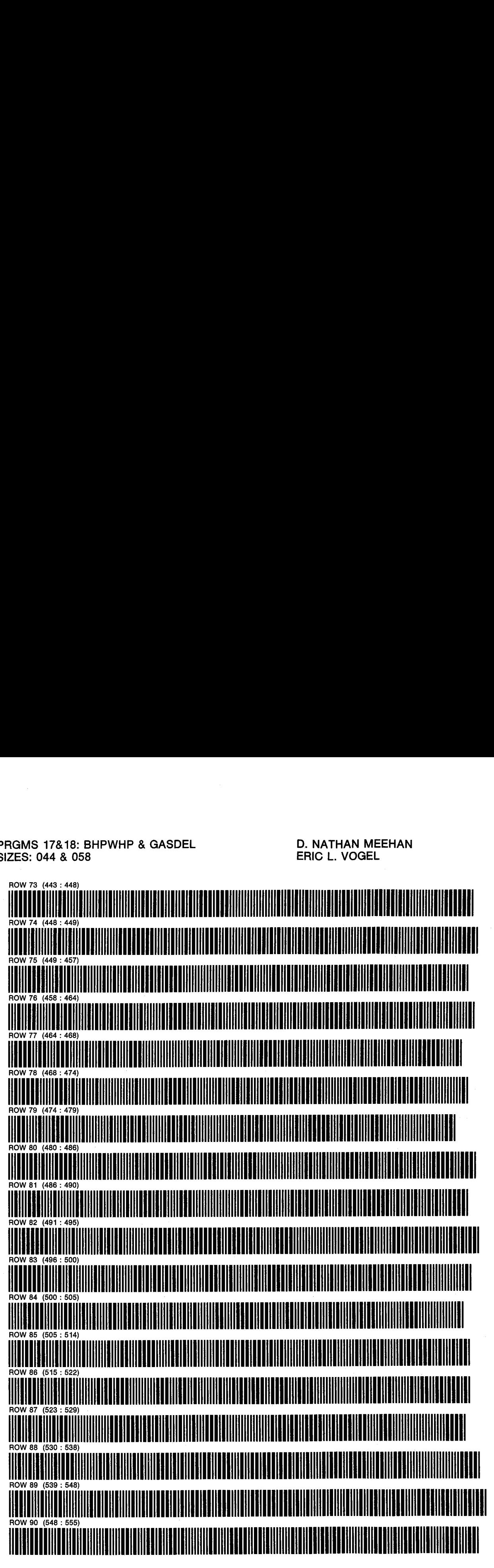

PRGMS 17&18: BHPWHP & GASDEL SIZES: 044 & 058

**D. NATHAN MEEHAN** ERIC L. VOGEL

PAGE 6 OF<sub>6</sub>

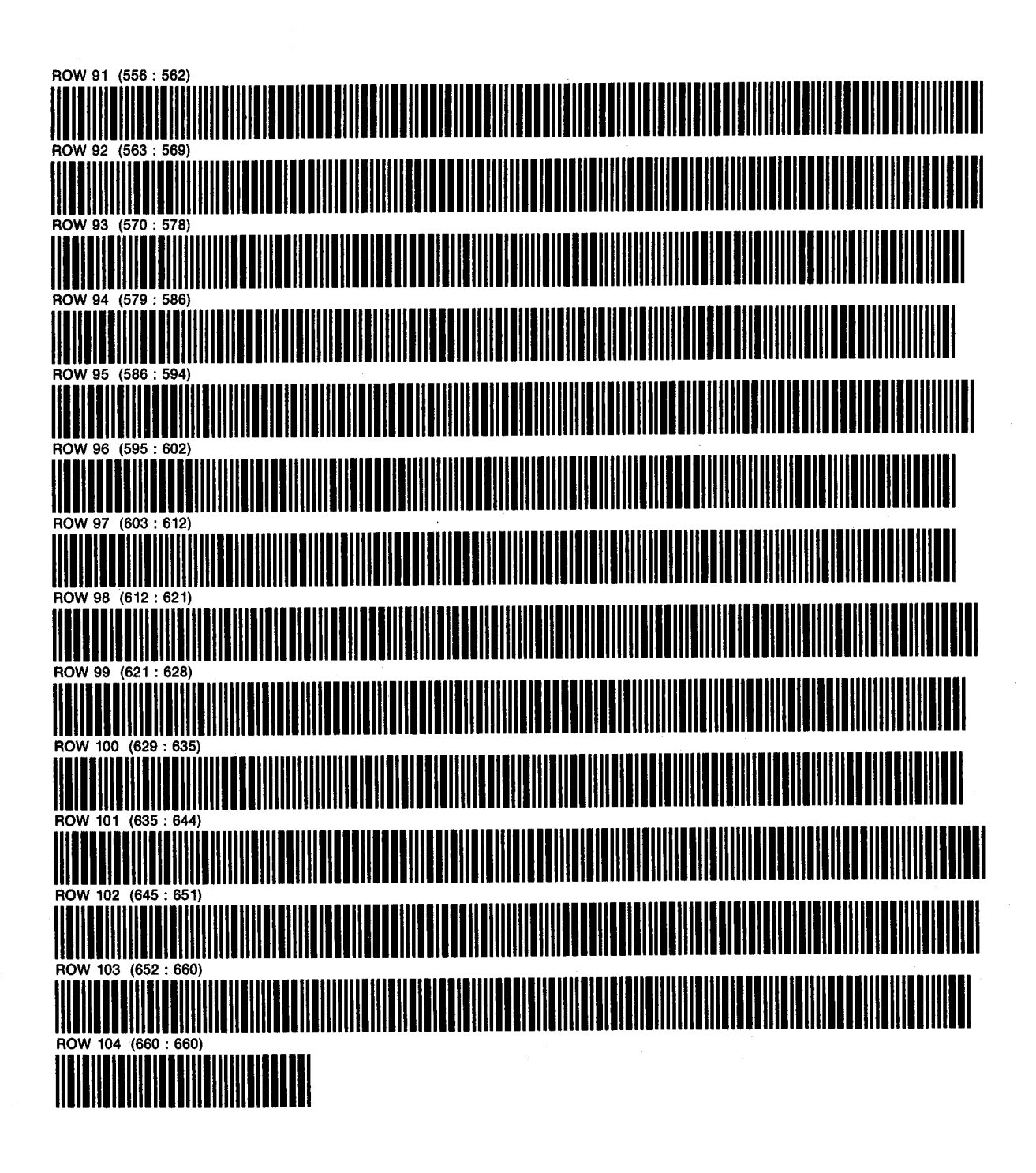
PROGRAM 19: STAB D. NATHAN MEEHAN PAGE 1 SIZE: 049 ERIC L. VOGEL OF 4 PROGRAM REGISTERS NEEDED: 112

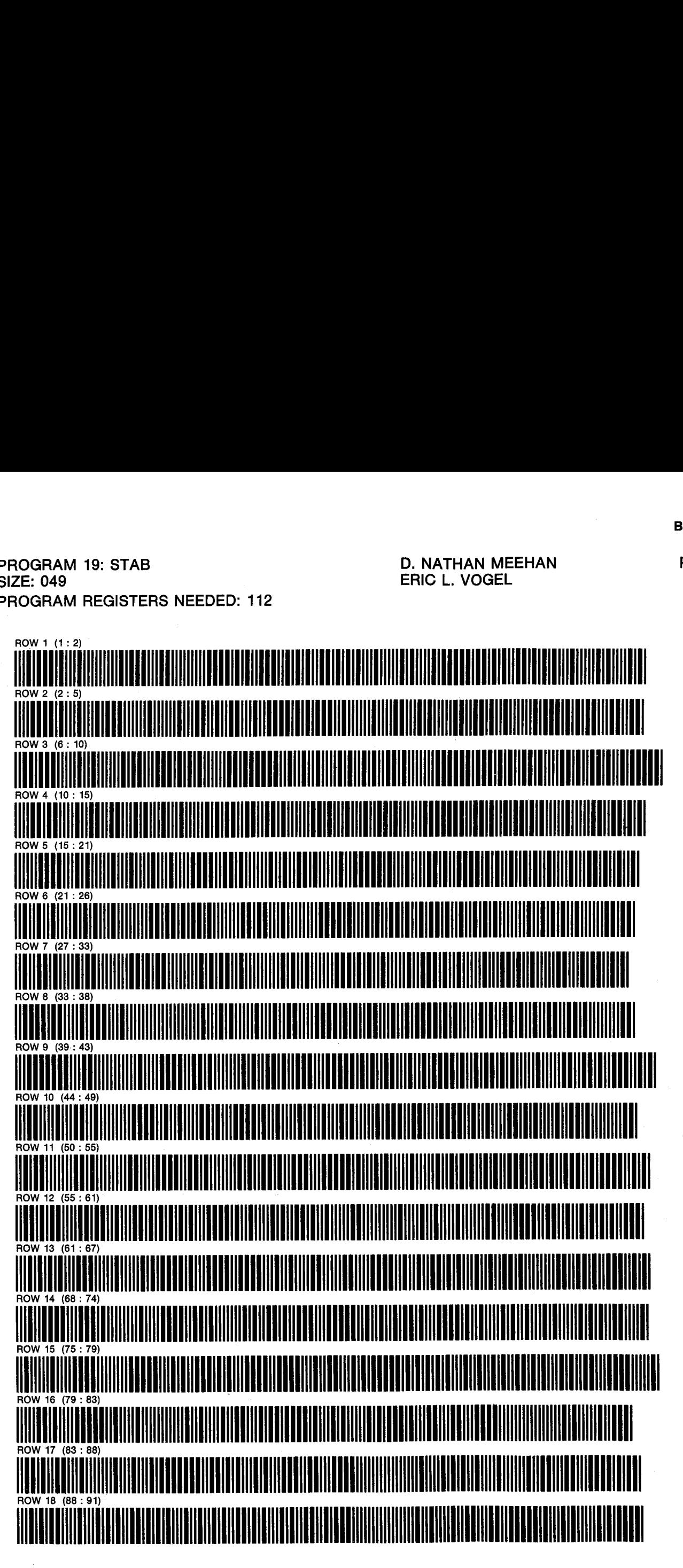

PROGRAM 19: STAB D. NATHAN MEEHAN SIZE: 049 ERIC L. VOGEL

PAGE<sub>2</sub> **OF 4** 

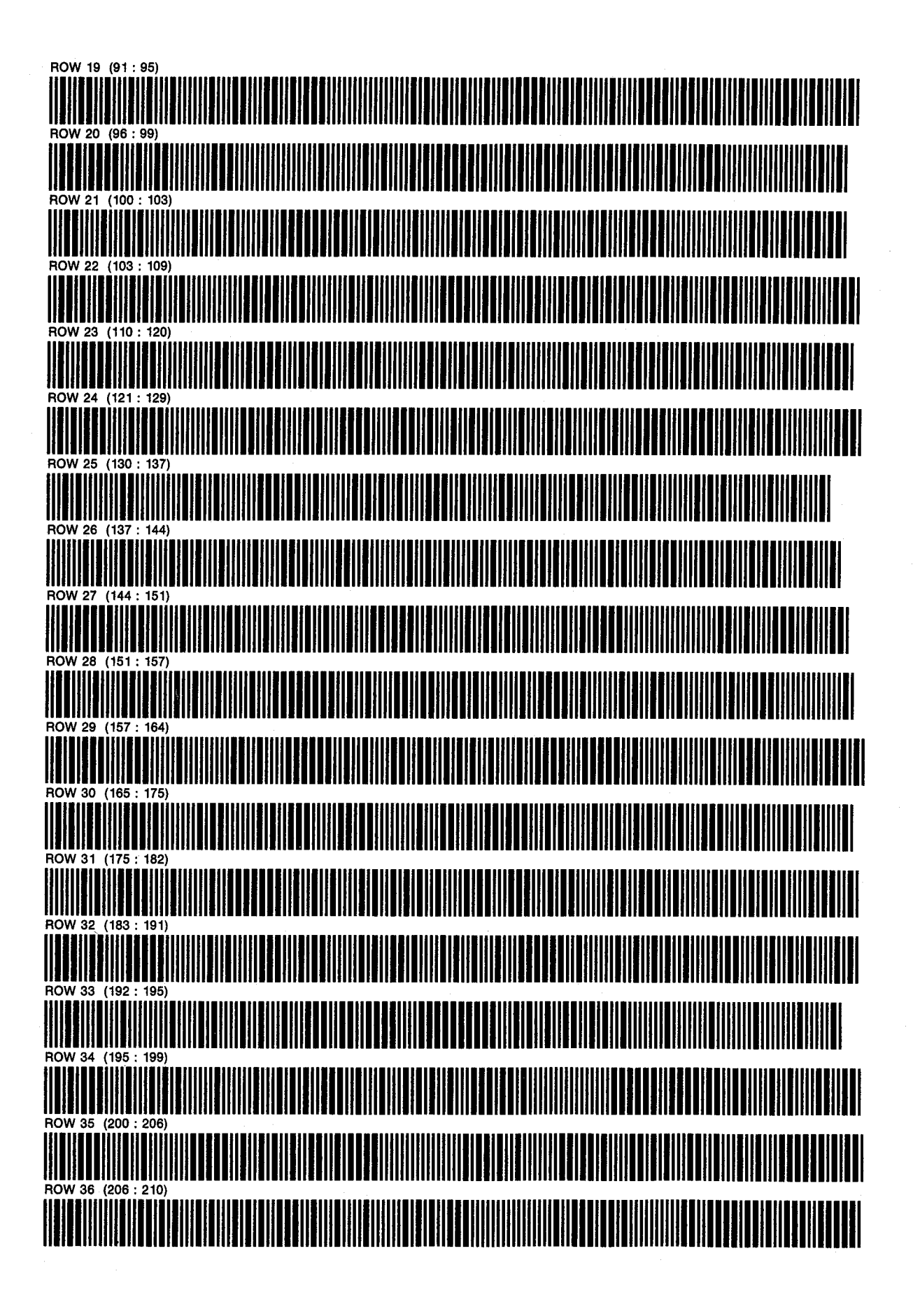

SIZE: 049 ERIC L. VOGEL

PROGRAM 19: STAB D. NATHAN MEEHAN PAGE 3<br>SIZE: 049 OF 4

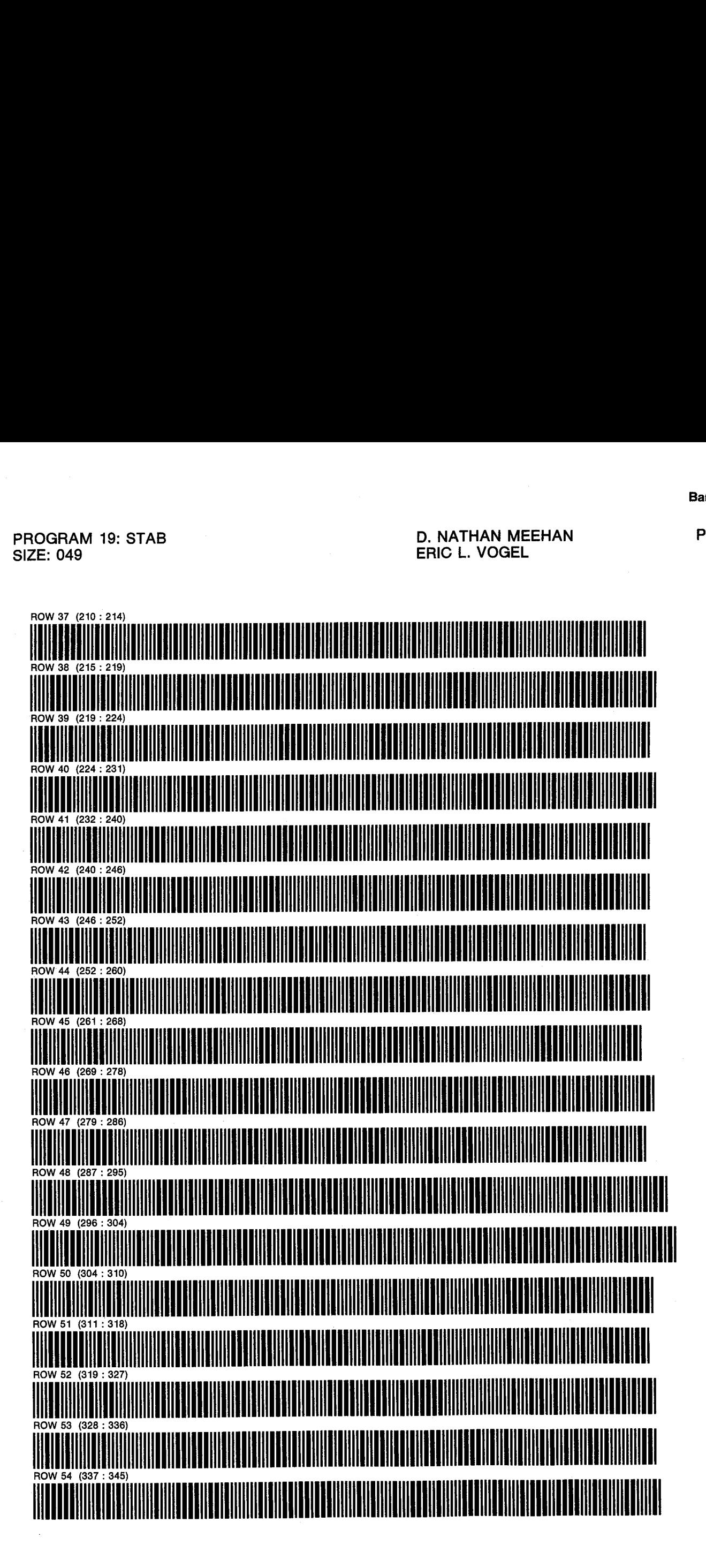

PROGRAM 19: STAB **SIZE: 049** 

**D. NATHAN MEEHAN ERIC L. VOGEL** 

PAGE 4 OF<sub>4</sub>

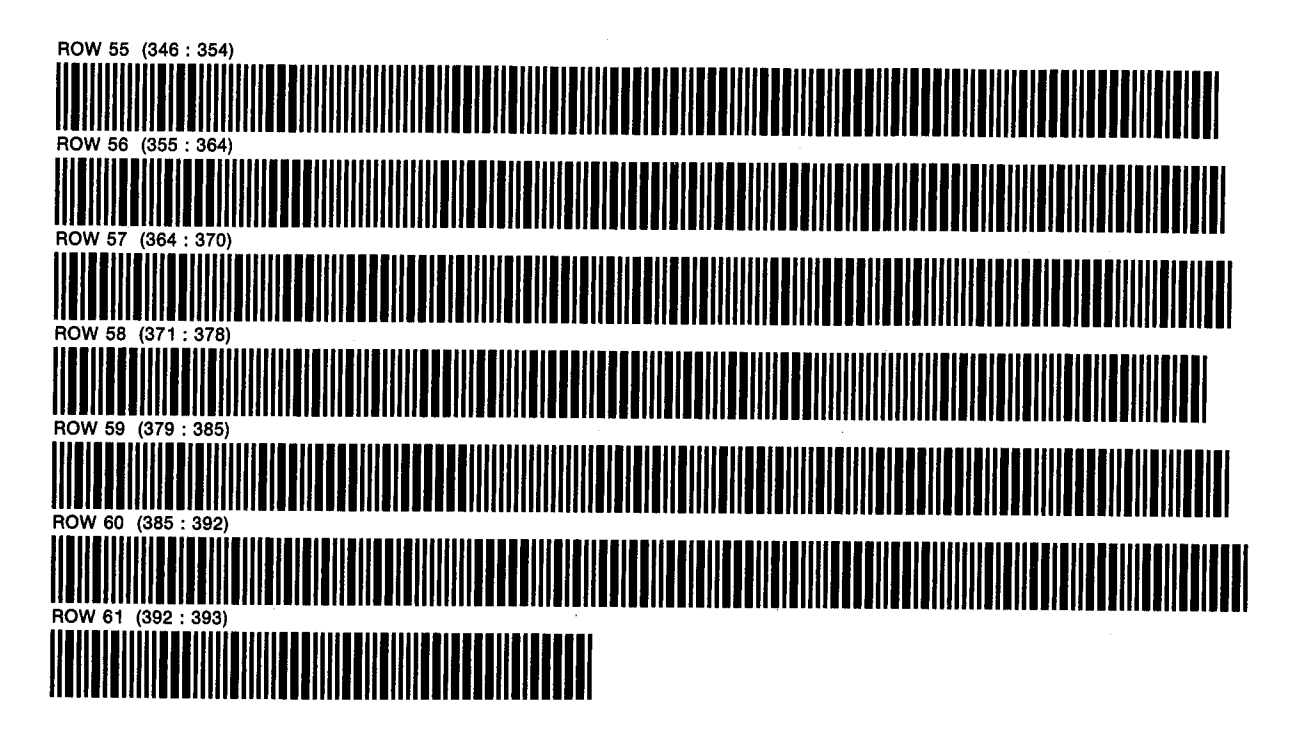

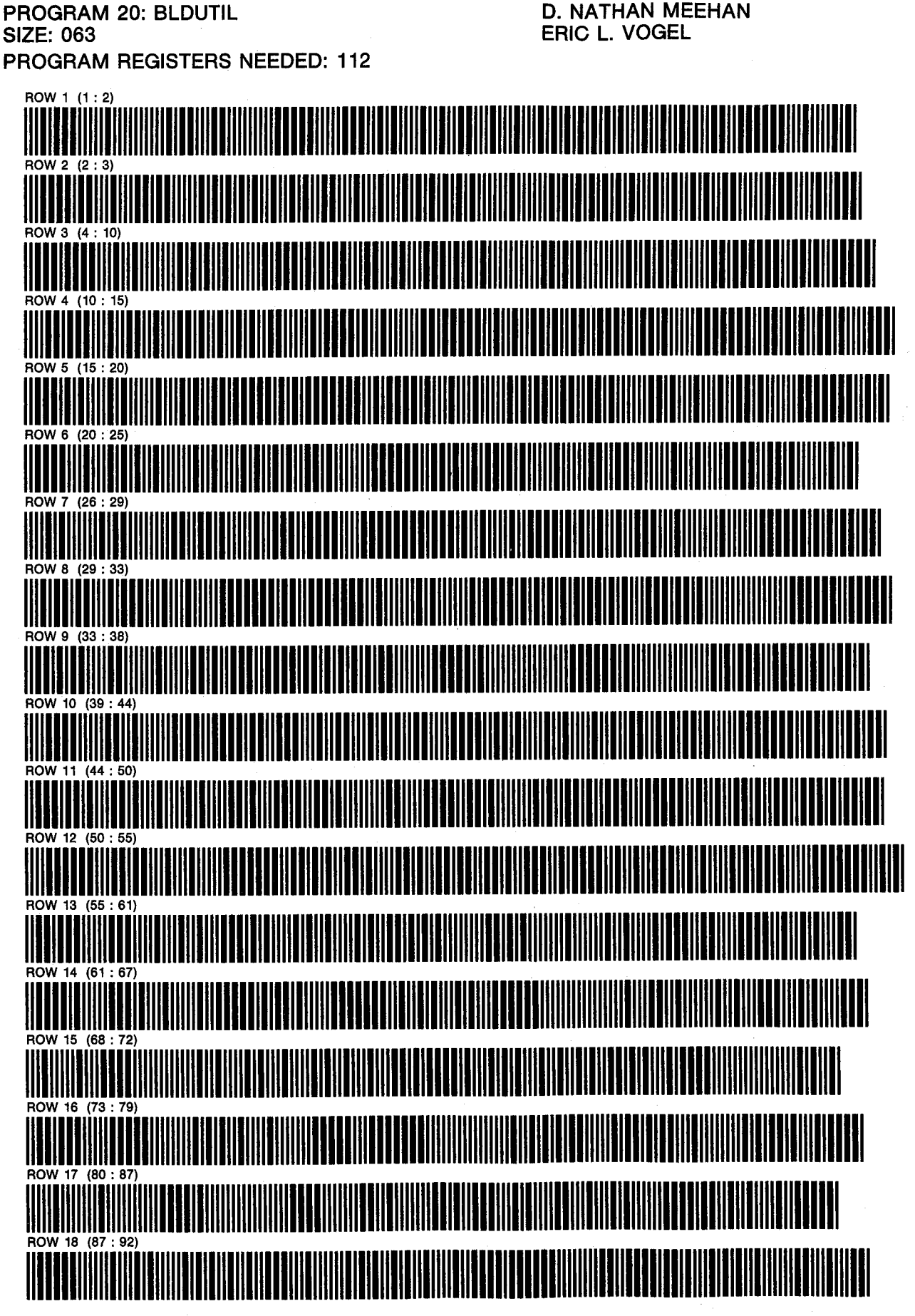

PROGRAM 20: BLDUTIL D. NATHAN MEEHAN PAGE 2

ERIC L. VOGEL **OF 4** 

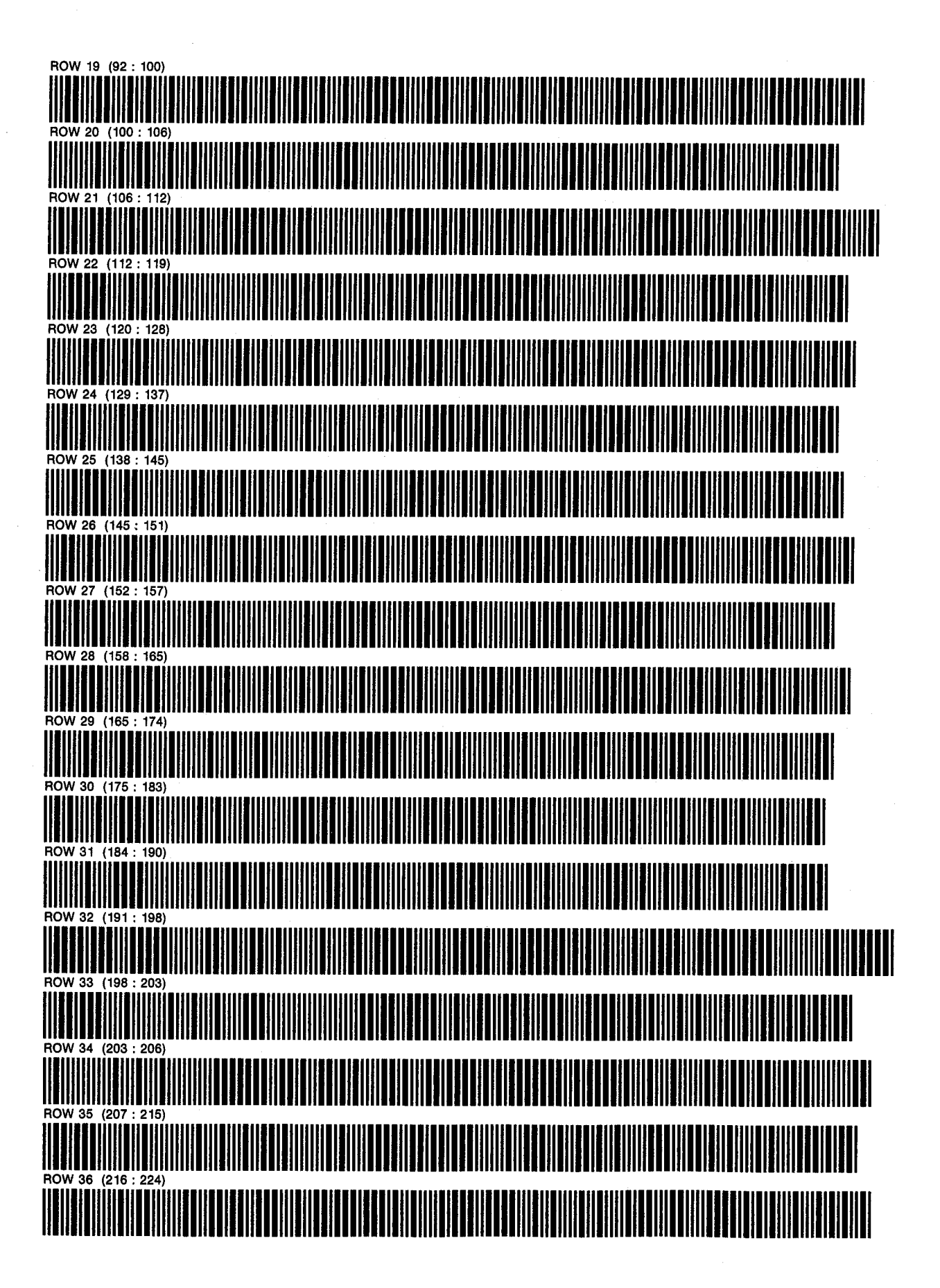

PROGRAM 20: BLDUTIL **D. NATHAN MEEHAN** PAGE 3 SIZE: 063 ERIC L. VOGEL OF 4

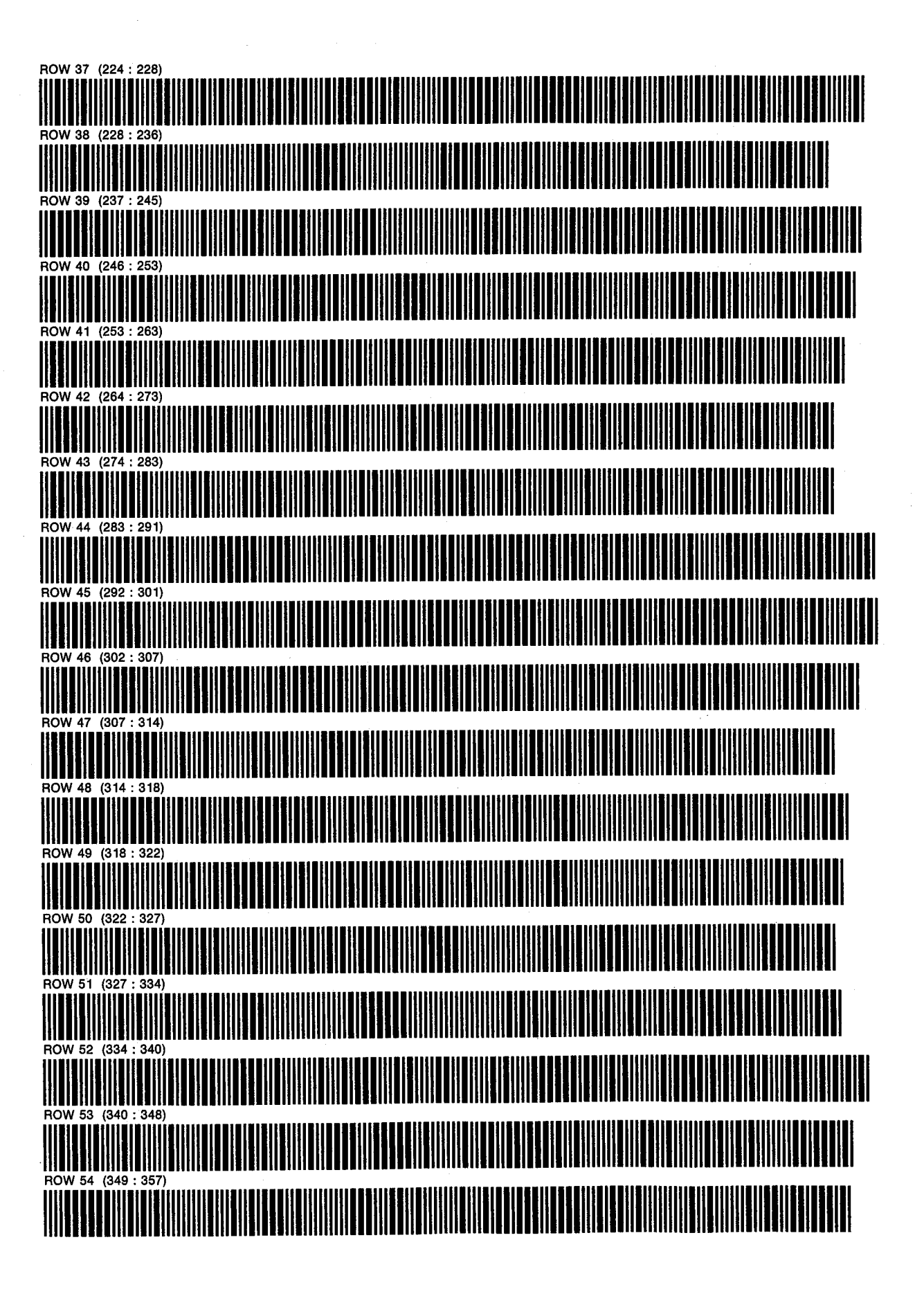

SIZE: 063 ERIC L. VOGEL

PROGRAM 20: BLDUTIL D. NATHAN MEEHAN

PAGE 4 **OF 4** 

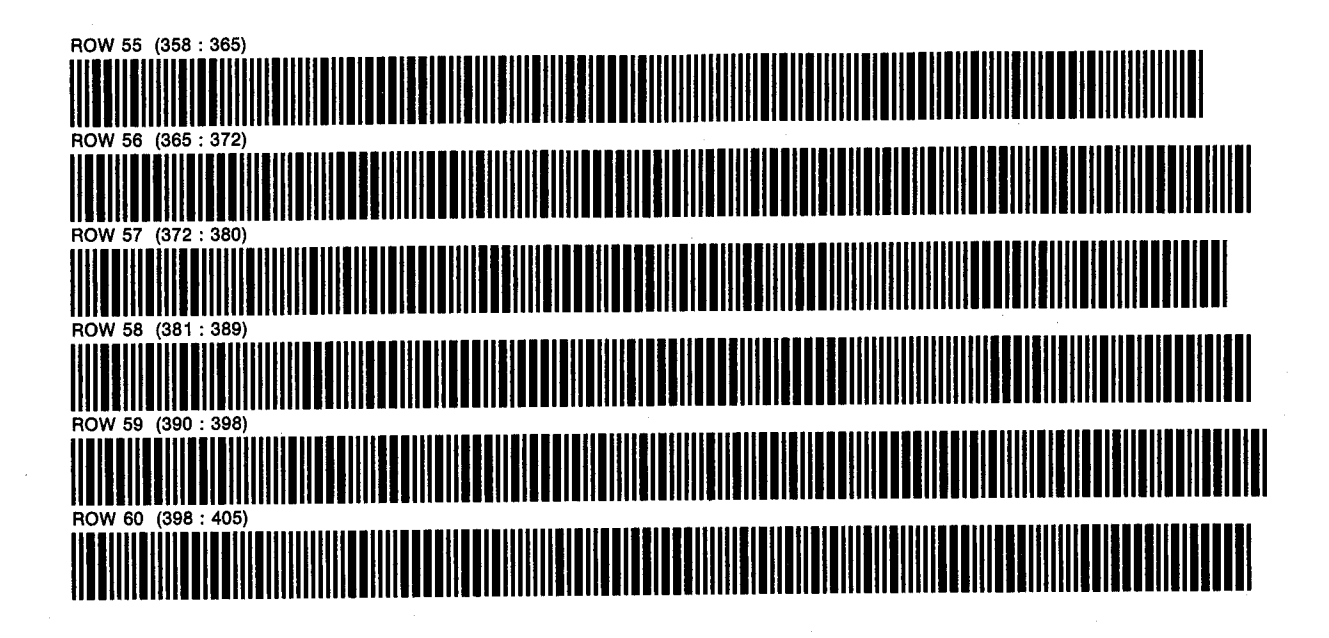

PROGRAM 21: BUILDUP **SIZE: 054** PROGRAM REGISTERS NEEDED: 198 **D. NATHAN MEEHAN** ERIC L. VOGEL

PAGE 1 OF<sub>6</sub>

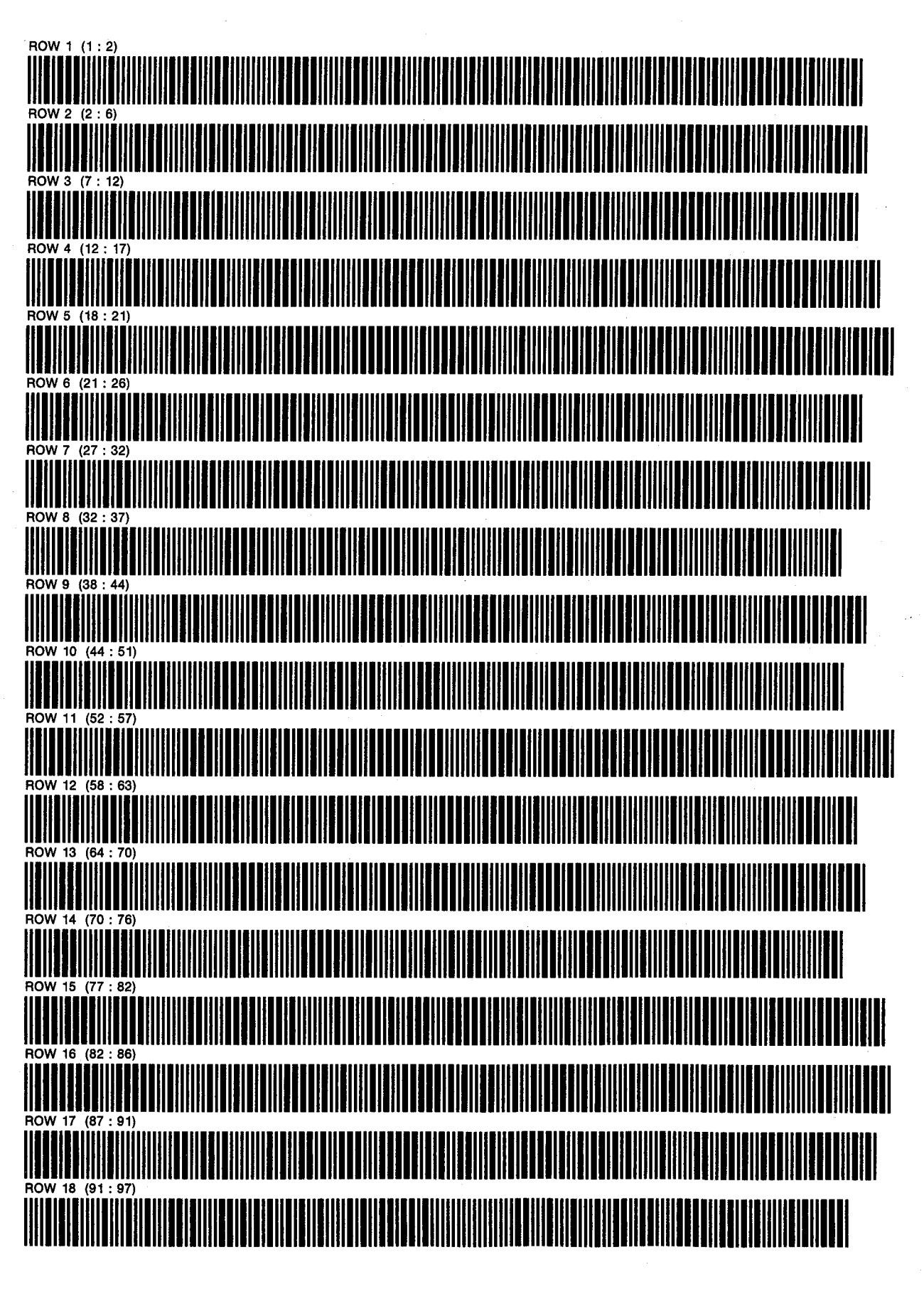

**PROGRAM 21: BUILDUP SIZE: 054** 

**D. NATHAN MEEHAN** ERIC L. VOGEL

PAGE<sub>2</sub> OF<sub>6</sub>

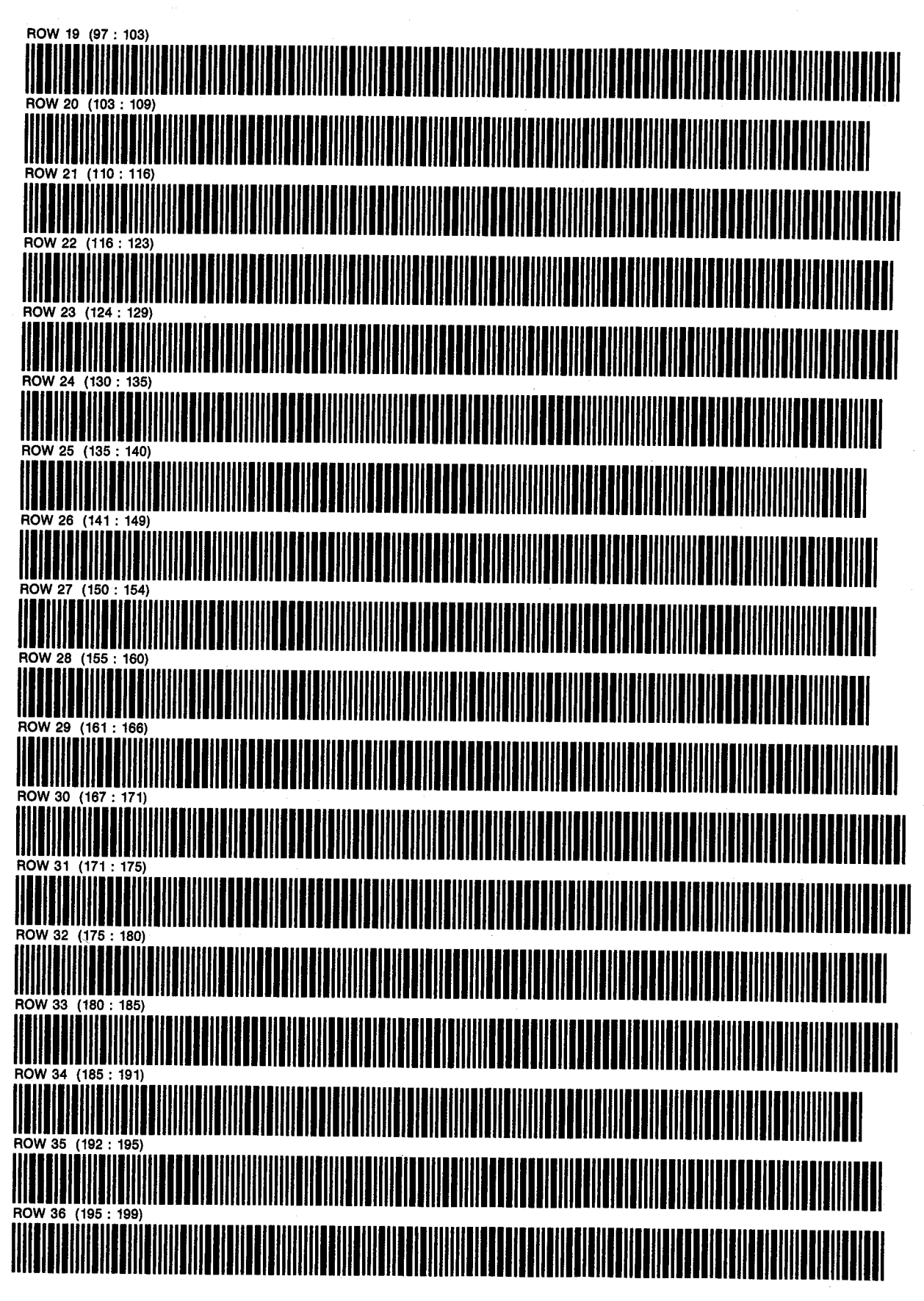

PROGRAM 21: BUILDUP **SIZE: 054** 

**D. NATHAN MEEHAN** ERIC L. VOGEL

PAGE<sub>3</sub> OF<sub>6</sub>

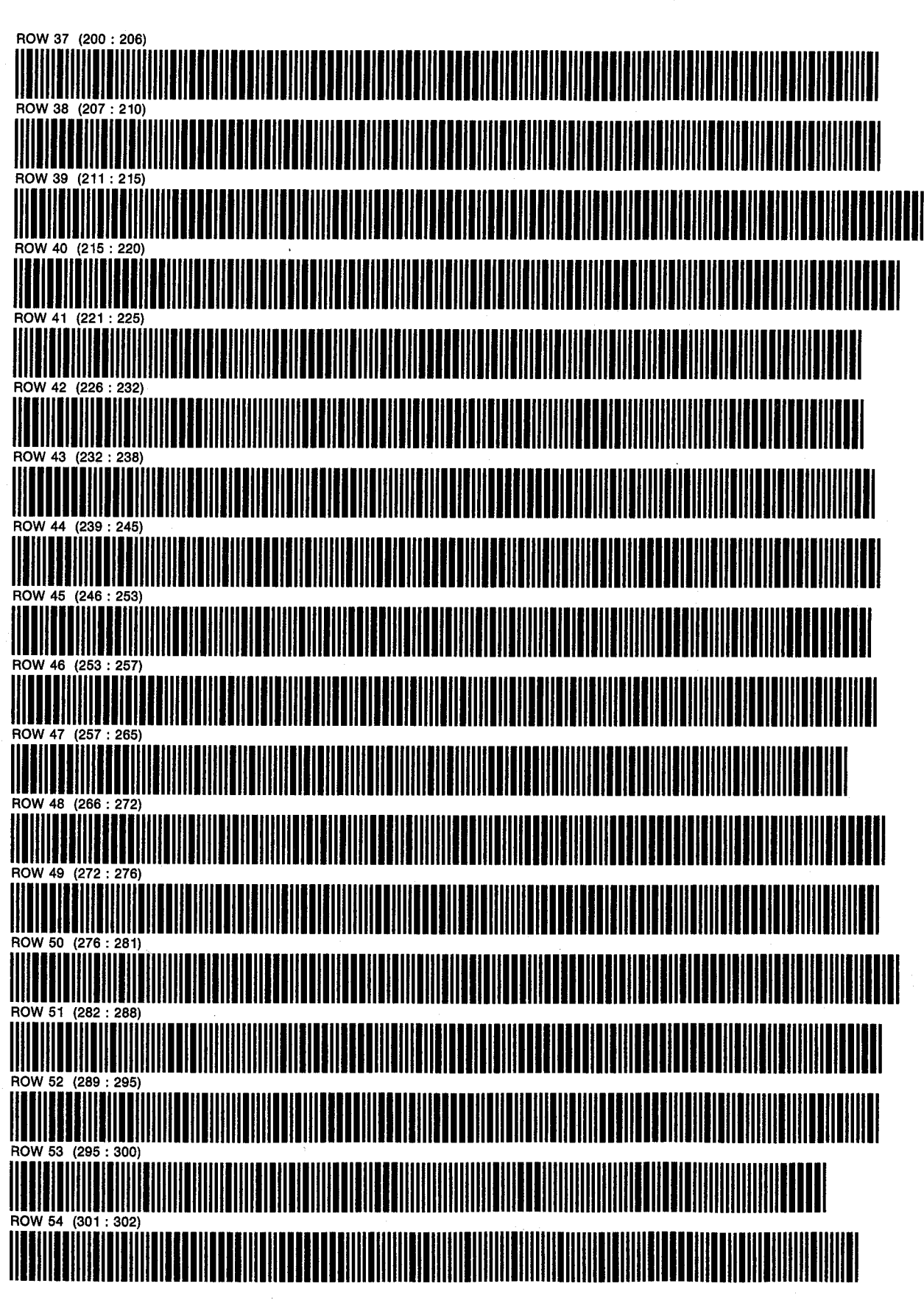

PROGRAM 21: BUILDUP D. NATHAN MEEHAN SIZE: 054 ERIC L. VOGEL

PAGE 4 OF<sub>6</sub>

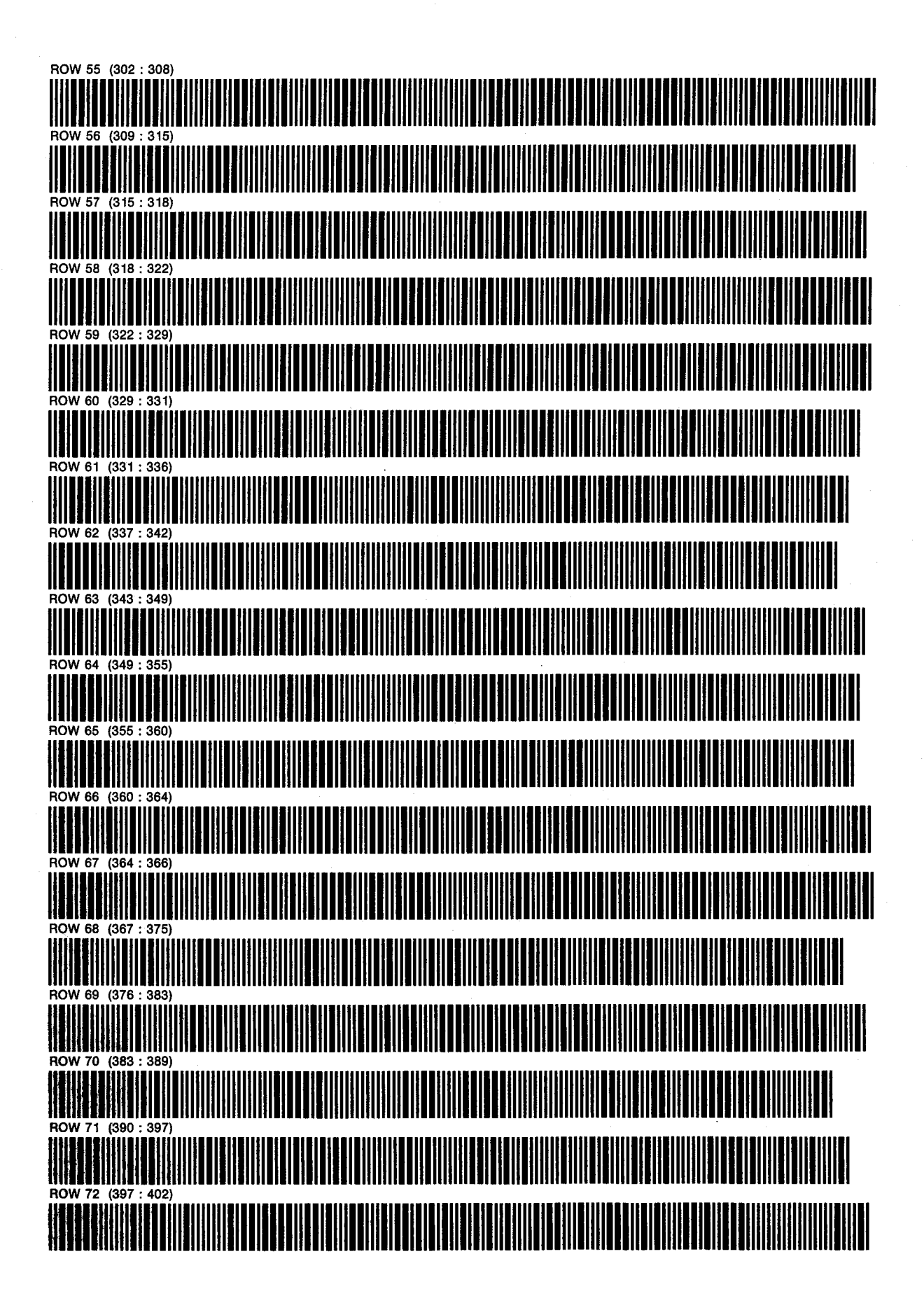

PROGRAM 21: BUILDUP D. NATHAN MEEHAN PAGE 5

ERIC L. VOGEL **OF 6** 

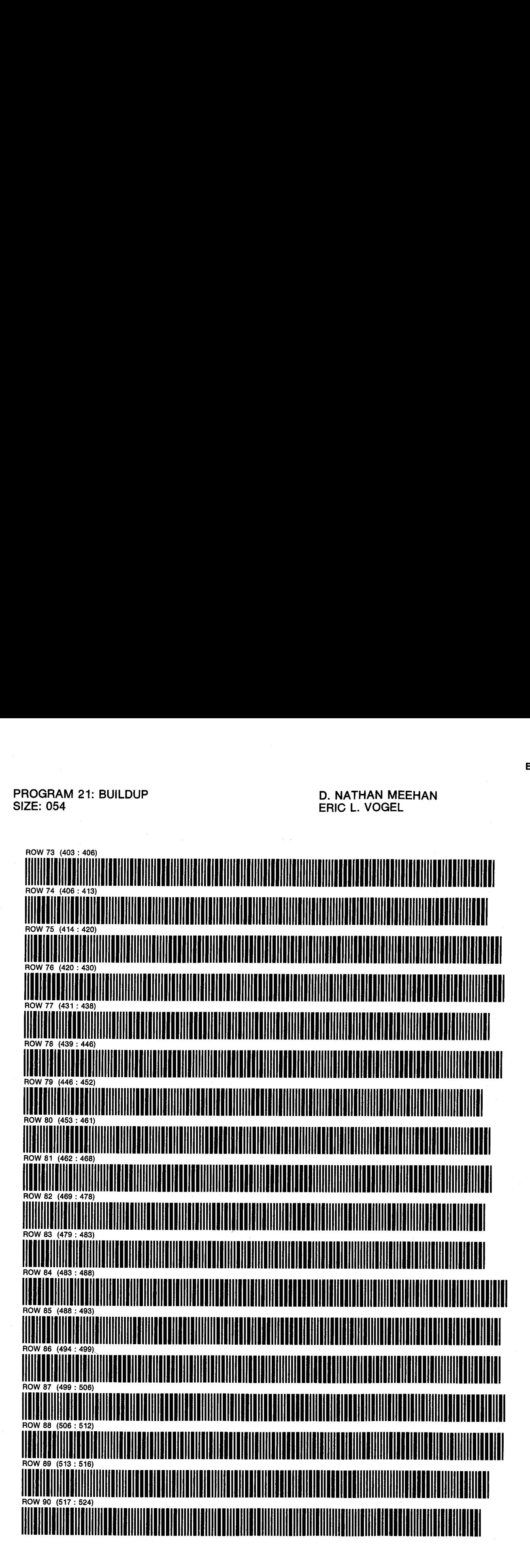

PROGRAM 21: BUILDUP **SIZE: 054** 

D. NATHAN MEEHAN **ERIC L. VOGEL** 

PAGE 6 OF<sub>6</sub>

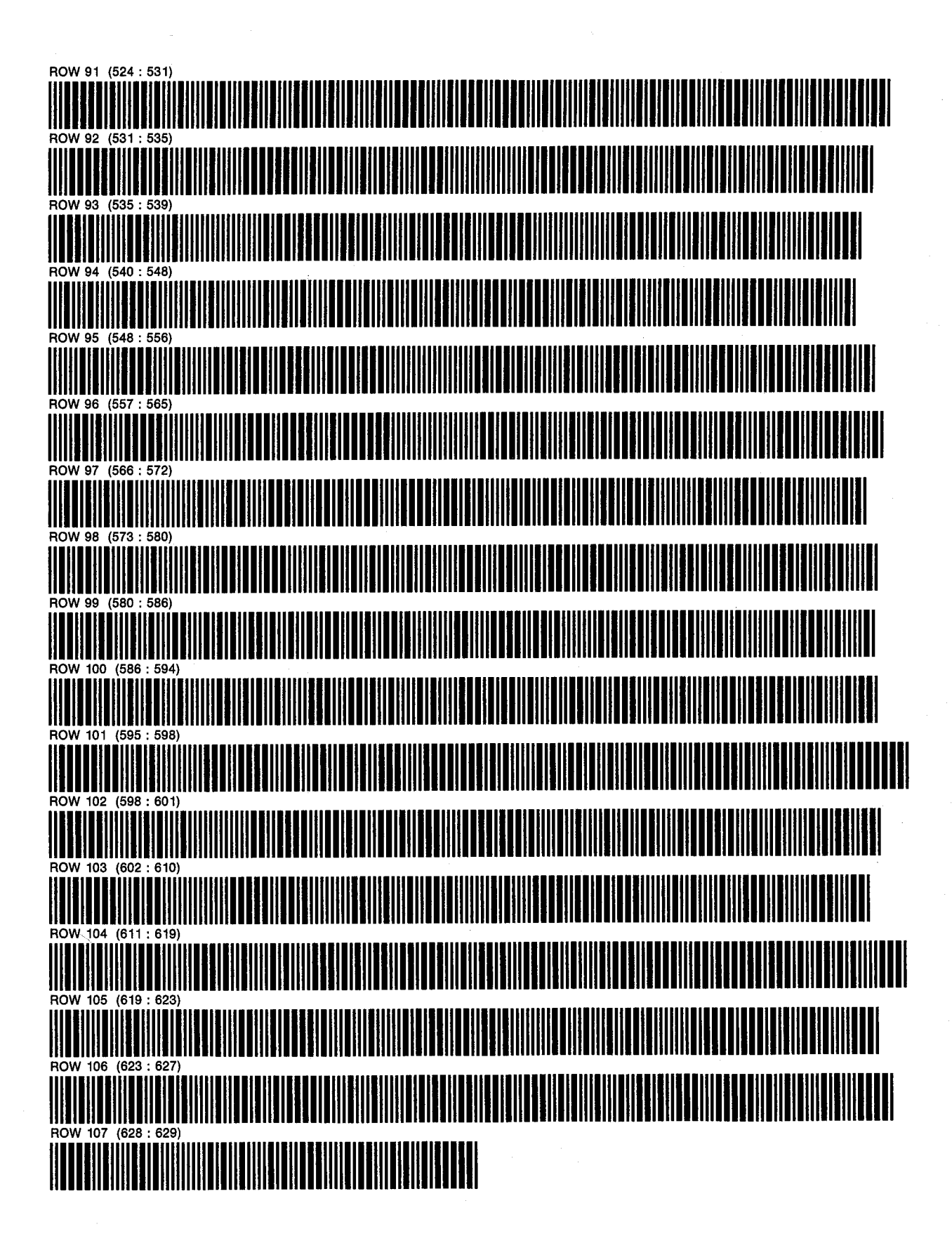

## Page missing from scan

SIZE: 089 ERIC L. VOGEL

PROGRAM 22: DRAW D. NATHAN MEEHAN PAGE 2

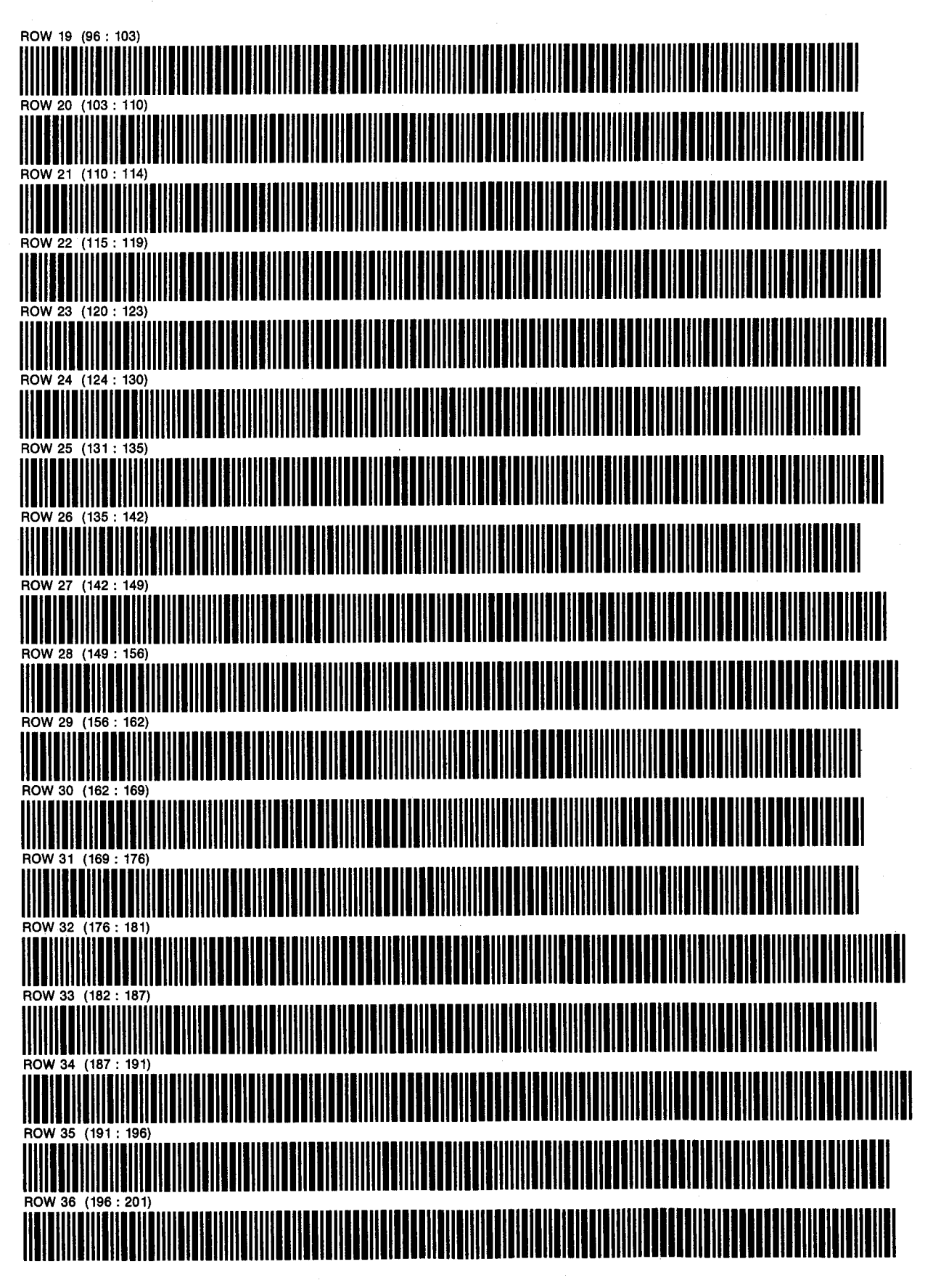

## Page missing from scan

SIZE: 089 ERIC L. VOGEL OF 6

PROGRAM 22: DRAW D. NATHAN MEEHAN PAGE <sup>4</sup>

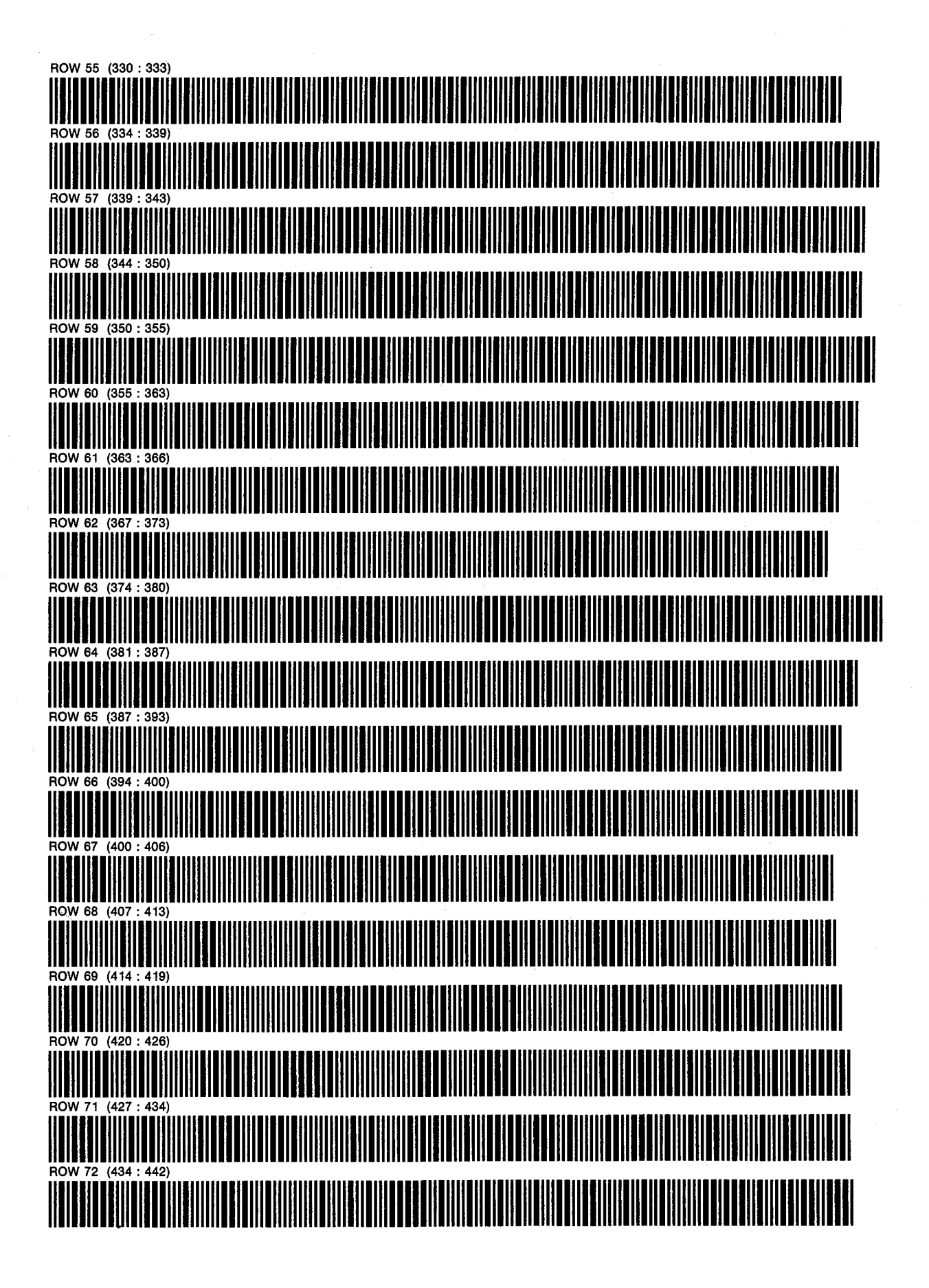

PROGRAM 22: DRAW D. NATHAN MEEHAN SIZE: 089 ERIC L. VOGEL

PAGE 5 .....<br>OF 6

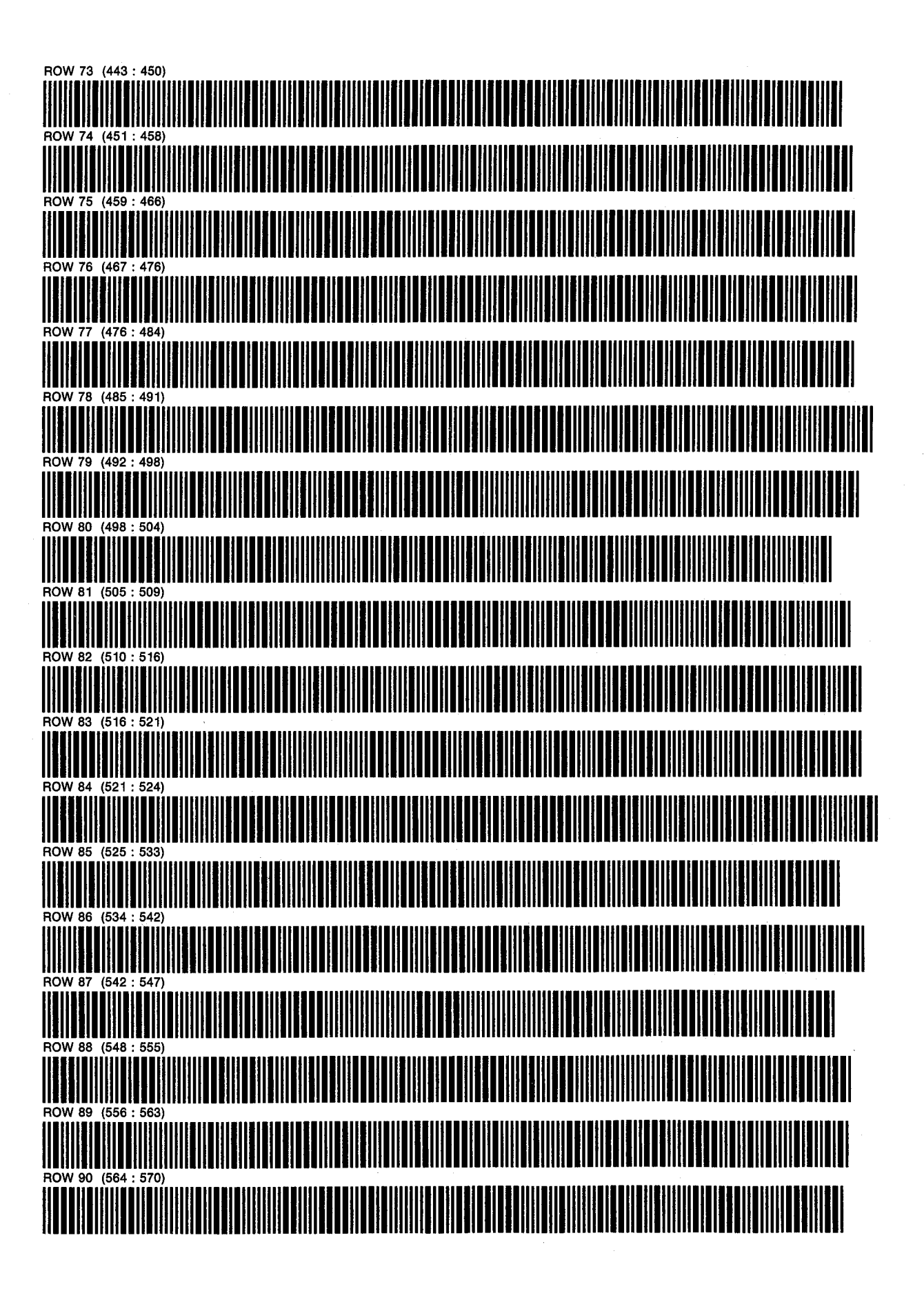

PROGRAM 22: DRAW D. NATHAN MEEHAN PAGE <sup>6</sup> SIZE: 089 ERIC L. VOGEL OF 6

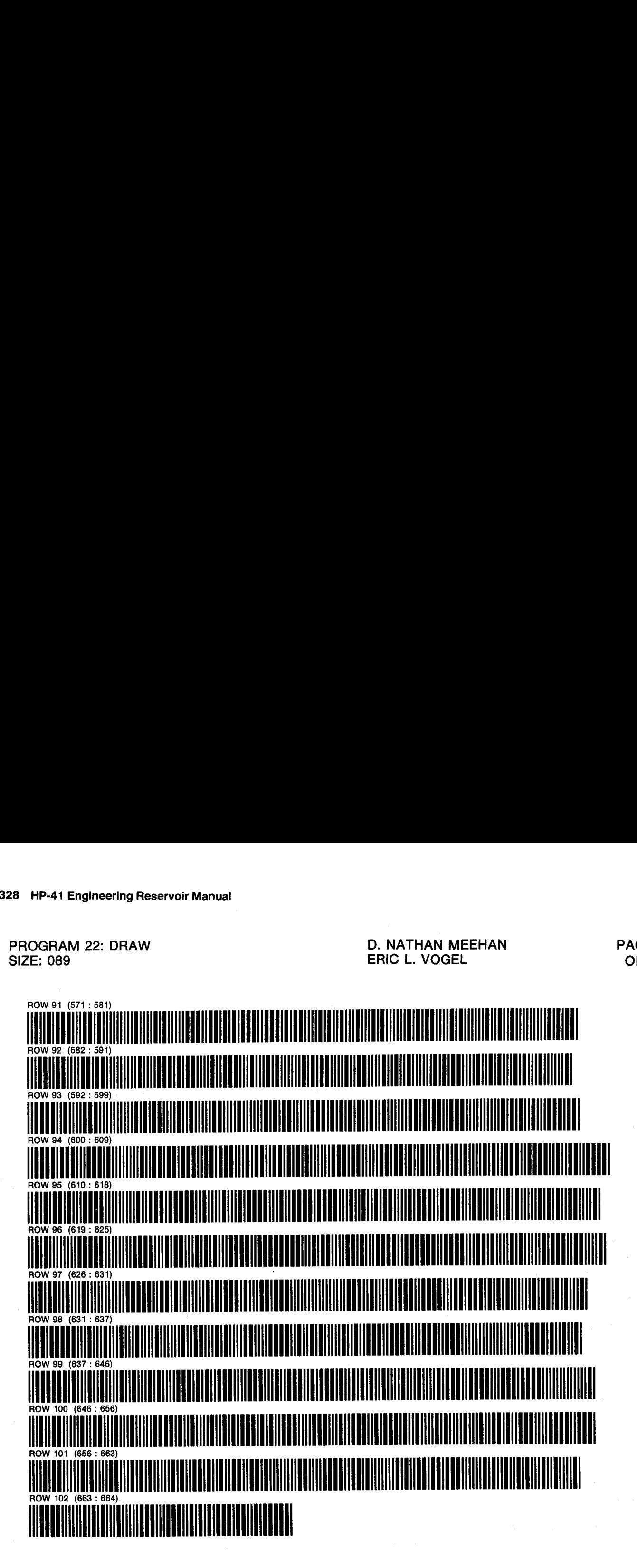

PROGRAM 23: FWVSW D. NATHAN MEEHAN PAGE 1 PHOGRAM 20. FWVOW CONTRACTED BEING MELINING MELINING TAGE<br>SIZE: 051 CF 4 PROGRAM REGISTERS NEEDED: 128

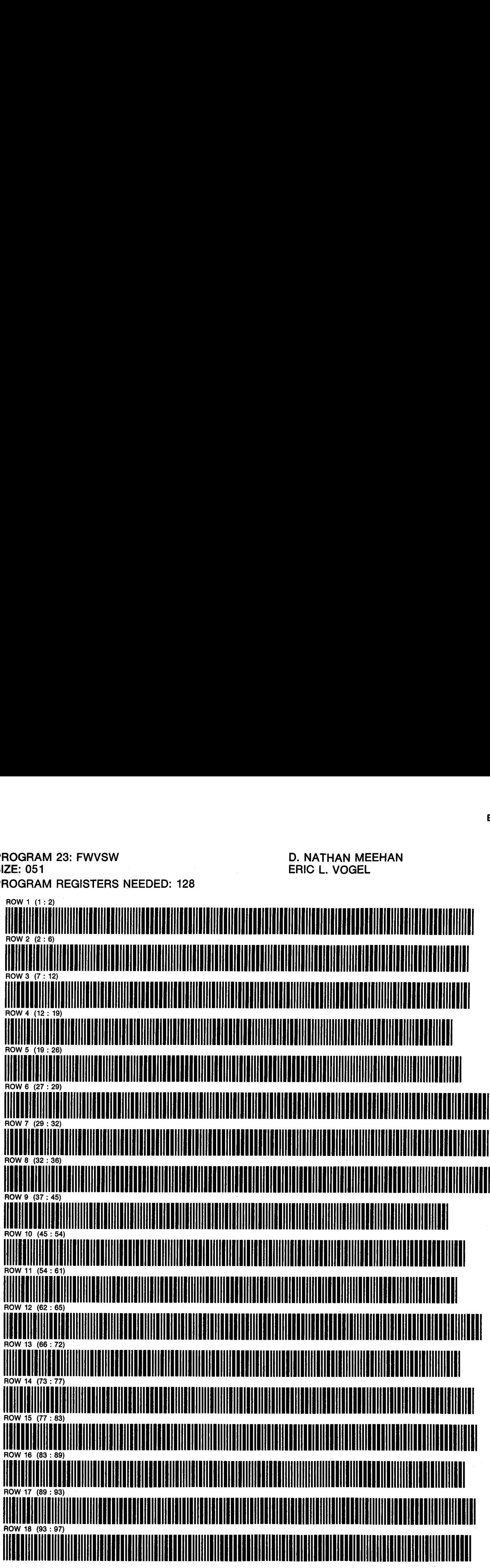

PROGRAM 23: FWVSW D. NATHAN MEEHAN PAGE 2<br>SIZE: 051 OF 4 SIZE: 051 ERIC L. VOGEL OF 4

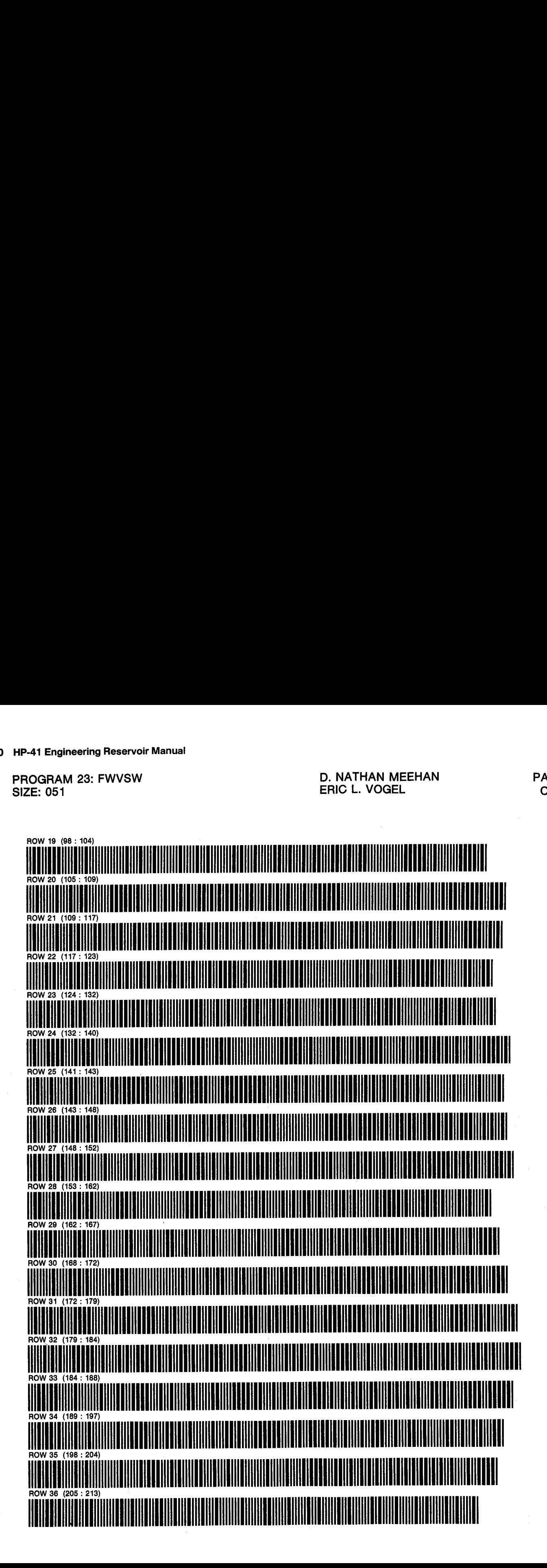

PROGRAM 23: FWVSW D. NATHAN MEEHAN PAGE 3 SIZE: 051 ERIC L. VOGEL OF 4

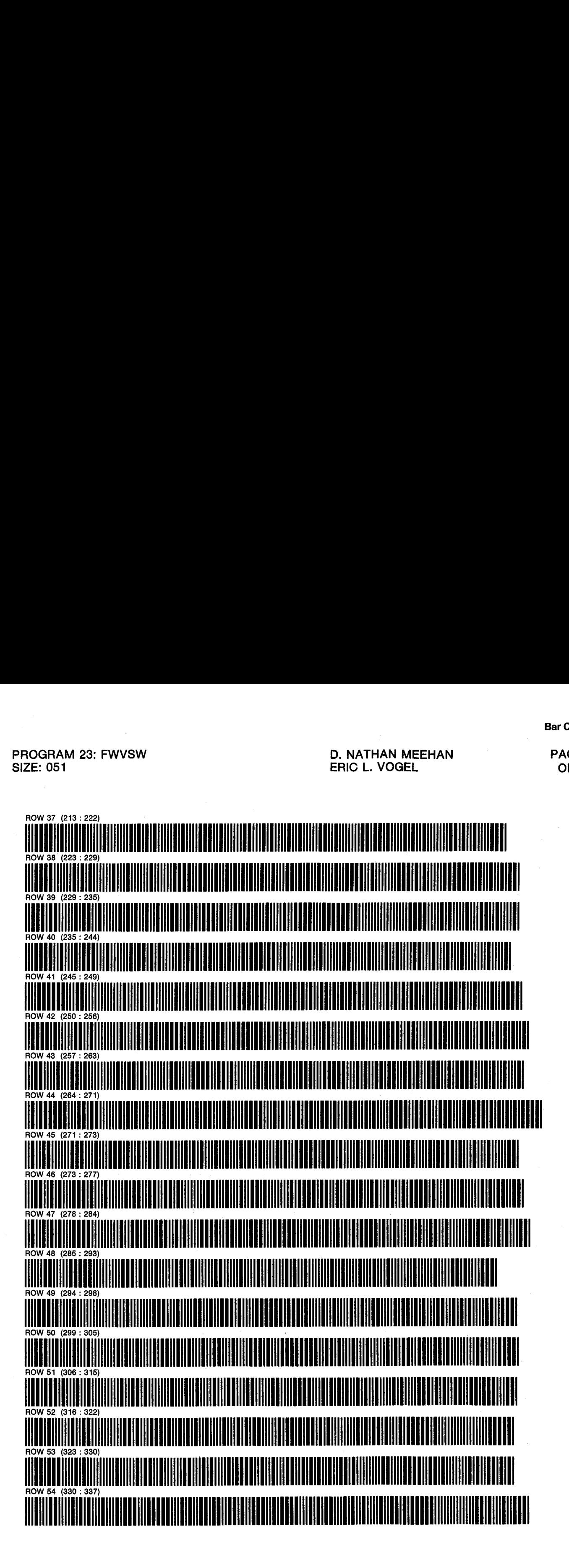

PROGRAM 23: FWVSW D. NATHAN MEEHAN SIZE: 051 ERIC L. VOGEL

PAGE 4 **OF 4** 

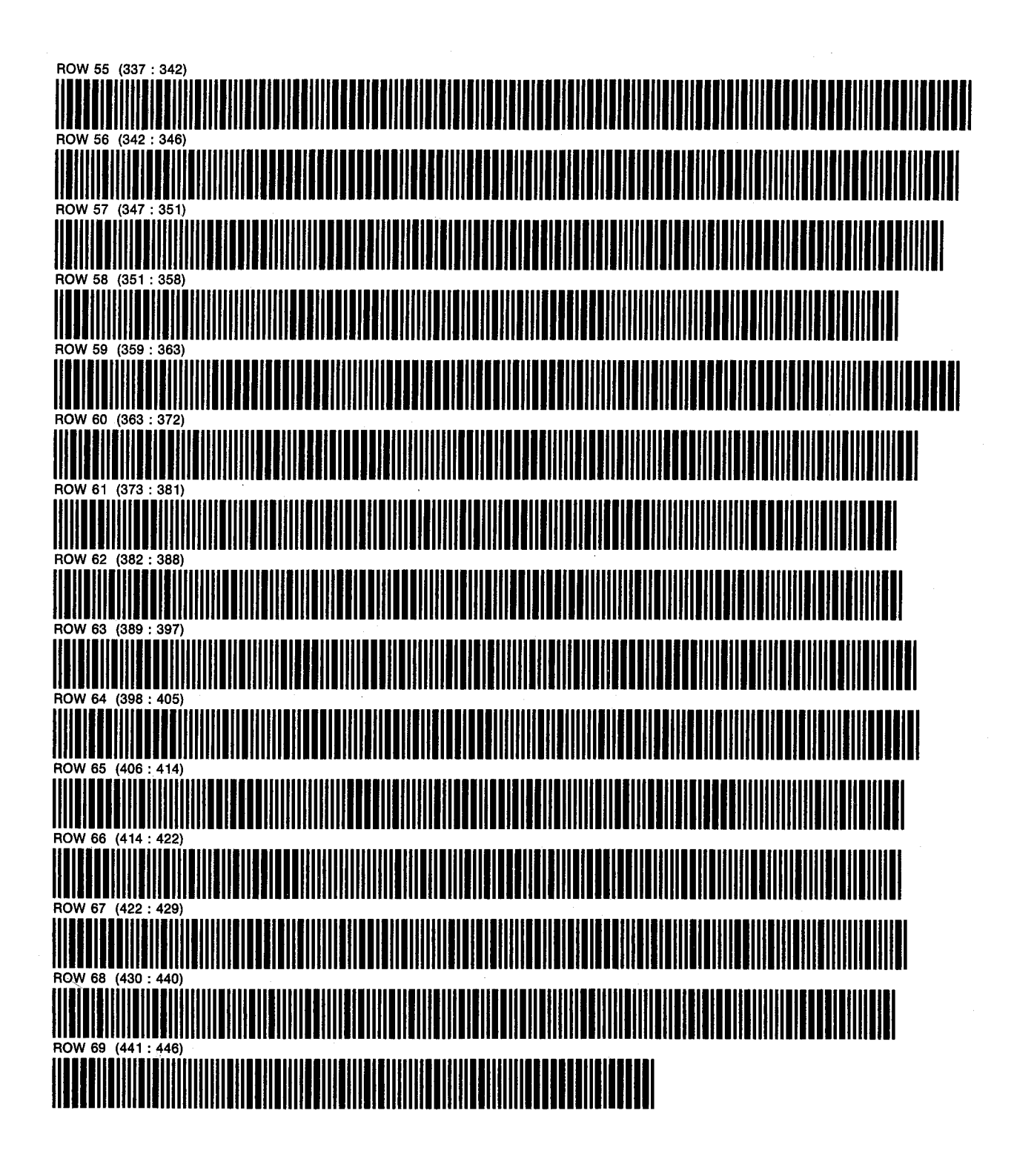

PROGRAM 24: 5SPOT D. NATHAN MEEHAN SIZE: 065 ERIC L. VOGEL PROGRAM REGISTERS NEEDED: 253

PAGE 1 OF<sub>8</sub>

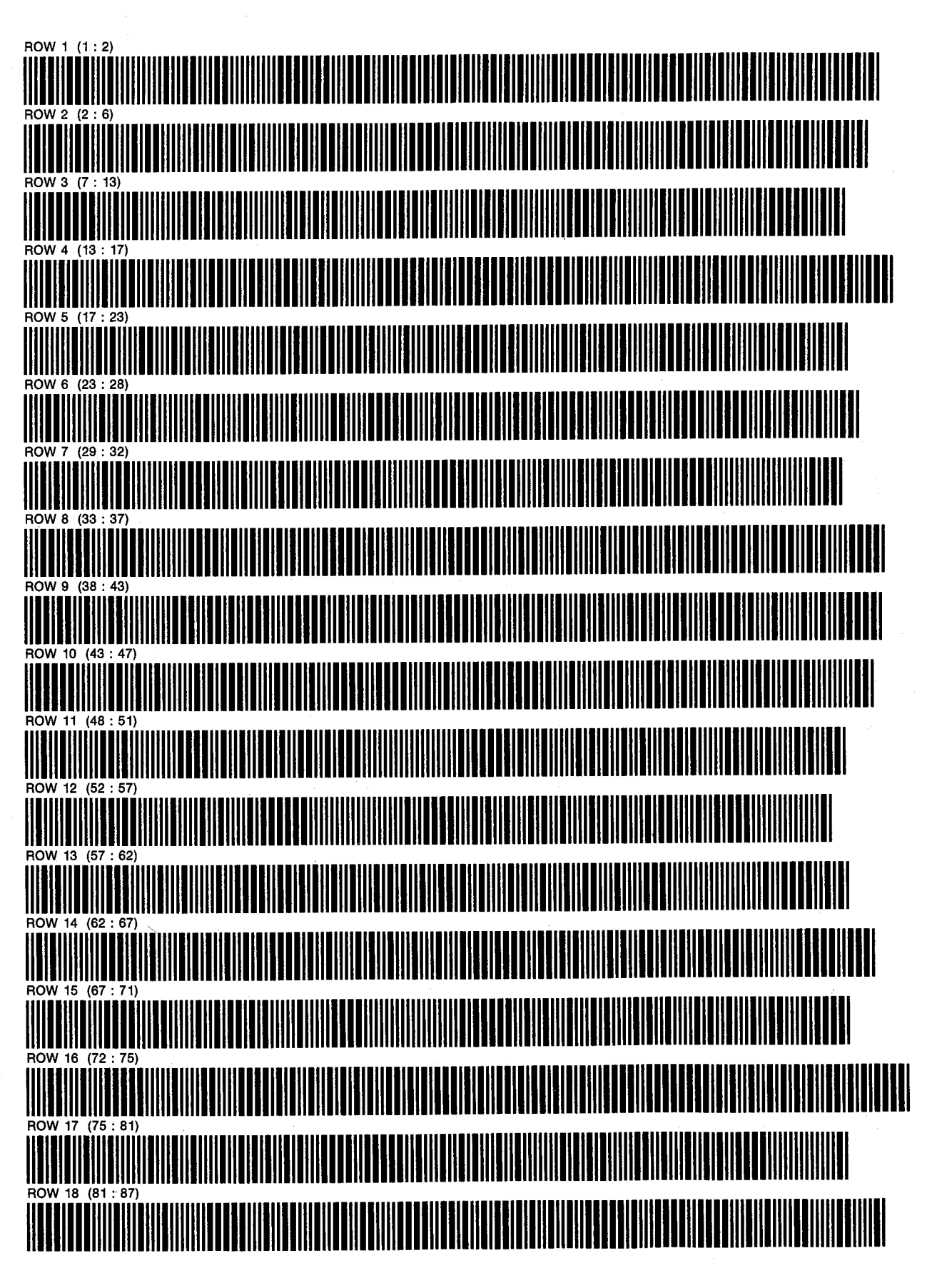

PROGRAM 24: 5SPOT **SIZE: 065** 

**D. NATHAN MEEHAN** ERIC L. VOGEL

PAGE 2 OF<sub>8</sub>

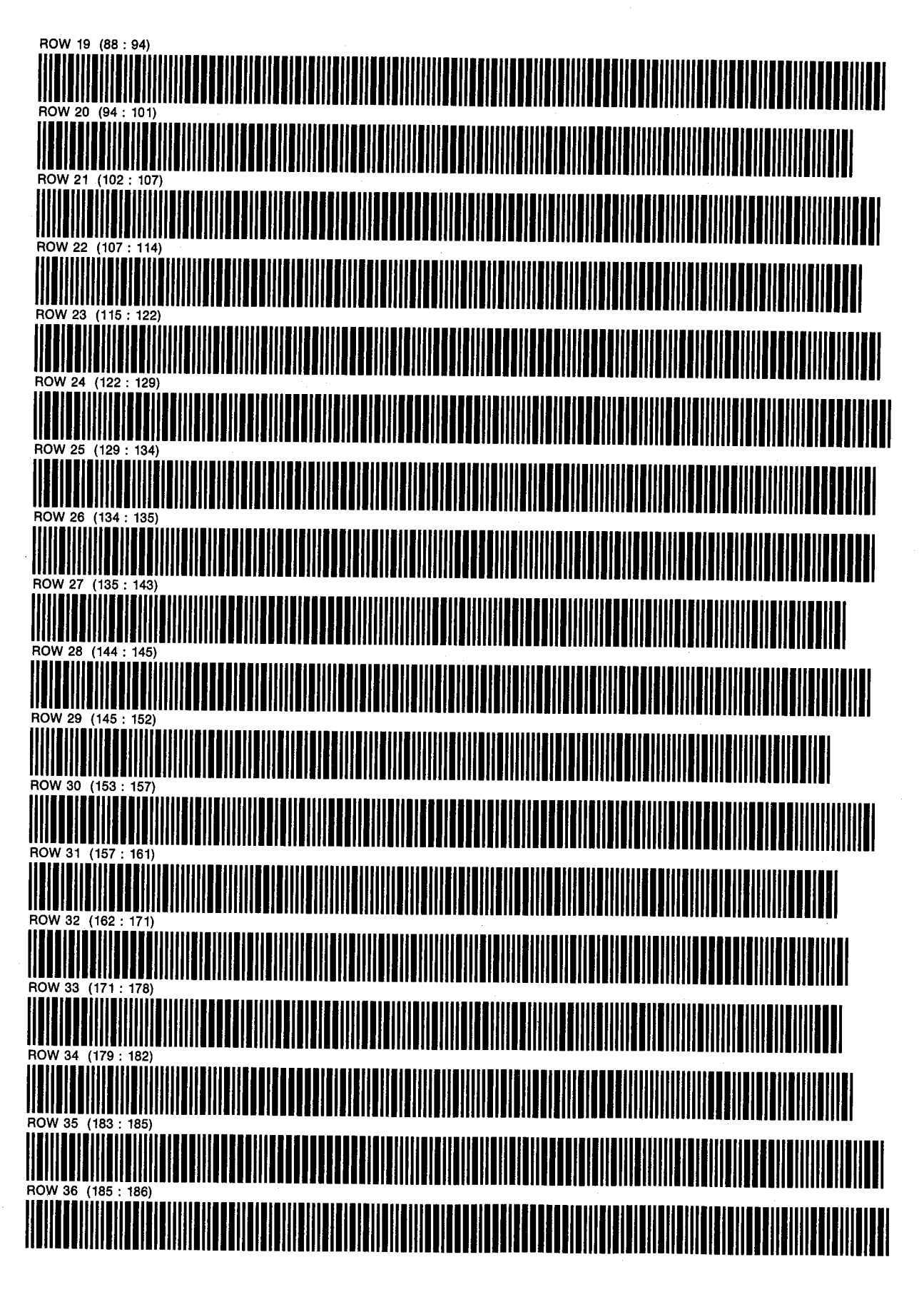

SIZE: 065 ERIC L. VOGEL OF 8

PROGRAM 24: 5SPOT D. NATHAN MEEHAN PAGE 3<br>SIZE: 065 OF 8

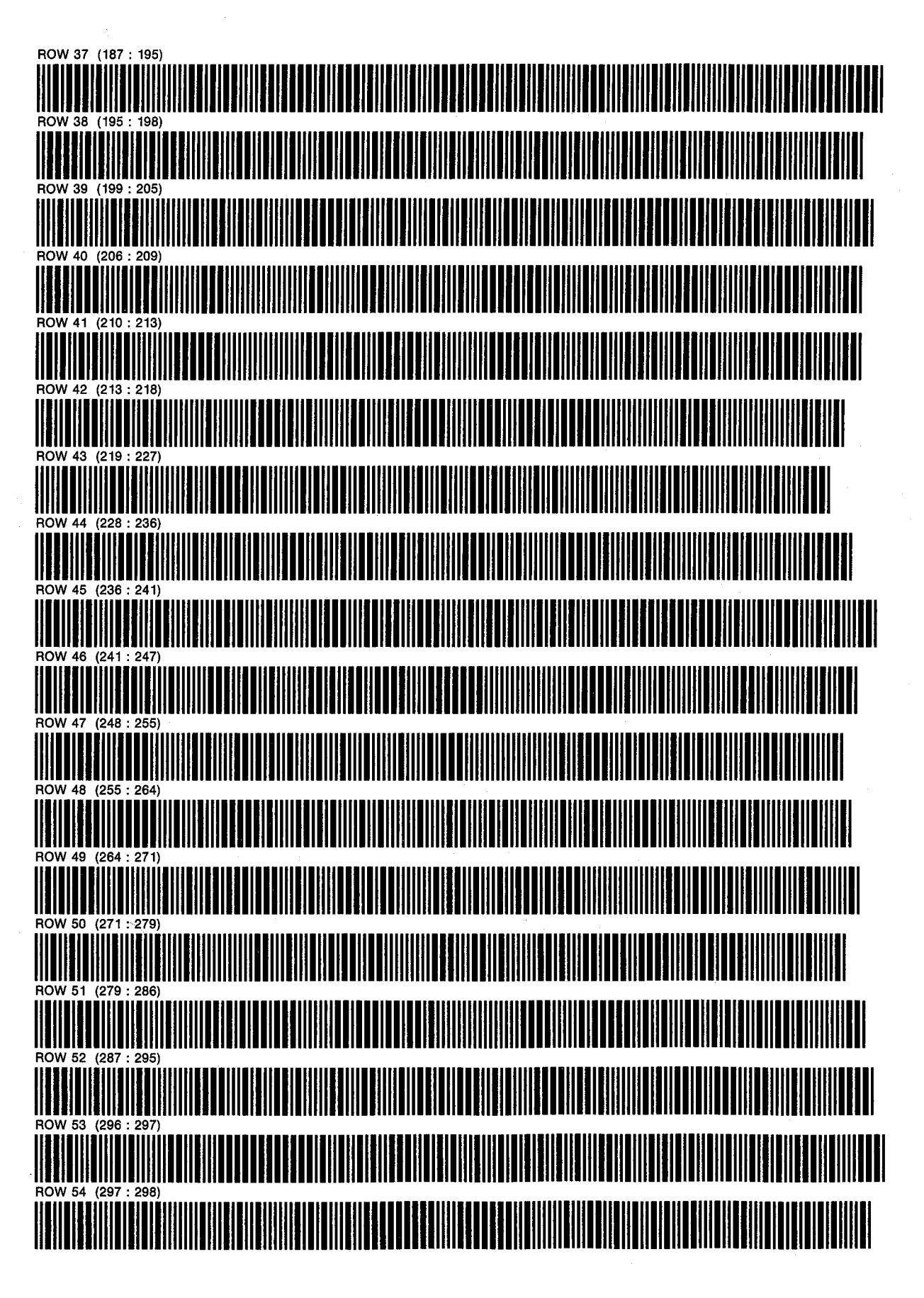

SIZE: <sup>065</sup> ERIC L. VOGEL OF

PROGRAM 24: 5SPOT D. NATHAN MEEHAN

PAGE 4 OF<sub>8</sub>

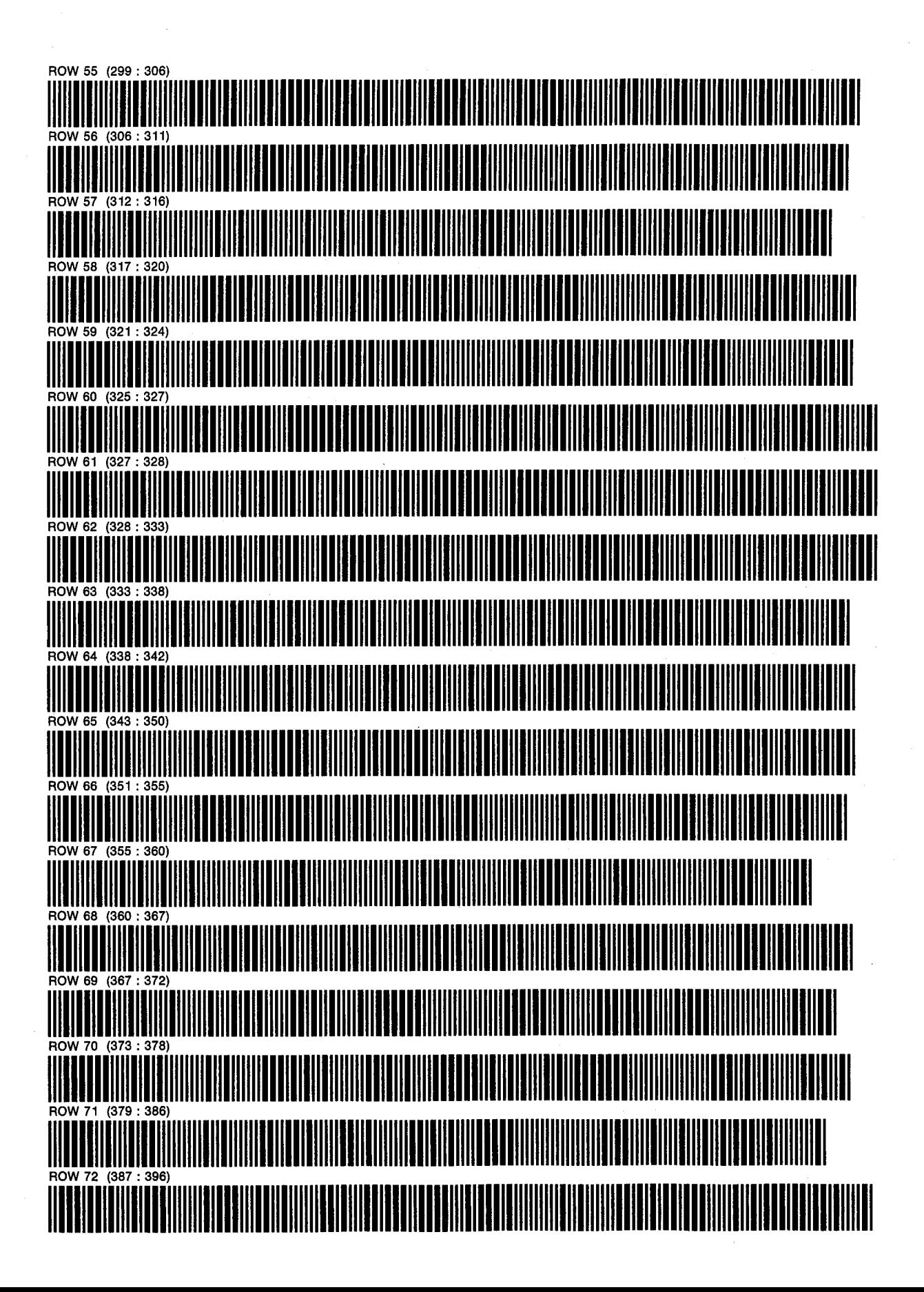

PROGRAM 24: 5SPOT **D. NATHAN MEEHAN** PAGE 5 SIZE: 065 ERIC L. VOGEL OF <sup>8</sup>

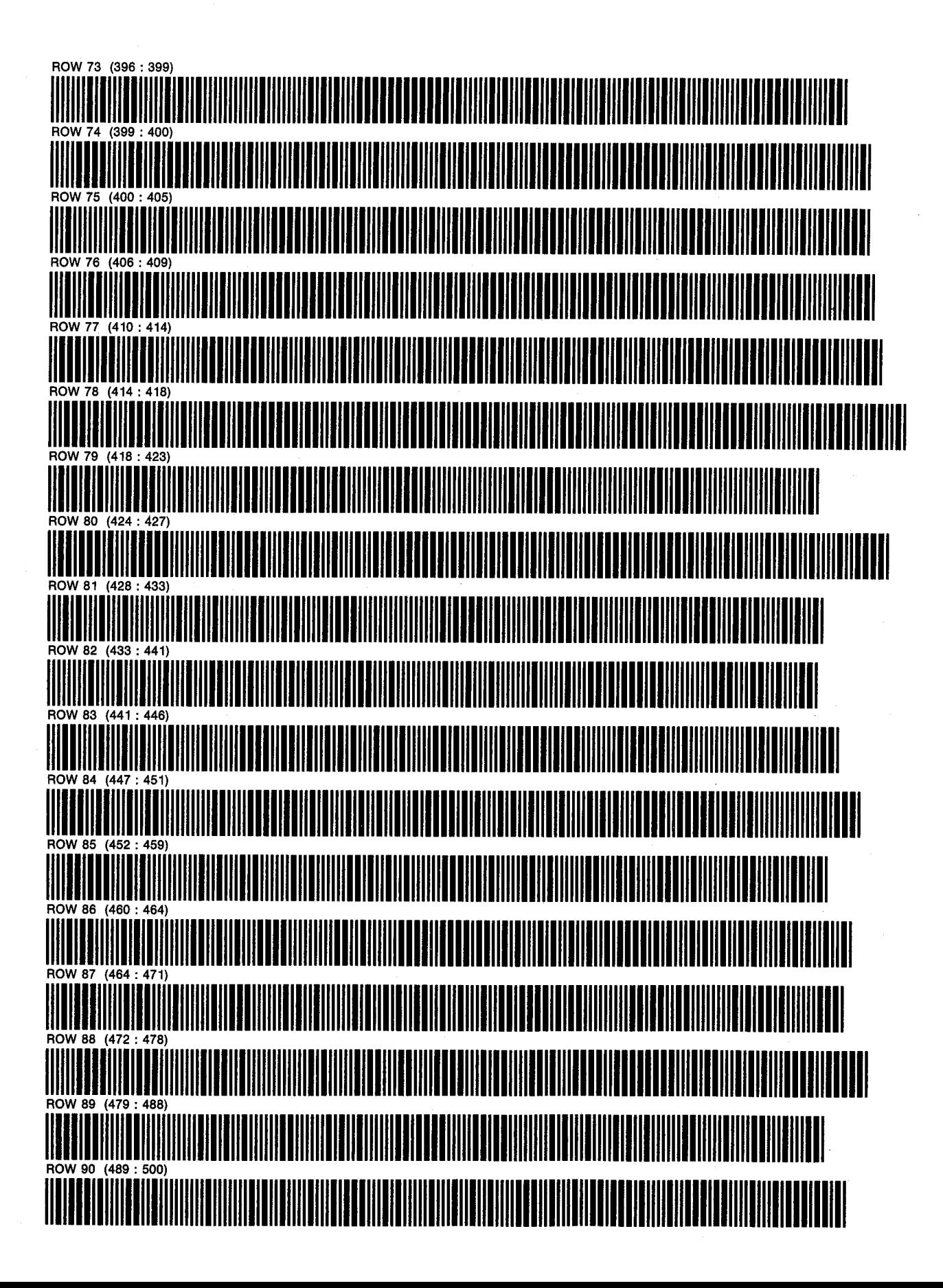

PROGRAM 24: 5SPOT D. NATHAN MEEHAN<br>SIZE: 065

**ERIC L. VOGEL** 

PAGE 6 OF<sub>8</sub>

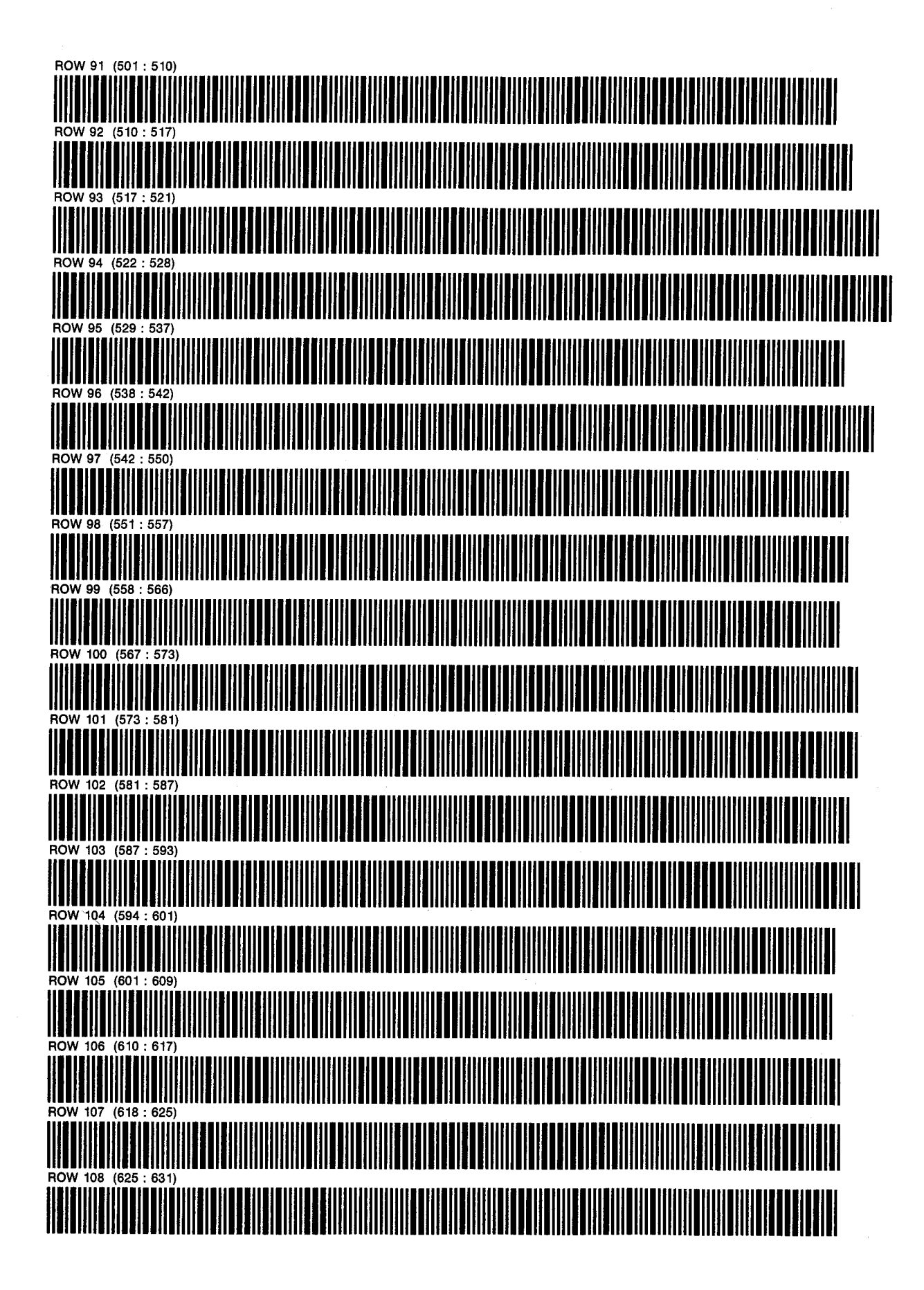

PROGRAM 24: 5SPOT **SIZE: 065** 

**D. NATHAN MEEHAN ERIC L. VOGEL** 

PAGE 7 OF<sub>8</sub>

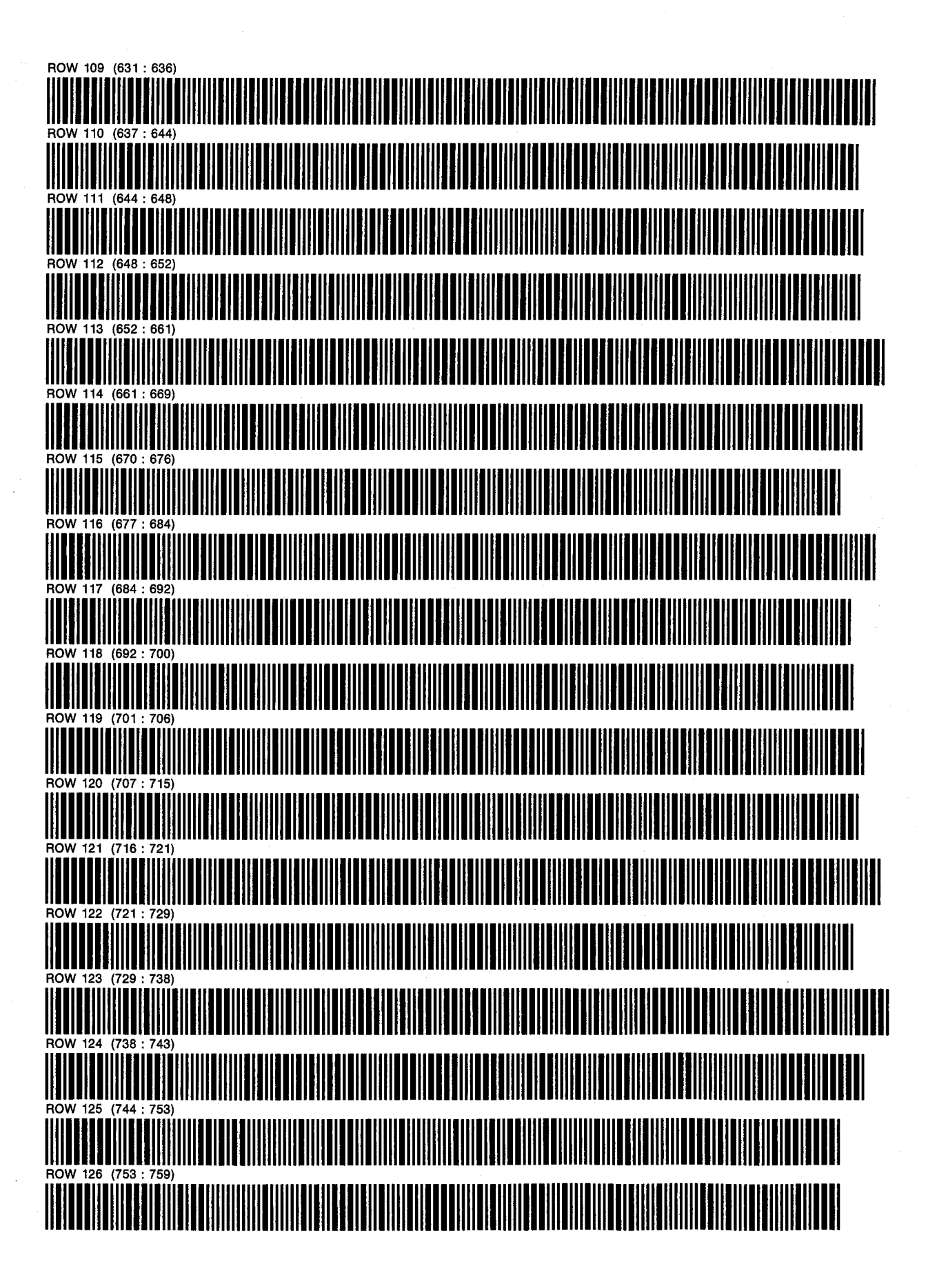

PROGRAM 24: 5SPOT **SIZE: 065** 

**D. NATHAN MEEHAN** ERIC L. VOGEL

PAGE 8 OF<sub>8</sub>

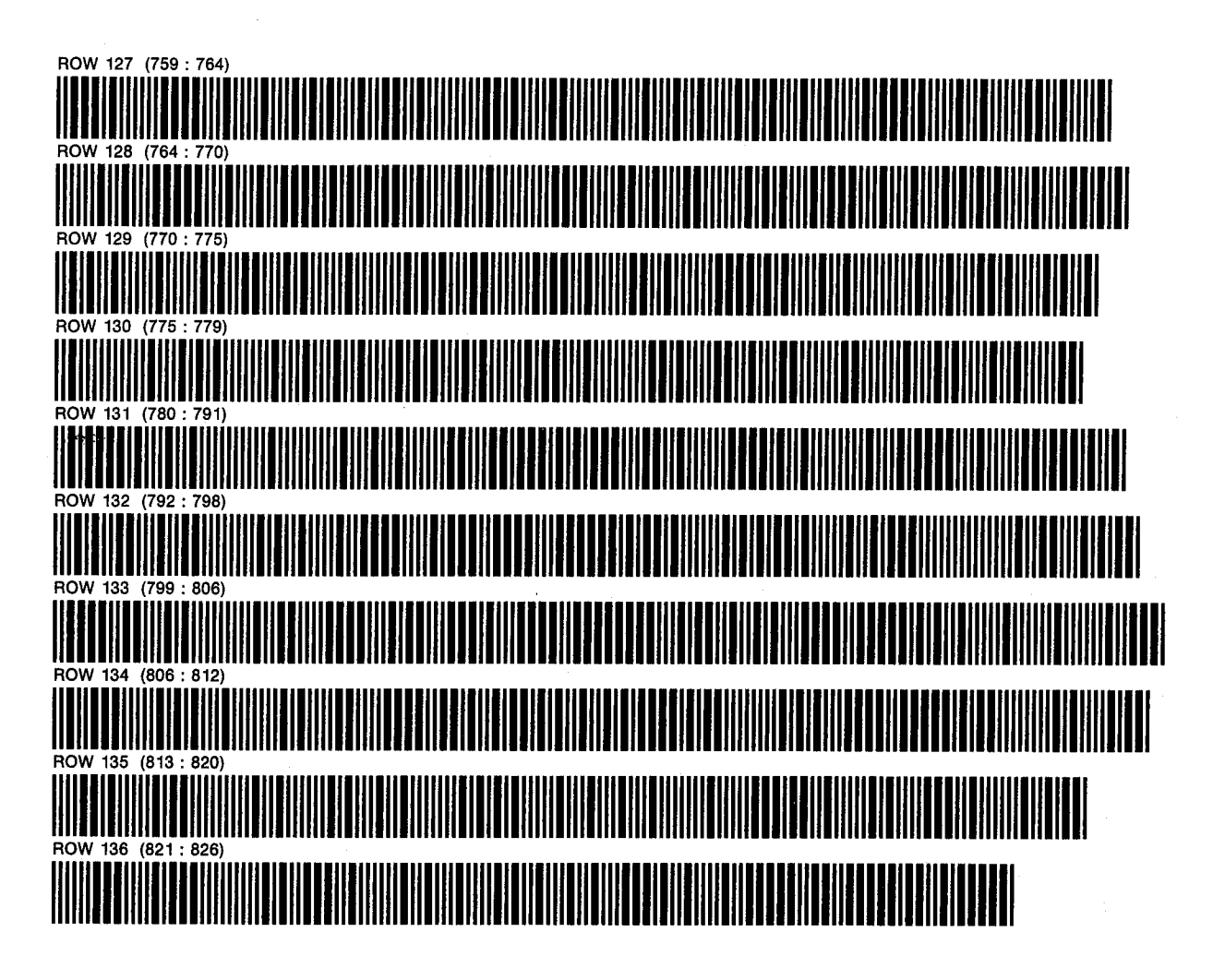

PROGRAM 25: SUMWF D. NATHAN MEEHAN PAGE 1 SIZE: 061 CHARGE OF 2 CHARGE OF 2 CHARGE OF 2 CHARGE OF 2 PROGRAM REGISTERS NEEDED: 63

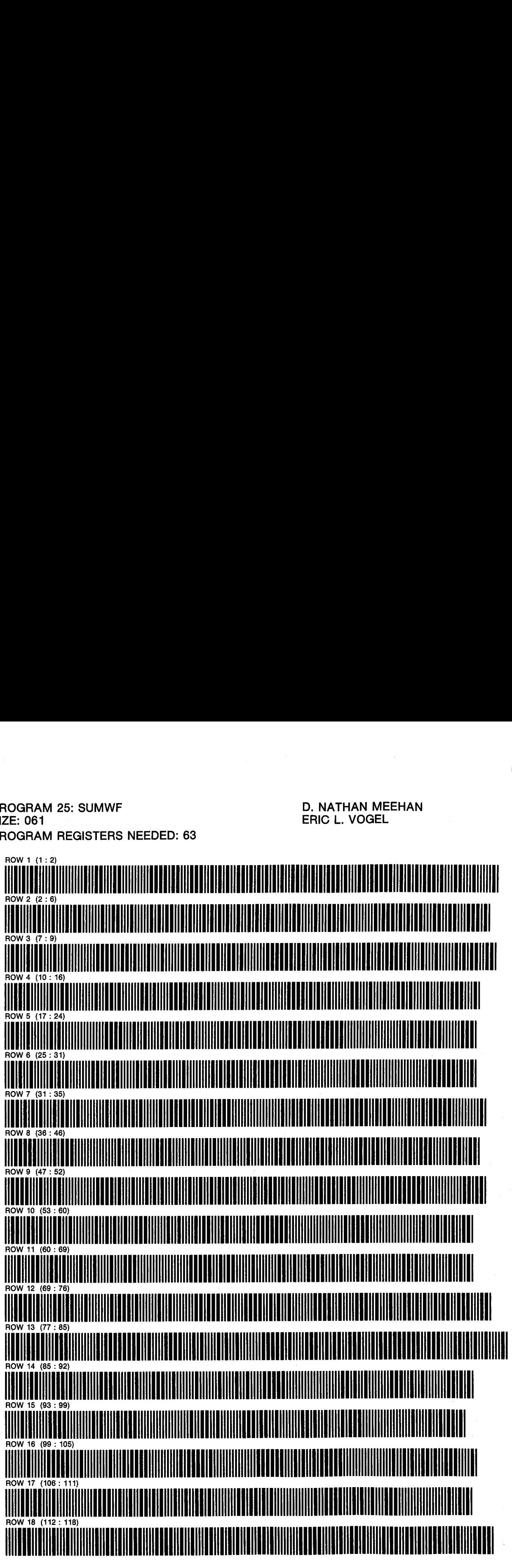

PROGRAM 25: SUMWF D. NATHAN MEEHAN PAGE 2<br>SIZE: 061 OF 2

SIZE: 061 ERIC L. VOGEL OF 2

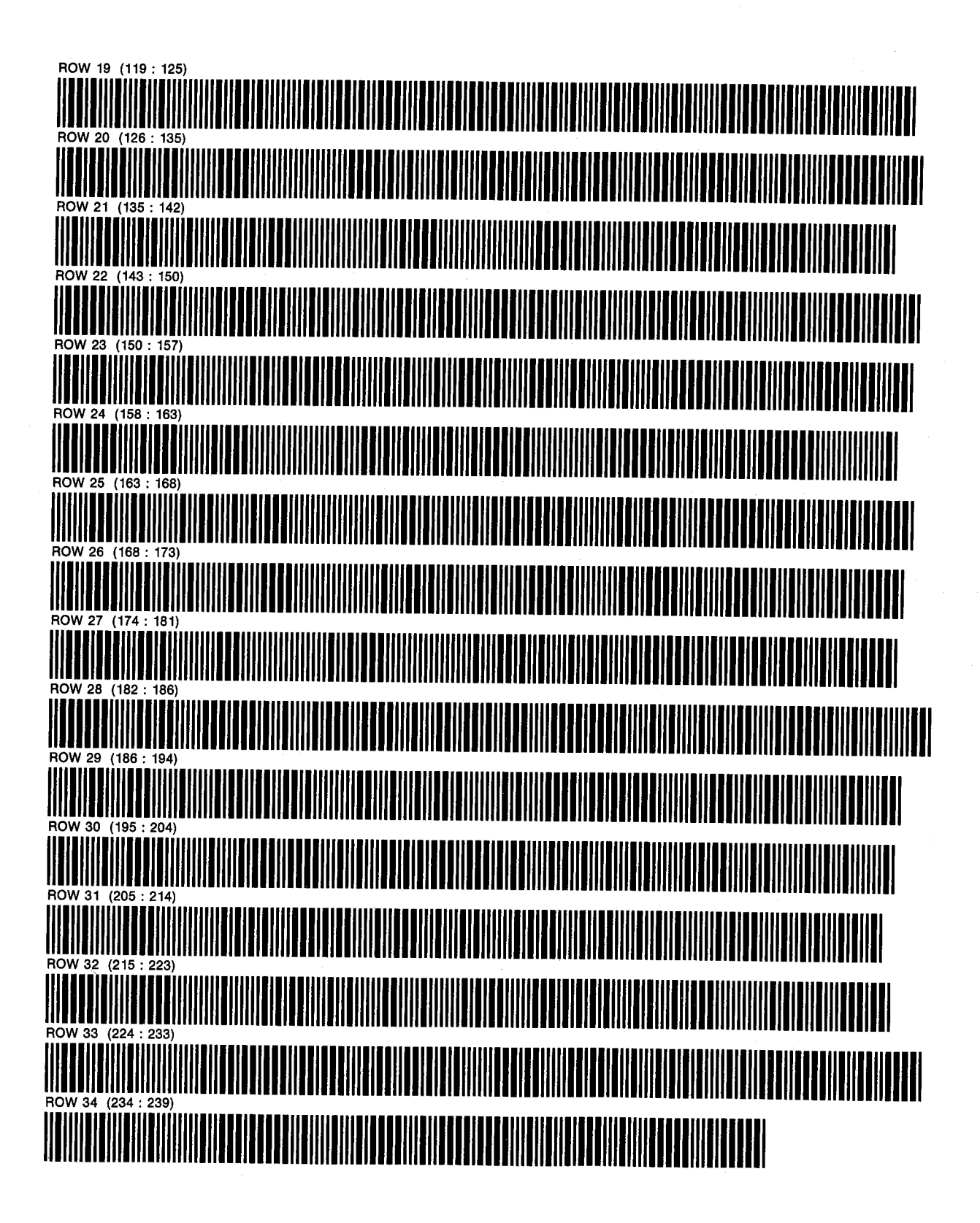

## PROGRAM 26: INJ D. NATHAN MEEHAN PAGE 1 SIZE: 040 ERIC L. VOGEL PROGRAM REGISTERS NEEDED: 82

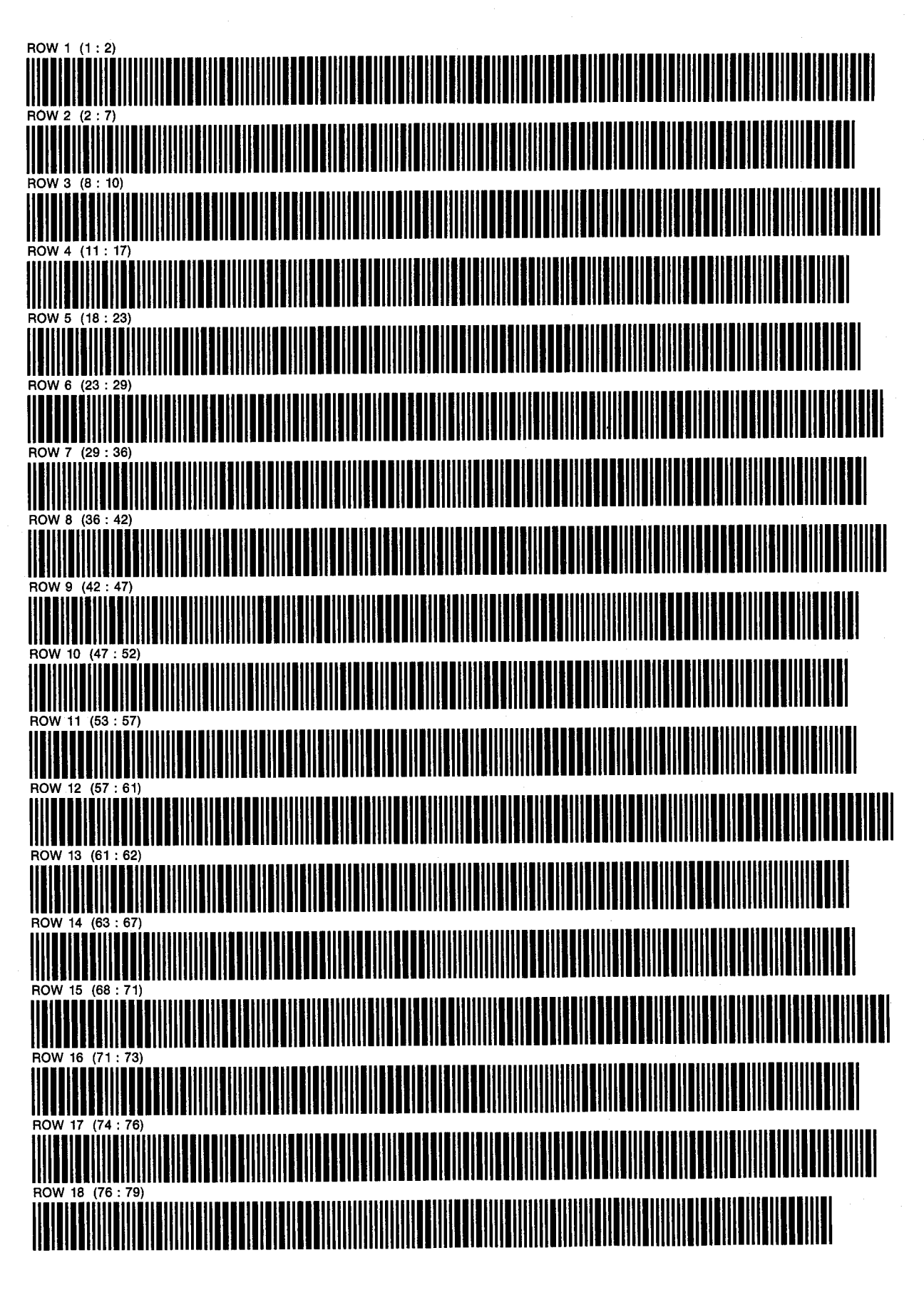

PROGRAM 26: INJ **SIZE: 040** 

D. NATHAN MEEHAN ERIC L. VOGEL

PAGE<sub>2</sub> OF<sub>3</sub>

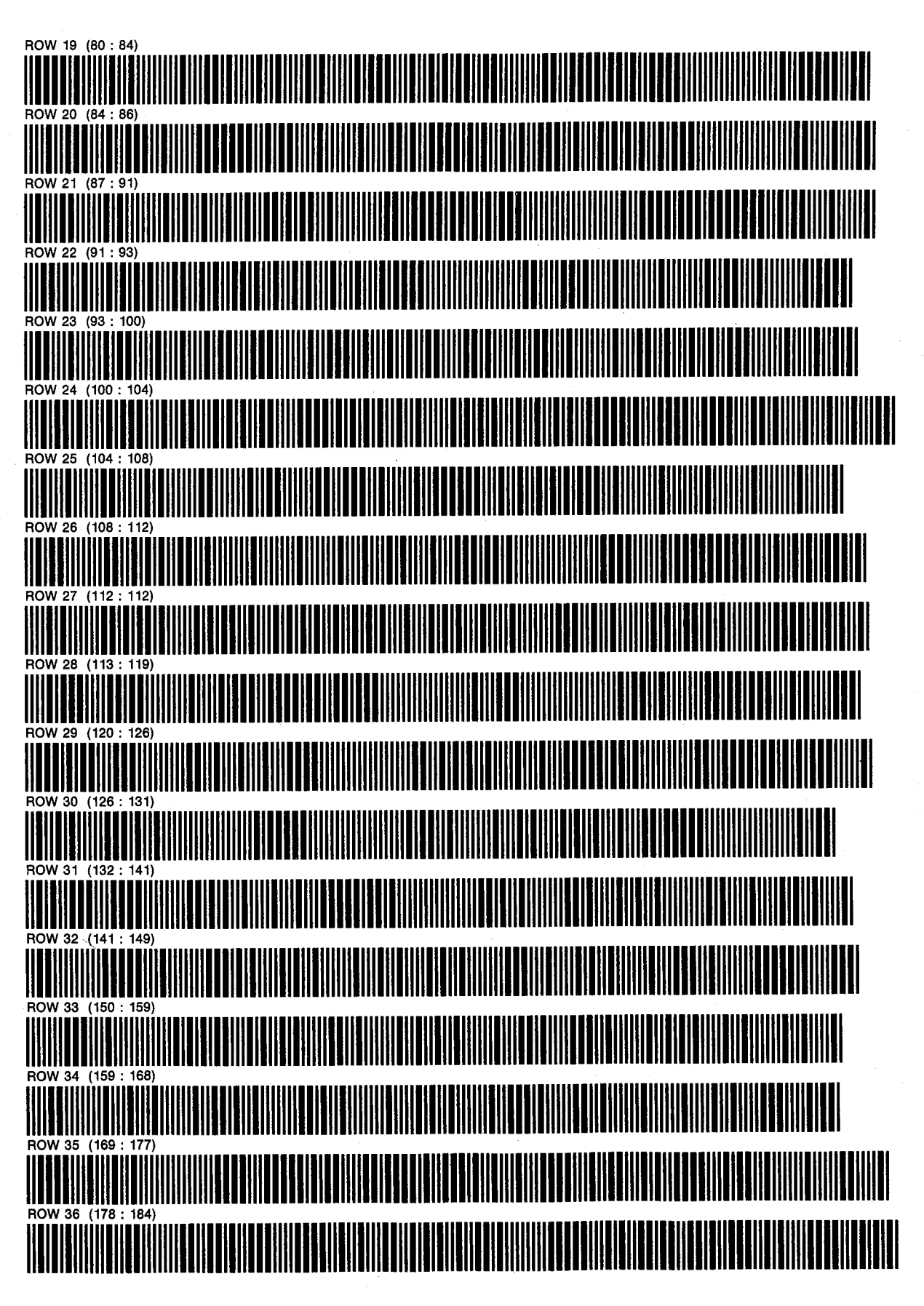
PROGRAM 26: INJ SIZE: 040

D. NATHAN MEEHAN ERIC L. VOGEL

PAGE 3 , . . . .<br>OF 3

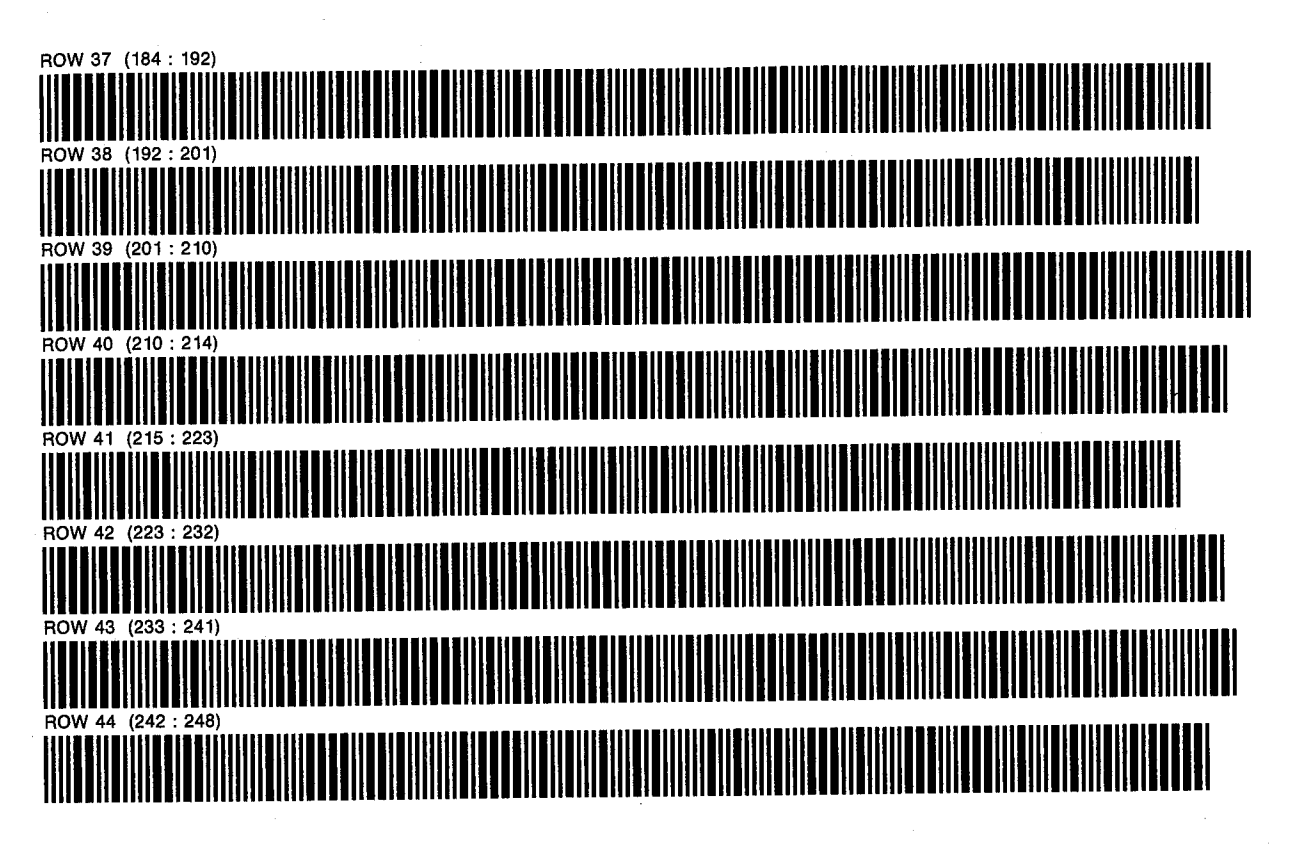

PROGRAM 27: CUTCUM SIZE: 055 PROGRAM REGISTERS NEEDED: <sup>151</sup>

D. NATHAN MEEHAN ERIC L. VOGEL

PAGE <sup>1</sup> OF 5

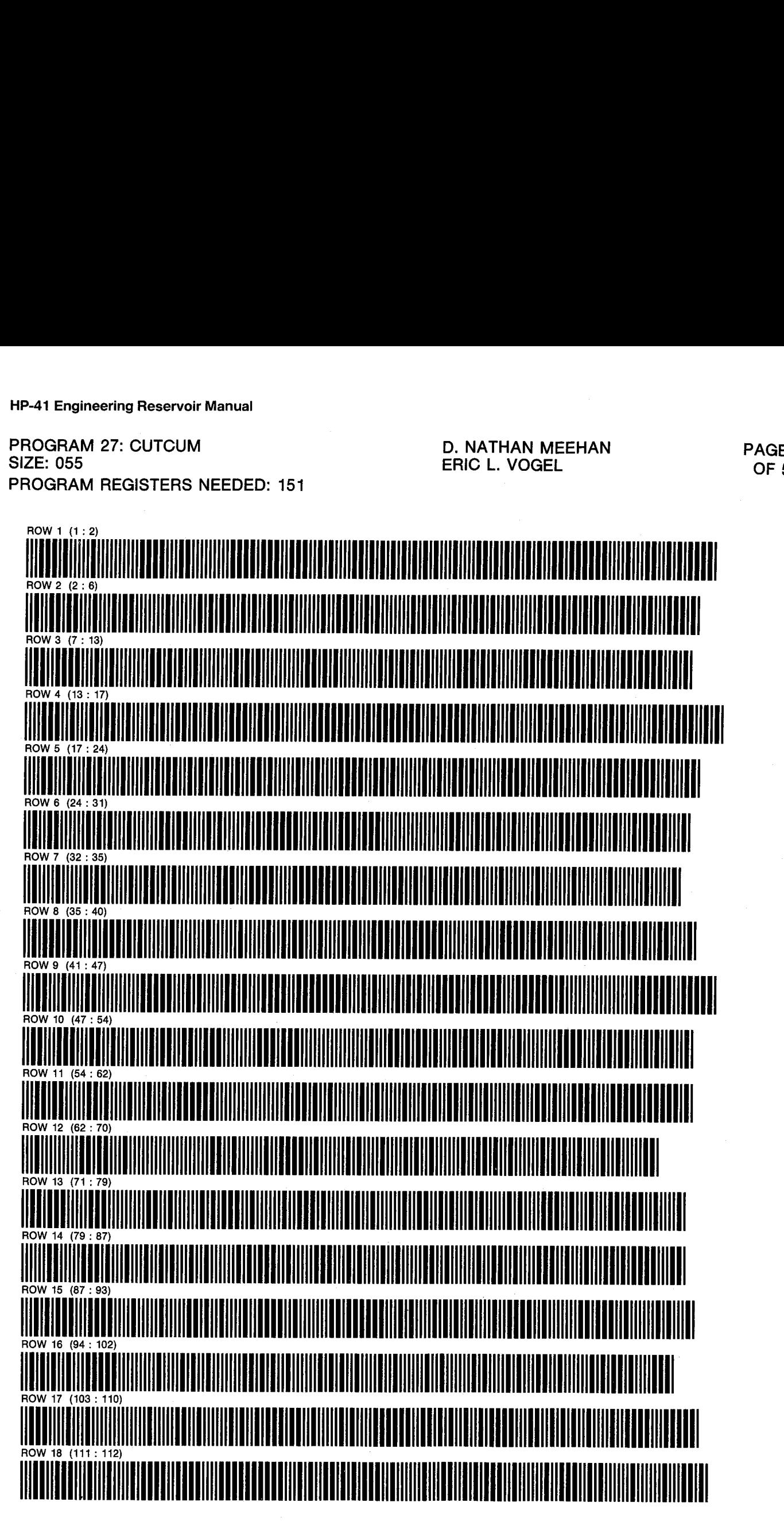

PROGRAM 27: CUTCUM D. NATHAN MEEHAN PAGE 2

ERIC L. VOGEL **OF 5** 

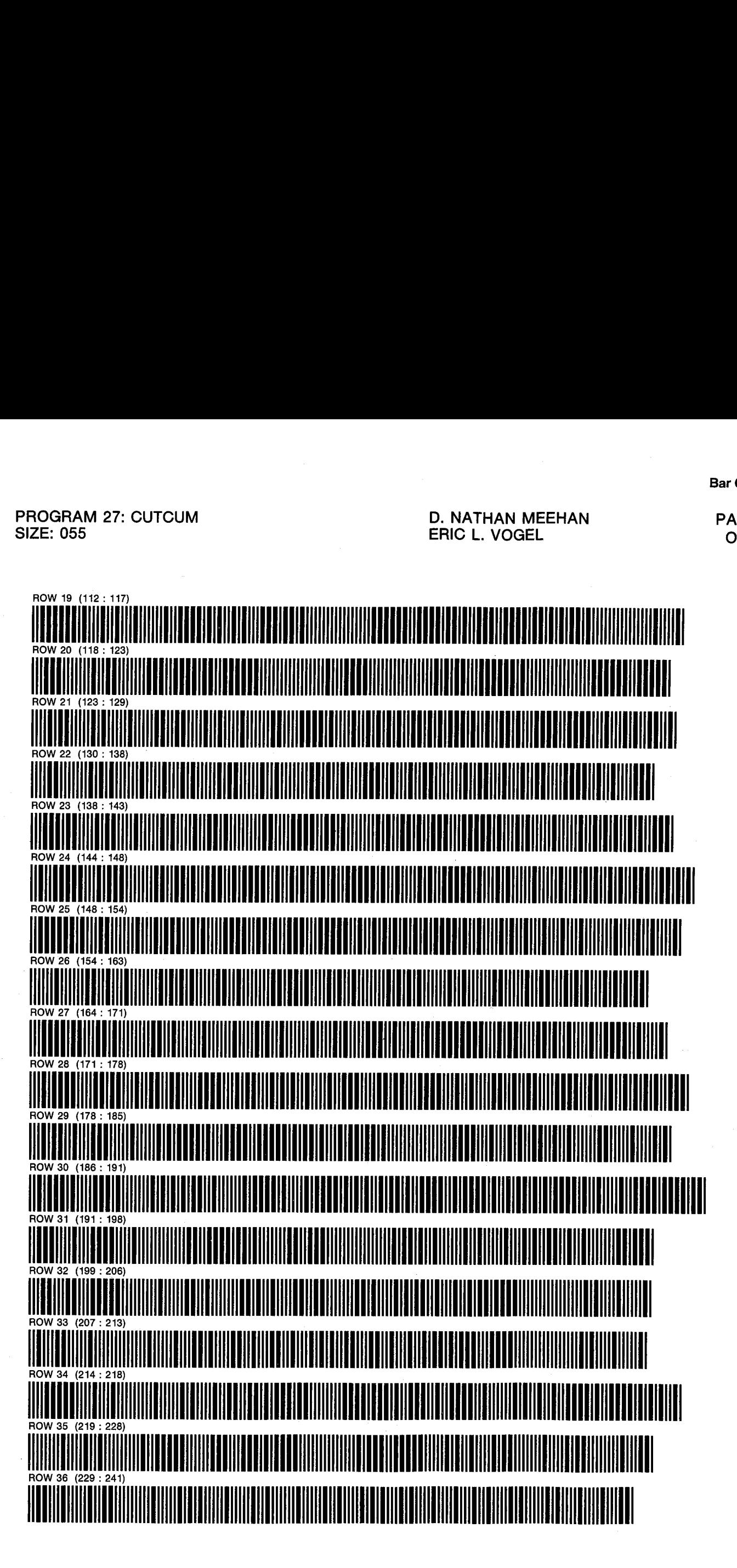

PROGRAM 27: CUTCUM D. NATHAN MEEHAN PAGE 3

ERIC L. VOGEL OF 5

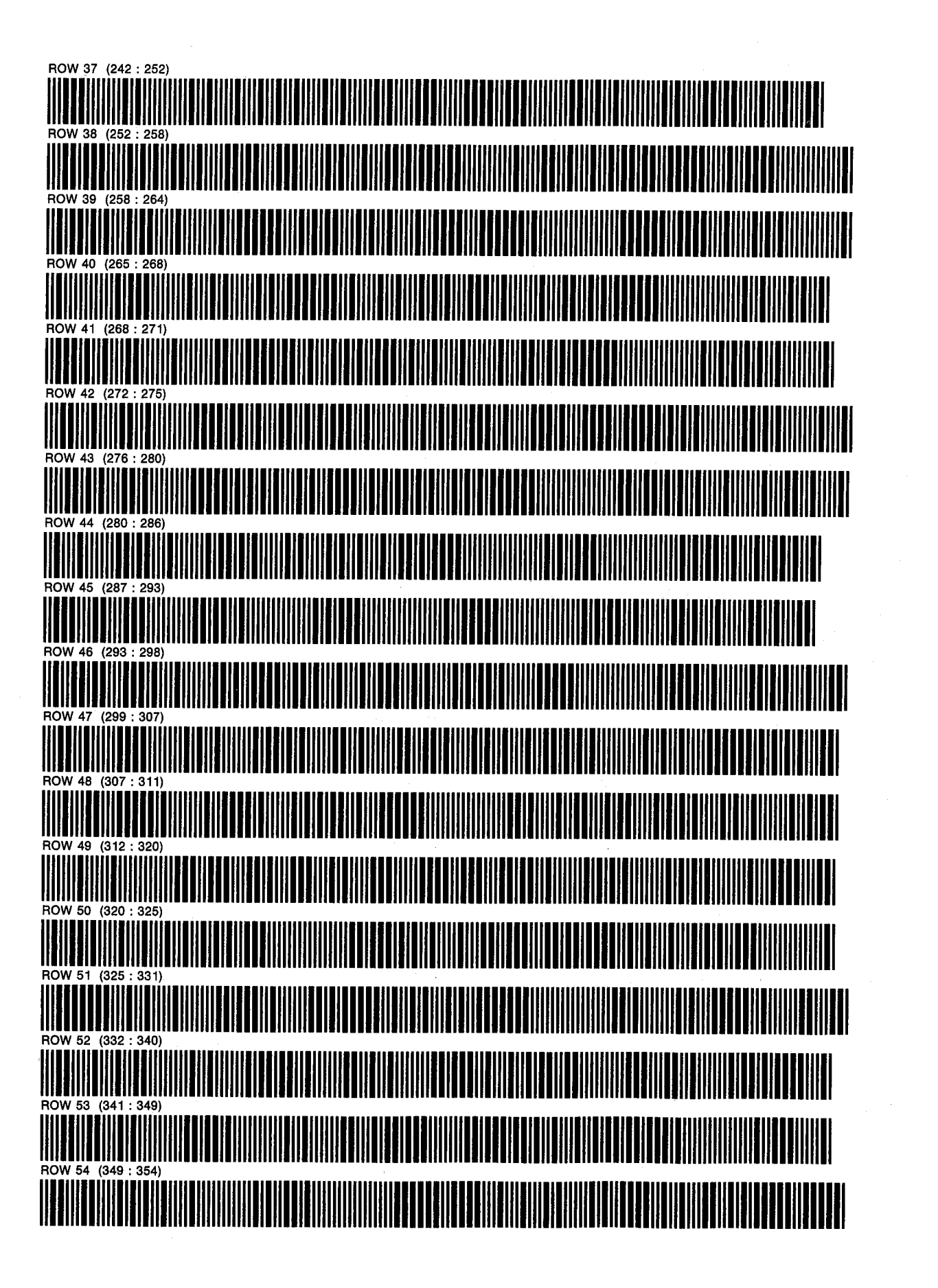

PROGRAM 27: CUTCUM D. NATHAN MEEHAN PAGE 4

ERIC L. VOGEL **OF 5** 

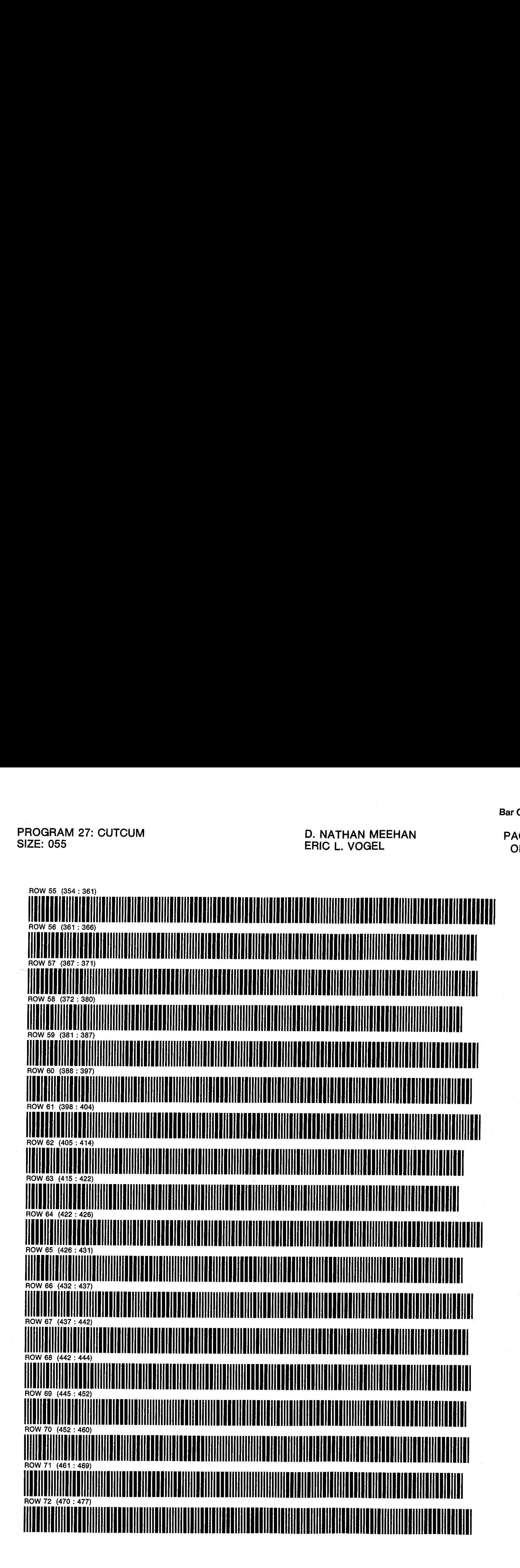

PROGRAM 27: CUTCUM D. NATHAN MEEHAN SIZE: 055 ERIC L. VOGEL

PAGE 5 OF<sub>5</sub>

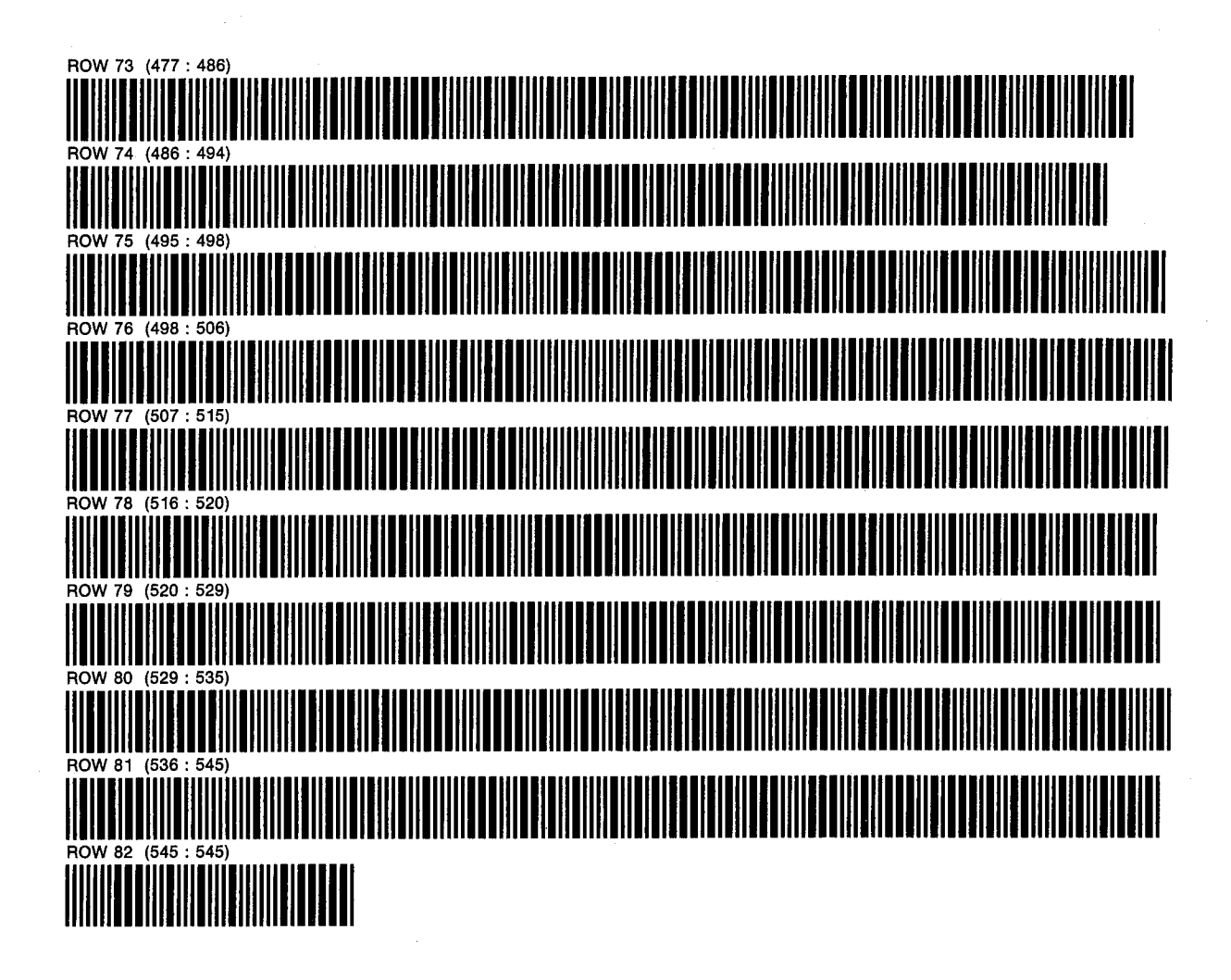

## PROGRAM 28: RW D. NATHAN MEEHAN PAGE <sup>1</sup> SIZE: 028 ERIC L. VOGEL OF 2<br>ERIC L. VOGEL OF 2 PROGRAM REGISTERS NEEDED: 66

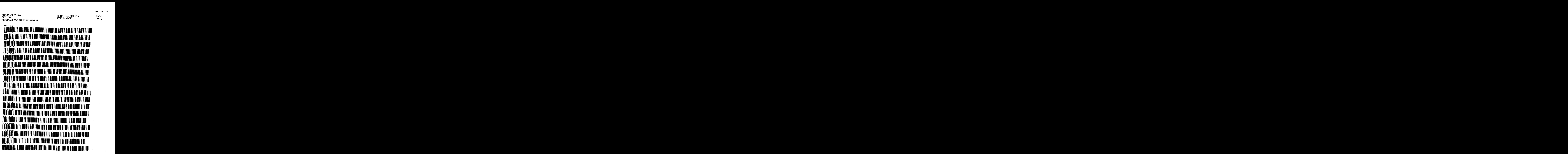

SIZE: 028 ERIC L. VOGEL

PROGRAM 28: RW D. NATHAN MEEHAN PAGE 2<br>SIZE: 028 OF 2

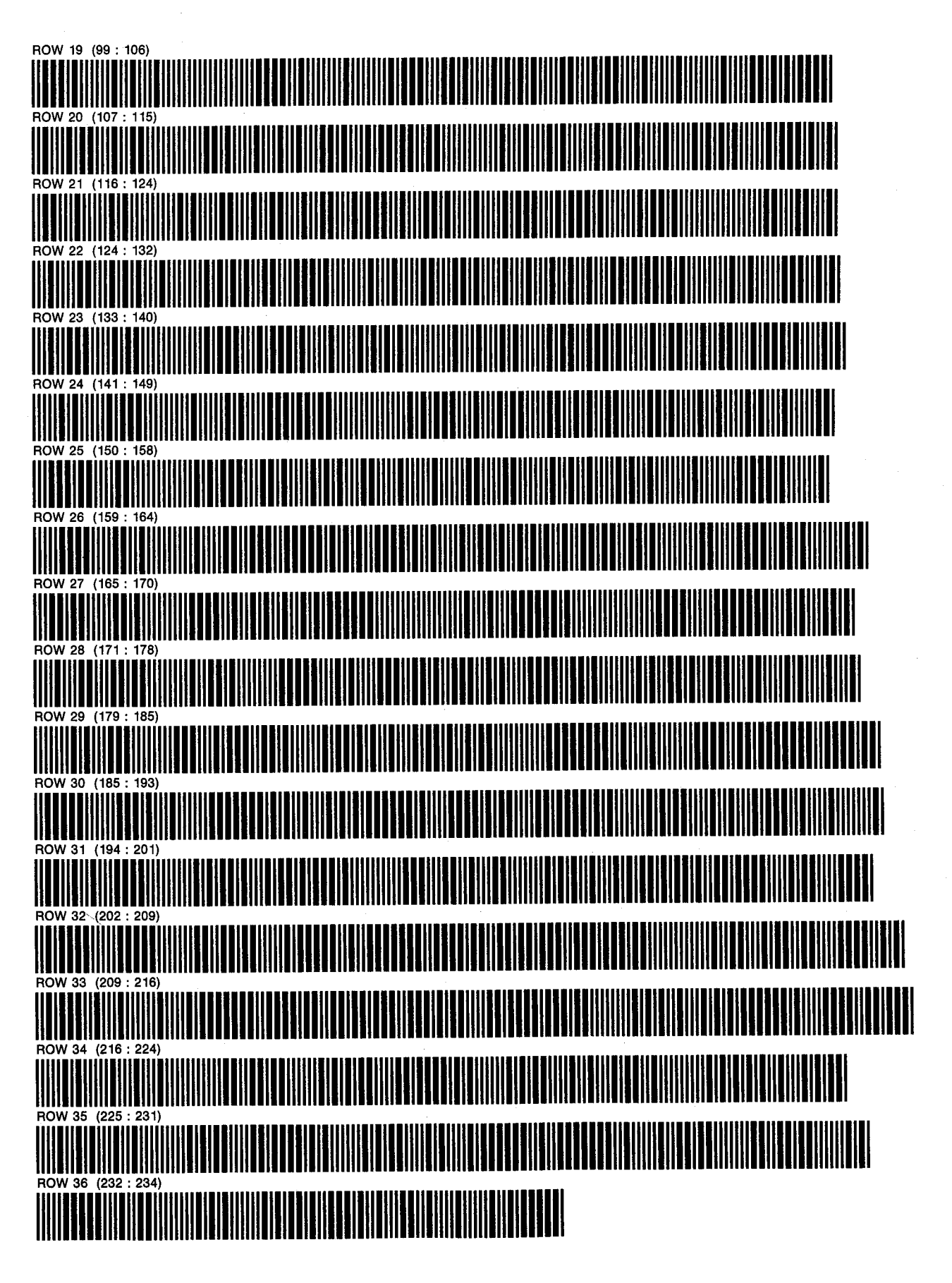

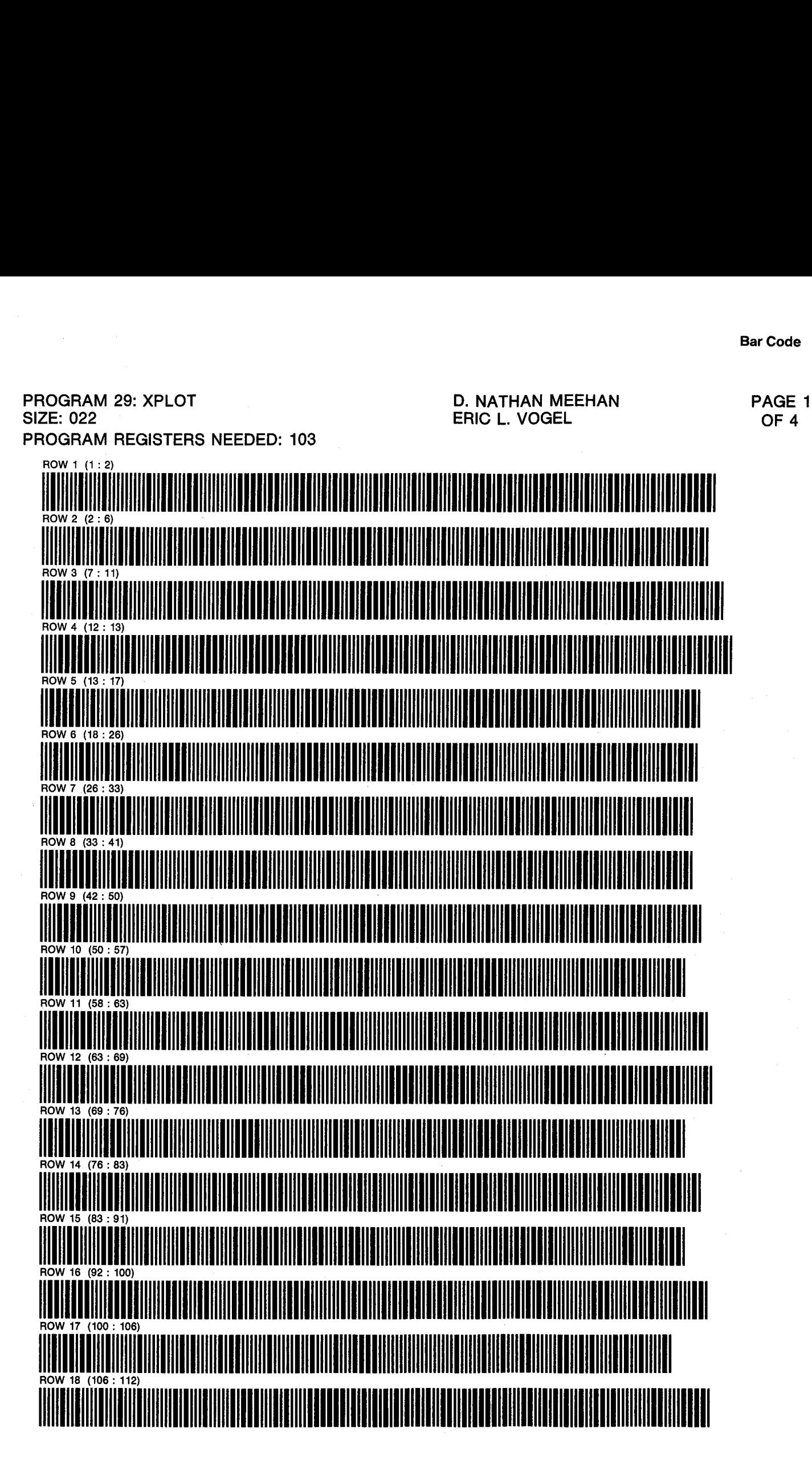

PROGRAM 29: XPLOT **SIZE: 022** 

D. NATHAN MEEHAN ERIC L. VOGEL

PAGE 2 OF<sub>4</sub>

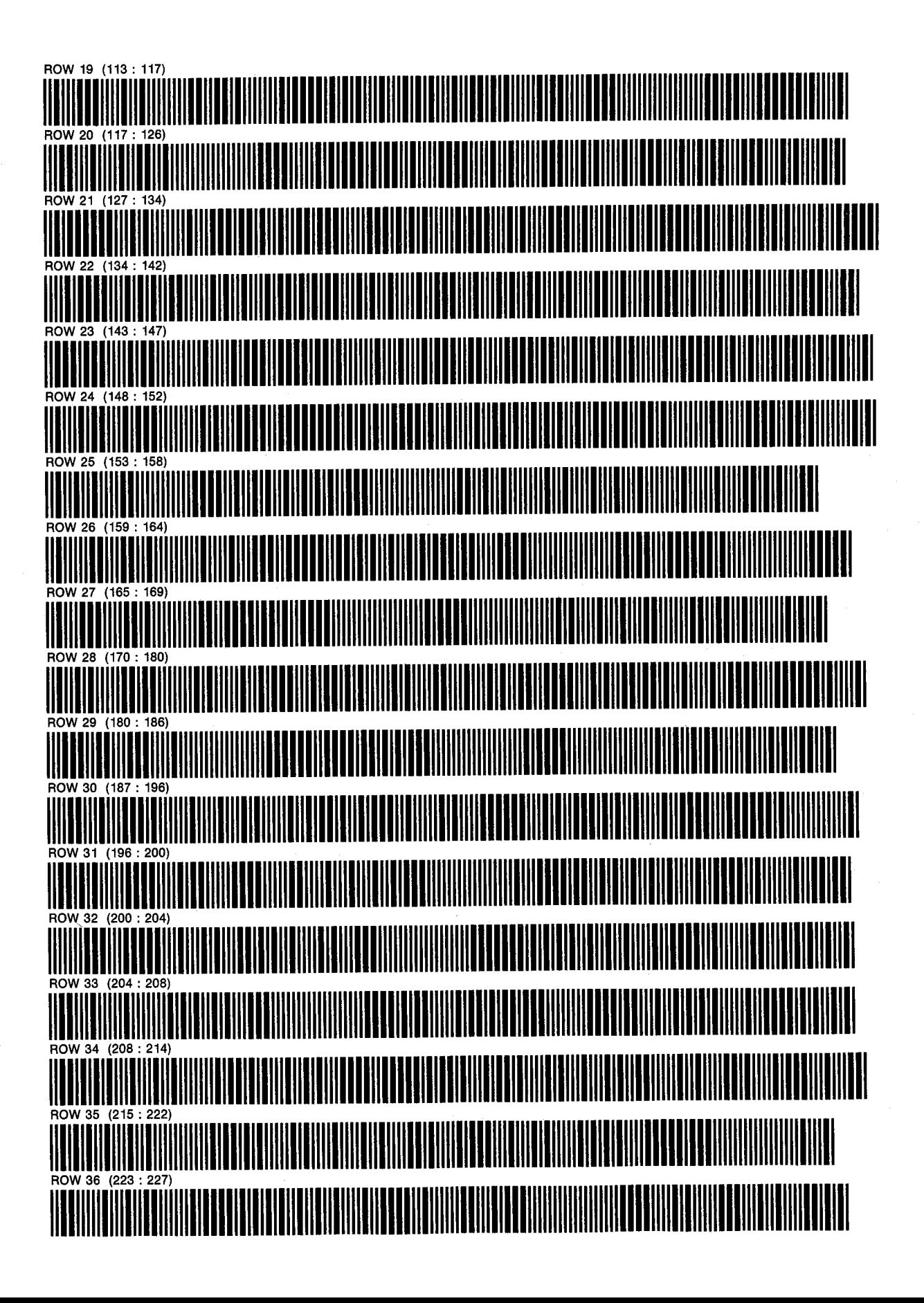

PROGRAM 29: XPLOT SIZE: D. NATHAN MEEHAN PAGE <sup>3</sup>

022 CONSULTATION DURITARY MEETAR PAGE<br>ERIC L. VOGEL CONSULTATION OF 4

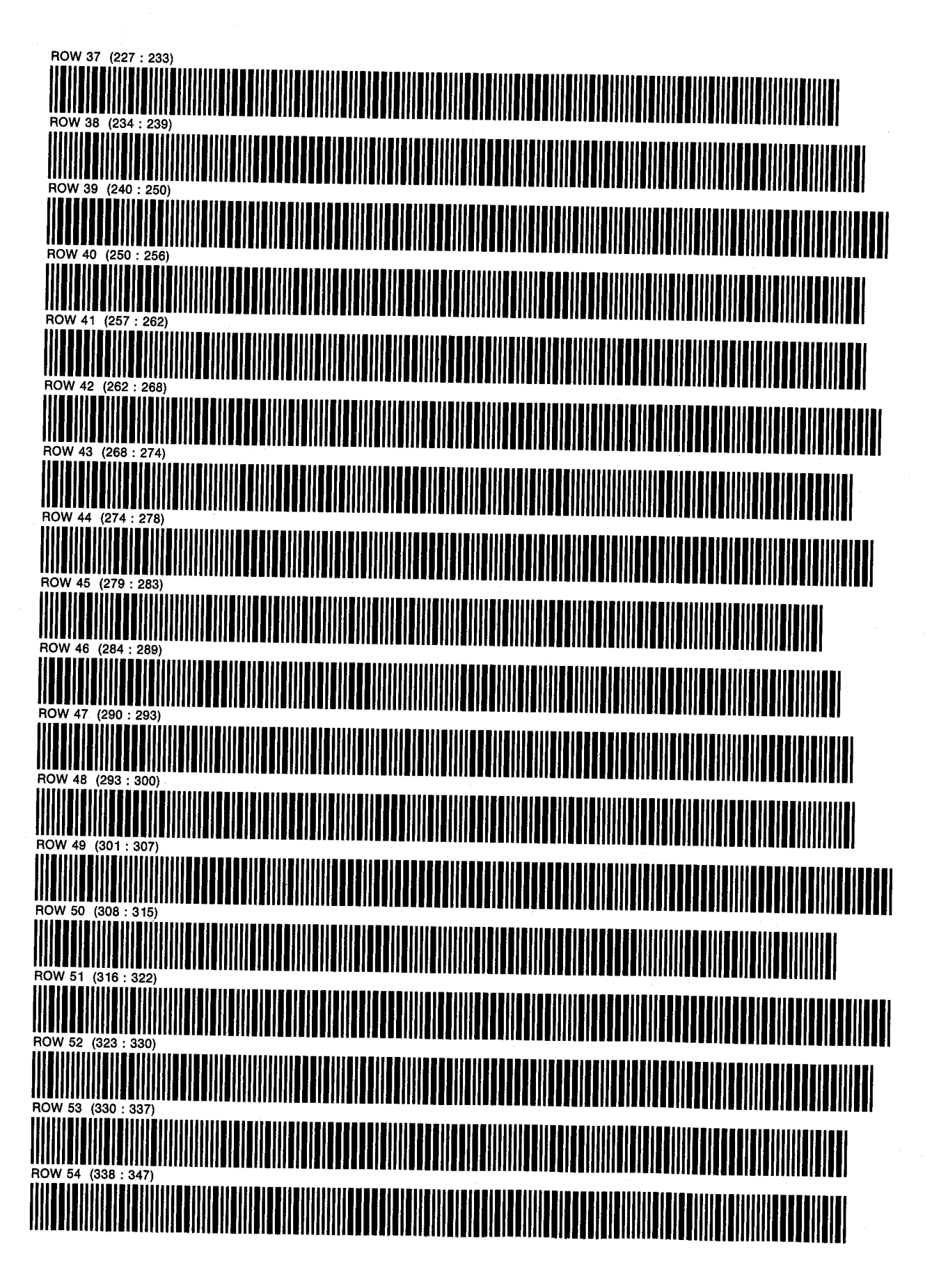

356 HP-41 Engineering Reservoir Manual

PROGRAM 29: XPLOT THE RELATION OF D. NATHAN MEEHAN PAGE 4 SIZE: 022 OF 4

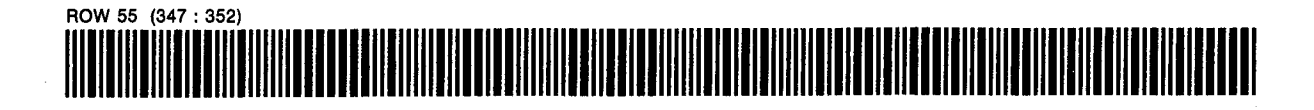

PROGRAM 30: H2OSAT D. NATHAN MEEHAN SIZE: 029 ERIC L. VOGEL PROGRAM REGISTERS NEEDED: 88

PAGE 1 OF<sub>3</sub>

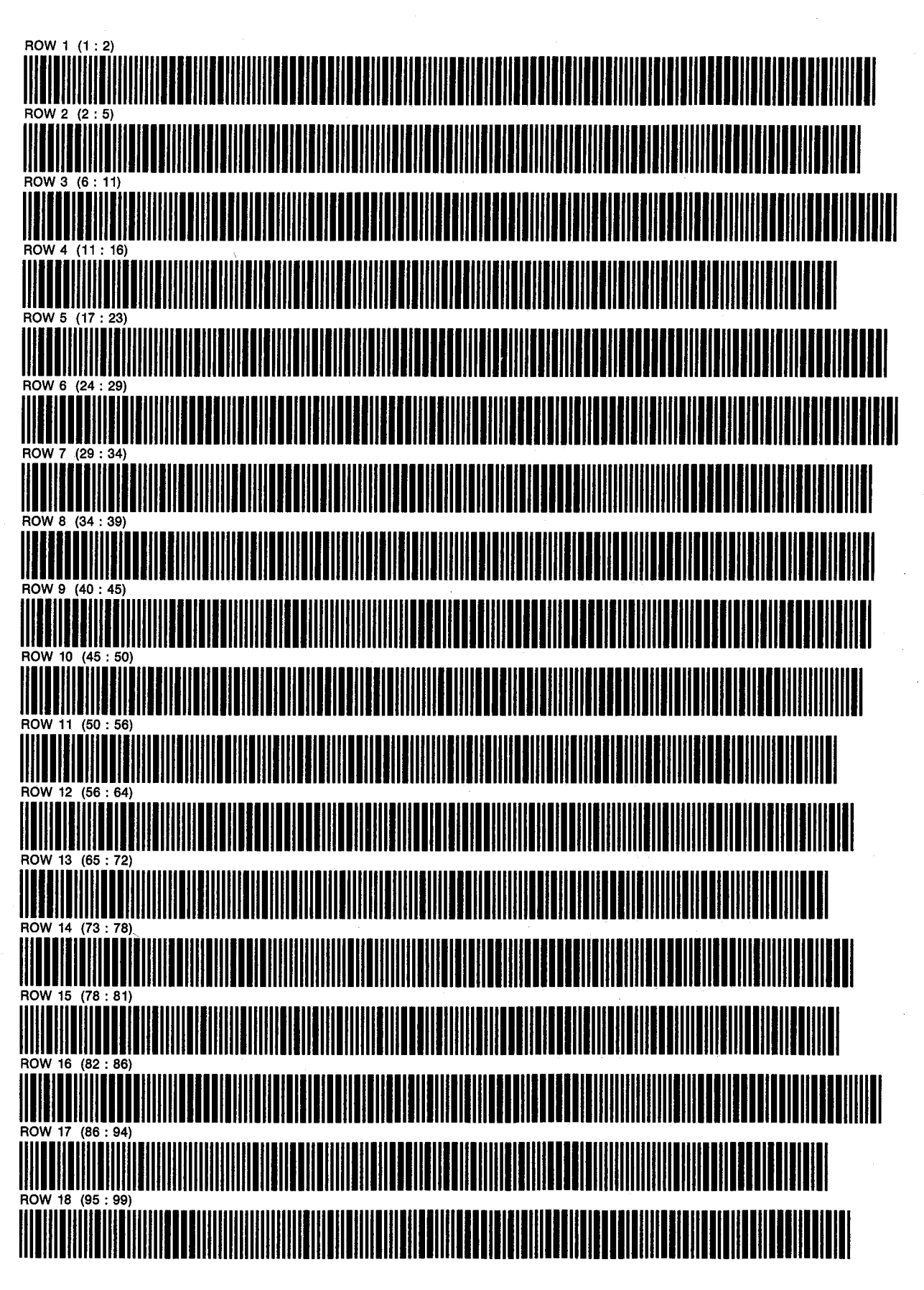

358 HP-41 Engineering Reservoir Manual

SIZE: 029 ERIC L. VOGEL OF

PROGRAM 30: H2OSAT D. NATHAN MEEHAN

PAGE<sub>2</sub> OF<sub>3</sub>

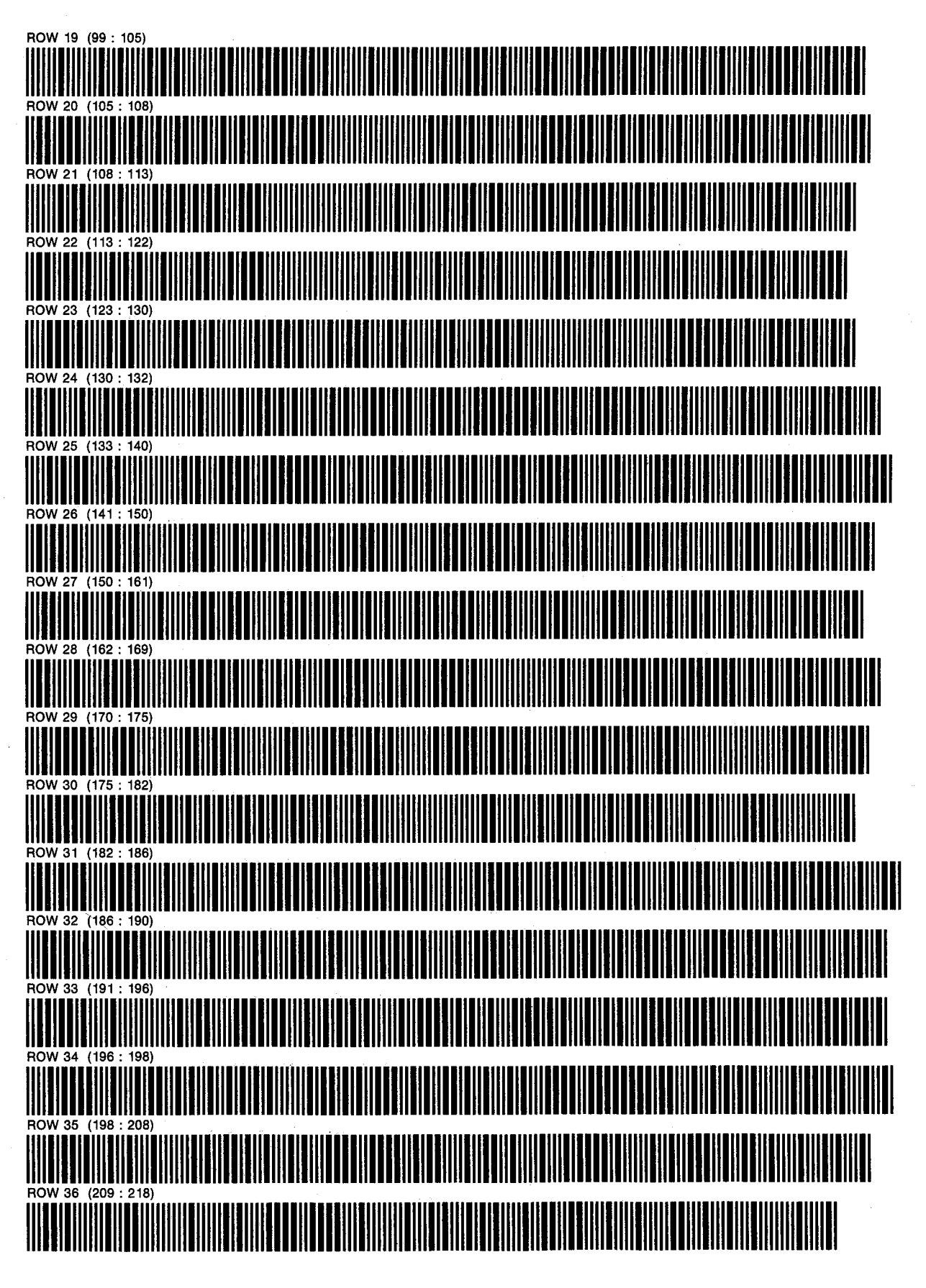

PROGRAM 30: H2OSAT **SIZE: 029** 

**D. NATHAN MEEHAN** ERIC L. VOGEL

PAGE<sub>3</sub> OF<sub>3</sub>

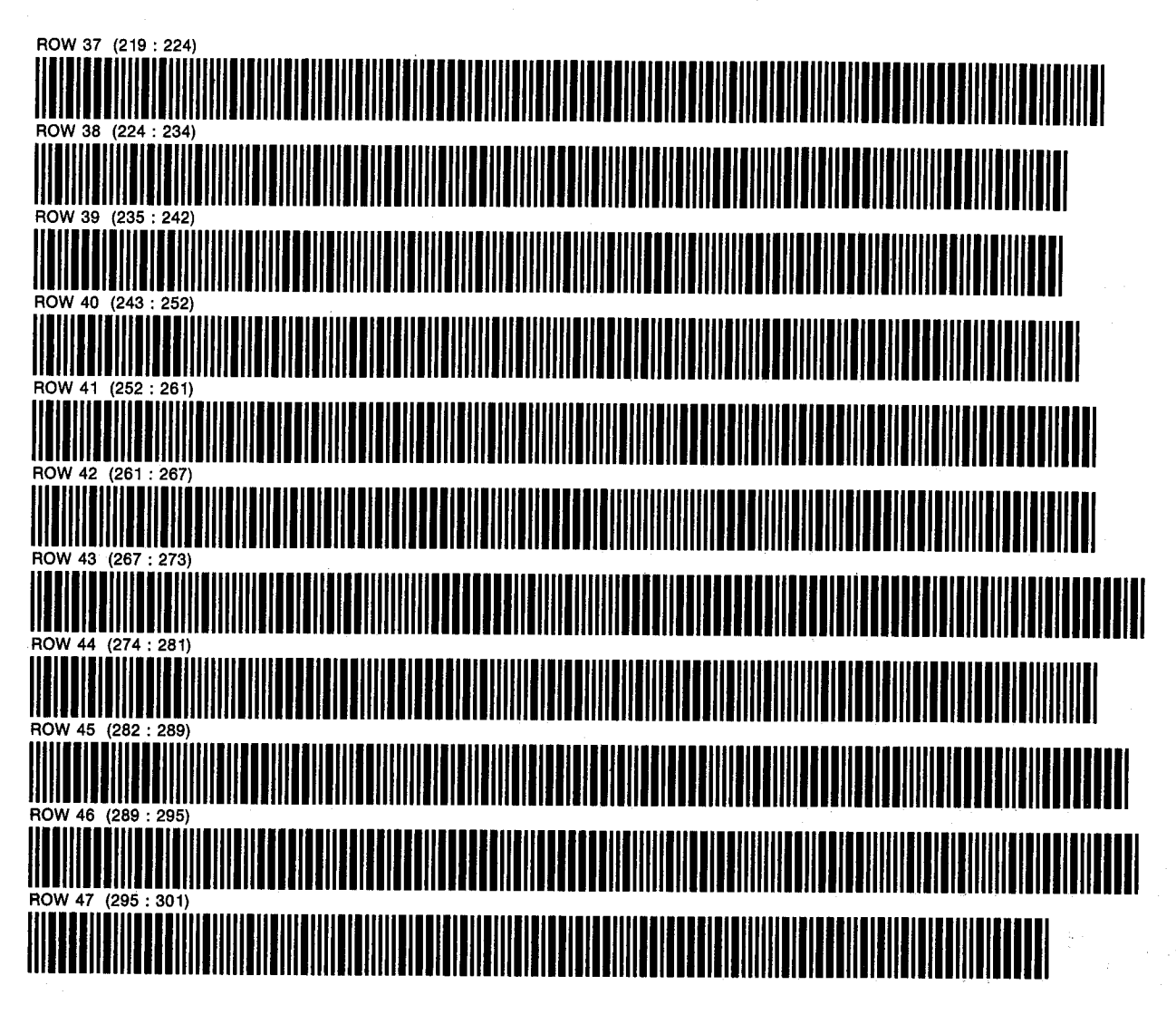

PROGRAM 31: SLANT D. NATHAN MEEHAN PAGE 1 SIZE: 010 ERIC L. VOGEL OF <sup>1</sup> PROGRAM REGISTERS NEEDED: 26

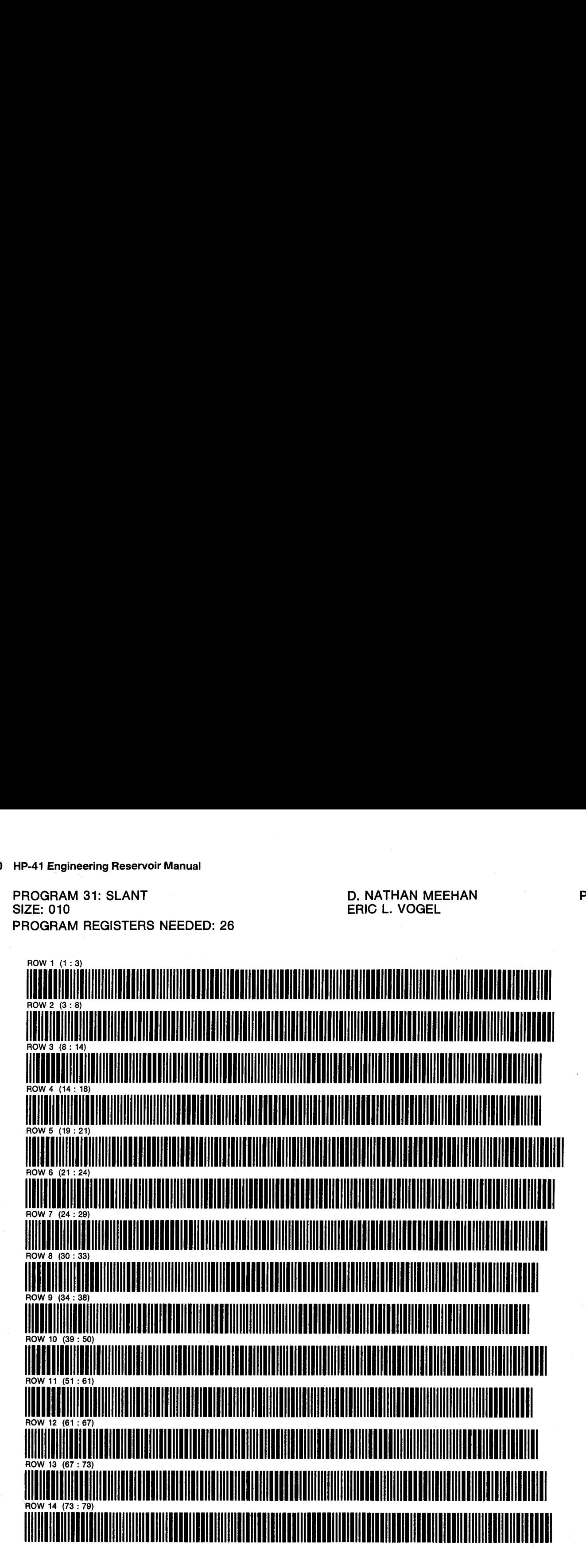

PROGRAM 32: DISC **SIZE: 039** PROGRAM REGISTERS NEEDED: 54 **D. NATHAN MEEHAN** ERIC L. VOGEL

PAGE 1 OF<sub>2</sub>

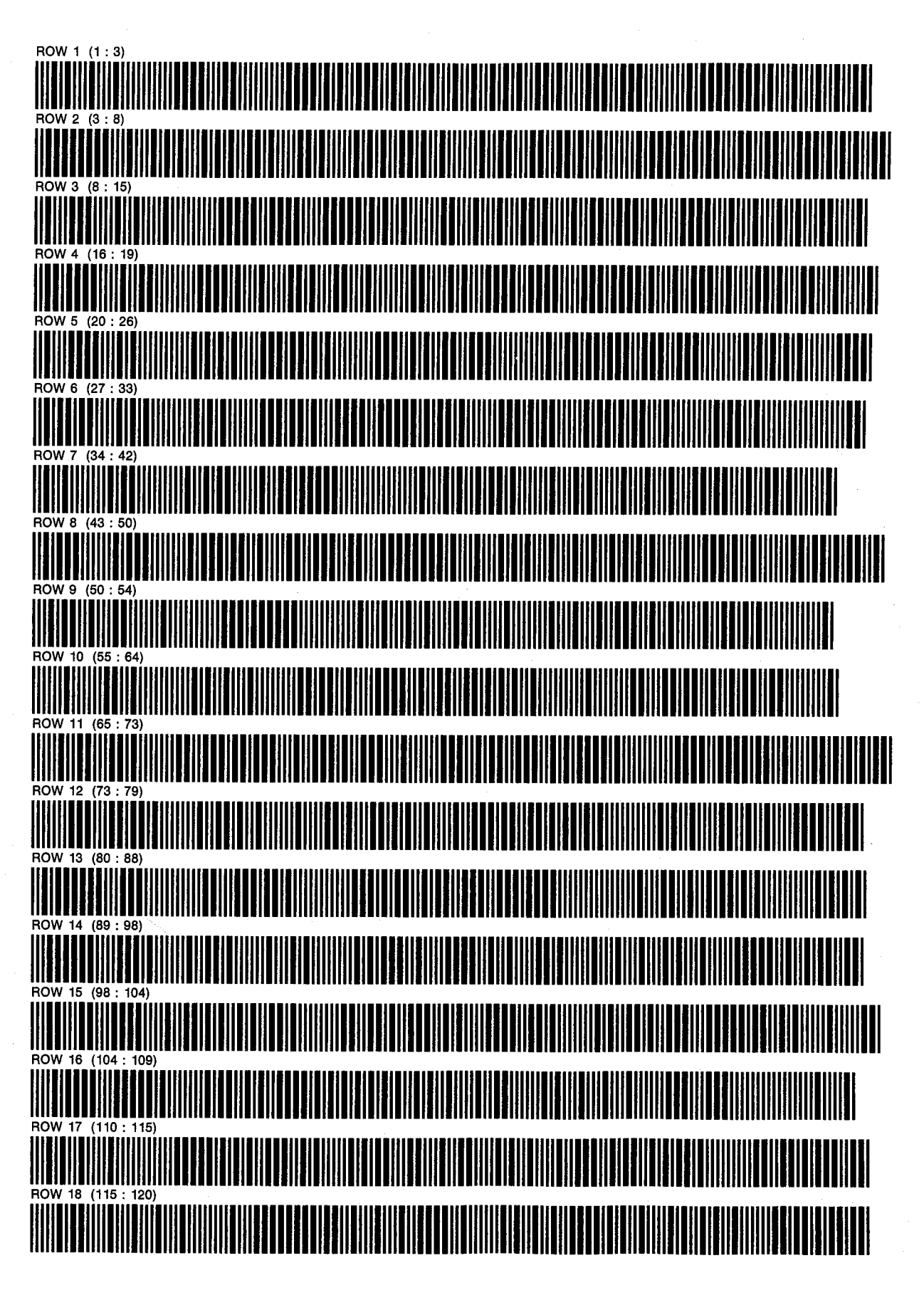

PROGRAM 32: DISC **SIZE: 039** 

**D. NATHAN MEEHAN** ERIC L. VOGEL

PAGE<sub>2</sub> OF<sub>2</sub>

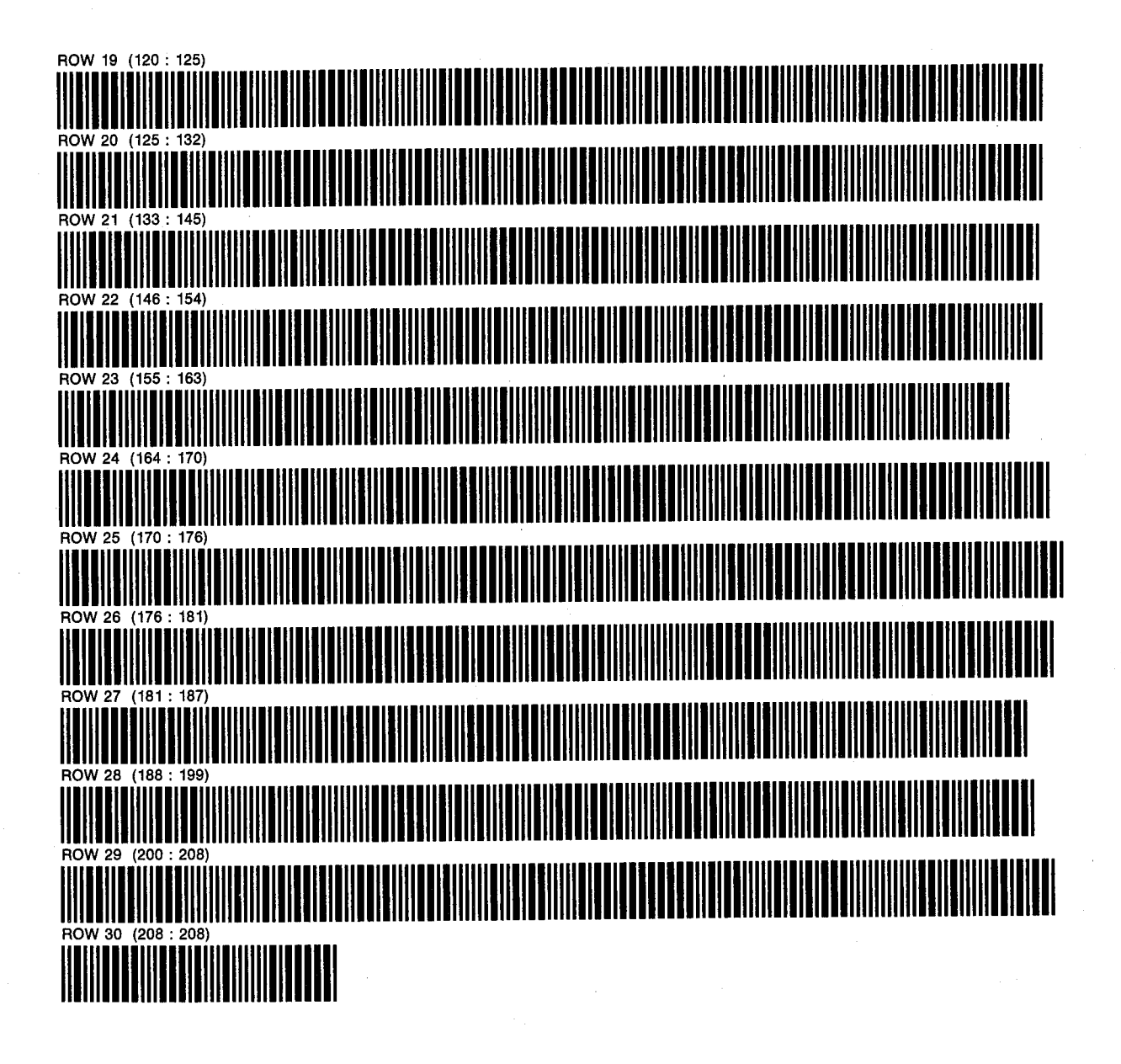

## **References**

- API. "'A Statistical Study of Recovery Efficiency." API Bulletin D14 (October 1967).
- Archie. "The Electrical Resistivity Log as an Aid in Determining Some Reservoir Characteristics."  $JPT$ , vol. 5 (1942).
- Arps, J.J. Trans. AIME, vol. 160 (1945), p. 228.
- Aziz, K. "Ways to Calculate Gas Flow and Static Head." Petroleum Engineer series (November 1960-September 1963).
- Bateman, R.M., and C.E. Konen. 'The Log Analyst and the Programmable Pocket Calculator." Amoco International Oil Co. (1979).
- Brigham, E.F., and J.F. Weston. Managerial Finance. (Hinsdale, IL: Dryden Press, 1975}.
- Clavier, C., and D.H. Rust. 'MDH Plot: A New Lithology Technique." Log Analyst. (November-December 1976).
- Craig, B.F., Jr. Reservoir Engineering Aspects of Waterflooding. Spe Monograph Series, vol. 3 (1971).
- Crawford, P.B., and G.H. Fancher. 'Calculation of Flowing and Static Bottom-Hole Pressures of Natural Gas Wells from Surface Measurements.'' Bulletin 72. Texas Petroleum Research Committee.: (1959).
- Cullender, M.H., and R.V. Smith. 'Practical Solution of Gas-Flow Equations for Wells and Pipelines with Large Temperature Gradients." Trans. AIME, vol. 207 (1956), pp. 281-287.
- Deppe, J.C. 'Injection Rate The Effect of Mobility Ratio, Areal Sweep, and Pattern.'' SPE Journal {Tune 1951}, pp. 81-91.
- Earlougher, Robert C., Jr. Advances in Well Test Analysis. SPE Monograph Series, vol. 5 (1977).
- Eilerts, C.K. 'Phase Relations of Gas-Condensate Fluids." USBM Monograph 10 (1957).
- Ershagi, I., and O. Omoregie. ''A Method for Extrapolation of Cut vs. Recovery Curves.'' JPT (February 1978], pp. 203-204.
- Fetkovich, M.J. ''Decline Curve Analysis Using Type Curves." JPT (June 1980), pp. 1065-1077.
- Frick, T.C. Petroleum Production Handbook. (New York: McGraw-Hill, 1962).
- Gentry, RW. "Decline Curve Analysis."' JPT (January 1972), p. 38.
- Horner, D.R. "Pressure Build-Up in Wells." Proceedings of the Third World Petroleum Conference (1951), Sec. II. pp. 503-523.
- Ikoku, Chi U. Natural Gas Engineering. (Tulsa: PennWell Books, 1980).
- Joiner, D.S., and G.B. Long. "Retrograde GOR Behavior of Condensate Reservoirs from Well Test Data." SPE Paper 7492, Fall Technical Conference, Houston (October 1978).
- Katz, D.L., et al. Handbook of Natural Gas Engineering. (New York: McGraw-Hill, 1959).
- Legatski, M.W., et al. 'Displacement of Gas from Porous Media by Water.'' SPE, paper 899, 39th SPE meeting Houston (October 1964).
- Matthews, C.S., and D.G. Russell. Pressure Buildup and Flow Tests in Wells. SPE Monograph Series, vol. 1 (1967).
- Meehan, D. Nathan. 'Calculator Program Simplifies Hyperbolic Decline Curve Analysis." OGJ (4 May 1981), pp. 247-250.
- . "Exponential, Harmonic Declines Programmed for Calculators." OGJ (26 May 1980), pp. 95-100.
- : "Forecast Made Easier for Developed Waterfloods." OGJ (7 July 1980), pp. 114-124.
- . "GOR Change Estimated for Condensate Reservoirs." OGJ (21 July 1980), pp. 72-73.
- . "Hyperbolic Oil Production Decline Analysis Programmed." OGJ (29 June 1980), pp. 52-56.
- . ""Multiwell Production Forecast by Cal- $\frac{1}{\text{culator}}$ . Multiwell 1 roduction 1 orceast Analysis Programmed.'' OG/ (29 June 1980), pp.<br>52–56.<br>Communist Calculator.'' OG/ (23 June 1980), pp. 151–156.<br>Communist Communist Communist Communist Communist Communist Communist Communist Communist Communist Communist C
- The find Hyperbolic Exponent.'' OGJ (11 May 1981),<br>to find Hyperbolic Exponent.'' OGJ (11 May 1981), pp. 120-123.
- . "Stabilized Flow Coefficient Calculated for Gas Wells." OGJ (4 August 1980), pp. 53-54.
- . "Three New Programs Aid Decline Curve Analysis by Calculator." OGJ (20 April 1981}, pp. 90-96.
- Messer, P.H., R. Raghavan, and H.]. Ramey Jr. ''Calculation of Bottom-Hole Pressures for Deep, Hot, Sour Gas Wells." JPT (January 1974), pp. 85-92.
- Muskat, N. Physical Principles of Oil Production. (New York: McGraw-Hill, 1950), pp. 645-737.
- Nemeth, L.K., and H.T. Kennedy. ''A Correlation of Dew Point Pressure with Fluid Composition and Temperature." JPT (June 1967), p. 99.
- Newendorp, Paul D. Decision Analysis for Petroleum Exploration. (Tulsa: PennWell Books, 1975].
- Odeh, A.S., and F. Selig. ''Pressure Build-up Analysis, Variable-Rate Case." JPT (July 1963), pp. 790-794.
- Poettman, F.H., and D.L. Katz. 'Calculation of Pressure Drop in the Flow of Natural Gas through Pipe." Trans. AIME, vol. 192,{1951), pp. 317-326.
- Poettman, F.H., and R.E. Schilson. "Calculation of the Stabilized Performance Coefficient of Low Permeability Natural Gas Wells." Trans. AIME, vol. 216 (1959).
- Poupon, A., and J. Leveaux. "Evaluation of Water Saturation in Shaly Formations." SPWLA 12<sup>th</sup> Annual Logging Symposium (May 1971).
- Rawlins, E.L., and M.A. Schellhardt. 'Back Pressure Data on Natural Gas Wells and Their Application to Production Practices." USBM Monograph 7.
- Rzasa, M.]., and D.L. Katz. 'Calculation of Static Pressure Gradients in Gas Wells." Trans. AIME, vol. 160 (1945), pp. 100-113.
- Schlumberger. The Essentials of Log Interpretation Practice (1979).
- Slider, H.C. Practical Petroleum Reservoir Engineering Methods. (Tulsa: PennWell Books, 1976).
- SPE. "'Qil and Gas Property Evaluation and Reserve Estimates." SPE Reprint Series 3 (1970), pp. 34-40.
- Sukkar, U.K., and D. Comell. 'Direct Calculation of Bottom-Hole Pressures in Natural Gas Wells." Trans. AIME, vol. 204 (1955), pp. 43-48.
- Theis, Charles V. 'The Relation Between the Lowering of the Piezometric Surface and the Rate and Duration of Discharge of a Well Using Groundwater Storage.'' Trans. AGU (1935), pp. 519-523.
- Theory and Practice of the Testing of Gas Wells. Energy Resources Conservation Board, 3 ed (1975).
- van Everdingen, A.F., and W. Hurst. 'The Application of the Laplace Transformation to Flow Problems in Reservoirs.'' Trans. AIME (1949).
- Vitter, A.L., Jr. ''Back-Pressure Tests of Gas-Condensate Wells." API Drilling and Production (1942), p. 79.
- Young, K.L. "Effect of Assumptions Used to Calculate Bottom-Hole Pressure in Gas Wells." JPT {April 1967), pp. 547-550.

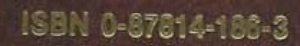

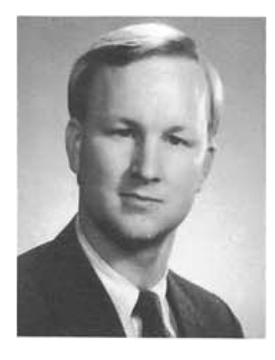

D. NATHAN MEEHAN is the district engineer in Champlin Petroleum Company's South Texas District in Corpus Christi. He has held a variety of reservoir and production engineering positions in Denver, Oklahoma City, Houston, and Fort Worth, including his most recent assignment as a project supervisor in Champlin's corporate plan ning and economics and acquisitions groups. Meehan received his BS degree in physics from the Georgia Institute of Technology and his MS degree in petroleum engineering from the University of Oklahoma. While at O.U., he studied as a Mining and Mineral Fuel Resource Conservation Fellow and received the Henry DeWitt Scholarship for graduate study in mineral fuels. He has published dozens of articles dealing with enhanced oil re covery, reserve evaluation, and fluid properties and is a registered professional engineer.

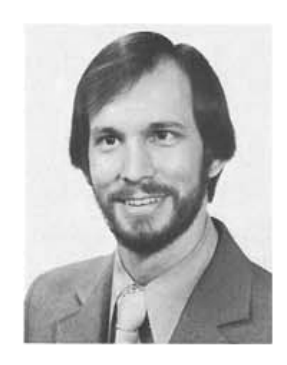

ERIC L. VOGEL is a research and development project leader for business application software at Hewlett-Packard's Corvallis Division, which manufactures the HP-41 calculator. He worked parttime for Hewlett-Packard as an undergraduate at Oregon State University, where he received his BS degree in mechanical engineering in 1978. He joined Hewlett-Packard on a permanent basis in 1980 after working as a technical writer for a Corvallis-based software house. His most recent project with Hewlett-Packard is the HP-41 Petro-<br>leum Fluids Pac.

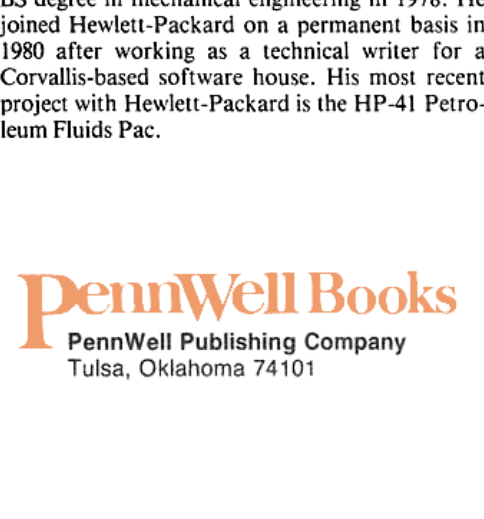

ISBN 0-87814-186-3